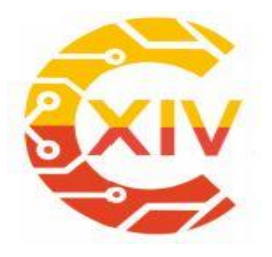

### **XIV CONGRESO INTERNACIONAL DE ELECTRÓNICA CONTROL Y TELECOMUNICACIONES**

"*Transformación digital incluyente para el avance tecnológico y* 

*social*"

# **Libro de memorias**

ISBN: 978-958-44-5254-2 Vol. 10

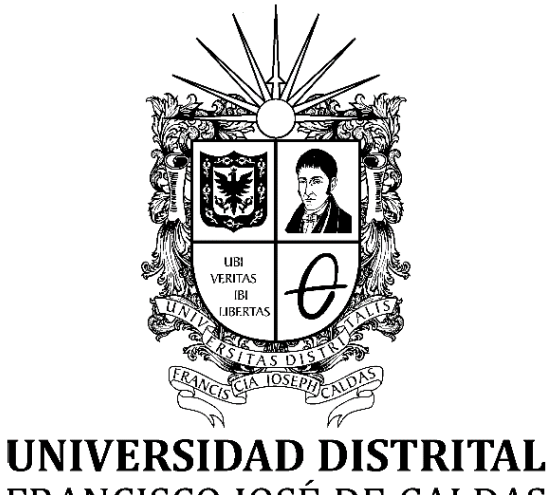

FRANCISCO JOSÉ DE CALDAS

Proyecto Curricular de Tecnología Electrónica, Ingeniería en Control e Ingeniería en Telecomunicaciones

> Bogotá D.C. (Colombia) 18 al 19 de Noviembre de 2019

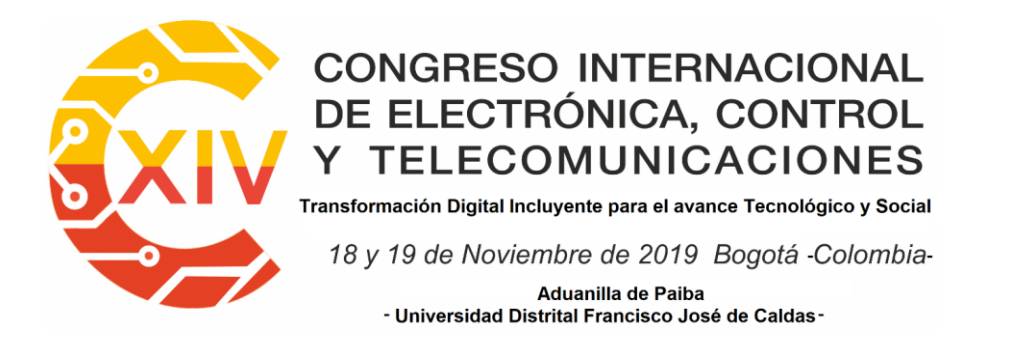

### **Editorial**

El Decimocuarto Congreso Internacional de Electrónica, Control y Telecomunicaciones (CIECT XIV), llevado a cabo los días 18 y 19 de noviembre de 2019 en las instalaciones de la sede Aduanilla de Paiba, biblioteca central de la Universidad Distrital Francisco José de Caldas -UDFJ de C-; tuvo a bien asumir el slogan: *TRANSFORMACIÓN DIGITAL INCLUYENTE PARA EL AVANCE TECNOLÓGICO Y SOCIAL*.

Este título, sugestivo por la disruptiva situación de conflicto social generalizado de este final de año en el mundo, se refiere a un asunto tecnológico -surgido a principios del siglo XXI- conceptualizado por el sociólogo español Manuel Castells y al que subyacen varias tensiones sociales. Él se refirió a la sociedad red como una estructura social emergente de la *Era de la Información* basada en redes de producción, energizadas por el poder y la experiencia.

Tal estructura, se suponía propia del *Cuarto Mundo*, es decir: tiene sentido por la suficiencia de recurso humano, de capital, de trabajo, de información y de mercado, vinculados todos a través de la tecnología; por lo que la persona que haría parte activa de esta estructura se correspondía por su capacidad de hacer uso racional y profesional del conocimiento.

Pero por lo expuesto -como consecuencia de la dinámica de la Globalización como fenómeno cultural, económico y tecnocientífico propio del capitalismo- individuos, poblaciones, territorios, ciudades, regiones y países enteros carentes de valor o interés para la dinámica del capitalismo global, resultaron excluidos socialmente e irrelevantes por la aparente escasa aportación cultural y económica por ellos surtida.

Sin embargo, en términos de lo que a la organización científica, programática y administrativa del CIECT XIV le correspondió, las deliberaciones académicas fueron orientadas a que había que dejar al alcance de nuestra comunidad todas las posibilidades de desarrollar capacidades contextualizadas para que los participantes se desenvolvieran en la Sociedad Red, tanto individual como colectivamente de manera eficaz, eficiente, y en felicidad. Y que esto solamente se logra poniendo en el centro a las personas, pero en entornos de tarea y trabajo globales hiperconectados que combinen espacios físicos, corrientes de información con canales de conexión expeditos. Serán los profesionales del conocimiento quienes asuman y afronten los retos derivados de la

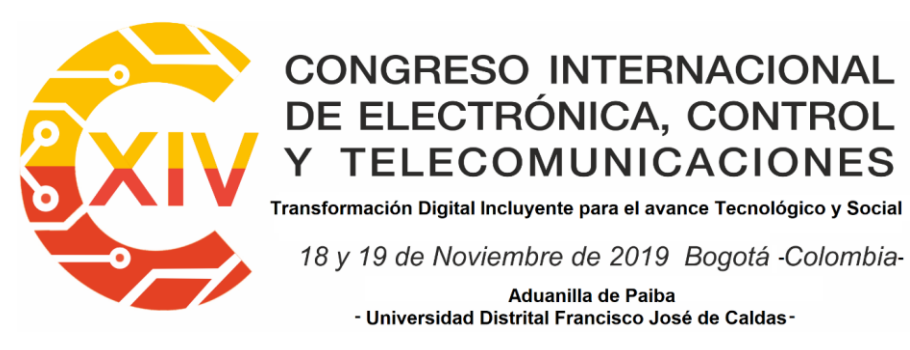

transformación digital de empresas, universidades, y organizaciones, pero en condiciones de equidad.

Por lo tanto, el reto de la transformación digital de las organizaciones, entonces, deviene del reto de hacer incluyentes a los profesionales que formamos transformando sus capacidades de hacer red, con atributos personales de liderazgo, y a través de estructura y recursos que pueden explotar en organizaciones redadas y proclives al cambio y a la evolución continua.

En consecuencia, el CIECT XIV fue un evento académico organizado por el proyecto curricular de Tecnología en Electrónica de la Facultad Tecnológica de la UDFJ de C, que buscó vincular su sector académico dedicado a la investigación con el sector productivo, la comunidad académica y universitaria local, regional, nacional e internacional.

Este escenario, por tanto, nos puso al día sobre qué tanto distamos del estado del conocimiento científico y tecnológico universal en las Universidades Colombianas y sus comunidades en la gran área de la Electrónica, el Control y las Telecomunicaciones; específicamente en:

• Procesamiento de Señales. El tratamiento, análisis y manipulación de la información contenida en una señal, digitalmente, se ha convertido en una actividad cotidiana y casi obligatoria en el mundo moderno. Sigue vigente, entonces, la necesidad del procesamiento digital de señales para solucionar múltiples y diversas problemáticas de la electrónica, el control y las telecomunicaciones.

Desde allí, el CIECT XIV abrió a la comunidad académica y científica la posibilidad de socializar sus trabajos e investigaciones relacionados con el desarrollo e implementación de aplicaciones de Procesamiento de Señales relacionadas con los siguientes tópicos de profundización: Reconocimiento de audio, Procesamiento de imágenes, comunicaciones, Industria comercial y militar, Medicina, Electrónica de consumo.

• Sistemas inteligentes. El continuo interés por acercarse a procesos de implementación del razonamiento, pensamiento y aprendizaje en dispositivos electrónicos a nivel de hardware-software ha llevado a los sectores empresariales, industriales y académicos -en diferentes áreas del conocimiento- a realizar investigaciones que evidencien desarrollos en Sistemas Inteligentes.

Desde allí, el CIECT XIV abrió a la comunidad académica y científica la posibilidad de socializar sus trabajos e investigaciones relacionados con el desarrollo e implementación de aplicaciones de Sistemas Inteligentes relacionados con los siguientes tópicos de profundización: Redes Neuronales Artificiales, Redes Nerviosas, Lógica Difusa, Algoritmos Genéticos, Etología Artificial, Robótica

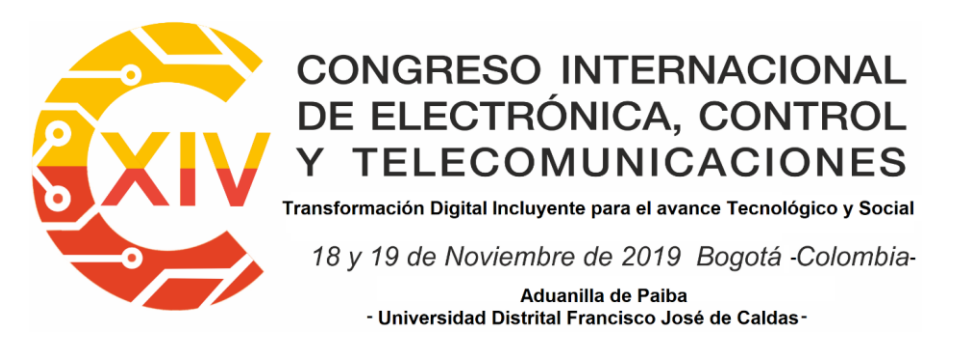

Inteligente, Sistemas Bioinspirados, Robótica de Servicio, algoritmos de Aprendizaje, aplicaciones de Sistemas Inteligentes.

• Control-Automatización. Los recientes avances tecnológicos se han enfocado en la generación de nuevos productos y servicios introduciendo sistemas altamente automatizados. No obstante, el ser humano ha buscado optimizar la inteligencia artificial para que dentro de los procesos industriales las maquinas estén en capacidad, tanto de realizar los diferentes tipos de mantenimiento y nuevas tareas como permitir el desarrollo de nuevas actividades y oficios donde las personas puedan crecer intelectualmente y tengan más tiempo de ocuparse racionalmente en su cotidianidad.

Desde allí, el CIECT XIV abrió a la comunidad académica y científica la posibilidad de socializar sus trabajos e investigaciones relacionados con el desarrollo e implementación de Control y la Automatización enfocados a los siguientes tópicos de profundización: procesos industriales, Industria 4.0, desarrollo de nuevas tecnologías, implementación de las mismas, y particularmente al beneficio que todas las anteriores representan para la humanidad.

• Bioingeniería. Actualmente, sectores clínico-hospitalarios, de la industria de la bioingeniería, grupos académicos y de investigación, así como múltiples organizaciones científicas centran en esta disciplina actividades intensivas de conocimiento e innovación.

Esta disciplina, definida como aquella donde se aplican los principios de la ingeniería a las ciencias de la vida, combina los criterios de diseño en ingeniería y las herramientas de análisis provenientes de las Matemáticas, la Física y la Química a la resolución de problemas en medicina, biología, biotecnología, farmacia, entre otros.

Desde allí, el CIECT XIV abrió a la comunidad académica y científica la posibilidad de socializar sus trabajos e investigaciones relacionados con el desarrollo e implementación de aplicaciones de Bioingeniería enfocados a los siguientes tópicos de profundización: Bio-informática, Bio-Instrumentación, Biomateriales, Biomecánica y Rehabilitación, Bio-Señales, Biotecnología en Bioingeniería, Imageneología médica, Informática Médica, Ingeniería Clínica y Hospitalaria, Ingeniería de Tejidos y Medicina Regenerativa, Modelado y Simulación, Nanotecnología.

• TIC. Actualmente, los recursos, herramientas y programas que se utilizan para procesar, administrar y compartir información, además de que sus soportes tecnológicos han avanzado en portabilidad y velocidad, los servicios derivados han permeado casi absolutamente todos los ámbitos de la vida social.

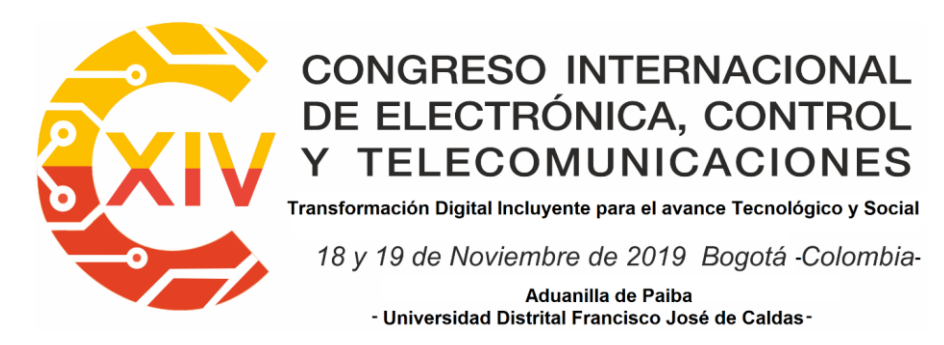

Desde allí, el CIECT XIV abrió a la comunidad académica y científica la posibilidad de socializar sus trabajos e investigaciones relacionados con el desarrollo e implementación de aplicaciones de TIC enfocados a los siguientes tópicos de profundización: Redes ópticas, Comunicaciones inalámbricas, Internet de las cosas (IoT), Comunicación máquina a máquina (M2M), Blockchain, Redes de sensores, Redes de nueva generación, Protocolos y redes energéticamente eficientes, Redes definidas por software, Seguridad de la información, Regulación en TIC.

• Energías. Actualmente, es fundamental para los ámbitos productivos, empresariales, industriales y académicos, orientar como objetivo impulsar el Desarrollo Sostenible a todo nivel.

Debido a que el término energía se define cíclicamente, se puede especificar de acuerdo con su uso sistemático expresado físicamente en la primera ley de la termodinámica -la cual estudia la transformación de las energías de proceso Calor y Trabajo a energías del estado relacionando a la materia que define el sistema-. En función de lo anterior el área de Energía trata sobre las cantidades materiales y la forma como estas se transforman.

Desde allí, el CIECT XIV abrió a la comunidad académica y científica la posibilidad de socializar sus trabajos e investigaciones relacionados con el desarrollo e implementación de aplicaciones de Energías enfocados a los siguientes tópicos de profundización: generación de potencia, control energético, eficiencias y desempeños de sistemas, innovación en sistemas de almacenamiento energético, robustez en nuevas formas de generación de potencia.

Para finalizar esta introducción a las memorias del evento, sea la oportunidad para reiterar la búsqueda -desde la Investigación, la Formación y la Extensión-por Transformar Digitalmente la esfera de lo público incluyendo a los profesionales que formamos incrementando sus capacidades individuales adaptativas en red, con atributos personales de liderazgo con vocación de poder, a través de estructura y recursos que enriquezcan sus experiencias proclives al cambio y a la evolución continua.

A continuación se listan los trabajos allegados.

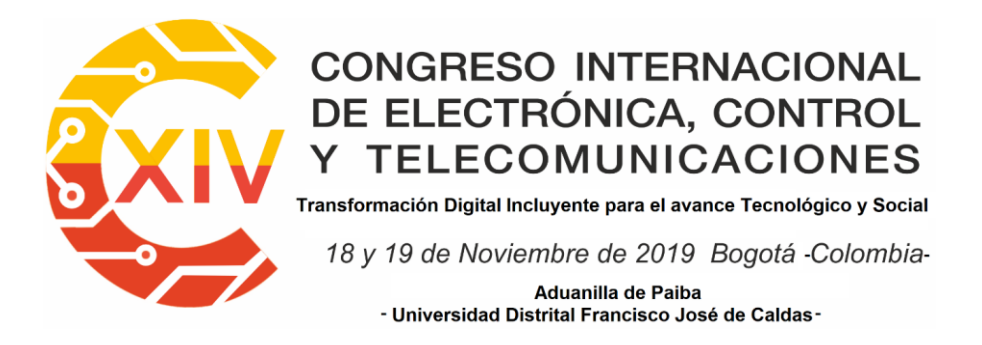

**COPYRIGHT**

#### **Derechos de Autor y Permiso de Reimpresión:**

Se permite extraer partes del libro siempre y cuando se den los créditos a la fuente. Se les permite fotocopiar a las bibliotecas para su uso privado y a los instructores artículos por separado, sin costo, para fines académicos no comerciales.

Universidad Distrital Francisco José de Caldas

ISBN: 978-958-44-5254-2 Vol 10.

Los artículos de este libro constituyen las memorias de la conferencia mencionada en la portada y en el título. Estos artículos reflejan las opiniones de los propios autores con el propósito de una distribución oportuna, se publican tal y como fueron presentados, sin ningún cambio. La inclusión de dichos artículos en esta publicación.

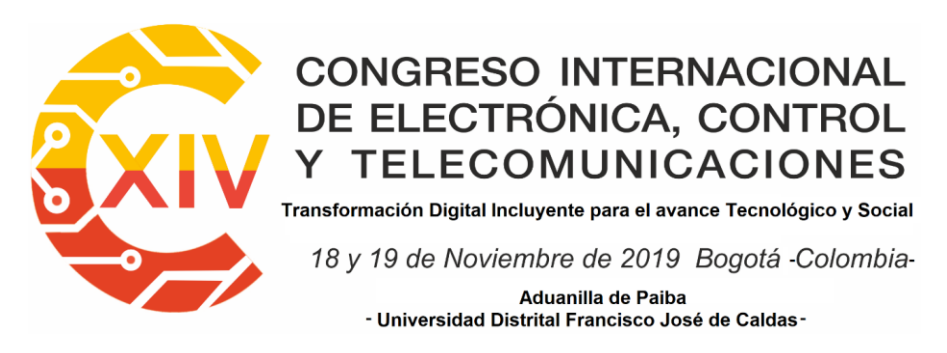

El equipo estructurado para el CIECT XIV fue el siguiente: director general; staff de codirectores; staff de comité de publicaciones; staff de directores de sección; staff comité de organización; staff de comité de programa; y staff de logística.

#### **Director**

*Harold Vacca González.* MSc. Universidad Distrital Francisco José de Caldas, Colombia.

#### **Codirectores**

- *Ana Cecilia Villa Parra,* Ing. PhD. Docente Universidad Politécnica Salesiana, Cuenca, Ecuador
- *Angélica María Ramírez,* Ing. PhD. Universidad Central, Colombia.
- *Daissy Carola Toloza Cano,* Ing. PhD. Pontificia Universidad Javeriana. Colombia.
- *Gabriel Ascanio Gasca,* Ing. PhD. Investigador Centro de Ciencias Aplicadas y Desarrollo Tecnológico de la Universidad Nacional Autónoma de México (UNAM).
- *José Ignacio Huertas Cardozo,* Ing. PhD. Escuela de Ingeniería y Ciencias del Instituto Tecnológico y Estudios Superiores de Monterrey (ITESM), campus Toluca, México.
- *Juan Ignacio Pastore,* Ing. PhD. Docente investigador de la Universidad Nacional de Mar del Plata, Argentina.
- *Luis Mancera,* Ing. PhD. Ingeniería IMAK GmbH. Ingolstadt, Alemania
- *Marcelo Ferreyra.* Fundador y director de Dataxplore, Argentina.
- *Miguel Ángel Padilla Castañeda,* Ing. PhD. Investigador del Centro de Ciencias Aplicadas y Desarrollo Tecnologico CCADET –UNAM, México.
- *Nicola A. Maffiuletti.* Ing. PhD. Laboratorio de Performance Humana, Clínica Schulthess en Zurich, Suiza.
- *Paula Andrea Niño,* Ing. PhD. Centro de Investigación y Estudios Avanzados del IPN, México
- *Vladimir Espartaco Robles Bykbae,* Ing. PhD. Investigador Universidad Politécnica Salesiana, Cuenca, Ecuador.

#### **Comité de publicaciones**

- *Esperanza Camargo Casallas*, Ing. PhD. Universidad Distrital Francisco José de Caldas, Colombia.
- *Hermes Javier Eslava Blanco*, PhD. Universidad Distrital Francisco José de Caldas, Colombia.
- *Luis Fernando Pedraza*. Ing. PhD. Universidad Distrital Francisco José de Caldas, Colombia.

#### **Director de secciones**

- Signals processing: MSc. *Miguel Pérez Pereira*
- Intelligent Systems: MSc. *Giovanni Rodrigo Bermúdez*

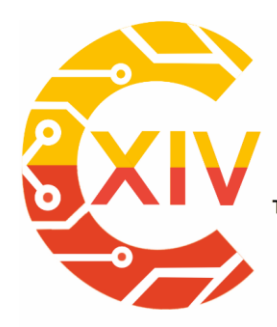

#### **CONGRESO INTERNACIONAL** DE ELECTRÓNICA, CONTROL **TELECOMUNICACIONES** Y

Transformación Digital Incluyente para el avance Tecnológico y Social

18 y 19 de Noviembre de 2019 Bogotá - Colombia-Aduanilla de Paiba - Universidad Distrital Francisco José de Caldas-

- Control-Automation: MSc. *Jorge Eduardo Porras Bohada*
- Bioengineering: PhD. *Lely Adriana Luengas*
- ICT: PhD. *Luis Fernando Pedraza*
- Energies: PhD. *Camilo Andrés Arias*

#### **Comité organizador**

- *Lely Adriana Luengas*. PhD. Universidad Distrital Francisco José de Caldas, Colombia
- *Luis Alejandro Rojas C*. MSc. Universidad Distrital Francisco José de Caldas, Colombia
- *Giovanni Rodrigo Bermúdez Bohórquez*. PhD. Universidad Distrital Francisco José de Caldas, Colombia
- *Javier López Macías*. MSc. Universidad Distrital Francisco José de Caldas, Colombia
- Yamid Garzón. MSc. Universidad Distrital Francisco José de Caldas, Colombia

#### **Comité de programa**

- *Aldemar Fonseca Velásquez*. MSc. En Bioingeniería. Universidad Nacional de Colombia.
- *Andrés Escobar Díaz*. MBA. Universidad de los Andes.
- *Camilo Andrés Arias Henao*. PhD. En Ingeniería Energética. Universidad de Sevilla
- *Cesar Augusto Hernández Suárez*. PhD. En Ingenieria de Sistemas y Computación. Universidad Nacional de Colombia
- *Clara Inés Buriticá Arboleda*. PhD. En Gestión Eficiente de la Energía Eléctrica. Universidad Politécnica de Valencia
- *Daissy Carola Toloza Cano*. PhD. En Ingeniería. Pontificia Universidad Javeriana
- Danilo Alfonso López Sarmiento. PhD. En Ingeniería. Universidad Distrital Francisco José de Caldas
- *Edgar Javier Mantilla Bautista*. MSc. en Teleinformática. Universidad Distrital Francisco José de Caldas
- *Eduardo Alberto Delgadillo Gómez*. MSc. En Ingeniería Electrónica y de computadores. Universidad de los Andes.
- *Elvis Eduardo Gaona García*. PhD. En Ingeniería. Universidad Distrital Francisco José de Caldas
- *Felipe Forero Rodríguez*. MSc. En Ciencias de la Información. Universidad Distrital Francisco José de Caldas.
- *Germán Arturo López Martínez*. MSc. En Ingeniería Mecánica. Universidad de los Andes
- *Giovanni Rodrigo Bermúdez Bohórquez*. MSc. En Ingenieria Electrónica y de Computadores. Universidad de los Andes
- *Henry Montaña Quintero*. MSc. En Ingeniería Industrial. Universidad Distrital Francisco José de Caldas

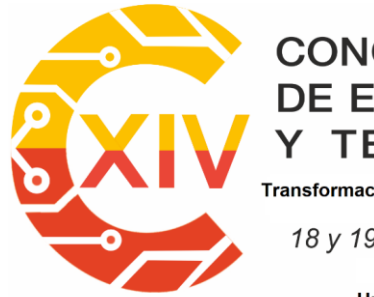

### **CONGRESO INTERNACIONAL** DE ELECTRÓNICA, CONTROL **TELECOMUNICACIONES**

.<br>Transformación Digital Incluyente para el avance Tecnológico y Social

18 y 19 de Noviembre de 2019 Bogotá - Colombia-Aduanilla de Paiba - Universidad Distrital Francisco José de Caldas-

- *Hermes Javier Eslava Blanco*. PhD. En ingeniería de sistemas y computación. Universidad Nacional de Colombia
- *Jorge Eduardo Porras Bohada*. MSc. En Ing. De Software. Universidad internacional de La Rioja.
- *José Danilo Rairán Antolines*. PhD. En Ingeniería de Sistemas y Computación. Universidad Nacional de Colombia
- *Jose David Cely Callejas*. Universidad Distrital Francisco José de Caldas
- *José Vicente Reyes Mozo*. MSc. En Ciencias de la Información y las Comunicaciones. Universidad Distrital Francisco José de Caldas.
- *Juan Jairo Vaca González*. PhD. En Materiales e Ingeniería. Universidad Nacional de Colombia-Universidad Politécnica de Valencia.
- *Lely Adriana Luengas Contreras*. PhD. En Ingeniería. Pontificia Universidad Javeriana.
- *Luis Fernando Pedraza Martínez*. PhD. En Ingeniería de Sistemas y Computación. Universidad Nacional de Colombia
- *Luis Jorge Herrera Fernández*. PhD. En Ingeniería Acústica. Universidad Politécnica de Madrid.
- *Marcelo Herrera Martínez*. PhD. En acústica. Czech Technical University in Prague.
- *Miguel Ricardo Pérez Pereira*. MSc. En Ciencias de la Educación. Universidad San Buenaventura.
- *Néstor Sergio Gutiérrez*. MSc. En Ciencias Técnicas. Universidad Drusby Narodov.
- *Nicolás Franciso Amézquita Gómez*. PhD. En Inteligencia Artificial. Universidad Politécnica de Cataluña
- *Oscar Gabriel Espejo Mojica*. Esp. En Informática y Automática Industrial. Universidad Autónoma de Colombia
- *Óscar Iván Ojeda Ramírez*. Ingeniero Mecánico, Universidad Nacional de Colombia.
- *Ricardo A. Espinosa Medina*. MSc. En Ingenieria Biomédica. Universidad de Entre Ríos.
- *Sergio Andrés Sánchez Sanjuán*. Ingeniero Electrónico, Universidad Sergio Arboleda.

Para la Logística, se contó con estudiantes del programa: Sebastián Castillo, Paola Molina, Ingrith Guevara, Andrés Esguerra, Andrés Guzmán, Wilmer Moreno; Julián Camilo, Diego Villa, Daney González, Manuel Fernando Cañas, Andrés Felipe Varón, entre otros; y al que se incorporó nuestra secretaria Gloria Arcelia, quien dirigió todo lo protocolario.

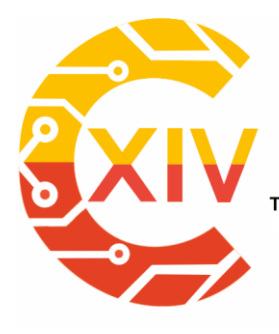

### **CONGRESO INTERNACIONAL** DE ELECTRÓNICA, CONTROL Y TELECOMUNICACIONES

Transformación Digital Incluyente para el avance Tecnológico y Social

18 y 19 de Noviembre de 2019 Bogotá - Colombia-

Aduanilla de Paiba - Universidad Distrital Francisco José de Caldas-

### **Contenido**

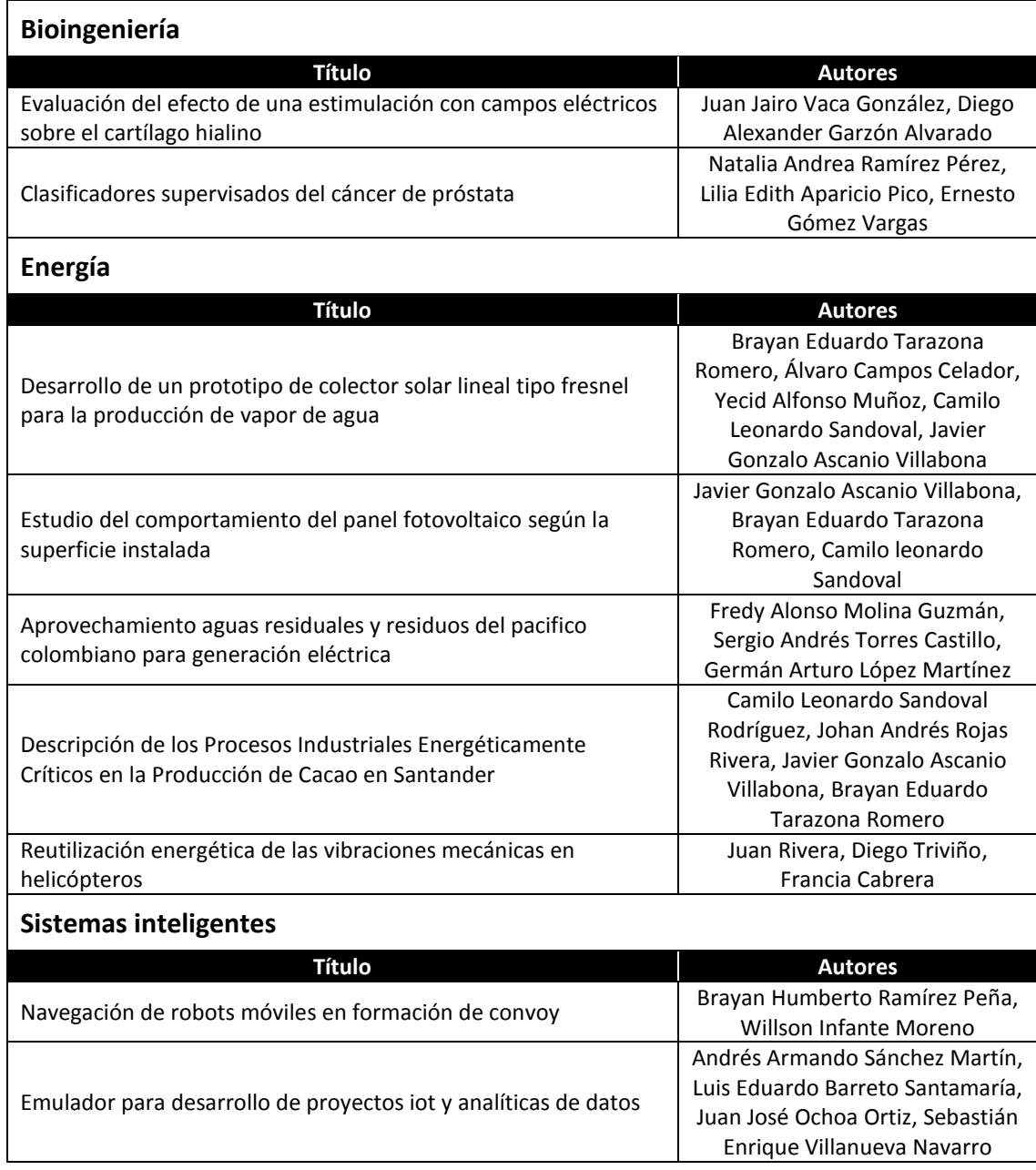

# **CONGRESO INTERNACIONAL** DE ELECTRÓNICA, CONTROL<br>Y TELECOMUNICACIONES

Transformación Digital Incluyente para el avance Tecnológico y Social

18 y 19 de Noviembre de 2019 Bogotá - Colombia-

Aduanilla de Paiba - Universidad Distrital Francisco José de Caldas-

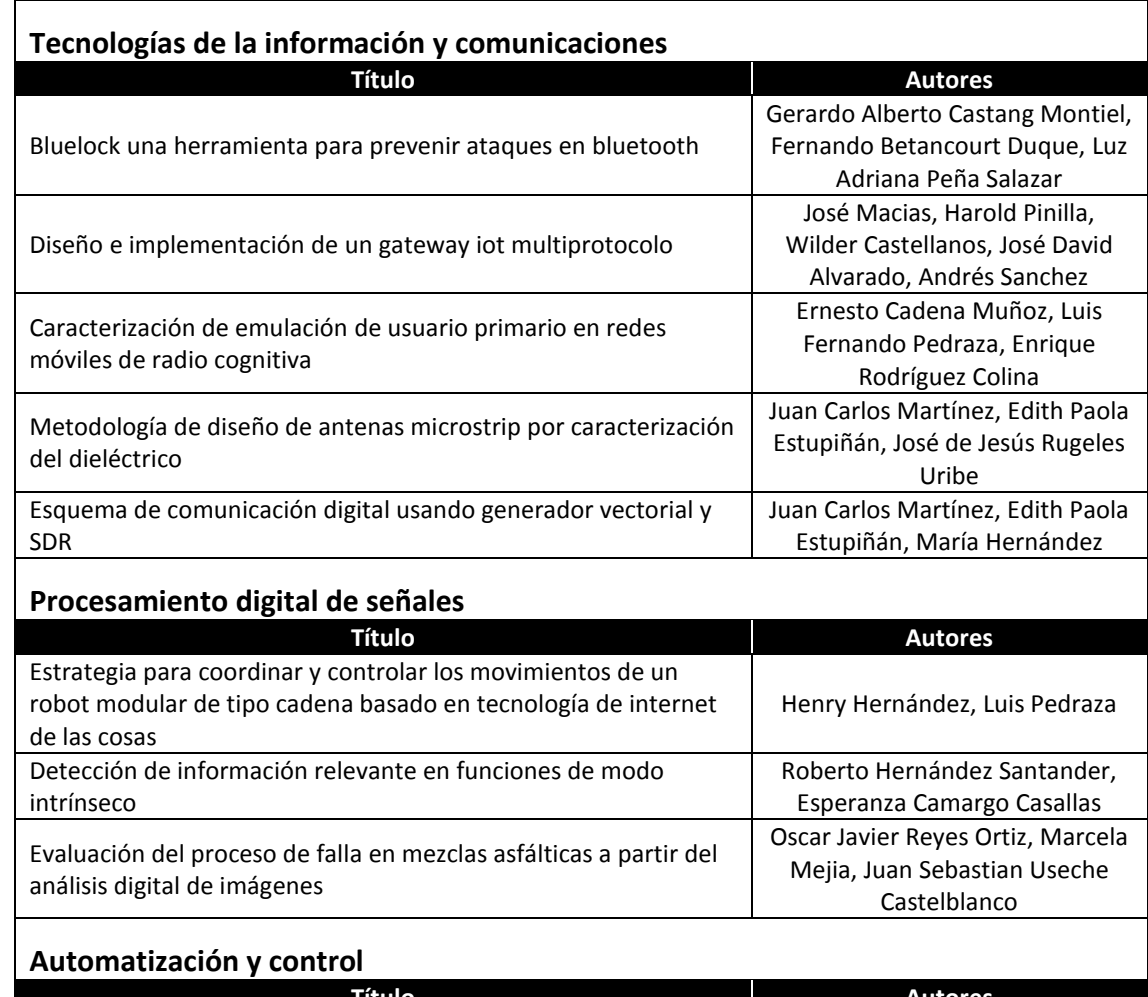

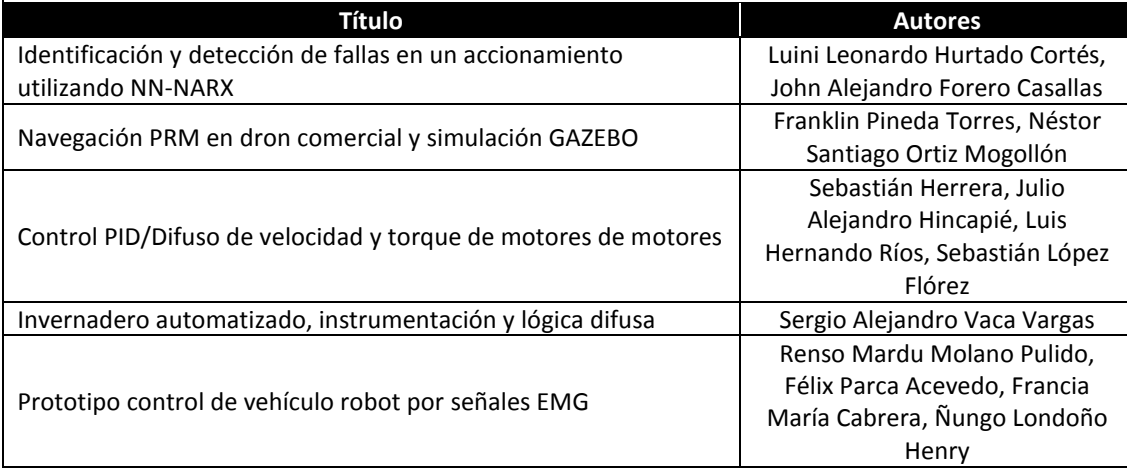

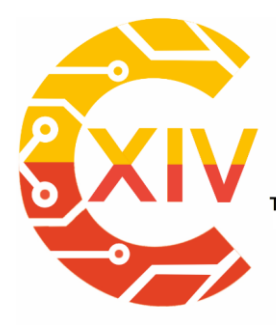

### **CONGRESO INTERNACIONAL** DE ELECTRÓNICA, CONTROL Y TELECOMUNICACIONES

Transformación Digital Incluyente para el avance Tecnológico y Social

18 y 19 de Noviembre de 2019 Bogotá -Colombia-

Aduanilla de Paiba - Universidad Distrital Francisco José de Caldas-

# **Bioingeniería**

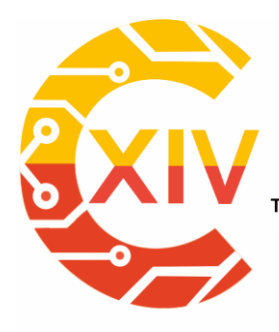

-

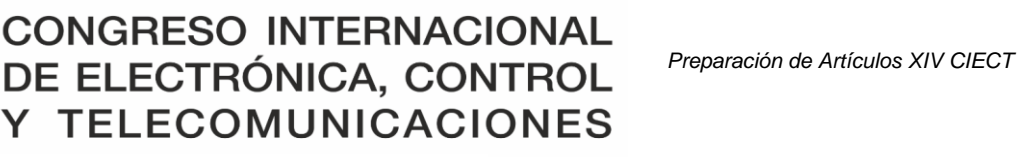

Transformación Digital Incluyente para el avance Tecnológico y Social

18 y 19 de Noviembre de 2019 Bogotá -Colombia-

Aduanilla de Paiba - Universidad Distrital Francisco José de Caldas -

#### **EVALUACIÓN DEL EFECTO DE UNA ESTIMULACIÓN CON CAMPOS ELÉCTRICOS SOBRE EL CARTÍLAGO HIALINO**

#### **ASSESSMENT OF THE EFFECT OF A STIMULATION WITH ELECTRIC FIELDS ON HYALINE CARTILAGE**

#### **Juan Jairo Vaca-González<sup>1</sup> , Diego Alexander Garzón-Alvarado<sup>2</sup>**

**Resumen***:* Los campos eléctricos han sido propuestos como una terapia alternativa no invasiva para mejorar la reparación de tejidos conectivos como el cartílago hialino, el cual se caracteriza por tener una baja capacidad de auto regeneración cuando es afectado por lesiones o patologías degenerativas. Dado que el cartílago hialino es un tejido avascular con baja capacidad proliferativa, este trabajo tiene como objetivo evaluar experimentalmente el efecto de la aplicación de campos eléctricos sobre la dinámica celular del tejido en tres escenarios *in vitro* diferentes. En primer lugar, se analizó la proliferación, muerte celular y síntesis molecular de condrocitos cultivados en monocapa que fueron estimulados eléctricamente. En segundo lugar, se realizó un análisis histomorfométrico a explantes de cartílago que fueron estimulados con campos eléctricos. Por último, se evaluó el efecto que tienen los campos eléctricos sobre la diferenciación condrogénica de células madre mesenquimales cultivadas en hidrogeles inyectables. Los resultados obtenidos permitieron evidenciar que la estimulación eléctrica tiene un efecto sobre la dinámica celular en términos de viabilidad celular, proliferación, morfología y síntesis de las principales moléculas que componen la matriz extracelular del cartílago hialino tales como SOX-9, glicosaminoglicanos y agrecan. En conclusión, la estimulación con campos eléctricos sobre condrocitos, explantes

<sup>1</sup> Programa de Instrumentación Quirúrgica, Fundación Universitaria del Área Andina, Bogotá, Colombia.

<sup>2</sup> Programa de Ingeniería Mecánica y Mecatrónica, Universidad Nacional de Colombia, Bogotá, Colombia.

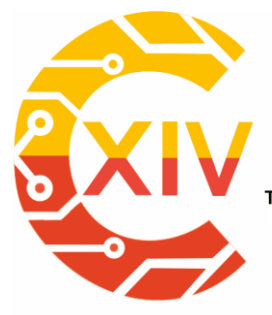

Transformación Digital Incluyente para el avance Tecnológico y Social 18 y 19 de Noviembre de 2019 Bogotá -Colombia-Aduanilla de Paiba - Universidad Distrital Francisco José de Caldas

y constructos tridimensionales es una herramienta útil que puede contribuir al conocimiento actual de las terapias regenerativas enfocadas en la regeneración de lesiones focales que afectan el cartílago hialino.

**Palabras clave:** Estimulación Eléctrica, Cartílago Hialino, Condrocitos, Placa de Crecimiento, Células Madre Mesenquimales, Hidrogeles Inyectables.

**Abstract:** The electric fields have been proposed as a non-invasive alternative therapy to improve the recovery of connective tissues such as hyaline cartilage, which is characterized for having a lower self-healing capacity when it is affected by traumatic injuries or degenerative pathologies. Due to hyaline cartilage is an avascular tissue with lower proliferative capacity, this study aims to assess experimentally the effect of the application of electric fields on the cell dynamics of the tissue in three different *in vitro* scenarios. On the one hand, the proliferation, cell death and molecular synthesis of chondrocytes cultured in monolayer and stimulated with electric fields were analyzed. On the other hand, a histomorphometric analysis to cartilage explants stimulated electrically was performed. Finally, the effect of electric fields on chondrogenic differentiation of mesenchymal stem cells cultured into injectable hydrogels was assessed. The results obtained allowed to evidence that electrical stimulation influences the cell dynamics in terms of cell viability, proliferation, morphology and synthesis of the main molecules that compose the extracellular matrix of the hyaline cartilage such as SOX-9, glycosaminoglycans and aggrecan. Overall, the stimulation with electric fields on chondrocytes, explants, and three-dimensional constructs is a useful tool that may contribute to the current knowledge of regenerative therapies focused on the regeneration of focal injuries that affect the hyaline cartilage.

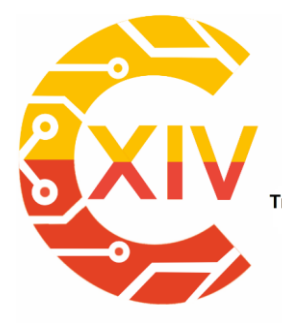

Transformación Digital Incluyente para el avance Tecnológico y Social 18 y 19 de Noviembre de 2019 Bogotá -Colombia-Aduanilla de Paiba - Universidad Distrital Francisco José de Caldas

**Key Words:** Electrical Stimulation, Hyaline Cartilage, Chondrocytes, Growth Plate, Mesenchymal Stem Cells, Injectable Hydrogels.

#### **1. Introducción**

El cartílago hialino es un tejido avascular formado por un solo tipo de célula, el condrocito [1]. Esta célula es responsable de sintetizar las dos principales macromoléculas ubicadas en el tejido cartilaginoso: el colágeno y los proteoglicanos [2]. El cartílago hialino se encuentra ubicado en dos estructuras especializadas de los huesos largos: el cartílago articular y la placa de crecimiento [3], [4]. El primero actúa como una superficie lisa, lubricada y de baja fricción que recibe cargas mecánicas y facilita el movimiento entre las articulaciones [1], [5], mientras que el segundo es la estructura responsable del crecimiento longitudinal y la forma de los huesos largos [6]. Teniendo en cuenta que el cartílago hialino está expuesto a una combinación de cargas mecánicas, su avascularidad y baja capacidad proliferativa son factores contraproducentes que limitan el proceso de autocuración del tejido [7].

Considerando que el cartílago hialino responde a estímulos biofísicos externos, se ha demostrado que la dinámica de este tejido se modifica mediante la aplicación de campos eléctricos (CEs). Los ensayos *in vitro* han evaluado el efecto de los CEs en el proceso de condrogénesis y el comportamiento celular dentro del cartílago hialino utilizando diferentes sistemas de cultivo como los cultivos en monocapa, explantes y constructos tridimensionales (3D) [8]–[21]. Estos estudios se han centrado en la evaluación de la viabilidad, la proliferación, la síntesis de componentes de la matriz extracelular, los cambios morfológicos de los condrocitos de la placa de crecimiento y el potencial de las células madre mesenquimales (MSCs) para diferenciarse en un linaje condrogénico. Sin embargo, existen

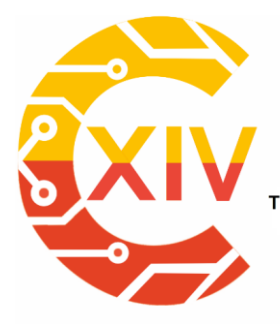

Transformación Digital Incluyente para el avance Tecnológico y Social 18 y 19 de Noviembre de 2019 Bogotá -Colombia-Aduanilla de Paiba - Universidad Distrital Francisco José de Caldas-

muchas discrepancias en los resultados obtenidos, ya que hay limitaciones en el voltaje requerido para generar los CEs, el tiempo de estimulación y la cantidad de días que los cultivos necesitan estar bajo estimulación. Además, la metodología para generar homogéneamente los CEs y calcular sus intensidades sigue siendo un campo en gran parte inexplorado. En este contexto, planteamos la hipótesis de que el diseño y la construcción de un dispositivo electrónico puede generar y distribuir homogéneamente los CEs sobre la superficie completa de diferentes cultivos *in vitro*. Además, la implementación de un protocolo bien establecido permitirá analizar el efecto que tienen diferentes intensidades de los CEs y tiempos de estimulación para comprender mejor el impacto de la estimulación eléctrica en la dinámica celular durante el proceso de condrogénesis y mantenimiento del cartílago hialino.

En este estudio se analizó el efecto que tienen los CEs sobre el cartílago hialino en tres escenarios diferentes: monocapa, explantes e hidrogeles. En primer lugar, los CEs se aplicaron en condrocitos cultivados en monocapa. En segundo lugar, la estimulación eléctrica se aplicó sobre los explantes de condroepífisis de fémur y húmero de roedores. Finalmente, se evaluó el efecto de los CEs sobre MSCs cultivadas en hidrogeles de ácido hialurónicogelatina (HA-GEL). Se demostró que los CEs inducen la proliferación de condrocitos y la síntesis de glicosaminoglicanos (GAGs) en un entorno monocapa. Por otro lado, se comprobó que la estimulación eléctrica influye directamente sobre la morfología de los condrocitos dentro de la placa de crecimiento. Por último, se evidenció que los CEs favorecen la diferenciación condrogénica de las MSCs, aumentando la síntesis de proteoglicanos y estimulando la producción de factores de transcripción implicados en la condrogénesis.

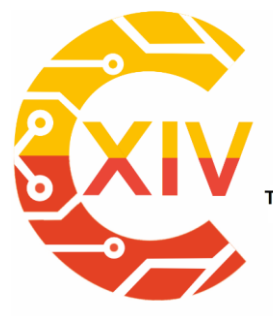

Transformación Digital Incluyente para el avance Tecnológico y Social 18 y 19 de Noviembre de 2019 Bogotá -Colombia-Aduanilla de Paiba - Universidad Distrital Francisco José de Caldas

Los hallazgos derivados de este trabajo pueden ayudar a comprender cómo los estímulos eléctricos inducen cambios morfológicos en los condrocitos y las MSCs. Además, este estudio no solo explica el papel de los CEs en el proceso de condrogénesis, sino que también proporciona información útil sobre nuevos enfoques terapéuticos para el tratamiento del cartílago hialino.

#### **2. Materiales y Métodos**

#### **2.1 Aplicación de CEs a condrocitos cultivados en monocapa**

#### **2.1.1 Cultivo** *in vitro* **de condrocitos**

Condrocitos extraídos del cartílago de fémur, húmero y escápula de ratas Wistar de dos días de nacidas se obtuvieron utilizando el protocolo establecido por [12], y siguiendo las recomendaciones del comité de ética. Los condrocitos se sembraron a  $5x10<sup>5</sup>$  células/cm<sup>2</sup> en una caja de cultivo T-75 cm<sup>2</sup> en presencia de DMEM-F12 suplementado con ácido ascórbico 50 µg/ml, piruvato de sodio 100 µg/ml, estreptomicina/penicilina (E/P) 1% y Suero Fetal Bovino (SFB) 1%. Los cultivos celulares permanecieron en condiciones atmosféricas de 37°C y 5% de CO2, y el medio de cultivo se cambió cada dos días. Después de la expansión, los condrocitos se sembraron a una confluencia de 45,000 células/placa en una placa de cultivo de seis pozos para estimulación eléctrica.

#### **2.1.2 Estimulación eléctrica a cultivos monocapa de condrocitos**

La configuración y dispositivos usados para estimular eléctricamente las células está descrita en [12]. Los cultivos celulares se estimularon durante 8 días con CEs de 4 y 8 mV/cm usando una onda sinusoidal de 60 kHz. Los CEs se aplicaron una vez al día desde el primer día de cultivo utilizando tiempos de exposición de 30 min, 1 h y 5 h.

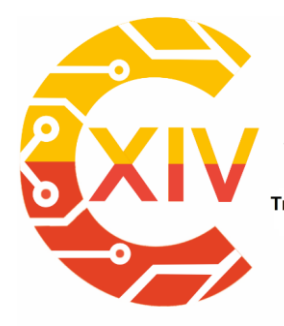

Transformación Digital Incluyente para el avance Tecnológico y Social 18 y 19 de Noviembre de 2019 Bogotá -Colombia-Aduanilla de Paiba - Universidad Distrital Francisco José de Caldas

#### **2.1.3 Determinación de proliferación celular y síntesis de GAGs**

Para determinar la tasa de proliferación celular y la síntesis de GAGs se siguió detalladamente el protocolo descrito por [12]. En primer lugar, la densidad celular final se determinó usando la técnica colorimétrica de azul de tripan y un hemocitómetro. Por otro lado, durante los 8 días de estimulación, se tomaron muestras de cada pocillo cada 48 h y se almacenaron a 20 °C. La cantidad de GAGs producidos por cada célula se estimó en el medio de cultivo celular mediante un ensayo colorimétrico usando azul de 1-9 dimetilmetileno. Todas las muestras se analizaron con un espectrofotómetro (BioSpec 1601, Shimadzu) a una longitud de onda de 520 nm. La cuantificación se realizó utilizando una curva de calibración de sulfato de condroitina B, que varía de 0 a 35 µg/ml frente al blanco [22].

#### **2.2 Aplicación de CEs a explantes de cartílago hialino**

#### **2.2.1 Cultivo** *in vitro* **de explantes**

El protocolo de extracción de los explantes de condroepífisis de fémures y húmeros de ratas Wistar de dos días de nacidas se realizó siguiendo el protocolo establecido por [23], y siguiendo las recomendaciones del comité de ética. Los explantes de condroepífisis se lavaron con Solución Salina Tamponada con Fosfato (PBS) y 2% de E/P. Los explantes se fijaron verticalmente en una placa de cultivo de 24 pozos para aplicar los CEs perpendicularmente al explante. Se agregaron 2 ml DMEM-F12 suplementado con β-glicerol fosfato 1 mM, ácido ascórbico 50 µg/ml, SFB 0.2% y E/P 1%. Los explantes permanecieron en condiciones atmosféricas de 37 °C y 5% de CO2, y el medio de cultivo se cambió cada dos días.

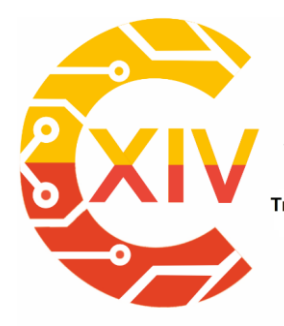

Transformación Digital Incluyente para el avance Tecnológico y Social 18 y 19 de Noviembre de 2019 Bogotá -Colombia-Aduanilla de Paiba - Universidad Distrital Francisco José de Caldas

#### **2.2.2 Estimulación eléctrica a cultivos de explantes de condroepífisis**

La configuración y dispositivos usados para estimular eléctricamente los explantes está descrita en [23]. Los explantes fueron estimulados durante 15 y 30 días (D15 y D30) de cultivo con CEs de 3,5 y 7 mV/cm usando una onda sinusoidal de 60 kHz. Los CEs se aplicaron el primer día del aislamiento utilizando dos tiempos de exposición (30 min y 1 h). Cada tiempo de estimulación se aplicó cuatro veces al día de acuerdo con el siguiente esquema: 30 minutos de estimulación corresponden a 5,5 h sin estimulación, mientras que 1 h de estimulación corresponde a 5 h sin estimulación [17].

#### **2.2.3 Tinción con Tricrómico de Masson**

Siguiendo el protocolo establecido por [23], los explantes se tiñeron con la técnica tricrómica de Masson para observar el núcleo, el citoplasma y las fibras de colágeno en los explantes de condroepífisis. Todas las muestras se fijaron en formaldehído al 4% durante 24 h a temperatura ambiente. Luego, los explantes se incluyeron en parafina y se seccionaron a 5 µm para realizar la tinción. Finalmente, se realizó un análisis de imágenes utilizando un microscopio con cámara integrada (Nikon Eclipse, E600W) con el objeto de identificar las zonas que componen la placa de crecimiento. La zona proliferativa (Zp), se caracteriza por tener condrocitos de forma ovalada alineados en columnas, la zona Pre-hipertrófica (Zp-h) presenta condrocitos en estado inicial de hipertrofia alineados en columnas; por último, la zona hipertrófica (Zh) está compuesta por condrocitos que han aumentado su volumen 20 veces y forman pequeñas columnas cerca al frente de osificación del hueso [6].

#### **2.2.4 Análisis histomorfométrico de los explantes**

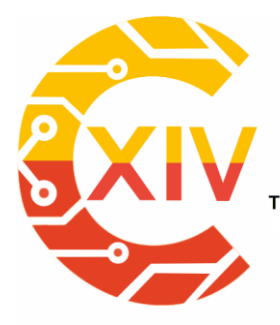

Transformación Digital Incluyente para el avance Tecnológico y Social 18 y 19 de Noviembre de 2019 Bogotá -Colombia-Aduanilla de Paiba - Universidad Distrital Francisco José de Caldas -

La respuesta de la aplicación de CEs a explantes de condroepífisis de fémur y de húmero se midió histomorfométricamente usando los protocolos establecidos por [23] y [24], los cuales permitieron cuantificar los tamaños de Zp, Zp-h y Zh y la longitud total de la placa epifisaria. Se obtuvieron un mínimo de 90 medidas para cada zona de placa de crecimiento mediante la evaluación de al menos 3 imágenes por explante. A cada imagen se le dibujaron diez líneas paralelas en la dirección del crecimiento longitudinal óseo. El tamaño total de la placa de crecimiento fue el resultado de la suma de las longitudes de Zp, Zp-h y Zh. Todas las imágenes se procesaron con el software Image Fiji (NIH Image).

#### **2.3 Estimulación eléctrica a MSCs cultivadas en un hidrogel de HA-GEL**

#### **2.3.1 Preparación de hidrogeles de HA–GEL y cultivo celular de MSCs**

Se prepararon hidrogeles al 2% w/v en una proporción de 70% HA y 30% GEL según los protocolos descritos por [25], [26]. El protocolo de síntesis de HA y GEL se muestra detalladamente en [27]. El HA se disolvió en el Buffer Krebs libre de Calcio (CF-KRB) durante 5 h a 4 °C, mientras que la GEL se disolvió en CF-KRB durante 30 min a 37 °C. Los hidrogeles se prepararon mezclando 80% (v/v) de la solución de HA-GEL al 2% w/v, el 20% restante está compuesto por 10% (v/v) de Peroxidasa de Rábano (HRP) 12,5 U/ml y 10% (v/v) de Peróxido de hidrógeno (H2O2) 20 mM.

Las MSCs usadas en este estudio se obtuvieron de la médula ósea del fémur de cerdos según el protocolo establecido por [28]–[30], y siguiendo las recomendaciones del comité de ética. Para la expansión, las células se sembraron a  $4x10<sup>5</sup>$  células/cm<sup>2</sup> en cajas de cultivo T-75 cm<sup>2</sup> en DMEM suplementado con SFB 10% y E/P 1%. Después de la expansión, se añadieron 1x10<sup>6</sup> células/mL en pase 4 o 5 a la solución HA-GEL-HRP previamente

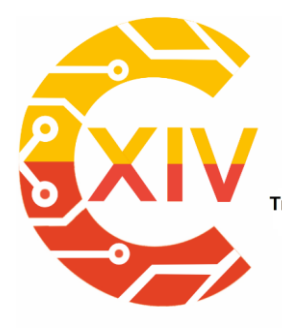

Transformación Digital Incluyente para el avance Tecnológico y Social 18 y 19 de Noviembre de 2019 Bogotá -Colombia-Aduanilla de Paiba - Universidad Distrital Francisco José de Caldas-

preparada. Luego, se reticuló una gota de 45 μL de la suspensión HA-GEL-HRP-Células con 5 μL de H2O<sup>2</sup> 20 mM en cada pozo de una placa de cultivo de 48 pozos y se dejó en condiciones atmosféricas de 37 °C y 5% de CO<sup>2</sup> durante 20 min para asegurar la reticulación del hidrogel. Finalmente, se añadió medio de cultivo DMEM suplementado con FBS 10% y E/P 1%. Los hidrogeles se cultivaron durante 21 días y el medio de cultivo se cambió cada 2 días.

#### **2.3.2 Estimulación eléctrica a MSCs cultivadas en hidrogeles de HA-GEL**

La configuración y dispositivos usados para estimular eléctricamente los hidrogeles está descrita en [12]. Los hidrogeles con las células encapsuladas se estimularon durante 21 días con CEs de 10 mV/cm usando una onda sinusoidal de 60 kHz. Los CEs se aplicaron el primer día de cultivo utilizando un tiempo de exposición de 30 min aplicados cuatro veces al día, lo que corresponde a 30 min de estimulación y 5,5 h sin estimulación durante 24 h [17].

#### **2.3.3 Determinación de proliferación y síntesis de marcadores condrogénicos**

La proliferación se determinó a los días 2, 7, 14 y 21 analizando la actividad mitocondrial de la célula a través de la técnica colorimétrica 3-(4,5-Dimethylthiazol-2-yl)-2,5 diphenyltetrazolium bromide (MTS). El protocolo para el procesamiento de los hidrogeles y determinación de la tasa de proliferación se detalla en [27]. Las muestras fueron transferidas a una nueva placa de cultivo de 48 pozos y encubadas a 37 °C y 5% CO<sup>2</sup> durante 2 h en presencia de MTS disuelto en medio de cultivo sin rojo fenol a una proporción 5:1. Después del periodo de incubación, el sobrenadante se analizó a una longitud de onda de 490 y 690 usando un lector de placas (Perkin, Elmer)

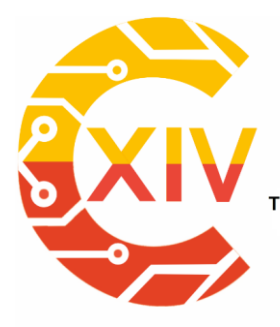

Transformación Digital Incluyente para el avance Tecnológico y Social 18 y 19 de Noviembre de 2019 Bogotá -Colombia-Aduanilla de Paiba - Universidad Distrital Francisco José de Caldas

Siguiendo el protocolo establecido por [27] para determinar la expresión de los marcadores condrogénicos tales como agrecan y SOX-9, los hidrogeles fueron inmunoteñidos con anticuerpos específicos a los 14 y 21 días de estimulación con CEs. Para el inmunoensayo, las muestras se lavaron dos veces con Tris Buffer Salina (TBS) durante 4 minutos, se bloquearon y permeabilizaron con Tween-20 0,1% v/v y Albumina de Suero Bovino (BSA) 2% en TBS durante 15 minutos a temperatura ambiente. Después, los anticuerpos primarios se diluyeron (agrecan a 1:500 y SOX-9 a 1:250) en solución de bloqueo y se incubaron por separado durante la noche a 4 °C. Luego, las muestras se lavaron cuatro veces con Tween-20 0,1% v/v en TBS durante 3 minutos. Posteriormente, los anticuerpos secundarios se diluyeron (agrecan a 1:300 y SOX-9 a 1:350) en solución de bloqueo y se incubaron por separado a 37 °C durante 1 h en la oscuridad. Finalmente, las muestras se lavaron cuatro veces con Tween-20 0,1% v/v en TBS durante 3 minutos y se tiñeron con DAPI (1:500 en PBS 1X) para revelar el núcleo. Las imágenes de inmunofluorescencia se tomaron usando un microscopio con cámara integrada (Nikon Eclipse, 80i). Se realizó una cuantificación de la expresión de agrecan y SOX-9 usando las muestras teñidas previamente. La cantidad total de moléculas expresadas se analizó utilizando imágenes de 20X (n=9). Las células positivas para agrecan y SOX-9 se reconocieron y contaron usando el software image J (NIH Image).

#### **2.4Análisis estadístico**

Todos los análisis estadísticos se realizaron en el software Statgraphics Centurion (Statgraphics Technologies).

### **2.4.1 Análisis estadístico a condrocitos cultivados en monocapa y estimulados con CEs**

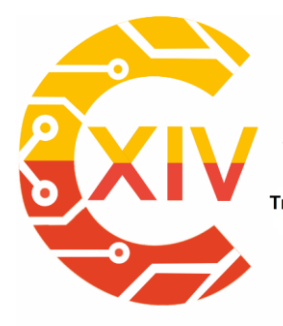

Transformación Digital Incluyente para el avance Tecnológico y Social 18 y 19 de Noviembre de 2019 Bogotá -Colombia-Aduanilla de Paiba - Universidad Distrital Francisco José de Caldas

La tasa de proliferación celular y síntesis de GAGs fueron analizados usando un ANOVA simple. Los supuestos se analizaron mediante análisis de varianza, prueba F, Shapiro-Wilk v Durbin-Watson. Los datos que no cumplieron los supuestos fueron analizados con estadística no paramétrica usando una prueba F y analizando las pendientes de cada curva. El nivel de significancia se consideró con un *p<0.05.*

### **2.4.2 Análisis estadístico a cultivo de explantes de condroepífisis y estimulados con CEs**

Los parámetros histomorfométricos de la placa de crecimiento se analizaron a través de un ANOVA simple y una prueba de Fisher de mínima diferencia significativa (LSD). Además, se realizó una prueba no paramétrica de Kruskal-Wallis o una prueba t de dos colas sin emparejar cuando fue necesario. Finalmente, se realizó un ANOVA multifactorial para observar qué factores como los CEs, el tiempo de estimulación o el tiempo de cultivo tienen un efecto sobre la morfología de la placa de crecimiento. El nivel de significancia se consideró con un *p<0.05.*

### **2.4.3 Análisis estadístico a cultivo de MSCS en hidrogeles de HA-GEL y estimulados con CEs**

La tasa de proliferación y síntesis molecular expresada en los hidrogeles de HA-GEL fue analizada con un ANOVA simple y un análisis posterior usando la prueba de Turkey. Los datos que no cumplieron los supuestos fueron analizados con estadística no paramétrica a través de la prueba Kruskal-Wallis o una prueba t de dos colas sin emparejar. El nivel de significancia se consideró con un *p<0.05.*

#### **3. Resultados**

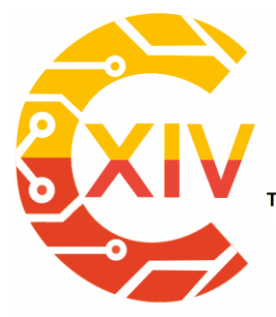

Transformación Digital Incluyente para el avance Tecnológico y Social 18 y 19 de Noviembre de 2019 Bogotá -Colombia-Aduanilla de Paiba - Universidad Distrital Francisco José de Caldas-

#### **3.1 Proliferación celular y síntesis de GAGs**

La tasa de proliferación y la síntesis de GAGs de controles y cultivos estimulados se muestran en la figura 1. Por un lado, se encontraron diferencias en la tasa de proliferación en los días 4 y 6 entre controles y cultivos estimulados aplicando 4 mV/cm durante 30 min, mientras que los cultivos que fueron estimulados con 8 mV/cm durante 1 h experimentaron un aumento en la proliferación celular en comparación con los cultivos estimulados con 4 mV/cm. Finalmente, se observó una disminución en la población celular en cultivos celulares que fueron estimulados con 4 y 8 mV/cm durante 5 h en los días 6 y 8 (Figura 1A). Por otro lado, se encontró una disminución en la síntesis de GAGs en los días 2, 4 y 6 tanto en los controles como en los cultivos estimulados durante 30 min y 1 h, mientras que una síntesis constante de GAGs se observó en los cultivos estimulados durante 5 h en comparación con los controles (Figura 1B).

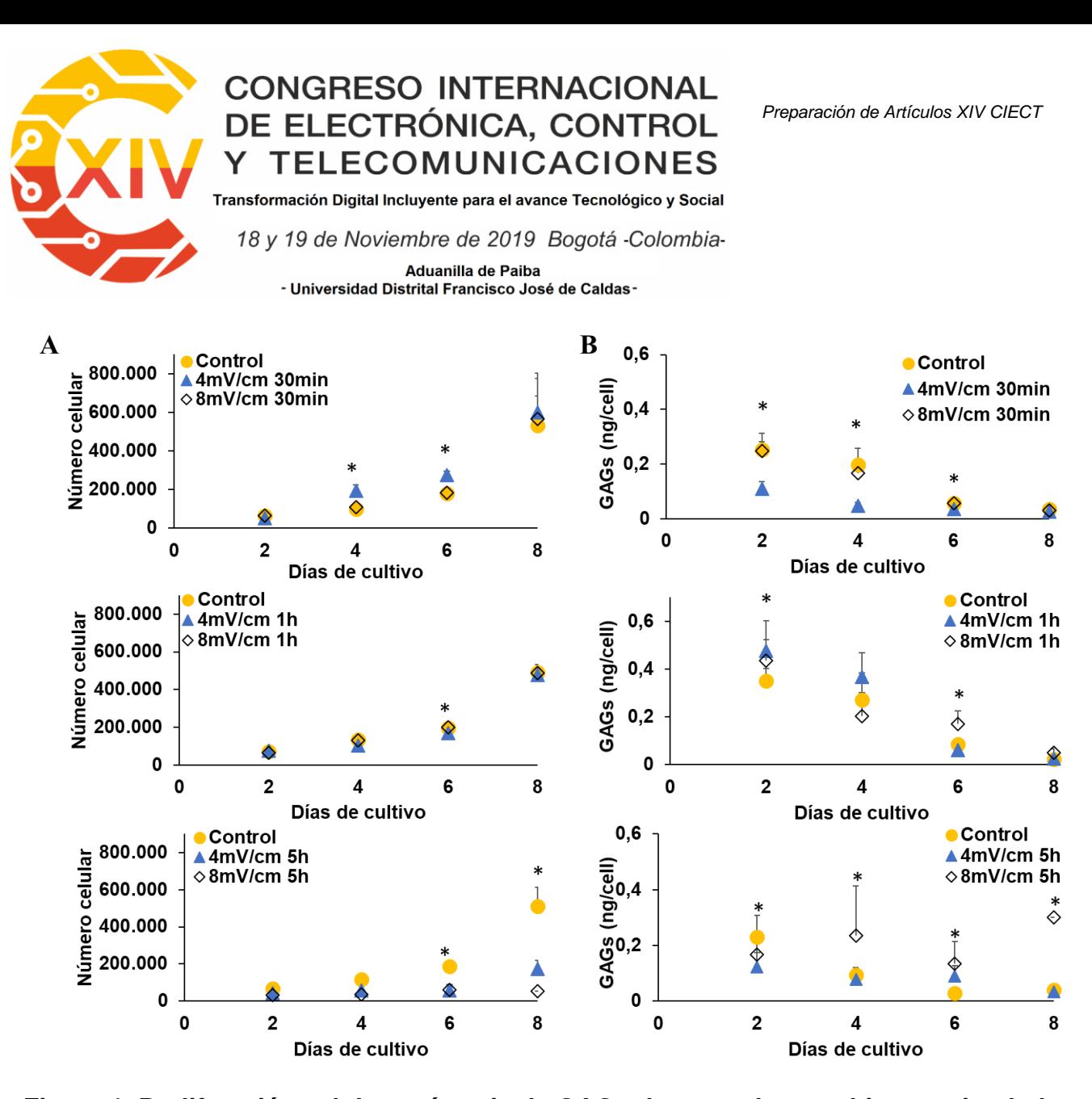

**Figura 1. Proliferación celular y síntesis de GAGs de controles y cultivos estimulados con CEs. A) Población celular. B) Síntesis de GAGs. Se encontraron diferencias estadísticamente significativas entre los controles y los cultivos estimulados (p** 

**<0,05\*).**

#### **3.2 Histomorfometría de la placa de crecimiento**

#### **3.2.1 Espesor y morfología de las zonas de la placa de crecimiento.**

El espesor de la placa de crecimiento de los explantes de fémur disminuyó de D15 a D30, mientras que para los explantes de húmero el espesor incremento en los mismos periodos de tiempo (Tabla 1). El espesor de la placa de crecimiento de los explantes control disminuyó

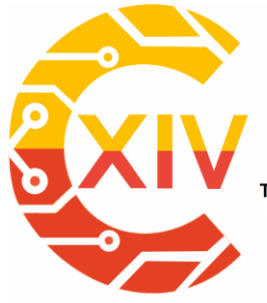

Transformación Digital Incluyente para el avance Tecnológico y Social

18 y 19 de Noviembre de 2019 Bogotá -Colombia-Aduanilla de Paiba

- Universidad Distrital Francisco José de Caldas-

drásticamente después de 30 días de cultivo, mientras que la placa epifisiaria de fémures y

húmeros aumentó después de una estimulación con CEs de 3,5 mV/cm.

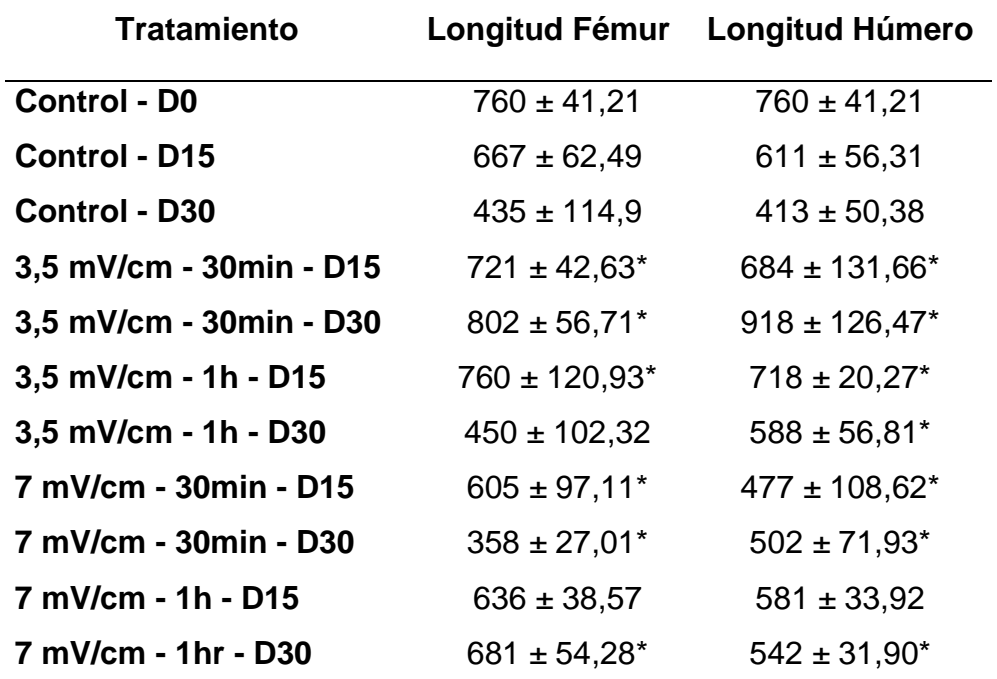

**Tabla 1. Espesor de la placa de crecimiento de explantes de fémur y húmero. Se encontraron diferencias estadísticamente significativas entre los controles y los explantes estimulados (p <0,05\*).**

Respecto al espesor de las zonas de la placa de crecimiento, se pudo observar que algunas zonas desaparecieron al aplicar CEs, como fue el caso de Zp y Zp-h en el fémur y Zp en el húmero (Tabla 2). Adicionalmente, se observó un aumento en Zh en D15 y D30 tanto para el fémur como para el húmero al aplicar CEs de 3,5 mV/cm durante 30 min. La aplicación de CEs de 3,5 mV/cm durante 1 h evidenció mantener estable las tres zonas de la placa de crecimiento durante los primeros 15 días de estimulación comparado con los controles.

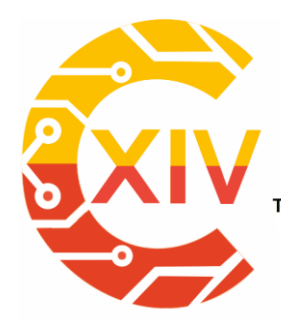

Transformación Digital Incluyente para el avance Tecnológico y Social

18 y 19 de Noviembre de 2019 Bogotá -Colombia-

Aduanilla de Paiba<br>• Universidad Distrital Francisco José de Caldas

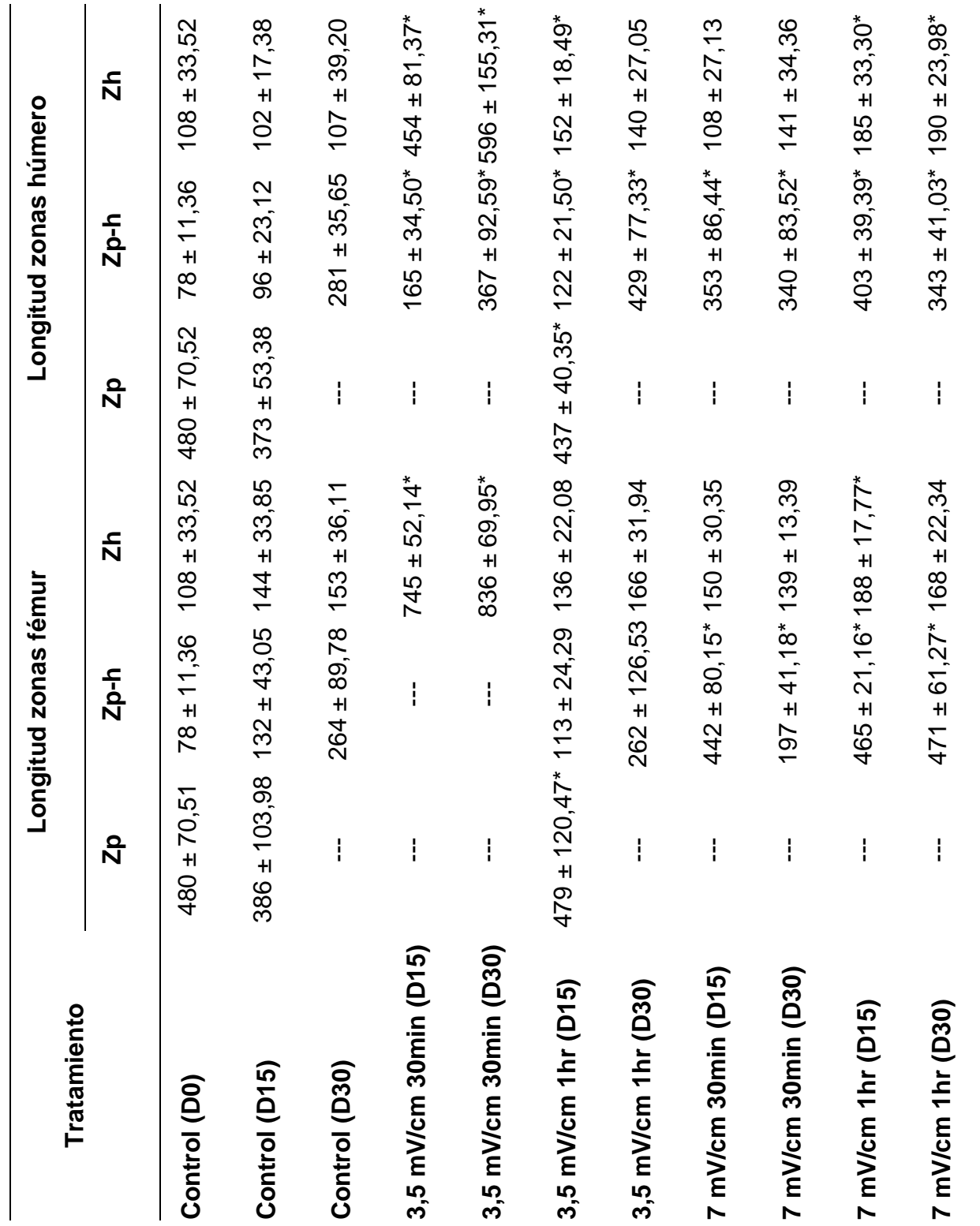

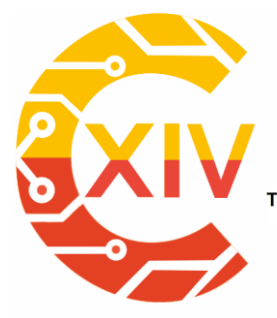

Transformación Digital Incluyente para el avance Tecnológico y Social 18 y 19 de Noviembre de 2019 Bogotá -Colombia-Aduanilla de Paiba - Universidad Distrital Francisco José de Caldas

**Tabla 2. Espesor de las zonas de la placa de crecimiento de explantes de fémur y húmero. Se encontraron diferencias estadísticamente significativas entre los controles** 

#### **y los explantes estimulados (p <0,05\*).**

Para CEs de 7 mV/cm aplicados ya sea durante 30 min o 1 h, se observó que la Zp desapareció, mientras que Zp-h y Zh se mantuvieron estables dentro de la placa de crecimiento. Además, se pudo evidenciar que con la aplicación de CEs de 7 mV/cm la Zp-h tanto para explantes de fémur como para húmero aumentó drásticamente comparado con los controles.

En la figura 2 se ilustra la geometría de la placa de crecimiento de los explantes de fémur y húmero tanto de control como los que fueron estimulados con CEs. Es posible observar que los condrocitos se distribuyen aleatoriamente dentro del tejido, excepto en aquellos explantes estimulados con 3,5 mV/cm durante 30 minutos donde la Zp permaneció estable. Las Zp-h y Zh son visibles en la placa epifisaria tanto en controles como explantes estimulados; sin embargo, cada zona tiene un comportamiento diferente. La Zp-h aumentó en grosor a medida que los CEs eran más altos, mientras que la Zh aumentó con CEs de 3,5 mV/cm en comparación con aquellos explantes estimulados con CEs de 7 mV/cm. El grosor de Zp-h y Zh también cambió según el período de cultivo. Por ejemplo, el Zp-h al D15 fue mayor en los explantes estimulados con 7 mV/cm en comparación con los estimulados con 3,5 mV/cm. Un comportamiento inverso se observó al D30, donde Zp-h disminuyó en presencia de 7 mV/cm, mientras que esta zona experimentó un aumento con CEs de 3,5 mV/cm. Con respecto al grosor de Zh, en explantes estimulados con 3,5 mV/cm fue mayor al D15, en comparación con los explantes estimulados con 7 mV/cm.

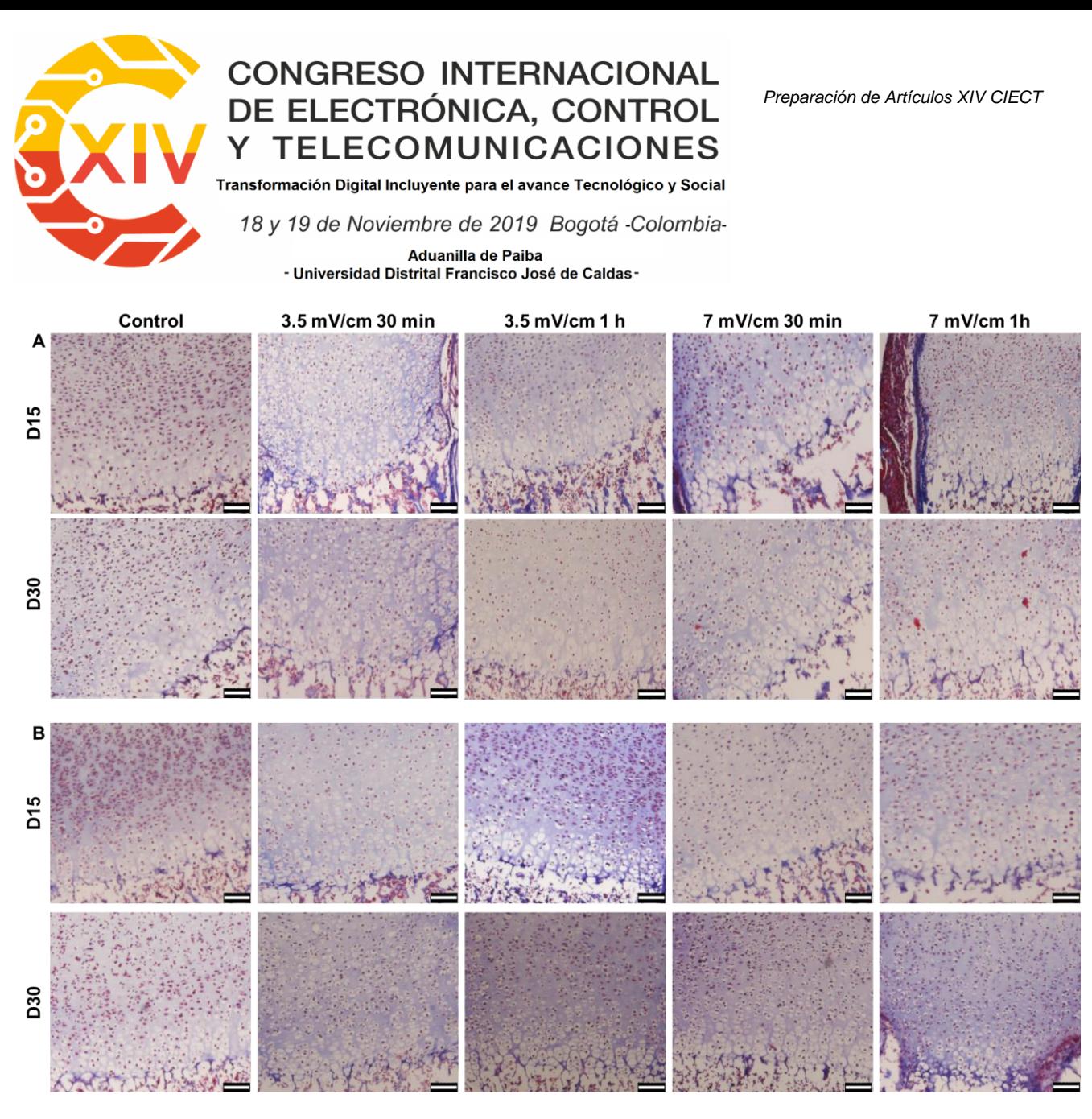

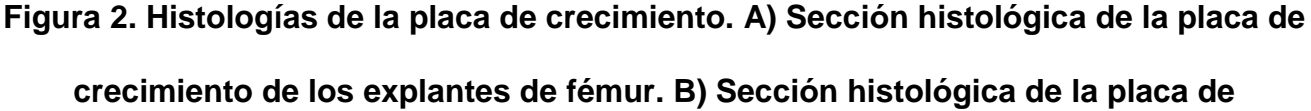

**crecimiento de los explantes de húmero. Escala de la barra = 100 µm.**

**3.3 Proliferación y diferenciación condrogénica de los hidrogeles de HA-GEL**

#### **3.3.1 Tasa proliferativa de hidrogeles de HA-GEL estimulados con CEs**

La proliferación celular mostró un crecimiento exponencial durante los 21 días de cultivo (Figura 3). En los días 2 y 7 de cultivo, los controles evidenciaron una mayor tasa de proliferación en comparación con los hidrogeles estimulados. Por el contrario, en el día 14 la

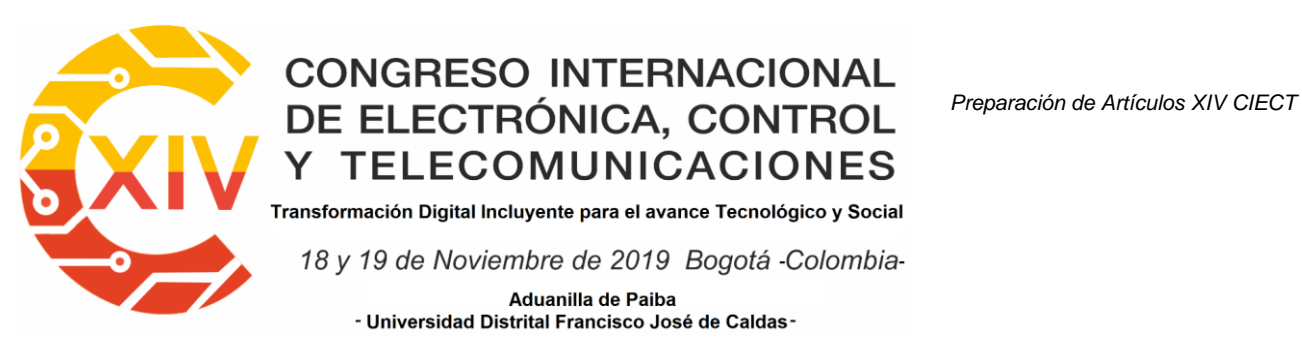

proliferación celular fue mayor en los hidrogeles estimulados en comparación con los controles. No se encontraron diferencias significativas entre los controles y los hidrogeles estimulados en el día 21.

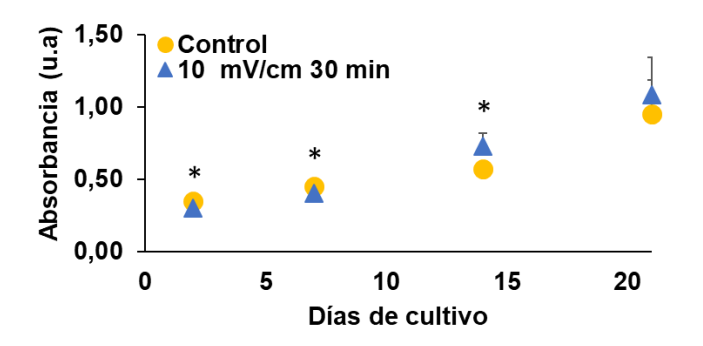

**Figura 3. Proliferación celular de MSCs cultivadas en hidrogeles de HA-GEL. Se encontraron diferencias estadísticamente significativas entre los controles y los** 

#### **hidrogeles estimulados (p <0,05\*).**

#### **3.3.2 Diferenciación condrogénica de hidrogeles de HA-GEL estimulados con CEs**

Los resultados indicaron que las MSCs cultivadas en hidrogeles de HA-GEL expresaron tanto SOX-9 como agrecan en los días 14 y 21 (Figura 4).

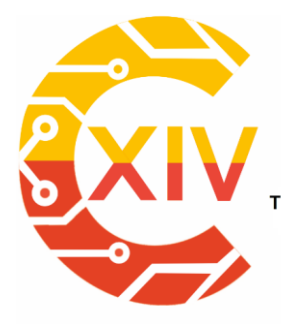

Transformación Digital Incluyente para el avance Tecnológico y Social

18 y 19 de Noviembre de 2019 Bogotá -Colombia-

Aduanilla de Paiba - Universidad Distrital Francisco José de Caldas

Control

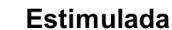

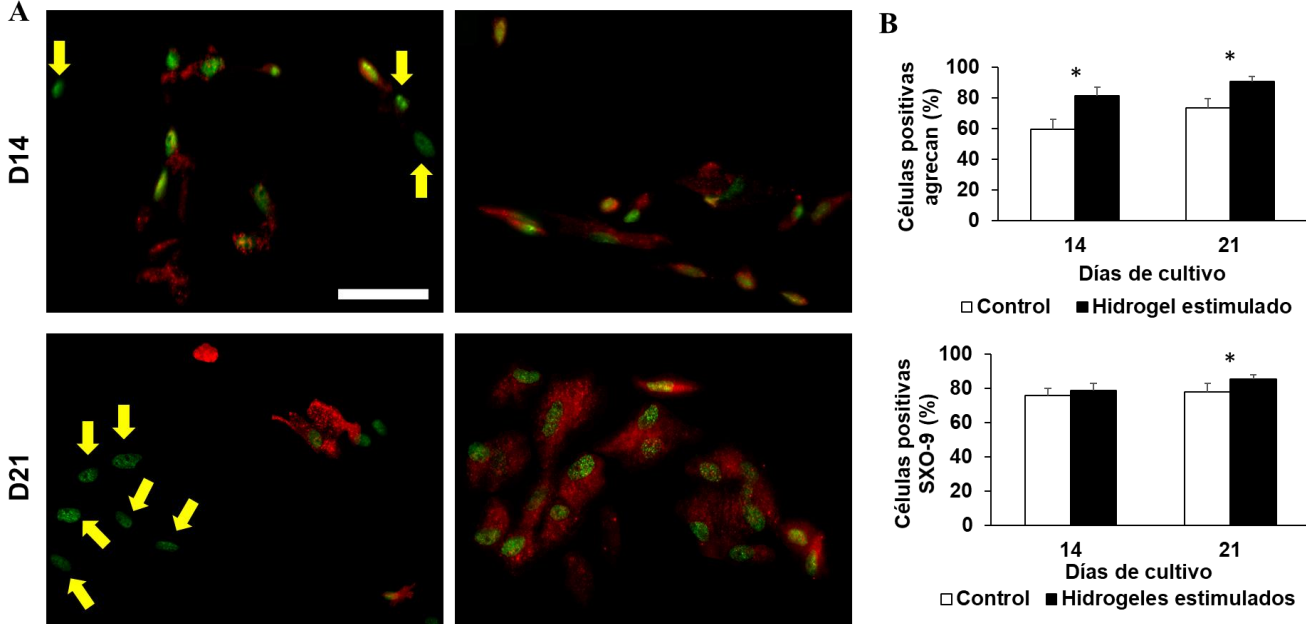

**Figura 4. Expresión de agrecan y SOX-9 a MSCs cultivadas en hidrogeles de HA-GEL. A) Inmunofluorescencia de agrecan (rojo) y SOX-9 (verde) después de 14 y 21 días de estimulación eléctrica. B) Porcentaje de células positivas para agrecan y SOX-9 después de 14 y 21 días de estimulación eléctrica. Barra de escala = 50 µm. Se encontraron diferencias estadísticamente significativas entre los controles y los** 

**cultivos celulares después de una estimulación eléctrica (p <0,05\*).**

Las imágenes de inmunofluorescencia permitieron identificar las zonas donde no había expresión de agrecan después de 14 y 21 días de cultivo (Figura 4A flechas amarillas). Con respecto al SOX-9, la expresión tanto en los controles como en los hidrogeles estimulados fue similar en las imágenes de inmunofluorescencia (Figura 4A).

Por otro lado, la cuantificación de la expresión de los marcadores condrogénicos permitió evidencia que la síntesis de agrecan aumentó en los hidrogeles estimulados durante 14 y 21

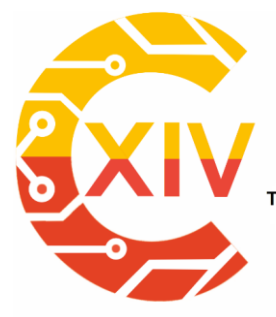

Transformación Digital Incluyente para el avance Tecnológico y Social 18 y 19 de Noviembre de 2019 Bogotá -Colombia-Aduanilla de Paiba - Universidad Distrital Francisco José de Caldas-

días, mientras que la expresión de SOX-9 fue mayor al día 21 en los hidrogeles estimulados (Figura 4B).

#### **4. Conclusiones**

Esta investigación evidencia los cambios en la dinámica celular cuando los condrocitos son estimulados con diferentes intensidades de CEs y tiempos de exposición. Dependiendo de los CEs y el tiempo de estimulación, los procedimientos *in vitro* pueden centrarse en aumentar la población celular o mejorar la síntesis de GAGs. Si el objetivo es obtener una mayor población celular, se pueden usar CEs de 4 mV/cm durante 30 min. Estos hallazgos son consistentes con los resultados reportados por varios autores [13], [17], [18]. Por otro lado, si el objetivo es estimular la síntesis de GAGs, se deben aplicar CEs de 8 mV/cm durante 5 h. Este resultado sugiere que si los condrocitos son estimulados con CEs durante largos periodos de tiempo, al final de la estimulación se obtendrá un cultivo con una síntesis de GAGs estable en el tiempo [8], [9], [16].

Por otro lado, los resultados mostraron que la zona columnar en los explantes estimulados generalmente es más ancha, y que las columnas celulares fueron más largas y con muchas células maduras (hipertróficas). Este resultado corrobora los hallazgos de [20], en el cual se observó un crecimiento adicional y una disposición longitudinal de las células de cartílago inmaduras en la Zh. Un trabajo similar realizado por [10] mostró que una estimulación directa en el hueso aumenta la Zh de la placa de crecimiento; sin embargo, se observó un crecimiento anormal de la placa epifisaria debido a una aplicación incorrecta de los CEs. En este contexto, la intensidad correcta de los CEs aplicados es un factor relevante a considerar, ya que los altos voltajes pueden reducir el crecimiento óseo y mantener el

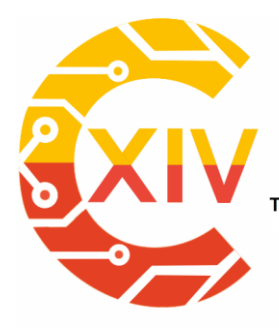

Transformación Digital Incluyente para el avance Tecnológico y Social 18 y 19 de Noviembre de 2019 Bogotá -Colombia-Aduanilla de Paiba - Universidad Distrital Francisco José de Caldas -

cartílago en un estado quiescente [14]. Teniendo esto en cuenta, los CEs, el tiempo de estimulación y el período de cultivo son parámetros bien establecidos para obtener una mejor comprensión acerca del efecto de una estimulación eléctrica sobre la placa de crecimiento. El enfoque histomorfométrico utilizado en este estudio para evaluar el efecto de los CEs sobre los explantes reveló que la morfología de la placa de crecimiento varía combinando tres factores principales: 1) las intensidades de los CEs, 2) el tiempo de estimulación por día y 3) el período de cultivo. Por lo tanto, la estimulación eléctrica tiene la capacidad de controlar con precisión las propiedades físicas y biológicas de la placa de crecimiento modificando el grosor del tejido o alterando la respuesta celular.

La estimulación eléctrica sobre los hidrogeles de HA-GEL demostró tener un gran potencial como constructo celular 3D, ya que los CEs estimulan la diferenciación condrogénica en ausencia de factores de crecimiento. Este hallazgo es consistente con los resultados obtenidos por [25] en el cual evidenciaron que MSCs, encapsuladas en varias proporciones de HA-GEL y sin factores de crecimiento, secretaron marcadores condrogénicos como el agrecan, SOX-9 y colágeno Tipo II. Hasta donde sabemos, pocos reportes en la literatura han evidenciado el uso de HA-GEL para mejorar el proceso de condrogénesis. Sin embargo, se ha demostrado que análogos similares basados en GAGs o GEL se han utilizado como soportes 3D para inducir la diferenciación condrogénica. Se ha demostrado que los hidrogeles de GEL regulan la expresión génica de SOX-9, colágeno tipo II y GAGs en presencia de factores de crecimiento [31]–[33]. Sin embargo, se demostró que MSCs sembradas en hidrogeles de GEL adquieren una morfología similar a fibroblastos durante el

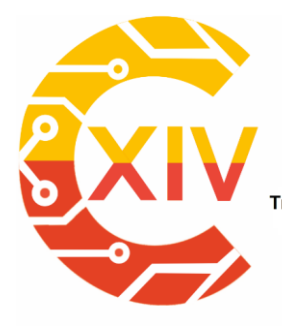

Transformación Digital Incluyente para el avance Tecnológico y Social 18 y 19 de Noviembre de 2019 Bogotá -Colombia-Aduanilla de Paiba - Universidad Distrital Francisco José de Caldas-

cultivo [33]; por lo tanto, la síntesis de marcadores condrogénicos es menor en hidrogeles de GEL pura en comparación con los hidrogeles que contienen HA [25].

Los análisis experimentales mostraron que el comportamiento de las MSCs fue estimulado por CEs de 10 mV/cm aplicados durante 30 minutos. Se observó una disminución en la proliferación celular después de 2 y 7 días de estimulación, mientras que un aumento en la población celular se evidenció después de 14 días de estimulación en comparación con los controles. Este hallazgo contrasta con estudios previos, los cuales no han notado cambios en la tasa proliferativa de MSCs cultivadas en micro-masa o en andamios de colágeno y estimuladas eléctricamente [34]–[36]. En términos de síntesis molecular de MSCs, se utilizaron dos diferentes marcadores como indicadores de diferenciación condrogénica. Se observó que los hidrogeles estimulados experimentaron un aumento en la expresión de SOX-9 y agrecan después de 14 y 21 días de estimulación. Algunos informes de la literatura han evidenciado que los cultivos en micro-masa de MSCs estimulados con 20 mV/cm a 1 y 60 kHz experimentaron un aumento en SOX-9, agrecan y colágeno tipo II; sin embargo, el aumento en la expresión génica se obtuvo en condiciones condrogénicas usando TGF-β3 [34], [35].

En conclusión, la estimulación eléctrica permite controlar la dinámica celular de los condrocitos cultivados *in vitro* o dentro del tejido y las MSCs cultivadas en constructos 3D. Este control se logra combinando los parámetros de entrada apropiados, como la intensidad de los CEs, el tiempo de estimulación por día y el período de cultivo. Una combinación apropiada de estos factores puede proporcionar los resultados deseados, como el aumento de la población celular, los cambios morfológicos de los condrocitos y la estimulación de las

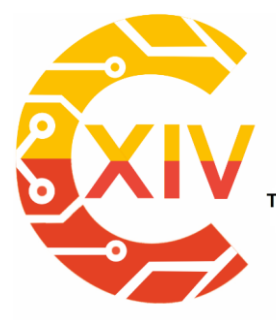

Transformación Digital Incluyente para el avance Tecnológico y Social 18 y 19 de Noviembre de 2019 Bogotá -Colombia-Aduanilla de Paiba - Universidad Distrital Francisco José de Caldas-

moléculas características del tejido del cartílago. De hecho, el presente trabajo ejemplifica la necesidad de caracterizar el efecto de una estimulación eléctrica específica con diferentes tipos de células, tejidos y andamios, ya que, aunque en todos los escenarios se observó un efecto celular, los resultados varían según el tipo de célula y su entorno. Esta caracterización permitirá el uso de estimulación eléctrica como una herramienta adicional para optimizar el tiempo, los recursos y el dinero en las terapias que actualmente se utilizan para recuperar el cartílago hialino.

#### **Reconocimientos**

Esta investigación es el resultado de la tesis doctoral realizada por el Dr. Juan Jairo Vaca González, la cual fue apoyada por COLCIENCIAS (Anuncio 712-2015 proyecto No. 50457) y la Agencia Estatal de Investigación de España, MINECO (MAT2016-76039-C4-1-R.12-2015). Los autores agradecen el apoyo de investigación del Instituto de Biotecnología de la Universidad Nacional de Colombia y al Centro de Biomateriales e Ingeniería Tisular de la Universitat Politècnica de València por proporcionar el espacio y los reactivos para realizar el enfoque experimental de este estudio.

#### **Referencias**

- [1] A. Bhosale and J. Richardson, "Articular cartilage: structure, injuries and review of management," *Br. Med. Bull.*, vol. 87, no. 1, pp. 77–95, 2008.
- [2] J. Vaca-González, M. Gutiérrez, and D. Garzón-Alvarado, "Cartílago articular: estructura, patologías y campos eléctricos como alternativa terapéutica. Revisión de conceptos actuales," *Rev. Colomb. Ortop. y Traumatol.*, vol. 31, no. 4, pp. 202–210, 2017.

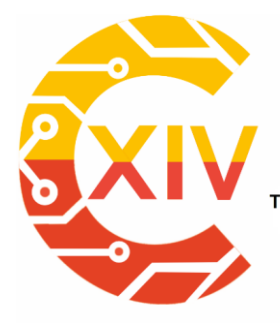

Transformación Digital Incluyente para el avance Tecnológico y Social 18 y 19 de Noviembre de 2019 Bogotá -Colombia-Aduanilla de Paiba - Universidad Distrital Francisco José de Caldas-

- [3] J. Becerra, J. Andrades, E. Guerado, P. Zamora-Navas, J. Lopez-Puertas, and A. Reddi, "Articular cartilage: structure and regeneration," *Tissue Eng Part B Rev*, vol. 16, no. 6, pp. 617–627, 2010.
- [4] E. Mackie, L. Tatarczuch, and M. Mirams, "The skeleton: a multi-functional complex organ: the growth plate chondrocyte and endochondral ossification," *J Endocrinol*, vol. 211, no. 2, pp. 109–121, 2011.
- [5] C. Lee, S. Grad, M. Wimmer, and M. Alini, "The Influence of Mechanical Stimuli on Articular Cartilage Tissue Engineering," in *Topics in Tissue Engineering*, vol. 2, E. N. A. & R. L. Reis, Ed. 2006, pp. 1–32.
- [6] F. Burdan *et al.*, "Morphology and physiology of the epiphyseal growth plate," *Folia Histochem Cytobiol*, vol. 47, no. 1, pp. 5–16, 2009.
- [7] J. Temenoff and A. Mikos, "Review: tissue engineering for regeneration of articular cartilage," *Biomaterials*, vol. 21, no. 5, pp. 431–440, 2000.
- [8] P. Armstrong, C. Brighton, and A. Star, "Capacitively coupled electrical stimulation of bovine growth plate chondrocytes grown in pellet form," *J Orthop Res*, vol. 6, no. 2, pp. 265–271, 1988.
- [9] C. Brighton, L. Jensen, S. Pollack, B. Tolin, and C. Clark, "Proliferative and synthetic response of bovine growth plate chondrocytes to various capacitively coupled electrical fields," *J Orthop Res*, vol. 7, no. 5, pp. 759–765, 1989.
- [10] O. Sato and M. Akai, "Effect of direct-current stimulation on the growth plate," Arch. *Orthop. Trauma Surg.*, vol. 109, no. 1, pp. 9–13, 1989.
- [11] N. Szasz, H. Hung, S. Sen, and A. Grodzinsky, "Electric field regulation of chondrocyte
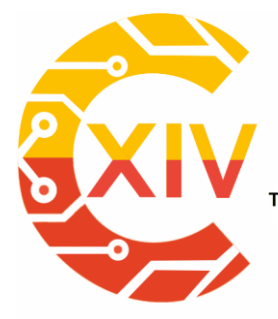

## **CONGRESO INTERNACIONAL**<br>**DE ELECTRÓNICA, CONTROL** Preparación de Artículos XIV CIECT **TELECOMUNICACIONES** Y

Transformación Digital Incluyente para el avance Tecnológico y Social 18 y 19 de Noviembre de 2019 Bogotá -Colombia-Aduanilla de Paiba - Universidad Distrital Francisco José de Caldas-

biosynthesis in agarose gel constructs," in *49th Annual Meeting of the Orthopaedic Research Society*, 2003, p. 1.

- [12] J. Vaca-González, J. Guevara, J. Vega, and D. Garzón-Alvarado, "An In Vitro Chondrocyte Electrical Stimulation Framework: A Methodology to Calculate Electric Fields and Modulate Proliferation, Cell Death and Glycosaminoglycan Synthesis," *Cell. Mol. Bioeng.*, vol. 9, no. 1, pp. 116–126, 2016.
- [13] W. Wang, Z. Wang, G. Zhang, C. Clark, and C. Brighton, "Up-regulation of chondrocyte matrix genes and products by electric fields," *Clin Orthop Relat Res*, vol. 427, pp. 163– 173, 2004.
- [14] C. Brighton, G. Pfeffer, and S. Pollack, "In vivo growth plate stimulation in various capacitively coupled electrical fields," *J. Orthop. Res.*, vol. 1, no. 1, pp. 42–49, 1983.
- [15] C. Brighton and P. Townsend, "Increased cAMP production after short-term capacitively coupled stimulation in bovine growth plate chondrocytes," *J Orthop Res*, vol. 6, no. 4, pp. 552–558, 1988.
- [16] C. Brighton, A. Unger, and J. Stambough, "In vitro growth of bovine articular cartilage chondrocytes in various capacitively coupled electrical fields," *J Orthop Res*, vol. 2, no. 1, pp. 15–22, 1984.
- [17] C. Brighton, W. Wang, and C. Clark, "The effect of electrical fields on gene and protein expression in human osteoarthritic cartilage explants," *J Bone Jt. Surg Am*, vol. 90, no. 4, pp. 833–848, 2008.
- [18] C. Brighton, W. Wang, and C. Clark, "Up-regulation of matrix in bovine articular cartilage explants by electric fields," *Biochem Biophys Res Commun*, vol. 342, no. 2,

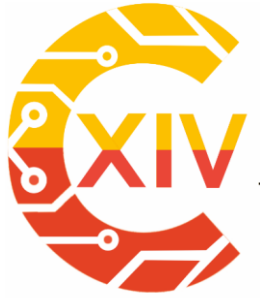

CONGRESO INTERNACIONAL<br>DE ELECTRÓNICA, CONTROL Preparación de Artículos XIV CIECT **TELECOMUNICACIONES** Y Transformación Digital Incluyente para el avance Tecnológico y Social 18 y 19 de Noviembre de 2019 Bogotá -Colombia-Aduanilla de Paiba

- Universidad Distrital Francisco José de Caldas-

pp. 556–561, 2006.

- [19] T. Brighton, B. Pfeffer, and R. Pollack, "In vivo growth plate stimulation in various capacitively coupled electrical fields," *J. Orthop. Res.*, vol. 1, no. 1, pp. 42–49, Jul. 1983.
- [20] M. Forgon, V. Vámhidy, and L. Kellényi, "Bone growth accelerated by stimulation of the epiphyseal plate with electric current," *Arch. Orthop. Trauma. Surg.*, vol. 104, no. 2, pp. 121–124, 1985.
- [21] S. Nakasuji, Y. Morita, K. Tanaka, T. Tanaka, and E. Nakamachi, "Effect of pulse electric field stimulation on chondrocytes," in *Asian Pacific Conference for Materials and Mechanics*, 2009, pp. 1–4.
- [22] Z. Lukacs, "Mucopolysaccharides," in *Laboratory Guide to the Methods in Biochemical Genetics*, 1st ed., N. Blau., Ed. Heidelberg: Springer, 2008, pp. 287–325.
- [23] J. J. Vaca-González, J. F. Escobar, J. M. Guevara, Y. A. Hata, G. Gallego Ferrer, and D. A. Garzón-Alvarado, "Capacitively coupled electrical stimulation of rat chondroepiphysis explants: A histomorphometric analysis," *Bioelectrochemistry*, vol. 126, pp. 1–11, 2019.
- [24] J. Guevara, H. Castro-Aabril, L. Barrera, and D. Garzón-Alvarado, "A quantitative and qualitative growth plate description — a simple framework for chondrocytes columnar arrangement evaluation," *J. Mech. Med. Biol.*, vol. 16, no. 2, pp. 1–15, 2016.
- [25] V. Moulisová, S. Poveda-Reyes, E. Sanmartín-Masiá, L. Quintanilla-Sierra, M. Salmerón-Sánchez, and G. Gallego Ferrer, "Hybrid Protein-Glycosaminoglycan Hydrogels Promote Chondrogenic Stem Cell Differentiation," *ACS Omega*, vol. 2, no.

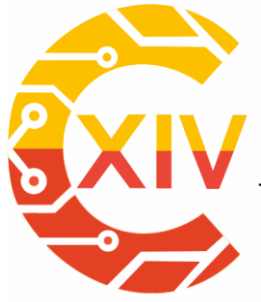

CONGRESO INTERNACIONAL<br>DE ELECTRÓNICA, CONTROL Preparación de Artículos XIV CIECT **TELECOMUNICACIONES** Y Transformación Digital Incluyente para el avance Tecnológico y Social

18 y 19 de Noviembre de 2019 Bogotá -Colombia-Aduanilla de Paiba - Universidad Distrital Francisco José de Caldas-

11, pp. 7609–7620, 2017.

- [26] S. Poveda-Reyes, V. Moulisova, E. Sanmartín-Masiá, L. Quintanilla-Sierra, M. Salmerón-Sánchez, and G. Gallego Ferrer, "Gelatin — Hyaluronic Acid Hydrogels with Tuned Stiffness to Counterbalance Cellular Forces and Promote Cell Differentiation Gelatin — Hyaluronic Acid Hydrogels with Tuned Stiffness to Counterbalance Cellular Forces and Promote Cell Differentiation," *Macromol. Biosci.*, vol. 16, no. 9, pp. 1311– 1324, 2016.
- [27] J. J. Vaca-González, "The effect of electric fields on hyaline cartilage: an in vitro and in silico study," Universidad Nacional de Colombia, 2019.
- [28] J. Rodenas-Rochina, D. J. Kelly, J. L. Gómez Ribelles, and M. Lebourg, "Compositional changes to synthetic biodegradable scaffolds modulate the influence of hydrostatic pressure on chondrogenesis of mesenchymal stem cells," *Biomed. Phys. Eng. Express*, vol. 2, no. 3, p. 35005, 2016.
- [29] S. D. Thorpe, C. T. Buckley, T. Vinardell, F. J. O'Brien, V. A. Campbell, and D. J. Kelly, "Dynamic compression can inhibit chondrogenesis of mesenchymal stem cells," *Biochem. Biophys. Res. Commun.*, vol. 377, no. 2, pp. 458–462, 2008.
- [30] D. P. Lennon and A. I. Caplan, "Isolation of human marrow-derived mesenchymal stem cells," *Exp. Hematol.*, vol. 34, no. 11, pp. 1604–1605, Nov. 2006.
- [31] H. Awad, M. Wickham, H. Leddy, J. Gimble, and F. Guilak, "Chondrogenic differentiation of adipose-derived adult stem cells in agarose, alginate, and gelatin scaffolds," *Biomaterials*, vol. 25, no. 16, pp. 3211–3222, 2004.
- [32] T. Ogawa, T. Akazawa, and Y. Tabata, "In Vitro Proliferation and Chondrogenic

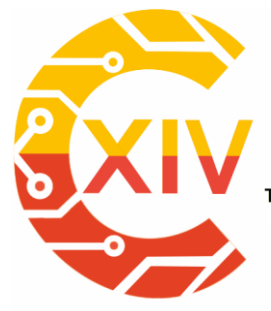

# CONGRESO INTERNACIONAL<br>DE ELECTRÓNICA, CONTROL Preparación de Artículos XIV CIECT **TELECOMUNICACIONES**

Transformación Digital Incluyente para el avance Tecnológico y Social 18 y 19 de Noviembre de 2019 Bogotá -Colombia-Aduanilla de Paiba - Universidad Distrital Francisco José de Caldas-

Differentiation of Rat Bone Marrow Stem Cells Cultured with Gelatin Hydrogel Microspheres for TGF-β1 Release," *J. Biomater. Sci. Polym. Ed.*, vol. 21, no. 5, pp. 609–621, Mar. 2010.

- [33] A. Salamon *et al.*, "Gelatin-Based Hydrogels Promote Chondrogenic Differentiation of Human Adipose Tissue-Derived Mesenchymal Stem Cells In Vitro," *Materials (Basel).*, vol. 7, no. 2, pp. 1342–1359, Feb. 2014.
- [34] E. Esfandiari *et al.*, "The effect of high frequency electric field on enhancement of chondrogenesis in human adipose-derived stem cells," *Iran J Basic Med Sci*, vol. 4, no. 3, pp. 571–576, 2014.
- [35] M. Mardani, S. Roshankhah, B. Hashemibeni, M. Salahshoor, E. Naghsh, and E. Esfandiari, "Induction of chondrogenic differentiation of human adipose-derived stem cells by low frequency electric field," *Adv. Biomed. Res.*, vol. 5, no. 97, pp. 1–7, 2016.
- [36] B. Hiemer *et al.*, "Effect of electric stimulation on human chondrocytes and mesenchymal stem cells under normoxia and hypoxia," *Mol. Med. Rep.*, vol. 18, no. 2, pp. 2133–2141, Aug. 2018.

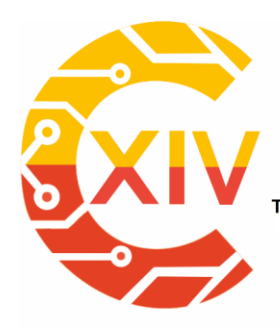

1

## **CONGRESO INTERNACIONAL** DE ELECTRÓNICA, CONTROL **TELECOMUNICACIONES**

.<br>Transformación Digital Incluyente para el avance Tecnológico y Social

18 y 19 de Noviembre de 2019 Bogotá - Colombia-Aduanilla de Paiba - Universidad Distrital Francisco José de Caldas-

**CLASIFICADORES SUPERVISADOS DEL CÁNCER DE PRÓSTATA.** UN ESTUDIO GEOMÉTRICO SOBRE IMÁGENES DE RESONANCIA MAGNÉTICA PONDERADAS T2 (T2W) Y POR DIFUSIÓN (DWI-ADC).

## **SUPERVISED CLASSIFIERS OF PROSTATE CANCER.**

A GEOMETRIC STUDY ON MAGNETIC RESONANCE IMAGES T2 WEIGHTED (T2W), BY DIFFUSION (DWI-ADC).

## **Natalia Andrea Ramírez Pérez Lilia Edith Aparicio Pico\*\* Ernesto Gómez Vargas \*\*\***

**Resumen:** El cáncer de próstata es un tipo de cáncer frecuente en los hombres, es lento y silencioso, y responden a un tratamiento oportuno.

Existe una gran importancia en el diagnóstico temprano cuando aún no ha invadido la glándula prostática, actualmente se ha visto la necesidad de profundizar en las herramientas de predicción objetiva. En este artículo se presenta un análisis y desarrollo de una aplicación para diagnóstico temprano de este cáncer a partir de la resonancia magnética multiparamétrica de pacientes, en este caso se usan imágenes de pacientes para detectar lesiones en la próstata y el Sistema de Datos e Informes de Imágenes de próstata (PI-RADS).

Matemática, Universidad Distrital Francisco José de Caldas, Colombia. Candidata a Maestría en Ciencias de la Información y las Comunicaciones, Universidad Distrital Francisco José de Caldas, Colombia. Docente de Apoyo-Acompañamiento Convenio Interadministrativo 2955 Universidad Distrital Francisco José de Caldas, Colombia, Científica de Datos.

<sup>\*\*</sup> Licenciatura en Ciencias de La Educación Especial, Doctora en Ciencias Técnicas, Magister en

Teleinformática, Especialista en Gerencia de Proyectos Educativos, Filiación: Universidad Distrital Francisco José de Caldas. Docente de planta Universidad Distrital Francisco José de Caldas.

<sup>\*\*\*</sup> PhD. In engineering, Pontificia Universidad Javeriana, Colombia. Current position: Professor at Universidad Distrital Francisco José de Caldas, Colombia.

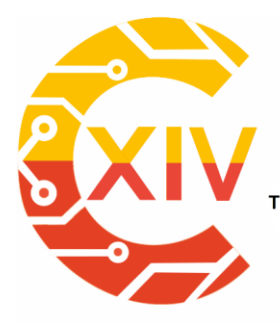

Transformación Digital Incluyente para el avance Tecnológico y Social 18 y 19 de Noviembre de 2019 Bogotá - Colombia-Aduanilla de Paiba - Universidad Distrital Francisco José de Caldas-

El objetivo del método es proporcionar un aporte a la medicina en manos de todo el personal clínico encargado del diagnóstico de cáncer de próstata, un método de predicción, como soporte al diagnóstico, buscando la estabilidad y tranquilidad de los afectados pacientes. **Palabras clave**: Geometría, cáncer, próstata, diagnóstico, resonancia magnética.

#### **Introducción.**

La resonancia magnética se usa cada vez más para diagnosticar el cáncer de próstata, debido a que ha mejorado la sensibilidad y especificidad sobre PSA [1], por esta razón el apoyo matemático-computacional de cáncer de próstata en las imágenes de resonancia magnética es un área activa de investigación [2].

El cáncer de próstata, se da por la acumulación de líquido prostático en la glándula masculina denominada próstata, se presenta con la obstrucción de la uretra que interrumpe la salida de la orina, es el tipo de cáncer más común a nivel mundial en los hombres con 1.6 millones de casos, es una neoplasia que puede convertirse en mortal de no ser diagnosticada a tiempo y aplicar un tratamiento adecuado, gracias a las nuevas herramientas usadas para el diagnóstico, el cáncer de próstata ha tenido una tendencia a la disminución anual en el mundo, pero no así en América Latina, donde se ha incrementado la tasa de mortalidad convirtiéndose en la primera causa de muerte por cáncer en América Latina [3]. Las Bahamas es el país con mayor tasa de muerte por cáncer de próstata con 78.86 muertes por cada 100000 habitantes, seguido de Barbados con 76.8 y Trinidad y Tobago con 70.67. luego esta México con predominio en Colima, Nayarit, Jalisco segundo de Tlaxcala, Quintana Roo y Yucatán.

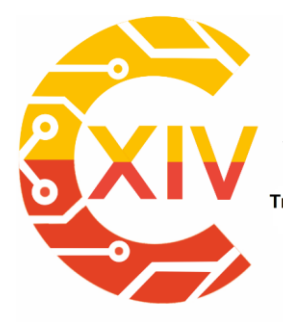

Transformación Digital Incluyente para el avance Tecnológico y Social 18 y 19 de Noviembre de 2019 Bogotá - Colombia-Aduanilla de Paiba - Universidad Distrital Francisco José de Caldas-

En la primera parte del presente estudio, se encuentra una síntesis sobre el empleo de modelos de clasificación para el diagnóstico de cáncer de próstata, resaltando la importancia de la implementación de modelos computacionales como soporte al diagnóstico de la enfermedad [4]. Actualmente se usa la Resonancia Magnética como sistema de diagnóstico de cáncer de próstata; debido a que existen diagnósticos imprecisos por falta de sintomatología, aquí se muestra un aporte con ayuda de un sistema experto que permite diagnosticar más acertadamente lesiones con cáncer que facilitan la identificación y así prevenir adecuadamente la evolución [5].

En la segunda parte se muestra una relación de las ecuaciones utilizadas para hacer el estudio geométrico, sobre imágenes de resonancia magnética con ponderación en secuencia T2 (T2W), por difusión (DWI-ADC), unido al análisis de las estructuras involucradas, mediante la extracción de características geométricas tales como la medida de la marcación de la lesión para las tres imágenes (T2, DWI y ADC), excentricidad, área, longitud de arco, puntos extremos, centroide, convexidad, radio, longitud de eje mayor, longitud de eje menor, orientación, solidez, extensión, diámetro equivalente y dimensión fractal por conteo de cajas, junto con los datos de las coordenadas de la posición de la lesión, la matriz que describe la orientación y escala de la imagen, los valores de  $i, j, y, k$  siendo la columna, fila y coordenada del corte a encontrar respectivamente, el vector con escalares de espaciado  $x, y, z$  y la posición de la lesión TZ: Zona transicional, PZ: Zona Periférica y AS: Estroma Fibromuscular, teniendo en cuenta las categorías de evaluación PI-RADS para la probabilidad de tener cáncer clínicamente significativo en la próstata.

*Preparación de Artículos XIV CIECT* 

Transformación Digital Incluyente para el avance Tecnológico y Social 18 y 19 de Noviembre de 2019 Bogotá - Colombia-Aduanilla de Paiba - Universidad Distrital Francisco José de Caldas-

Para el uso del sistema de ayuda al diagnóstico de cáncer de próstata, se usaron imágenes de Resonancia Magnetica teniendo en cuenta la evaluación general de PI-RADS, la cual resulta diferente por la ubicación de la lesión, debido a que en la zona de transición la evaluación de PI-RADS está determinada por la puntuación T2W y es a veces modificada por la puntuación DWI, pero en la zona periférica la evaluación de PI-RADS está determinada la puntuación DWI y ADC.

Los métodos usados en la actualidad para evaluar el cáncer de próstata son basados en imágenes de Resonancia Magnetica que detectan diferentes lesiones del cáncer de próstata y el Sistema PI-RADS o sistema de clasificación de 5 puntos encargado de clasificar las lesiones encontradas en la Resonancia Magnetica, este es un aporte que combina el Aprendizaje Automático con las imágenes, una rama de la medicina que usa algoritmos para extraer características de imágenes médicas, con el aprovechamiento de conjuntos de datos y su validación y han permitido a los investigadores clasificar el cáncer de próstata en pacientes y por consiguiente un diagnostico con un mejor valor predictivo [6].

Por otra parte, continua con la muestra análisis y resultados usando los datos de 63 pacientes donde se usan modelos de regresión logística, red Neuronal, árbol de decisión, bosques aleatorios, donde se utilizan las categorías 4 y 5 de PI-RADS. Los beneficios a los que se puede acceder con los modelos de clasificación, mediante la extracción de características geométricas, será un sistema que estará a disposición del médico experto para el diagnóstico de cáncer, para aumentar la confiabilidad y la tranquilidad del paciente mejorando la toma adecuada de decisiones que encaminarán y definirán el rumbo de la enfermedad donde la meta será utilizar el más adecuado tratamiento que pueda terminar con el problema y brindar

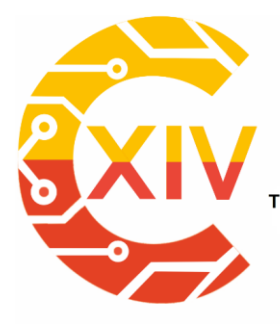

Transformación Digital Incluyente para el avance Tecnológico y Social 18 y 19 de Noviembre de 2019 Bogotá Colombia-Aduanilla de Paiba - Universidad Distrital Francisco José de Caldas-

una mejor calidad de vida a los pacientes, dirigido también a toda la rama de la oncología, centros hospitalarios y demás interesados, lo cual será de gran aliado como aporte para la agilización del diagnóstico, como un complemento de ayuda que usa un clasificador automático y variables geométricas para su mejoramiento y rapidez.

#### **1. Materiales y métodos.**

La investigación, unida a la innovación de la ciencia y la tecnología ha avanzado hasta encontrar aportes importantes en el campo del estudio de enfermedades donde la oncología ocupa un lugar primordial para el diagnóstico, con el novedoso Sistema de Aprendizaje Automático es posible utilizar un conjunto de datos para reconocer patrones asociados con el cáncer los cuales hasta hoy han sido difíciles de ver convencionalmente por los médicos expertos.

Se tuvo en cuenta que el Antígeno Prostático Especifico (PSA) una proteína producida por las células de la glándula prostática se obtiene con una prueba de sangre que mide los niveles de PSA, dado que el PSA no existe para una edad determinada y para presencia de cáncer de próstata los niveles de PSA se elevan, pero no son un determinante para el diagnóstico ya que también se elevan por una infección benigna llamada, Hiperplasia Prostática Benigna o agrandamiento benigno de la próstata [7].

Además, se consideraron elementos de histología, rama de la anatomía que analiza los tejidos bajo el microscopio, determina un adenocarcinoma para el cáncer de próstata, existiendo tipos histológicos menos comunes como el cáncer de próstata neuroendocrino y el cáncer de próstata de células pequeñas que por ser variantes agresivas producen menos PSA

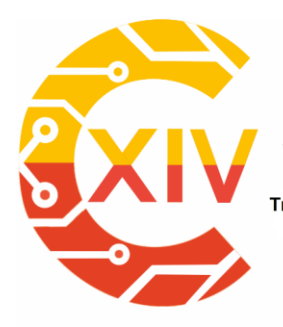

*Preparación de Artículos XIV CIECT* 

Transformación Digital Incluyente para el avance Tecnológico y Social 18 y 19 de Noviembre de 2019 Bogotá - Colombia-Aduanilla de Paiba - Universidad Distrital Francisco José de Caldas-

diseminándose fuera de la próstata [8]. Estas raras variantes tienden a ser más agresivas, producen mucho menos PSA y se diseminan fuera de la próstata antes [10].

El antígeno prostático específico (PSA) es una proteína producida por las células de la glándula prostática y liberada en el torrente sanguíneo. Los niveles de PSA se miden mediante un análisis de sangre. Aunque no existe un "PSA normal" para ningún hombre a una edad determinada, en los hombres con cáncer de próstata se puede encontrar un nivel de PSA más alto de lo normal. Otras afecciones no cancerosas de la próstata, como la prostatitis también pueden llevar a un nivel elevado de PSA. La prostatitis es la inflamación o infección de la próstata. Además, algunas actividades como la eyaculación pueden aumentar temporalmente los niveles de PSA. Esto debe evitarse antes de una prueba de PSA para evitar pruebas falsamente elevadas [9].

## **1.1. Presentación clínica.**

A continuación, en la tabla 1, se muestra la presentación clínica del cáncer de próstata:

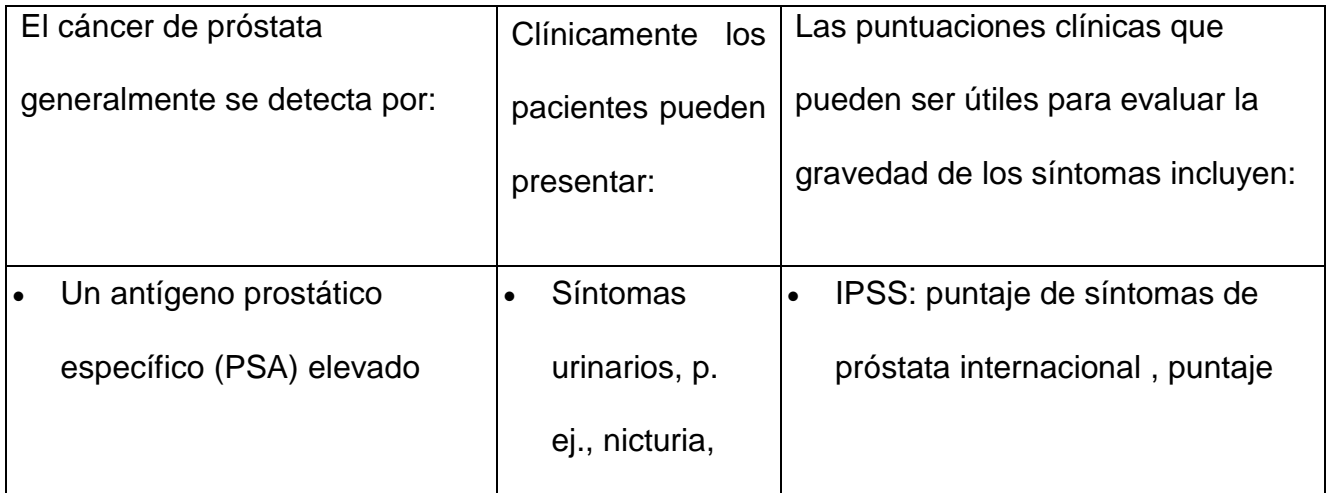

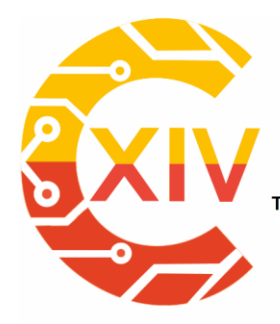

Transformación Digital Incluyente para el avance Tecnológico y Social

18 y 19 de Noviembre de 2019 Bogotá Colombia-

Aduanilla de Paiba - Universidad Distrital Francisco José de Caldas-

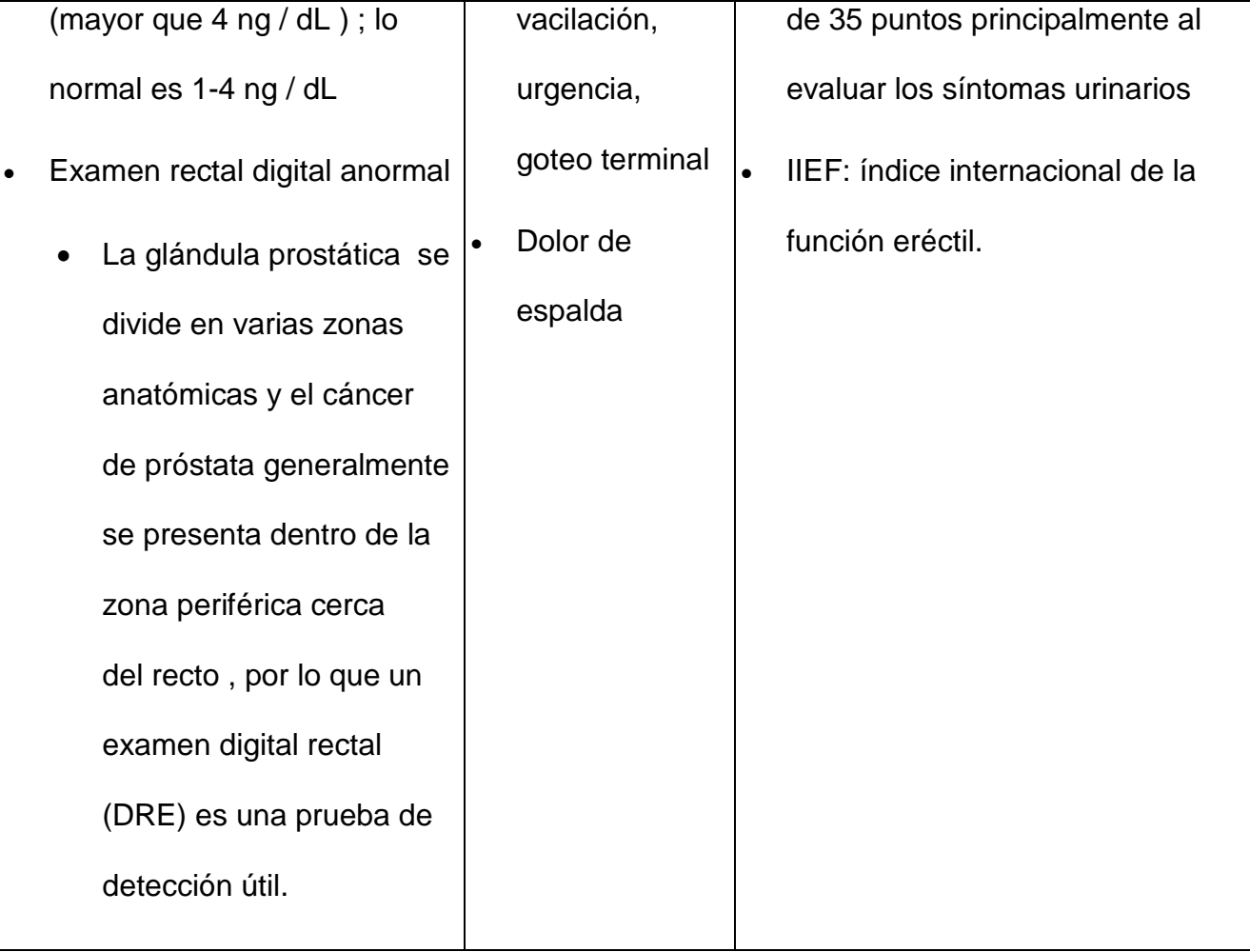

Tabla 1. Presentación clínica Cáncer de Próstata [11].

## **1.2. Anatomía.**

## **Anatomía zonal**

Desplácese por las imágenes para ver las zonas en las que se divide la próstata:

**La zona de transición** rodea la uretra prostática.

Esta zona se agranda en hombres de edad avanzada, lo que resulta en hiperplasia prostática benigna.

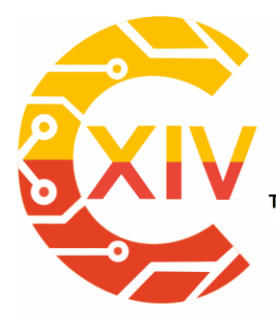

.<br>Transformación Digital Incluyente para el avance Tecnológico y Social 18 y 19 de Noviembre de 2019 Bogotá - Colombia-Aduanilla de Paiba - Universidad Distrital Francisco José de Caldas-

- **La zona central** se encuentra en la base de la próstata, detrás de la zona de transición y rodea el conducto eyaculador izquierdo y derecho.
- **Un estroma fibromuscular posterior** es un área pequeña de tejido que se encuentra en el lado anterior de la próstata.
- **La zona periférica** está situada en el lado posterior y lateral de la próstata.

70-75% de todos los cánceres de próstata se originan en la zona periférica (PZ). El aspecto posterior de esta zona se puede examinar con un examen rectal digital. El 25% de los cánceres de próstata se originan en la zona de transición (TZ). Muy pocos cánceres de próstata se manifiestan en la zona central o en el estroma fibromuscular anterior [12].

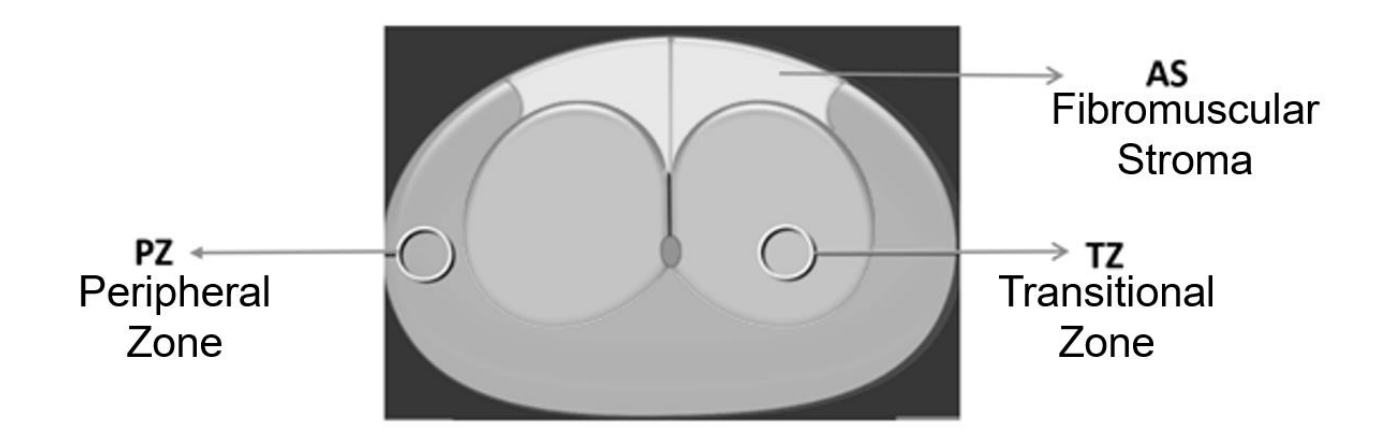

Imagen 1. Partes de la próstata [13].

## **1.3. Imagen de la próstata y sistema de datos.**

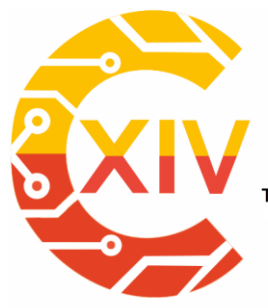

Transformación Digital Incluyente para el avance Tecnológico y Social 18 y 19 de Noviembre de 2019 Bogotá - Colombia-Aduanilla de Paiba - Universidad Distrital Francisco José de Caldas-

PI-RADS (Prostate Imaging Reporting and Data System) se refiere a un esquema de informe estructurado para evaluar la próstata en busca de [cáncer](https://radiopaedia.org/articles/prostatic-carcinoma-1?lang=us) de [próstata](https://radiopaedia.org/articles/prostatic-carcinoma-1?lang=us) . Está diseñado para ser utilizado en un paciente previo a la terapia.

El puntaje PI-RADS original fue anotado, revisado y publicado como la segunda versión, PI-RADS v2, por un comité directivo integrado por los esfuerzos conjuntos del [Colegio Americano](https://radiopaedia.org/articles/american-college-of-radiology?lang=us)  [de Radiología \(ACR\),](https://radiopaedia.org/articles/american-college-of-radiology?lang=us) Sociedad Europea de Radiología Urogenital (ESUR) y la Fundación AdMeTech.

La puntuación se calcula a partir de la evaluación de una resonancia magnética específica de próstata. Las imágenes se obtienen mediante una técnica multiparamétrica que incluye imágenes ponderadas en T2, un [estudio de contraste dinámico \(DCE\)](https://radiopaedia.org/articles/dynamic-contrast-enhancement-in-prostate-cancer?lang=us) y [DWI.](https://radiopaedia.org/articles/diffusion-weighted-imaging-1?lang=us) Si DCE o DWI son insuficientes para la interpretación, las pautas más recientes recomiendan omitirlas en el puntaje [14].

Se da una puntuación de acuerdo a cada variable. La escala se basa en una puntuación de 1 a 5 (que se administra para cada lesión), siendo 1 probablemente benigno y 5 siendo altamente sospechoso de malignidad:

- **PI-RADS 1:** muy bajo (es muy poco probable que esté presente un cáncer clínicamente significativo)
- **PI-RADS 2:** bajo (es poco probable que esté presente un cáncer clínicamente significativo)
- **PI-RADS 3:** intermedio (la presencia de cáncer clínicamente significativo es equívoca)

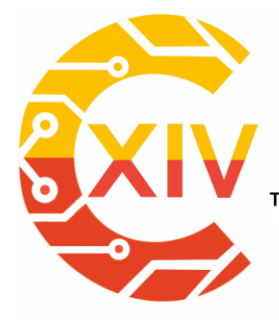

Transformación Digital Incluyente para el avance Tecnológico y Social 18 y 19 de Noviembre de 2019 Bogotá - Colombia-Aduanilla de Paiba - Universidad Distrital Francisco José de Caldas-

- **PI-RADS 4:** alta (es probable que se presente un cáncer clínicamente significativo)
- **PI-RADS 5:** muy alto (es muy probable que esté presente un cáncer clínicamente significativo) (Röthke, Blondin, Schlemmer, & Franiel, 2013) [15].

#### **2. Desarrollo del tema.**

**2.1.** Consideraciones sobre estado actual del estudio de cáncer de próstata.

Es importante tener en cuenta que, una de las razones por las cuales la resonancia magnética aún no ha progresado a una modalidad de primera línea para el diagnóstico de cáncer de próstata es que requiere una experiencia sustancial del radiólogo para leer la resonancia magnética de la próstata y dicha experiencia no está ampliamente disponible [16].

En el artículo "Computer-Aided Detection of Prostate Cancer in MRI" los autores exponen la importancia de contar con apoyo diagnóstico por parte de la asistencia por computadora donde utilizan segmentación de la próstata basada en atlas múltiples, extracción de características de voxel y la clasificación y detección de máximos locales, dónde gracias a la clasificación laser encuentran la probabilidad de cáncer para cada paciente [17], en la investigación "*Advances in Intelligent Systems and Computing*" el autor recomienda el uso de las técnicas de aprendizaje automático para identificar áreas de cáncer de próstata en imágenes histológicas complejas [18], en el cual se tiene en cuenta que la separación de las glándulas benignas y las áreas de cáncer del estroma es uno de los pasos vitales hacia la clasificación automática del cáncer de próstata en imágenes digitales, presenta una herramienta novedosa que utiliza una clasificación supervisada de histogramas de componentes en imágenes de hematoxilina y eosina para delimitar áreas de glándulas benignas y de cáncer. Usando

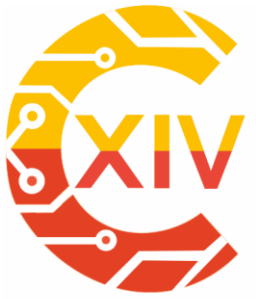

Transformación Digital Incluyente para el avance Tecnológico y Social 18 y 19 de Noviembre de 2019 Bogotá - Colombia-Aduanilla de Paiba - Universidad Distrital Francisco José de Caldas-

imágenes de alta resolución de prostatectomías de portaobjetos completos, compararon varios esquemas de clasificación de imágenes que incluían histogramas de intensidad, histogramas

de gradientes orientados y sus concatenaciones con las anotaciones manuales de tejidos por parte de un patólogo [19].

Se aplican modelos de clasificación para el cáncer de próstata, tales como, regresión logística, arbol de desición, bosques Aleatorios, Naive-Bayes (Gaussiano), K-vecinos, perceptron multicapa, Naive-Bayes (Bernoulli), clasificador de vectores de soporte, gradiente descendiente estocástico, clasificador de vectores de soporte (Lineal), clasificador de vectores de soporte (Nu-soporte), máquinas de soporte vectorial, haciendo énfasis en los conceptos teóricos, conocimientos e investigaciones que contribuyen al apoyo del diagnóstico médico de este tipo de cáncer, teniendo en cuenta la experiencia y los antecedentes de muchos estudios, con datos, para la experimentación y clasificación que apoye el diagnóstico médico de cáncer de próstata, esforzándose en tener un diagnóstico acertado y temprano mediante la extracción y análisis de características geométricas, como un valioso aporte de la ciencia y la tecnología que genera esperanza a pacientes y médicos que enfrentan tan cuidadosa enfermedad.

Para evitar la subjetividad en los informes, se está utilizando un sistema de reporte estandarizado, conocido como PIRADS (Prostate Imaging and Reporting Archiving Data System scoring system). Es fundamental contar con radiólogos especializados en este examen para una interpretación precisa [20]. El proceso en general que se aplica a cada una de las imágenes por paciente, consiste en un filtrado de la imagen para lograr realzar y detectar contornos, dónde a partir de éstos se determinan las diferentes características, las cuales serán los atributos del conjunto de datos construido, dichas medidas excentricidad, área,

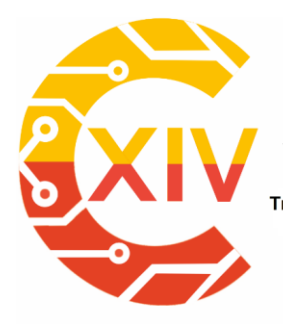

Transformación Digital Incluyente para el avance Tecnológico y Social 18 y 19 de Noviembre de 2019 Bogotá - Colombia-Aduanilla de Paiba - Universidad Distrital Francisco José de Caldas-

longitud de arco, puntos extremos, centroide, convexidad, centro y radio, longitud de eje mayor, longitud de eje menor, orientación, solidez, extensión, diámetro equivalente y dimensión fractal por conteo de cajas, junto con los datos de las coordenadas de la posición de la lesión, la matriz que describe la orientación y escala de la imagen, los valores de i ,j y k siendo la columna, fila y coordenada del corte a encontrar respectivamente, el vector con escalares de espaciado x, y, z, y la posición de la lesión TZ: Zona transicional, PZ: Zona Periférica y AS: Estroma Fibromuscular. Todas las medidas mencionadas se encuentran en pixeles y se realizan considerando el sistema de datos e informe en imagen prostática (PI-RADS), el cual fue creado con el fin de ayudar en la detección, localización del cáncer de próstata con resonancia magnética, con el cual se pretende disminuir la variabilidad en la interpretación de los estudios de resonancia magnética prostática.

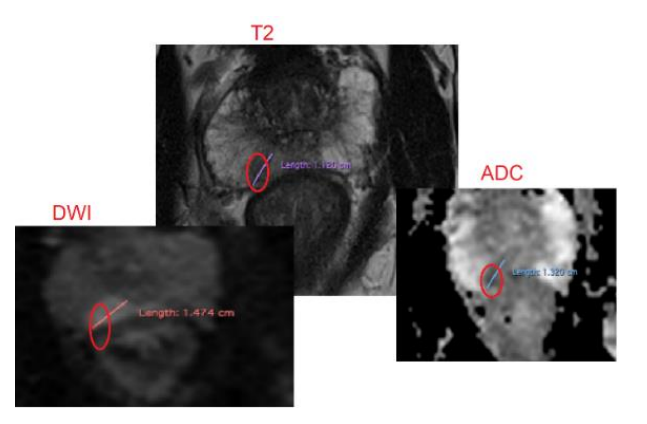

## **Imagen 2. Secuencias con la marcación de la lesión correspondiente a PI-RADS 4.**

## **Elaboración de los autores.**

La mayoría de canceres en su etapa inicial no causan síntomas, lo que sucede con el cáncer de próstata, en una etapa avanzada presenta síntomas como; problemas al orinar, sangrado, disfunción eréctil, dolor de espalda y cadera, adormecimiento en los pies entre otros.

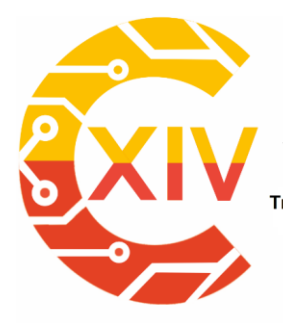

Transformación Digital Incluyente para el avance Tecnológico y Social 18 y 19 de Noviembre de 2019 Bogotá - Colombia-Aduanilla de Paiba - Universidad Distrital Francisco José de Caldas-

Es la experiencia de un Radiólogo quien lee e interpreta las imágenes de Resonancia Magnetica de próstata quien se encargan de emitir el diagnostico final de cáncer de próstata, dando como resultado en ocasiones un diagnostico dudoso por la poca disponibilidad de una experiencia sustancial efectiva. El artículo sobre Inteligencia Artificial en el cáncer de próstata de María Peñas Leonor, Laura Vizoso Tercero, sobre el diagnóstico de cáncer de próstata utiliza la segmentación automática de la próstata mediante Marginal Space Learning (MSP) que pretende la segmentación automática de la próstata, la cual consiste en detectar aproximadamente la forma de la próstata mediante la normalización de los datos, para luego refinar los bordes y la forma, con resultados obtenidos sobre imágenes de Resonancia Magnetica potenciadas en T2 de la próstata demostrando la efectividad de métodos basados en aprendizaje como la eficiencia de las deformaciones que se aplican a los límites de la segmentación de la lesión durante el proceso.

La segmentación automática de la próstata sigue siendo un desafío debido a su parecido con las vesículas seminales, la variabilidad geométrica causada por la enfermedad y la presencia de estructuras adyacentes como el recto y la vejiga, la delineación manual de la próstata sigue siendo necesaria como método de partida para llevar a cabo una segmentación automática [21].

#### **2.2. Procesamiento de imágenes T2- DWI.**

El método para el procesamiento de las imágenes de resonancia magnética en secuencias T2 y difusión DWI - ADC consiste en la marcación de la lesión, el proceso de detección, el cual, consta de convertir la imagen a escala de grises y luego a una imagen binarizada. En este

*Preparación de Artículos XIV CIECT* 

Transformación Digital Incluyente para el avance Tecnológico y Social 18 y 19 de Noviembre de 2019 Bogotá - Colombia-Aduanilla de Paiba - Universidad Distrital Francisco José de Caldas -

último los píxeles constan de valores de 0 y 1 únicamente, resultando una imagen a blanco y negro. Por tanto al notar un cambio de valor en los píxeles identifica aquellos con esta propiedad para luego dibujarlo. Posteriormente se extraen las variables geométricas descritas. Mediante el informe de clasificación se confirma la precisión de los modelos para las predicciones, las cuales se pueden observar en la Tabla. La precisión se verifica teniendo en cuenta que se calcula gracias a la suma de las predicciones positivas clasificadas como positivas y las negativas clasificadas como negativas dividido sobre el total de datos.

| <b>Modelo de Clasificación</b>                   | <b>Precisión</b> |
|--------------------------------------------------|------------------|
| Regresión logística                              | 0.80             |
| Árbol de desición                                | 0.94             |
| <b>Bosques Aleatorios</b>                        | 0.96             |
| Naive-Bayes (Gaussiano)                          | 0.79             |
| k-vecinos                                        | 0.74             |
| Perceptron multicapa                             | 0.74             |
| Naive-Bayes (Bernoulli)                          | 0.52             |
| Clasificador de vectores de soporte              | 0.50             |
| Gradiente Descendiente Estocástico               | 0.70             |
| Clasificador de vectores de soporte (Lineal)     | 0.75             |
| Clasificador de vectores de soporte (Nu-soporte) | 0.50             |
| Máquinas de Soporte Vectorial                    | 0.90             |

**Tabla 2. Resultados de implementación de los modelos de clasificación. Elaboración** 

#### **de los autores.**

## **3. Ecuaciones**

Una línea de contorno es una curva cerrada que representa el borde de una figura teniendo en cuenta los mismos colores o misma intensidad en píxeles. El proceso de detección consta de convertir la imagen a escala de grises y luego a una imagen binarizada. En este último los

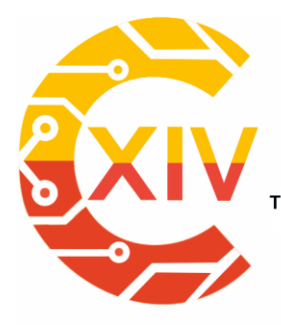

.<br>Transformación Digital Incluyente para el avance Tecnológico y Social 18 y 19 de Noviembre de 2019 Bogotá - Colombia-Aduanilla de Paiba - Universidad Distrital Francisco José de Caldas-

píxeles constan de valores de 0 y 1 únicamente, resultando una imagen a blanco y negro. Por tanto al notar un cambio de valor en los píxeles identifica aquellos con esta propiedad para luego dibujarlo. A continuación se describirán las características geométricas de contorno de imagen usadas en este trabajo y que fueron desarrolladas a partir de programación Python versión 3.7.1.

## **3.1. Área**

Se refiere al área encerrada dentro de un contorno, y también al número de pixeles diferentes a cero en la imágen a través de la fórmula de Green.

*Sea es una curva cerrada simple orientada en sentido antihorario, suave a trozos sobre el plano, si es la region interna encerrada por , y son funciones de a* ℝ *con derivadas parciales continuas entonces*

$$
\oint_C (Ldx + Mdy) = \int \int_D \left(\frac{\partial M}{\partial x} - \frac{\partial L}{\partial y}\right) dxdy
$$

Y así para el área de la región  $D$  que es  $\int\int_D\,dA$  para una imagen binarizada el área está dada por:

$$
A \dot{r} e a(D) = \sum_i \sum_j I(i,j)
$$

También llamada formula de Green discreta.  $I(i, j)$  es el valor del píxel en la i-ésima fila y jésima columna de la imágen. En el caso de ser una imágen binarizada,  $I(i, j)$  toma valores de 0 o 1, para el cual, el área encerrada dentro del contorno de lesión tendrá pixeles de valor uno y el área resulta un conteo de pixéles de valor 1.

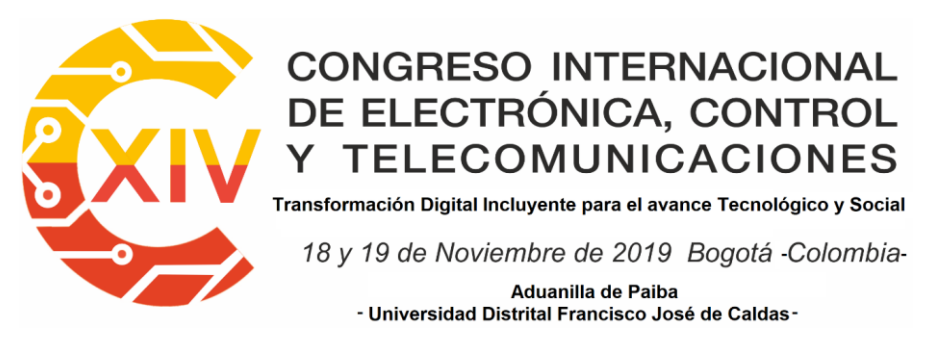

#### **3.2. Longitud**

También llamado perímetro o longitud de arco, calcula la longitud de la curva contorno. Normalmente el cálculo de esta magnitud es

$$
L(C) = \int_a^b \sqrt{1 + [f'(x)]^2}
$$

si  $C$  esta definido por una función diferenciable  $f$ , o si  $C$  es definida paramétricamente por  $(x(t), y(t))$  entonces

$$
L(C) = \int_a^b \sqrt{[x'(t)]^2 + [y'(t)]^2}
$$

Sin embargo, como la imagen resulta como un subconjunto discreto del plano y los puntos que forman la 'curva' son finitos, digamos  $N$ , entonces la longitud esta determinada por

$$
L(C) = \sum_{i=1}^{N} \sqrt{(x_i - x_{i-1})^2 + (y_i - y_{i-1})^2}
$$

que es la suma de las distancias euclideanas entre los puntos consecutivos  $(x_{i-1}, y_{i-1})$  y  $(x_i, y_i)$ .

#### **3.3. Momento**

El momento en general es una medida cuantitativa de la forma de una función, que representan varias características físicas, como la densidad, masa, centro de masa, etc. En particular, el momento sobre una imágen son las diferentes cantidades de pesos particulares promedios otorgados a la intensidad de pixeles sobre la imagen.

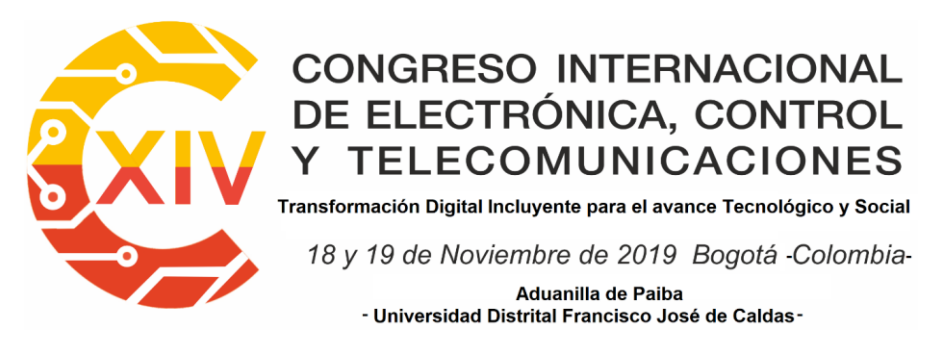

De nuevo por el teorema de Green las diferentes cantidades a las que trata el momento son

calculadas desde

$$
m_{ij} = \int_{-\infty}^{\infty} \int_{-\infty}^{\infty} x^i y^j f(x, y) dx dy
$$

Que al estar situado sobre una imagen que es un conjunto discreto del plano:

$$
m_{ij} = \sum_{x} \sum_{y} x^{i} y^{j} I(x, y)
$$

Es de observar que  $m_0$ 0 es el área del contorno.

#### **3.4. Centroide**

O centro geométrico representa la posición promedio respecto a la forma del contorno. Se puede calcular de la siguiente manera:

$$
C_x = \frac{\sum_x \sum_y xI(x,y)}{\sum_x \sum_y I(x,y)} = \frac{m_{10}}{m_{00}} \quad C_y = \frac{\sum_x \sum_y yI(x,y)}{\sum_x \sum_y I(x,y)} = \frac{m_{01}}{m_{00}}
$$

Para  $(C_x, C_y)$  las coordenadas del centroide

#### **3.5. Momentos de Hu**

Se definen los momentos centrales como

$$
m u_{ji} = \sum_x \sum_y (x - C_x)^j (y - C_y)^i I(x, y)
$$

y el respectivo normalizado como:

$$
nu_{ji} = \frac{mu_{ji}}{m_{00}^{((i+j)/2)+1}}
$$

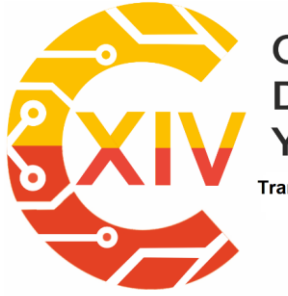

Transformación Digital Incluyente para el avance Tecnológico y Social 18 y 19 de Noviembre de 2019 Bogotá -Colombia-Aduanilla de Paiba<br>- Universidad Distrital Francisco José de Caldas -

Estos resultan invariantes bajo traslaciones si hay figuras similares en varios lugares del espacio su momento central será el mismo. Ahora para que esta invarianza se mantenga tanto para traslaciones, rotaciones y escalamientos es que se necesitan los momentos de Hu. Que se definen por

$$
h_0 = nu_{20} + nu_{02}
$$

$$
h_1 = (nu_{20} - n_{02})^2 + 4nu_{11}^2
$$

 $h_2 = (nu_{30} - 3nu_{12})^2 + (3nu_{21} - nu_{03})^2$ 

 $h_3 = (nu_{30} + nu_{12})^2 + (nu_{21} + nu_{03})^2$ 

 $h_4 = (nu_{30} - 3nu_{12})(nu_{30} + nu_{12})[(nu_{30} + nu_{12})^2 - 3(nu_{21} + nu_{03})^2] + (3nu_{21} -$ 

 $nu_{03})[3(nu_{30} + nu_{12})^2 - (nu_{21} + nu_{03})^2]$ 

 $h_5 = (nu_{20} - nu_{02})[(nu_{30} + nu_{12})^2 - (nu_{21} + nu_{03})^2 + 4nu_{11}(nu_{30} + nu_{12})(nu_{21} +$ 

 $|nu_{03})|$ 

$$
h_6 = (3nu_{21} - nu_{03})(nu_{21} + nu_{03})[3(nu_{30} + nu_{12})^2 - 3()^2] + ()[3()^2 - ()^2]
$$

#### **3.6. Puntos extremos**

Se definen como los puntos extremales de la curva, es decir las coordenadas de los puntos que se encuentran más arriba, más abajo, más a la derecha y más a a la izquierda. Mas formalmente significa que si  $\{x_i\}$  y  $\{y_i\}$  los conjuntos de primeras y segundas coordenadas de puntos que se encuentran sobre la curva.

Por lo tanto, si

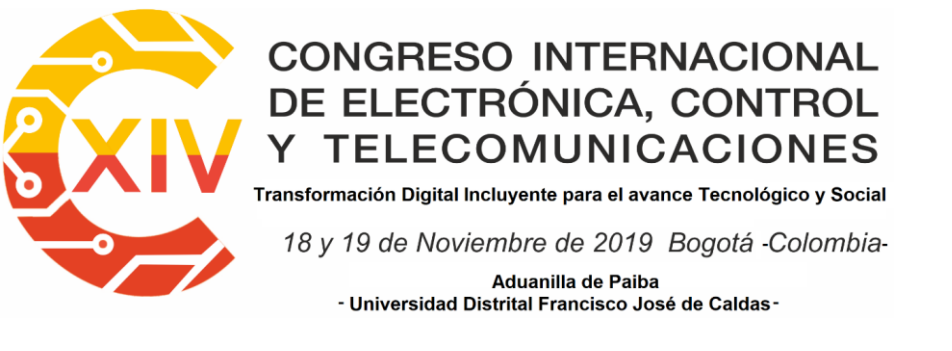

 $x_j = \max_i x_i, \quad x_k = \min_i x_i, \quad y_l = \max_i y_i, \quad y_m = \min_i y_i$ 

entonces los puntos extremales son:

$$
(x_j, y_j), (x_k, y_k), (x_l, y_l), (x_m, y_m)
$$

#### **3.7. Convexidad**

La convexidad de una curva trata de la convexidad de la región que encierra esa curva. Un conjunto A es convexo si para todo  $x, y \in A$  para todo  $t \in [0,1]$ 

$$
(1-t)a + tb \in A
$$

En otras palabras, el segmento de línea entre dos puntos dentro de la región esta contenido en la región

#### **3.8. Centro y radio**

Si se considera los puntos que generan la curva, se requiere generar la menor circunferencia que encierre tales puntos. El centro y el radio de dicha circunferencia es a la que refiere estas medidas.

Ahora como el conjunto tomado A es finito existe si se define el diámetro de este conjunto como

$$
diam(A) = sup\{|x - y|: x, y \in A\}
$$

El teorema de Jung establece que el radio de la circunferencia más pequeña que encierra a A no puede exceder a diam $(A)/\sqrt{3}$ .

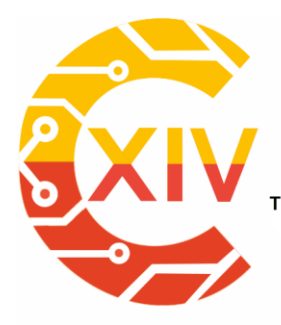

Transformación Digital Incluyente para el avance Tecnológico y Social 18 y 19 de Noviembre de 2019 Bogotá Colombia-Aduanilla de Paiba - Universidad Distrital Francisco José de Caldas-

Adicionalmente geométricamente se puede lograr observar que esta circunferencia esta unicamente determinada y se puede localizar hallando máximo tres puntos "limites" que deberán pertenecer a la cicunferencia.

#### **3.9. Elipse**

Si sobre el contorno se realiza análogo al problema anterior, un rectángulo que encierre al contorno con la menor área posible. Y si además se le agrega otra condición como que el rectángulo puede ser girado. De este rectángulo, se genera ahora la elipse inscrita en él.

#### **3.10. Longitud de eje mayor y menor**

La longitud de eje mayor y menor es el diámetro de la circunferencia circunscrita e inscrita respectivamente.

#### **3.11. Orientación**

Es el ángulo entre el eje x y el eje principal o focal que como su nombre lo indica es el eje de la elipse en donde se encuentran los focos

## **3.12. Excentricidad**

Es una medida que relaciona la medida de los focos con la longitud del eje principal y se puede calcular por

$$
Excentricidad = \sqrt{1 + \frac{Longituddeejemenor^2}{Longituddeejemayor^2}}
$$

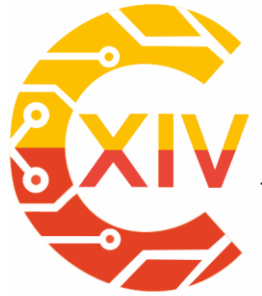

## **CONGRESO INTERNACIONAL** DE ELECTRÓNICA, CONTROL **TELECOMUNICACIONES** .<br>Transformación Digital Incluyente para el avance Tecnológico y Social

18 y 19 de Noviembre de 2019 Bogotá - Colombia-Aduanilla de Paiba - Universidad Distrital Francisco José de Caldas-

#### **3.13. Solidez**

Si se toma la colección de puntos A sobre el contorno, se puede generar el conjunto convexo más pequeño que contiene a  $A$ . En especial si se hace sobre los poligonos convexos se le conoce como envolvente conexa o casco convexo de A. Mas formalmente es el conjunto de todas las combinaciones convexas de  $A$ , es decir,

$$
Conv(A) = \{ \sum_i \alpha_i x_i : \alpha_i \ge 0, \sum_i \alpha_i = 1 \}
$$

Si por ejemplo, los puntos estuviesen en una misma recta Conv $(A)$  es el segmentos que une a los puntos extremos. Luego la Solidez se define como la relación del área de su contorno a su área convexa del casco:

> $Solidez = \frac{\text{Areade}$ **Áreaconvexadelcasco**

## **3.14. Extensión Tumoral**

Se define como la proporción del área del contorno respecto al área del rectángulo delimitador:

 $Extensión = \frac{\text{Area} del a lesión}{\text{Area} del a estáresulod a list}$ Áreadelrectángulodelimitador

#### **3.15. Diámetro**

Es el diámetro del círculo cuya área es la misma que el área del contorno, y se puede hallar por la siguiente expresión

$$
Diámetro equivalence = \sqrt{\frac{4(\text{Áreadelcontorno})}{\pi}}
$$

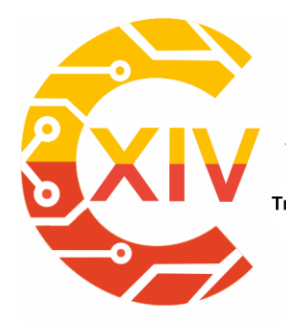

.<br>Transformación Digital Incluyente para el avance Tecnológico y Social 18 y 19 de Noviembre de 2019 Bogotá - Colombia-Aduanilla de Paiba - Universidad Distrital Francisco José de Caldas-

#### **3.16 Dimensión fractal**

Un fractal es una estructura geométrica irregular con la propiedad de auto similaridad, significando que se repite a diferentes escalas. Existe una forma de dotar a este tipo de objetos con una dimensión, a esto se le conoce como dimension de conteo de cajas, dimensión de Minkowski o de Hausdorff. En el se mide la complejidad con que la figura cambia a través de las escalas.

Sean  $X \subset \mathbb{R}^2$  el fractal y  $\{R_i(\epsilon)\}_{i \in \mathbb{N}}$  la colección de cajas o cuadrados abiertos cuyos lados miden  $\epsilon$ , que particionan el espacio (imágen). Si  $f_X: \mathbb{R} \to \mathbb{N}$  tal que

$$
f_X(\epsilon) = \sum_{i \in \mathbb{N}} \chi_{R_i(\epsilon)}(X)
$$

donde  $\chi_{R_i(\epsilon)}(X)$  es 1 si existe un  $x\in X$  para el que  $x\in R_i(\epsilon)$  o de lo contrario 0. Se define la dimensión de Minkowski superior de  $X$  como

$$
\overline{dim}(X) = \limsup_{\epsilon \to 0} \frac{\log(f_X(\epsilon))}{\log(1/\epsilon)}
$$

y en contraparte, la dimensión de Minkowski inferior por

$$
\underline{dim}(X) = \liminf_{\epsilon \to 0} \frac{\log(f_X(\epsilon))}{\log(1/\epsilon)}
$$

Y cuando coinciden ambos:

$$
\overline{dim}(X) = \underline{dim}(X)
$$

Es la dimensión de conteo de cajas de Minkowski de  $X$  [22].

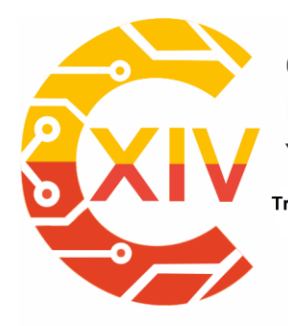

Transformación Digital Incluyente para el avance Tecnológico y Social 18 y 19 de Noviembre de 2019 Bogotá Colombia-Aduanilla de Paiba - Universidad Distrital Francisco José de Caldas-

**4. Análisis de resultados.**

Obsérvese que además de las variables mencionadas en 3 y la convexidad, se consideraron otras variables como los 24 momentos, entre ellos los momentos centralizados y normalizados. Estas fueron excluidas debido a que disminuía la precisión de los modelos de clasificación; en particular, los diferentes momentos se encuentran contenidos en los momentos de Hu al ser estos invariantes bajo translaciones, rotaciones, y reflexiones. La convexidad por su parte, generaba solamente un valor y por lo tanto no aportaba a la distinción entre los PIRADS contemplados, gracias a que se excuyeron dichas variables se obtiene una mayor precisión por parte del modelo de clasificación bosques aleatorios expuesto en la tabla 2 del 96%.

#### **5. Conclusiones.**

**5.1.** Las variables obtenidas del conjunto de datos se incluyen a cada modelo de clasificación para conocer su rendimiento en términos de precisión, y con esto se comparan los resultados obtenidos; se encontró que los clasificadores supervisados como lo son los bosques aleatorios y el árbol de decisión tienen un rendimiento mejor que la regresión logística, Naive-Bayes, k-vecinos, perceptrón multicapa, clasificador de vectores de soporte, gradiente descendiente estocástico y máquinas de soporte vectorial, para la clasificación de las categorías de evaluación PI-RADS, sobre imágenes de resonancia magnética con ponderación en T2 y por difusión DWI-ADC, con una precisión del 0,96 para bosques aleatorios y 0,94 para el árbol de decisión.

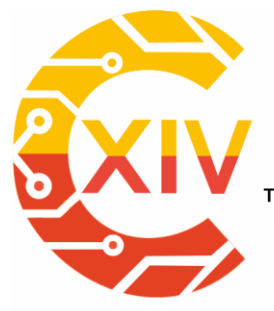

Transformación Digital Incluyente para el avance Tecnológico y Social 18 y 19 de Noviembre de 2019 Bogotá Colombia-Aduanilla de Paiba - Universidad Distrital Francisco José de Caldas-

- **5.2.** En el siglo XXI la ciencia y la tecnología se unen para aportar grandes soluciones y en el área de la medicina impactan en la ayuda al desarrollo de un sistema de Aprendizaje Automático-Machine Learning (ML), para apoyar al diagnóstico médico, el cual usando imágenes de Resonancia Magnetica de seres humanos y con los diferentes clasificadores supervisados evaluados, teniendo en cuenta el Sistema de Datos e Informes de Imágenes de próstata (PI-RADS), tenemos un sistema dirigido como soporte al diagnóstico de cáncer de próstata. El diagnóstico de cáncer de próstata es un proceso largo que se realiza actualmente en varios pasos que van desde el tacto rectal, las pruebas PSA y tomografías de imágenes con Resonancia Magnetica, las cuales tienen una clasificación subjetiva donde la decisión final depende de la experiencia del profesional , medico experto encargado de interpretar las imágenes, por tanto con el método de aprendizaje automático y la clasificación PIRADS se clasificaran las imágenes en un nivel más exacto para ayuda al diagnóstico.
- **5.3.** Con la extracción de características geométricas se realiza la caracterización numérica en pixeles de la lesión, con las categorías de evaluación PIRADS que ayudaran al médico experto encargado de emitir el diagnóstico de cáncer de próstata quien tendrá una herramienta que se implementa a las imágenes obtenidas por Resonancia Magnetica como valor numérico de fácil representación sobre las categorías de evaluación del paciente de las diferentes variables extraídas como referencia para los clasificadores.

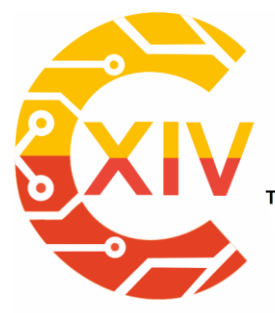

Transformación Digital Incluyente para el avance Tecnológico y Social 18 y 19 de Noviembre de 2019 Bogotá Colombia-Aduanilla de Paiba - Universidad Distrital Francisco José de Caldas-

- **5.4.** Para cuantificar la utilidad de todas las variables en todo el bosque aleatorio, se observan las importancias relativas de las variables, las cuales representan cuánto, incluyendo una variable particular, mejora la predicción. Dichas variables son la medida en cm de la lesión, orientación, puntos extremos, solidez, extensión, diámetro, excentricidad, Hu\_momento\_h2, Hu\_momento\_h3 y dimensión fractal, destacándose en un 40% sobre las otras variables.
- **5.5.** Las matemáticas impulsan la medicina con su precisión, gracias a la cuantificación que proporcionan los métodos para que los médicos puedan establecer equilibrio mediante aplicaciones y cálculos a la hora de emitir diagnósticos, ejecutar tratamientos y cirugías, la geometría es usada en especialidades como el análisis y procesamiento de imágenes, donde la aplicación de ángulos, planos y medidas, son decisivos para otorgar un diagnóstico preciso, la matemática constituye la base principal del desarrollo científico de la salud, por las aplicaciones de la ciencia de los números en el campo médico. El módulo de extracción de características geométricas, obtiene la información de cada imagen y el módulo de clasificación, permite, a partir de las características de las imagenes de resonancia magnética (T2 - DWI - ADC) obtenidas en el módulo anterior, colocar la imagen dentro de una clase, proporcionándole una codificación. Para esta implementación se realiza un estudio de diferentes características que se pueden obtener de las imágenes y de un algoritmo de aprendizaje que permita clasificarlas después de obtener su contenido.

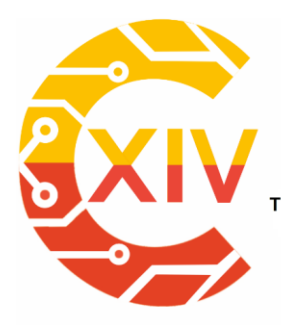

Transformación Digital Incluyente para el avance Tecnológico y Social

18 y 19 de Noviembre de 2019 Bogotá - Colombia-Aduanilla de Paiba - Universidad Distrital Francisco José de Caldas-

## **Reconocimientos.**

Grupo de Investigación en Telemedicina (GITEM++), Universidad Distrital Francisco José de

Caldas. Python  $3.7.1$ 

## **Referencias**

[1] Kitajima, K., Kaji, Y., Fukabori, Y., Yoshida, K. I., Suganuma, N., Sugimura, K. (2010). Prostate cancer detection with 3 T MRI: Comparison of diffusion-weighted imaging and dynamic contrast-enhanced MRI in combination with T2-weighted imaging. Journal of Magnetic Resonance Imaging, 31(3), 625–631. https://doi.org/10.1002/jmri.22075

[2] Liu, S., Zheng, H., Feng, Y., Li, W. (2017). Prostate cancer diagnosis using deep learning with 3D multiparametric MRI, 1013428. https://doi.org/10.1117/12.2277121

[3] H. Lamadrid Figueroa, "Cáncer de próstata: Resultados del estudio de la Carga Global de la Enfermedad," p. 35, 2015.

[4] Litjens, G., Debats, O., Barentsz, J., Karssemeijer, N., Huisman, H. (2014). Computeraided detection of prostate cancer in MRI. IEEE Transactions on Medical Imaging, 33(5), 1083–1092. <https://doi.org/10.1109/TMI.2014.2303821>

[5] Gómez, F., Gaston, R. (n.d.). C´ancer de Próstata — ICUA. Retrieved February 10, 2019, from<https://www.icua.es/urologia-avanzada/cancer-de-prostata/>

[6] Hoeks, C. M. A., Barentsz, J. O., Hambrock, T., Yakar, D., Somford, D. M., Heijmink, S. W. T. P. J., ... Futterer, J. J. (2011). Prostate Cancer: Multiparametric MR Imaging for Detection, Localization, and Staging. Radiology, 261(1), 46–66. https://doi.org/10.1148/radiol.11091822

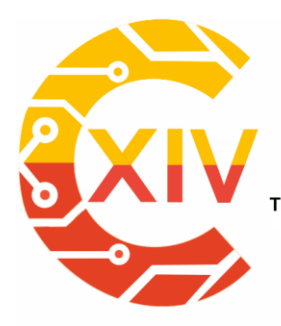

Transformación Digital Incluyente para el avance Tecnológico y Social 18 y 19 de Noviembre de 2019 Bogotá - Colombia-Aduanilla de Paiba - Universidad Distrital Francisco José de Caldas-

[7] American Society Clinical Oncology. (2018). Ca´ncer de próstata: diagnóstico — Cancer.Net. Retrieved February 10, 2019, from https://www.cancer.net/cancertypes/prostatecancer/diaAmerican Society Clinical Oncologygnosis

[8] Mitchell, D. G., Cohen, M. (2004). MRI principles. Saunders. Retrieved from https://radiopaedia.org/articles/t2-weighted-image

[9] Hambrock, T., Hoeks, C., Hulsbergen-Van De Kaa, C., Scheenen, T., Futterer, J., Bouwense, S., ... Barentsz, J. (2012). Prospective assessment of prostate cancer aggressiveness using 3-T diffusion-weighted magnetic resonance imaging-guided biopsies versus a systematic 10-core transrectal ultrasound prostate biopsy cohort. European Urology, 61(1), 177–184. https://doi.org/10.1016/j.eururo.2011.08.042

[10] Nguyen, K., Sabata, B., Jain, A. K. (2012). Prostate cancer grading: Gland segmentation and structural features. Pattern Recognition Letters, 33(7), 951–961. https://doi.org/10.1016/j.patrec.2011.10.001

[11] Christian, R., Juan, F. O., y-Alejandro, M. C. (2018). Detección precoz de cáncer de próstata: Controversias y recomendaciones actuales. Revista Médica Clínica Las Condes, 29(2), 128–135. https://doi.org/10.1016/j.rmclc.2018.02.013

[12] Clark K, Vendt B, Smith K, Freymann J, Kirby J, Koppel P, Moore S, Phillips S, Maffitt D, Pringle M, Tarbox L, Prior F**.** The Cancer Imaging Archive (TCIA): Maintaining and Operating a Public Information Repository**,** Journal of Digital Imaging, Volume 26, Number 6, December, 2013, pp 1045-1057. DOI: [10.1007/s10278-013-9622-7](https://doi.org/10.1007/s10278-013-9622-7)

Transformación Digital Incluyente para el avance Tecnológico y Social 18 y 19 de Noviembre de 2019 Bogotá - Colombia-Aduanilla de Paiba - Universidad Distrital Francisco José de Caldas-

[13] Chan, I., Wells, W., Mulkern, R. V., Haker, S., Zhang, J., Zou, K. H., ... Tempany, Chan. M. C. (2003). Detection of prostate cancer by integration of line-scan diffusion, T2-mapping and T2-weighted magnetic resonance imaging; a multichannel statistical classifier. Medical Physics, 30(9), 2390–2398. https://doi.org/10.1118/1.1593633

[14] Karssemeijer, N., Otten, J. D. M., Rijken, H., Holland, R. (2006). Computer aided detection of masses in mammograms as decision support. British Journal of Radiology, 79(SPEC. ISS. 2), 123–126. https://doi.org/10.1259/bjr/37622515

[15] Firjani, A., Elnakib, A., Khalifa, F., Gimel'farb, G., El-Ghar, M. A., Elmaghraby, A., El-Baz, A. (2013). A diffusion-weighted imaging based diagnostic system for early detection of prostate cancer. Journal of Biomedical Science and Engineering, 06(03), 346–356. https://doi.org/10.4236/jbise.2013.63a044

[16] Stumpe, M., Mermel, C. (2018). Blog de Google AI: mejoramiento de la calificacio'n del ca´ncer de pro´stata mediante el aprendizaje profundo. Retrieved February 10, 2019, from https://ai.googleblog.com/2018/11/improved-grading-of-prostate-cancer.html

[17] N. A. Ramírez Pérez, E. G. Vargas and O. M. Forero Cuellar, "Supervised Classifiers of Prostate Cancer from Magnetic Resonance Images in T2 Sequences,"2019 14th Iberian Conference on Information Systems and Technologies (CISTI), Coimbra, Portugal, 2019, pp. 1-4. doi: 10.23919/CISTI.2019.8760647

[18] Pietka, E. (2014). Preface. Advances in Intelligent Systems and Computing, 283, 295–296. https://doi.org/10.1007/978-3-319-06593-9

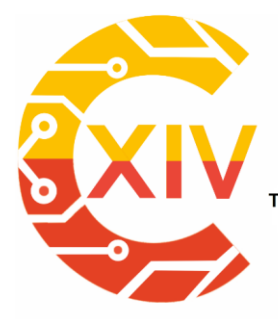

Transformación Digital Incluyente para el avance Tecnológico y Social 18 y 19 de Noviembre de 2019 Bogotá - Colombia-Aduanilla de Paiba - Universidad Distrital Francisco José de Caldas-

[19] Jones, D. K. (2011). Diffusion MRI: theory, methods, and applications. Oxford University Press.

[20] Vos, Pieter C., Hambrock, T., Barenstz, J. O., Huisman, H. J. (2010). Computerassisted analysis of peripheral zone prostate lesions using T2-weighted and dynamic contrast enhanced T1-weighted MRI. Physics in Medicine and Biology, 55(6), 1719–1734. https://doi.org/10.1088/0031-9155/55/6/012

[21] Leonor, M. P., Tercero, L. V., Biomédicas, I., Ii, A., Upm, E. (2016). Inteligencia artificial en el cáncer de próstata. 35(4), 2016.

[22] Bastanlar, Y., & Ozuysal, M. (2014). Introduction to Machine Learning Second Edition. In Methods in molecular biology (Clifton, N.J.) (Vol. 1107). [https://doi.org/10.1007/978-1-62703-](https://doi.org/10.1007/978-1-62703-748-8_7) [748-8\\_7](https://doi.org/10.1007/978-1-62703-748-8_7)

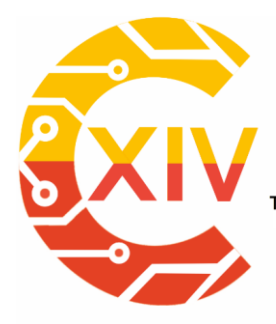

Transformación Digital Incluyente para el avance Tecnológico y Social

18 y 19 de Noviembre de 2019 Bogotá -Colombia-

Aduanilla de Paiba - Universidad Distrital Francisco José de Caldas

# **Energía**

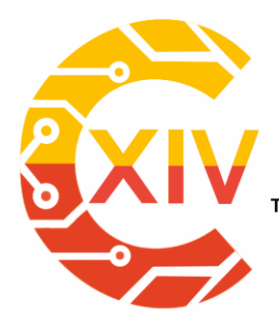

-

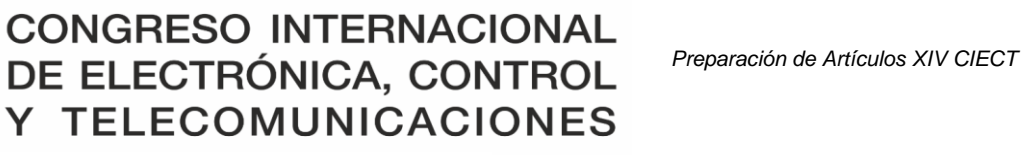

.<br>Transformación Digital Incluyente para el avance Tecnológico y Social

18 y 19 de Noviembre de 2019 Bogotá -Colombia-Aduanilla de Paiba - Universidad Distrital Francisco José de Caldas-

## **DESARROLLO DE UN PROTOTIPO DE COLECTOR SOLAR LINEAL TIPO FRESNEL PARA LA PRODUCCION DE AGUA CALIENTO Y/O VAPOR DE AGUA**

## **DEVELOPMENT OF A LINEAR SOLAR COLLECTOR PROTOTYPE FRESNEL TYPE FOR THE PRODUCTION OF HOT WATER AND / OR WATER VAPOR**

## **Brayan Eduardo Tarazona Romero** \* **Álvaro Campos Celador** \*\* **Yecid Alfonso Muñoz**\*\*\* **Camilo Leonardo Sandoval** \*\*\*\* **Javier Gonzalo Ascanio Villabona**\*\*\*\*\*

**Resumen***:* El desarrollo de un prototipo de colector solar lineal Tipo Fresnel busca el aprovechamiento de la radiación solar directa en calor para el calentamiento de agua y/o la producción de vapor, con el fin de aprovechar dicha energía producida como fuente alternativa de energía renovable no convencional, disminuyendo las emisiones de CO2 de los sistemas de calentamiento de agua o generadores de vapor convencionales que requieren fuentes de alimentación para su funcionamiento como por ejemplo combustibles fósiles.

<sup>\*</sup> Ingeniero Electromecánico, Unidades Tecnológicas de Santander, Colombia. Master en Energías Renovables y Eficiencia Energética, Universidad a Distancia de Madrid, España. Unidades Tecnológicas de Santander, Colombia.

<sup>\*\*</sup> Ingeniero Industrial, Escuela Tecnica Superior de Ingenieria de Bilbao, España. Doctor en Ingenieria Termica, Escuela Tecnica Superior de Ingenieria de Bilbao, España. Univerdad del Pais Vasco UPV.EHU, España. \*\*\* Ingeniero Electronico, Universidad Antonio Nariño, Colombia. Doctor en Tecnologia Energetica, Universidad

Politecnica de Valencia-Internacional, España. Universidad Autonoma de Bucaramanga, Colombia.

<sup>\*\*\*</sup> Ingeniero Electrónico, Universidad Industrial de Santander, Colombia, Magister en Electrónica, Universidad Industrial de Santander, Colombia. Unidades Tecnológicas de Santander, Colombia.

<sup>\*\*\*\*\*\*\*\*\*</sup> Ingeniero Electromecánico, Unidades Tecnológicas de Santander, Colombia. Master en Energías Renovables y Eficiencia Energética, Universidad a Distancia de Madrid, España. Unidades Tecnológicas de Santander, Colombia.

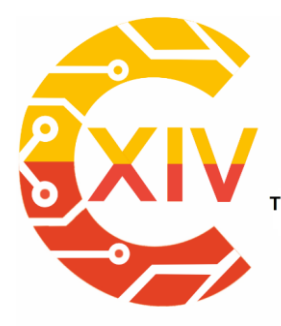

# CONGRESO INTERNACIONAL<br>DE ELECTRÓNICA, CONTROL Preparación de Artículos XIV CIECT **TELECOMUNICACIONES**

Transformación Digital Incluyente para el avance Tecnológico y Social 18 y 19 de Noviembre de 2019 Bogotá -Colombia-Aduanilla de Paiba - Universidad Distrital Francisco José de Caldas -

Para el desarrollo del sistema, se parte de la radiación solar de las UTS, ubicada en Real de minas, Bucaramanga, Santander, Colombia, se identifican los modelos matemáticos pertinentes para realizar el dimensionamiento del mismo y la selección de materiales basados en especificaciones técnicas y su disponibilidad en Colombia, con el fin de realizar el montaje completo del sistema alternativo de aprovechamiento solar para la realización de pruebas en campo, midiendo variables de temperatura en el colector y teniendo en cuenta datos como la temperatura ambiente para la determinación de la eficiencia del sistema.

Cabe resaltar, que el modelo puesto en marcha no cuenta con sistema de control de variables de flujo, temperatura, presión y nivel, así como no cuenta con seguidor solar ni de tipo algoritmo astronómico o con el uso de sensores de irradiación solar, el movimiento del mismo se realizó manualmente con cada reflecto, el sistema cuenta con un precalentador a la entrada del punto de concentración y no cuenta con sistema hidráulico de tiro forzado.

**Palabras clave**: Radiación solar, sistema de reflexión, colector solar, producción de vapor y eficiencia óptica

**Abstract:** The development of a Fresnel Type linear solar collector prototype seeks the use of direct solar heat radiation for water heating and / or steam production, in order to take advantage of said energy produced as an alternative source of unconventional renewable energy , reducing CO2 emissions from conventional water heating systems or steam generators that require power supplies for operation such as fossil fuels. For the development of the system, it is based on the solar radiation of the UTS, located in Real de minas, Bucaramanga, Santander, Colombia, the relevant mathematical models are identified to
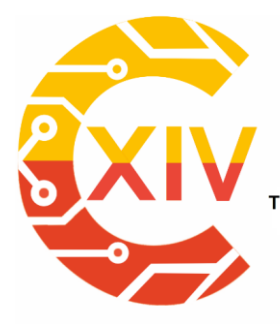

Transformación Digital Incluyente para el avance Tecnológico y Social 18 y 19 de Noviembre de 2019 Bogotá - Colombia-Aduanilla de Paiba - Universidad Distrital Francisco José de Caldas

perform the sizing of the same and the selection of materials based on technical specifications and its availability in Colombia, in order to perform the complete assembly of the alternative system of solar use for field tests, measuring temperature variables in the collector and taking into account data such as the ambient temperature for the determination of the efficiency of the system.

It should be noted that the model launched does not have a control system for flow, temperature, pressure and level variables, as well as it does not have a solar tracker or astronomical algorithm type or with the use of solar irradiation sensors, movement The same was done manually with each reflex, the system has a preheater at the entry of the concentration point and does not have a hydraulic forced draft system.

**Key Words:** Solar radiation, reflection system, solar collector, steam production and optical efficiency

#### **1. Introducción**

El crecimiento acelerado de la población, el desarrollo tecnológico, la industrialización y urbanización aumentan las demandas energéticas del desarrollo de países en todo el mundo [1]. La energía solar es la fuente de energía limpia que se encuentra disponible en la mayoría de las regiones del mundo, es económica e infinita [3]. Sumado a esto, existen diversas tecnologías de aprovechamiento de la radiación solar, la energía de concentración solar es una de las formas más prometedoras [2], en los cuales se destala el reflector lineal de fresnel [4-12] es uno de los principales sistemas solares de concentración para producir calor útil en niveles de temperatura media y alta, adicionalmente es una tecnología de bajo costo que

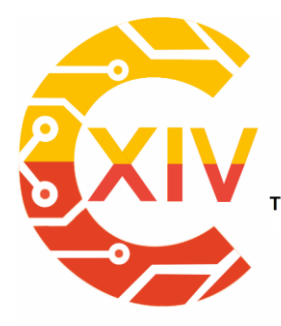

Transformación Digital Incluyente para el avance Tecnológico y Social 18 y 19 de Noviembre de 2019 Bogotá - Colombia-Aduanilla de Paiba - Universidad Distrital Francisco José de Caldas-

presenta un rendimiento térmico suficiente y, por lo tanto, se caracteriza por ser una opción interesante y valiosa para utilizar la irradiación solar [3]. A su vez, El desarrollo de energías limpias es imprescindible para combatir el cambio climático y disminuir los daños asociados a la producción de combustibles fósiles, hemos visto en los últimos años un aumento en la temperatura del planeta al punto de tener niveles récords de altas temperaturas en diferentes partes del mundo [13].

En el ámbito nacional, La producción de energía durante mayo de 2018 en Colombia fue de 186,5 GWh/día, de la cual un 85,68% se originó de combustibles renovables (84,97% hidráulica, 0,64% biomasa, 0,05% eólica y 0,02% solar), mientas que el 14,32% restante correspondió a combustibles fósiles no renovables como el carbón, el petróleo o el gas natural. Aunque Colombia produce en gran parte por medio de energías limpias, estas están en riesgo, ya que la mayor producción viene de embalses y estos se ponen en riesgo cuando sus niveles bajan, aumentando el uso de combustibles fósiles [14].

Es importante potencializar la generación de energía con la implementación de nuevas tecnologías, teniendo en cuenta que Colombia es un país con una diversidad geográfica, con diversas condiciones climatologías evaluadas en diversas estaciones climatológicas [15], en la cual podemos implementar fácilmente cualquier tipo de sistema de energía renovable, ya sea por paneles solares, turbinas de viento, mareomotriz entre otros.

Con el fin de aprovechar eficazmente este recurso energético, se expone el diseño y la construcción de un prototipo de un colector solar lineal tipo fresnel, el cual es una tecnología relativamente nueva el cual presenta un arreglo de espejos denominado sistema de

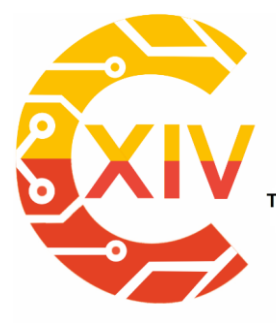

Transformación Digital Incluyente para el avance Tecnológico y Social 18 y 19 de Noviembre de 2019 Bogotá - Colombia-Aduanilla de Paiba - Universidad Distrital Francisco José de Caldas-

reflectores primarios, su función es dirigir la radiación solar directa a un tubo receptor de calor ubicado a una altura determinada, al entrar en contacto la radiación con la superficie del tubo se transforma en energía térmica transfiriéndola a un líquido calo portador, con el fin de almacenar energía térmica o para generar energía eléctrica.

#### **2. Metodología**

La metodología de investigación es tipo descriptivo [14], con enfoque cuantitativo [15] y se plantea el desarrollo metodológico del mismo iniciando con la obtención de información de fuentes científicas como artículos top y libros, con el fin de identificar modelos matemáticos que determinan los parámetros de dimensionamiento, para realizar posteriormente el modelaje del sistema en un software CAD, obteniendo planos reales para la posterior construcción del modelo a bajo costo de fabricación para que sea viable y factible como fuente de calentamiento de agua y/o generación de vapor. Finalmente se realizarán pruebas de campo, para ver el funcionamiento real del prototipo y analizar los mismos con el fin de determinar su eficiencia óptica.

#### **3. Dimensionamiento del Colector Lineal tipo Fresnel**

Para el desarrollo de los modelos matemáticos que permitirán efectuar el dimensionamiento del colector lineal tipo Fresnel, se realiza inicialmente la identificación geográfica de la zona en la cual se llevarán a cabo las pruebas de campo con el prototipo a desarrollar. El

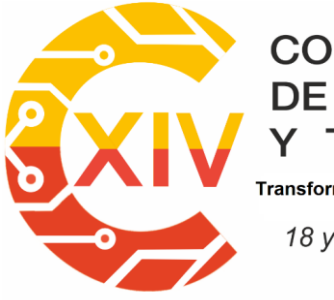

Transformación Digital Incluyente para el avance Tecnológico y Social

18 y 19 de Noviembre de 2019 Bogotá - Colombia-

Aduanilla de Paiba - Universidad Distrital Francisco José de Caldas-

emplazamiento tiene las siguientes coordenadas geográficas: Latitud 7,1 y longitud -73,12,

con una elevación de 930 m sobre el nivel del mar relacionadas adicionalmente en la tabla 1.

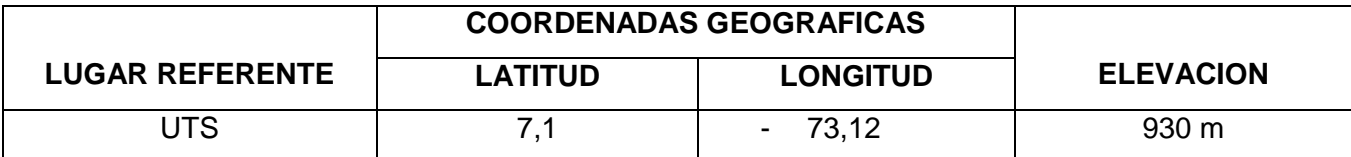

**Tabla 1. Coordenadas geográficas UTS Bucaramanga. Fuente: Elaboración propia de los autores**

Se realiza una búsqueda de la zona geográfica para la implementación, apoyados en la herramienta Google Maps de acceso libre, en la cual se busca y selecciona con los datos o coordenadas geográficas de la tabla 1, la ciudad de Bucaramanga, sector Real de minas "calle de los estudiantes", específicamente la institución de educación superior llamada Unidades Tecnológicas de Santander – UTS. En la figura 1 se ve reflejada la infraestructura de la UTS, demarcada.

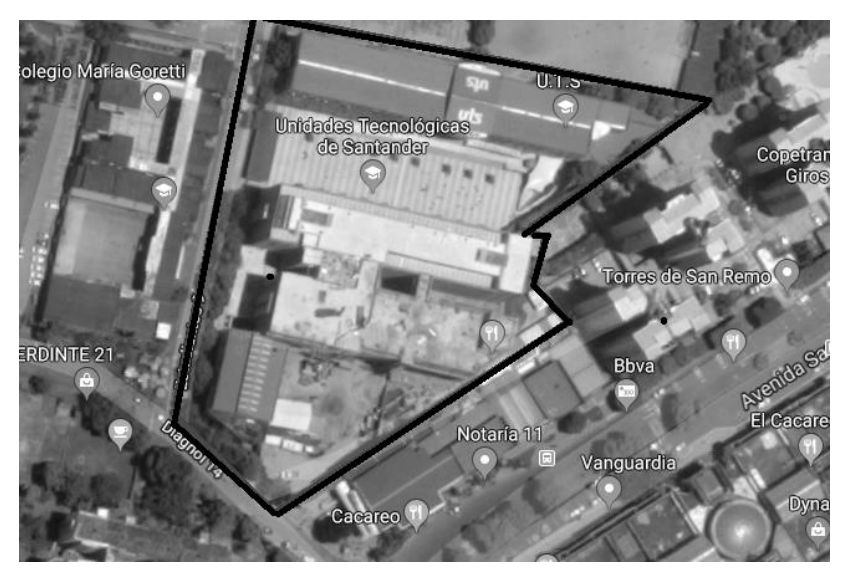

**Figura 1 Emplazamiento. Fuente: elaborado por autores, ilustración original tomada de Google maps** 

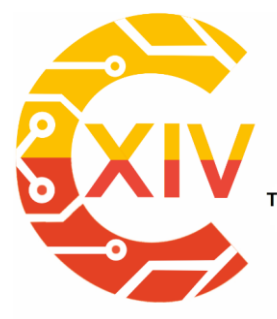

Transformación Digital Incluyente para el avance Tecnológico y Social 18 y 19 de Noviembre de 2019 Bogotá - Colombia-Aduanilla de Paiba - Universidad Distrital Francisco José de Caldas-

Para el desarrollo de los cálculos de dimensionamiento del colector lineal tipo Fresnel se tuvieron algunas consideraciones, teniendo en cuenta que se trataba del desarrollo de un prototipo, se definieron algunos parámetros para iniciar la ejecución de los modelos matemáticos y tener una idea de su funcionamiento, guardando una relación con proyectos ya existentes a nivel industrial en plantas y modelos a escala de laboratorios. Dichos parámetros son:

- Distancia focal del sistema: 75 cm.
- Area espejo (Unidad): 10 cm \* 100 cm.
- El sistema reflector está conformado por 10 espejos.
- El intervalo de tiempo de trabajo del sistema es desde las 9 am a 15 pm.
- El sistema de concentración secundario consta de un tubo colector en forma de U o serpentín que tiene una longitud total de 2 m y diámetro de 3/8''.

Inicialmente, se calcularon los parámetros que definen la posición de los reflectores en cuanto a distancia y ángulo de inclinación, este cálculo se realizó teniendo en cuenta las consideraciones o parámetros definidos anteriormente y la fecha en la cual se evaluó el sistema. La fecha en la que se evaluó fue el 26 de febrero de 2019, por lo cual tiene un *Nd = 57*. Con ese dato, se calculó la inclinación solar tomando en cuenta la ecuación (1).

$$
\delta = 23,45 \text{sen} \left( 360 \left( \frac{284 + 57}{365} \right) \right) = -9,41^{\circ}
$$
\n(1)

Posteriormente, se calculó el ángulo horario con la hora inicial de trabajo del sistema, es decir *Nh* = 9 horas evidenciado en la ecuación (2).

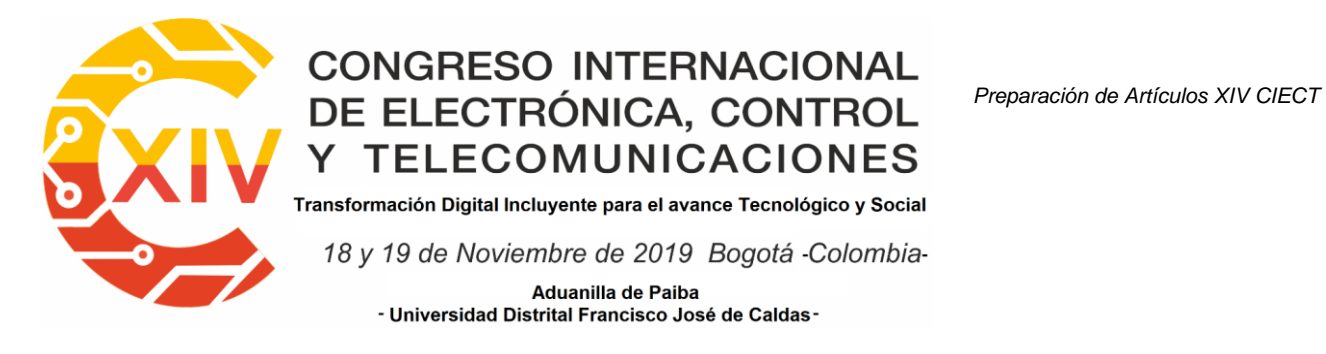

$$
\mathbf{\omega} = 15(9 - 12) = -45^{\circ} \tag{2}
$$

A la vez, se refleja en la ecuación (3), el planteamiento del calculó del ángulo de incidencia solar, teniendo en cuenta la latitud citada en la tabla 1 del lugar o emplazamiento de implementación del sistema a desarrollar y el cálculo de la inclinación solar calculado en la ecuación (1).

$$
\cos(\Theta) = [sin(7.1) * sin(-9.41)] + [cos(7.1) * cos(-45)cos(-9.41)] \tag{3}
$$

Como resultado de la ecuacion (3), se obtiene que el anguno de incidencia solar igual a 47,77°. A su vez, se calcula el angulo de altura solar planteado a continuacion en la ecuacion  $(4).$ 

$$
\Upsilon = 90 - 47{,}77^{\circ} \tag{4}
$$

Como recultado de la ecuacion (4), se obtiene el angulo de altura solar igual a 42,33°. Obtenidos los parámetros iniciales a partir de los datos geográficos se determinan las variables que definen la posición y separación de los reflectores, así: en primera instancia, para realizar el diseño geométrico de los reflectores primarios, de prueba se ubicó el primer reflector justamente debajo del receptor, y luego se ubicó el siguiente reflector por el costado derecho.

Son 7 parámetros o variables inmersas en la ubicación del primer reflecto, de las cuales ya se habían definido y/o calculado 6 expresadas a continuación: *L<sub>1</sub>* = *0, φ* = *0, θ* = 47.77°, Υ = *42.23°, W = 10 cm, h = 75 cm*

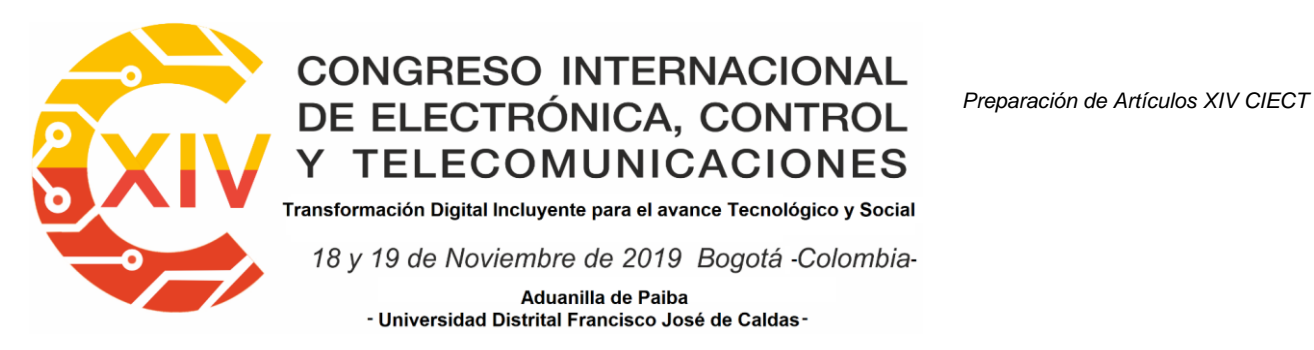

Posteriormente, se calcula el Angulo de inclinación del primer reflector planteado en la ecuación (5) para completar los 7 parámetros antes mencionados.

$$
\beta_1 = \frac{47.77^\circ + 0}{2} \tag{5}
$$

Como resultado de la ecuación (5), se obtiene el Angulo de inclinación del primer reflector el cual es: 23,88°. Luego, se calcula la distancia de separación del segundo reflector.

La ecuación (6), permite realizar el calcula la distancia de separación del segundo reflector respecto al primero. Como resultado de la ecuación (6) se obtuvo una separación de 13,6 cm.

$$
L_{2s} = 10 \left( \frac{\text{sen}(23,88)}{\text{tan}(42,23)} + \text{cos}(23,88) \right) \tag{6}
$$

Posteriormente, se determina el Angulo formado entre el eje vertical del receptor y la radiación solar reflejada con un valor de 10,3 y el ángulo de inclinación del segundo reflector por un valor de 29°.

Así mismo, se desarrollar el mismo procedimiento para determinar los valores de los tres reflectores siguientes correspondientes al costado derecho del receptor, en la cual se calcula la inclinación, el ángulo  $\phi$ , y la distancia de separación entre reflectores, dichos resultados están consignados en la tabla 2.

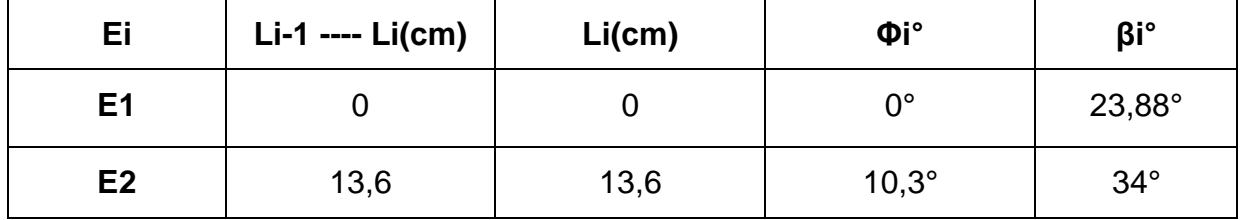

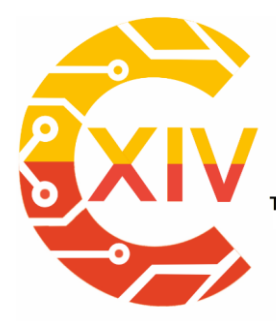

Transformación Digital Incluyente para el avance Tecnológico y Social

18 y 19 de Noviembre de 2019 Bogotá - Colombia-

Aduanilla de Paiba - Universidad Distrital Francisco José de Caldas-

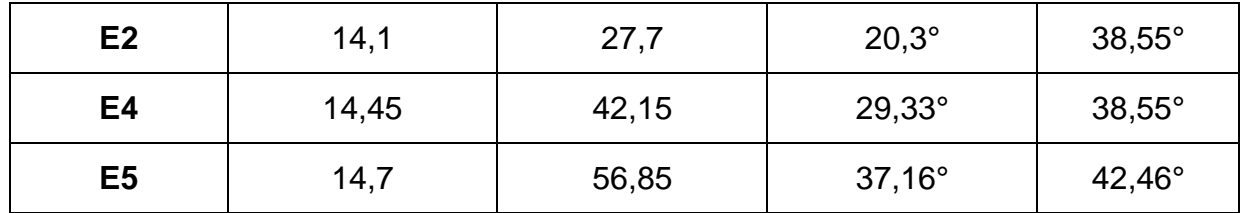

**Tabla 2. Datos correspondientes a la ubicación de los reflectores del costado derecho del receptor. Fuente: elaborado por autores**

Donde, Li-1 ---- Li(cm) es la distancia entre un reflector y el anterior y, Li(cm) es la distancia entre el eje vertical del receptor y el reflector correspondiente.

Teniendo en cuenta los datos arrojados en la tabla 2, se identificó que la separación con mayor extensión entre un espejo o reflector y el otro se dio en el elemento E5 con un valor de 14.7 cm, por tanto, se determina tomar como referencia esta distancia de separación para los demás reflectores. Por cuestiones de montaje de los reflectores el valor de 14,7 cm se aproxima a 15 cm y se plantean nuevamente los modelos matemáticos que se obtuvieron para alimentar la tabla 2.

Teniendo en cuenta, que el número de reflectores es par (10 reflectores), se hizo un ajuste en la ubicación de los mismos, respetando la simetría del plano geométrico del sistema, por esta razón, el primer reflector inicial quedo situado a una distancia igual a 7.5 cm del eje vertical del receptor, a partir de ello se ubicaron los demás reflectores como se evidencia en la figura 2.

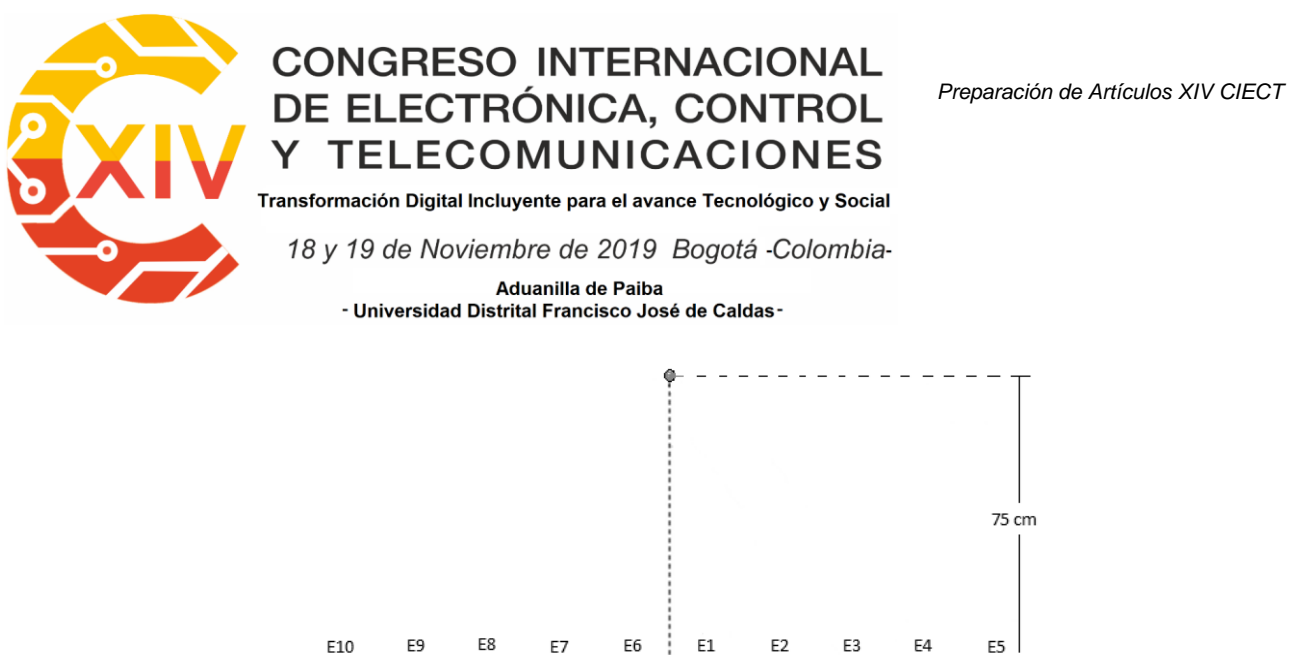

F7

10 cm

En tanto a los parámetros de los reflectores del costado izquierdo por simetría del sistema se mantiene en ángulo  $\phi$  y las distancias de cada reflector, en cuanto al ángulo de inclinación

Los valores antes calculados en la tabla 2, se ajustan conforme a la aproximación que se realizo para facilitar el montaje de los espejos reflectores, obteniendo nuevos valores de los modelos matemáticos tabulados en la tabla 3.

**Figura 2. Distancias entre reflectores primarias. Fuente: elaborado por autores**

 $15 \text{ cm}$ 145 cm

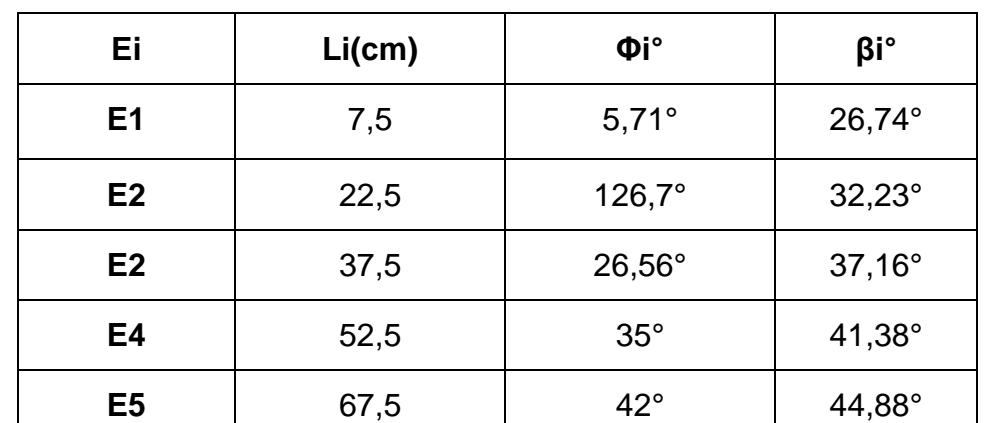

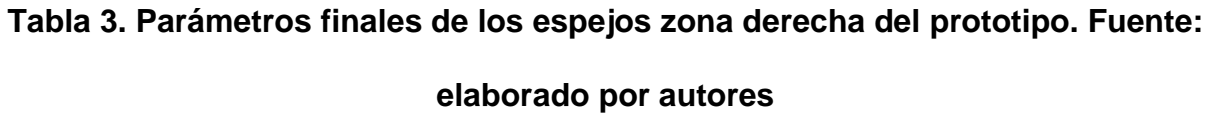

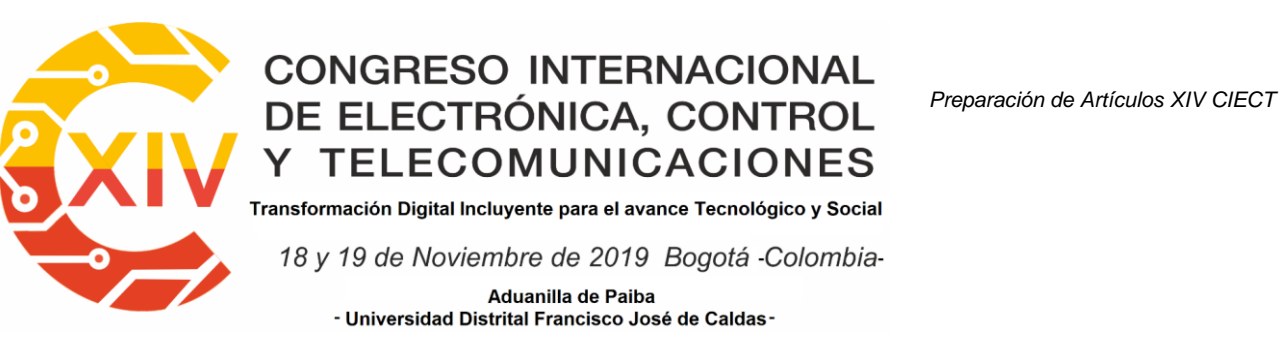

cambia por la posición de cada elemento con respecto al receptor, se aplicaron los mismos modelos matemáticos empleados para la obtención de la tabla 2 y 3, obteniendo los valores reflejados en la tabla 4.

| Ei             | Li(cm) | Φi°             | βi°             |
|----------------|--------|-----------------|-----------------|
| E <sub>1</sub> | 7,5    | $5,71^{\circ}$  | $23,8^\circ$    |
| E <sub>2</sub> | 22,5   | $126,7^{\circ}$ | $18,31^{\circ}$ |
| E2             | 37,5   | $26,56^\circ$   | $13,37^{\circ}$ |
| E <sub>4</sub> | 52,5   | $35^\circ$      | $9,17^{\circ}$  |
| E <sub>5</sub> | 67,5   | $42^{\circ}$    | $5,66^\circ$    |

**Tabla 4. Parámetros finales de los espejos zona izquierda del prototipo. Fuente: elaborado por autores**

Finalmente, en la siguiente figura se puede apreciar la posición de cada reflector en condiciones iniciales de trabajo según la información establecida en las tablas 3 y 4, muestra la descripción de la radiación solar incidente al llegar al reflector y luego la refleja en dirección al tubo receptor.

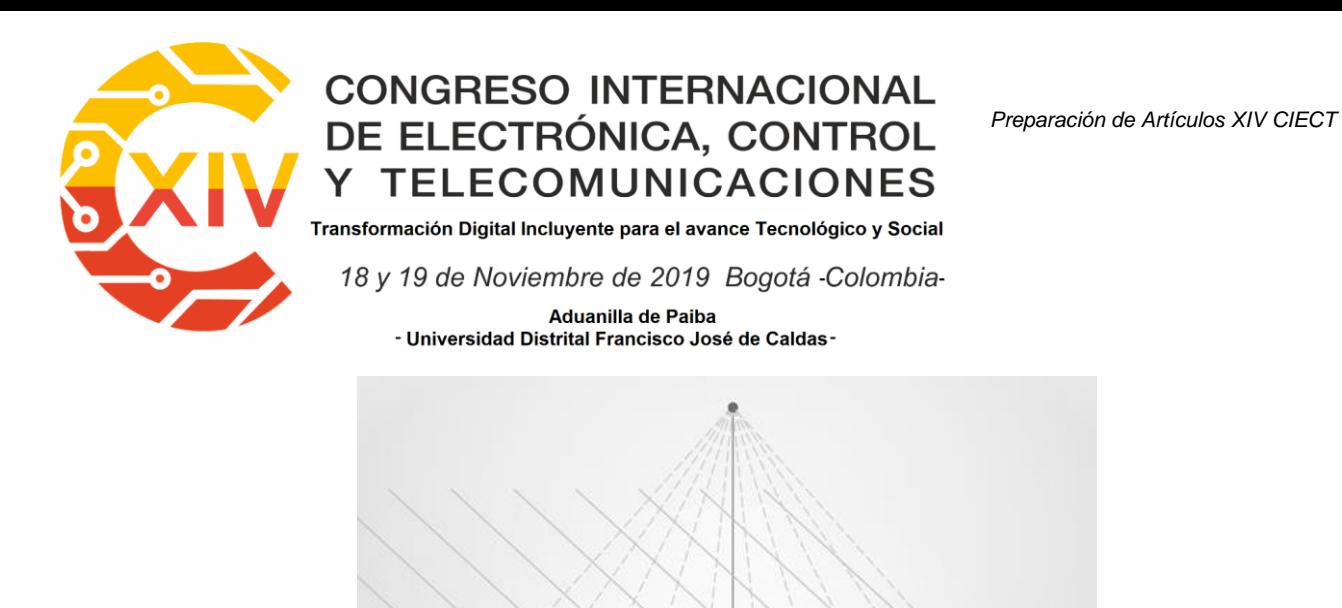

**Figura 3. Esquema de la geometría del prototipo de colector. Fuente: elaborado por autores**

 $E1$ 

 $54$ 

 $F_{12}$ 

#### **3 Modelado en CAD**

La figura 4 evidencia el modelado en CAD del prototipo de colector lineal de espejos fresnel, en la vual se ve la cubierta trapezoidal en la que va el sistema de concentración, la geométrica del receptor secundario con una forma trapezoidal sin tener sistema de reflexión secundario, sin recubrimiento aislante y vidrio para evitar las perdidas por radiación, convección y conducción, se calcula el ancho del espejo, fue construida en lámina galvanizada calibre 20, con longitud de 1.2 m, 3,5 cm de alto y 12 cm de ancho.

Por otro lado, el tubo receptor como se había mencionado en una sección anterior presenta una curvatura en U, con un diámetro de 3/8 de pulgada, longitud de 2 metros al cual se le aplico un color negro mate para aumentar sus propiedades térmicas, obteniendo un coeficiente de absortividad teórico de 0,98 y un coeficiente emisividad teórico de 0,98.

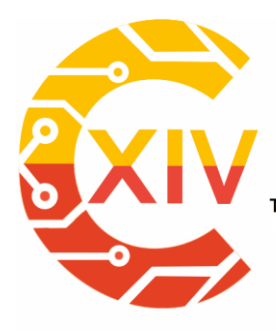

Transformación Digital Incluyente para el avance Tecnológico y Social

18 y 19 de Noviembre de 2019 Bogotá - Colombia-

Aduanilla de Paiba - Universidad Distrital Francisco José de Caldas

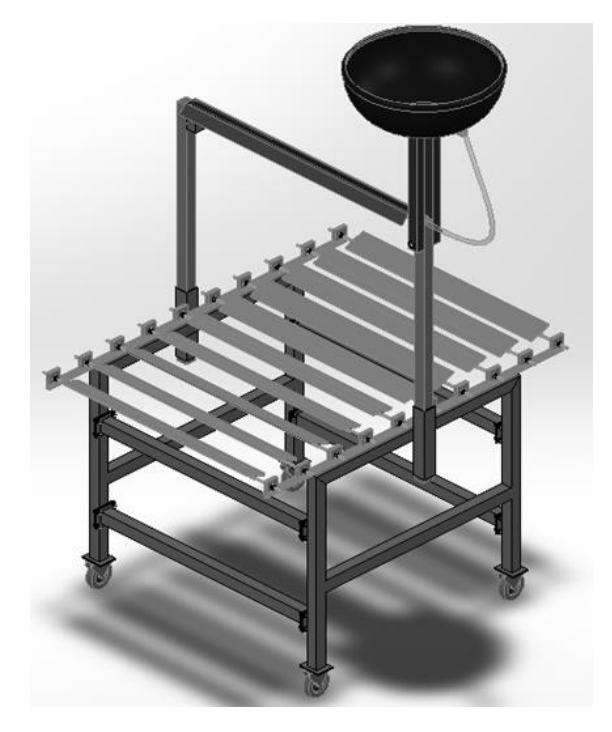

#### **Figura 4. Modelado en CAD del prototipo del colector. Fuente: elaborado por los autores**

Adicionalmente, la base del reflector se usó platina de acero laminado en caliente de 1/8 por 1¼ de pulgada, con el fin de darle consistencia al sistema de reflexión, en cada extremo se sueldo un tramo de tornillo sin fin con la finalidad de que pueda servir como pivote evidenciado en la figura 5.

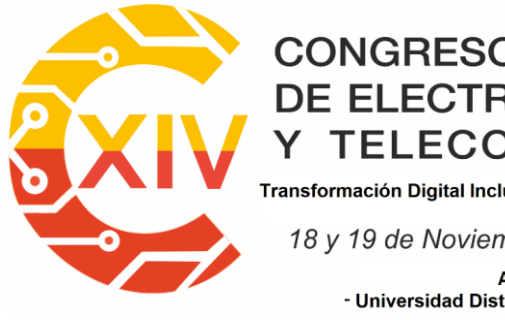

Transformación Digital Incluyente para el avance Tecnológico y Social

18 y 19 de Noviembre de 2019 Bogotá - Colombia-

Aduanilla de Paiba - Universidad Distrital Francisco José de Caldas -

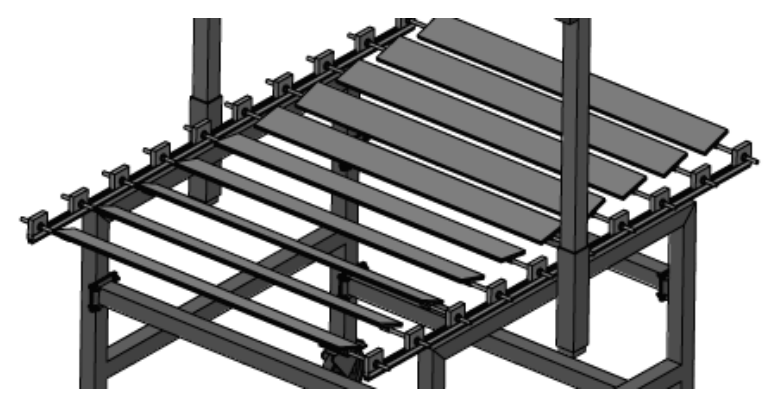

**Figura 5 Modelado en CAD del sistema reflexión primario. Fuente: elaborado por los autores**

También, se fabricaron unos soportes cuadrantes con un orificio en el centro con el fin de poder realizar el montaje en la base del prototipo la cual fue construida de manera sencilla, de fácil montaje, con el propósito de generar facilidad al momento de realizar un mantenimiento o modificación del sistema a futuro. Para la construcción del armazón se usó tubo estructural cuadrado de 2 pulgadas x 1.5 mm de espesor, para la sujeción se usó platinas de 10 cm x 8 cm x 3 mm. A su vez, Para mantener fijos los elementos reflectores primarios se determinó usar rieles de aluminio utilizados en la industria de las ventanas, el cual brinda una facilidad de deslizamiento de los soportes de los reflectores a la hora de ubicarlos.

Finalmente, después de la realización del dimensionamiento y del modelado en CAD de los componentes del módulo se procedió a realizar la selección del sistema de reflexión primario los cuales presentan las siguientes características: espejos planos de 3 mm de espesor de vidrio y una diminuta capa de plata (Ag) y sobre ella una capa de pintura de protección teniendo así un coeficiente de reflexión de 95%.

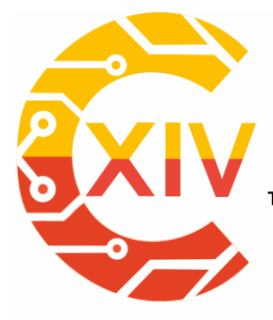

### CONGRESO INTERNACIONAL<br>DE ELECTRÓNICA, CONTROL Preparación de Artículos XIV CIECT **TELECOMUNICACIONES** Transformación Digital Incluyente para el avance Tecnológico y Social

18 y 19 de Noviembre de 2019 Bogotá - Colombia-Aduanilla de Paiba - Universidad Distrital Francisco José de Caldas-

#### **4 Resultados**

El sistema real se refleja en la figura 9, en la cual se ve un sistema adicional no mencionado anteriormente que permite precalentar el fluido caloportador que ingresa a la zona o punto de concentración de la radiación solar dirigida por los espejos reflectores, este sistema permite mantener el sistema con una temperatura mínima de 45 °C a la entrada del punto de concentración solar, este gradiente de temperatura aumenta considerablemente respecto al tipo de radiación solar presente en el momento de las pruebas, a mayor concentración de radiación solar directa la eficiencia del sistema aumenta.

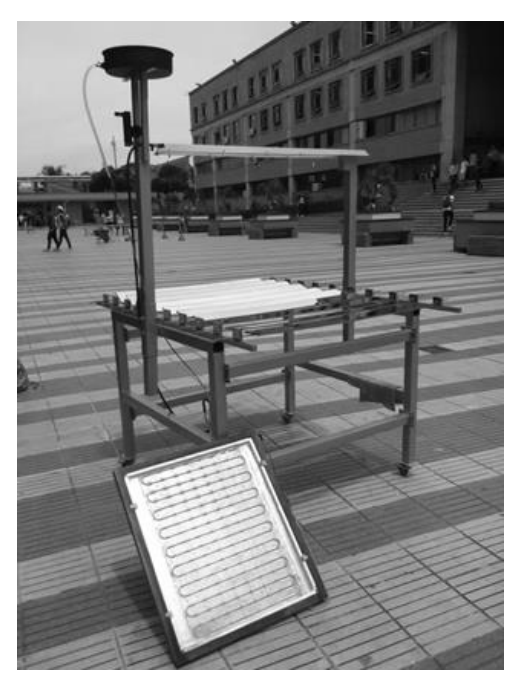

#### **Figura 6. Prototipo real de colector. Fuente: elaborado por los autores**

Se realizaron una serie de pruebas de campo, en los cuales se dependía directamente de la radiación solar presente en la zona de ubicación del colector, en el año 2019 el clima en Bucaramanga y su Área metropolitana se ha visto afectada por lluvias y por alta nubosidad,

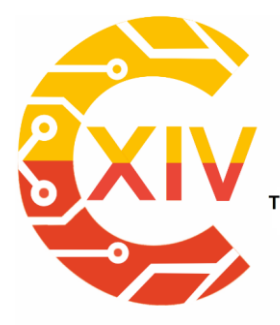

Transformación Digital Incluyente para el avance Tecnológico y Social 18 y 19 de Noviembre de 2019 Bogotá - Colombia-Aduanilla de Paiba - Universidad Distrital Francisco José de Caldas -

afectando directamente este tipo de sistemas, por tal motivo se centro el estudio en una franja horaria de 9 de la mañana a 12 del medio día. Como muestra se agrupa en la tabla 5 los resultados obtenidos el día 17 de marzo de 2019, donde el sistema se comporta en términos de alta temperatura con mejores resultados respecto a los otros días. Al inicio de la prueba se registra una temperatura ambiente de 28°C, alcanzando una temperatura superficial en el tubo receptor de 110°C y una temperatura de entrada en el fluido caloportador de 63°C, se abre la válvula de entrada, y se cierra apenas se le suministre el fluido al sistema, la temperatura del tubo receptor cae a 78°C, luego de 7 minutos su temperatura aumenta a 122°C, dos minutos más tarde la temperatura aumenta a 128°C, se abre la válvula de salida y se observa vapor con una pequeña de cantidad de agua. Como se puede observar el experimento arrojó resultados positivos hasta las 11:54 de la mañana, en varias ocasiones la prueba se vio afectada en la mayoría de los casos por nubosidad.

A la hora de tomar los registros del flujo generado por el CSLF se detectó que la presión a la salida del sistema es mayor a la presión del medidor de flujo, se podía observar que el flotador que indica el flujo llegaba al límite, dejando en duda la real medida que tendría el flujo del sistema. Estos tipos de flujómetros son de escala milimétrica, es decir, no arrojan el valor del flujo directamente, traen consigo tablas correlacionadas que deducen la medida del flujo dependiendo del nivel que el flotador haya alcanzado y el tipo del fluido que se está tratando, por tanto se tiene que dicho dispositivo de referencia 063-64TA y según su tabla de correlación (ver anexo), arroja en su punto más alto de medida, un flujo de 2000 ml/min, que para los cálculos correspondientes se tomara como flujo volumétrico mínimo del sistema.

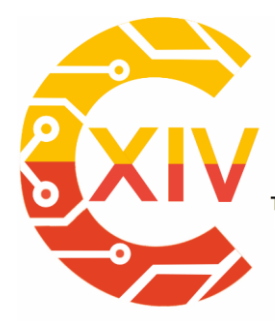

Transformación Digital Incluyente para el avance Tecnológico y Social

18 y 19 de Noviembre de 2019 Bogotá -Colombia-

Aduanilla de Paiba - Universidad Distrital Francisco José de Caldas-

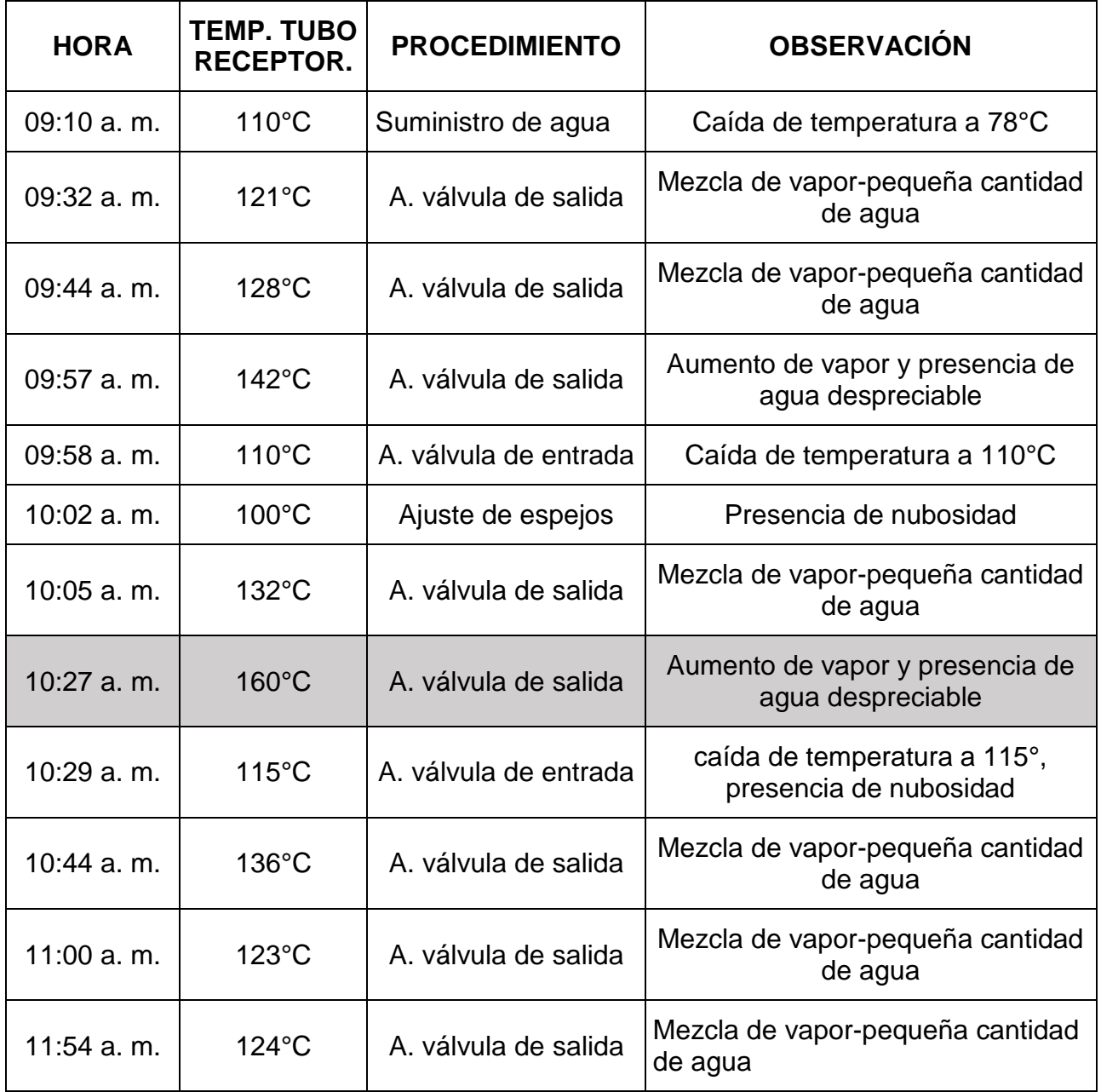

#### **Tabla 5. Registro pruebas de un día. Fuente: elaborado por los autores**

Adicional, a las pruebas de campo realizadas se determina la eficiencia óptica del sistema, para la cual se estiman los coeficientes de los materiales involucrados, como lo son los reflectores primarios que contienen una fina capa de plata que le dan un coeficiente de

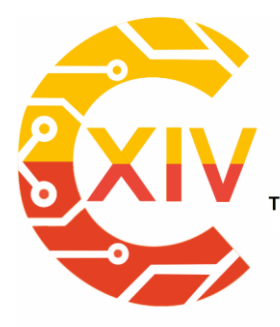

Transformación Digital Incluyente para el avance Tecnológico y Social 18 y 19 de Noviembre de 2019 Bogotá - Colombia-Aduanilla de Paiba - Universidad Distrital Francisco José de Caldas -

reflectividad de 0.95, de igual manera se tiene un factor de intercepción de 0.9, y una absortividad en el tubo receptor de 0.9. Se obtiene que la radiación solar directa reflejada solo se aprovecha el 77% de ella, es un factor importante para definir la eficiencia térmica del sistema la cual dio como resultado un valor de 12.3 W/m2\* K, posteriormente se calcula las perdidas por convección que dan como resultado 37,58 W/m2\* K, con las cuales se calcula el coeficiente de perdidas global del prototipo que da un total de 49,88 W/m2\* K.

#### **5 Conclusiones**

Es posible la construcción del prototipo del colector solar lineal de espejos Fresnel con materiales simples y asequible para el calentamiento de agua y/o la generación de vapor, permitiendo destacar sus numerosas ventajas en el campo de la energía solar. Se identifican los parámetros, componentes y materiales locales que mejor satisfacen los requisitos para la construcción y el sistema implementado. Se hizo un resumen de los resultados y se realizó un análisis del sistema en su conjunto para determinar la eficiencia óptica del sistema y las perdidas globales obteniendo resultados tanto provechosos como productivos para el desarrollo de nuevos prototipos para la generación de vapor más eficientes y modernos.

Es importante tener en cuenta la radiación solar ya que es la fuente de energía que alimenta el sistema, al pasar por una época de nubosidad y lluvia en la ciudad de Bucaramanga se presentaron diversos problemas al momento de realizar las pruebas, por lo cual se debe someter el sistema actual a unas pruebas en épocas soleadas con el fin de realizar una estimación que permita ratificar los resultados obtenidos hasta el momento, se resalta que a

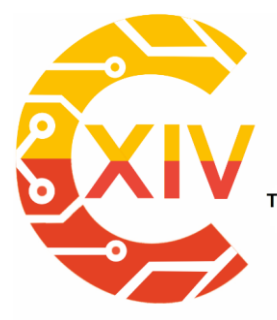

.<br>Transformación Digital Incluyente para el avance Tecnológico y Social 18 y 19 de Noviembre de 2019 Bogotá - Colombia-Aduanilla de Paiba - Universidad Distrital Francisco José de Caldas

pesar de los inconvenientes climatológicos el sistema fue cometido a pruebas de campo y se obtuvo una temperatura de 160 °C en horas de la mañana.

Se tenía el inconveniente de la caída súbita de la temperatura del tubo receptor al suministrarle el fluido de trabajo a temperatura ambiente, se optó por reducir el diámetro del tubo receptor y aumentar la temperatura de entrada del fluido instalando un sistema de precalentamiento de tipo serpentín, el cual mejoro las condiciones de trabajo permitiendo una entrada mínima de temperatura al sistema de 45 °C en condiciones de radiación difusa con alta concentración de nubosidad.

#### **Referencias**

- [1] Momeni, M. Sahar, A. Amir, M. Ali Akbar y Pooya, «Theoretical performance analysis of new class of Fresnel concentrated solar thermal collector based on parabolic reflectors,» *Sustainable Energy Technologies and Assessments,* vol. 31, pp. 25-33, 2019.
- [2] E. Bellos, «Progress in the design and the applications of linear Fresnel reflectors A critical review,» *Thermal Science and Engineering Progress,* vol. 10, pp. 112-137, Mayo 2019.
- [3] R. Roca, *BP Energy Outlook,* 2019.
- [4] M. F. Kaddoura y J. Zeaiter, «Application of thermal energy storage with point focus Fresnel lens concentrator: Numerical and experimental analysis,» *Journal of Energy Storage,* vol. 26, 2019.
- [5] A. Barbon, C. Bayon-cueli, L. Bayon y L. rodriguez, «Investigating the influence of longitudinal tilt angles on the performance of small scale linear Fresnel reflectors for urban applications,» *Renewable Energy,* vol. 143, pp. 1581-1593, 2019.
- [6] A. Barbón, L. Bayón, C. Bayón-Cueli y N. Barbón, «A study of the effect of the longitudinal movement on the performance of small scale linear Fresnel reflectors,» *Renewable Energy,* vol. 138, pp. 128-138, 2019.

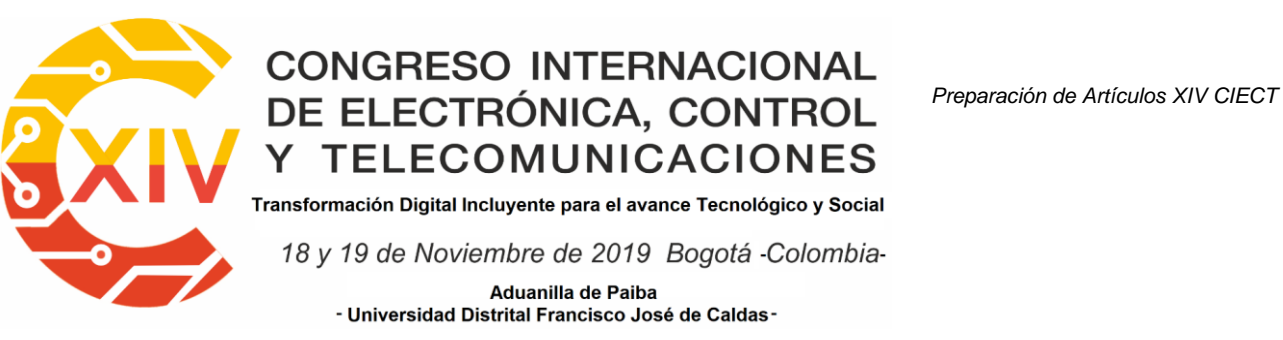

- [7] C. Bayón-Cueli, A. Barbón, L. Bayón y N. Barbóna, «A cost-energy based methodology for small-scale linear Fresnel reflectors on flat roofs of urban buildings,» *Renewable Energy,* vol. 146, pp. 944-959, 2019.
- [8] Z. Said, M. Ghodbane, A. Amine Hachicha y B. Boumeddane, «Optical performance assessment of a small experimental prototype of linear Fresnel reflector,» *Case Studies in Thermal Engineering,* 2019.
- [9] E. Bellos y C. Tzivanidis, «Development of analytical expressions for the incident angle modifiers of a linear Fresnel reflector,» *Solar Energy,* vol. 173, pp. 769-779, 2018.
- [10] A. Sánchez-González y J. Gómez-Hernández, «Beam-down linear Fresnel reflector: BDLFR,» *Renewable Energy,* vol. 146, pp. 802-815, 2019.
- [11] E. Bellos, C. Tzivanidis y M. Moghimi, «Reducing the optical end losses of a linear Fresnel reflector using novel techniques,» *Solar Energy,* vol. 186, pp. 247-256, 2019.
- [12] A. Vouros, E. Mathioulakis, E. Papanicolaou y V. Belessiotis, «On the optimal shape of secondary reflectors for linear Fresnel collectors,» *Renewable Energy,* vol. 143, pp. 1454-1464, 2019.
- [13] V. N. Maria, «Pesquisa Javeriana,» 12 Diciembre 2018. [En línea]. Available: https://www.javeriana.edu.co/pesquisa/hidroelectricas-energia-amigable-con-el-medioambiente/.
- [14] Agencia Europea de Medio Ambiente, *La energía y el cambio climático,* 2017.
- [15] G. Rivera Barrera y F. Tozar Galindo, «Prototype of a parabolic solar collector for production of,» *UGCiencia,* vol. 22, pp. 149-158, 2016.
- [16] R. Hernandez Sampieri, C. Fernandez Collado y P. Baptista Lucio, Metodologia de la Investigacion, Sexta ed., M. G. Hill, Ed.
- [17] V. M. Niño Rojas, Metodologia de la investigacion, Primera ed., E. d. l. U, Ed., Bogota, 2011.
- [18] C. Buritaca, G. Lopez y N. Rodriguez, «Weather station for forming networks: installation process,» *Vision Electronica,* vol. 9, nº 1, pp. 67-74, 2015.

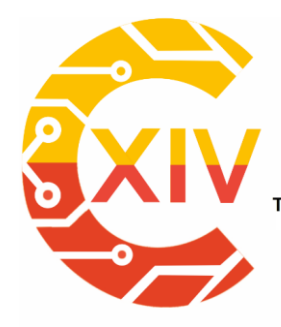

1

# CONGRESO INTERNACIONAL<br>DE ELECTRÓNICA, CONTROL Preparación de Artículos XIV CIECT **TELECOMUNICACIONES**

.<br>Transformación Digital Incluyente para el avance Tecnológico y Social

18 y 19 de Noviembre de 2019 Bogotá - Colombia-Aduanilla de Paiba - Universidad Distrital Francisco José de Caldas-

### **ESTUDIO DEL COMPORTAMIENTO DEL PANEL FOTOVOLTAICO**

### **SEGÚN LA SUPERFICIE INSTALADA.**

### **PANEL FOTOVOLTAICO MONOCRISTALINO EN SUPERFICIE DE MADERA Y**

**DRYWALL COMPARADO CON UN PANEL EN SUPERFICIE ESTÁNDAR**

### **STUDY OF THE BEHAVIOR OF THE PHOTOVOLTAIC PANEL**

### **ACCORDING TO THE INSTALLED SURFACE.**

**MONOCRYSTALLINE PHOTOVOLTANIC PANEL IN WOOD SURFACE AND** 

### **DRYWALL COMPARED TO A STANDARD SURFACE PANEL**

### **Javier Gonzalo Ascanio Villabona Brayan Eduardo Tarazona Romero\*\***

### **Camilo leonardo Sandoval \* \*\***

**Resumen:** El presente artículo centra en el estudio del comportamiento de las variables eléctricas (Potencia, Voltaje, Corriente) y la incidencia de la temperatura que presenta un panel fotovoltaico monocristalino(PFV), instalado en una superficie de madera y drywall y otro instalado en superficie estándar (hormigón), para contrastarlos, y obtener la conducta de

<sup>×</sup>  Ingeniero Electromecánico, Unidades Tecnológicas de Santander, Colombia. Magister en eficiencia energética y energías renovables, Universidad a Distancia de Madrid, España. Lugar de trabajo o Afiliación institucional: Unidades Tecnológicas de Santander

<sup>\*\*</sup> Ingeniero Electromecánico, Unidades Tecnológicas de Santander, Colombia. Magister en eficiencia energética y energías renovables, Universidad a Distancia de Madrid, España. Lugar de trabajo o Afiliación institucional: Unidades Tecnológicas de Santander

<sup>\*\*\*</sup> Ingeniero Electrónico, Universidad Industrial de Santander, Colombia. Magister en Electrónica, Universidad Industrial de Santander, Colombia. Lugar de trabajo o Afiliación institucional: Unidades Tecnológicas de Santander, Colombia.

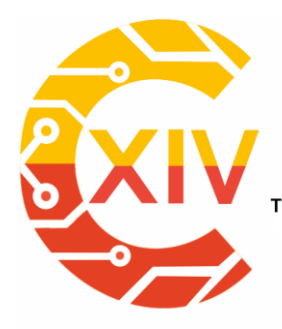

1

# CONGRESO INTERNACIONAL<br>DE ELECTRÓNICA, CONTROL Preparación de Artículos XIV CIECT **TELECOMUNICACIONES**

Transformación Digital Incluyente para el avance Tecnológico y Social 18 y 19 de Noviembre de 2019 Bogotá - Colombia-Aduanilla de Paiba - Universidad Distrital Francisco José de Caldas

estas variables, para así determinar cuál de las dos superficies en las que se instalan los paneles fotovoltaicos monocristalinos provee mayor potencia.

La fase metodológica se adelantó en la terraza de las Unidades Tecnológicas de Santander, aplicando métodos investigativos tanto científico como comparativo, la cual, se diseña un prototipo para la medición de los datos instalando elementos que constituyen un sistema solar fotovoltaico, y los instrumentos de medición para la captura y toma de datos de las variables a estudiar. La captura de datos se realiza durante 60 días, para el posterior análisis comparativo de cada una de las variables eléctricas que presentan los PVF.

Como resultados de la presentes investigación se obtienen la graficas comparativas del comportamiento eléctrico y térmico de los paneles fotovoltaicos en las dos superficies instaladas. El presente artículo centra en el estudio del comportamiento de las variables eléctricas (Potencia, Voltaje, Corriente) y la incidencia de la temperatura que presenta un panel fotovoltaico monocristalino(PFV), instalado en una superficie de madera y drywall y otro instalado en superficie estándar (hormigón), para contrastarlos, y obtener la conducta de estas variables, para así determinar cuál de las dos superficies en las que se instalan los paneles fotovoltaicos monocristalinos provee mayor potencia.

**Palabras clave**: Eficiencia, Energía, Fotovoltaico, Superficie, Temperatura.

**Abstract:** This article focuses on the study of the behavior of electrical variables (Power, Voltage, Current) and the temperature incidence of a monocrystalline photovoltaic panel

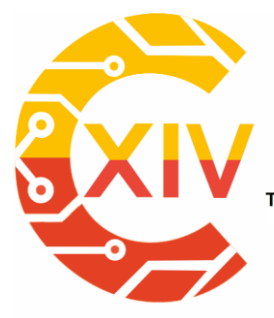

Transformación Digital Incluyente para el avance Tecnológico y Social 18 y 19 de Noviembre de 2019 Bogotá - Colombia-Aduanilla de Paiba - Universidad Distrital Francisco José de Caldas-

(PFV), installed on a wooden and drywall surface and another installed on standard surface (Cement), to contrast them, and obtain the behavior of these variables, in order to determine which of the two surfaces on which the monocrystalline photovoltaic panels are installed provides the greatest power.

The methodological phase was advanced on the terrace of the Santander Technological Units, applying both scientific and comparative research methods, which, a prototype is designed for the measurement of the data by installing elements that constitute a system photovoltaic solar, and measuring instruments for capturing and taking data from the variables to be studied. Data capture is performed for 60 days, for subsequent comparative analysis of each of the electrical variables presented by THE PVFs.

As results of this research, comparative graphs of the electrical and thermal behavior of the photovoltaic panels are obtained on the two installed surfaces. This article focuses on the study of the behavior of electrical variables (Power, Voltage, Current) and the temperature incidence of a monocrystalline photovoltaic panel (PFV), installed on a wooden and drywall surface and another installed on standard surface (Cement), to contrast them, and obtain the behavior of these variables, in order to determine which of the two surfaces on which the monocrystalline photovoltaic panels are installed provides the greatest power.

**Key Words:** Efficiency, Energy, Photovoltaic, Surface, Temperature.

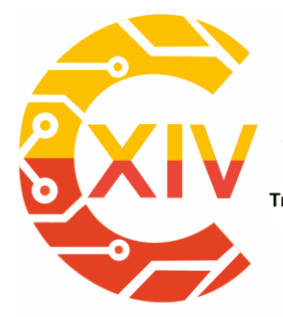

Transformación Digital Incluyente para el avance Tecnológico y Social 18 y 19 de Noviembre de 2019 Bogotá - Colombia-Aduanilla de Paiba - Universidad Distrital Francisco José de Caldas-

*Fecha de envío: Fecha de recepción: Fecha de aceptación:*

#### **1. Introducción**

En la actualidad, una de las mayores preocupaciones a nivel local han sido la gran demanda de energía eléctrica, debido al aumento poblacional y el desarrollo industrial del país, seguido a lo anterior se han realizado grandes inversiones en materia energética, siendo la hidroeléctrica la generación de mayor importancia en Colombia.

Estas fuentes de energía tienen grandes desventajas, ya que han causado grandes crisis energéticas como el apagón del año 1992, o la crisis que se dio en el año 2015 debido al fenómeno del niño. [5]

La energía solar fotovoltaica es una de las fuentes energéticas que se ha convertido en una alternativa de solución a estos inconvenientes, ya que, es una fuente de energía renovable, no contamina y puede ser de gran aprovechamiento a nivel local. Es por esta razón, que se hace importante el estudio, y desarrollo de esta fuente de energía renovable, para conseguir mayor incentivo y penetración en la población local.

El estudio de la caracterización de las variables que afectan la eficiencia energética de un panel fotovoltaico es un aspecto fundamental para alcanzar un mayor desarrollo de esta fuente energética, pero que al realizar estudios bibliográficos acerca del avance en este aspecto, se logra evidenciar el gran rezago que existe, la poca información y avances referente al mejoramiento de la eficiencia energética de esta fuente energética renovable.

Un panel solar fotovoltaico monocristalino requiere estar en presencia de luz solar para generar energía eléctrica, de esta manera al estar expuesto al sol el aumento de su

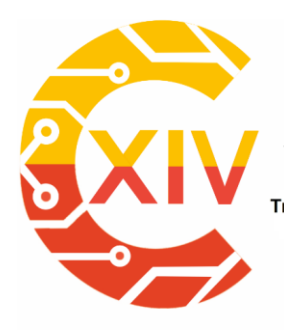

Transformación Digital Incluyente para el avance Tecnológico y Social 18 y 19 de Noviembre de 2019 Bogotá - Colombia-Aduanilla de Paiba - Universidad Distrital Francisco José de Caldas-

*Fecha de envío: Fecha de recepción: Fecha de aceptación:*

temperatura afecta negativamente sus placas solares disminuyendo así su rendimiento, siendo esta una de las más considerables causas de la pérdida de su eficiencia.

Por consiguiente, esta investigación enfoca el estudio del comportamiento de las variables eléctricas que posee un panel fotovoltaico monocristalino en superficie de madera y drywall, comparado con otro en superficie de hormigón (Estándar), y el efecto que tiene la temperatura presente en las dos superficies a comparar. Para de esta manera caracterizar las variables eléctricas, de las dos condiciones de instalaciones de los paneles fotovoltaicos monocristalinos y dar un análisis inicial, acerca de su eficiencia energética. [6]

Para la realización de este proyecto se implementaron dos prototipos con sistemas fotovoltaicos instalados en las superficies anteriormente nombradas con sus respectivos instrumentos (Regulador, Inversor, Batería), y el sistema de medición (Medidor voltiamperimetro de DC y pirómetro digital con su respectiva termocupla), para la captura de datos, finalizando con la comparación de datos representados en tablas y diagramas de tendencia.

### **2. Localización.**

Basado que el proyecto es investigativo se realiza en las Unidades Tecnológicas de Santander, Ubicada en la ciudad de Bucaramanga, Colombia. Como se muestra en la figura 1.

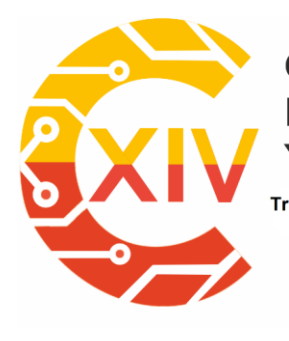

Transformación Digital Incluyente para el avance Tecnológico y Social

18 y 19 de Noviembre de 2019 Bogotá - Colombia-

Aduanilla de Paiba - Universidad Distrital Francisco José de Caldas-

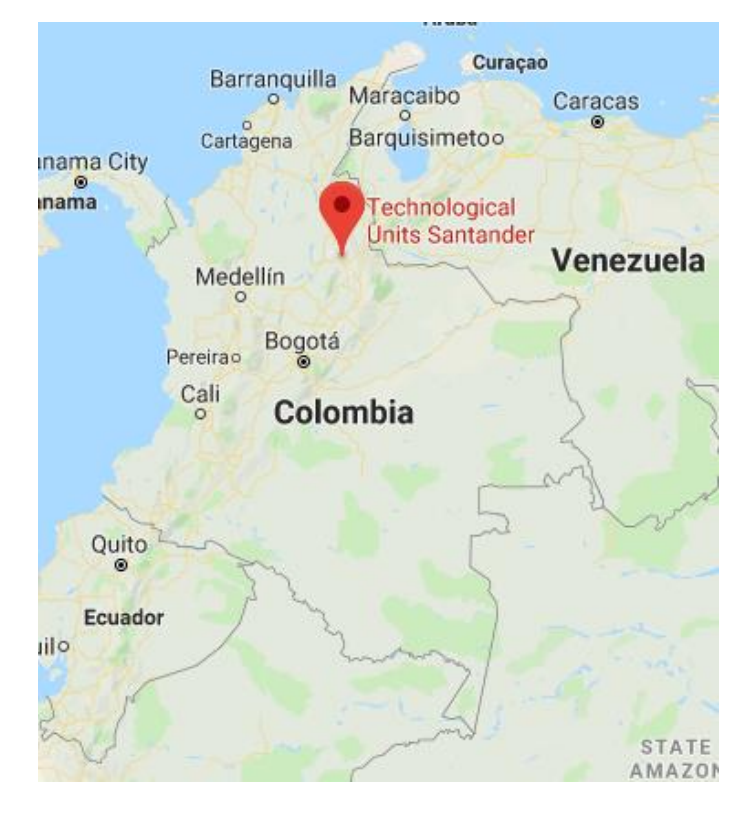

**Figura 1. Localización Geográfica del Prototipo.**

Fuente: Google Mapas 2019 [2]

Para tal fin se defienden la localización de los prototipos a monitorear en la zona más alta de la institución para no presentar incidencias de sombras a sus alrededores como se muestra en la figura 2.

*Fecha de envío: Fecha de recepción: Fecha de aceptación:*

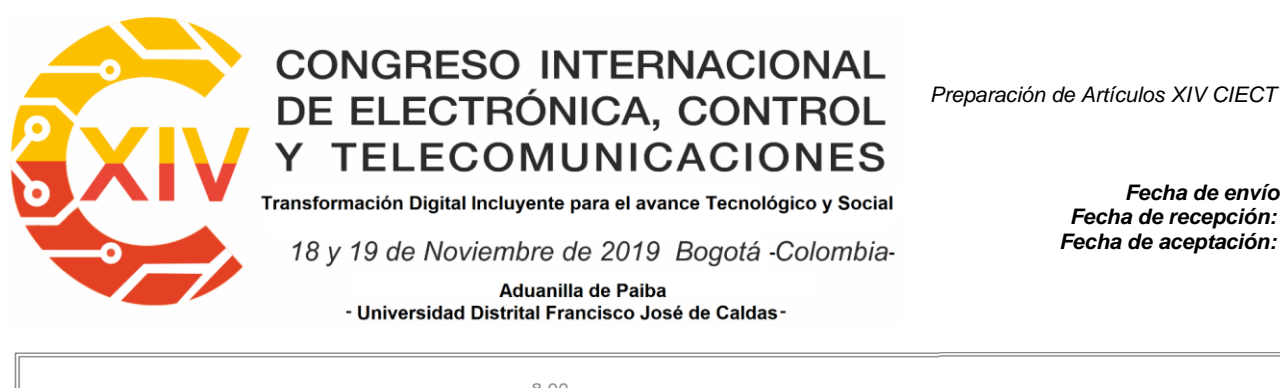

*Fecha de envío: Fecha de recepción: Fecha de aceptación:*

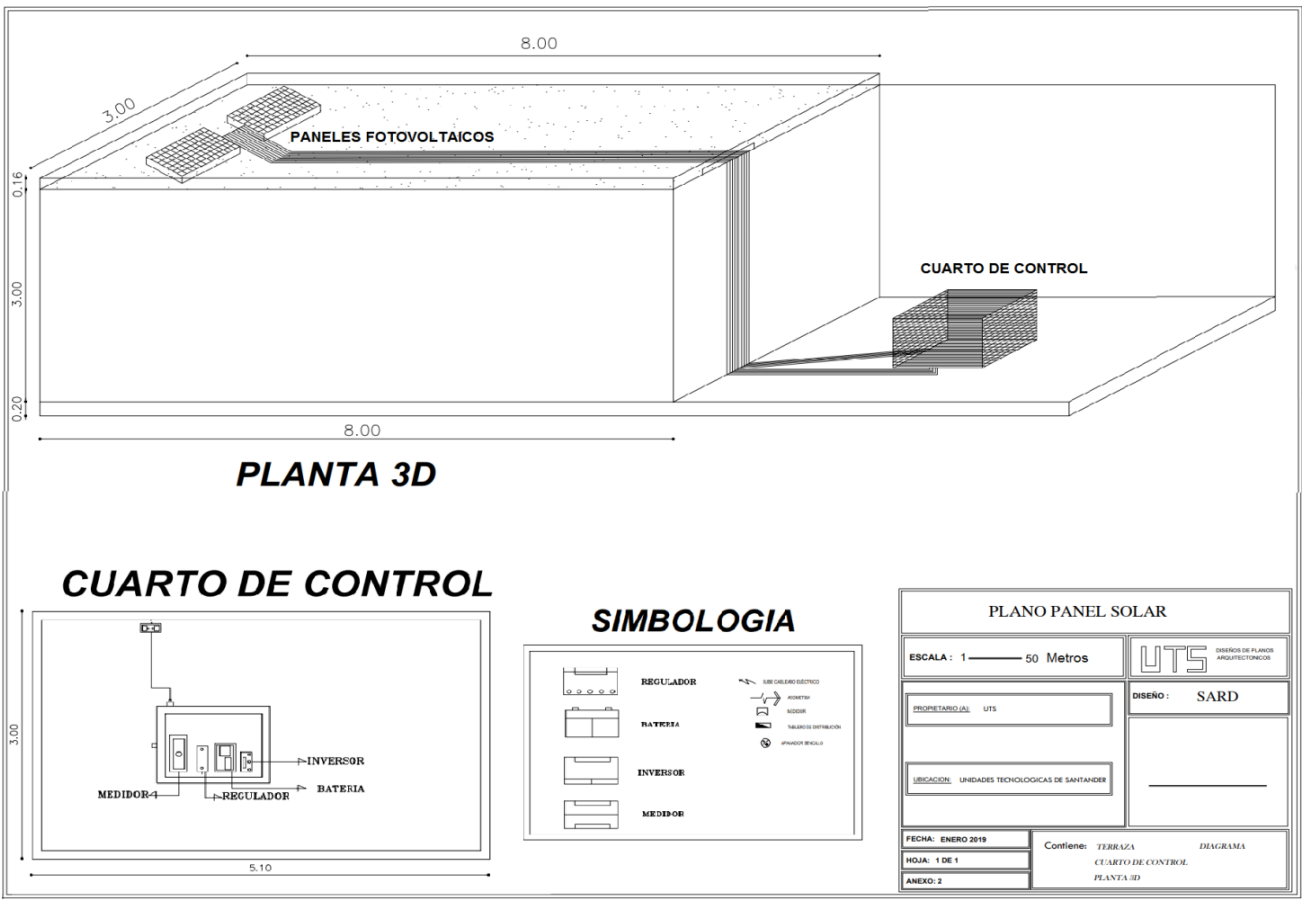

Figura 2 Plano de instalación de prototipo. *Fuente: elaboración propia de los autores.*

Dando inicio al estudio del lugar donde se va a instalar el sistema fotovoltaico, es importante realizar un plano de la zona, con sus respectivas medidas de manera que se tenga una idea general de la instalación de todos los equipos. Se puede observar en la figura 2 el plano que corresponde a la terraza del edificio B de las Unidades Tecnológicas de Santander donde se instalara el panel fotovoltaico con sus respectivas medidas en metros, y el lugar donde se instalara el cuarto de control.

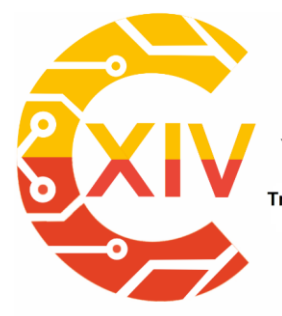

Transformación Digital Incluyente para el avance Tecnológico y Social 18 y 19 de Noviembre de 2019 Bogotá - Colombia-Aduanilla de Paiba - Universidad Distrital Francisco José de Caldas-

*Fecha de envío: Fecha de recepción: Fecha de aceptación:*

### **3. Metodología**

El procedimiento que se va a llevar a cabo en este proyecto servirá como contribución inicial en el estudio de la caracterización de las variables que afectan la eficiencia energética de un panel fotovoltaico monocristalino, a través del análisis del comportamiento del panel solar en superficie de madera y drywall con respecto a uno en superficie estándar, mediante resultados que arrojen los elementos de medición (Vatímetro, Amperímetro, voltímetro y termómetro). Basado en lo anterior se puede afirmar que este proyecto de investigación es de tipo descriptivo e investigativo. El cual se desarrolló con las fases mostradas en la tabla 1.

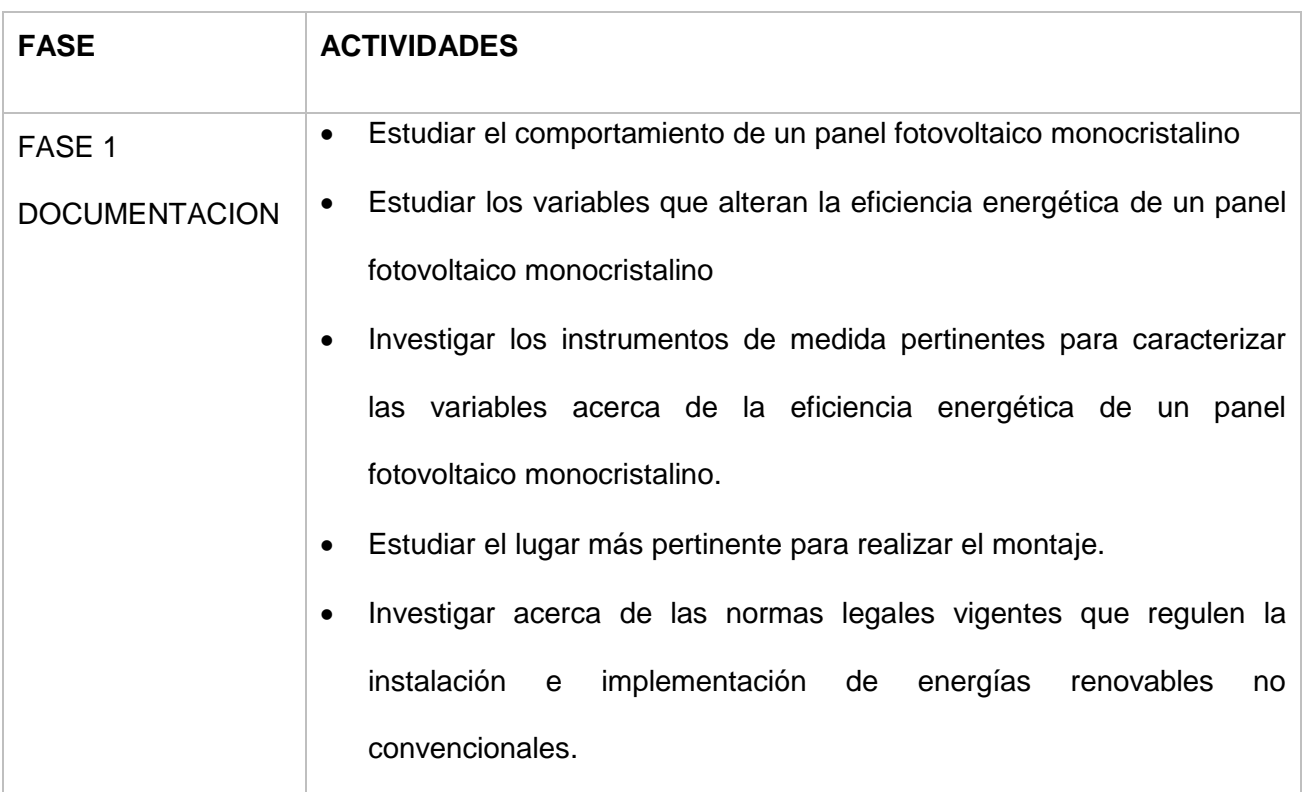

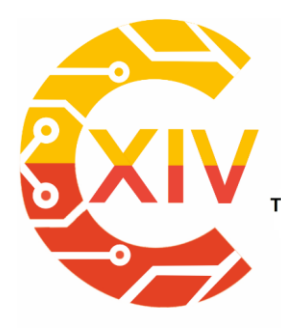

Transformación Digital Incluyente para el avance Tecnológico y Social

18 y 19 de Noviembre de 2019 Bogotá - Colombia-

Aduanilla de Paiba - Universidad Distrital Francisco José de Caldas-

*Fecha de envío: Fecha de recepción: Fecha de aceptación:*

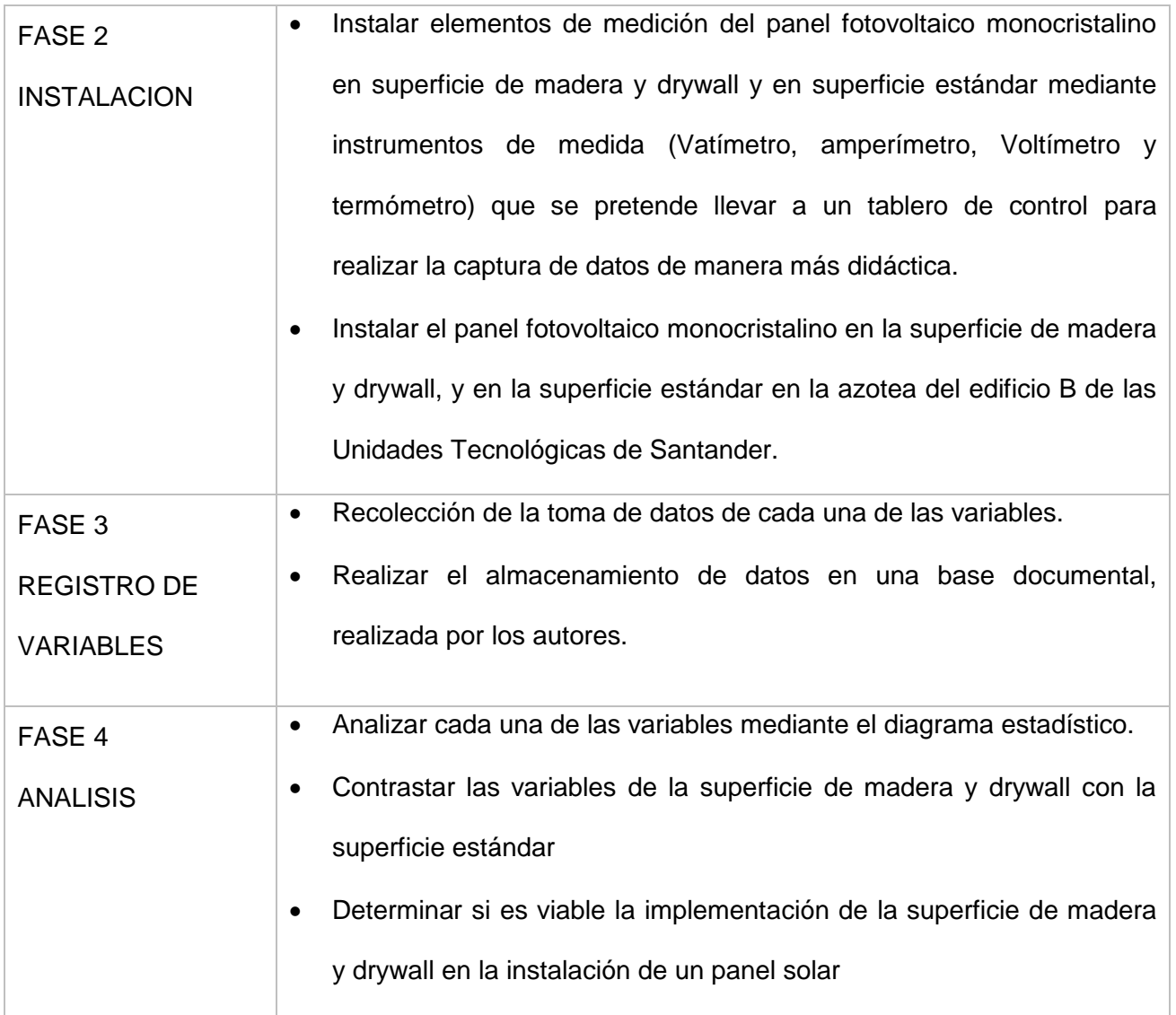

Tabla 1 Cronograma de Actividades. *Fuente: elaboración propia de los autores.*

Basado en a la metodología y las actividades planteadas se analizan y se seleccionan los implementos para el montaje del prototipo para estudiar el sistema. En la figura 3 se muestran los elementos que se utilizaron en la implementación del sistema fotovoltaico, para la posterior toma de medidas. Se aprecian el panel fotovoltaico monocristalino de 100w, el medidor voltiamperimetrico de DC, necesario para la captura de datos eléctricos que

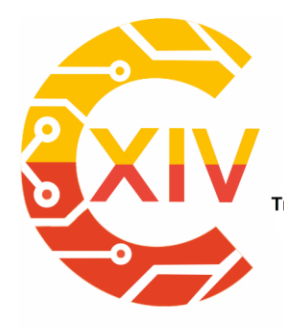

Transformación Digital Incluyente para el avance Tecnológico y Social

18 y 19 de Noviembre de 2019 Bogotá - Colombia-

Aduanilla de Paiba - Universidad Distrital Francisco José de Caldas-

*Fecha de envío: Fecha de recepción: Fecha de aceptación:*

presenta ambos paneles, regulador de 12V, Batería solar 12v, 26A, inversor de 400w y la

carga que consiste en un bombillo de 9w y un controlador de temperatura a 3w.

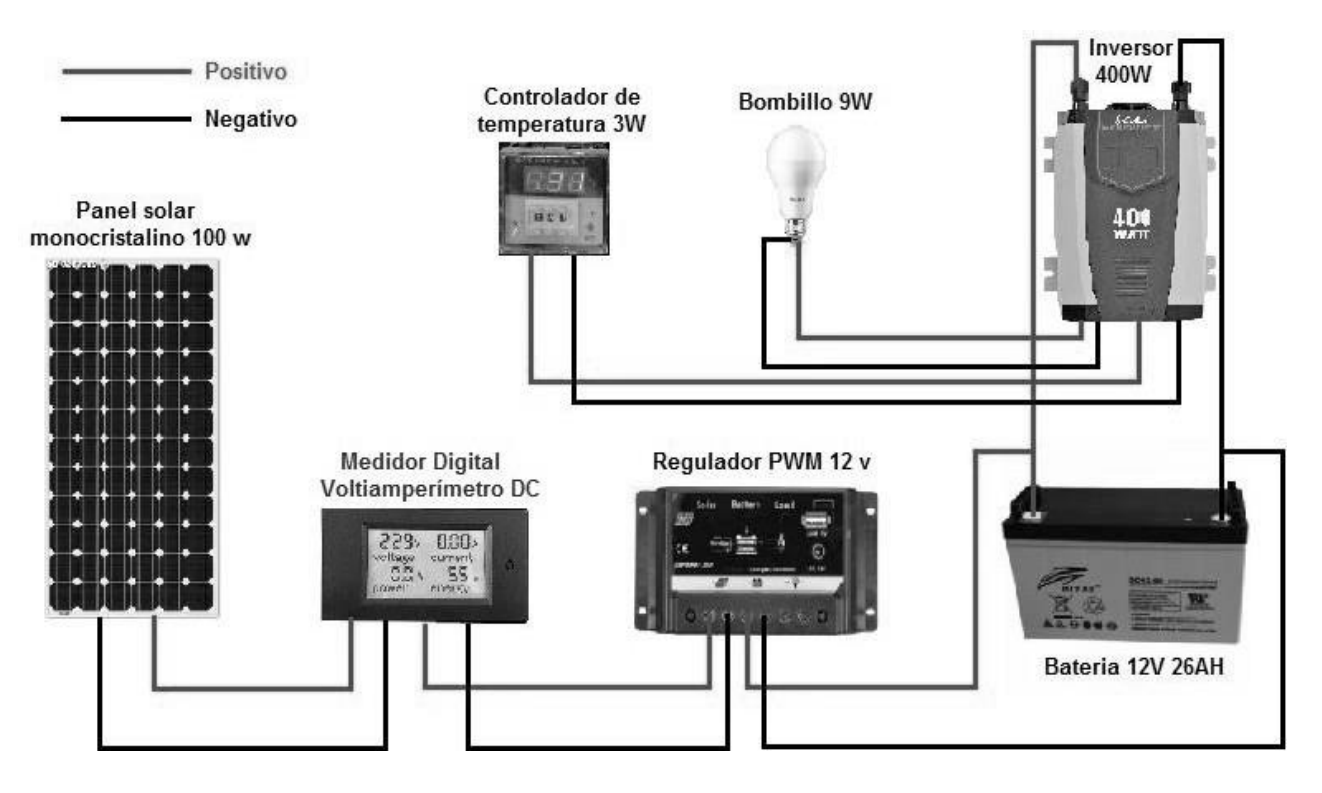

Figura 3 Descripción grafica del prototipo. *Fuente: elaboración propia de los autores.*

Previo a la instalación de los paneles fotovoltaicos se analizó y determino el posicionamiento e inclinación óptimo para la implementación de los paneles fotovoltaicos con el fin de tener el mayor aprovechamiento de la radiación solar, y mejores condiciones de estudio de las superficies donde se instalaran los paneles fotovoltaicos monocristalinos, para obtener mayor objetivismo en la evaluación de la incidencia que presentan las superficies (Madera y Drywall y Estándar) en la eficiencia que presentan los paneles fotovoltaicos.

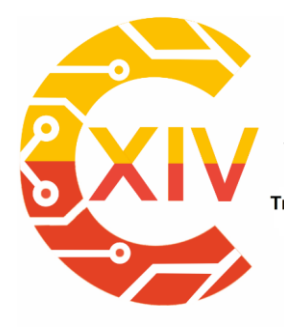

Transformación Digital Incluyente para el avance Tecnológico y Social 18 y 19 de Noviembre de 2019 Bogotá - Colombia-Aduanilla de Paiba - Universidad Distrital Francisco José de Caldas-

*Fecha de envío: Fecha de recepción: Fecha de aceptación:*

La latitud del lugar donde se instala un panel fotovoltaico es sumamente importante para poder determinar su inclinación más apropiada, ya que depende de esta la inclinación que se le debe dar al panel fotovoltaico. La latitud consiste en la distancia entre cualquier lugar y la línea del ecuador, la cual es medida en grados.

En Bucaramanga, la latitud es de 7°07′31″ N (Geodatos), por lo que la inclinación de los paneles fotovoltaicos es aproximadamente de 7°, pero que se recomienda una inclinación mínima de 15° para evitar la acumulación de polvo y agua. Para fines de este proyecto, se decidió implementar los paneles sin ninguna inclinación, es decir completamente horizontal, ya que no logra afectar en gran medida el aprovechamiento del sol, por su baja inclinación (7°) debido a la latitud presente en la ciudad de Bucaramanga. Además, en el caso de implementar un panel fotovoltaico con alguna inclinación, afectaría el estudio de la superficie, ya que no sería uniforme la distancia entre la superficie y el panel fotovoltaico, y el viento penetraría alterando la temperatura presente entre la superficie y el panel. Debido a que se posicionaran los paneles fotovoltaicos totalmente horizontales, se realizara una limpieza diría del polvo, y el agua lluvia que se acumula en ellos, con el fin de que no afecten su eficiencia energética. [4-5]

#### **4. Resultados**

El primer paso en el proceso de instalación corresponde a la implementación de las superficies de madera y drywall y la superficie estándar, primordial para contrastar el comportamiento de cada una de las variables (Voltaje, corriente, potencia y temperatura) a estudiar.

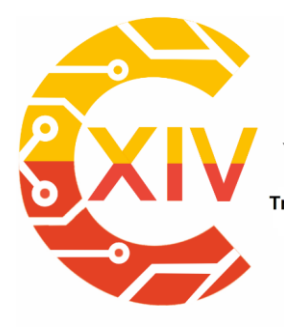

Transformación Digital Incluyente para el avance Tecnológico y Social 18 y 19 de Noviembre de 2019 Bogotá - Colombia-Aduanilla de Paiba - Universidad Distrital Francisco José de Caldas-

*Fecha de envío: Fecha de recepción: Fecha de aceptación:*

Las dos superficies se ubican completamente horizontales, y se encuentran a una altura de 40 cm desde el suelo, para evitar que el aire penetre entre la superficie y el panel fotovoltaico, además posee un largo de 140 cm y un ancho de 70 cm, abarcando un área mayor que la de los paneles fotovoltaicos, de manera que incida directamente la superficie o base implementada en las variables eléctricas suministradas por los paneles fotovoltaicos a estudiar.

La base de madera y drywall presenta en la parte superior la madera, y en la parte inferior el drywall como se evidencia en la figura 4, el cual es común en los revestimientos de los techos de algunas casas. Debido a que el drywall consiste en una placa de yeso laminado entre dos capas de cartón, lo hace susceptible al agua, provocando que se deteriore rápidamente. Es por esta razón que se ubica en la parte inferior para que sea protegido por la madera, y así garantizar que la superficie se pueda mantener en óptimas condiciones durante los 60 días de estudio.

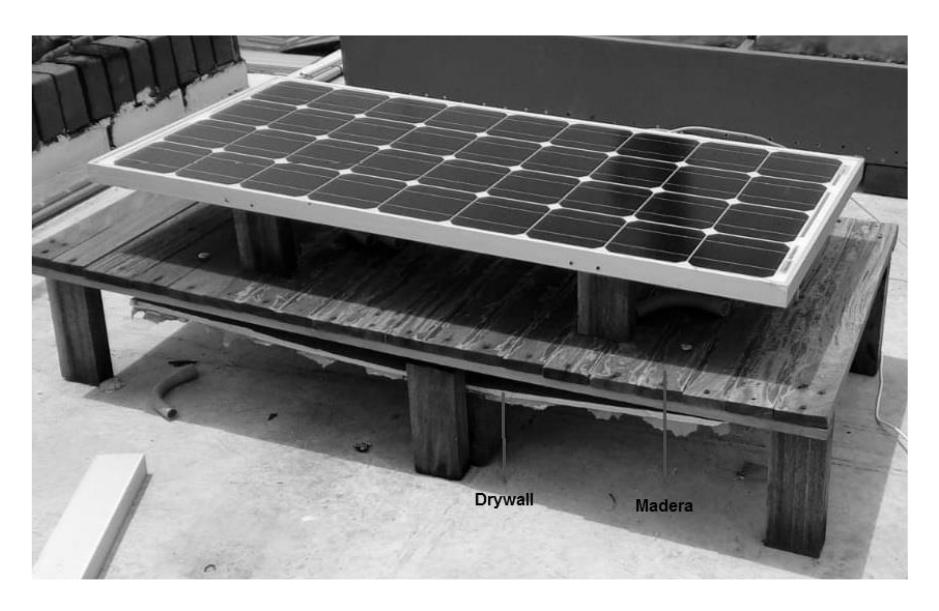

Figura 4 Superficie de madera y Drywall. *Fuente: elaboración propia de los autores.*

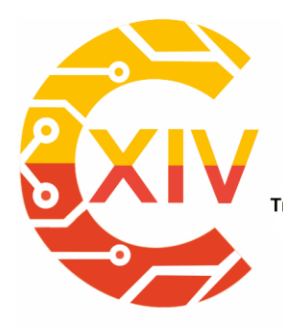

Transformación Digital Incluyente para el avance Tecnológico y Social 18 y 19 de Noviembre de 2019 Bogotá - Colombia-Aduanilla de Paiba - Universidad Distrital Francisco José de Caldas-

*Fecha de envío: Fecha de recepción: Fecha de aceptación:*

La base estándar consiste en el recubrimiento del suelo de la terraza donde se ejecutó este proyecto como se observa en la figura 5, el cual está hecho de hormigón, siendo muy común en la instalación de paneles solares en edificios y casas, ya que es el punto donde se puede aprovechar más la radiación solar sin presencia de sombras, esta superficie es la implementada para contrastar el comportamiento de las variables del panel fotovoltaico monocristalino de 100W, con el de la superficie de madera y drywall.

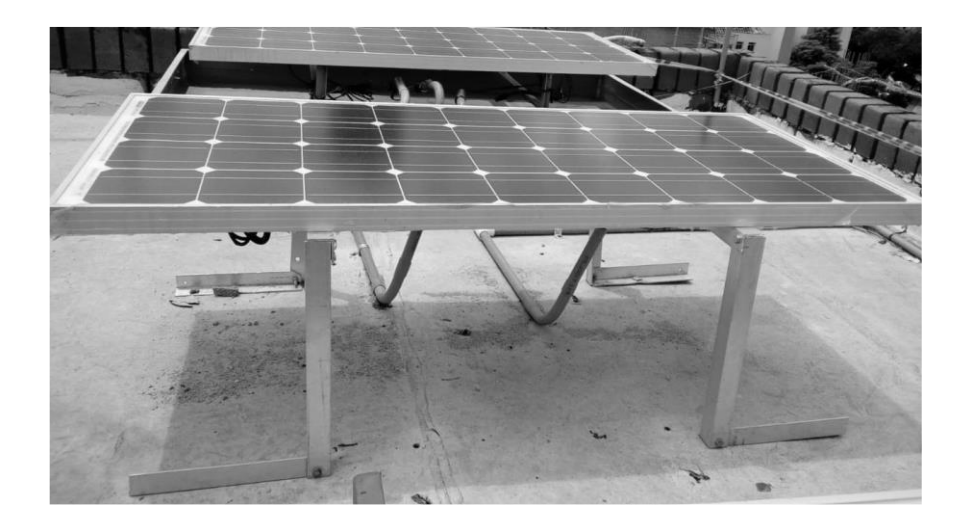

Figura 5 Superficie Estándar (hormigón). *Fuente: elaboración propia de los autores.*

Los paneles fotovoltaicos monocristalinos implementados para este proyecto se componen principalmente de silicio de muy alta pureza, por lo que poseen alta eficiencia, además de poseer mayor capacidad de absorción de radiación solar, en situaciones de baja exposición lumínica. [7]

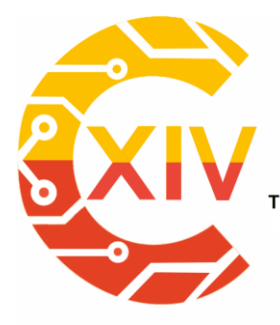

Transformación Digital Incluyente para el avance Tecnológico y Social 18 y 19 de Noviembre de 2019 Bogotá - Colombia-Aduanilla de Paiba - Universidad Distrital Francisco José de Caldas-

*Fecha de envío: Fecha de recepción: Fecha de aceptación:*

Estos paneles fotovoltaicos constan de una laminación con vidrio templado, para proteger el panel, caja de conexiones con sus respectivos conectores, y poseen larga vida útil ya que soportan diferentes ambientes como fuertes vientos, granizo y tormentas. La potencia de los paneles fotovoltaicos implementados corresponde a 100W, debido a que su tamaño es apropiado para su instalación generando mayor comodidad para su posterior estudio.

#### **4.1. Adquisición de variables.**

El almacenamiento de cada una de las medidas capturadas se realizó de manera ordenada por medio de la tabulación en tablas, el cual, se registró el horario, la fecha y cada una de las variables medidas (Voltaje, Corriente, Potencia y Temperatura). El inicio de la captura de datos se da inicio en el día 0 de modo que se realice en el lapso estipulado de 60 días, para su eventual análisis. En la tabla 2 se evidencia un ejemplo de la base de datos empleada para las mediciones del Panel fotovoltaico en superficie de madera y drywall, y en superficie estándar respectivamente.

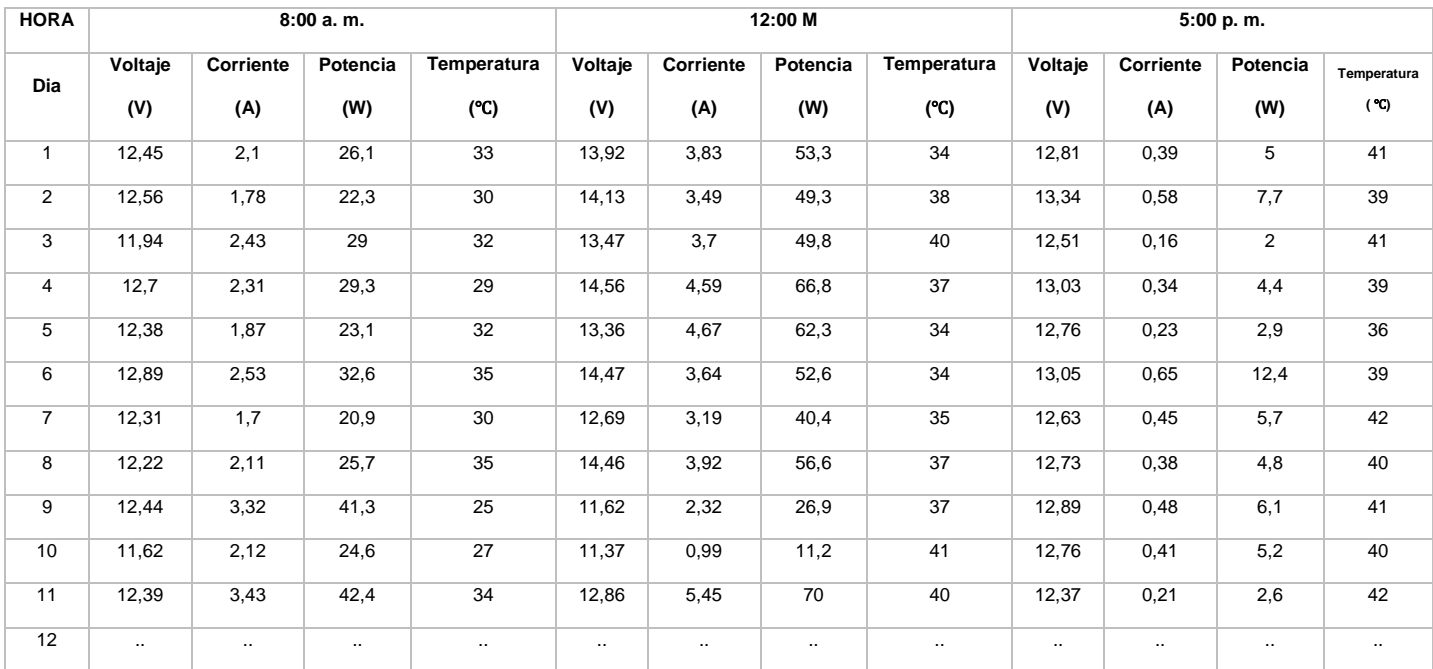

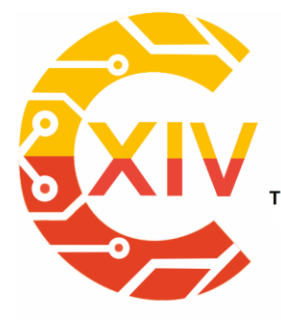

Transformación Digital Incluyente para el avance Tecnológico y Social 18 y 19 de Noviembre de 2019 Bogotá - Colombia-Aduanilla de Paiba - Universidad Distrital Francisco José de Caldas-

*Fecha de envío: Fecha de recepción: Fecha de aceptación:*

Tabla 2 Ejemplo de Tabulación de datos. *Fuente: elaboración propia de los autores.*

Iniciando la interpretación de los datos, se realizó la representación gráfica de cada una de las variables eléctricas (Voltaje, Corriente, Potencia) de ambos paneles fotovoltaicos comparadas con ambas temperaturas, para analizar la incidencia de la temperatura en cada una de las variables anteriormente nombradas.

Estas graficas se realizaron mediante una herramienta gráfica, donde para mayor facilidad al momento de realizar la interpretación estadística, se implementó 2 graficas lineales, para contrastar la tendencia que tuvo cada una de las variables (eje y) durante los 60 días de captura de datos (eje x). En la primera grafica se encuentran las líneas continuas de la variable eléctrica de los dos paneles fotovoltaicos monocristalino, mientras que en la segunda grafica se encuentra ambas líneas continuas de la temperatura presente en la superficie de ambos paneles fotovoltaicos durante los 60 días, de modo que se pueda contrastar y analizar la incidencia que presenta la temperatura de ambos paneles en las variables eléctricas. Debido a que se ejecutó la captura de datos en 3 horarios distintos (8:00 am, 12:00 m y 5:00 pm) fue necesario realizar gráficas independientes para cada uno de estos 3 Horarios.

La temperatura fue utilizada para ser comparada con las variables eléctricas pertenecientes a los dos paneles fotovoltaicos, donde se puede observar la tendencia que tuvo la temperatura presente entre los dos paneles fotovoltaicos y las superficies (Madera y drywall y estándar) a las 8:00AM durante los 60 días, donde se evidencia que la línea correspondiente a la temperatura de la superficie estándar (Roja) se mantuvo encima de la

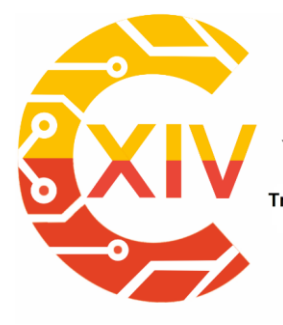

ransformación Digital Incluyente para el avance Tecnológico y Social 18 y 19 de Noviembre de 2019 Bogotá - Colombia-Aduanilla de Paiba - Universidad Distrital Francisco José de Caldas-

*Fecha de envío: Fecha de recepción: Fecha de aceptación:*

línea de la superficie de madera y drywall (Azul) durante los 60 días . por otra parte se observa que el pico de temperatura fue de 41 ℃, correspondiente a la superficie estándar, mientras que el día donde hubo menor temperatura correspondiente a la superficie de madera y drywall donde se suministró una temperatura de 24 ℃, como se evidencia en el Grafico 1.

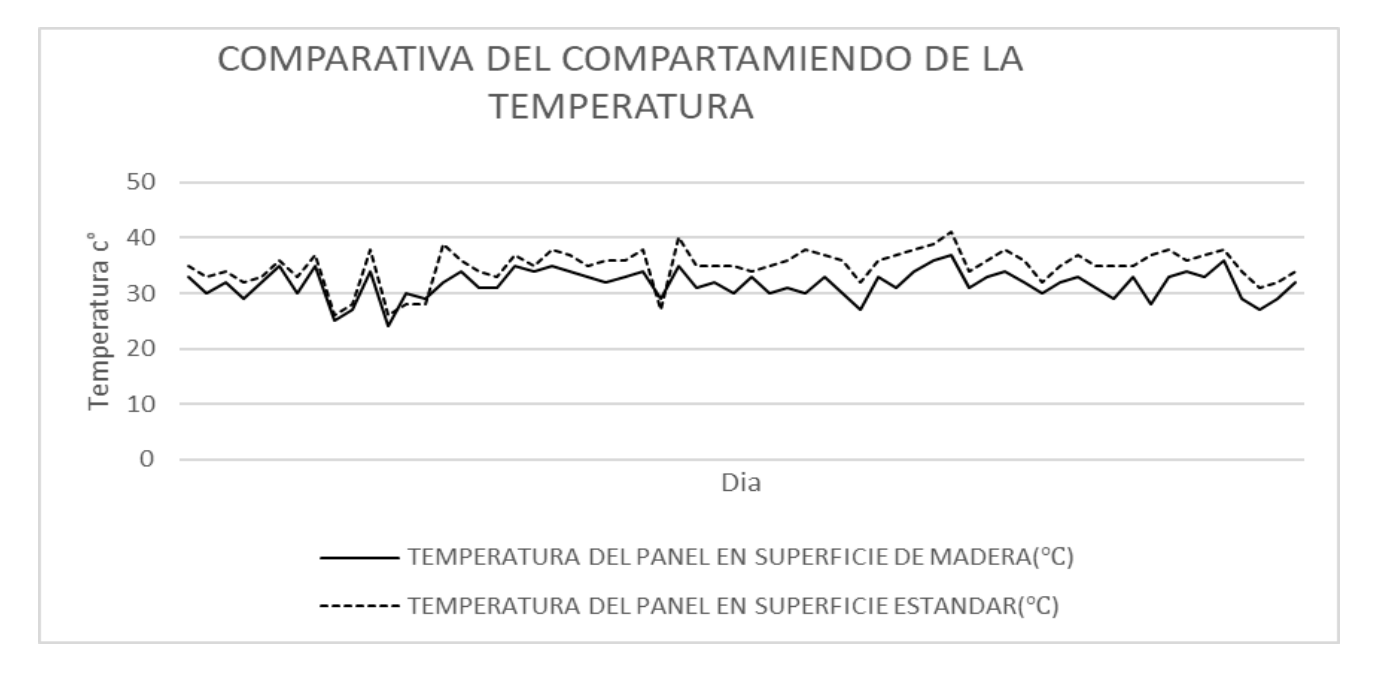

Gráfico 1 Comparativa del comportamiento de la temperatura (Datos recolectados 8:00 am) *Fuente: elaboración propia de los autores.*

Con respecto a la potencia a las 8:00 AM, se puede observar en el gráfico1, que la potencia pico fue de 52,4 W, por el panel en superficie de madera y Drywall. Mientras que potencia menor fue de 4,6 W suministrado por el panel en superficie estándar el mismo día.

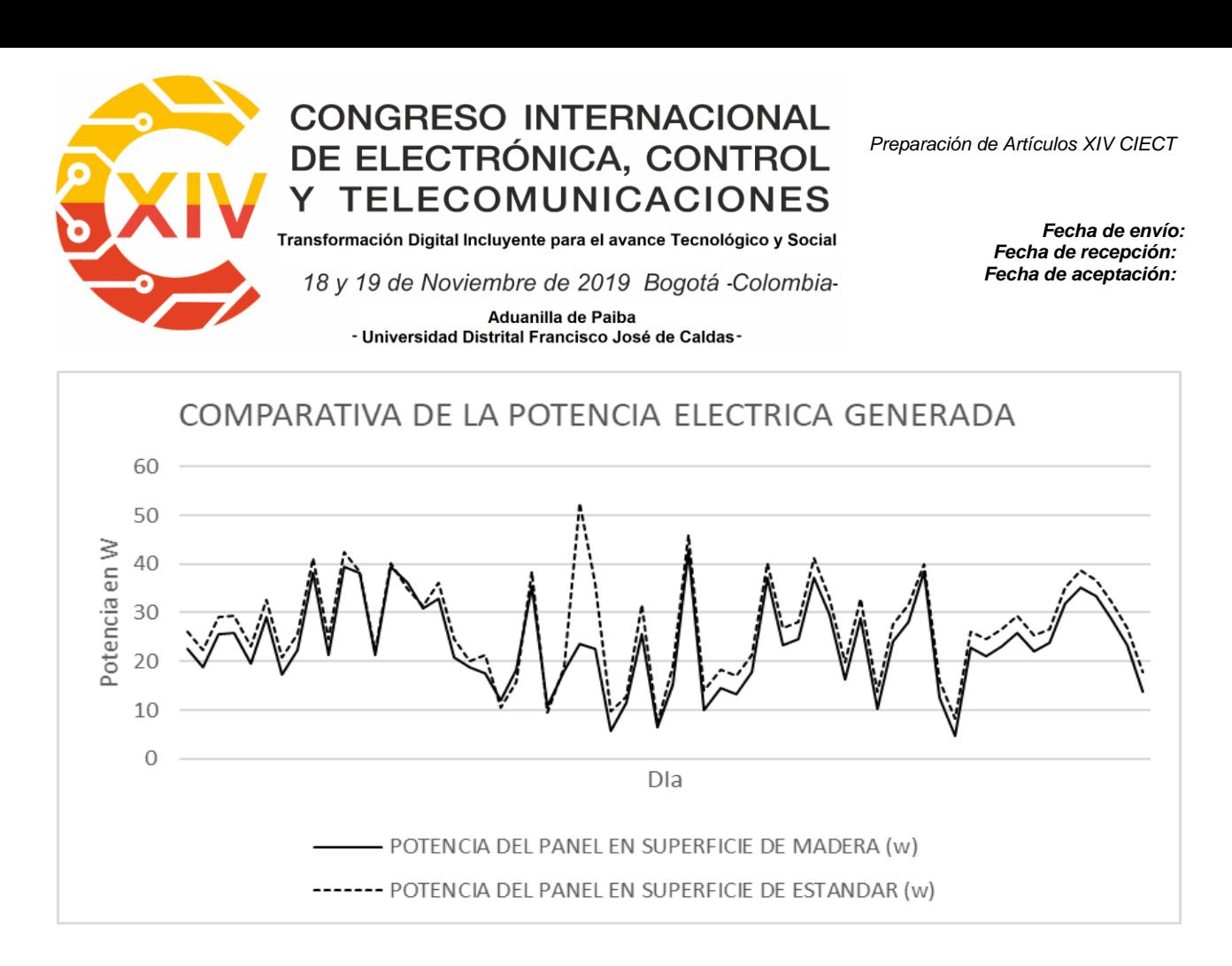

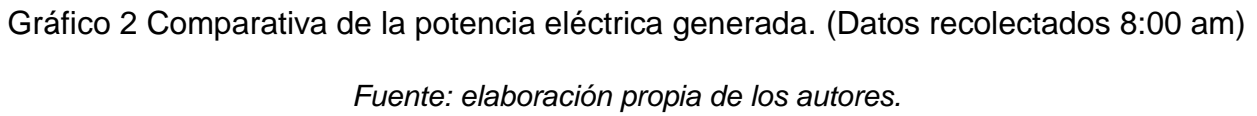

La tendencia de la temperatura a las 12:00 m. sirvió como referencia para compararlo con respecto a las variables eléctricas. Se logra evidenciar que la línea correspondiente a la estándar (Rojo) se mantiene por encima de la de línea de temperatura de la superficie de madera y drywall (Azul) durante los 60 días de mediciones. La temperatura pico fue de 48 ℃ perteneciente a la superficie estándar, mientras que la temperatura menor fue de 26 ℃ correspondiente a la superficie de madera y drywall, el cual se puede evidenciar en la gráfica 3.
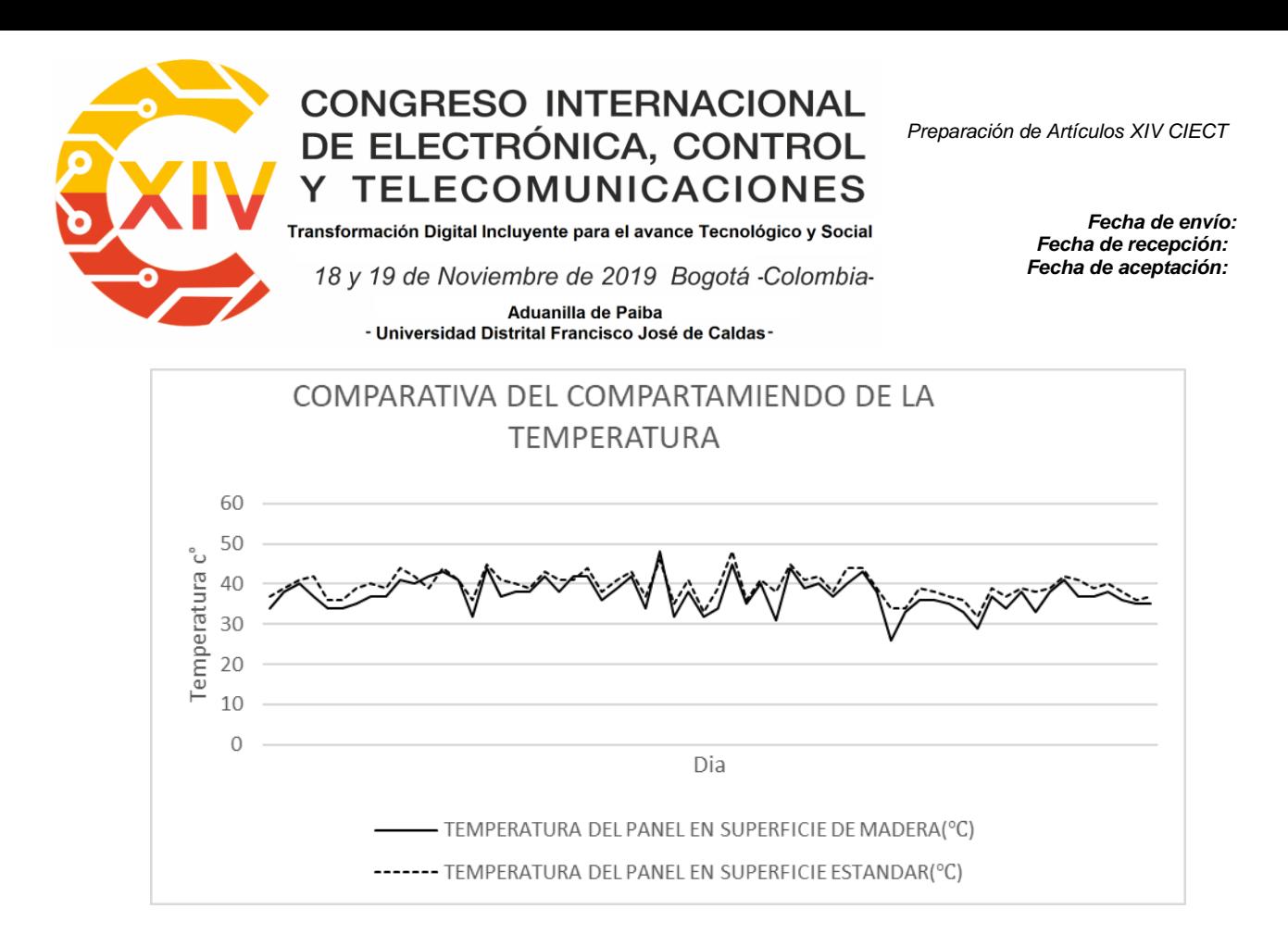

# Gráfico 3 Comparativa de la temperatura (Datos recolectados 12:00 am) *Fuente: elaboración propia de los autores.*

Con respecto a la potencia se puede evidenciar que los picos son mayores en el horario de 12:00m. El pico de potencia fue de 74,4 W, por el panel en superficie de madera y Drywall, mientras que el suministró menor cantidad de potencia correspondiente a 5,8 W por el panel en superficie Estándar, mostrado en la gráfica 4.

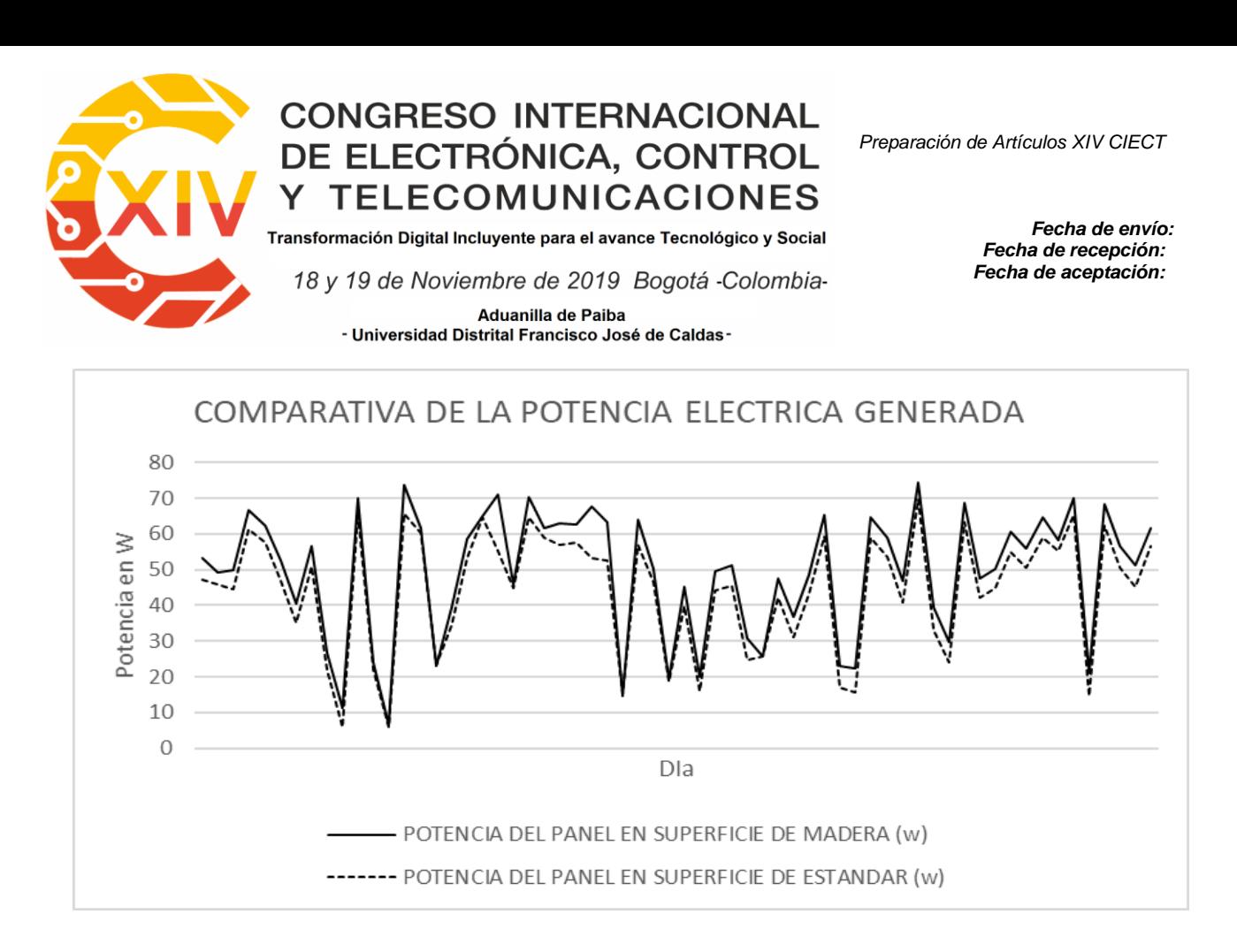

Gráfico 4 Comparativa de la potencia eléctrica generada. (Datos recolectados 12:00 m)

*Fuente: elaboración propia de los autores.*

La tendencia de la temperatura a las 5:00 pm. interesó se realizó para compararlo con respecto a las variables eléctricas. Se logra evidenciar que la línea correspondiente a la estándar (Rojo) se mantiene entrelazada con la línea de temperatura de la superficie de madera y drywall (Azul) durante los 60 días de mediciones. La temperatura pico fue de 46 ℃ perteneciente a la superficie estándar, mientras que la temperatura menor fue de 34 ℃ correspondiente a la superficie de madera y drywall, el cual se puede evidenciar en la gráfica 5.

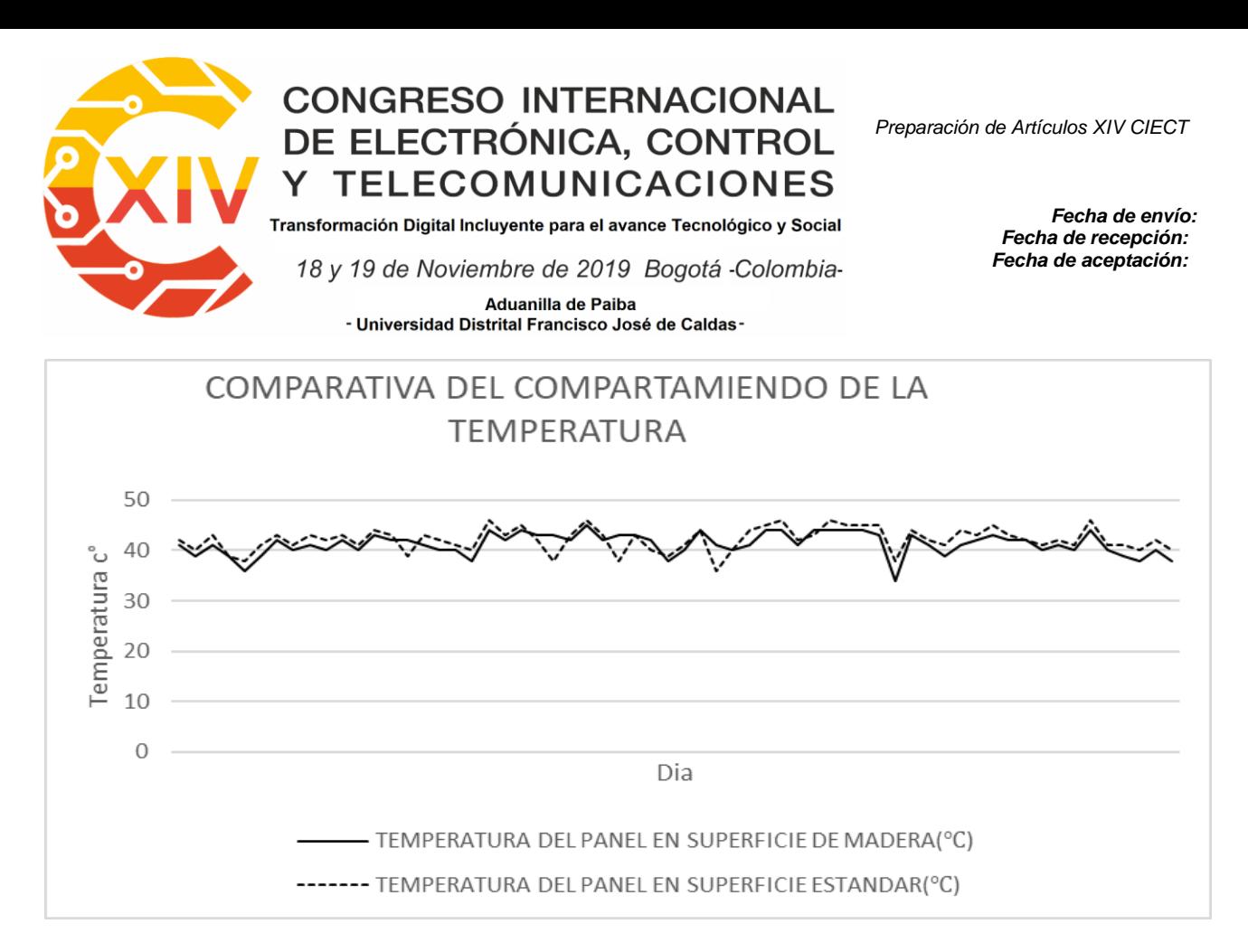

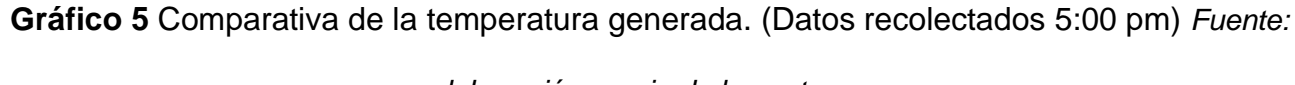

#### *elaboración propia de los autores.*

Relacionando la potencia se puede evidenciar que los picos son mayores en el horario de 5:00pm. El pico de potencia fue de 12,4 W, por el panel en superficie de madera y Drywall, mientras que el suministró menor cantidad de potencia correspondiente a 0,7 W por el panel en superficie Estándar, mostrado en la gráfica 6.

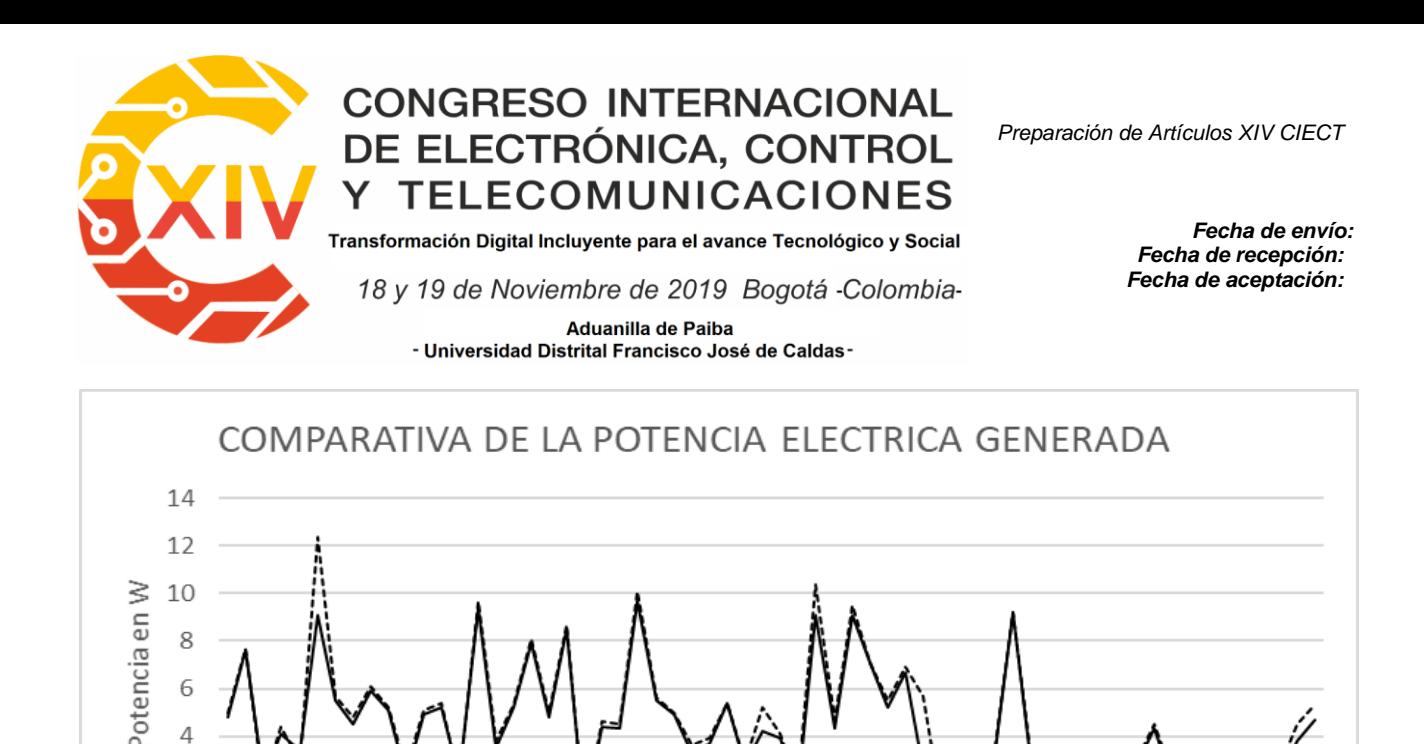

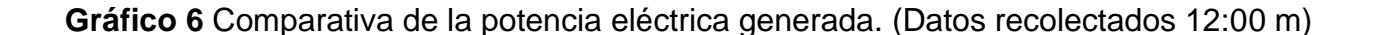

Dla

POTENCIA DEL PANEL EN SUPERFICIE DE MADERA (w) -- POTENCIA DEL PANEL EN SUPERFICIE DE ESTANDAR (w)

#### *Fuente: elaboración propia de los autores.*

#### **5. Conclusiones**

6 4  $\overline{2}$  $\overline{O}$ 

 En el desarrollo de este trabajo de investigación se determinó mediante la caracterización y análisis de las variables eléctricas de los dos paneles fotovoltaicos que se produjo variaciones de estas variables producto de la temperatura presente en ambas superficies, donde la superficie estándar suministro mayor cantidad de temperatura que la superficie de madera y drywall en los 3 horarios, esto se puede evidenciar mediante las gráficas de temperaturas promedio de los dos paneles donde el panel en superficie estándar obtuvo un 9,17% más temperatura a las 8:00 am, un 5,5% más temperatura a las 12:00 m y un 2,22% más temperatura a las 5:00 pm que el panel en superficie de madera y drywall. Basado en lo anterior se determinó que la

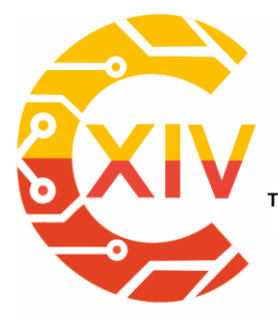

Transformación Digital Incluyente para el avance Tecnológico y Social 18 y 19 de Noviembre de 2019 Bogotá - Colombia-Aduanilla de Paiba - Universidad Distrital Francisco José de Caldas-

*Fecha de envío: Fecha de recepción: Fecha de aceptación:*

superficie de madera y drywall posee mayor coeficiente de absorción, y menor coeficiente de reflexión de calor que la superficie estándar (hormigón).

- Mediante la interpretación estadística de las gráficas comparativas se determinó que el voltaje suministrado por el panel en superficie estándar fue mayor que el voltaje en superficie de madera y drywall en los 3 horarios, donde se evidencia mediante la gráfica comparativa de promedios que el panel en superficie estándar obtuvo un 3,01% más voltaje a las 8:00 am, un 2,65% más voltaje a las 12:00 m y un 2,11% más voltaje a las 5:00 pm que el panel en superficie de madera y drywall.
- Con la interpretación estadística de la variable corriente se determinó que el panel en superficie de madera y drywall suministro mayor corriente que el panel en superficie estándar durante los 3 horarios, evidenciado mediante la gráfica comparativa de promedio de esta variable, donde el panel en superficie de madera y drywall obtuvo un 15% más corriente a las 8:00 am, 13% más corriente a las 12:00 m y 8,04% más corriente a las 5:00 pm que el panel en superficie estándar.
- En relación con la variable potencia eléctrica, se determinó mediante la interpretación de la gráfica comparativa de promedio que el panel en superficie de madera y drywall suministro mayor potencia eléctrica que el panel en superficie estándar, es decir que el panel en superficie de madera y drywall fue más eficiente que el panel en superficie estándar en los 3 horarios, donde el panel en superficie de madera y drywall obtuvo 12,64% más potencia a las 8:00 am, un 10,42% más potencia a las 12:00 m, un 7,57% más potencia a las 5:00 pm que el panel en superficie estándar.

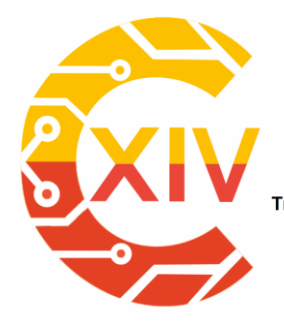

.<br>Transformación Digital Incluyente para el avance Tecnológico y Social

18 y 19 de Noviembre de 2019 Bogotá -Colombia-

Aduanilla de Paiba - Universidad Distrital Francisco José de Caldas-

*Fecha de envío: Fecha de recepción: Fecha de aceptación:*

#### **Referencias**

- [1] Cambio Energetico, «¿COMO INFLUYE LA TEMPERATURA EN EL RENDIMIENTO DE TU PLACA SOLAR?,» Agosto 2017. [En línea]. Available: https://www.cambioenergetico.com/blog/influye-la-temperatura-rendimiento-placa-solar/.
- [2] G. Maps, «Google Maps,» Julio 2019. [En línea]. Available: https://www.google.com/maps/place/Technological+Units+Santander/@4.4605312,- 72.1018114,5z/data=!4m5!3m4!1s0x8e683fc8a8b0973f:0x5f50c91e41f0ac6e!8m2!3d7.105114!4d-73.1235999.
- [3] Alcaldia de Bucaramanga, «Santander,» 2017. [En línea]. Available: http://versionantigua.bucaramanga.gov.co/Contenido.aspx?Param=9.
- [4] Alcaldia de Bucaramanga, «Bucaramanga.gov,» 2015. [En línea]. Available: https://www.bucaramanga.gov.co/el-mapa/division-politico-urbana/.
- [5] J. F. B. R. S., C. Jhon Edwin Veraa, «Maximum power point tracking (MPPT) in solar panels,» *Vision Electronica,* vol. 8, nº 2, pp. 49-53, 2014.
- [6] A. K. V. C. Sebastián Medina Rincón, «Energías renovables un futuro optimo para Colombia,» *Dialnet,* vol. 9, nº 13, 2018.
- [7] L. F. S. P. L. A. C. P. C. H. M. B. Yimy Edisson García Vera, «Comparative Analysis of the Performance of Monocrys-talline and Polycrystalline PV modules in wheater conditions of Fusagasugá,» *Ingenieria Universidad Distrital,* vol. 24, nº 1, 2019.
- [8] N. N. L. d. P. V. B. E. J. M. H. G. Iñigo Bonilla Camposa, «Energy efficiency assessment: Process modelling and waste heat recovery analysis,» vol. 196, p. 1108, septiembre 2019.
- [9] A. C. M. Valencia, «Crisis energetica,» *Universidad Distrital,* pp. 74-81, 2016.

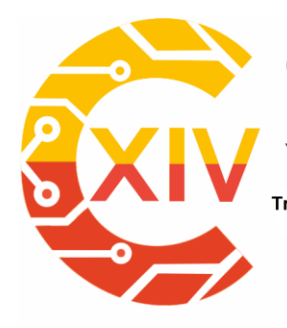

-

## **CONGRESO INTERNACIONAL** DE ELECTRÓNICA, CONTROL **TELECOMUNICACIONES**

.<br>Transformación Digital Incluyente para el avance Tecnológico y Social

18 y 19 de Noviembre de 2019 Bogotá - Colombia-Aduanilla de Paiba - Universidad Distrital Francisco José de Caldas -

## **APROVECHAMIENTO DE AGUAS RESIDUALES Y RESIDUOS DEL PACIFICO COLOMBIANO PARA LA GENERACIÓN ELÉCTRICA**

#### **Fredy Alonso Molina Guzmán. Sergio Andrés Torres Castillo \*\* Germán Arturo López Martínez \*\*\***

**Resumen***:* La región pacifica colombiana cuenta con 36 municipios correspondientes a zonas no interconectadas al Sistema Interconectado Nacional [1], y una población de 1.332.082 habitantes [2]. El suministro eléctrico de la región se hace de manera parcial a partir de plantas diésel con cubrimiento de 6 a 8 horas diarias, [3] Actualmente, ni los residuos sólidos ni las aguas residuales generadas tienen disposición adecuada, lo que genera impactos ambientales y de salubridad; el presente estudio estimó los potenciales energéticos que pueden obtenerse a partir de estos residuos producidos en la región. El potencial energético teórico calculado fue de 30 MWh/año y el potencial energético técnico, fue de 20.589 kWh/año, al considera una eficiencia de conversión energética de 50 % y una recolección efectiva del 70%. Estos potenciales permiten cubrir el 5,2% de la demanda energética total de la región durante 24 horas al día. Para garantizar un cubrimiento total, se pueden pensar en la implementación de sistemas híbridos de generación distribuida usando las plantas diésel actuales con el suplemento de fuentes de energía limpias (otros residuos de biomasa, recursos hídricos o sistemas solares fotovoltaicos).

<sup>×</sup>  Ingeniero Electromecánico, Escuela Tecnológica Instituto Técnico Central, Colombia. Jefe de Mantenimiento Acermetálicas S.A.S,

<sup>\*\*</sup> Ingeniero Electromecánico, Escuela Tecnológica Instituto Técnico Central, Colombia.

<sup>\*\*\*</sup> Ingeniero Mecánico, Universidad de América, Colombia. Magister en Ingeniería Mecánica, Universidad de los Andes, Colombia. Universidad Distrital Francisco José de Caldas, Colombia.

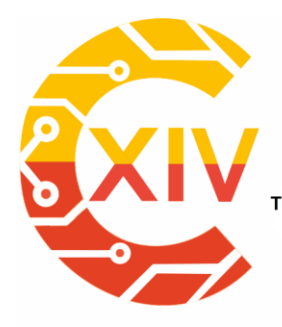

Transformación Digital Incluyente para el avance Tecnológico y Social 18 y 19 de Noviembre de 2019 Bogotá - Colombia-Aduanilla de Paiba - Universidad Distrital Francisco José de Caldas-

**Palabras clave**: aguas residuales, energías limpias, generación, biogás, residuos sólidos urbanos

**Abstract:** The Colombian Pacific region has 36 municipalities corresponding to areas not interconnected to the National Interconnected System [1], and a population of 1,332,082 inhabitants [2]. The region's electricity supply is made partially from diesel plants with coverage of 6 to 8 hours a day, [3]. Currently, neither solid waste nor wastewater generated has adequate disposal, which generates great environmental and health impacts. The present study estimated the energy potentials that can be obtained from these wastes produced in the region. The calculated theoretical energy potential was 30 MWh / year and the technical energy potential was 20,589 kWh / year, considering an energy conversion efficiency of 50 % and an effective collection of 70%. These potentials cover 5.2% of the total energy demand in the region for 24 hours a day. To solve a total coverage, we can think about the implementation of hybrid systems of distributed generation using the current diesel plants with the supplement of clean energy sources (other biomass residues, water resources or photovoltaic solar systems). **Keywords:** sewage, clean energies, electric generation, biogas, urban solid waste.

#### **1. Introducción**

El Pacifico colombiano no cuenta con una planificación para el manejo de los Residuos Sólidos Urbanos (RSU) y las Aguas Residuales (AR), situación que genera impacto negativo en los ecosistemas. A nivel nacional se han planteado algunas políticas que desestimulan el uso

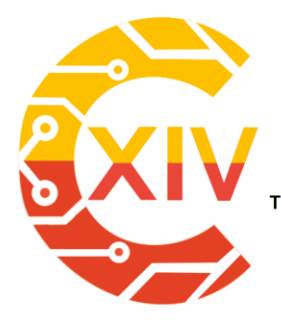

Transformación Digital Incluyente para el avance Tecnológico y Social 18 y 19 de Noviembre de 2019 Bogotá - Colombia-Aduanilla de Paiba - Universidad Distrital Francisco José de Caldas-

único de algunos productos, como los impuestos verdes, a bolsas plásticas y el impuesto al carbono; estas, más allá del recaudo económico, buscan generar conciencia ecológica además de promover el desarrollo de nuevos productos amigables con el ambiente, garantizando la reforestación y protección de los bosques, iniciativas con un gran potencial en el Pacífico colombiano. [4].

En el sector eléctrico, es paradójico que la región pacífica es una de las de mayor precipitaciones anual a nivel mundial, no cuenta con centrales hidroeléctricas las que podrían cubrir la demanda energética actual y futura de la región, se vea abocada a contar con 36 municipios considerados como zonas no interconectadas (ZNI), al sistema interconectado nacional (SIN) [5], situación que la deja como una de las regiones más vulnerables de Colombia.

Por otro lado los RSU y las AR en lugar de convertirse en un problema ambiental se pueden ver como un recurso energético que bien podría ser aprovechado para la generación eléctrica, Para que esto sea una realidad, es necesario, en primer lugar, evaluar el potencial energético de estos recursos.

#### **2. Desarrollo del tema**

La región pacifica colombiana está compuesta por 174 municipios divididos entre cuatro departamentos: Cauca, Chocó, Nariño y Valle del Cauca, según el ministerio de ambiente y desarrollo sostenible (2012), en esta región se producen más de 1.208 toneladas diarias de residuos sólidos, la mayoría de ellos corresponden a residuos orgánicos que ocasionan problemas de contaminación a ríos, quebradas y al mar [6], el aprovechamiento de los residuos

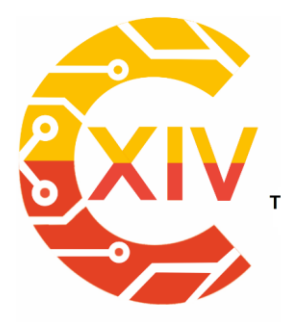

Transformación Digital Incluyente para el avance Tecnológico y Social 18 y 19 de Noviembre de 2019 Bogotá - Colombia-Aduanilla de Paiba - Universidad Distrital Francisco José de Caldas-

biodegradables pueden producir biogás, el cual, puede ser utilizado por sistemas de cogeneración para plantas de generación de energía eléctrica para los 36 municipios de la zona pacifica que hacen parte a la ZNI.

En el presente trabajo se realiza una evaluación energética de los RSU y las AR para los 36 municipios pertenecientes a las ZNI del pacifico colombiano, calculando sus potenciales teórico y técnico, se entiende por potencial teórico la cantidad de energía que se puede suministrar por la biomasa, por otra parte, se entiende por potencial técnico la evaluación de producción de energía con tenida por las AR y RSU.

Los RSU provienen de diferentes actividades, están formados por una gran variedad de sustancias (papel, madera, cartón, plásticos, etc.); cuando su fracción se descompone genera compuestos volátiles como el metano y el dióxido de carbono que contribuyen a aumentar el efecto invernadero.

Las AR están formadas por los afluentes líquidos que genera el ser humano en su actividad diaria, Se trata de residuos de un contenido en agua muy elevado, razón por la que su evacuación se realiza en ríos y en el mar, este proceso se obtiene un residuo denominado lodos de depuradoras, donde se queda la mayor parte de materia orgánica presente en las aguas residuales; Este residuo se puede procesar para obtener biogás, que a su vez, puede utilizarse como combustible [7].

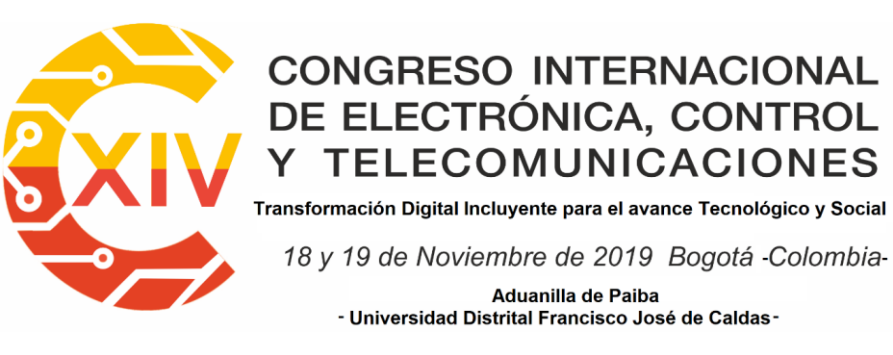

#### **2.1 Biomasa residual**

Actualmente los sistemas más avanzados y habituales en digestión anaerobia de biomasa son los continuos; los cuales se caracterizan por una alimentación regular del digestor, la misma cantidad de substrato es añadida y extraída diariamente. Como resultado se obtiene una producción de biogás constante y controlada que se puede almacenar en un gasómetro. El biogás antes de su aprovechamiento como gas combustible se depura mediante una serie de filtros. Este biogás producido se puede aprovechar en sistemas de cogeneración donde se quema en motores de combustión interna generando electricidad y simultáneamente recuperando el calor residual. También puede utilizarse en calderas para la generación de vapor o calentamiento de agua para producción de energía térmica.

#### **2.2 Biogás a partir de RSU y AR**

Una de las principales energías alternativas en las que Colombia tiene gran potencial pero no es aprovechada es la biomasa residual, como lo son los RSU y las AR, conociendo esta perspectiva se publicó "Atlas del potencial enérgico de la biomasa residual en Colombia" [8].

En la tabla N°1 se contemplan los 36 municipios de la ZNI de la región del pacifico colombiano; está conformado por 23 municipios del choco con una cantidad de habitantes de 424.669 ,9 municipio de Nariño con una cantidad de habitantes de 419.001,3 municipios de cauca con una cantidad de habitantes de 64.485 y un municipio de buena aventura con una cantidad de habitantes de 423.927, la cantidad de habitantes de Los 36 municipios de la ZNI del pacifico

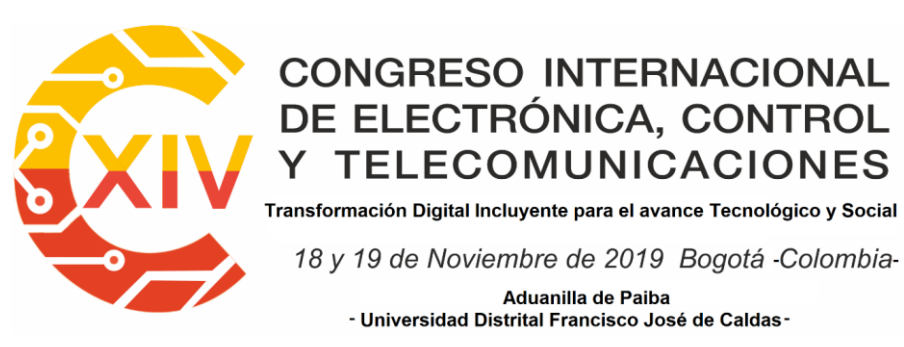

colombiano es de 1.332.082 habitantes que no cuentan con servicios adecuado de acueducto,

electricidad, educación básica para sus pobladores.

#### **MUNICIPIOS NO INTERCONECTADOS DE LA ZONA PACIFICA COLOMBIANA**

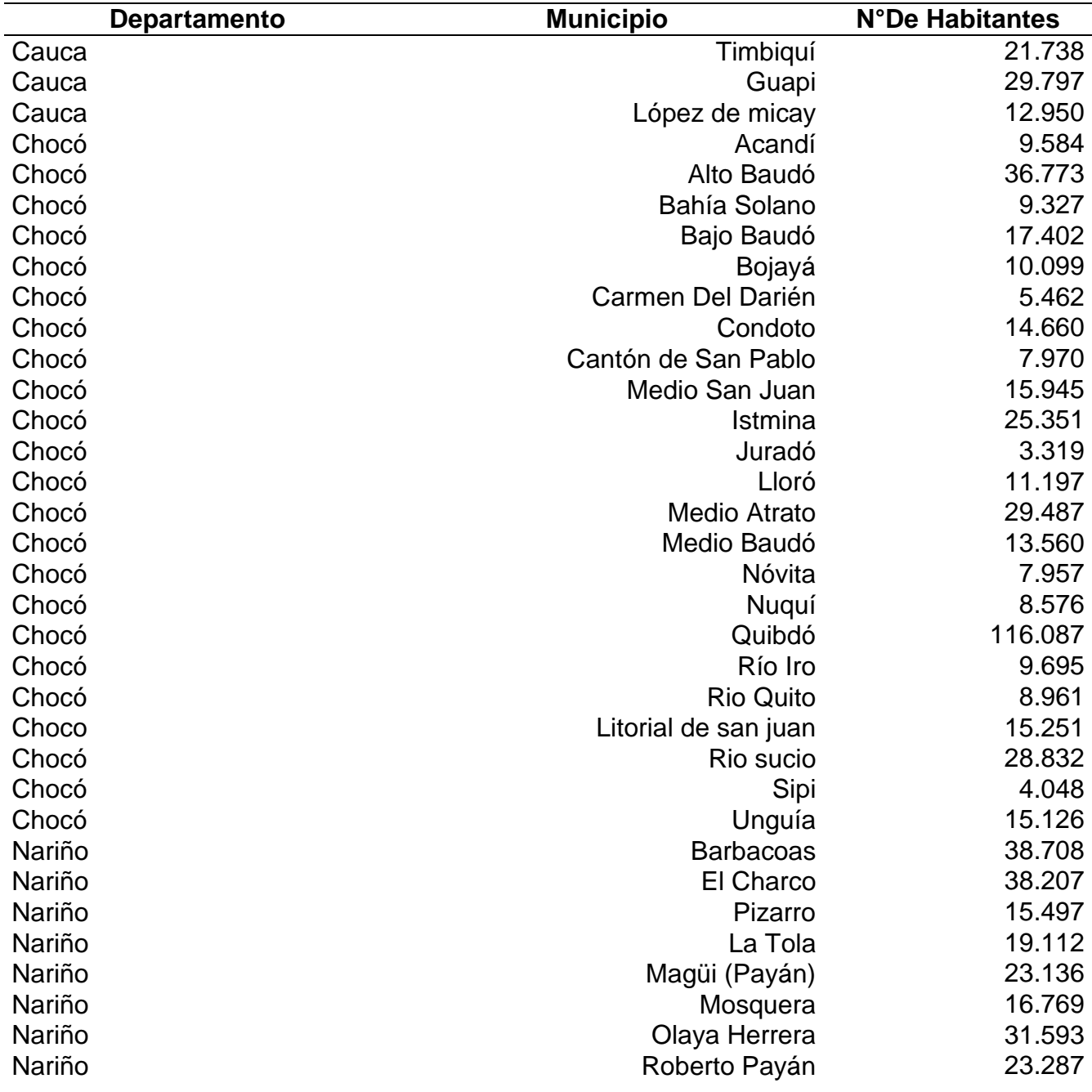

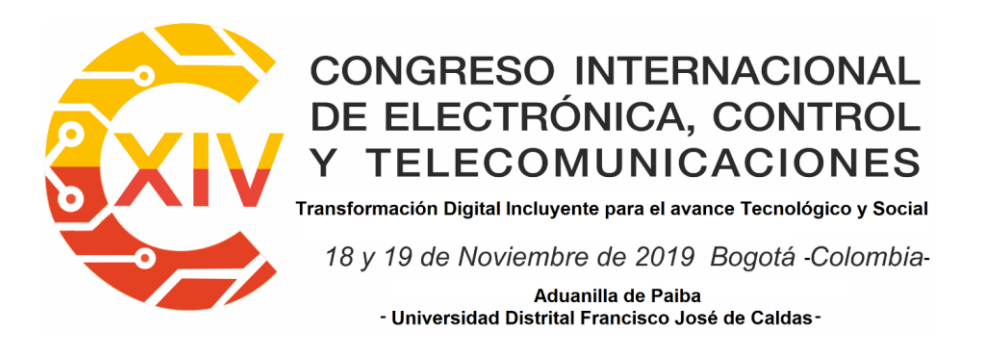

#### **MUNICIPIOS NO INTERCONECTADOS DE LA ZONA PACIFICA COLOMBIANA**

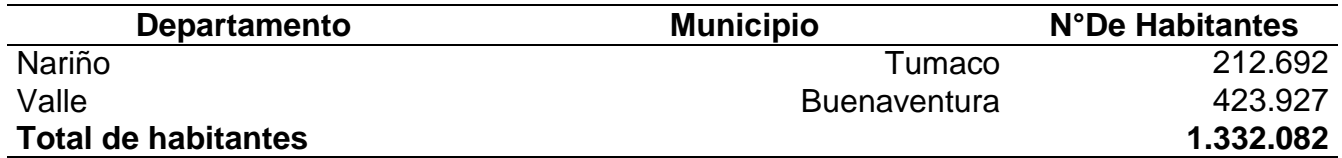

**Tabla 1. Municipios de los departamentos de la Región Pacífica Colombiana pertenecientes a las ZNI. Fuente: Instituto de planeación y promoción de soluciones energéticas para las zonas no interconectadas** [9]

Por medio de los habitantes de la ZNI del pacifico colombiano se evalúa el potencial energético

de la biomasa residual, para el aprovechamiento de los RSU y AR, teniendo en cuenta una

planificación para suplir las necesidades de la falta de energía eléctrica, utilizando los recursos

que genera cada uno de los habitantes cuando desperdician o no reciclan los desechos

orgánicos

#### **2.2.1 Evaluación energética a partir RSU y AR en los municipios ZNI del**

#### **pacifico colombiano**

Para calcular el potencial energético de la biomasa residual se desarrollan modelos matemáticos para la obtención de potenciales teóricos y potenciales técnicos para la producción de energética del pacifico colombiano utilizando los RSU y AR, estas ecuaciones son extraídas del "Atlas de biomasa del estado brasileño de Minas Gerais" [10].

#### **2.2.1.1 Calculo de potencial energético teórico y técnico de los RSU**

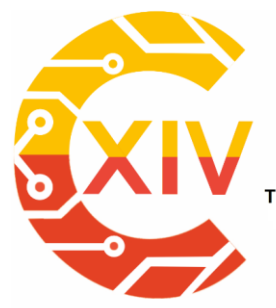

*Preparación de Artículos XIV CIECT* 

.<br>Transformación Digital Incluyente para el avance Tecnológico y Social

18 y 19 de Noviembre de 2019 Bogotá - Colombia-Aduanilla de Paiba - Universidad Distrital Francisco José de Caldas-

**PASO N°1**

La ecuación (1) estima la generación per capital de residuos sólidos (kg/habitante-día)

$$
GPC = \frac{Pw}{Np} \tag{1}
$$

Donde:

GPC= generación per cápita de residuos sólidos (Kg/habitante-día)

Pw: peso generado de residuos sólidos (Kg/día)

Np: número de personas por municipio.

## **PASO N°2**

La ecuación (2) estima el cálculo del potencial teórico de la generación de metano a partir de RSU:

$$
\text{Metano}\,\left(\frac{\text{Ton CH4}}{\text{año}}\right) = \text{RSU}_{\text{t}} \times \text{FMC} \times \text{COD}_{\text{f}} \times \frac{4}{3} - \text{R} \times (1 - \text{O}_{\text{x}}) \tag{2}
$$

Donde:

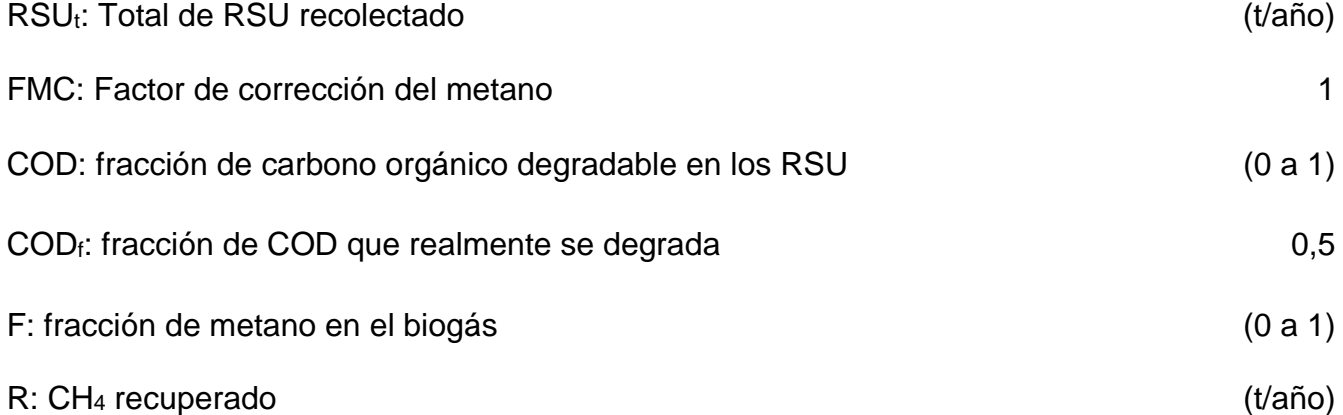

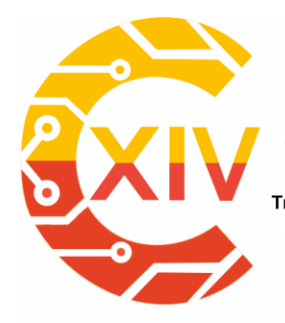

.<br>Transformación Digital Incluyente para el avance Tecnológico y Social

18 y 19 de Noviembre de 2019 Bogotá - Colombia-Aduanilla de Paiba - Universidad Distrital Francisco José de Caldas-

OX: factor de oxidación (0 a 1)

 $(36.023, 23kJ/m<sup>3</sup>)$ 

*Preparación de Artículos XIV CIECT* 

#### **PASO N°3**

La ecuación (3) se estimula el cálculo del potencial técnico de RSU

Potencial RSU $\left(\frac{MW}{a\tilde{n}o}\right) = \frac{\text{tmetano} * 1000 * PCI * n}{p * 8322 * 860}$ ρ∗8322∗860 (3)

Donde:

tmetano: cantidad de metano generada en el año (obtenida

en la ecuación 2)

1000: conversión tonelada a kilogramo

PCI: poder calorífico inferior

η: eficiencia de conversión 0,28

ρ: densidad del metano 0,74 kg/m3

8760: se considera un funcionamiento las 24 horas todo el

año

860: factor de conversión de kcal/kg a kWh/kg.

## **2.2.1.2 Cálculo de potencial energético teórico y técnico de las AR**

#### **PASO N°1**

La ecuación (4) se estima el cálculo de la generación de gas metano a partir de AR

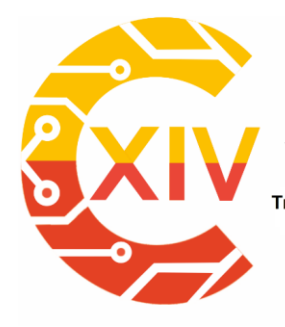

.<br>Transformación Digital Incluyente para el avance Tecnológico y Social

18 y 19 de Noviembre de 2019 Bogotá - Colombia-Aduanilla de Paiba<br>- Universidad Distrital Francisco José de Caldas -

Metano  $\left(\frac{t\;CH_4}{\epsilon^2}\right)$  $\left(\frac{c_{H_4}}{a\tilde{n}o}\right)$  = (Pop × ET × DBO<sub>5</sub> ×  $\eta_r$  × MFEM) – R (4)

Donde:

Pop: población (cantidad de habitantes del lugar a evaluar)

ET: efluente tratado (m<sup>3</sup>/habitante/año) se consideró un valor de 0,150 m<sup>3</sup>/Hab/año según los datos del citado Atlas de Minas Gerais [10].

DBO<sub>5</sub>: taza de generación de demanda bioquímica de oxígeno (ton DBO<sub>5</sub>/m<sup>3</sup>). Al igual que en el caso anterior, se usan los datos del atlas brasilero, dado que el Atlas Colombiano de biomasa no tiene datos suficientes para ello (0,000312 tonelada DBO $_5$ /m $^3$ ).

ηr: eficiencia del biodigestor. Se asume una eficiencia del 50% para los biodigestores anaerobios.

MFEM: máximo factor de emisión de metano. El valor tenido en cuenta como máxima emisión de metano es el sugerido por el IPCC [11] 0,25 tCH<sup>4</sup> por tonelada de DBO5.

R: cantidad de metano recuperado (kg CH4/ año)

Una vez obtenido este valor (t de metano por año) se puede calcular el de estos lodos residuales.

#### **PASO N°2**

La ecuación (5) se estimula el cálculo del Potencial técnico de generación

Potencial de lodos de aguas residuales  $\binom{MW}{a\bar{n}o} = \frac{t_{metano} \times 1000 \times PCI \times \eta_o}{\rho \times 8760}$ ρ×8760 (5)

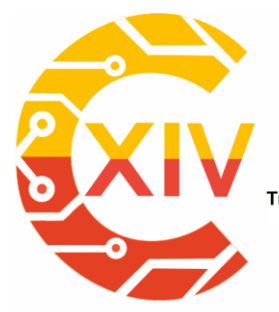

.<br>Transformación Digital Incluyente para el avance Tecnológico y Social

18 y 19 de Noviembre de 2019 Bogotá - Colombia-Aduanilla de Paiba - Universidad Distrital Francisco José de Caldas-

Donde:

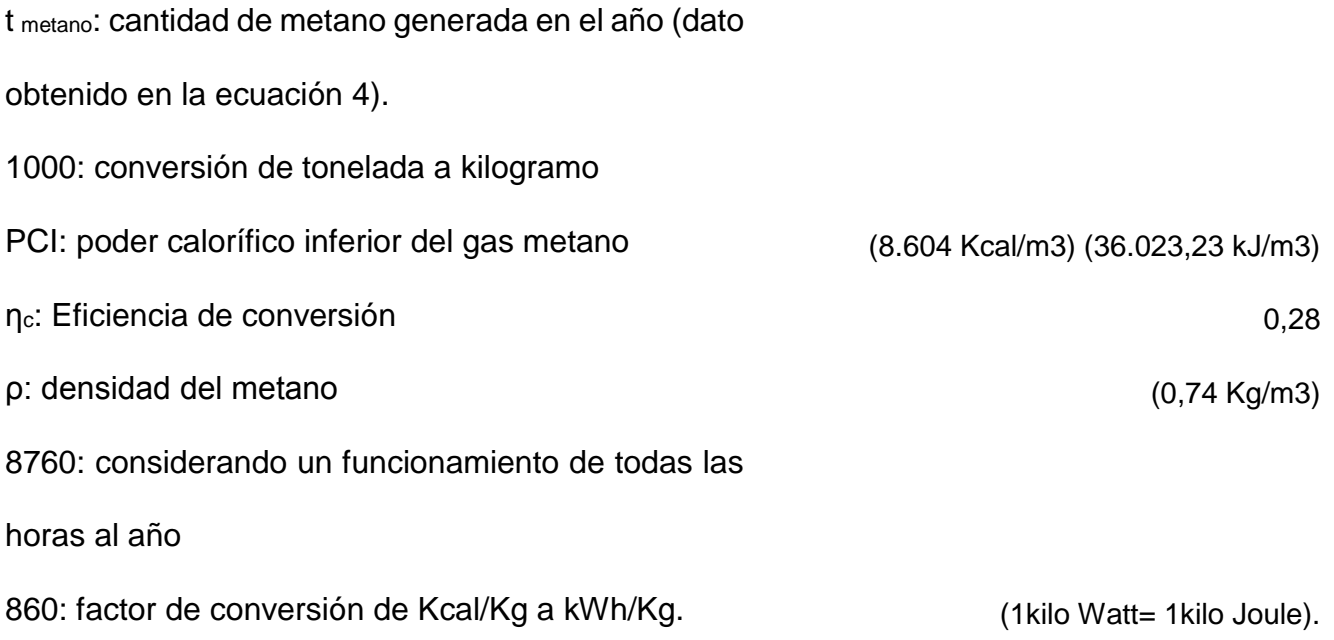

#### **3. Resultados**

El potencial de generación eléctrica para el pacifico colombiano se calculó por medio del potencial teórico y técnico de los RSU y AR a partir de datos obtenidos de entidades confiables como: FAO, IPCC, Banco mundial, Banco de la República de Colombia, DANE, atlas de biomasa del estado brasileño de minas Gerais.

En la tabla N°2 se observa el potencial teórico y técnico de las AR de los municipio ZNI del pacifico colombiano.

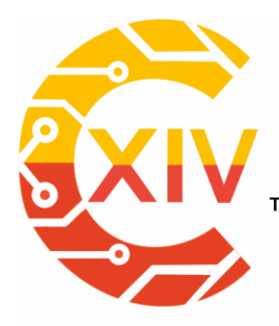

*Preparación de Artículos XIV CIECT* 

.<br>Transformación Digital Incluyente para el avance Tecnológico y Social

18 y 19 de Noviembre de 2019 Bogotá Colombia-

Aduanilla de Paiba - Universidad Distrital Francisco José de Caldas-

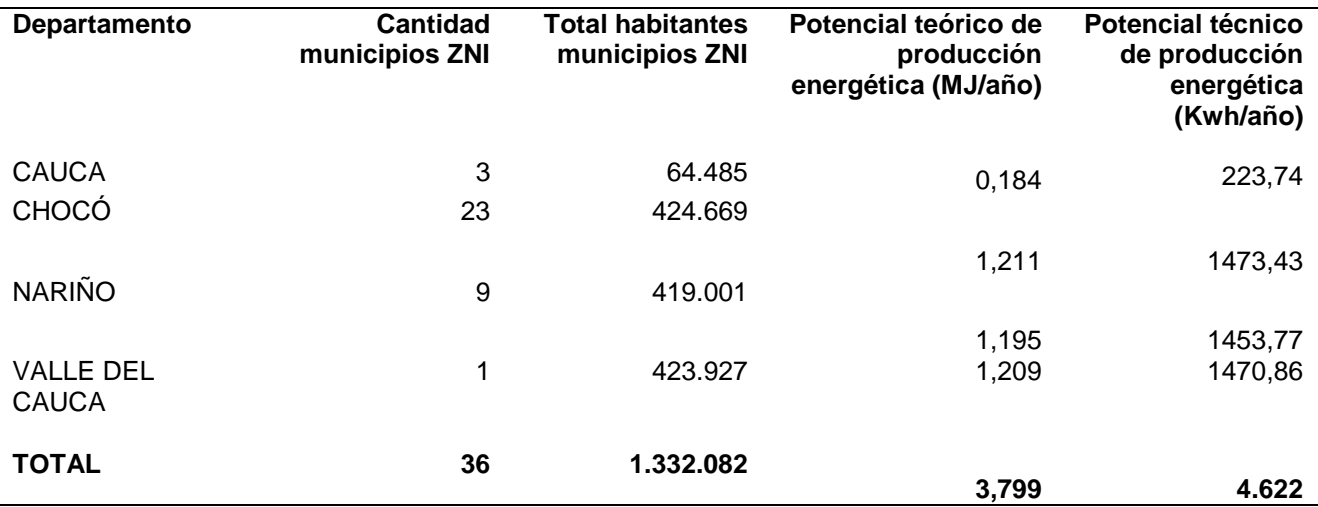

#### **Tabla 2. Potenciales teórico y técnico de generación energética a partir de AR por departamentos con municipios en ZNI en la región pacífica Fuente: Elaboracion propia**

En la tabla N°3 se observa el potencial teórico y técnico de los RSU de los municipio ZNI del

pacifico colombiano.

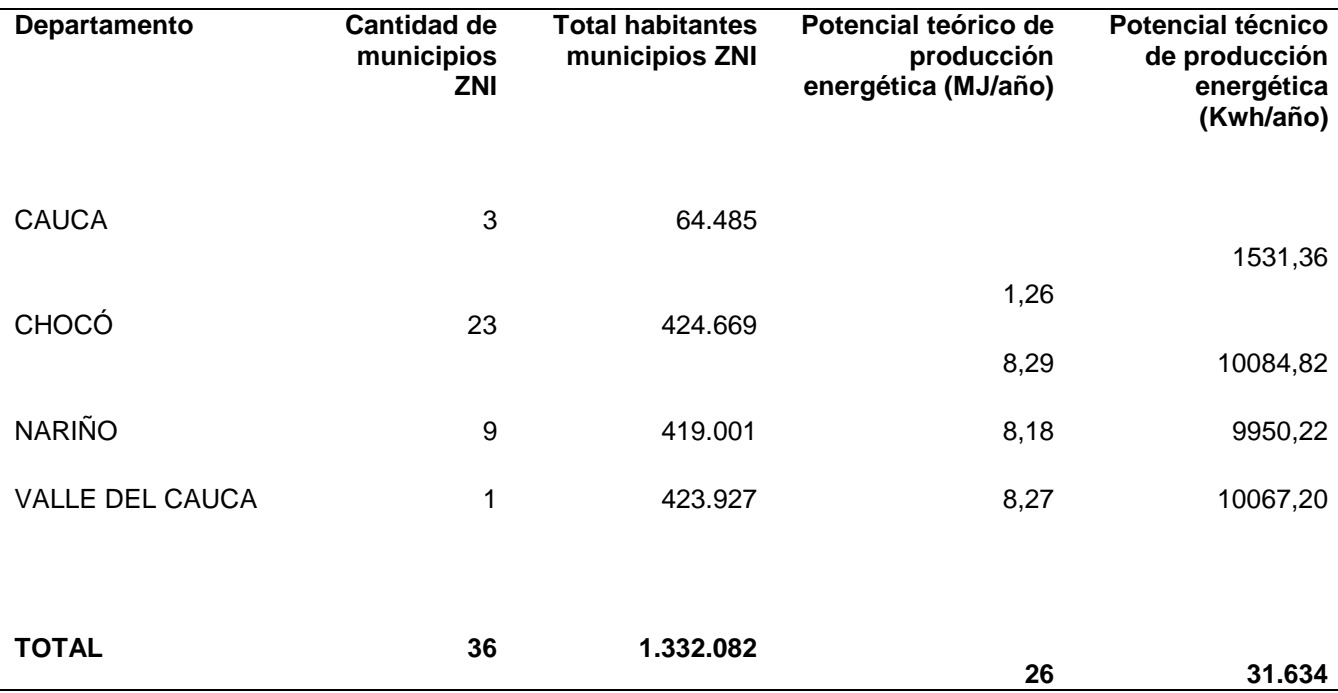

**Tabla 3. Potenciales teórico y técnico de generación energética a partir de RSU por departamentos con municipios en ZNI en la región pacífica Fuente: Elaboracion propia**

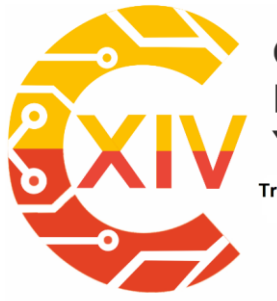

Transformación Digital Incluyente para el avance Tecnológico y Social 18 y 19 de Noviembre de 2019 Bogotá Colombia-Aduanilla de Paiba - Universidad Distrital Francisco José de Caldas-

Por medio del total de habitantes que conforma la región del pacifico colombiano de los cuatro departamentos que componen esta región, el potencial teórico total de AR es de 3,799 (MJ/año), en el caso de los RSU es de 26 (MJ/año) sumando los dos resultados del se obtiene 29,799 (MJ/año).

El potencial técnico obtenido de las AR es de 4.622 (Kwh/año), en el caso de los RSU Los resultados obtenidos son 31.634 (Kwh/año), sumando los dos resultados se obtienen 36.256 (kwh/año) de su potencial técnico de producción de energía, el consumo promedio de las vivienda del pacifico colombiano es de 24.170(kwh/mes), el porcentaje de la población beneficiada es de 9,20724% de su población total que es 1.332.082 de habitantes de la zona pacifica Colombia.

## **4. CONCLUSIONES**

- Mediante en el estudio del potencial técnico se determinó la cantidad de energía producida por los habitantes de la zona pacifica colombiana evaluando la cantidad de RSU y AR donde se estipula un potencial de producción de energía de 31.634 (Kwh/año),los cuales pueden ser utilizados para solucionar los problemas energéticos de los 36 municipios de la ZNI del pacifico colombiano
- Los RSU y AR pueden utilizados para la producción de bienes y servicios para la sociedad que requiere de la transformación física y química de la materia e involucrando en algunos casos la biomasa residual para la producción de energía.

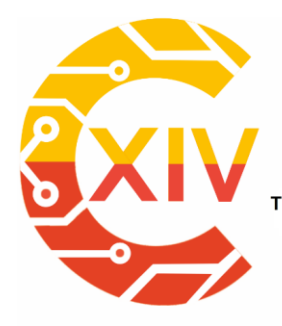

.<br>Transformación Digital Incluyente para el avance Tecnológico y Social 18 y 19 de Noviembre de 2019 Bogotá - Colombia-Aduanilla de Paiba - Universidad Distrital Francisco José de Caldas-

- Por medio de la conversión energética y recolección los potenciales energéticos pueden cubrir una demanda energética del 5,2% durante 24 horas.
- Los habitantes del pacifico colombiano deben tener conciencia de crear, cuidar y administrar las futuras plantas eléctricas para el aprovechamiento de biomasa. Cada vez son más importante el uso de energías renovables, porque son recursos limpios e inagotables que proporciona la naturaleza, Su empleo proporciona un sinfín de ventajas, el más importante, reducir el efecto invernadero y proteger el planeta.

#### **Referencias**

- [1] IPSE, «Solicitud de información Fredy Molina,» IPSE , Bogotá, 2019.
- [2] DANE, «Censo de población,» DANE, BOGOTÁ, 2018.
- [3] Personería Sipí, «Respuesta solicitud Fredy Molina,» Sipí, 2019.
- [4] p. d. l. republica, «Pacifico colombiano se benificiara con 12 proyectos de aguas 2018,» 12 04 2018. [En línea]. Available: http://es.presidencia.gov.co/noticia/180412-Pacificocolombiano-se-beneficiara-con-12-proyectos-de-agua-en-2018.
- [5] Ministerio de Minas y Energía, «IPSE,» 07 Julio 2014. [En línea]. Available: https://www.minminas.gov.co/documents/10180/742159/09C-SolucionesEnergeticasZNI-IPSE.pdf/2871b35d-eaf7-4787-b778-ee73b18dbc0e.
- [6] q. y. t. e. e. p. c. alternativas de aprovechamiento de residuos solidos en comunidades negras de los municipios de buena ventura, «slideshare,» 22 02 2018. [En línea]. Available: https://es.slideshare.net/yanarleyramospalacios/aprovehamiento-residuospacifico-colombiano.
- [7] Ambientum, «Residuos sólidos urbanos e industriales,» [En línea]. Available: https://www.ambientum.com/enciclopedia\_medioambiental/energia/RSU\_e\_industriales.a sp.

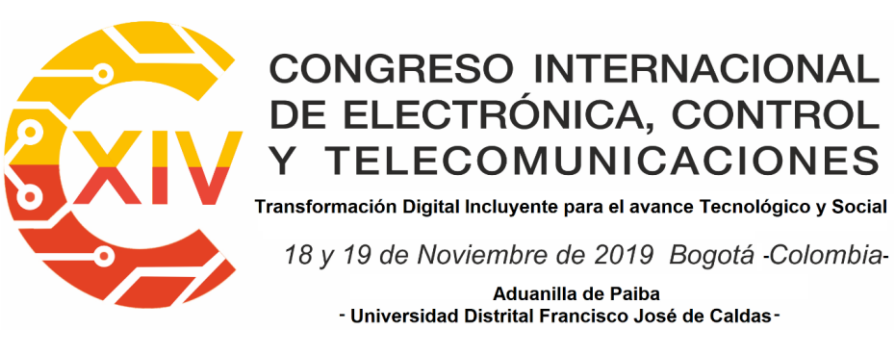

- [8] H. Z. L. Escalanate Hernandez, Atlas del potencial electrico de la biomasa reidual, bucaramanga, 2011.
- [9] Instituto de planeación y promoción de soluciones energéticas para las zonas no interconectadas (IPSE), *www.ipse.gov.co,* Bogotá, 2019.
- [1 R. Januario dos Reis y L. Sahler Dos Reis, Atlas de biomasa de Minas Gerais, Minas
- 0] Gerais: Rona grafica e editora, 2017.
- [1 IPCC, Orientacion del IPCC sobre las buenas practicas y la gestion de la incertidumbre en
- 1] los inventarios nacionales de gases de efecto invernadero, New York: IPCC, 2001.
- [1 Banco de la República , «Banco de la República- Gerencia Técnica Información extraída
- 2] de la bodega de datos- Serankua.,» 18 11 2018. [En línea]. Available: http://www.banrep.gov.co/es/poblacion.
- [1 FAO (Organización de las Naciones Unidas para la alimentación y la agricultura),
- 3] «Reutilización de Aguas para agricultura en américa latina y el caribe: Estado, principios y necesidades,» 24 11 2017. [En línea]. Available: http://www.fao.org/3/a-i7748s.pdf.
- [1 DANE, «DANE censo poblacional 2005,» 01 09 2005. [En línea]. Available: 4] https://www.dane.gov.co/files/censo2005/provincias/subregiones.pdf.
- [1 LEGIS, «www.legiscomex.com,» 07 10 2018. [En línea]. 5]
- [1 U. d. rosario, «Doña juana,un vecino incomodo,» 09 12 2018. [En línea]. Available: 6] http:repository.urosario.edu.co.
- [1 L. O. González Salcedo y Y. Olaya Arboleda, «Fundamentos para el diseño de 7] biodigestores,» 11 Julio 2009. [En línea]. Available: www.bdigital.unal.edu.co/7967/4/luisoctaviogonzalezsalcedo.20121.pdf.
- [1 Orduña.A, 8] http://biodigestores2012.blogspot.com/2012/11/tipos-de-biodigestores.html. «tipos de biodigestores,» 18 11 2012. [En línea]. Available:
- [1 G. Salcedo, «Fundamentos para el diseño de biodigestores,» 11 07 2009. [En línea]. 9] Available: www.bdigital.unal.edu.co/7967/4/luisoctaviogonzalezsalcedo.20121.

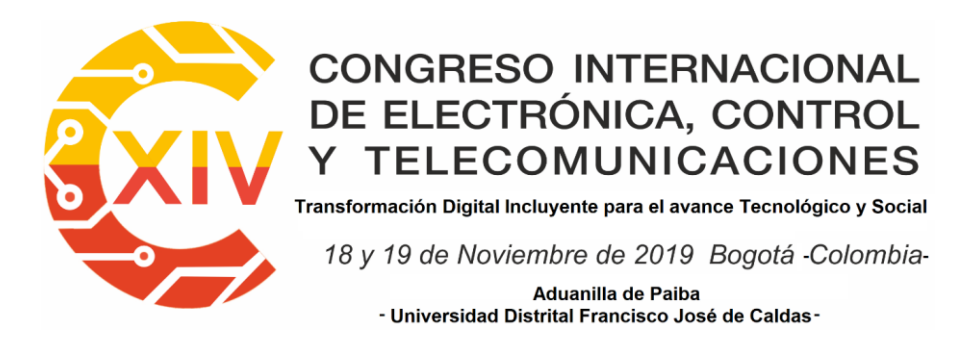

- [2 b. familiar, «plan de gestion ambiental region de choco,» 2018. [En línea]. Available:
- 0] https://www.icbf.gov.co/sites/default/files/procesos/pl26.sa\_plan\_de\_gestion\_ambiental\_r egional\_choco\_v2.pdf.
- [2 S. F. d. Aquino, C. A. d. L. Cherchinaro, E. Foresti, M. d. L. F. D. Santos y L. O. Monteggia,
- 1] «Methodologies for determining the specific methnogenic activity (SMA) in naerobic sludges,» *Ingeniería sanitaria e ambiental ,* pp. 192-201, 2007.

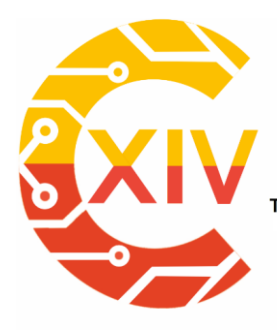

1

# CONGRESO INTERNACIONAL<br>DE ELECTRÓNICA, CONTROL Preparación de Artículos XIV CIECT **TELECOMUNICACIONES**

.<br>Transformación Digital Incluyente para el avance Tecnológico y Social

18 y 19 de Noviembre de 2019 Bogotá -Colombia-

Aduanilla de Paiba - Universidad Distrital Francisco José de Caldas-

## **DESCRIPCIÓN DE LOS PROCESOS INDUSTRIALES ENERGÉTICAMENTE CRÍTICOS EN LA PRODUCCIÓN DE CACAO EN SANTANDER**

## **Description of the Energy Critical Industrial Processes in Cocoa**

## **Production in Santander**

#### **Camilo Leonardo Sandoval Rodríguez** \* **Johaan Andrés Rojas Rivera** \*\* **Javier Gonzalo Ascanio Villabona**\*\*\* **Brayan Eduardo Tarazona Romero** \*\*\*\*

**Resumen***:* Esta investigación tiene como objetivo describir los procesos energéticamente críticos en la producción de cacao en Santander a causa del crecimiento de las actividades industriales que ha generado un mayor consumo de energía. Adicionalmente, se planteó una metodología descriptiva con enfoque cuantitativo mediante la técnica de análisis de datos que busca identificar los procesos con mayor consumo dentro de las líneas de producción. Posteriormente, se realizó la descripción de los procesos involucrados en la producción de cacao teniendo en cuenta los datos técnicos y funcionamiento de los equipos, el cálculo se planteó para el funcionamiento de los mismos (equipos) durante 24 horas y 30 días para factores de potencia de 0.75 y 0.95.

<sup>\*</sup> Ingeniero Electrónico, Universidad Industrial de Santander, Colombia. Magister en Ingeniería Electrónica Electrónica, Universidad Industrial de Santander, Colombia. Unidades Tecnológicas de Santander, Colombia.

<sup>\*\*</sup> Tecnólogo en operación y mantenimiento electromecánico, Unidades Tecnológicas de Santander, Colombia. \*\*\* Ingeniero Electromecánico, Unidades Tecnológicas de Santander, Colombia. Master en Energías Renovables y Eficiencia Energética, Universidad a Distancia de Madrid, España. Unidades Tecnológicas de Santander, Colombia.

<sup>\*\*\*\*\*</sup> Ingeniero Electromecánico, Unidades Tecnológicas de Santander, Colombia. Master en Energías Renovables y Eficiencia Energética, Universidad a Distancia de Madrid, España. Unidades Tecnológicas de Santander, Colombia.

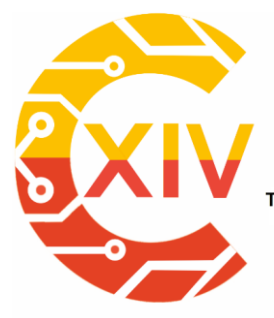

Transformación Digital Incluyente para el avance Tecnológico y Social 18 y 19 de Noviembre de 2019 Bogotá - Colombia-Aduanilla de Paiba - Universidad Distrital Francisco José de Caldas -

Finalmente, mediante el análisis, la realización de cálculos y la aplicación de la metodología de Pareto se encontró que el potencial energético de mayor consumo de energía activa, reactiva y aparente se localiza en el proceso de Refinado de cacao.

**Palabras clave**: Consumo, Energía, Eficiencia, Procesos Industriales.

**Abstract:** This research aims to describe the energy-critical processes in cocoa production in Santander because of the growth of industrial activities that has generated greater energy consumption. Additionally, a descriptive methodology with a quantitative approach was proposed using the data analysis technique that seeks to identify the processes with the highest consumption within the production lines. Subsequently, the description of the processes involved in the production of cocoa was made taking into account the technical data and operation of the equipment, the calculation was proposed for the operation of the same (equipment) for 24 hours and 30 days for power factors of 0.75 and 0.95.

Finally, through the analysis, the calculation and the application of the Pareto methodology, it was found that the energy potential of greater active, reactive and apparent energy consumption is located in the Cocoa Refining process.

**Keywords:** Consumption, Energy, Efficiency, Industrial Processes

#### **1. Introducción**

Colombia, es un país que cuenta con grandes condiciones geoclimáticas que permiten el desarrollo del sector agrícola. Adicionalmente, se destaca por su biodiversidad y gran variedad de microclimas que generan un gran potencial para el cultivo de diferentes

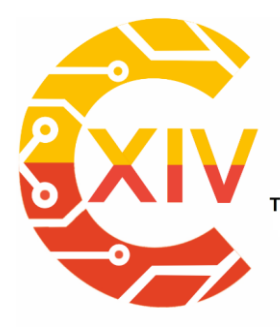

Transformación Digital Incluyente para el avance Tecnológico y Social 18 y 19 de Noviembre de 2019 Bogotá -Colombia-Aduanilla de Paiba - Universidad Distrital Francisco José de Caldas-

especies. Sin embargo, el sector agrícola ha presentado problemas de producción, economía y venta desde hace cuatro años, el eje central de la crisis es la caída de los precios y los ingresos de los pequeños cultivadores que no alcanzan a cubrir tan siquiera con los costos de producción. Departamentos como Santander, Antioquia, Tolima entre otros son los mayores productores de cacao [1].

El departamento de Santander aporta un 47% a la Producción Nacional de Cacao, con un 16% que va destinado a exportaciones y 84% al mercado nacional. Asimismo, se identificó la baja productividad en los cultivos debido a las dificultades en métodos de pos cosecha. El sector cacaotero tiene en su línea de producción diferentes tipos de maquinaria industrial y técnicas netamente manuales para llevar a cabo la obtención de los productos del cacao después de su siembra. [2]

Los equipos industriales involucrados en los procesos del cacao generan consumos de energía que paralelamente ocasionan impactos ambientales (Contaminación atmosférica, lluvia acida, calentamiento global, etc.) que deben ser disminuidos. Sin embargo, no hay una especificación completa de los procesos industriales energéticamente críticos en la producción de Cacao. De acuerdo a esto se afirma que todos los procesos productivos demandan energía para su operación, algunos con mayor o menor consumo, lo que depende generalmente de la capacidad y eficiencia de los equipos asociados. De este modo, conocer la distribución de este consumo al interior de las organizaciones se convierte en un punto de partida para la identificación de áreas y procesos críticamente energéticos por su consumo [3]. De igual forma se puden plantear planes de accion que a futuro ayuden a mitigar los

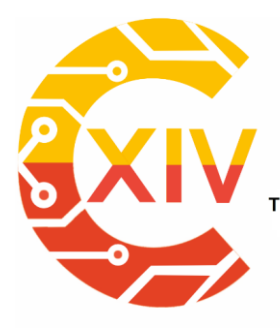

Transformación Digital Incluyente para el avance Tecnológico y Social 18 y 19 de Noviembre de 2019 Bogotá -Colombia-Aduanilla de Paiba - Universidad Distrital Francisco José de Caldas-

impactos ambientales en diversos procesos industriales [4] y dar cumplimiento a la norma iso 50001 [5-7]. En este orden de ideas ,el presente trabajo busca identificar los procesos que sean energeticamente criticos en la produccion de cacao, basado en precesos pora lo cual fue necesario construir una base documental de todos los procesos de produccion del cacao,clasificar los procesos industriales seprandolos de los procesos naturales, realizar una descripcion de los procesos industriales a partir de sus principios de funcionamiento y caracterisitcas tecnicas para finalmente calcular los consumos teoricos de cada equipo determinar asi los procesos que puedan ser energeticamente criticos en la produccion de cacao. A continuacion se describen los mecanismos y resultados de la presente investigacion.

#### **2. Metodología**

La metodología de desarrollo se basó en investigación descriptiva, con enfoque cuantitativo y uso del método deductivo [8-9]. La búsqueda de información fue de manera exploratoria, utilizando diferentes bases de datos. De otro lado, la descripción de los procesos se basó en la clasificación de características técnicas de los equipos y características funcionales. Finalmente se utilizó la teoría de circuitos eléctricos para determinar parámetros de consumo de los equipos y el análisis de Pareto con el cual se establece la criticidad de los procesos desde el punto de vista del consumo energético.

#### **2.1. Revisión y Organización de la información bibliográfica.**

Se consultó diferentes fuentes bibliográficas que aportaron información sobre el tema contribuyendo con el desarrollo del proyecto de investigación. En esta búsqueda se toma

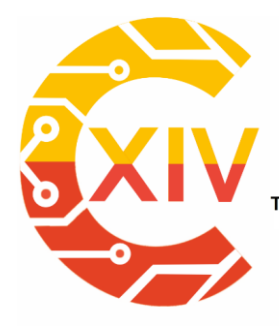

Transformación Digital Incluyente para el avance Tecnológico y Social

18 y 19 de Noviembre de 2019 Bogotá -Colombia-

Aduanilla de Paiba<br>- Universidad Distrital Francisco José de Caldas

como referencia que la fuente seleccionada tenga alguna relación con los términos

relacionados en la tabla 1.

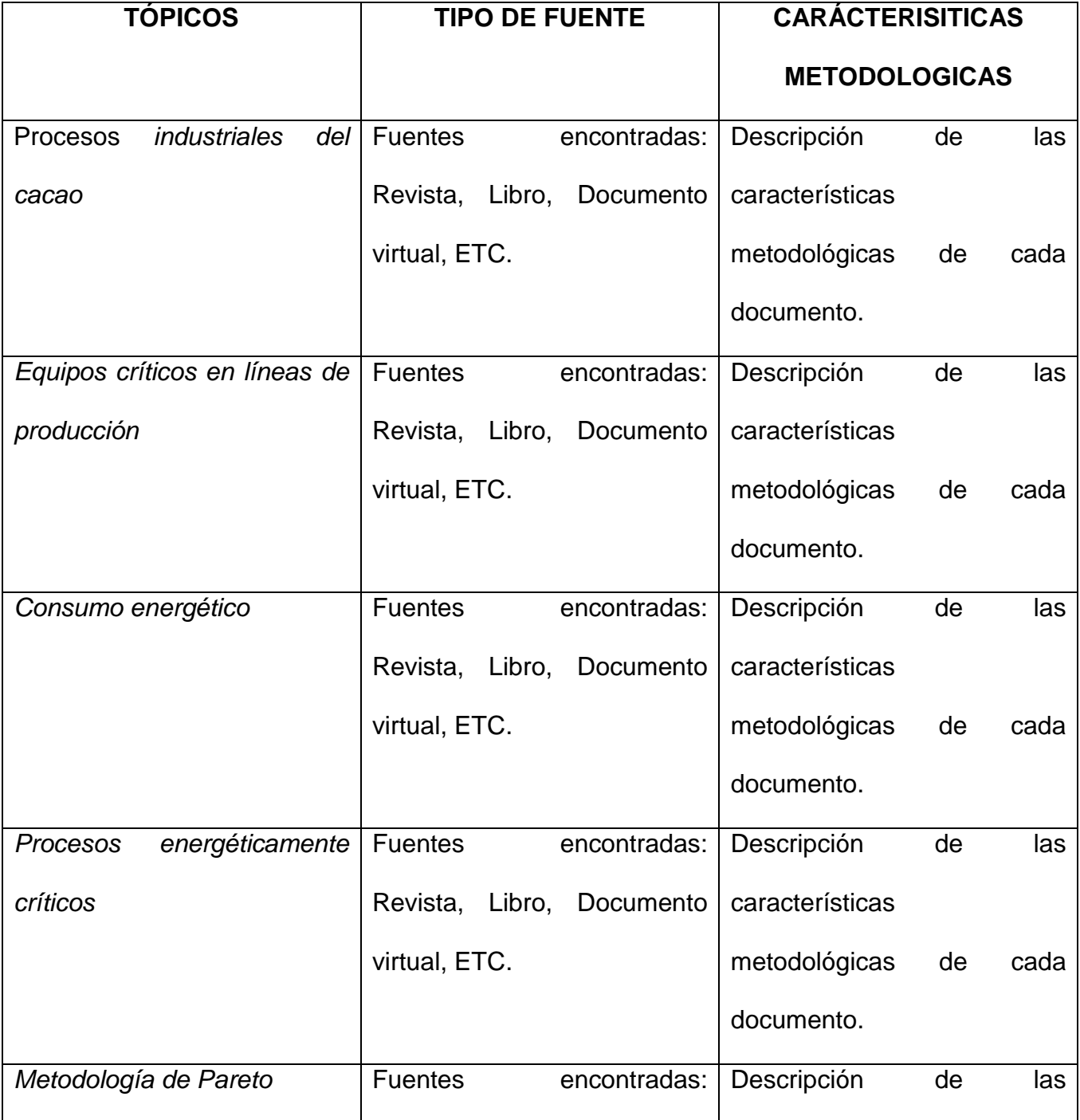

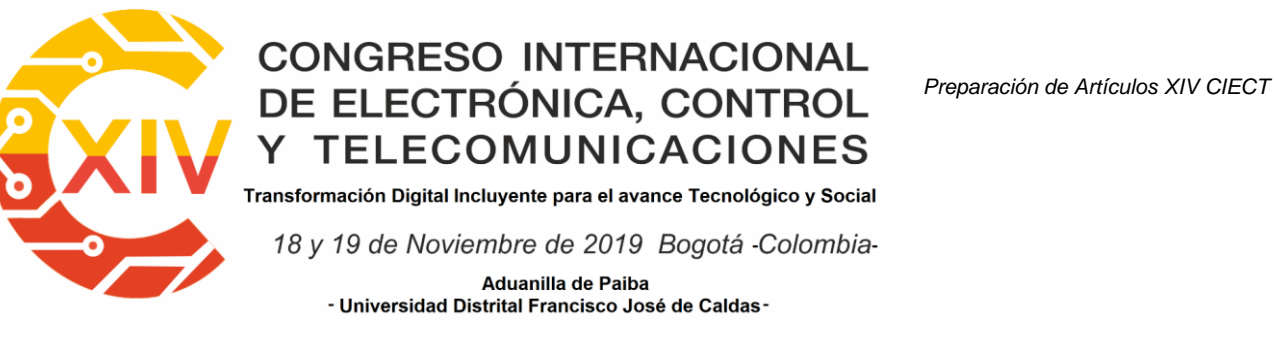

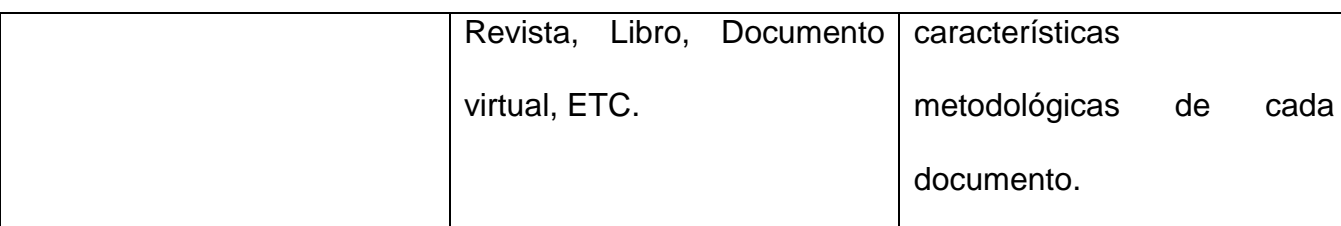

#### **Tabla 1. Tópicos de las búsquedas y organización de la información**

#### **2.2. Descripción de los equipos industriales asociados a la producción de cacao.**

Para realizar la descripcion de los equipos industriales asociados a la produccion de cacao , fue necesario identificar y clasificar los procesos que se deben realizar en la produccion del cacao , separando los naturales de los artificiales o industriales. En la figura 1 puede verse toda la cadena de produccion del cacao.

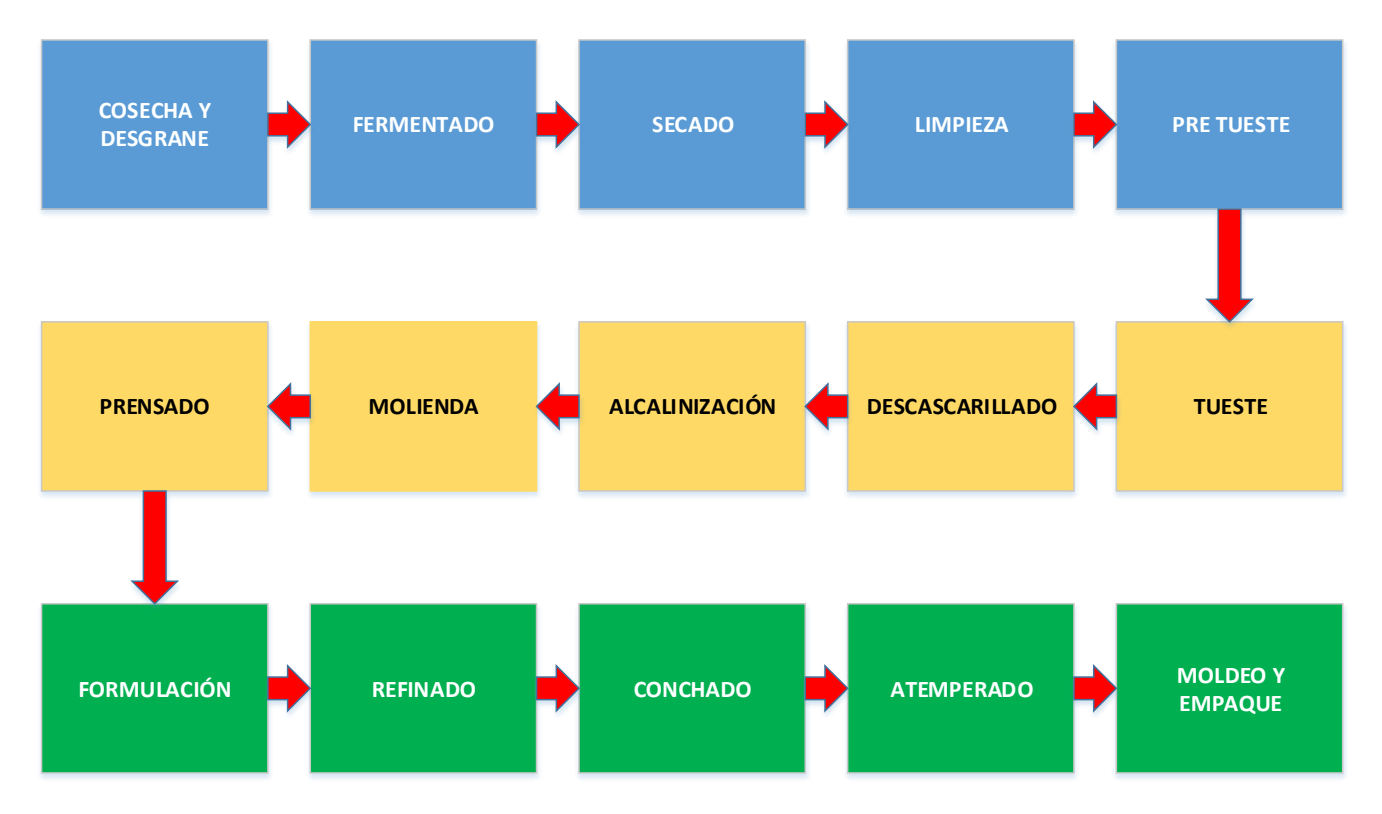

**Figura 1 Proceso de producción de Cacao. Fuente: autores**

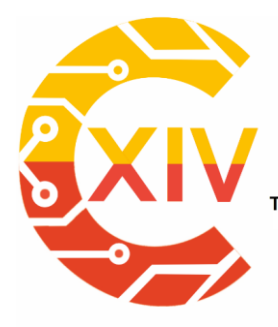

Transformación Digital Incluyente para el avance Tecnológico y Social

18 y 19 de Noviembre de 2019 Bogotá -Colombia-

Aduanilla de Paiba<br>• Universidad Distrital Francisco José de Caldas

Adicionalmente en la tabla 2 se puede ver la relación de los equipos, procesos en la

producción de cacao.

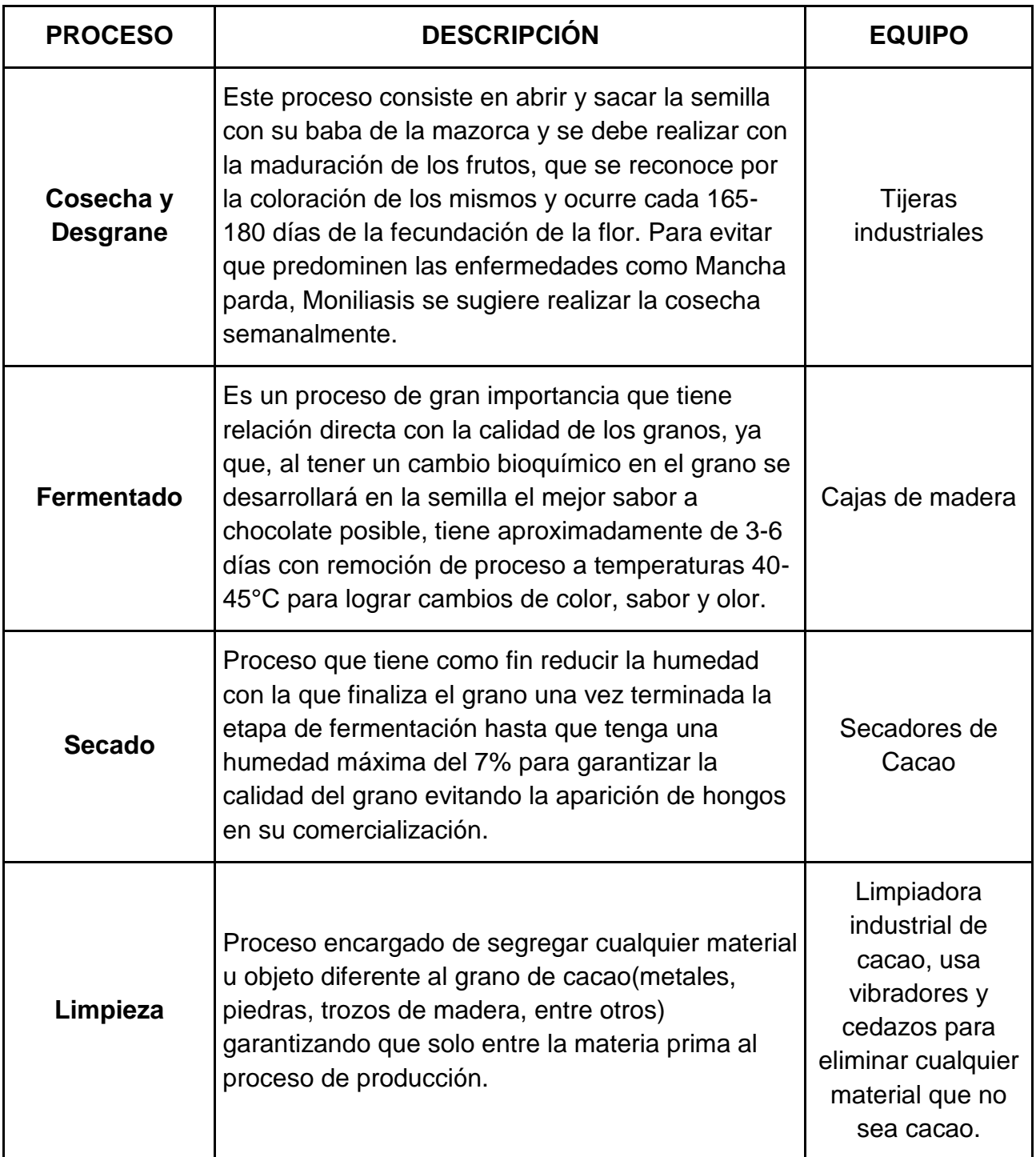

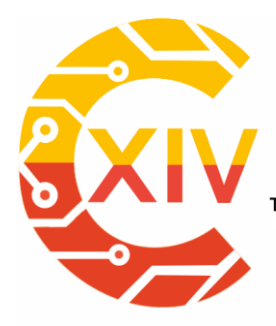

Transformación Digital Incluyente para el avance Tecnológico y Social

18 y 19 de Noviembre de 2019 Bogotá -Colombia-

Aduanilla de Paiba<br>• Universidad Distrital Francisco José de Caldas

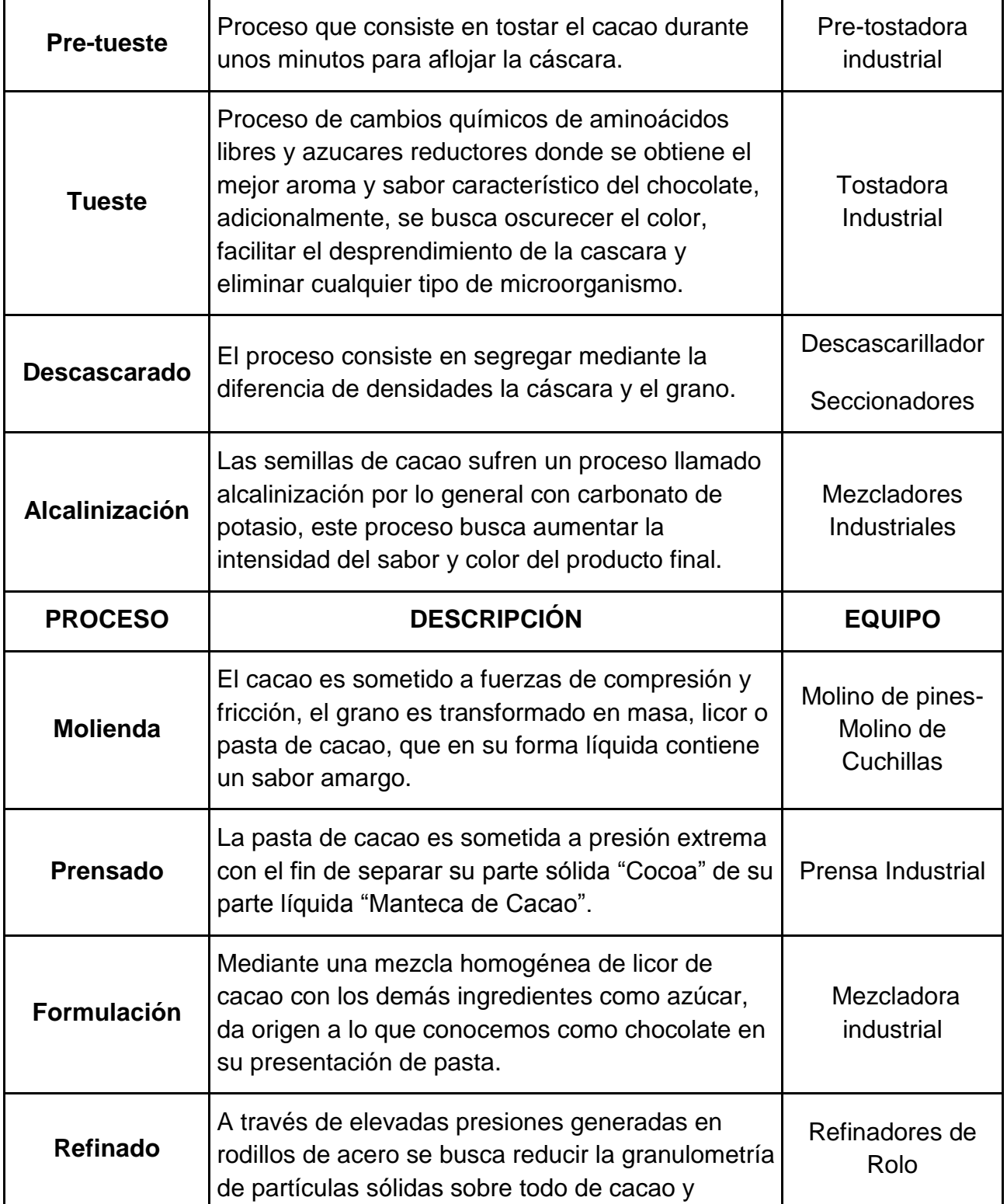

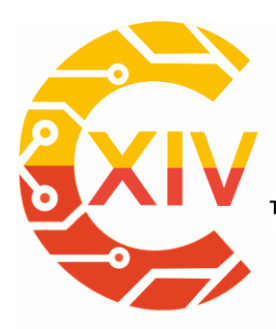

Transformación Digital Incluyente para el avance Tecnológico y Social

18 y 19 de Noviembre de 2019 Bogotá -Colombia-

Aduanilla de Paiba - Universidad Distrital Francisco José de Caldas

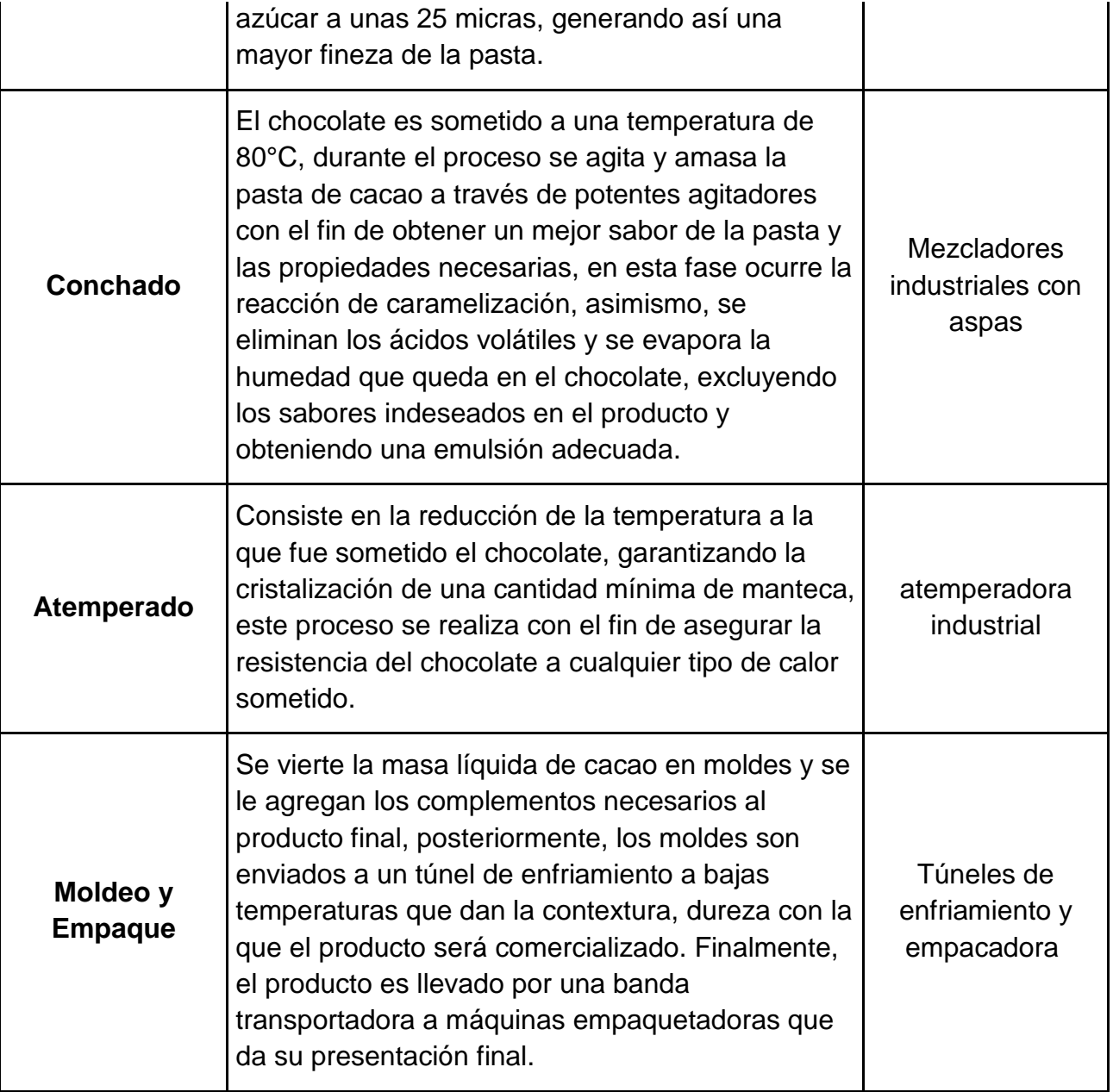

#### **Tabla 2. Relación y descripción de los procesos y equipos involucrados en la**

#### **producción de cacao. Fuente: Autores.**

Tomando en cuenta lo anterior , se realiza la descripcion de los equipos industriales,

extrayendo la informacion tecnica mas relevante en cada proceso.

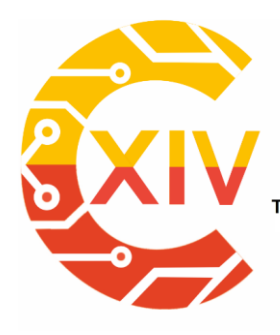

.<br>Transformación Digital Incluyente para el avance Tecnológico y Social

18 y 19 de Noviembre de 2019 Bogotá -Colombia-Aduanilla de Paiba - Universidad Distrital Francisco José de Caldas -

**SECADO**: Maquina que tiene como función distribuir calor entre las semillas de cacao,

intercambiando el calor de forma vertical primero a la parte superior y posteriormente a

la inferior, obteniendo un secado uniforme.

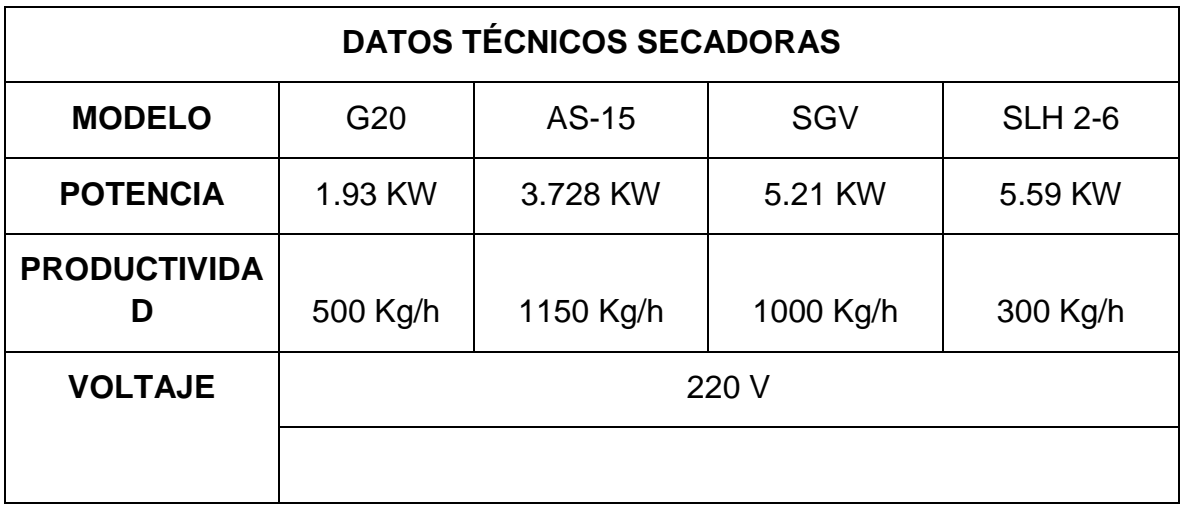

#### **Tabla 3. Datos técnicos secadora**

 **LIMPIEZA:** Maquina que se usa para separar piedras y otros objetos ajenos a la materia prima, control de distribución de aire y mínimo ruido.

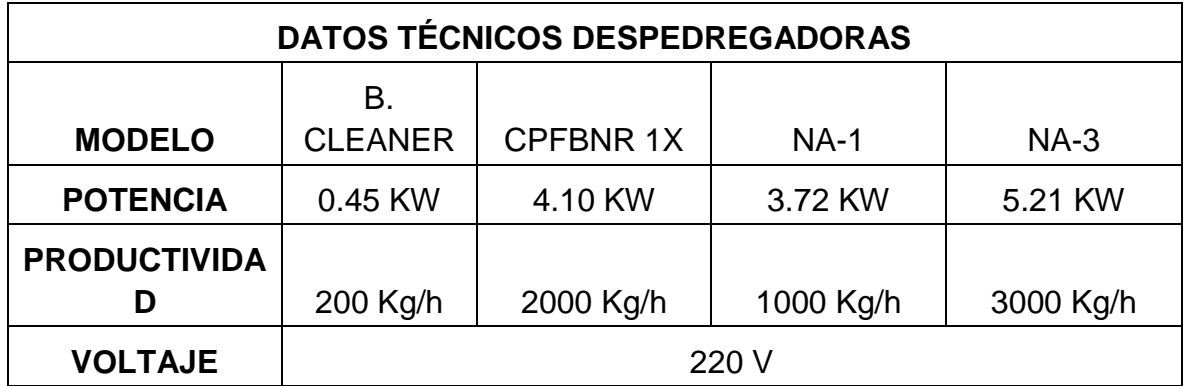

**Tabla 4. Datos técnicos Despedregadora**

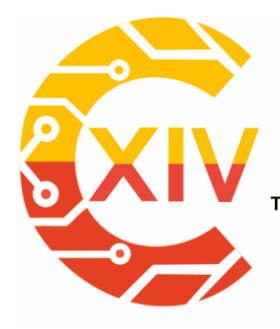

Transformación Digital Incluyente para el avance Tecnológico y Social

18 y 19 de Noviembre de 2019 Bogotá - Colombia-Aduanilla de Paiba - Universidad Distrital Francisco José de Caldas-

 **TUESTE:** Maquina poli funcional que sirve para tostar cacao, maní, cereales y granos de diversos productos, tiene 5 puntos GLP (Gas Líquido Propano) para el punto de calentamiento, adicionalmente, posee control de temperatura. Finalmente, posee un compartimento que permite sacar muestras del producto.

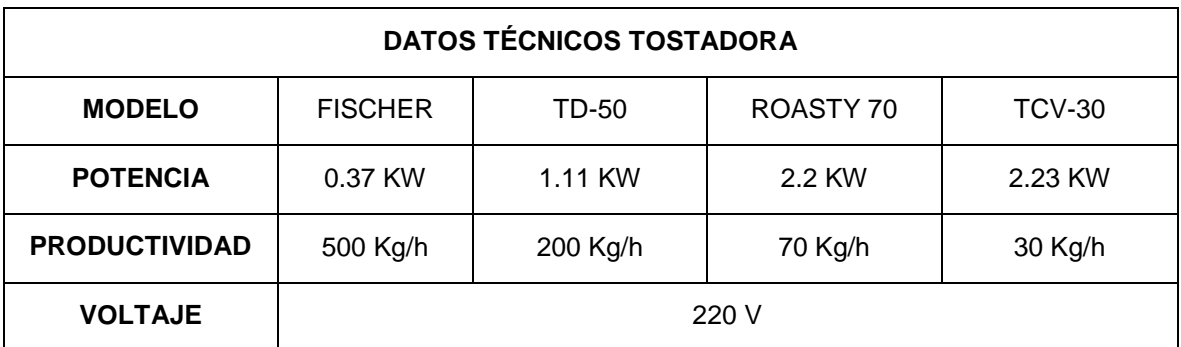

#### **Tabla 5. Datos técnicos Tostadora**

 **DESCASCARADO:** Maquina que separa la cascarilla del cacao después de su proceso de tueste, retirando la cascara sin ocasionarle algún tipo de daño al grano. Facilidades de operación y mantenimiento, posee un rodillo de jebe corrugado para no maltratar el cacao, que está construido en acero inoxidable ISO 304, posee un motor reductor y un ventilador.

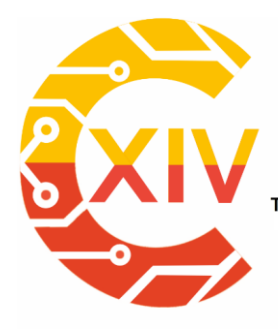

Transformación Digital Incluyente para el avance Tecnológico y Social

18 y 19 de Noviembre de 2019 Bogotá -Colombia-

Aduanilla de Paiba - Universidad Distrital Francisco José de Caldas-

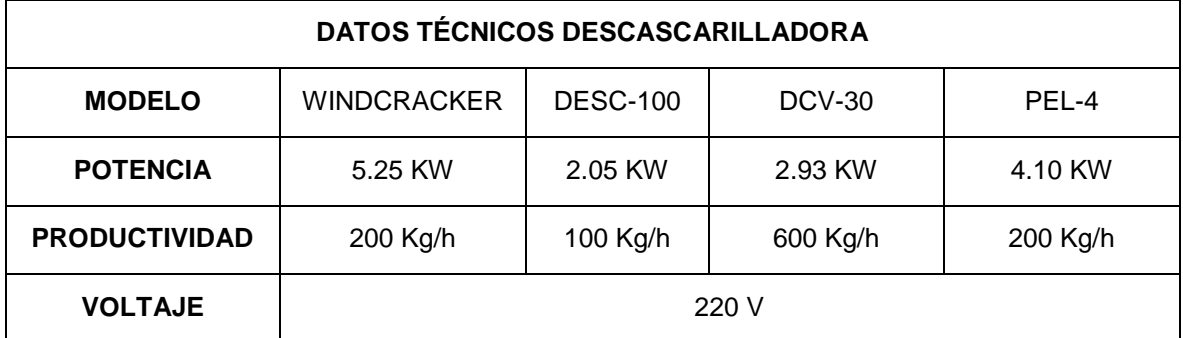

#### **Tabla 6. Datos técnicos Descascarilladora**

 **ALCALINIZACIÓN Y FORMULACIÓN:** Maquina encargada de realizar una mezcla homogénea sin ningún tipo de aglomeraciones, está construida en acero inoxidable 316L y 304, posee un sello higiénico en el eje mecánico.

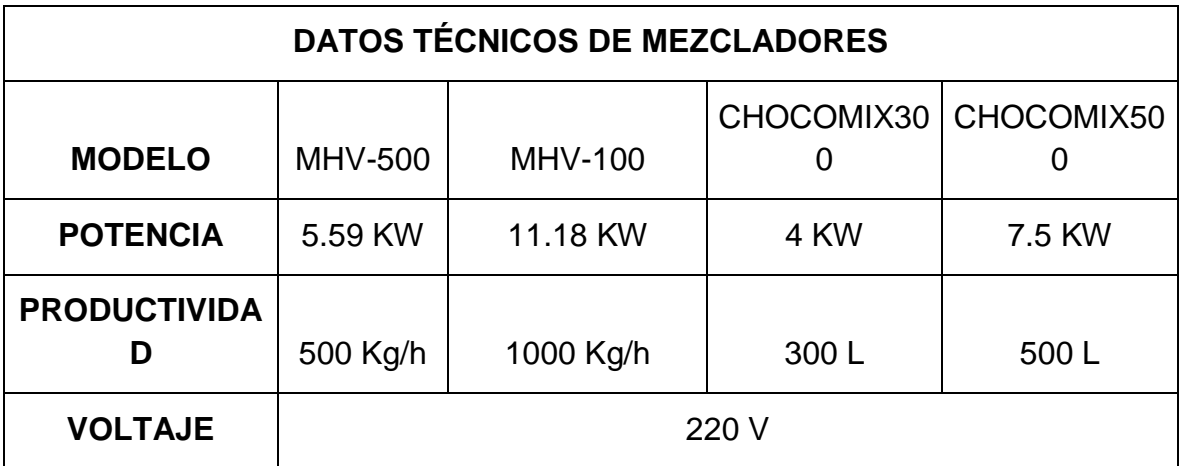

#### **Tabla 7. Datos técnicos Mezcladora**

 **MOLIENDA:** Maquina encargada de moler los granos de cacao seco y otros derivados en forma homogénea, evitando que el grano se adhiera al equipo, mantenimiento y operación.

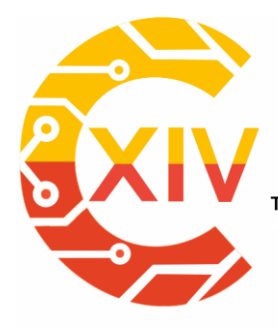

.<br>Transformación Digital Incluyente para el avance Tecnológico y Social

18 y 19 de Noviembre de 2019 Bogotá - Colombia-

Aduanilla de Paiba - Universidad Distrital Francisco José de Caldas-

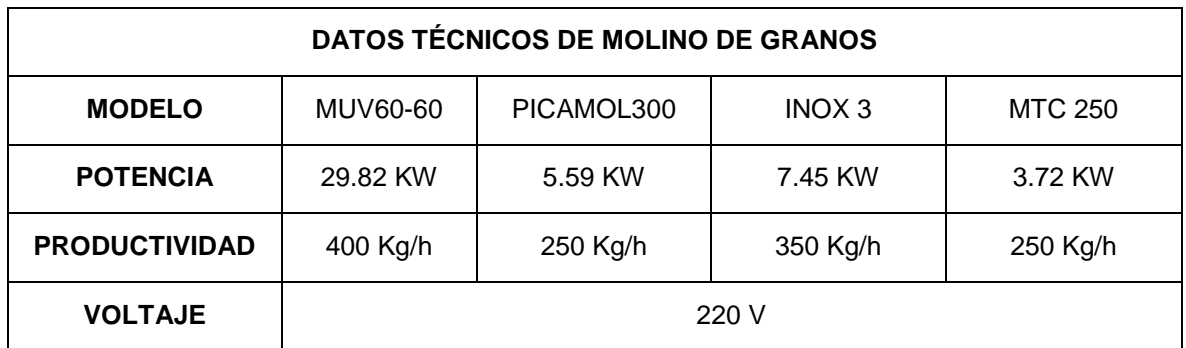

#### **Tabla 8. Datos técnicos molino**

 **PRENSADO:** Maquina encargada de ejercer altas presiones sobre los granos de cacao para separar la parte solida de la líquida, cuenta con un cilindro que funciona para prensado en frio o caliente, además, cuenta con un pistón que es el encargado de hacer presión sobre el contenido.

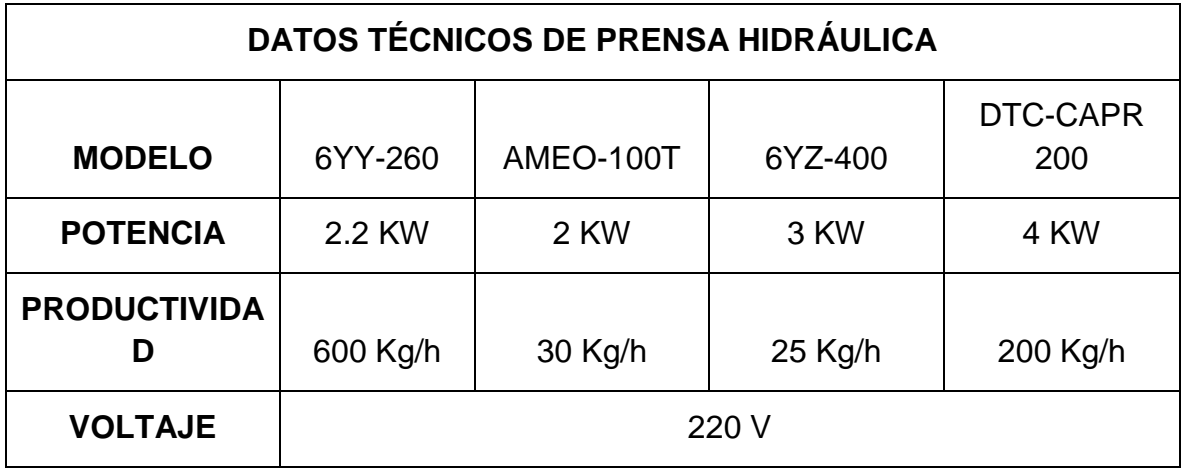

#### **Tabla 9. Datos técnicos prensa hidráulica**

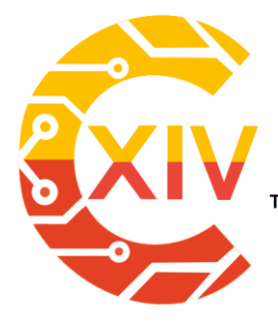

Transformación Digital Incluyente para el avance Tecnológico y Social

18 y 19 de Noviembre de 2019 Bogotá -Colombia-Aduanilla de Paiba - Universidad Distrital Francisco José de Caldas -

**REFINADO:** Maquina utilizada para refinar la pasta de cacao a través de cinco

rodillos, además, posee control de temperatura y una tolva para cargar de cacao.

Construido en acero inoxidable.

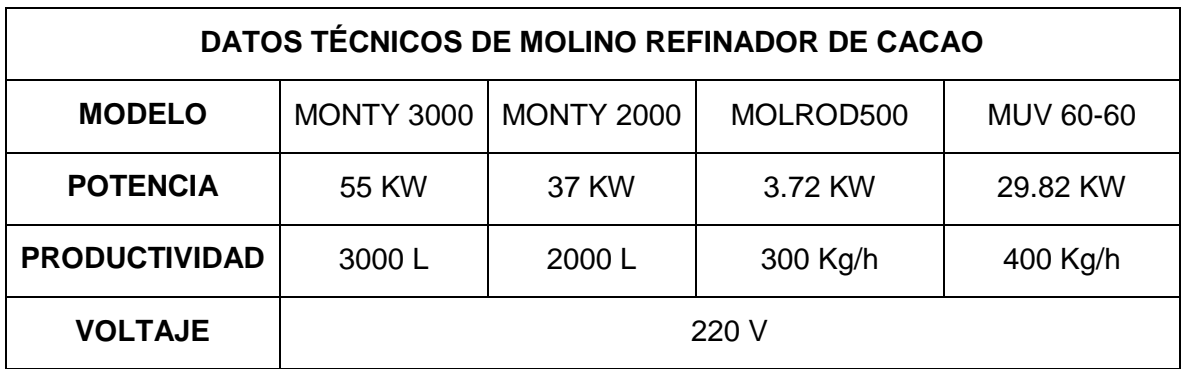

#### **Tabla 10. Datos técnicos molino refinador**

 **CONCHADO:** Maquina encargada de eliminar los ácidos acéticos no deseados en la pasta de cacao ya refinada mediante un extractor y un proceso de agitación que ocurre en su interior. Mantiene el estado líquido del chocolate a través del sistema compuesto por una chaqueta térmica, resistencias, electroválvulas y un control de temperatura.
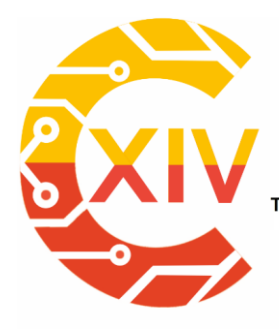

.<br>Transformación Digital Incluyente para el avance Tecnológico y Social

18 y 19 de Noviembre de 2019 Bogotá -Colombia-

Aduanilla de Paiba - Universidad Distrital Francisco José de Caldas-

Fuente: Autor

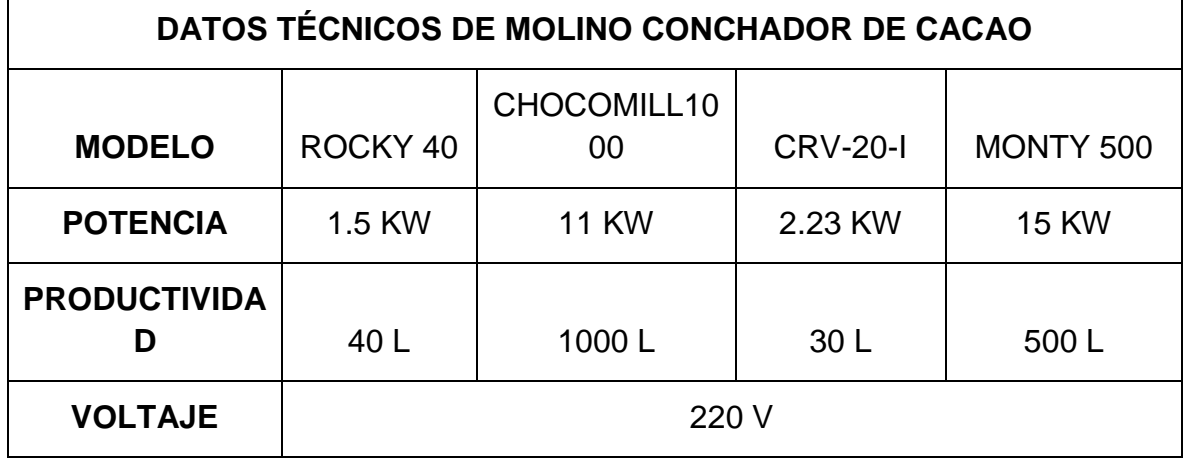

### **Tabla 11. Datos técnicos molino conchado**

 **TEMPERADO:** Maquina que realiza las funciones de temperado, moldeado y vibrado del chocolate, trabaja mediante un sistema de inducción de calor, adicionalmente, un sistema de enfriado por gas automático lo cual reduce el tiempo de enfriamiento.

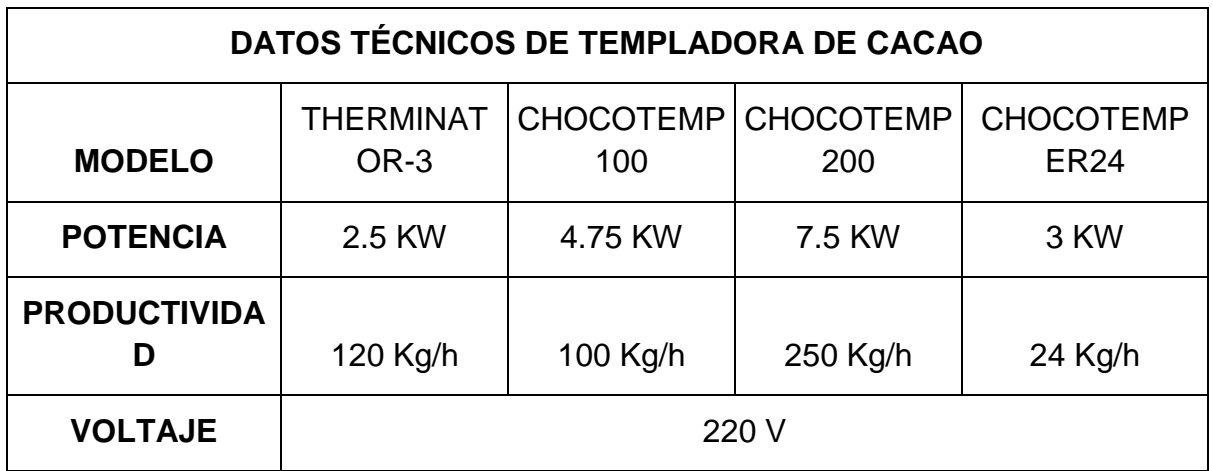

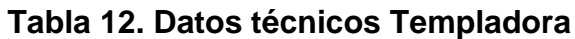

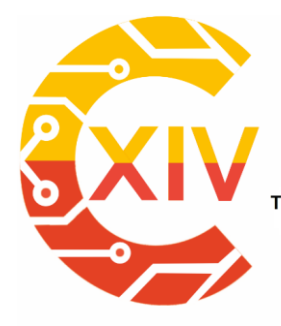

.<br>Transformación Digital Incluyente para el avance Tecnológico y Social

18 y 19 de Noviembre de 2019 Bogotá - Colombia-Aduanilla de Paiba - Universidad Distrital Francisco José de Caldas -

 **MOLDEO Y EMPAQUE:** Túnel de enfriamiento se utiliza principalmente para enfriar el chocolate después del proceso de moldeado, se compone de una banda transportadora dentro de un compartimento cerrado insolado térmicamente al cual se le inyecta aire frío.

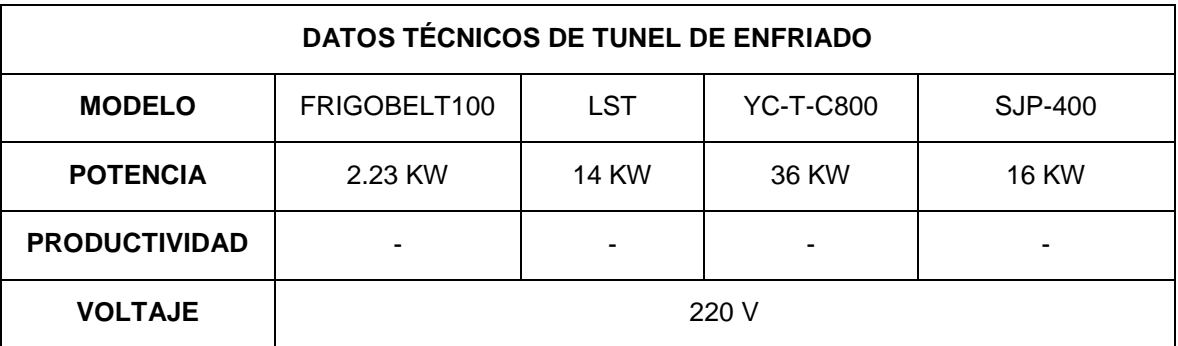

### **Tabla 16. Datos técnico túnel de enfriado**

Por otro lado, para el empaque se utiliza en diversas formas en folia de aluminio, está construida 100% en aluminio.

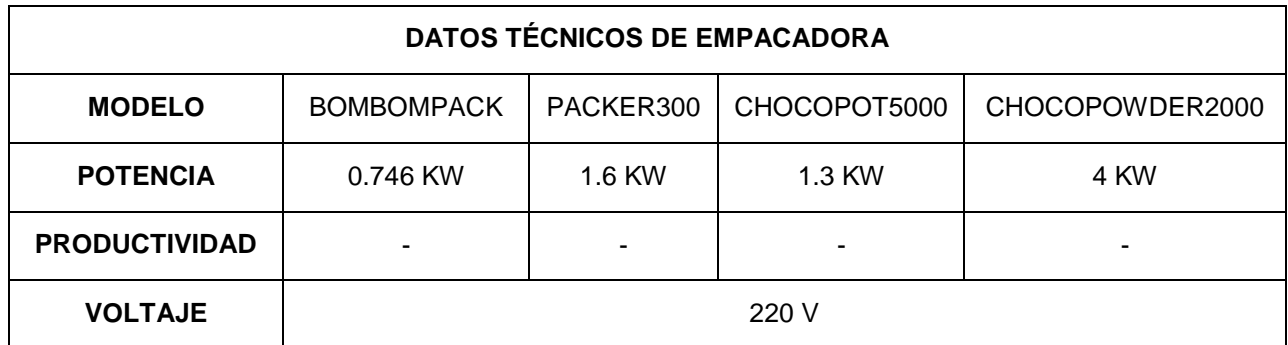

### **Tabla 17. Datos técnico Empacadora**

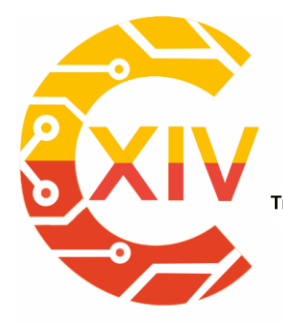

#### **4 Resultados**

. Basado en los datos técnicos anteriormente mencionados, se procede a calcular el consumo de energía teórico planteando el funcionamiento de una planta de producción de cacao 24 horas del día durante 30 días.

 Cálculo teórico: Mediante una tabla se realizó el cálculo de consumo teórico energético, identificando las áreas con mayor consumo teniendo como referencia factores de potencia de 0,95 y 075.

Para las tablas que se presentan a continuación los ítems 1, 2, 3, 4 representan los modelos de las maquinas mencionadas anteriormente y el ítem PROMEDIO es el resultado calculado de la sumatoria de 1, 2, 3 y 4 dividido en 4.

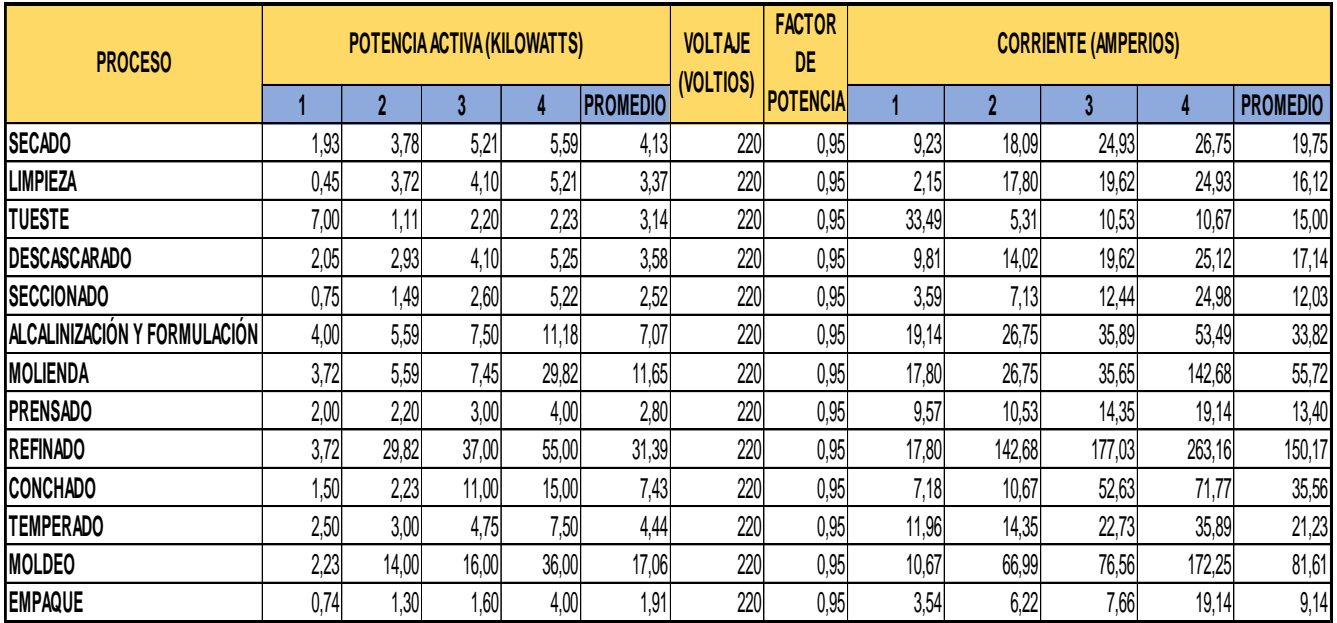

**Tabla 18. Potencia Activa para un Factor de Potencia de 0,95**

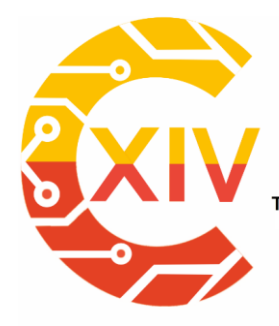

Transformación Digital Incluyente para el avance Tecnológico y Social

18 y 19 de Noviembre de 2019 Bogotá -Colombia-

Aduanilla de Paiba - Universidad Distrital Francisco José de Caldas -

En la figura 2 puede verse la representación grafica de los cálculos realizados , correspondientes a la tabla 18.

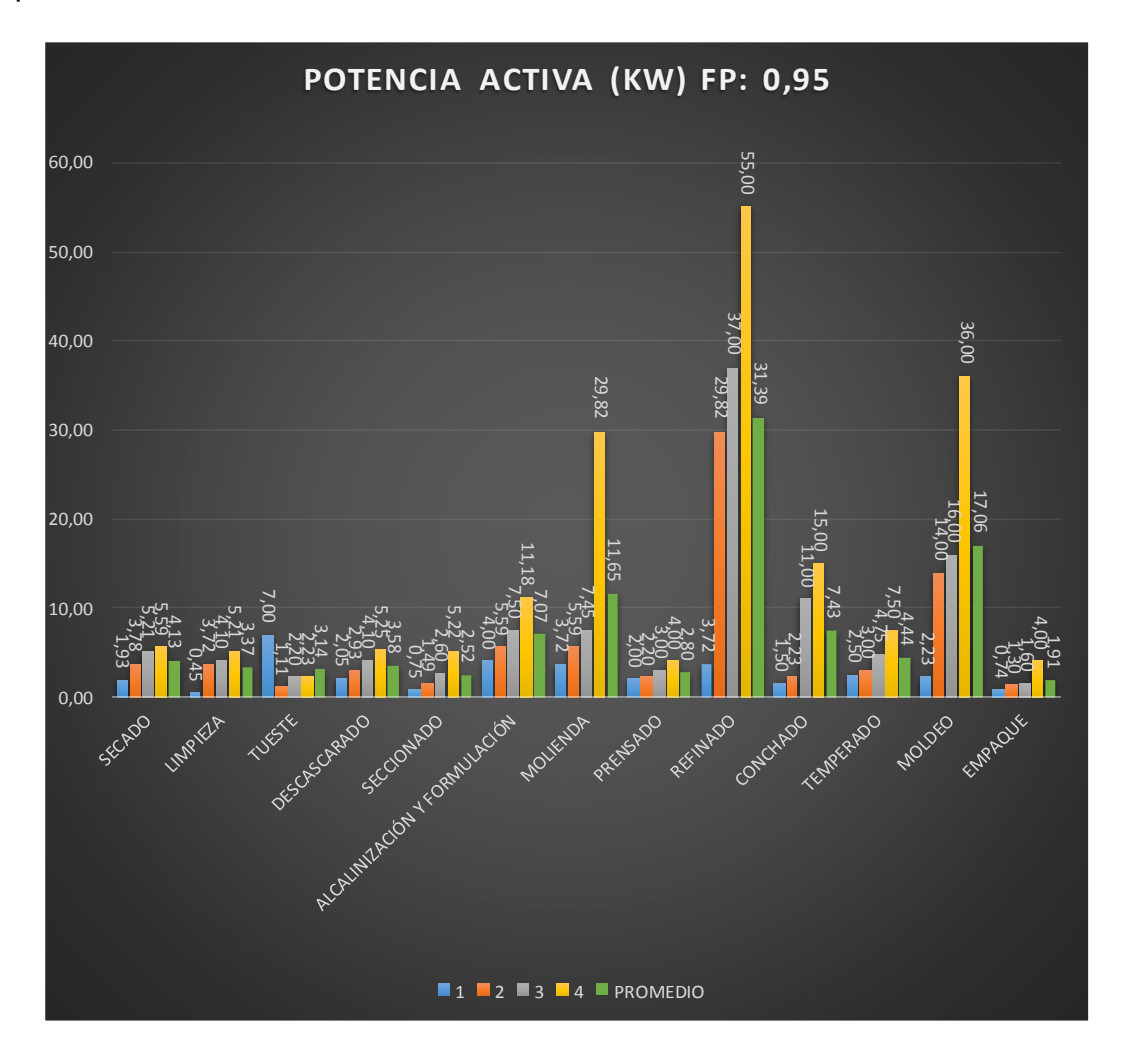

**Figura 2 Potencia Activa para un Factor de Potencia de 0,95**

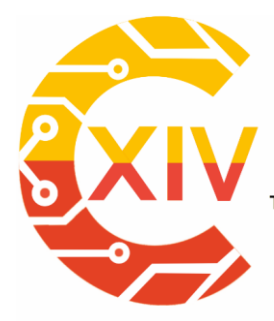

Transformación Digital Incluyente para el avance Tecnológico y Social

18 y 19 de Noviembre de 2019 Bogotá - Colombia-

Aduanilla de Paiba - Universidad Distrital Francisco José de Caldas-

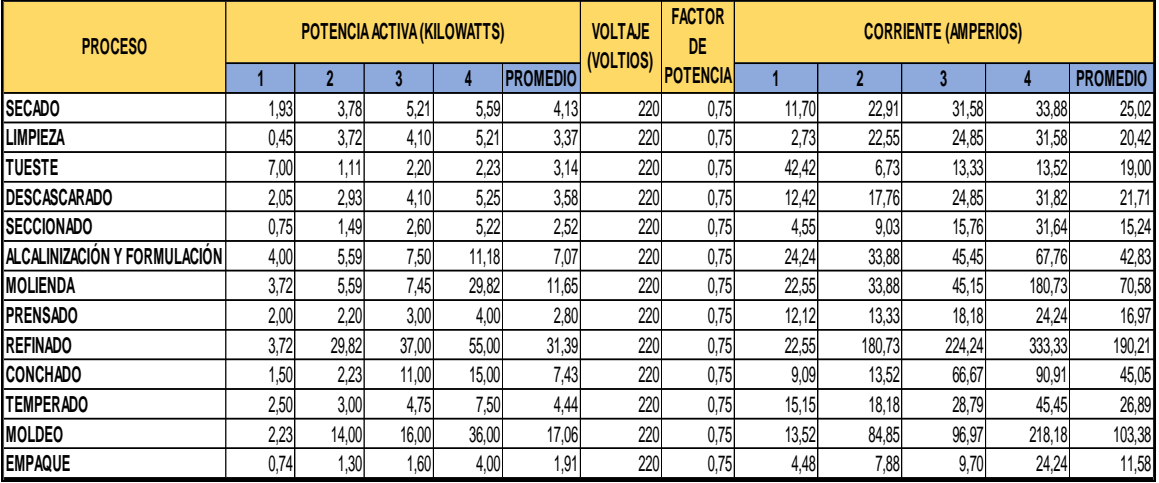

### **Tabla 18. Potencia Activa para un Factor de Potencia de 0,75**

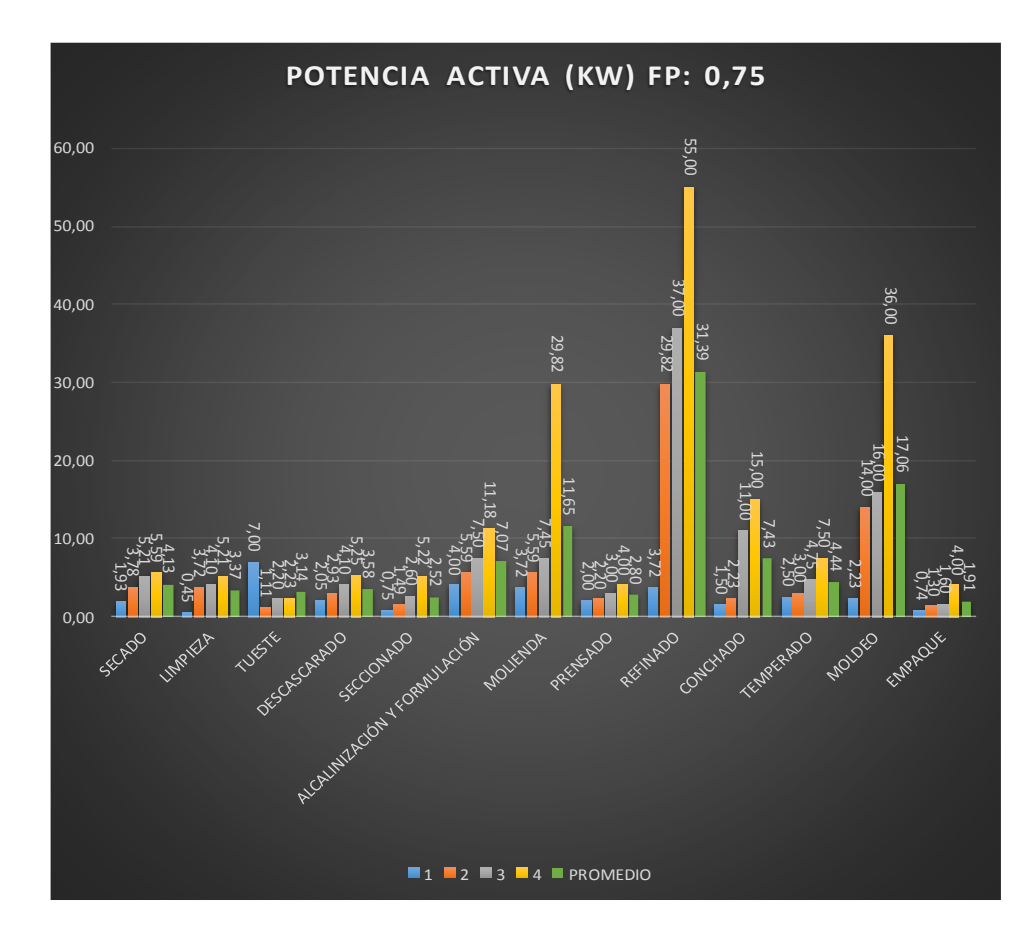

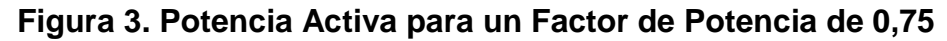

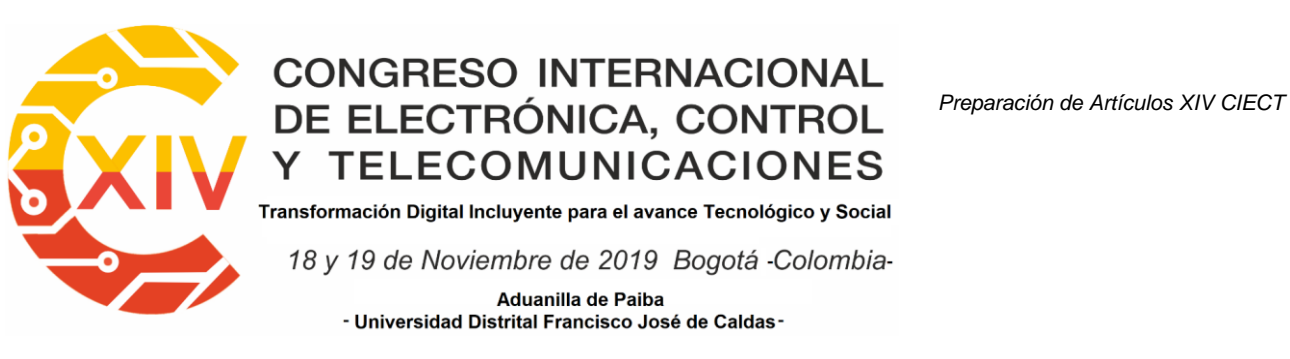

Lo mismo fue realizado para la potencia aparente y potencia reactiva finalmente se muestra el resultado del análisis de Pareto en donde se logran identificar los procesos de mayor consumo energético a distintos factores de potencia.

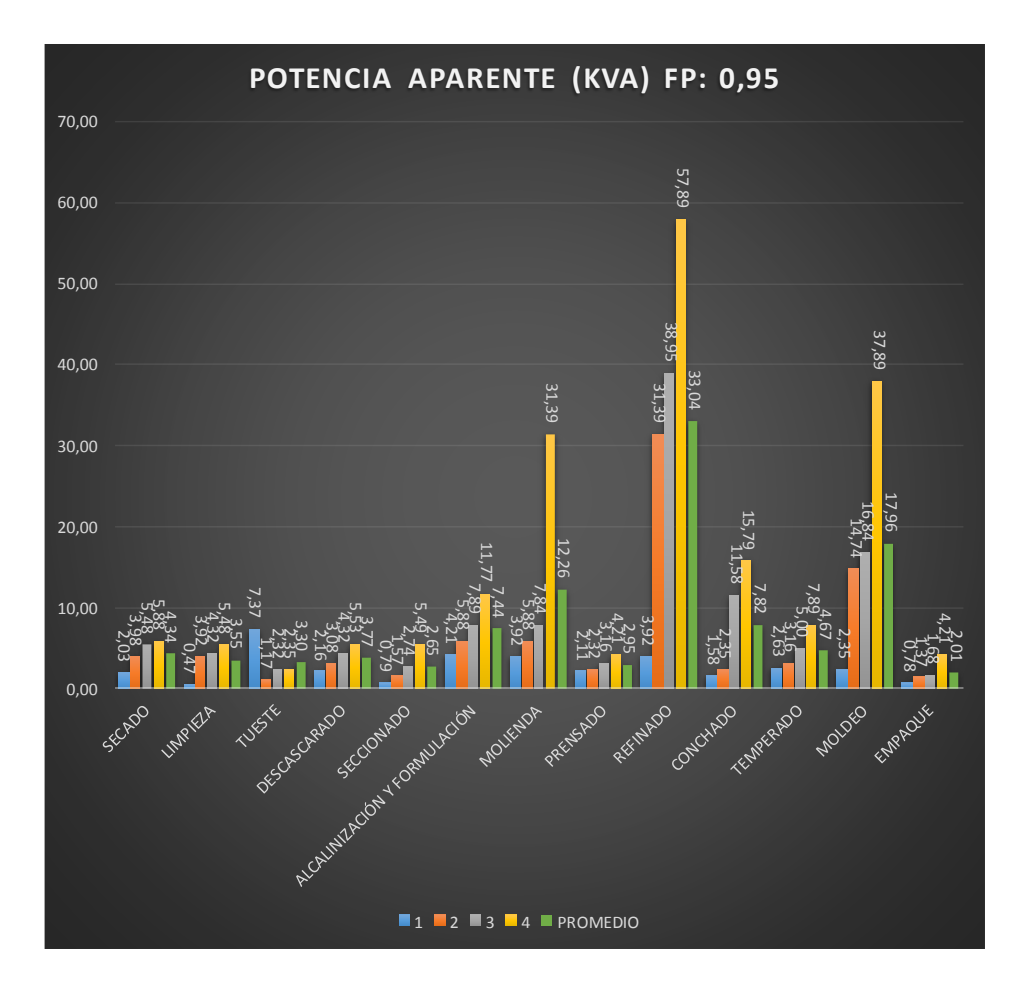

**Figura 4. Potencia Aparente para un Factor de Potencia de 0,95** 

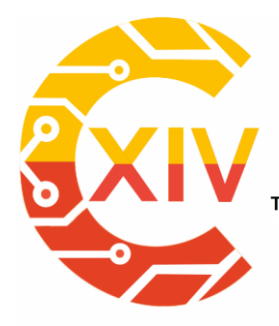

Transformación Digital Incluyente para el avance Tecnológico y Social

18 y 19 de Noviembre de 2019 Bogotá - Colombia-

Aduanilla de Paiba - Universidad Distrital Francisco José de Caldas

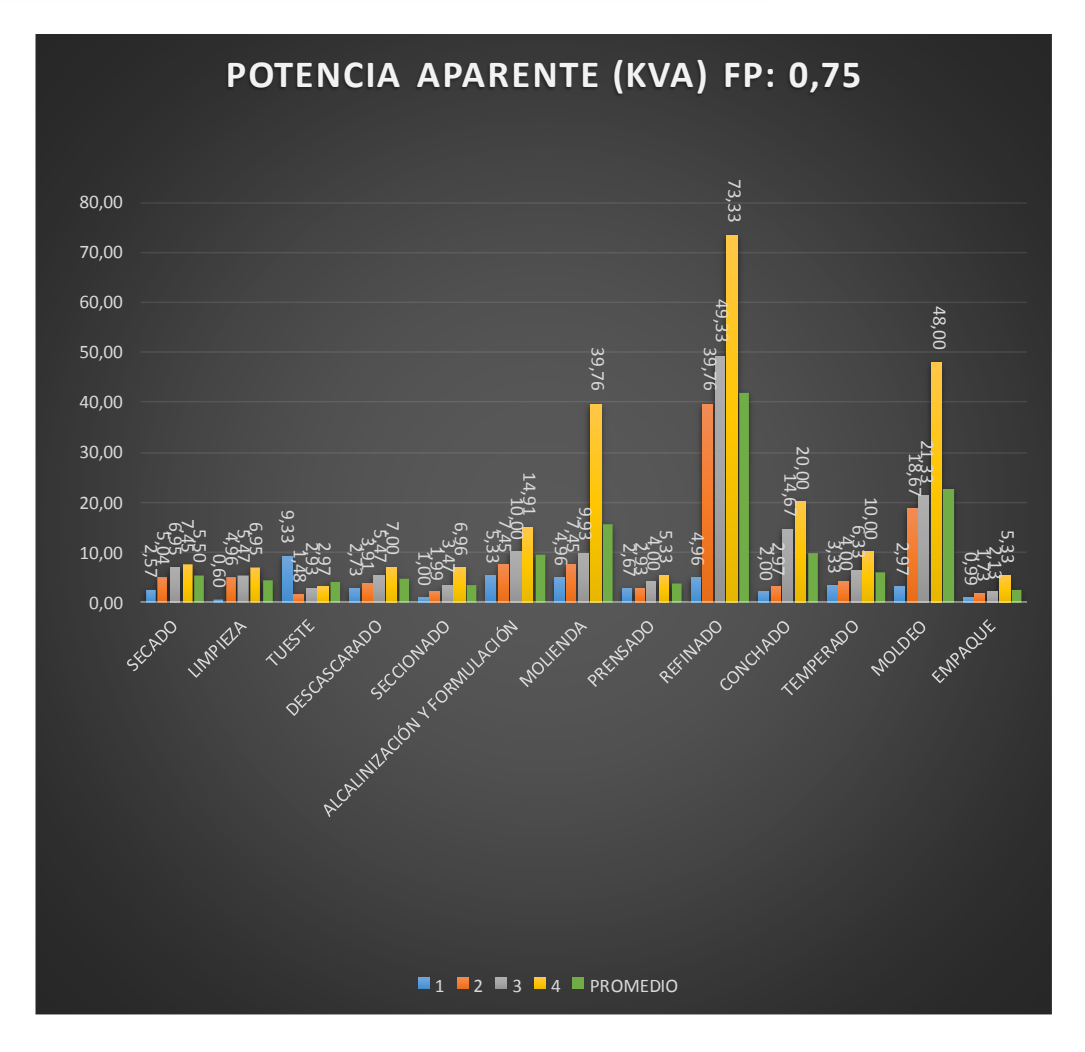

**Figura 5. Potencia Aparente para un Factor de Potencia de 0,75** 

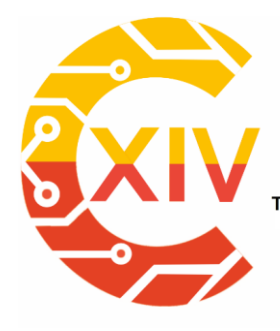

Transformación Digital Incluyente para el avance Tecnológico y Social

18 y 19 de Noviembre de 2019 Bogotá - Colombia-

Aduanilla de Paiba - Universidad Distrital Francisco José de Caldas-

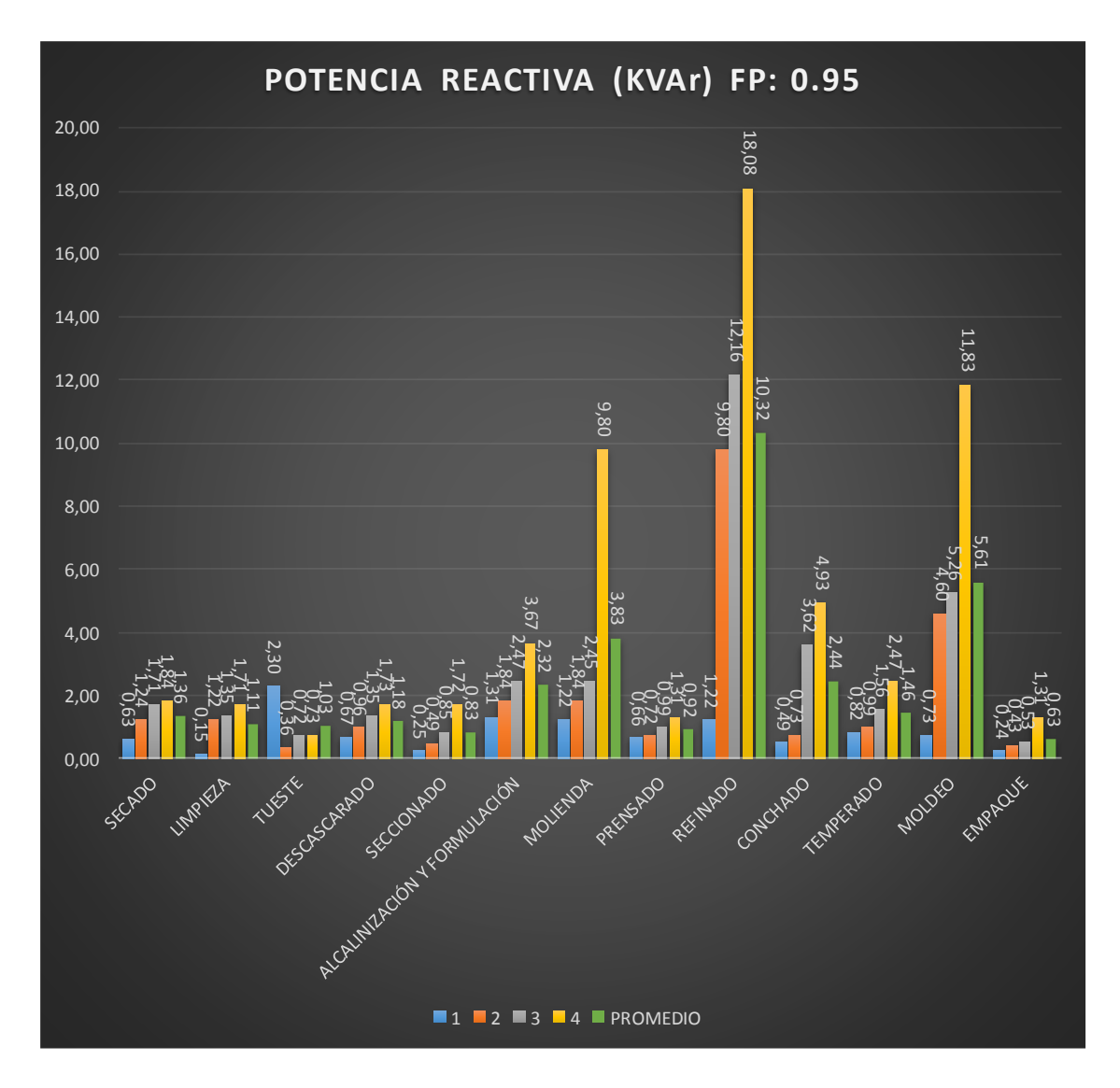

**Figura 6. Potencia Reactiva para un Factor de Potencia de 0,95** 

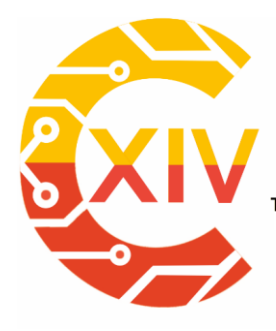

Transformación Digital Incluyente para el avance Tecnológico y Social

18 y 19 de Noviembre de 2019 Bogotá -Colombia-

Aduanilla de Paiba - Universidad Distrital Francisco José de Caldas-

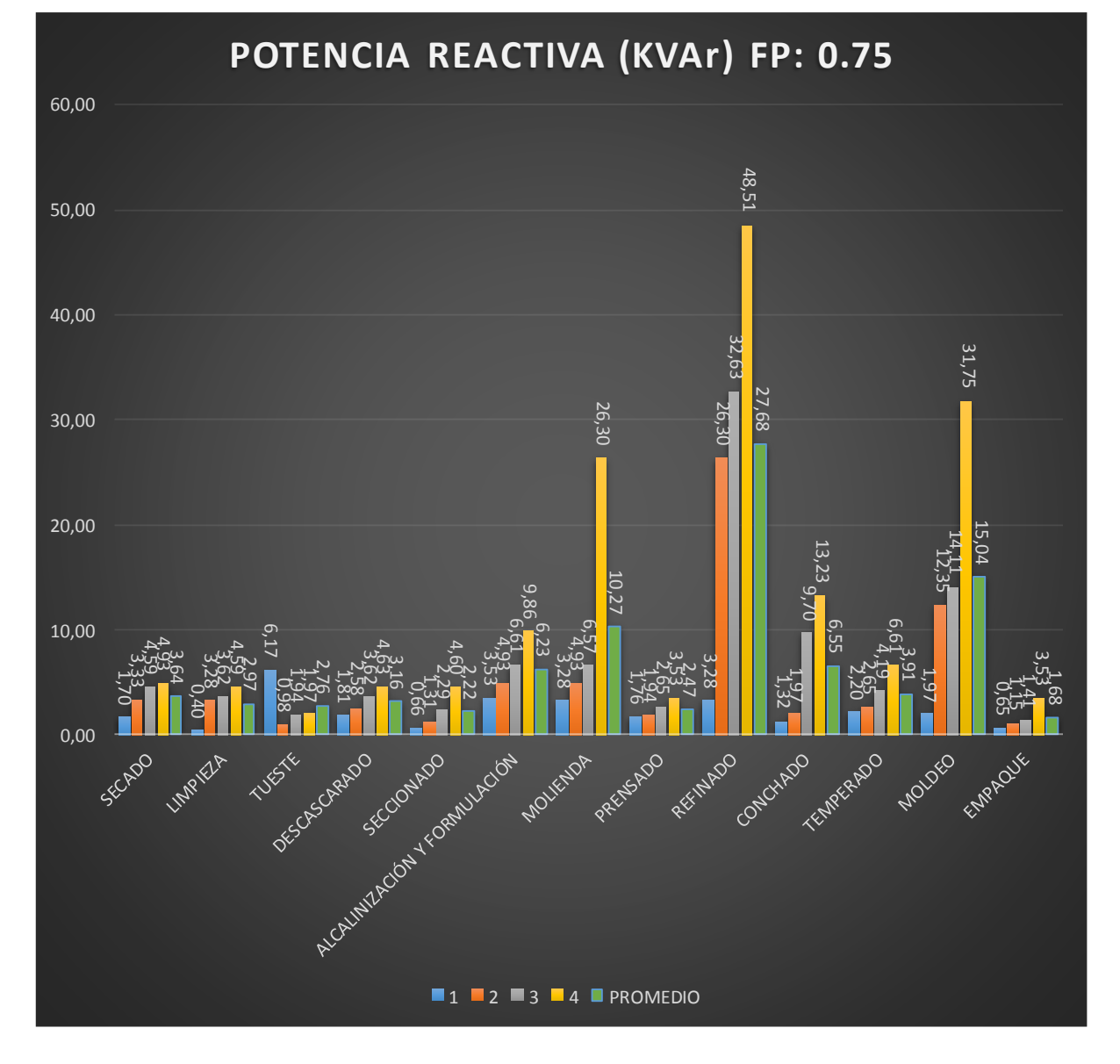

**Figura 7. Potencia Reactiva para un Factor de Potencia de 0,75**

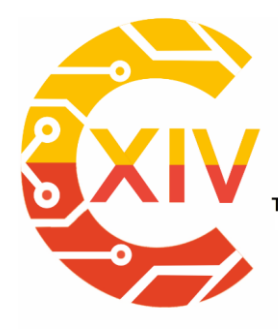

.<br>Transformación Digital Incluyente para el avance Tecnológico y Social

18 y 19 de Noviembre de 2019 Bogotá - Colombia-

Aduanilla de Paiba - Universidad Distrital Francisco José de Caldas-

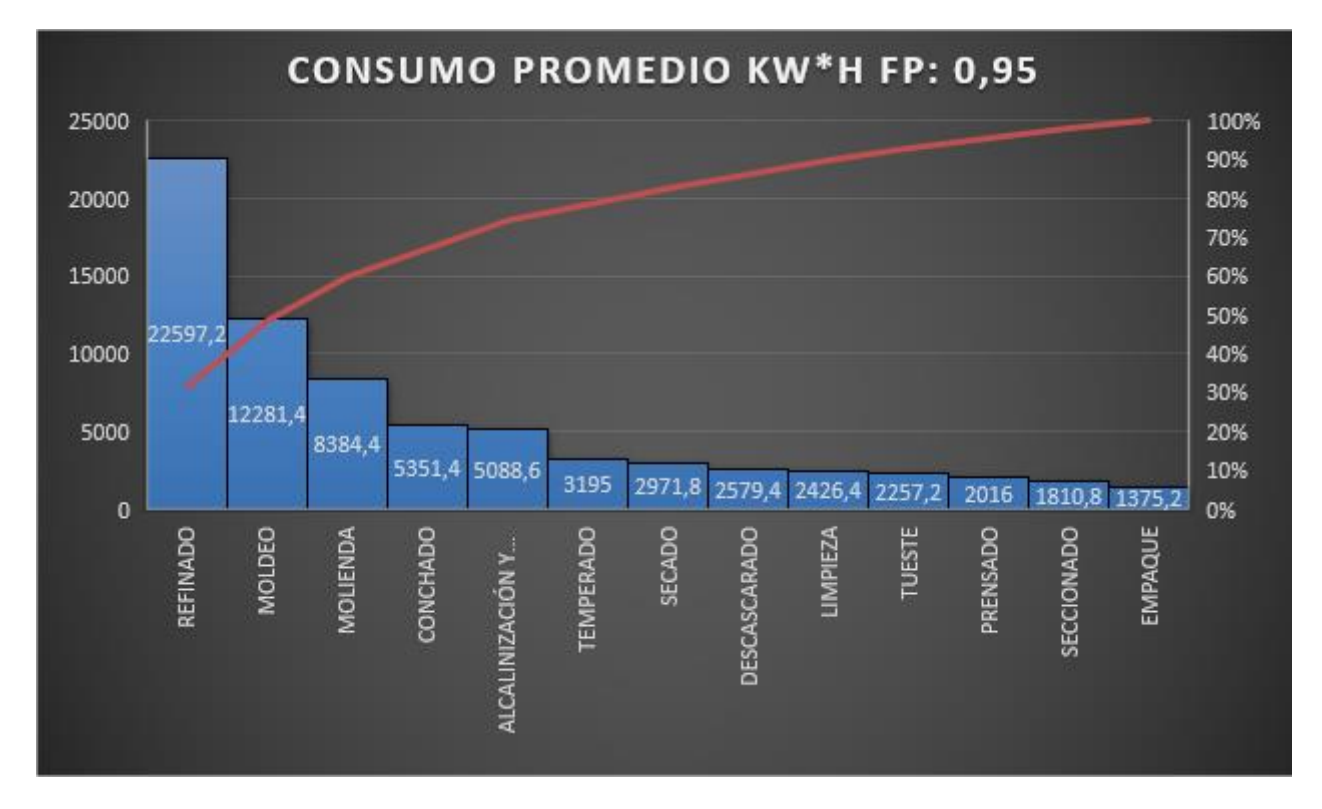

**Figura 8. Potencia Promedio Kw\*h para un Factor de Potencia de 0,95**

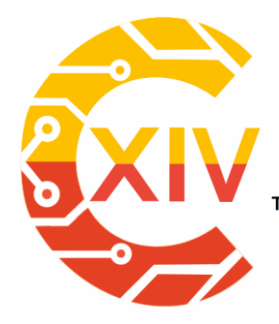

Transformación Digital Incluyente para el avance Tecnológico y Social

18 y 19 de Noviembre de 2019 Bogotá -Colombia-

Aduanilla de Paiba - Universidad Distrital Francisco José de Caldas

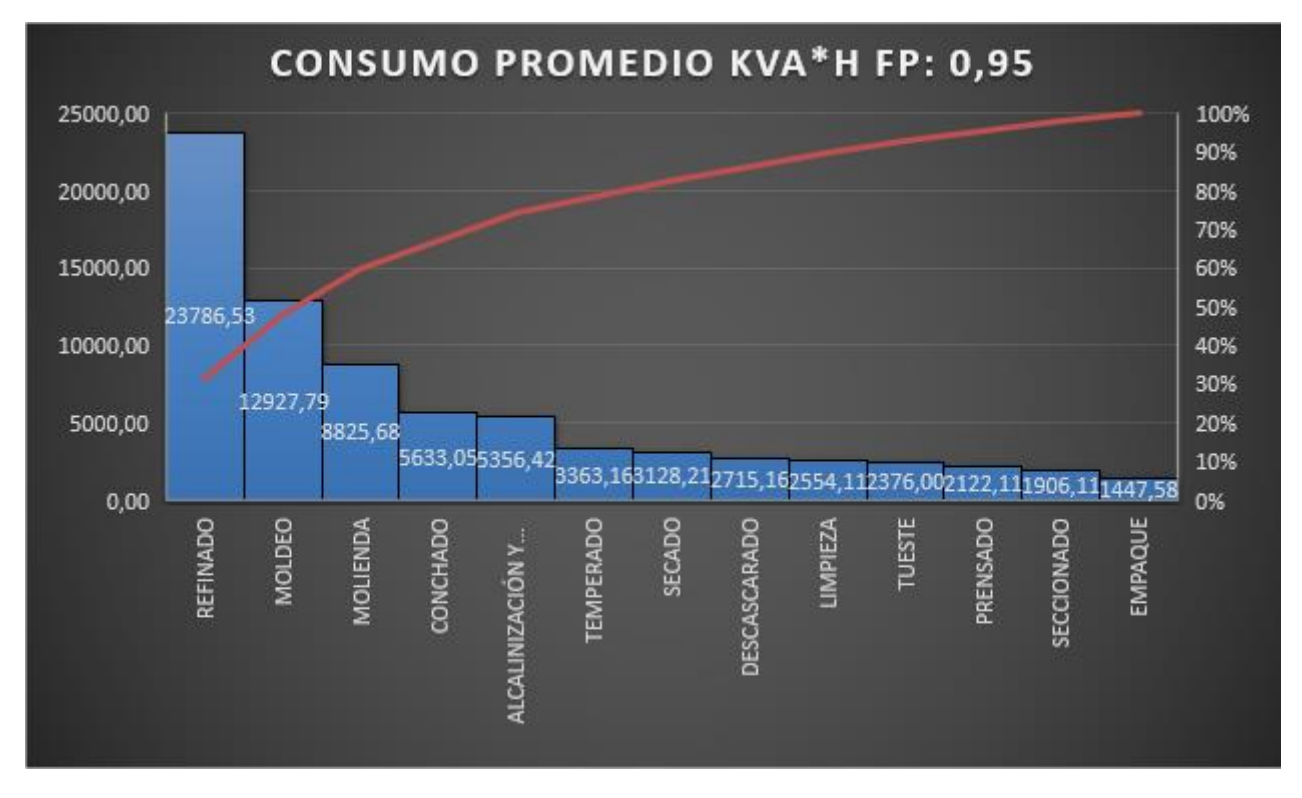

**Figura 9. Potencia Promedio KVA\*h para un Factor de Potencia de 0,95** 

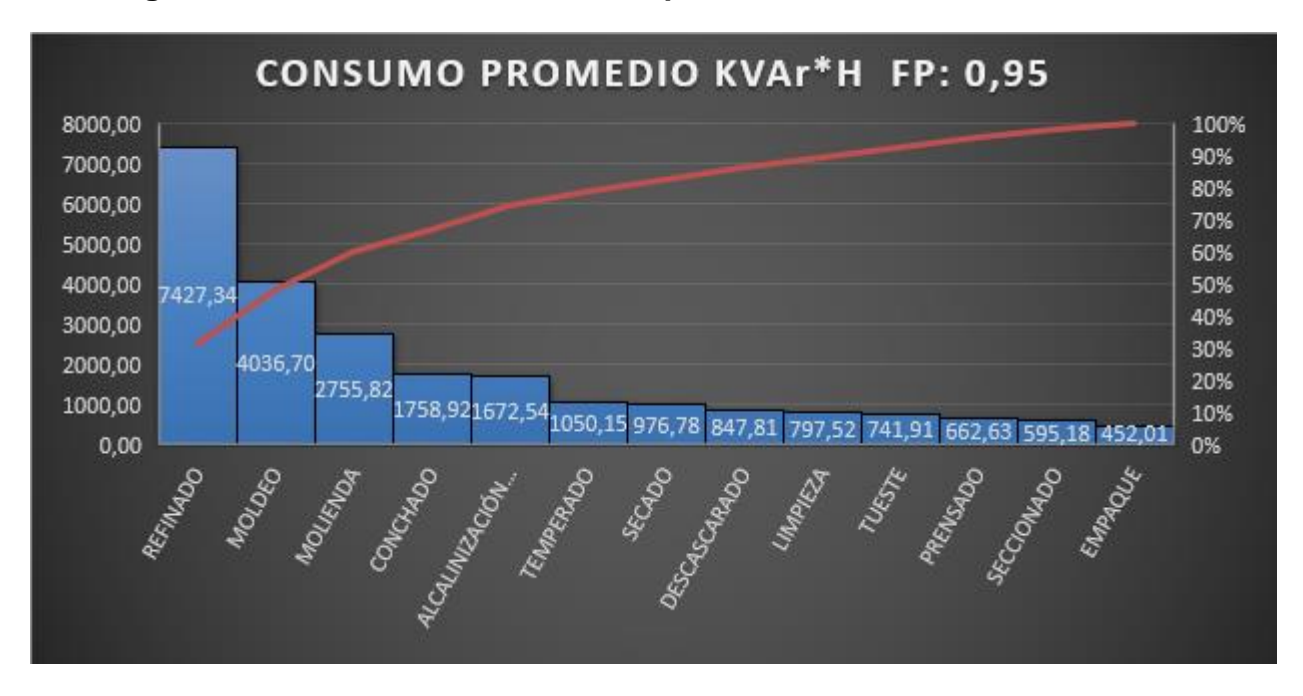

**Figura 10. Potencia Promedio KVAr\*h para un Factor de Potencia de 0,95** 

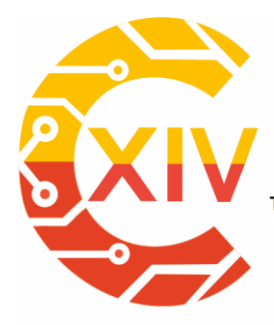

Transformación Digital Incluyente para el avance Tecnológico y Social

18 y 19 de Noviembre de 2019 Bogotá -Colombia-

Aduanilla de Paiba - Universidad Distrital Francisco José de Caldas

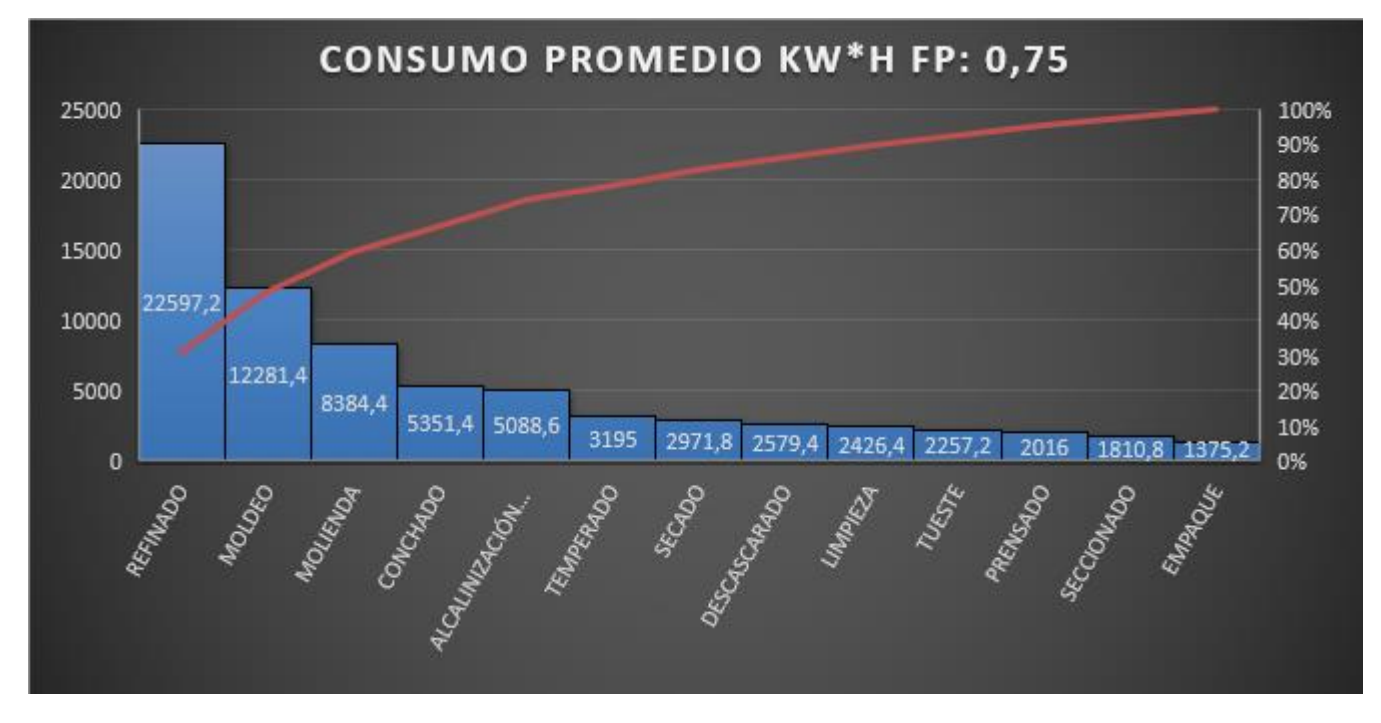

**Figura 11. Potencia Promedio KW\*h para un Factor de Potencia de 0,75** 

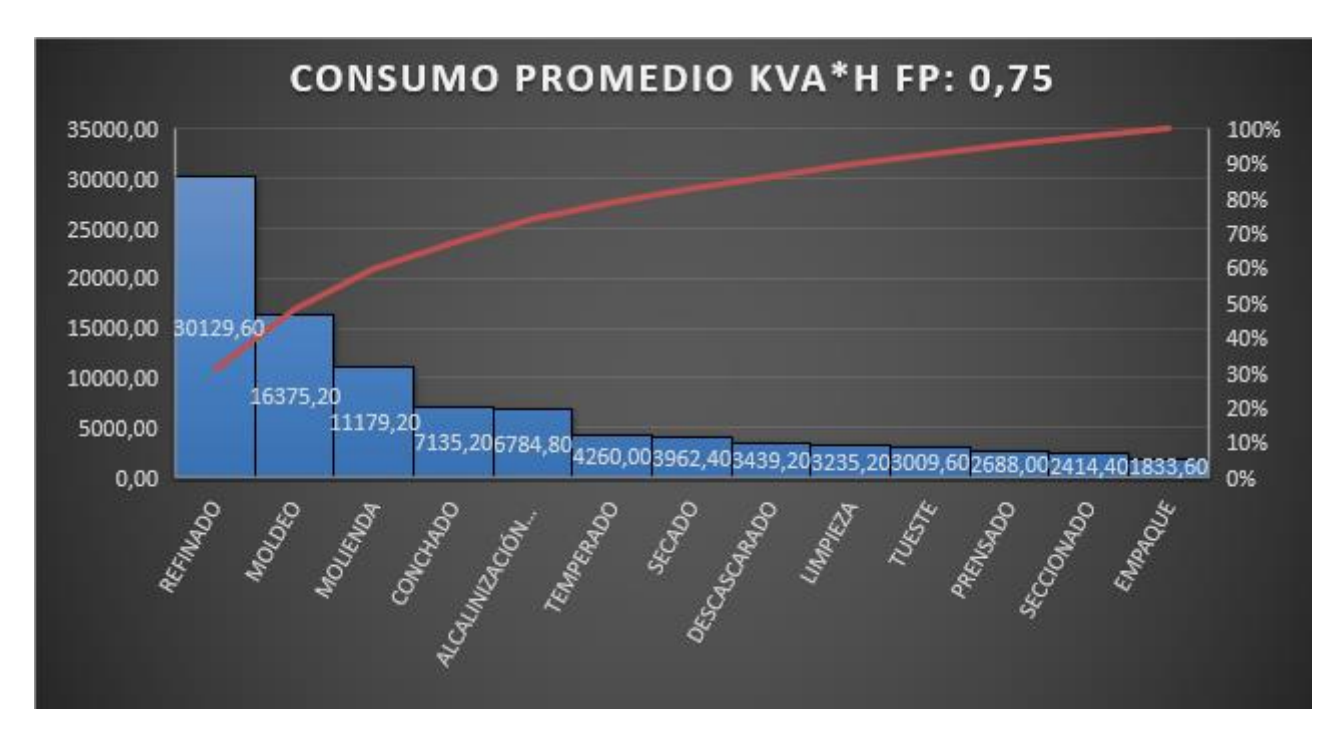

**Figura 12. Potencia Promedio KVA\*h para un Factor de Potencia de 0,75**

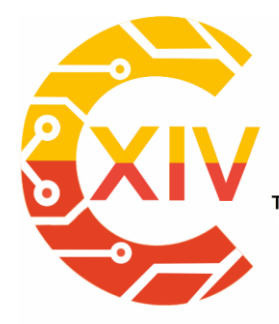

Transformación Digital Incluyente para el avance Tecnológico y Social

18 y 19 de Noviembre de 2019 Bogotá -Colombia-

Aduanilla de Paiba - Universidad Distrital Francisco José de Caldas

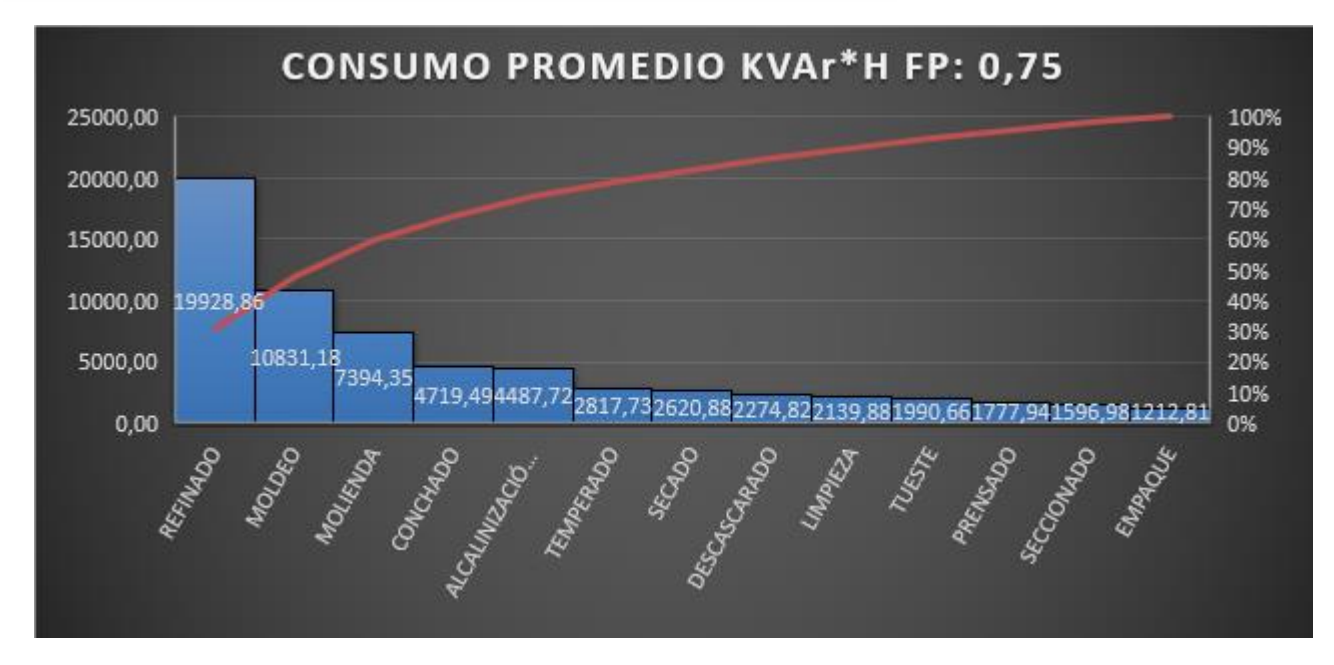

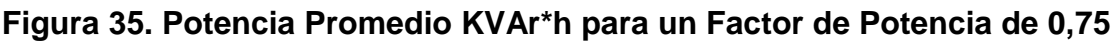

### **Conclusiones**

De las gráficas presentadas anteriormente se pude concluir que para un factor de potencia de 0,95 el área con mayor consumo de energía activa, aparente y reactiva es el proceso de refinado del cacao. Para un factor de potencia de 0,95 las siguientes áreas con mayor, consumo de energía activa, aparente y reactiva son los procesos de moldeo y molienda del cacao. D igual forma, para un factor de potencia de 0,75 el área con mayor consumo de energía activa, aparente y reactiva es el proceso de refinado del cacao. Finalmente, para un factor de potencia de 0,75 las siguientes áreas con mayor consumo de energía activa, aparente y reactiva son los procesos de moldeo y molienda del cacao.

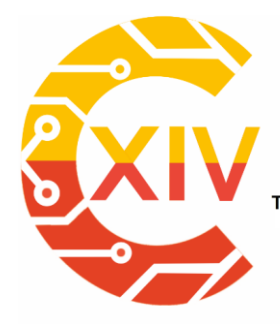

.<br>Transformación Digital Incluyente para el avance Tecnológico y Social

18 y 19 de Noviembre de 2019 Bogotá -Colombia-Aduanilla de Paiba - Universidad Distrital Francisco José de Caldas-

### **Referencias**

- [1] É. T. MARTÍNEZ, «Los problemas del sector agropecuario en Colombia,» El tiempo, 07 Septiembre 2013.
- [2] P. C. G.E, «Propuesta metodológica para la organización de la red de gestión del conocimiento tecnológico para la cadena de cacao del departamento de Santander,» Univesrsidad Santo Tomas, Bucaramanga, 2017.
- [3] J. P. C. O. F. P. V. N. I. V. J. L. &. G. L. M. I. Rodríguez Salcedo, «Guía para la identificación de áreas, proceso y equipos críticos energéticamente e implementación de indicadores de desempeño energético.,» Universidad Nacional de Colombia, Palmira, 2014.
- [4] E. L. V. a. E. R. V. J. D. Ortíz García, «Propuesta de plan de accion para la implementacion de un sistema de gestion de energıa,,» Vis. Electron. Mas Que Un Estado Solido, vol. 8, nº 2, pp. 95-105, 2014.
- [5] Acoltzi, H., & Pérez, H., ISO 50001 Gestion de La energia, Boletin IIE 114, ISO, 20111.
- [6] R. Roca, BP Energy Outlook, 2019.
- [7] Agencia Europea de Medio Ambiente, La energía y el cambio climático, 2017.
- [8] R. Hernandez Sampieri, C. Fernandez Collado y P. Baptista Lucio, Metodologia de la Investigacion, Sexta ed., M. G. Hill, Ed.
- [9] V. M. Niño Rojas, Metodologia de la investigacion, Primera ed., E. d. l. U, Ed., Bogota, 2011.

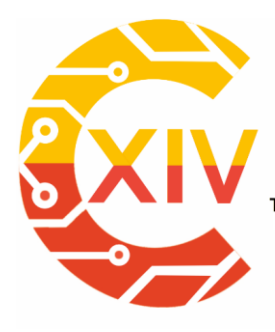

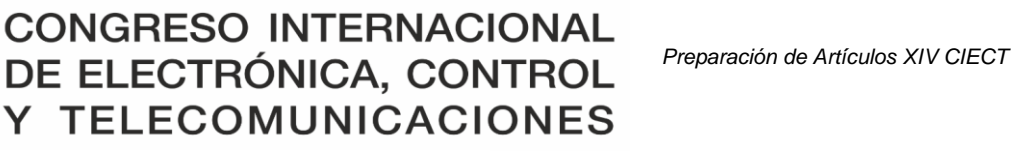

.<br>Transformación Digital Incluyente para el avance Tecnológico y Social

18 y 19 de Noviembre de 2019 Bogotá - Colombia-Aduanilla de Paiba - Universidad Distrital Francisco José de Caldas-

### **REUTILIZACIÓN ENERGÉTICA DE LAS VIBRACIONES MECANICAS EN HELICOPTEROS**

### **ENERGY REUSE OF MECHANICAL VIBRATIONS IN HELICOPTERS.**

### **Juan Rivera<sup>1</sup> , Diego Triviño<sup>2</sup> , Francia Cabrera<sup>3</sup>**

**RESUMEN:** En el presente artículo, se muestra que el mundo de las nuevas energías esta cada día con más pies para avanzar y surcar un mundo nuevo, esto se logra evidenciar al momento en que se ve una reducción importante en el uso de combustibles fósiles para generar el movimiento de algo tan común como lo es un auto, el cual tiene un importante cambio de combustibles derivados del petróleo a autos netamente eléctricos. Con la ciencia y la tecnología trabajando mancomunadamente, en muchas ocasiones son las directas responsables de poner en nuestro diario acontecer situaciones que parecen sacadas de la ficción.

En la actualidad debido a los avances de la ciencia y la tecnología, se ha logrado trabajar con un gran número de nuevas herramientas, que de no ser por estas no se hubiera logrado llegar al punto, en donde se puede encontrar hoy en día un nuevo campo de estudio, conocido como la nanociencia, y esto debido al mundo en donde encontró su campo de acción, es el mundo de lo muy pequeño.

 $\overline{a}$ <sup>1</sup> Alumno del programa tecnológico de mantenimiento aeronáutico, en la Escuela de Suboficiales

 $2$  Jefe de laboratorio de mantenimiento aeronáutico, en la Escuela de Suboficiales

<sup>3</sup> Licenciada en Física, Universidad Pedagógica, Bogotá, Especialista en docencia universitaria Universidad Militar Nueva Granada, Magister en Física, Universidad Pedagógica Nacional, Colombia, Profesor categoría Titular, Docente Investigador y jefe de laboratorio de física aeronáutica y aeroespacial.

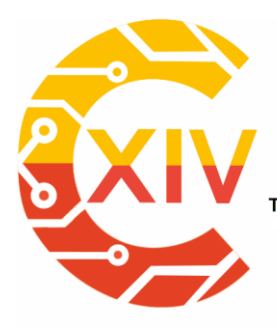

Transformación Digital Incluyente para el avance Tecnológico y Social 18 y 19 de Noviembre de 2019 Bogotá - Colombia-Aduanilla de Paiba - Universidad Distrital Francisco José de Caldas-

Debido a estos avances, se ha logrado encontrar medios mediante los cuales los smartphones puedan tener cientos de funcionalidades, como por ejemplo es la capacidad de mantener su carga por un tiempo más prolongado, o el hecho de que mediante pequeños tubos de carbono se logre aumentar la dureza y resistencia de los materiales.

Para nuestro diario vivir, las vibraciones, son una forma de ver como fuerzas externas actúan en un dispositivo. Este tipo de movimiento oscilatorio se encarga de acompañar en todo momento el transcurrir de las personas, ya sea desde el momento en que se levantan mediante el sonido de sus dispositivos móviles, hasta el momento que se enciende el motor de cualquier medio de transporte para retornar al hogar.

Estas vibraciones, son las que se reutilizaran para la ejecución de este prototipo, en el cual mediante el movimiento que genera el mismo helicóptero para su funcionamiento se pondrá a que se genere la corriente eléctrica por la deformación en un elemento piezoeléctrico.

**PALABRAS CLAVES:** vibraciones, energía, reutilización, Helicópteros.

*A***BSTRACT:** In the next article, shows that the world of the new energies have more ways to go forward and furrow a new world, it can see at the moment that reduces the number of fossil fuels to generate the movement of common things like a car, where have an important change from petroleum derivates to electric cars. With the science and the technology working together, in many cases are the directives the responsible to put in our daily happen situation that seems taken from the science fiction

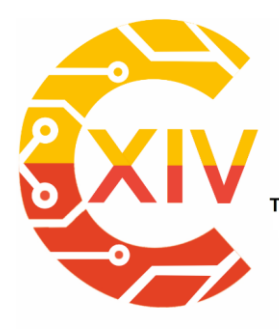

CONGRESO INTERNACIONAL<br>DE ELECTRÓNICA, CONTROL Preparación de Artículos XIV CIECT **TELECOMUNICACIONES** Transformación Digital Incluyente para el avance Tecnológico y Social

18 y 19 de Noviembre de 2019 Bogotá - Colombia-Aduanilla de Paiba - Universidad Distrital Francisco José de Caldas-

At present, due to the advances of science and technology, it has been possible to work with a large number of new tools, that if it were not for these, the point would not have been reached, where a new one can be found today Field of study, known as nanoscience, and this due to the world where he found his field of action, is the world of the very small.

Due to these advances, it has been possible to find means by which smartphones can have hundreds of functionalities, such as the ability to maintain their charge for a longer time, or the fact that through small carbon tubes it is possible to increase the hardness and strength of the materials.

For our daily life, vibrations are a way of seeing how external forces act on a device. This type of oscillatory movement is responsible for accompanying at all times the passing of people, either from the moment they get up by the sound of their mobile devices, until the moment the engine of any means of transport is turned on to return to home.

These vibrations are those that will be used for the execution of this prototype, in which, using the movement generated by the same helicopter for its operation, the electric current will be generated by deformation in a piezoelectric element

**KEY WORDS**: vibrations, energy, reuse, helicopters.

#### **INTRODUCCIÓN**

El hombre, en el transcurso de su historia por el mundo, ha buscado mediante su propio esfuerzo las fuentes naturales, y en ellas la generación de energía; entre estas fuentes se

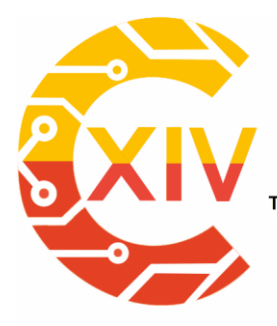

Transformación Digital Incluyente para el avance Tecnológico y Social 18 y 19 de Noviembre de 2019 Bogotá - Colombia-Aduanilla de Paiba - Universidad Distrital Francisco José de Caldas-

encuentran las energías renovables [1]. Estas energías renovables son aquellas que se producen de forma continua y son inagotables. La energía es concepto fundamental de la física, definiéndose como la capacidad que poseen los cuerpos para realizar un trabajo, el cual se logra manifestar mediante un cambio o transferencia de esta, es decir, el trabajo es una medida de la transferencia de la energía [2].

Hoy en día, las energías renovables (ER) están aportando cerca de un 21.5% en el consumo energético a nivel mundial, donde para el año 2030 se espera que este porcentaje haya aumentado y se le dé un 25.9% o más [3].

Dentro de la tipología de energías renovables está la energía eólica, la cual tiene la capacidad de convertir la energía cinética del viento en energía mecánica y eléctrica [3]. Esto se logra mediante corrientes de viento de aproximadamente mayores a los 4  $m/s$  que al chocar sobre unas palas ocasionan el movimiento del mecanismo, generando de esta manera una corriente de aproximadamente 200  $\frac{KWh}{mes}$  [4].

En estos dispositivos de generación de corriente eléctrica mediante corrientes de viento, se tiene que Las palas pueden ser de un número de dos o tres sobre un eje, siendo según estudios más factible de tres; esto debido a que son más silenciosas, tienen un mayor par arranque, y una mayor estabilidad en su rotación [5].

En países como Francia y Rusia se viene implementando un tipo de energía relativamente nueva, la cual mediante el uso de mecanismos situados estratégicamente en bahías con estrechas comunicaciones al mar, y en donde con la ayuda de un dispositivo de cierre se

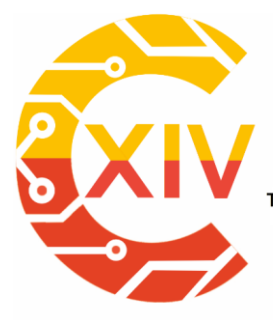

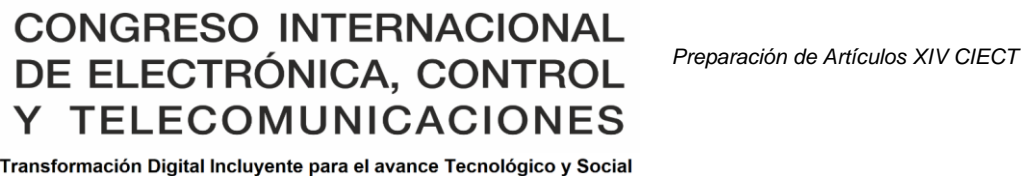

18 y 19 de Noviembre de 2019 Bogotá - Colombia-Aduanilla de Paiba - Universidad Distrital Francisco José de Caldas-

puede tomar el agua que se encuentra en un embalse y gracias a sus movimientos tanto de ascenso como de descenso, hace que unas turbinas hidráulicas que se encuentran en el cierre comiencen a moverse, generando de esta manera energía eléctrica[6].

Para nuestra situación actual alrededor del mundo, las energías renovables vienen haciendo un gran aporte, como por ejemplo la energía geotérmica, la cual ha permitido el ahorro de 206.5 millones de barriles de petróleo al año [3].

La energía geotérmica, se produce aproximadamente a profundidades entre los 5 y 10 km de la superficie de la tierra, en este tipo de energía se aprovecha el calor que existe en la corteza terrestre, y que es generada por el magma. El magma tiende a acumularse y calentar todo lo que se encuentra a su alrededor, todo esto sin llegar a tocar en ningún momento la superficie, creando así un sistema geotérmico. Al momento en que el fluido sale bajo presión y a altas temperaturas se logra el movimiento de generadores, para la creación de la energía [3].

Por otra parte, se observa que existen en la naturaleza o en máquinas, movimientos que pueden ayudar en la creación de un nuevo tipo de energías, las cuales actualmente están siendo desaprovechadas; un ejemplo claro de esto es el caso de las vibraciones.

### **NANOTECNOLOGIA A UN PIE**

- **Que significa y de donde viene:**

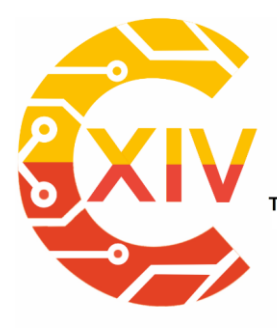

CONGRESO INTERNACIONAL<br>DE ELECTRÓNICA, CONTROL Preparación de Artículos XIV CIECT **TELECOMUNICACIONES** Y Transformación Digital Incluyente para el avance Tecnológico y Social

18 y 19 de Noviembre de 2019 Bogotá - Colombia-Aduanilla de Paiba - Universidad Distrital Francisco José de Caldas-

Richard Phillips Feyman, en el año de 1959, realizo una charla titulada "Hay suficiente espacio en el fondo" en donde hablaba acerca de que no existe ninguna ley física que diga acerca de la imposibilidad de crear elementos de dimensiones tan pequeñas pero que tengan la posibilidad de tener la información de los 24 volúmenes de la enciclopedia británica [9].

El termino nano, tiene su origen etimológico en la palabra del latín nanus, que al traducir en nuestro idioma significa algo pequeño o enano, esto en el sistema internacional de medidas se tiene que es igual a un prefijo, cuyo factor es 10<sup>-9</sup> [7]. En las nanociencias, los objetos que se encuentran en estas dimensiones presentan diferentes propiedades a las de sus "hermanos mayores", es decir, son objetos que pueden tener diferentes propiedades magnéticas eléctricas, o simplemente en un cambio en su color [7].

El termino nanotecnologías ha traído consigo un sin número de interpretaciones, de las cuales muchas son erradas o no se apegan al verdadero significado de su prefijo. Al momento de hablar acerca de nanotecnologías, se está tratando acerca de la forma en cómo se fabrican materiales, estructuras, dispositivos y sistemas funcionales, a través del control y ensamblado de la materia a nivel del nanómetro, es decir, con una medida entre 0.1 a 100 nanómetros, el cual se encuentra comparativamente por debajo de la célula [8].

Al momento en que hablamos de tecnología, nos referimos en forma de cómo se va a utilizar los conceptos básicos que han sido creados en un laboratorio de investigación, es decir, vamos a aplicar la ciencia que se creó por medio de indagación y estudios sobre alguna

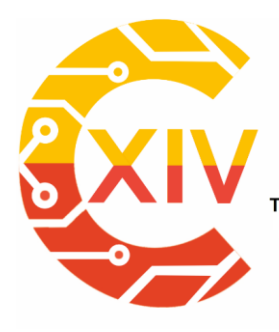

Transformación Digital Incluyente para el avance Tecnológico y Social 18 y 19 de Noviembre de 2019 Bogotá - Colombia-Aduanilla de Paiba - Universidad Distrital Francisco José de Caldas-

idea, y se va a plasmar en un dispositivo que sea funcional, es este caso a unas nano dimensiones [8].

#### - **Aplicaciones de la nanotecnología.**

En la actualidad muchos de estos avances a nivel nano han logrado tener un gran impacto no solo a la altura de la tecnología, si no que sus repercusiones han tocado también ámbitos como la construcción. Un ejemplo de los avances en la construcción es la empresa Linakret ubicada en México, la cual entro con nano-Bots a esta industria; esto mediante semiconductores los cuales al ser agregados al cemento o el concreto hidráulico, permiten que al entrar en contacto con la luz solar genere mediante una reacción química la reducción del nivel de contaminación [11].

Algunos de estos pequeños avances se ven reflejados también en pequeñas y cotidianas situaciones, como lo es el hecho de que debido al vapor de agua una superficie como lo es un vidrio se torne opaca debido a que se empaña, siendo esto muy recurrente en días donde la lluvia predomina y dificulta la sencilla acción de conducir.

Estos problemas se ven eliminados mediante el uso de resistencias, las cuales no son lo suficiente viables por su bajo rendimiento y debido a que no terminan cumpliendo a cabalidad con su función. Este problema se verá eliminado mediante el uso de una laca transparente con nanotubos de carbono, los cuales mediante una diferencia de potencial que al ser aplicado sobre el vidrio se eliminaran los rastros de condensación de una manera homogénea y sin riesgos de que se dañe [10].

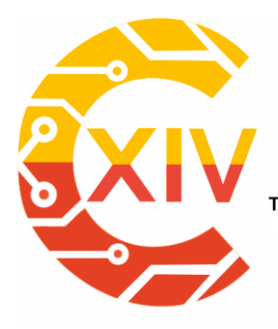

Transformación Digital Incluyente para el avance Tecnológico y Social 18 y 19 de Noviembre de 2019 Bogotá - Colombia-Aduanilla de Paiba - Universidad Distrital Francisco José de Caldas-

En la actualidad, los dispositivos smartphones encabezan la lista de los equipos con la mejor tecnología de la década, esto surge bajo la necesidad de crear dispositivos de tamaños más pequeños y con una capacidad de carga más amplia [12], en donde se pueda proveer energía a cada una de las herramientas que posee el teléfono y se logre permanecer encendido sin importar que se está utilizando, cuanto y cuando se está utilizando.

Aunque los avances se han visto más enfocados al consumo, no se puede dejar de lado el hecho de situaciones como el velar por el bienestar y la buena conservación de la salud en las personas, y de eso se han encargado inventos como los sustitutos óseos, los cuales a pesar de tener varios inconvenientes y necesitar factores como una buena biocompatibilidad, una rápida formación ósea y propiedades biomecánicas optimas, han salido del anonimato [10].

Esto ha sido debido a invenciones muy prometedores como la hidroxiapatita, esto debido a que es el compuesto más parecido al componente natural del hueso. la hidroxiapatita está compuesta por componentes como el calcio y el fosfato, aunque los principales elementos para la regeneración, y que si se encuentran presentes en la hidroxiapatita natural son el sodio, cloro, magnesio y carbonatos que, a pesar de no estar presentes en la hidroxiapatita sintética, gracias a la unión con el plasma del mismo paciente puede tener excelentes propiedades de regeneración ósea [12].

#### **VIBRACIONES:**

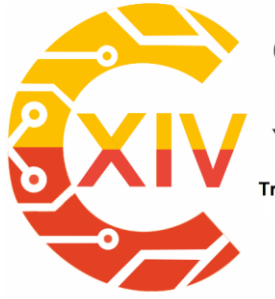

Transformación Digital Incluyente para el avance Tecnológico y Social 18 y 19 de Noviembre de 2019 Bogotá - Colombia-Aduanilla de Paiba - Universidad Distrital Francisco José de Caldas-

#### - **Que significan y de dónde vienen.**

Para la historia del hombre, el estudio de las vibraciones comienza de la manera menos esperada, este tema de análisis surge mediante el estudio de los primeros instrumentos musicales, sobre los cuales se trataba de encontrar leyes que rigieran la reproducción del sonido y métodos que mejoraran de alguna manera la música que emitían los instrumentos que se estaban utilizando para el momento [19].

Ahora bien, en la actualidad se ha ido un poco más allá de los instrumentos musicales, y se ha encontrado que en todo nuestro entorno tenemos presentes siempre las vibraciones, que van tocando los sentidos como el oído con los movimientos del tímpano, los cuales nos permiten captar las diferentes frecuencias de sonidos que nos acompañan. Y llegan hasta una fuerza en las máquinas, la cual hace que en estructuras con partes móviles y que son sometidas a acciones variables comiencen a vibrar con frecuencias y amplitudes diferentes [13].

Ya para este momento, es necesario tener en cuenta que la causante de que una vibración se genere es mediante una fuerza de excitación, la cual se puede ejercer desde la parte externa del objeto de estudio o en su defecto dentro del dispositivo. El movimiento vibratorio que se puede llegar a percibir en un cuerpo se describe como una combinación de movimientos individuales que son de 6 tipos diferentes [14].

Un ejemplo de esta situación puede ser un helicóptero que se puede mover de forma:

Adelante hacia atrás.

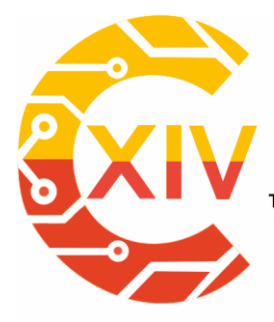

# CONGRESO INTERNACIONAL<br>DE ELECTRÓNICA, CONTROL Preparación de Artículos XIV CIECT **TELECOMUNICACIONES** Transformación Digital Incluyente para el avance Tecnológico y Social

18 y 19 de Noviembre de 2019 Bogotá - Colombia-Aduanilla de Paiba - Universidad Distrital Francisco José de Caldas-

- De abajo hacia arriba.
- De izquierda a derecha.
- Rodar alrededor del eje vertical.
- Rodar alrededor del eje horizontal.

### **Usos y algunos efectos.**

Gracias a la evolución en la forma como se transporta el hombre, tenemos que en el momento que se crearon los primeros motores y turbinas, surgieron de manera inherente en estos dispositivos de propulsión, gracias a los errores de diseño y desequilibrios, problemas de vibraciones, los cuales son los responsables de causar daños en la estructura, esto debido a variaciones cíclicas por el esfuerzo inducido.

En las máquinas, se ha logrado comprobar que las vibraciones cuentan con la capacidad de generar problemas como:

- Desgaste en las partes de las maquinas en un tiempo más corto que el estimado
- Genera un ruido que se vuelve excesivo y puede causar daños al personal que se encuentre operando la maquina
- Causa que elementos de quincallería terminen perdiendo su sujeción inicial, siendo un posible causal en el fallo o desprendimiento de algún componente de la máquina.

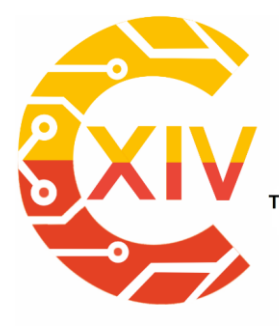

Transformación Digital Incluyente para el avance Tecnológico y Social 18 y 19 de Noviembre de 2019 Bogotá - Colombia-Aduanilla de Paiba - Universidad Distrital Francisco José de Caldas-

Como ya bien se dijo, las vibraciones nacen a partir de una fuerza exterior que se aplica sobre un cuerpo, al momento en que la frecuencia que proviene del exterior y la frecuencia natural del cuerpo entran en igualdad de condiciones, sucede un fenómeno denominado como resonancia, en donde como punto de partida está el nacimiento de todas las deformaciones y deflexiones que puede llegar a proveer fallas o deflexiones excesivas en el dispositivo, y con esto causar daños en la máquina.

Sobre este tema, tenemos que la principal característica de la resonancia, y por la cual se merece su denominación de maligna sobre las máquinas, es que es el causante de los desplazamientos grandes, lo cual para una maquina es sinónimo de grandes deformaciones y esfuerzos. Esto último son los directos causantes de que después de un tiempo la maquina comience a fallar en algunos de sus sistemas, o dado la situación en todos.

Para evitar este tipo de situaciones en las máquinas que salen a realizar un papel importante en nuestro entorno, como lo son por ejemplo los medios de transporte, se tiene que se pueden corregir estas situaciones, mediante cambios en la masa o en su defecto en la rigidez del material con el cual se está elaborando el sistema. Ahora bien, se tiene que estos cambios son debido que estos dos son los parámetros principales para la frecuencia natural del sistema en el cual estamos trabajando. Aunque en muchos casos se crean situaciones en conde la masa genera restricciones al momento en el que se desea cambiar puesto que se tiene como refuerzo para requerimientos funcionales del sistema.

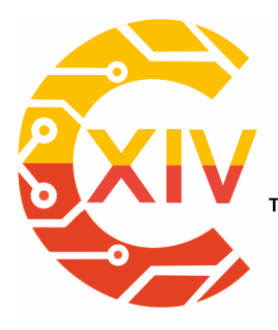

Transformación Digital Incluyente para el avance Tecnológico y Social 18 y 19 de Noviembre de 2019 Bogotá - Colombia-Aduanilla de Paiba - Universidad Distrital Francisco José de Caldas-

Se tiene que en las maquinas es difícil evitar la resonancia, y más en ciertas condiciones de trabajo, pero otra opción para evitar este tipo de situaciones sin llegar a tocar propiedades del material con el cual estamos trabajando, es que en la maquina se haga uso de elementos amortiguadores, los cuales se encargan de limitar la amplitud de la vibración sobre el dispositivo y reducir de esta manera los efectos indeseables que son provocados por la vibración sobre el dispositivo. Para esto es muy común encontrar materiales estructurales de alto rendimiento, como lo son por ejemplo el hierro colado o materiales laminados

#### **NANOGENERADORES.**

#### **¿Qué significa y de dónde viene?**

Para el año de 1880 los hermanos Jaques y Pierre Curie, fueron los responsables de encontrar una propiedad bastante peculiar en una lámina de cristal.

Los señores Curie usaron una lámina de cristal de cuarzo, la cual estaba siendo objeto en experimentos en un nuevo instrumento de estos hermanos. El experimento lo que pretendía, era ionizar el aire y la corriente que se iba perdiendo iba siendo reemplazada por el efecto directo del piezoeléctrico [15]. Allí encontraron que, por una deformación mecánica en una lámina de cristal se puede generar corriente eléctrica, es decir mediante una fuerza aplicada sobre el cristal es posible crear un diferencial de potencial en donde se pase corriente, a lo que se le conoce como el efecto piezoeléctrico directo [16].

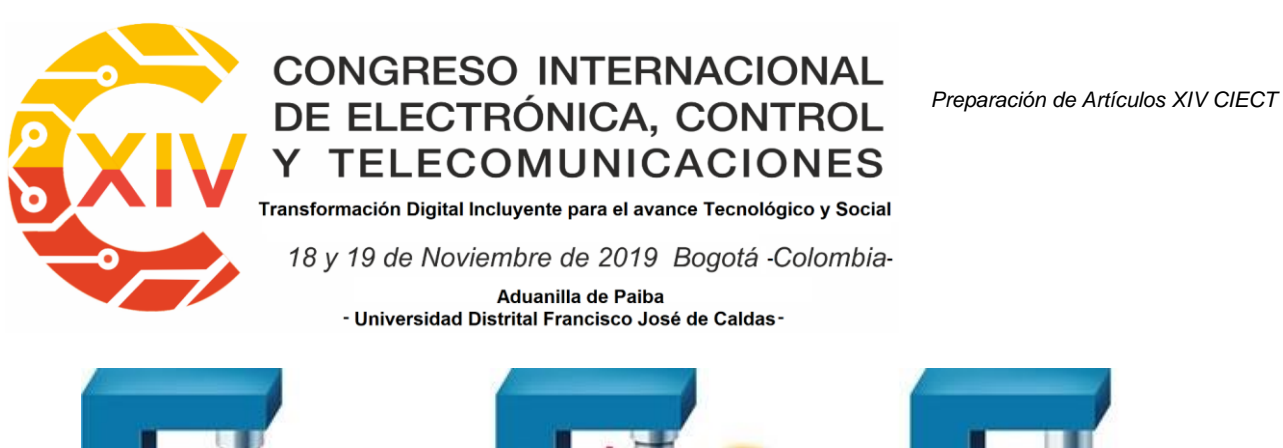

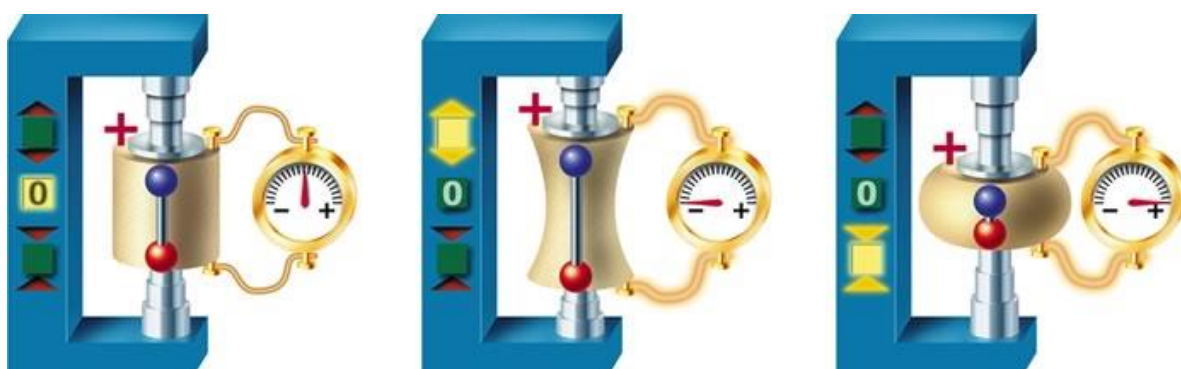

Figura 1. Efecto piezoeléctrico esquemáticamente.

#### Fuente: <https://www.ceramtec.es/materiales-ceramicos/piezoceramica/basicos/>

El fenómeno piezoeléctrico del cual estamos tratando, se debe principalmente a la orientación que poseen sus átomos en el espacio y a la geometría que poseen las moléculas en la estructura. Por ejemplo, en los cristales de cuarzo, los cuales están compuestos en su estructura principal por átomos de silicio y de oxígeno, en donde los últimos están bajo carga negativa y los primeros con carga positiva, se encuentran distribuidos de manera uniforme a través del cristal, generando que las cargas se encuentren en un estado de equilibrio.

Por lo contrario, al momento en que se le aplica algún esfuerzo al piezoeléctrico, se genera que esta uniformidad en su estructura se quebrante, haciendo que de esta manera se genere diferencias en sus longitudes, teniendo como resultado que las cargas que tiene cada átomo se muevan, creando de esta manera un movimiento en los electrones, trayendo consigo que se genere una corriente eléctrica, la cual es la que se desea obtener para poner en funcionamiento algún componente.

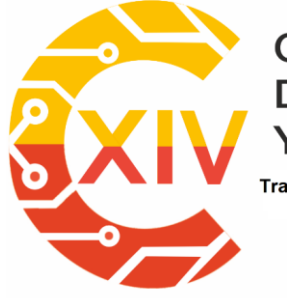

Transformación Digital Incluyente para el avance Tecnológico y Social

18 y 19 de Noviembre de 2019 Bogotá - Colombia-

Aduanilla de Paiba - Universidad Distrital Francisco José de Caldas-

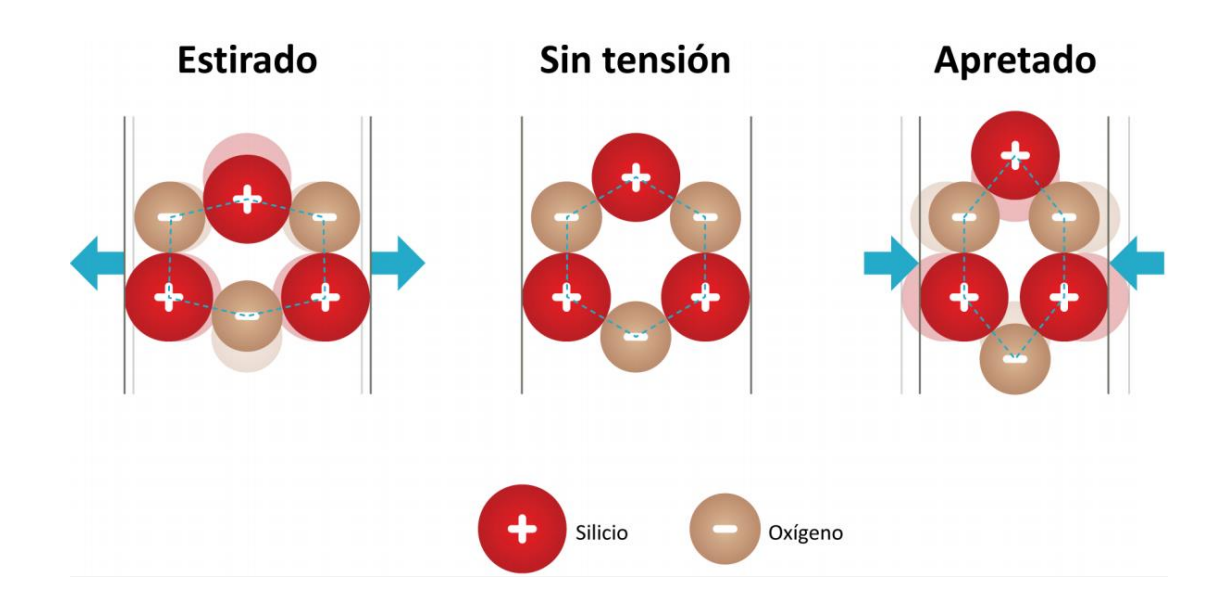

Figura 2. Molécula de cuarzo bajo esfuerzos y en reposo.

Fuente:[https://www.nisenet.org/sites/default/files/catalog/uploads/spanish/12194/electricsqueeze\\_images](https://www.nisenet.org/sites/default/files/catalog/uploads/spanish/12194/electricsqueeze_images_13nov13_sp.pdf)

#### [\\_13nov13\\_sp.pdf](https://www.nisenet.org/sites/default/files/catalog/uploads/spanish/12194/electricsqueeze_images_13nov13_sp.pdf)

Al momento en el que se le genera una deformación al cristal, esta puede ser mediante un esfuerzo de compresión o uno de tracción en algunos dos puntos del piezoeléctrico, estas alteraciones que le son ocasionadas en la superficie hacen que se produzcan ligeros cambios sobre como está organizado originalmente el cristal. Estos cambios acerca de los cuales estamos hablando se logran evidenciar en cuanto al flujo de electrones que se dirigen hacia un u otro extremo, dando pie para que se genere una corriente negativa en uno de los costados, mientras que en el otro se tiene una corriente positiva

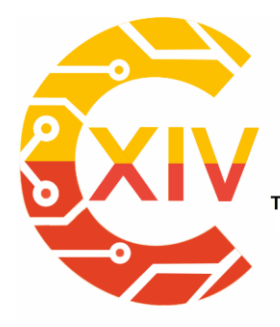

Transformación Digital Incluyente para el avance Tecnológico y Social 18 y 19 de Noviembre de 2019 Bogotá - Colombia-Aduanilla de Paiba - Universidad Distrital Francisco José de Caldas-

#### **Tipos de piezoeléctrico según su material**

Para los piezoeléctricos, a medida que se ha avanzado en su tecnología se ha ido avanzando también en cuanto a los materiales para su fabricación, esto debido a que ahora pueden ser creados en laboratorios, mediante el uso de cerámicos, minerales y algunos polímeros en los que se presentan estos tipos de características.

Al momento en que hablamos acerca de materiales compuestos, necesitamos saber que este tipo de materiales está conformado por dos o más partes, las cuales tienen una interfaz discreta y reconocible que los separa. Estos materiales nacen bajo la necesidad de tener en un solo material propiedades que no tiene por lo general un solo elemento en la naturaleza [17]. En la actualidad estos elementos hechos por la mano del hombre son de los más novedosos debido a que les da a los polímeros la capacidad de ser materiales piezoeléctricos, ya que se permiten que en un solo material se presenten propiedades tanto poliméricas como cerámicas.

Ahora bien, se pretende utilizar de la mano las ventajas que ha traído consigo la creación de la nanociencia, mediante el uso conjunto de piezoeléctricos y el buen uso de las vibraciones para la creación de una fuente de energía, la cual va a ser posible que se mantenga por si sola.

Ahora bien, al momento en que se tiene una aeronave en funcionamiento se han logrado registrar vibraciones que van desde los 12, hasta los 28 HZ [18]

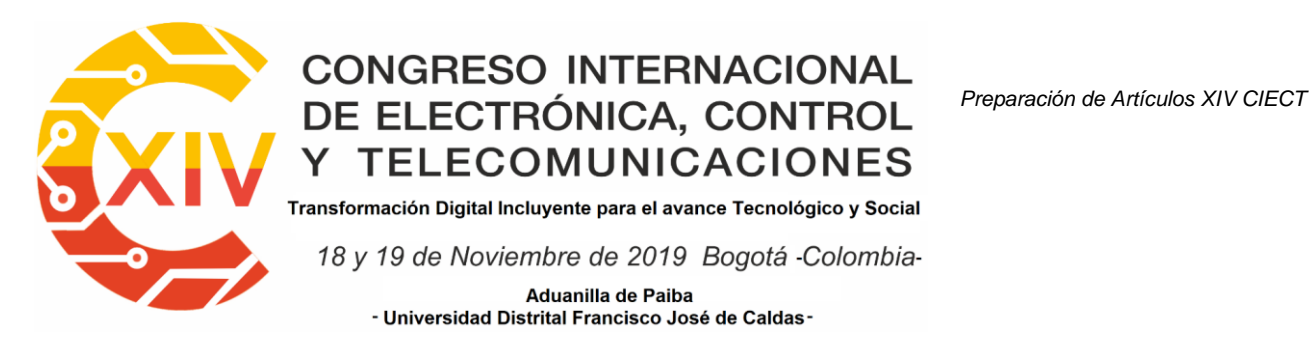

#### **Conclusiones.**

Entender de donde provienen los diferentes fenómenos físicos y aerodinámicos que se presentan en la cotidianidad de operación de una aeronave, y mediante la canalización de estos fenómenos lograr transfórmalos en dispositivos útiles que benefícienla operación de algunos otros.

Mediante el presente trabajo, se logró entender que, en una aeronave mediante sus vibraciones, y la implementación de tecnología que se encuentra a la mano, se pueden implementar diferentes tipos de conocimientos, los cuales permiten el avance en la tecnología que se tiene presente dentro de las aeronaves.

Mediante el presente estudio se logró ver más allá de las tecnologías convencionales, buscando de esta manera que se hagan innovaciones en la tecnología y que transformen los dispositivos que se están usando actualmente en la FAC propendiendo, por la implementación de nuevos materiales y formas no convencionales de los estudios que se vienen efectuando, incentivando a la investigación e implementación de nuevas ideas.

Mediante la ecuación diferencial de vibración, podemos encontrar los diferentes parámetros bajo los cuales nuestro mecanismo va atener su funcionamiento.

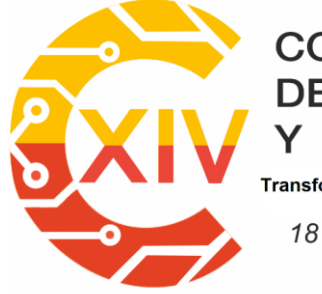

.<br>Transformación Digital Incluyente para el avance Tecnológico y Social

18 y 19 de Noviembre de 2019 Bogotá - Colombia-Aduanilla de Paiba - Universidad Distrital Francisco José de Caldas-

$$
x(t) = \sqrt[2]{x_0^2 + \frac{v_0^2}{w^2}} \left[ \sin \left( \sqrt{\frac{k}{m} t + \emptyset} \right) \right]
$$
 de esto tenemos que :

 $x_0$  = distancia a la posición de equilibrio.

∅= angulo de fase.

 $m =$  Masa.

 $k$  = Constante del resorte.

 $w$ =Frecuencia natural.

 $v_0$ =velocidad inicial.

### **AGRADECIMIENTOS.**

Agradecimientos al grupo GITSEDA y al laboratorio de física aeronáutica, de la Escuela de suboficiales Capitán Andrés M. Diaz de la Fuerza aérea Colombiana

### **REFERENCIAS**

[1] Merino, L. (n.d.). Energías Renovables. *Energías renovables*. Energía Eólica.

[2] J. Wilson, A. Buffa and B. Lou, *Física (6a. ed.)*. Distrito Federal: Pearson Educación, 2011.

[3] E. Santoyo Gutiérrez, "Escenario futuro de explotación de la energía geotérmica: hacia un desarrollo sustentable", *Revista digital universitaria*, no. 11, 2010

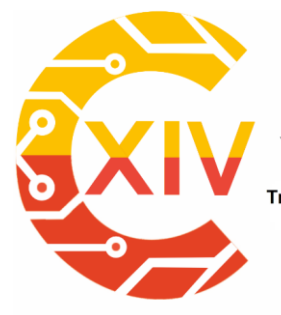

Transformación Digital Incluyente para el avance Tecnológico y Social 18 y 19 de Noviembre de 2019 Bogotá - Colombia-Aduanilla de Paiba - Universidad Distrital Francisco José de Caldas-

[4] J. Escudero López, *Manual de energía eólica*, 2nd ed. españa: Mundi-Prensa, 2000.

[5] J. Moragues, "Energía Eólica", *instituto argentino de la energia ¨General mosconi¨*. argentina, 2003.

[6] M. Raúl Chingotto, "Energía Mareomotriz", *Boletín del centro naval*, no. 813, 2006..

[7] P. Serena, "nanotecnología", *Cuadernos experimenta*, 2018.

[8] J. Martín Gago and C. Briones Llorente, *Nanociencia y nanotecnología*. [Madrid]: Fundación Española para la Ciencia y la Tecnología, 2008.

[9] N. Takeuchi, *Guía didáctica para la enseñanza de la nanotecnología en educación secundaria*, 1st ed. madrid, 2019.

[10] *Aplicaciones industriales de la nanotecnología*. [Llanera, Asturias]: Fundación ITMA, 2007.

[11] J. Gonzales, "Nanotecnología y concreto", *Construcción y tecnología en concreto*, no. 62, 2019.

[12]M. Garcia Garduño, "la hidroxiapatita, su importancia en los tejidos mineralizados y su aplicacion biomedica", *Tip revista especializada en ciencias químico-biológicas*, vol. 9, no. 2, 2019. [Accessed 23 October 2019].

[13]M. Rodríguez Súnico and P. Galvín Barrera, *Análisis modal operacional*. [S.l.]: [s.n.], 2005.

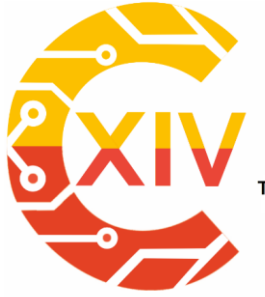

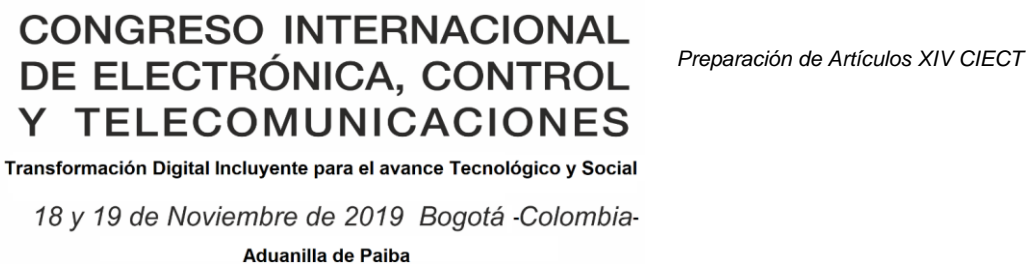

- Universidad Distrital Francisco José de Caldas-

[14]G. White, *Introducción al análisis de vibraciones*, 1st ed. Woburn: Azima dli, 2010.

[15]J. Lopez Sancho, "http://museovirtual.csic.es", *Museovirtual.csic.es*, 2019. [Online].Available:http://museovirtual.csic.es/csic75/pdf/exp\_curie\_museo\_virtual\_csic.pdf. [Accessed: 23- Oct- 2019].

[16]p. Bañuls Escoto, *Desarrollo de materiales piezoelectricos mediante la aplicación de polimeros espumados*, 1st ed. valencia: Escuela técnica superior ingenieros industriales de valencia, 2019.

[17] F. Stupenengo, *Materiales y materias primas*, 1st ed. Buenos Aires: Encuentro, 2011.

[18] E. Mispireta, *Generalidades del transporte aereo en helicoptero de pascientes y su relacion con alteraciones cardiovasculars de base*, 1st ed. Buenos Aires: universidad abierta interamericana, 2014.

[19] Singiresu Rao., *Vibraciones mecánicas*, 5th ed. naucalpan de juarez: Pearson Educación de México, S.A. de C.V., 2011.

[20] E. Espinoza Herrera, *Ecuaciones diferenciales ordinarias*, 1st ed. Bilbao: editorial reverté, 2010.

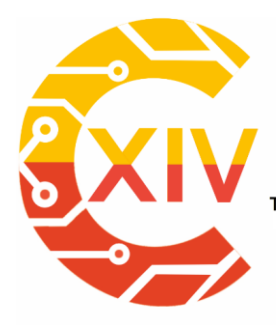

### **CONGRESO INTERNACIONAL** DE ELECTRÓNICA, CONTROL Y TELECOMUNICACIONES

Transformación Digital Incluyente para el avance Tecnológico y Social

18 y 19 de Noviembre de 2019 Bogotá -Colombia-

Aduanilla de Paiba - Universidad Distrital Francisco José de Caldas-

# **Sistemas inteligentes**

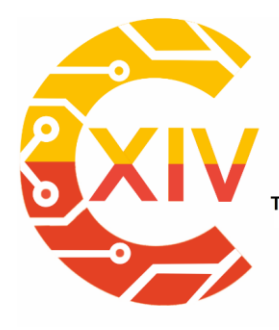

### **CONGRESO INTERNACIONAL** DE ELECTRÓNICA, CONTROL **TELECOMUNICACIONES**

*Preparación de Artículos XIV CIECT* 

Transformación Digital Incluyente para el avance Tecnológico y Social

18 y 19 de Noviembre de 2019 Bogotá - Colombia-Aduanilla de Paiba - Universidad Distrital Francisco José de Caldas-

# **NAVEGACIÓN DE ROBOTS MÓVILES EN FORMACION DE CONVOY**

# **NAVIGATION OF MOBILE ROBOTS IN FORMATION OF CONVOY**

### **Brayan Humberto Ramirez Peña, Willson Infante Moreno\*\***

**resumen:** Se presenta la navegación para un convoy conformado por tres robots tipo lego, el cual alcanza un punto final establecido por medio de la cinemática del robot maestro que puede mantener una comunicación bluetooth, conociendo la cantidad de robots (esclavos) en la formación, que pueden incorporarse antes del recorrido o abandonar la formación durante el mismo.

El convoy evade un obstáculo el cual pude estar en diferentes coordenadas de la ruta establecida por el robot maestro. se estableció una comunicación infrarroja para la formación del convoy conservando unas distancias mínimas y máximas entre los integrantes de la formación. Los resultados obtenidos ofrecen un mínimo error en la consecución del punto final y se conforma la formación durante los diferentes desplazamientos realizados en un ambiente controlado.

**Palabras clave**: Formación en convoy, LabVIEW, LEGO NXT, Navegación.

**Abstract:** Navigation is presented for a convoy consisting of three Lego robots, which reaches an established end point through the kinematics of the master robot that can maintain Bluetooth

<sup>-</sup>× Estudiante Ingeniería en Control. Universidad Distrital Francisco José de Caldas

<sup>\*\*</sup> ingeniero en control electrónico. Universidad Distrital Francisco José de Caldas, Magister en electrónica y computadores. Universidad de los Andes.

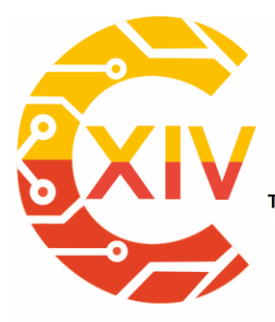

### **CONGRESO INTERNACIONAL** DE ELECTRÓNICA, CONTROL **TELECOMUNICACIONES**

*Preparación de Artículos XIV CIECT* 

Transformación Digital Incluyente para el avance Tecnológico y Social 18 y 19 de Noviembre de 2019 Bogotá - Colombia-Aduanilla de Paiba - Universidad Distrital Francisco José de Caldas-

communication, knowing the amount of robots (slaves) in the formation, which can be incorporated before the tour or leave the formation during it.

The convoy evades an obstacle, which could be in different coordinates of the route established by the master robot. An infrared communication was established for the formation of the convoy, maintaining minimum and maximum distances between the members of the formation. The results obtained offer a minimum error in the achievement of the end point and the formation is formed during the different movements made in a controlled environment.

**Keywords:** Training in convoy, LabVIEW, LEGO NXT, Navigation.

#### **1. Introducción**

En los últimos años la navegación conjunta de robots móviles ha despertado gran interés en los diferentes campos de la investigación, esto ha llevado a realizar diferentes tipos de formaciones de vehículos robóticos, entre las cuales la más usada es la de tipo convoy, donde cada robot sigue el camino recorrido por el anterior a una distancia de separación por seguridad de los diferentes integrantes, esta aplicación es usada para distribución de vehículos militares, la carga de materiales industriales y transporte público. [1], [2]

**La formación es la más fácil de implementar y se obtienen resultados aceptables, pero están limitados a que la ruta es predeterminada fija (seguidores de línea, por farosbalizas entre otros).** 

Por este motivo la presente investigación muestra la capacidad de tres robots móviles (maestro, esclavo 1 y esclavo 2), para realizar la formación en convoy, donde se desplazan
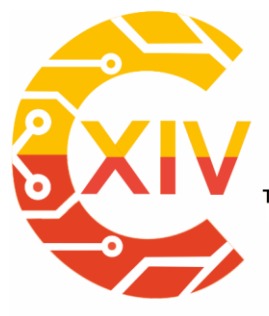

*Preparación de Artículos XIV CIECT* 

Transformación Digital Incluyente para el avance Tecnológico y Social 18 y 19 de Noviembre de 2019 Bogotá Colombia-Aduanilla de Paiba - Universidad Distrital Francisco José de Caldas-

por varios recorridos sin alguna ruta establecida, evitando un obstáculo ubicado dentro de un entorno controlado, aproximándose al punto final y mantener una comunicación bluetooth en tiempo real, por medio del robot maestro que conoce cual esclavo está incorporado o abandonando el convoy. Se presentan resultados prácticos que determinan el error sistemático y sensorial, así como la capacidad de la comunicación inalambrica para realizar la formación en convoy.

#### **2. Descripción**

El convoy está conformado por tres robots móviles tipo diferencial, donde cada robot tiene un sistema de percepción, actuación y procesamiento de información, en estos subsistemas se puede encontrar: un ladrillo NXT [3] que toma las decisiones (maestro) manteniendo una comunicación Bluetooth con 2 dispositivos en tiempo real, un par de motores [4] para desplazarse, sensores de ultrasonido [5] para evitar colisiones, sensores IRLINK y IRSEEKER [6], [7] que envían y perciben señales infrarrojas respectivamente; el robot maestro se diferencia por tener un sensor compas magnético para determinar su orientación, la descripción de los robots se muestra en las figuras 1 y 2.

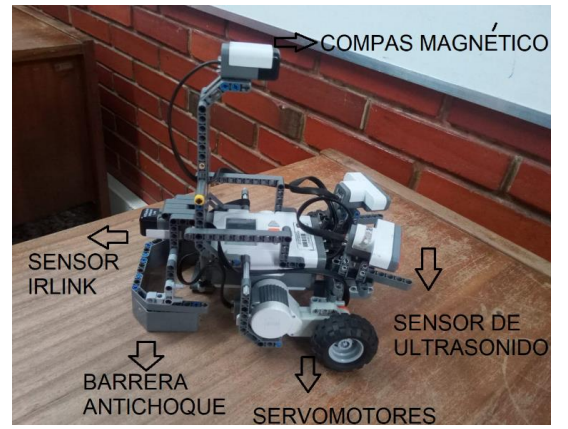

**Figura 1. Robot maestro. (fuente de elaboración propia)**

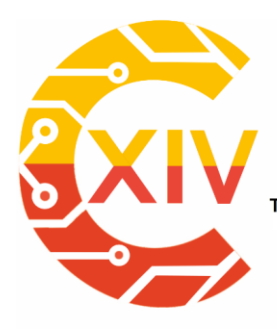

*Preparación de Artículos XIV CIECT* 

Transformación Digital Incluyente para el avance Tecnológico y Social

18 y 19 de Noviembre de 2019 Bogotá - Colombia-

Aduanilla de Paiba - Universidad Distrital Francisco José de Caldas-

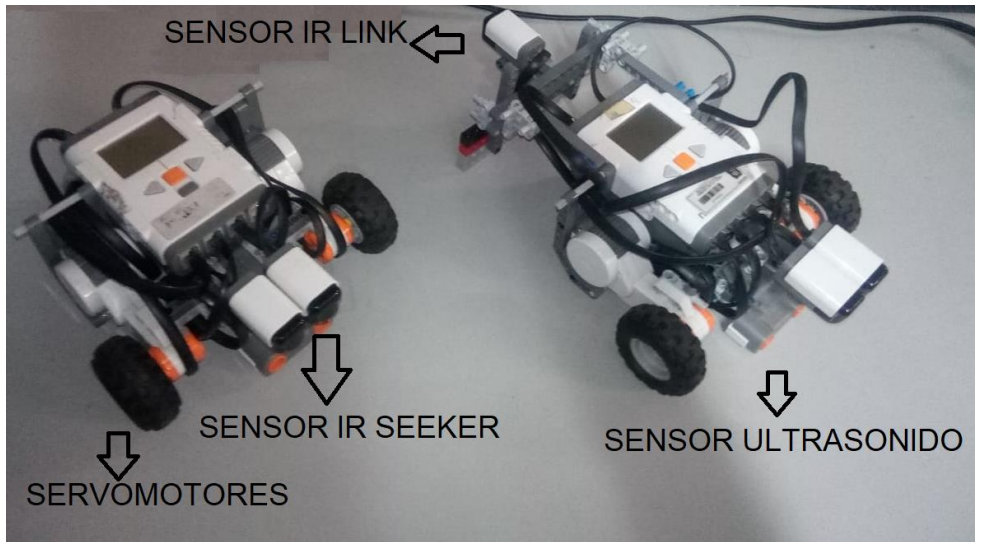

**Figura 2. Robots esclavos. (fuente de elaboración propia)**

En la figura 3 se muestra el entorno donde se realizan las pruebas conformado por dos secciones, la primera con un tamaño de 180cm x 270cm, de color blanco, marcado con líneas negras a su alrededor demostrando sus límites y la segunda con medidas de 153cm x 160 cm, donde el convoy ejecuta los diferentes recorridos.

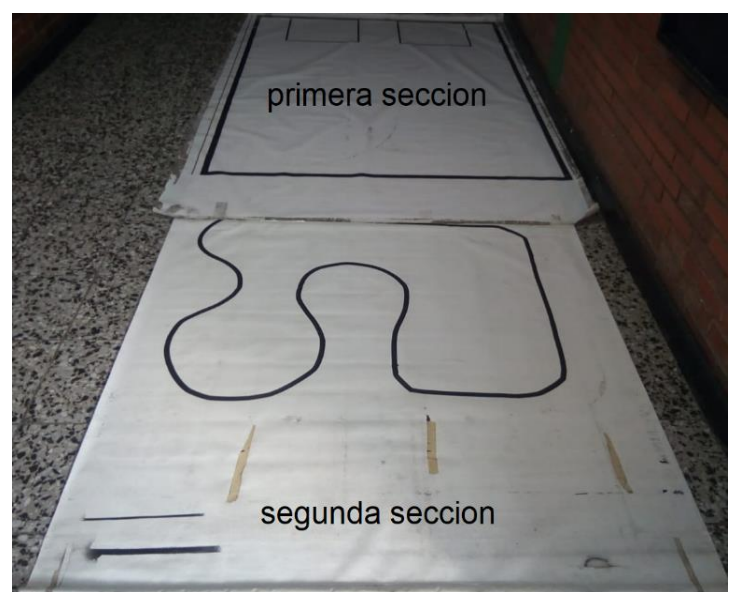

**Figura 3: Entorno controlado (fuente de elaboración propia)**

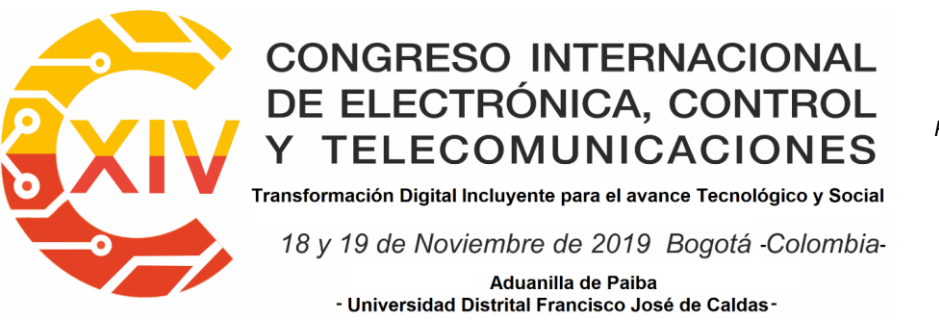

*Preparación de Artículos XIV CIECT* 

La figura 4 presenta el resultado de la parametrización del sensor compas magnético (SCM) donde se observa el promedio de 110 muestras para 10 ángulos diferentes. Los datos del *SCM* se identifican en las barras de color azul y el patrón de referencia, transportador (T), en las barras naranjas. Como resultado, se obtiene la ecuación (1) que es la suma de errores que tiende al 8%.

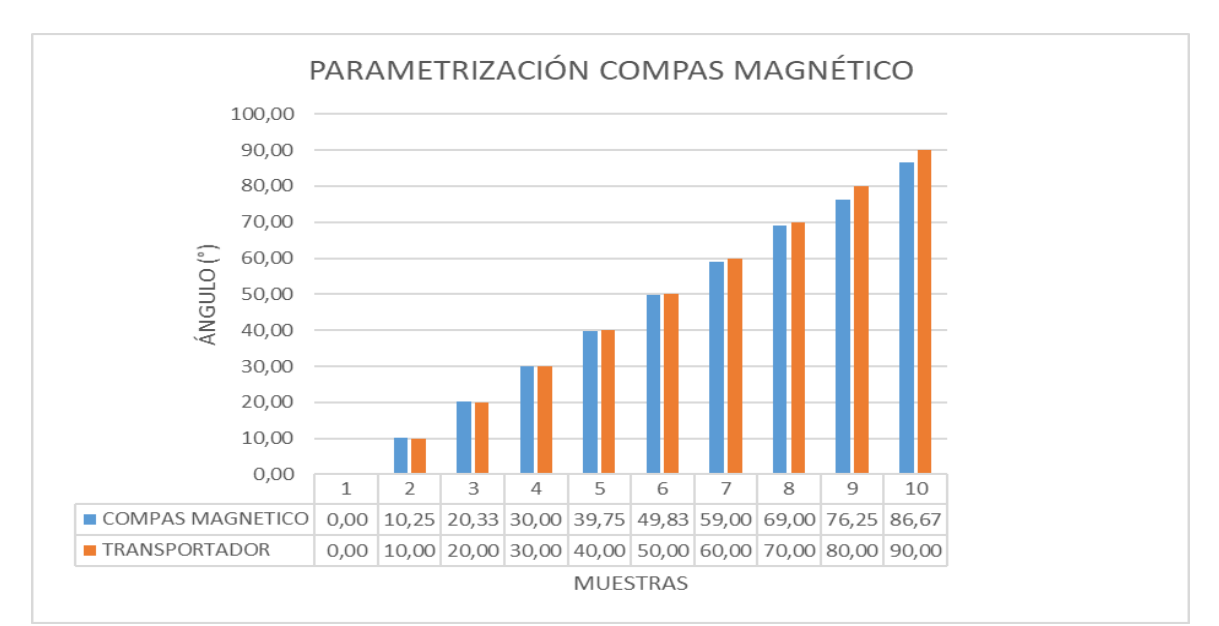

 $\sum_{i=1}^n \frac{cm}{r}$ T  $\frac{n}{i=1} \frac{cm}{T} (1)$ 

**Figura 4. Obtención del error para el sensor compas magnético. (fuente de elaboración propia)**

Se realizarón varias pruebas de funcionamiento al sensor IRLINK y IR SEEKER que mantienen una comunicación infrarroja, opteniendo un cono optico de rango entre -90° a 90°, como se observa en la figura 5.

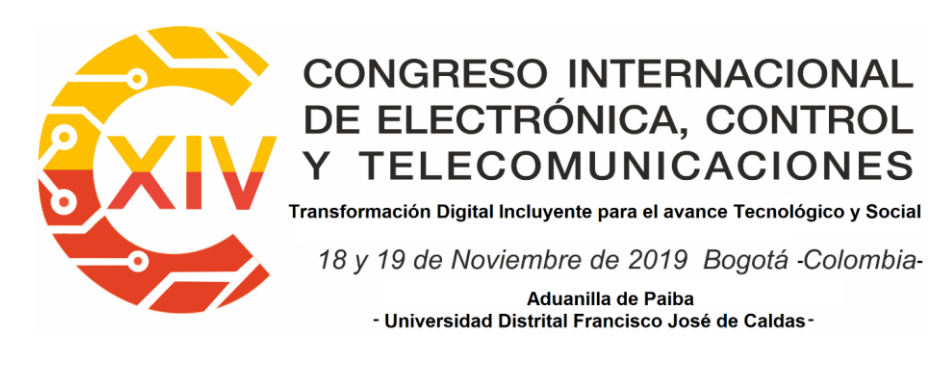

*Preparación de Artículos XIV CIECT* 

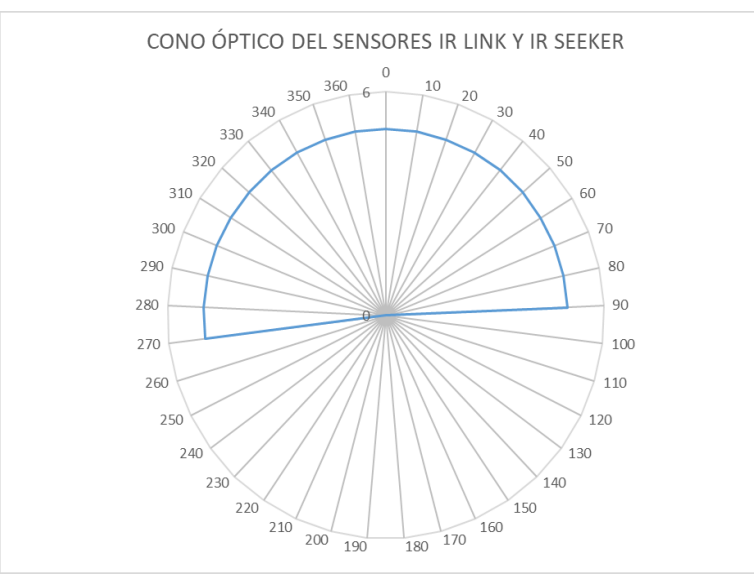

#### **Figura 5. Parametrizacion sensor IR LINK e IR SEEKER. (fuente de elaboración propia) 3. Metodología**

Los problemas fundamentales para esta investigación fueron: tratar de que el robot maestro lleve el convoy al punto final evadiendo obstáculos [8], [9], [10] y mantener una comunicación inalambrica (Bluetooth) en tiempo real entre los robots para conocer cual está dentro o fuera de la formación.

Para resolver estos problemas, los robots se construyeron en configuración diferencial para facilitar sus movimientos en el plano, representados por la ecuación (2), donde la ubicación bidimensional representa la posición y orientación del robot maestro, como se observa en la figura 7.

$$
P = \begin{bmatrix} x \\ y \\ \theta \end{bmatrix} (2)
$$

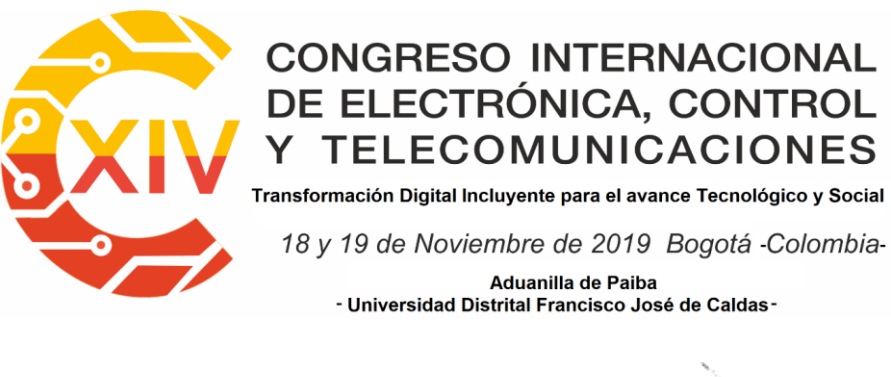

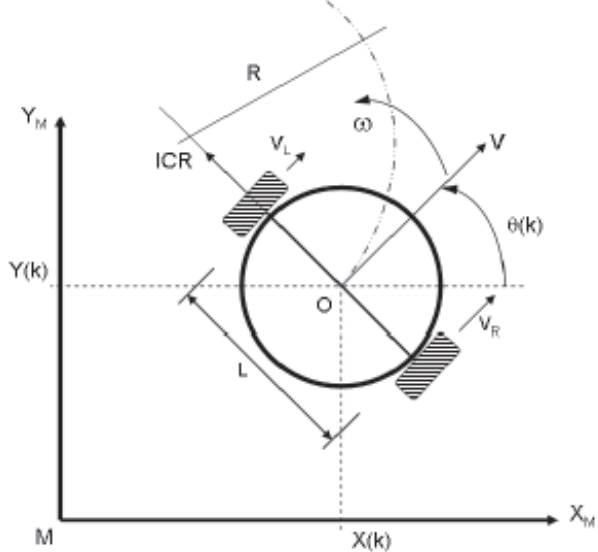

**Figura 7. Esquema de una plataforma diferencial en el espacio.**[8]

Una primera aproximación para el modelo cinemático de las plataformas diferenciales, es tomando como base los estudios realizados por diversos autores [8]–[10], donde se utilizan las siguientes ecuaciones.

$$
w(t) = \frac{(v_L(t) - v_R(t))}{b} (3)
$$

$$
v(t) = \frac{(v_L(t) + v_R(t))}{2} (4)
$$

Dónde:  $w(t)$  es la velocidad angular,  $v(t)$  la velocidad lineal y  $V_L$  y  $V_R$  son las velocidades de las llantas. Al tener en cuenta algunos aspectos físicos del robot móvil, eje de tracción (L=15cm), el radio de las ruedas (r=2.6cm), y la medida registrada por cada encoder  $(\theta)$ , se determina una expresión general para la distancia lineal recorrida de cada rueda  $(Xm_n)$ representada en la ecuación (5),[9]**.**

$$
Xm_n = 2\pi \cdot r \cdot \theta \ (5)
$$

*Preparación de Artículos XIV CIECT* 

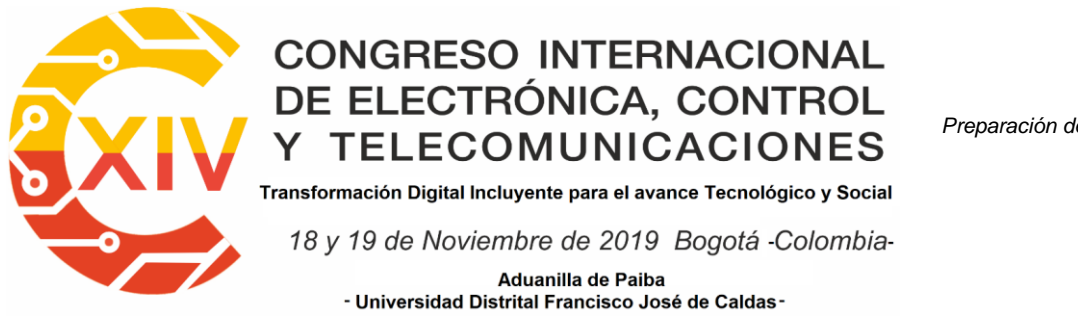

Se reemplaza (5) en (3) y (4) generando dos expresiones representadas en las ecuaciones (6)

y (7) de forma vectorial aplicando todas las constantes proporcionadas por el robot maestro.

$$
X = \frac{(Xm_L + Xm_R)}{2} = 0.0226 \cdot (\theta_L + \theta_R) = \Delta D = [0.0226 \quad 0.0226] \cdot \begin{bmatrix} \theta_L \\ \theta_R \end{bmatrix} (6)
$$

$$
\theta = \frac{(Xm_L - Xm_R)}{b} = \alpha (\theta_L + \theta_R) (7)
$$

Al calcular, se obtienen dos constantes físicas (0.0226) que representa el movimiento lineal y (0.1733) que representa el desplazamiento angular del robot móvil, estos resultados se implementaron en LabVIEW® para realizar un movimiento en línea recta y otro movimiento angular por medio de un pwm al 30% como se muestra en la figura 8 y 9. [9]

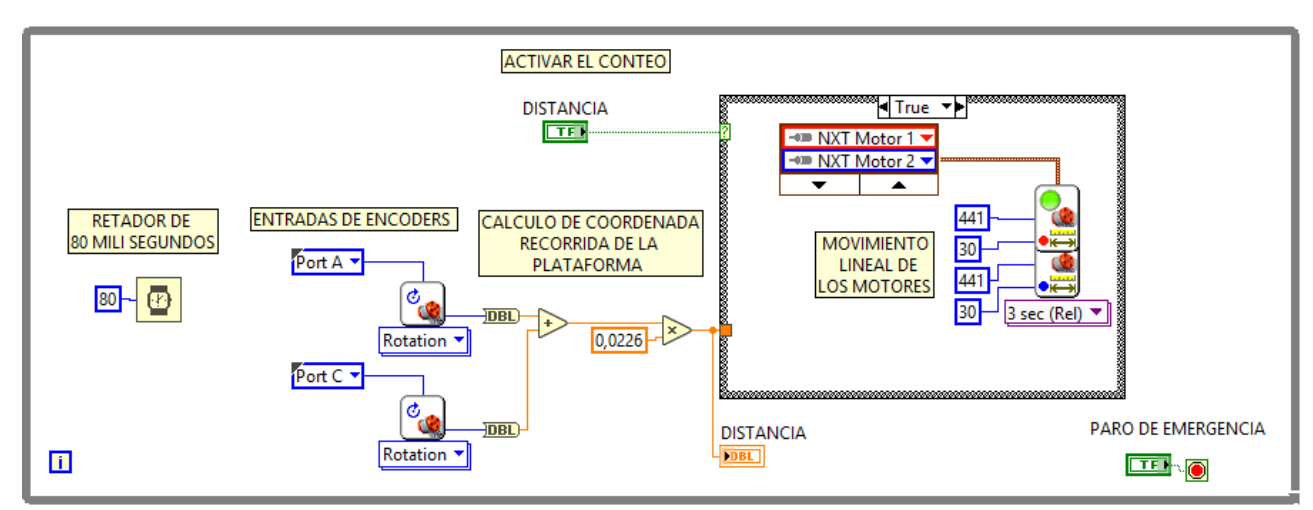

**Figura 8. Algoritmo de distancia lineal para la plataforma maestro, implementado en LabVIEW**®**.** [9]

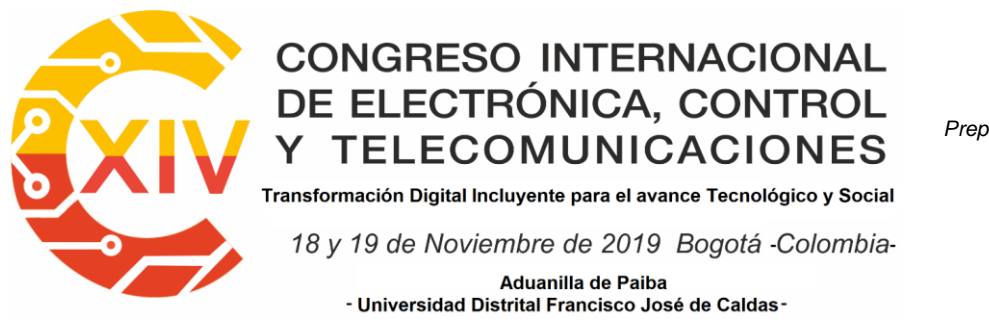

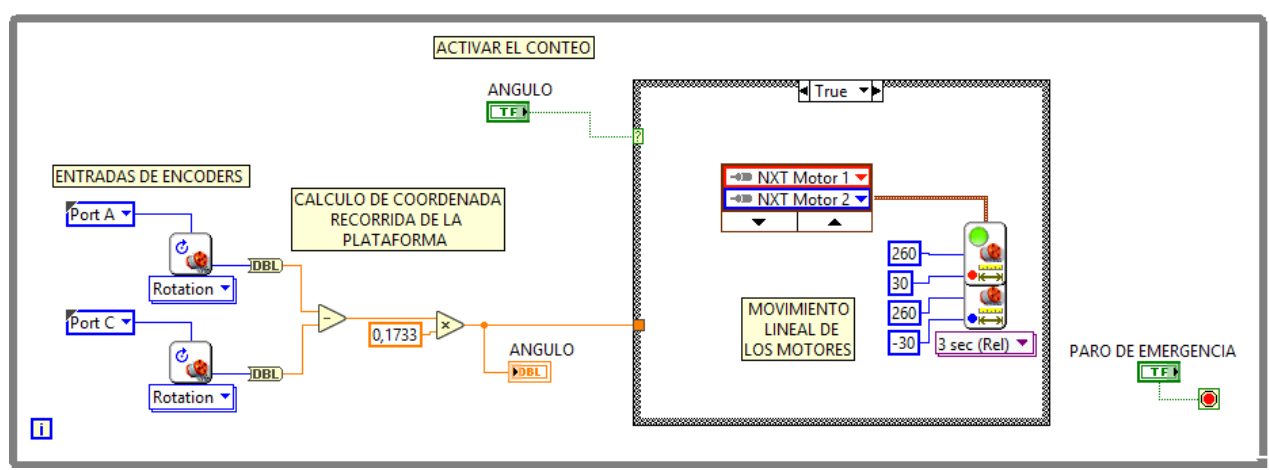

**Figura 9. Algoritmo de ángulo recorrido por la plataforma maestro, implementado en LabVIEW**®**.** [9]

Al realizar varias pruebas se obtiene que los valores adecuados para el movimiento lineal están dentro del rango de 10 cm, donde el menor error promedio fue 0,46% y desviación estándar de 0,23%. Por lo tanto, su error acumulativo es mínimo dentro del sistema, como se observa en la figura 10.

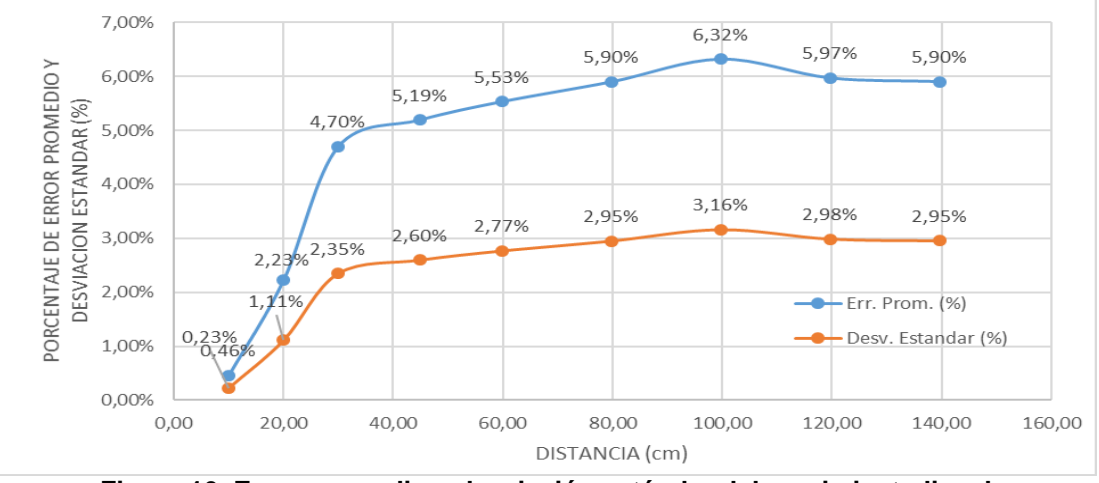

**Figura 10. Error promedio y desviación estándar del movimiento lineal**

Por otro lado, en la figura 11 se observa que los valores adecuados para realizar los ángulos cercanos a 60° presentan el menor error promedio (0,76%) y desviación estándar de 0,38% y

*Preparación de Artículos XIV CIECT* 

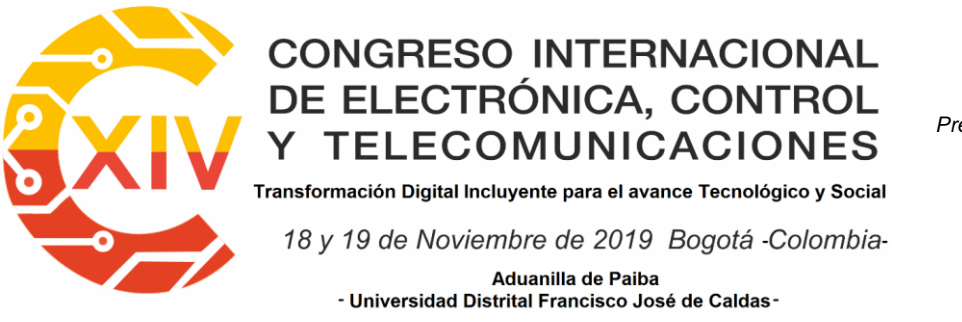

se tienen que evitar ángulos cercanos a 30° ya que presentan el mayor error en el movimiento

del robot.

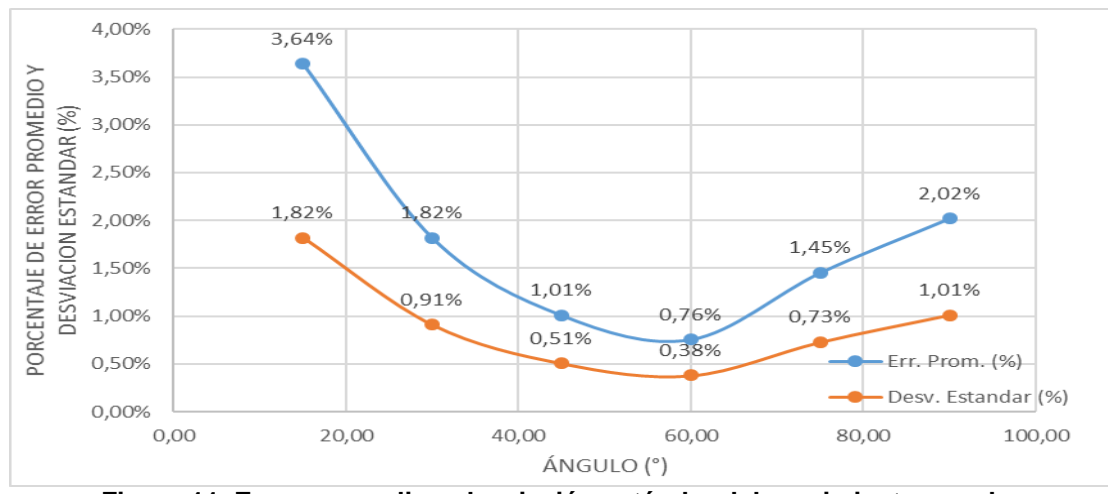

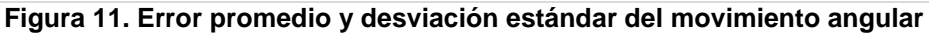

Al comparar el error de los valores arrojados por la ecuación (7) con el error de los datos de (SMC) para un punto dado, el de menor valor es tomado en φ para la ecuación (8) que representa la matriz del modelo cinemático [9]

$$
\begin{bmatrix} x \ y \ \theta \end{bmatrix} = \begin{bmatrix} -0.0226 \cdot \text{sen}\varphi & -0.0226 \cdot \text{sen}\varphi \\ 0.0226 \cdot \text{cos}\varphi & 0.0226 \cdot \text{cos}\varphi \\ -0.1733 & 0.1733 \end{bmatrix} \cdot \begin{bmatrix} \theta_L \\ \theta_R \end{bmatrix} (8)
$$

Por medio de las pruebas realizadas se observó que el comportamiento del (SCM) es apropiado para los ángulos de 0° a 90° reduciendo el error acumulativo del robot maestro que calcula su posición actual y final por medio de (8).

En la figura 12 se puede observar el desplazamiento real vs teórico de la plataforma maestro mostrando un error sistemático del 6%, generado por los errores odómetricos y del compas magnético.

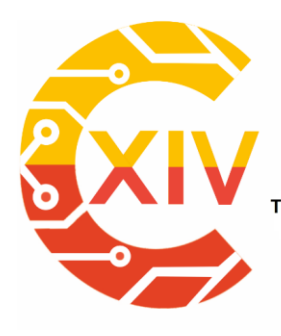

*Preparación de Artículos XIV CIECT* 

Transformación Digital Incluyente para el avance Tecnológico y Social

18 y 19 de Noviembre de 2019 Bogotá - Colombia-

Aduanilla de Paiba - Universidad Distrital Francisco José de Caldas-

#### **TRAYECTORIA ROBOT MAESTRO**

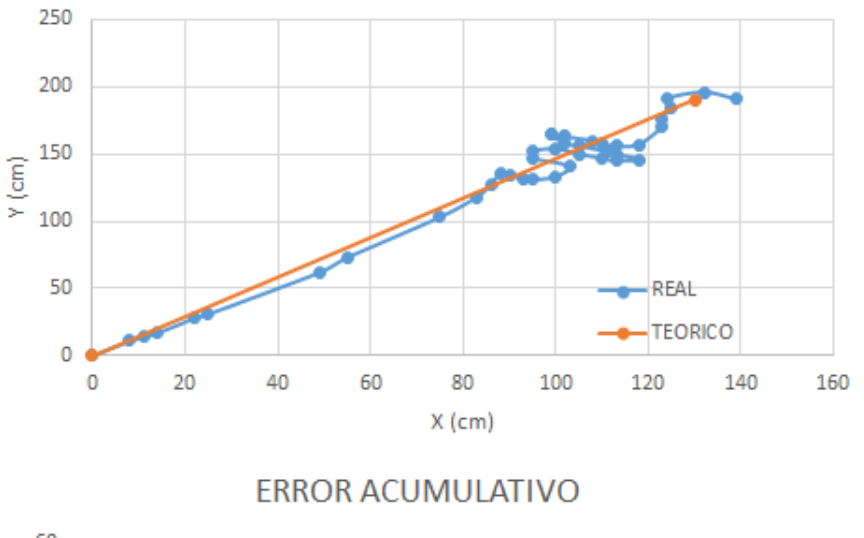

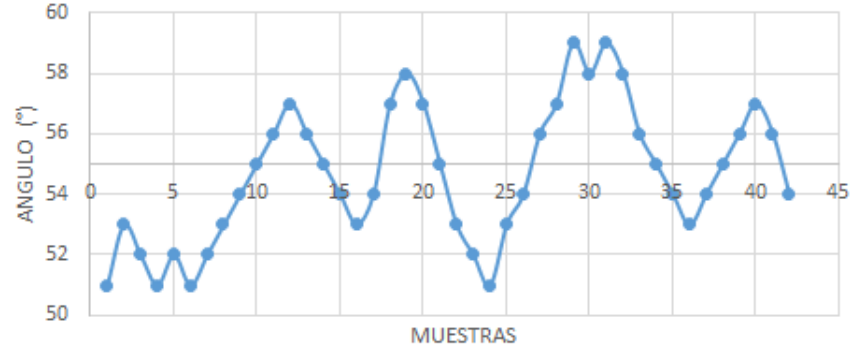

**Figura 12. Error acumulativo robot maestro. (fuente de elaboración propia)**

Al observar las diferentes ubicaciones finales del robot se calculan la precisión, rango y desviación estándar, escogiendo errores menores al 20% para que el convoy cumpla con el objetivo de aproximarse al punto final como se muestra en la figura 13.

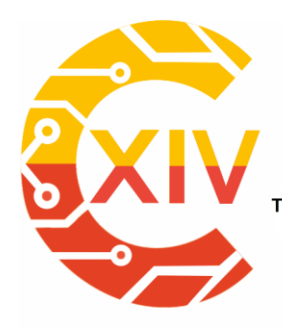

*Preparación de Artículos XIV CIECT* 

Transformación Digital Incluyente para el avance Tecnológico y Social

18 y 19 de Noviembre de 2019 Bogotá - Colombia-

Aduanilla de Paiba - Universidad Distrital Francisco José de Caldas-

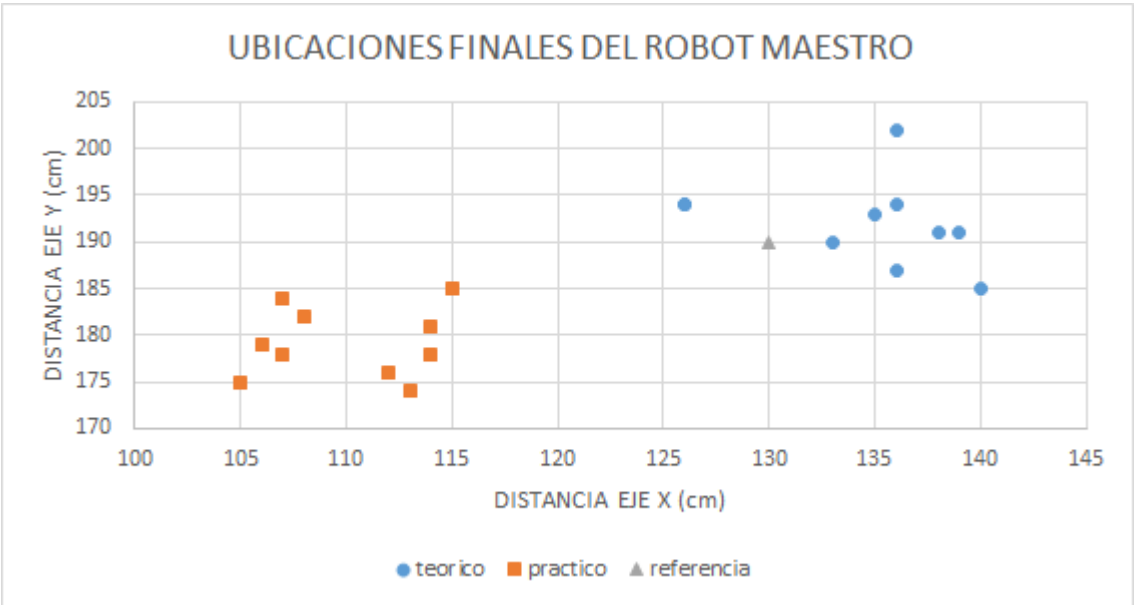

**Figura 13. Ubicación final robot maestro para la coordenada deseada x = 130, y = 190. (fuente de elaboración propia)**

Se realizaron varias pruebas colocando un obstáculo (pentágono tridimensional) en la trayectoria del convoy, se determinó un rango de lectura para distancias mayores a 10cm y menores a 30cm, al detectar el obstáculo dentro de este rango el robot maestro gira 90°, avanza 20cm y recalcula la trayectoria para dirigirse al punto final como se muestra en la figura 14.

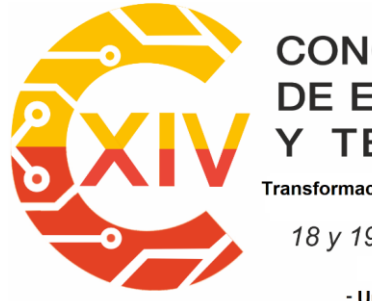

*Preparación de Artículos XIV CIECT* 

Transformación Digital Incluyente para el avance Tecnológico y Social

18 y 19 de Noviembre de 2019 Bogotá - Colombia-

Aduanilla de Paiba - Universidad Distrital Francisco José de Caldas-

#### RECORRIDO ROBOT MAESTRO CON OBSTACULO

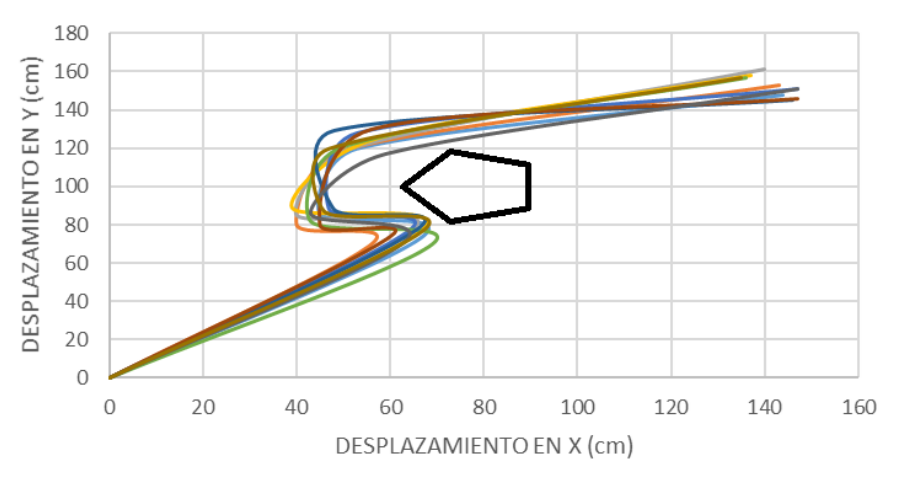

**Figura 14. Recorrido del convoy para una coordenada final en x = 140, y = 150 con obstáculo. (fuente de elaboración propia)**

Para mantener siempre la formación de convoy, hay una distancia de separación entre los robots de 10 a 20 cm, utilizando sensores de ultrasonido, para seguir al robot maestro, se utilizo la comunicación infrarroja determinada por los sensores IRSEEKER y IRLINK, como se muestra en la figura 15.

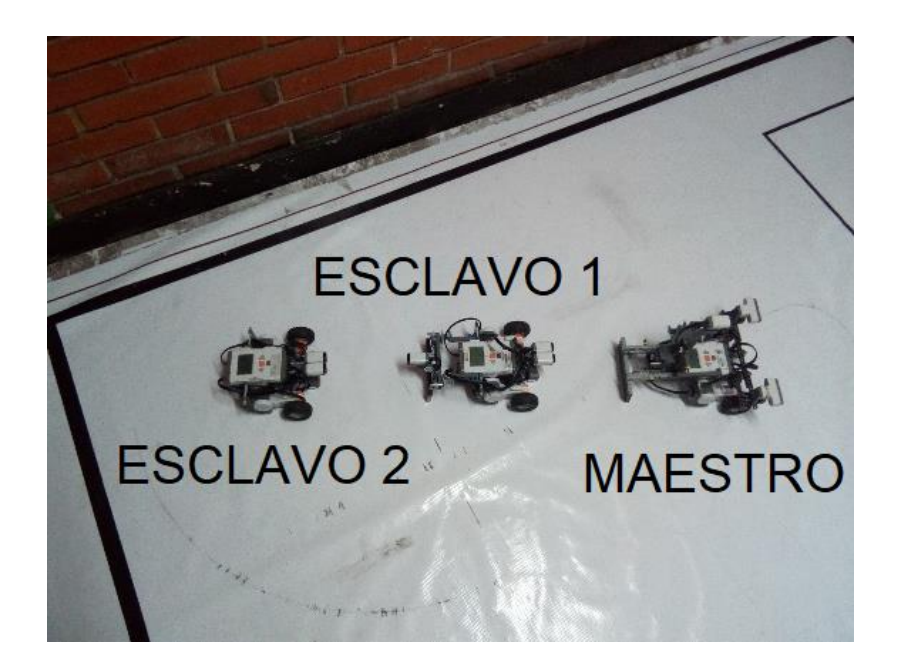

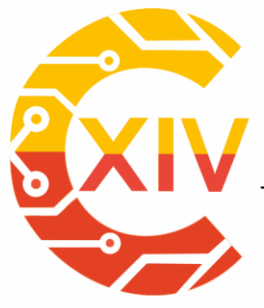

Transformación Digital Incluyente para el avance Tecnológico y Social

*Preparación de Artículos XIV CIECT* 

18 y 19 de Noviembre de 2019 Bogotá Colombia-Aduanilla de Paiba - Universidad Distrital Francisco José de Caldas-

**Figura 15. Formación en convoy dentro de entorno controlado. (fuente de elaboración propia)** Por último, se establece una comunicación Bluetooth para enviar datos desde el robot maestro hacia los robots esclavos para definir cual se integra al convoy antes del recorrido o cual abandona la formación durante el recorrido.

#### **3 Conclusiones**

- Se realizó una formación en convoy de tres robots móviles, donde por medio de sensores se desplazan dentro de un entorno controlado alcanzando un punto final establecido, manteniendo una comunicación Bluetooth donde el maestro conoce en tiempo real cual esclavo se incorpora o abandona la formación.
- Por medio de las características físicas del robot maestro, se conoce su posición actual, con un error sistemático del 6%, una aproximación al punto final con un error promedio del 20% y una comunicación infrarroja que se mantiene en un rango de -90° a 90° para buscar linealidad en la formación.
- Al implementar la comunicación Bluetooth en tiempo real se conoce por medio del robot maestro cual esclavo se está incorporando o abandonando la formación, conociendo a su vez la cantidad de robots que hacen parte de la formación.

#### Trabajos futuros

 Establecer un algoritmo que establezca autonomía para los robots esclavos, ya que son dependientes del robot maestro, si este no funciona, no se puede realizar la formación en convoy

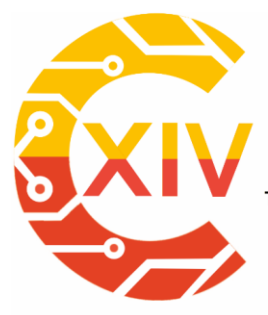

Transformación Digital Incluyente para el avance Tecnológico y Social 18 y 19 de Noviembre de 2019 Bogotá Colombia-Aduanilla de Paiba - Universidad Distrital Francisco José de Caldas-

- Utilizar plataformas más robustas que puedan disminuir el porcentaje de error en cuanto a la percepción, actuación, comunicación y procesamiento del sistema.
- Implementar una comunicación más estable, puesto que los robots son afectados por el ambiente, siendo algunas veces incapaces de integrarse en la formación.

#### **Referencias**

- [1] B. Brumitt and M. Hebert, "Experiments in autonomous driving with concurrent goals and multiple vehicles," in *Proceedings. 1998 IEEE International Conference on Robotics and Automation (Cat. No.98CH36146)*, vol. 3, pp. 1895–1902.
- [2] A. Botía, D. Gallardo, and M. I. Alfonso, "Comportamientos coordinados en formaciones de robots usando percepción visual y comunicación punto a punto 1."
- [3] "Tienda RO-BOTICA: Servo motor LEGO MINDSTORMS EV3." [Online]. Available: http://ro-botica.com/Producto/Servo-motor-LEGO-MINDSTORMS-EV3. [Accessed: 11- Nov-2017].
- [4] "LEGO Education 9841 Ladrillo Inteligente NXT LEGO Education." [Online]. Available: https://www.electricbricks.com/lego-education-mindstorms-nxt-9841-ladrillo-inteligentenxt-lego-education-p-251.html. [Accessed: 09-Nov-2017].
- [5] "Lego Mindstorms NXT en Español: El Sensor Ultrasónico (o de ultra sonido)." [Online]. Available: http://rbtnxt.blogspot.com/2009/02/el-sensor-ultrasonico-o-de-ultrasonido.html. [Accessed: 29-Jan-2019].
- [6] "NXT IRLink Sensor." [Online]. Available: https://www.hitechnic.com/cgibin/commerce.cgi?key=NIL1046&preadd=action. [Accessed: 29-Jan-2019].

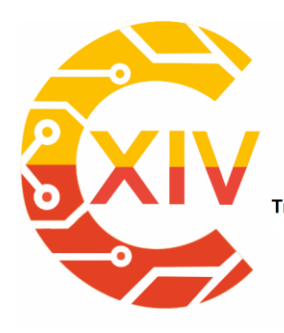

*Preparación de Artículos XIV CIECT* 

Transformación Digital Incluyente para el avance Tecnológico y Social 18 y 19 de Noviembre de 2019 Bogotá - Colombia-Aduanilla de Paiba - Universidad Distrital Francisco José de Caldas-

- [7] "NXT IRSeeker V2." [Online]. Available: https://www.hitechnic.com/cgibin/commerce.cgi?preadd=action&key=NSK1042. [Accessed: 29-Jan-2019].
- [8] "(PDF) Modelamiento cinemático y odométrico de robots móviles: aspectos matemáticos." 
[Online]. The settlement of the settlement of the settlement of the settlement of the settlement of the settlement of the settlement of the settlement of the settlement of the settlement of the settlement of https://www.researchgate.net/publication/233603982 Modelamiento cinematico y odo metrico de robots moviles aspectos matematicos. [Accessed: 29-Jan-2019].
- [9] G. R. B. Bohórquez, M. R. P. Pereira, E. A. B. González, L. Y. L. Osorio, and J. E. C. Ortiz, "Modelo cinemático de un robot móvil implementado con LEGO NXT para un sistema de localización Indoor diseñado en LABVIEW," *Tecnura*, vol. 16, pp. 23–33, Oct. 2012.
- [10] M. Nitulescu, *Control Engineering and Applied Informatics*, vol. 9, no. 3,4. 1999.

.<br>Transformación Digital Incluyente para el avance Tecnológico y Social

18 y 19 de Noviembre de 2019 Bogotá - Colombia-Aduanilla de Paiba - Universidad Distrital Francisco José de Caldas-

## **EMULADOR PARA DESARROLLO DE PROYECTOS IOT Y ANALITICAS DE DATOS**

## **EMULATOR FOR DATA ANALITYCS AND IOT DEVELOPMENT PROJECTS**

#### **Andrés Armando Sánchez Martín Luis Eduardo Barreto Santamaría\*\*Juan José Ochoa Ortiz. \*\* \* Sebastián Enrique Villanueva Navarro. \* \*\*\***

**Resumen***:* Una de las dificultades para la realización de pruebas de aplicaciones de análisis de datos obtenidos por dispositivos IoT, es el costo económico y temporal de la construcción de la red IoT, para mitigar estos costos y agilizar el desarrollo de aplicaciones IoT y analíticas, se propone NIOTE, un emulador de redes IoT que genera datos de sensores y actuadores diferentes tipos de dispositivos, fáciles de configurar y desplegar sobre protocolos TCP/IP y MQTT, esta herramienta sirve como apoyo en ambientes académicos y validación conceptual en el diseño de redes IoT. El uso del emulador facilitara el desarrollo de este tipo de aplicaciones, optimizando el tiempo de desarrollo y mejorando la calidad final del producto. Para desarrollar este emulador se utilizaron conceptos de programación orientada a objetos, arquitectura y patrones de diseño de software, que permitieron emular el comportamiento de los dispositivos IoT que se encuentran dentro de una red específica, donde se puede agregar la cantidad de dispositivos que sean necesarios, modelar y diseñar cualquier red deseada. Cada red creada envía datos que son almacenados de forma local para simular el proceso de

\*\* Ingeniero de Sistemas, Universidad Católica de Colombia, Colombia. Magister en Ingeniería en Sistemas y Computación, Pontificia Universidad Javeriana, Colombia. Universidad de San Buenaventura, Colombia.

<sup>-</sup>\*Ingeniero de Sistemas, Universidad Católica de Colombia, Colombia. Magister en Ingeniería en Sistemas y Computación, Pontificia Universidad Javeriana, Colombia. Universidad de San Buenaventura, Colombia.

<sup>\*\*\*</sup> Ingeniero de Sistemas (e), Universidad de San Buenaventura, Colombia

<sup>\*\*\*\*</sup> Ingeniero de Sistemas (e), Universidad de San Buenaventura, Colombia

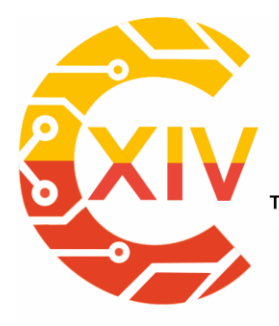

*Preparación de Artículos XIV CIECT* 

Transformación Digital Incluyente para el avance Tecnológico y Social 18 y 19 de Noviembre de 2019 Bogotá - Colombia-Aduanilla de Paiba - Universidad Distrital Francisco José de Caldas-

transportación de los datos a una plataforma, si se desease aplicar, a través de un formato especifico en el que la información será enviada para hacer Análisis de Datos.

**Palabras clave**: IoT, Análisis de datos, Emulador, Redes, Arquitectura*.*

**Abstract:** One of the difficulties for the development and testing of data analysis applications used by IoT devices, is the economic and temporary cost of building the IoT network, to mitigate these costs and expedite the development of IoT and analytical applications, it is proposed NIOTE, an IoT network emulator that generates sensor and actuator data from different devices that are easy to configure and deploy over TCP / IP and MQTT protocols, this tool serves as support in academic environments and conceptual validation in the design of IoT networks. The use of the emulator facilitates the development of this type of applications, optimizing the development time and improving the final quality of the product.

Object-oriented programming concepts, architecture and software design patterns are used to develop this emulator, which allow us to emulate the behavior of IoT devices that are within a specific network, where you can add the number of devices that are necessary, model and design any desired network. Each created network sends data that is stored locally to emulate the process of transporting the data to a platform, if desired, through a specific format in which the information will be sent to perform Data Analysis.

**Key Words:** IoT, Data Analitycs, Emulator, Networking, Architecture.

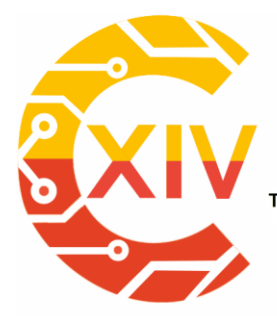

Transformación Digital Incluyente para el avance Tecnológico y Social 18 y 19 de Noviembre de 2019 Bogotá - Colombia-Aduanilla de Paiba - Universidad Distrital Francisco José de Caldas-

#### **1. Introducción**

En la actualidad, la definición de Internet de las cosas (IoT) no es tan desconocida, si se busca una definición concreta, se puede encontrar que es un conjunto de objetos físicos conectados por una red: celulares, automóviles, casas y demás componentes formados con electrónica, software y sensores lo que permite que estos objetos recopilen e intercambien datos (Internet of Things Today, 2017)

Los dispositivos IoT están encargados de la obtención de datos y su envió a la nube, permitiendo la conexión entre estos objetos. Según el centro de investigación SAP, estos objetos están perfectamente integrados a la red de información, lo que hace que se pueda interactuar con los mismos a través de internet, pudiendo consultar o editar su estado a tiempo real (Abasolo, Carrera, Gordillo, & Romero, 2013).

Uno de los grandes campos de utilización de los datos aportados por los dispositivos IoT se concentra en la ciencia de datos que a su vez contiene Big data y Data Analytics (García, y otros, 2018). El proceso de Data Analytics consiste en analizar los datos que son recolectados y almacenados dentro de un software que realiza este proceso de análisis de los previamente recolectados y almacenados (Prieto, 2017).

Con el propósito de observar el comportamiento de una plataforma de analítica para datos de provenientes dispositivos IoT se puede optar por recrear una red real de dispositivos físicos, para esto se requiere una gran cantidad de inversión económica para la adquisición de los

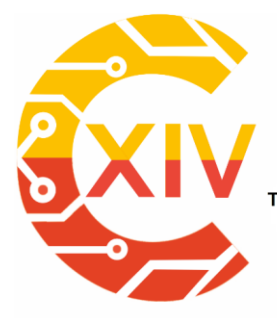

Transformación Digital Incluyente para el avance Tecnológico y Social 18 y 19 de Noviembre de 2019 Bogotá - Colombia-Aduanilla de Paiba - Universidad Distrital Francisco José de Caldas-

dispositivos (Jorge E. Luzuriaga, 2016), por lo que no suele ser una opción viable y se recurre a la simulación de redes.

En el mercado encontramos alguno simuladores, entre ellos tenemos (Iglesia, 2019):

- ns-3(Network Simulator versión 3): Simulador de redes de sensores que trabaja en diferentes escalas, aplicaciones de campo y condiciones de campo (Riley & Henderson, 2010).
- OMNeT ++: Es una biblioteca de simulación de c++, orientado a la simulación redes de comunicación y sistemas distribuidos pero usado también para simular una red de sensores IoT (Varga, 2010).
- TOSSIM: Simulador para redes de sensores inalámbricos TinyOS (Levis & Lee, 2003).
- Avrora: Simulador de red de sensores de nivel de instrucción y con precisión de ciclo (Titzer, 2005).

Según la información de cada uno de los emuladores, se evidencia que todos simulan solamente redes de sensores, algunas incluso solo un tipo de sensor como es el caso de TOOSSIM (Levis & Lee, 2003). A diferencia de estos NIOTE permite recrear una red de dispositivos IoT más completa con distintos tipos de sensores y actuadores.

En el artículo se encuentran las arquitecturas de dispositivos IoT y SDN junto a una descripción del proceso de emulación. Hay un capítulo de dedicado a la descripción de las funcionalidades del emulador y otro para las arquitecturas y patrones de diseño utilizados para el desarrollo.

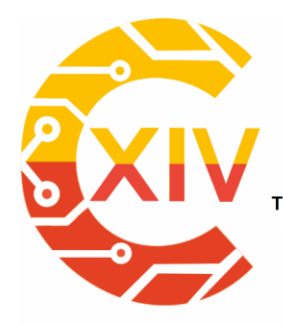

Transformación Digital Incluyente para el avance Tecnológico y Social 18 y 19 de Noviembre de 2019 Bogotá - Colombia-Aduanilla de Paiba - Universidad Distrital Francisco José de Caldas-

#### **2. Desarrollo del tema**

El desarrollo de este emulador se basó en facilitar los procesos de diseño y construcción de redes IoT, con variedad de dispositivos, que tienen distintos protocolos de comunicación, como wifi, Bluetooth y Zigbee, lo cual significa que generara información variada que puede ser analizada. La arquitectura del emulador se basa en un diseño de 3 capas, aplicación, servicio y datos, que nos da a grandes rasgos la forma en como este emulador se va a comportar.

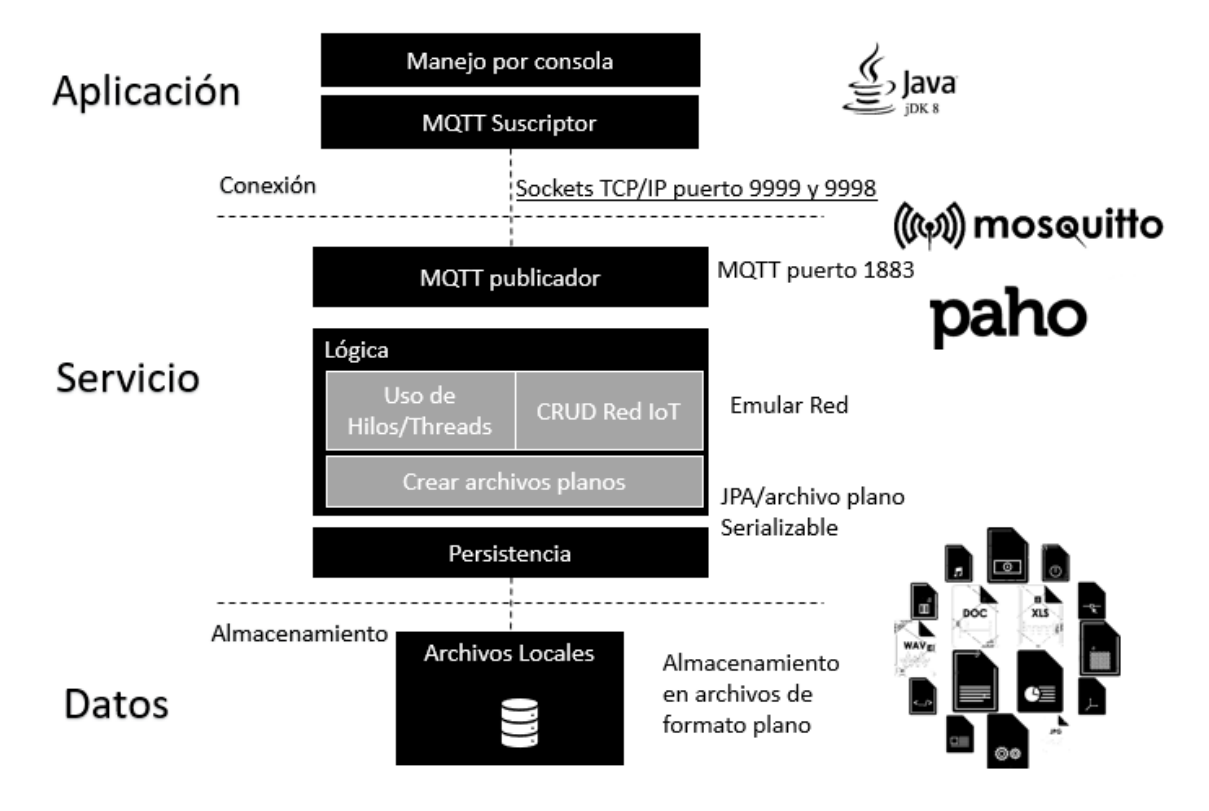

#### **Figura 1. Arquitectura 3 capas del emulador NIOTE. Fuente: Los autores.**

El utilizar IoT implica identificar también una arquitectura, pero esta se desarrolla conforme a la creación de redes IoT, dentro del emulador, para así poder definir una arquitectura propia, como también saber cómo va a ser la manipulación de los datos y la interacciones entre los distintos dispositivos.

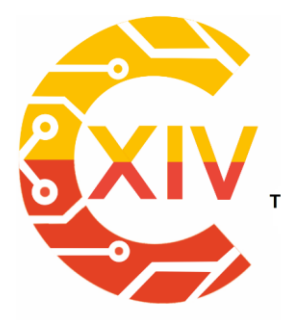

Transformación Digital Incluyente para el avance Tecnológico y Social 18 y 19 de Noviembre de 2019 Bogotá - Colombia-Aduanilla de Paiba - Universidad Distrital Francisco José de Caldas-

#### **2.1 Arquitecturas IoT y SDN**

La arquitectura IoT consta de un conjunto de dispositivos capaces de transferir información entre ellos y a distintos puntos, información relevante acerca de un caso de estudio. Existen muchos modelos de arquitectura, pero no uno concreto o general, se pueden plantear como mejor se adapte a la problemática o caso de estudio del proyecto.

Por otro lado, se tiene la arquitectura SDN que se basa en la gestión de redes por medio de software. La utilización de dispositivos IoT ha tenido una gran evolución en los últimos años que al ser combinada o al ser construida en red se crea otro tipo de arquitectura que también ha sido utilizada para para los proyectos que involucran IoT, esta arquitectura se llama Software Defined Networking, la cual se basa en la simplificación de la gestión y seguridad de las redes, al separar el plan de control del plan de datos, siendo el plan de control centralizado para que no solo se programe un solo dispositivo sino que se pueda programar toda la red.

Un plan de control centralizado simplifica la administración de las redes IoT a gran escala, que es lo que se necesita para el emulador, como también es flexible a la hora de administrar el almacenamiento de los datos que serán analizados y para maximizar continuamente el rendimiento, convirtiéndolo en lo más optimo posible en el flujo de datos dentro de la red IoT (Gonzalez, Flauzac, & Nolot, 2018).

El proceso de emulación consta de observar un evento en la vida real y generalizarlo para que este se adapte a cualquier modelo del evento que se esté realizando (Gonzalez, Flauzac, & Nolot, 2018). Para la creación de este emulador nos basamos en la idea de una ayuda para desarrollar los proyectos que estén enfocados en la utilización de redes IoT, de cómo se puede facilitar el diseño de la estructura de la red que se plantea crear.

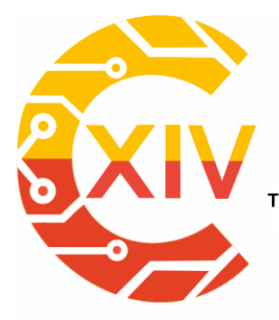

*Preparación de Artículos XIV CIECT* 

Transformación Digital Incluyente para el avance Tecnológico y Social 18 y 19 de Noviembre de 2019 Bogotá - Colombia-Aduanilla de Paiba - Universidad Distrital Francisco José de Caldas-

Teniendo el diseño y un previo funcionamiento de una red, se tiene una gran cantidad de trabajo realizado ya que se optimiza el proceso de construcción de la red, de manera física, como también se hace un menor gasto en la adquisición de los dispositivos IoT, que se requieran para la red que se tenga propuesta. Entonces el emulador entra como una solución a esta problemática, para poder crear modelos de red de forma más rápida, con base al caso de estudio o red que se quiera montar. Otro punto importante, es identificar cuáles son los métodos o protocolos de transferencia que van a utilizar estos dispositivos, donde se enfoca en encontrar cuales es el formato en que se están enviando los datos, cuando se quieran almacenar los datos en una fuente externa, que logre identificar el formato en el cual se está enviado y sea el correcto.

#### **2.2 Definición de funcionalidades**

Dentro de las funcionalidades del emulador se tiene la creación de los diferentes objetos (BARNES, KÖLLING, & BRENTA, 2007). El primer objeto que contiene a todos los demás es la red, podemos crear una nueva red, donde tendremos distintos dispositivos IoT (Sensores y actuadores), que son los que generaran los datos, dependiendo del tipo de sensor o actuador. Luego, de crear una red existe otra posibilidad y es importar una red ya creada, es decir, podemos cargar una red previamente elaborada, con las configuraciones hechas y dispositivos agregados.

Los siguientes objetos se pueden crear, eliminar, modificar y consultar, estos objetos son las puertas de enlace que son las que permitirán la conexión entre el servidor y cliente, como también un publicador y suscriptor para la recepción de los datos que son enviados por este

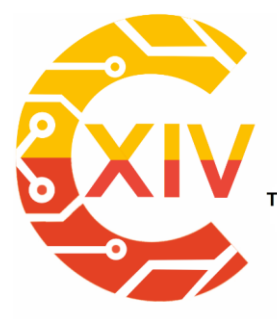

Transformación Digital Incluyente para el avance Tecnológico y Social 18 y 19 de Noviembre de 2019 Bogotá Colombia-Aduanilla de Paiba - Universidad Distrital Francisco José de Caldas-

medio. Luego están los nodos, que son los que almacenan los datos de los sensores y actuadores, dispositivos encargados de generar los datos. Cada puerta de enlace puede llegar a tener muchos nodos, que reciben datos diferentes de muchos sensores o actuadores, como también puede haber muchas puertas de enlace dentro de la red.

Los datos de que se generan desde los sensores y actuadores se pasan por medio de sockets, en un modelo de publicador suscriptor (MORENO CERDÀ, 2018), para presentar los datos que se han generado y analizar que formato tienen, para definir el tipo de dato que son estos.

#### **2.3 Arquitectura y Patrón**

Para definir la arquitectura, se utilizó una arquitectura de cliente servidor para la establecer una comunicación entre aplicaciones (MARINI, 2012) y una arquitectura publicador-suscriptor para la recepción de los datos que serán enviados (MORENO CERDÀ, 2018).

Como patrón de diseño de software se utilizó el patrón de diseño MVC (Modelo Vista Controlador) (GONZÁLEZ & ROMERO, 2012), en el cual dividimos la aplicación en paquetes donde la programación en cada uno de estos es distinta, en el paquete de modelo tenemos todo lo relacionado con la conexión con la base de datos, donde se pueden tener las tablas de la base de datos como clases, lo cual permite exportar los atributos de esta tabla y representarlo en los atributos de una clase, pero para el emulador no se usará base de datos, sino que almacenáremos toda la información en archivos independientes.

Dentro del paquete controlador están todos los procesos de lógica que van a estar dentro del emulador, como también los procesos de creación, modificación, eliminación y consulta de los

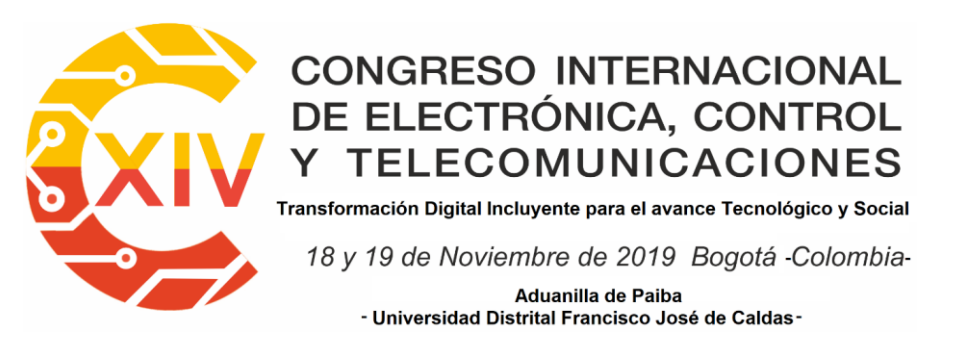

distintos objetos existentes dentro del paquete de modelo, que son los distintos dispositivos

IoT.

El paquete de la vista es el que permite obtener los procesos lógicos y mostrarlos a través de

una consola. Para visualizar de mejor forma este patrón, se puede observar la figura 2:

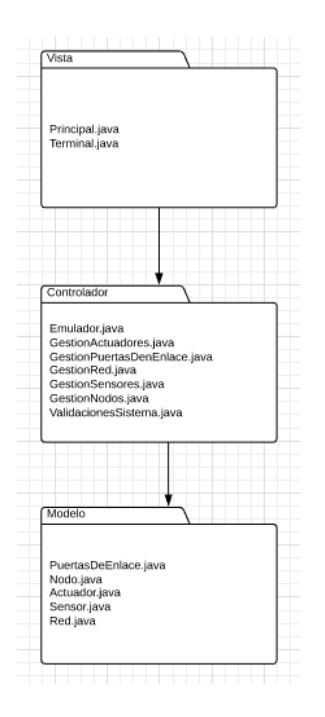

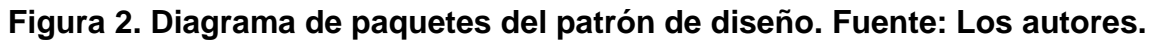

#### **2.4. Prototipo**

El desarrollo del emulador se realizó con base al modelo de la arquitectura planteada, donde se definieron los objetos que conforman una red de IoT, estos son los sensores, actuadores, Nodos, puertas de enlace (Gateway) y red. Luego se pasó a estructurar la lógica dentro de cada objeto y por último se diseñó la interfaz gráfica por medio de la consola.

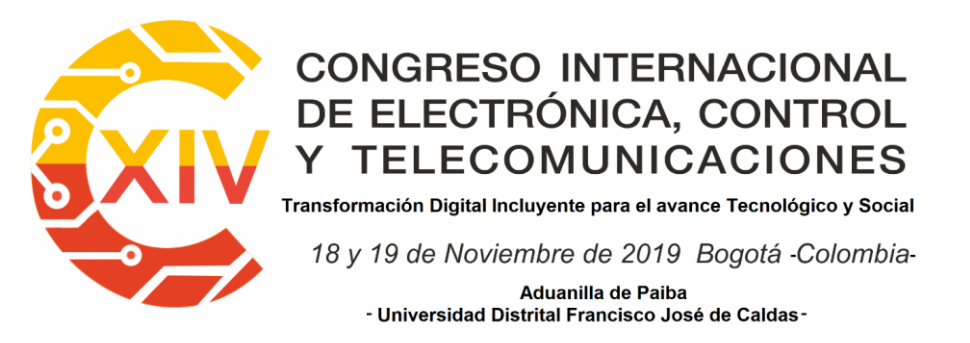

En la siguiente figura se muestra cómo funciona el emulador desde el momento que se inicia.

Primero se empieza creando una nueva red:

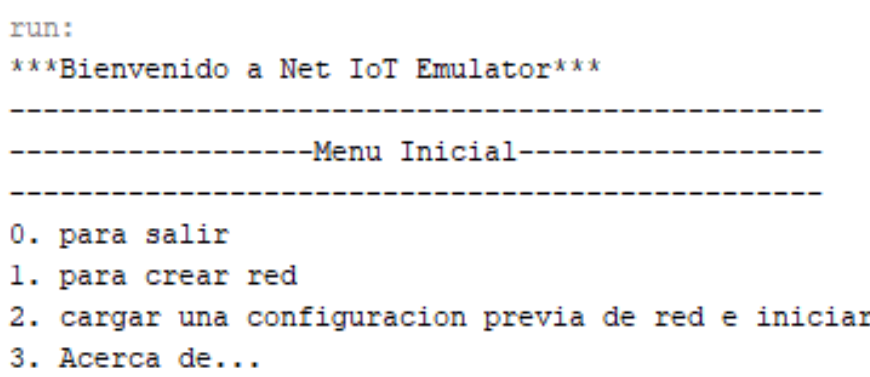

#### **Figura 3. Inicio de la aplicación, pantalla principal del emulador. Fuente: Los autores.**

Ahora se coloca los atributos de la nueva red. Estos atributos son un identificador, el nombre

de la red y una breve descripción, como se observa en la siguiente figura:

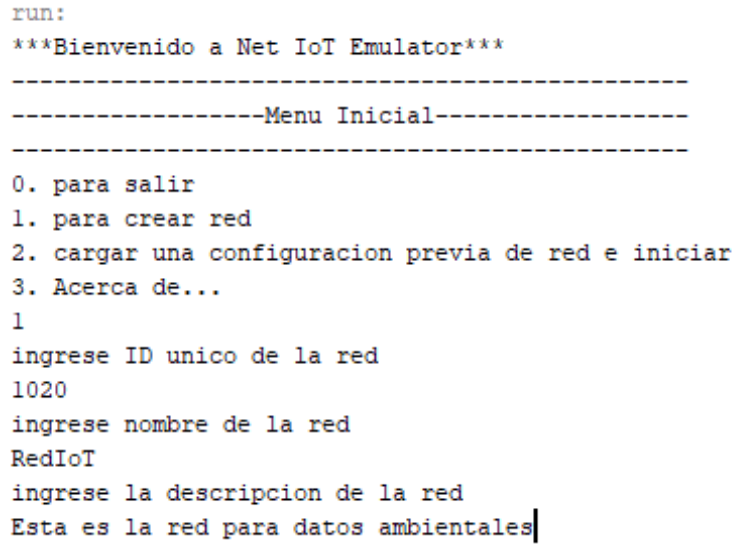

#### **Figura 4. Creación de la red. Fuente: Los autores.**

Teniendo ya creada una red se pueden hacer varias cosas, como borrar y reiniciar red, para que vuelva a los valores predeterminados o nuevos, se puede configurar la red y, por último,

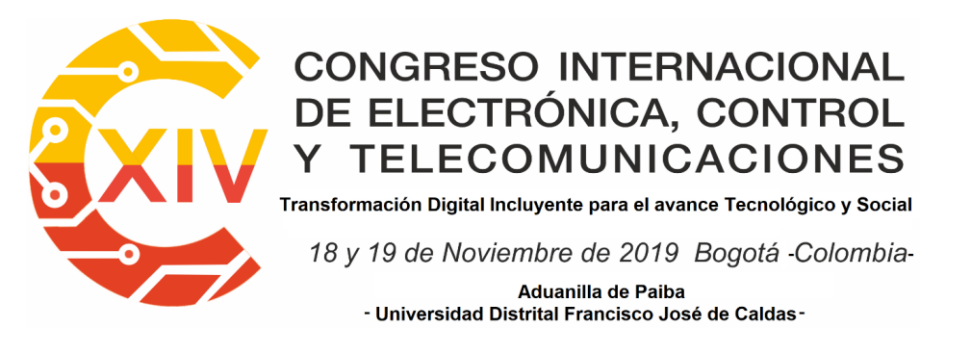

controlar toda la red. En la figura siguiente se pasará a configurar la red, ya que esta no tiene

objetos, entonces se pasará a crear los distintos dispositivos de la red

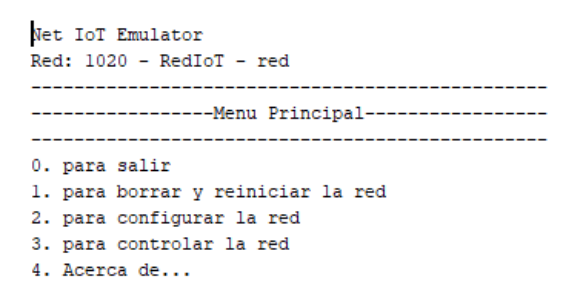

#### **Figura 5. Menú principal de red, escogiendo la opción de configurar red. Fuente: Los**

#### **autores.**

Cuando se ingresa al menú de configuración de red se puede configurar cada uno de los objetos que una red puede tener, también se puede guardar esta configuración en un archivo aparte para poder recuperar esta configuración, necesidad de base de datos. Aquí se escogerá la opción de Configurar puertas de enlace, para poder crear este objeto dentro de la red, este proceso es idéntico para cada uno de los objetos que componen la red IoT, como se observa en la siguiente figura.

> Net IoT Emulator  $Red: 1020 - RedIoT - red$ --------------Configuracion de Red--------------0. para volver al menu anterior 1. para configurar Puertas de Enlace 2. para configurar Nodos 3. para configurar Sensores 4. para configurar Actuadores 5. para construir la red 6. para guardar la red

**Figura 6. Menú de configuración de red, escogemos la opción configurar puerta de enlace. Fuente: Los autores.**

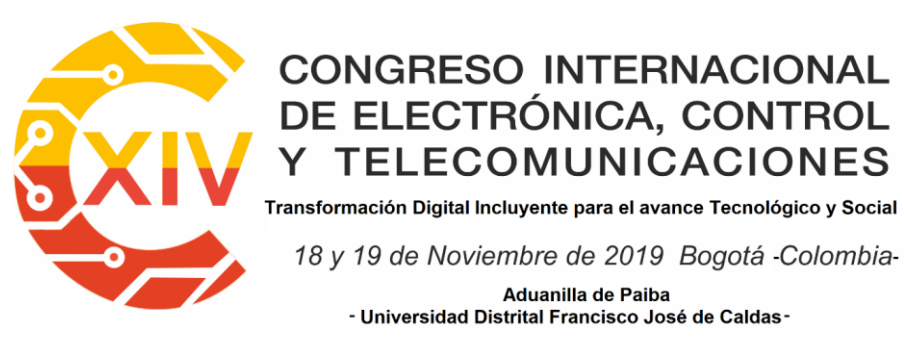

Dentro de este menú se puede gestionar el objeto puerta de enlace, en el cual se lograr ver todas las puertas existentes en una red, visualizar una puerta de enlace específica, crear una puerta de enlace, modificarla y eliminarla de la red. En la siguiente figura se observa la composición del menú.

> Net IoT Emulator Red: 1020 - RedIoT - red ---------Configuracion Puerta de Enlace---------0. para volver al menu anterior 1. para ver todas las Puertas de Enlace 2. para ver Puerta de Enlace por ID 3. para crear Puerta de Enlace 4. para modificar Puerta de Enlace por ID 5. para eliminar Puerta de Enlace por ID  $\mathbf{3}$

#### **Figura 7 Configuración puerta de enlace, especificación de opciones de menú. Fuente:**

#### **Los autores.**

Luego de colocar los atributos de la puerta de enlace, se crea y la agrega a la red.

```
Digite ID de la Puerta de enlace
3020
Digite descripcion de la Puerta de enlace
Es la prueba
Digite direccion logica de la Puerta de enlace
Digite puerto de servicio de la Puerta de enlace
Digite protocolo de comunicacion externo de la Puerta de enlace
Wifi
la puerta de enlace con ID: 3020 se agrego
```
**Figura 8 Creación de una puerta de enlace y definición de sus atributos. Fuente: Los** 

#### **autores.**

Este proceso de creación es idéntico para la creación de los otros objetos de la red IoT y a la

par que se crean objetos se pueden visualizar cuales están creados y agregados a la red.

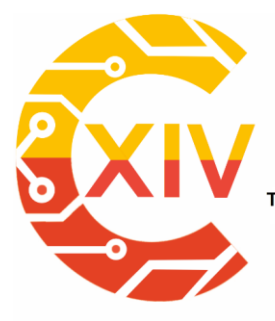

Transformación Digital Incluyente para el avance Tecnológico y Social 18 y 19 de Noviembre de 2019 Bogotá - Colombia-Aduanilla de Paiba - Universidad Distrital Francisco José de Caldas-

#### **2.5 Prerrequisitos para uso del emulador**

Para poder desarrollar el emulador se tuvieron en cuenta cierta validaciones del sistema o equipo que esté utilizando el emulador. Estas validaciones son para los protocolos de conexión cliente servidor y publicador suscriptor. Por lo tanto, si algún equipo no cumple con los requisitos que el emulador necesita, este se encarga de avisar al usuario, por medio de la consola y a instante de ejecutar el emulador, este verifica que la maquina cumpla con los requisitos para poder funcionar. Si es el caso de no tener los prerrequisitos, se debe instalar y configurar los parámetros que el emulador establece al avisar al usuario, como la instalación de MQTT en los puertos que especifica y los puertos para la comunicación de sockets TCP/IP en la maquina correspondiente.

Dentro de los parámetros a configurar se tiene el tema de los puertos que la aplicación va a utilizar para realizar los protocolos de comunicación, ya mencionados, para nuestro emulador se requieren los siguientes puertos para la conexión de cliente servidor: requiere de los puertos 9998 y 9999 para la comunicación, que es de tipo TCP/IP.

También como se utilizará un protocolo MQTT (Que es un protocolo para la comunicación con entre maquina a máquina, o como se dice en ingles Machine-to-Machine (M2M). Para este

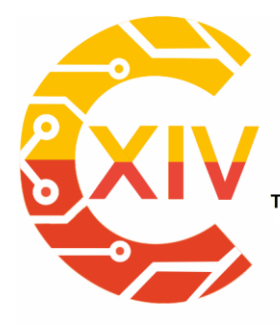

.<br>Transformación Digital Incluyente para el avance Tecnológico y Social

18 y 19 de Noviembre de 2019 Bogotá - Colombia-Aduanilla de Paiba - Universidad Distrital Francisco José de Caldas-

protocolo se requiere un programa llamado Mosquitto que permite realizar esta comunicación,

que se ejecuta este servicio en el puerto 1883.

Anteriormente se menciona que el emulador informa al usuario de que es lo que le falta para

que la aplicación funcione correctamente, en la siguiente figura, que nos muestra las

especificaciones y requisitos que hacen falta para la ejecución correcta del emulador:

#### run: \*\*\*Net IoT Emulator necesita el Broker de Mosquitto-MQTT y los puerto 9998 y 9999 para funcionar Verifique que Mosquitto-MQTT y TCP/IP esten instalados y configurados Verifique que Mosquitto-MQTT esta corriendo en el puerto 1883 y agregado al firewall Verifique que los puertos 9998 y 9999 estan disponible y agregados al firewall BUILD SUCCESSFUL (total time: 0 seconds)

## **Figura 9. Prerrequisitos del emulador para poder funcionar correctamente. Fuente: Los**

#### **autores.**

Con se observa los prerrequisitos que pide el emulador no se son extensos, sino que son muy puntuales, que sin ellos no es posible ejecutar el emulador, como también vemos que solo requerimos de software no de hardware a diferencia de otros emuladores que necesitan demasiados recursos externos para funcionar, según la arquitectura que estos emuladores plantearon.

#### **3. Pruebas y validaciones**

En la sección anterior se evidencia la base principal del emulador que permite crear una red y los distintos dispositivos que contiene. El emulador está enfocado en dispositivos que tienen muchos protocolos de comunicación, para cuando llegue el momento de enviar la información o almacenarla será enviada por medio del protocolo de transferencia MQTT, siendo una de las

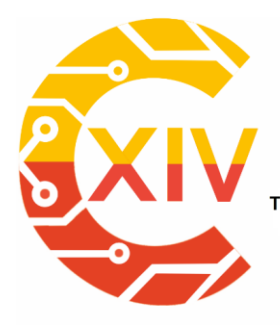

Transformación Digital Incluyente para el avance Tecnológico y Social 18 y 19 de Noviembre de 2019 Bogotá - Colombia-Aduanilla de Paiba - Universidad Distrital Francisco José de Caldas-

configuraciones necesarias para poder utilizar el emulador. Además, el emulador tiene la capacidad de generar, almacenar y enviar grandes volúmenes de datos permitiendo ver como es el comportamiento de estos datos a través de la consola, como también se ve el comportamiento si al quitar parte de las puertas de enlace, como por ejemplo los nodos, se puede divisar muchas cosas dentro de las redes creadas y del comportamiento de cada uno de los dispositivos.

La forma en como los datos del emulador son generados es a través de la utilización de hilos, que es un tipo de lógica que nos permite, crear registros en lapsos de tiempo, para así poder emular la generación de datos variados, esto nos permite crear o identificar un tipo de formato en el cual podemos enviar y almacenar los datos.

#### **4. Conclusiones**

El emulador facilita el diseño de redes IoT, compuestas por distintos dispositivos y proporcionando diferentes protocolos de comunicación que facilitan la realización de pruebas a tiempo real con una gran variedad de datos a aplicaciones IoT y plataformas de Data Analytics.

El emulador permite la creación de distintos objetos tales como: Puertas de enlace, nodos, sensores y actuadores; que dependiendo el interés del usuario pueden unirse a la red o permanecer fuera. Los sensores y nodos que están en la red generan datos y los envían a través de sockets para que la plataforma a la que se le realizan las pruebas los capture.

### **CONGRESO INTERNACIONAL** DE ELECTRÓNICA, CONTROL **TELECOMUNICACIONES** Transformación Digital Incluyente para el avance Tecnológico y Social

18 y 19 de Noviembre de 2019 Bogotá Colombia-Aduanilla de Paiba - Universidad Distrital Francisco José de Caldas-

*Preparación de Artículos XIV CIECT* 

EL patrón de diseño MVC utilizado para el desarrollo del emulador, permite actualizar la estructura de los objetos, sin alterar los procesos del software facilitando así la implementación de distintos tipos de dispositivos.

El emulador está pensando en su totalidad para la emulación de redes IoT, tiene la ventaja de contener distintos tipos de sensores y actuadores, lo que permite emular una red completa de dispositivos en la que se envíen datos de todo tipo con una frecuencia dada por el usuario. Todos estos componentes harán que las pruebas a las aplicaciones abarquen todos los aspectos y se logre desarrollar software de mejor calidad.

El desarrollo del emulador permite evidenciar como es la mecánica de construcción de una red IoT, que esta se conforma por múltiples dispositivos u objetos, que son necesarios para poder hacer la generación de datos, como también se logra ver la generalidad del emulador, ya que permite crear redes IoT a partir de cualquier modelo que se proponga, para así no limitarlo. Un factor importante de este prototipo es que no requiere de muchos recursos externos, ya sean a nivel de software o hardware, sino que plantea de un emulador liviano, que puede ser utilizado en ambiente local, sin perjudicar cualquier desarrollo o producción que se esté realizando durante el transcurso del proyecto IoT que se plantee.

#### **Reconocimientos**

Tenemos que reconocer el apoyo del semillero DaTAn que es el espacio donde se realizó el emulador y gracias al programa de Ingeniería de Sistemas por los aportes académicos para el desarrollo de este, al igual que la Universidad de San Buenaventura por prestar las herramientas necesarias para el desarrollo del emulador.

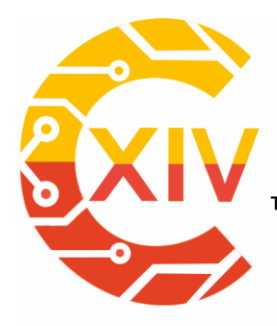

Transformación Digital Incluyente para el avance Tecnológico y Social

18 y 19 de Noviembre de 2019 Bogotá - Colombia-Aduanilla de Paiba

- Universidad Distrital Francisco José de Caldas-

#### **Referencias**

- [1] Abasolo, S. E., Carrera, M. A., Gordillo, R. X., & Romero, C. G. (2013). *Evaluación del modelo de referencia de "Internet of Things" (IoT), mediante la implantación de arquitecturas basadas en plataformas comerciales, open hardware y conectividad IPv6.* Recuperado el 17 de 02 de 2016, de http://repositorio.espe.edu.ec/bitstream/21000/7648/1/AC-ET-ESPE-047621.pdf
- [2] BARNES, D. J., KÖLLING, M., & BRENTA, B. I. (2007). *Programación orientada a objetos con Java. Pearson.* Pearson Educación.
- [3] García, J., Molina, J. M., Berlanga, A., Patricio, M. A., Bustamente, Á. L., & Padilla, W. R. (2018). *Ciencia de datos Tecnicas analíticas y aprendizaje estadistico en un enfoque practico.* Bogotá: Alfaomega.
- [4] Gonzalez, C., Flauzac, O., & Nolot, F. (2018). *Evolución y Contribución para el Internet de las Cosaspor las emergentes Redes Definidas por Software.* Chiriquí: AmITIC 2018.
- [5] GONZÁLEZ, Y. D., & ROMERO, Y. F. (2012). Patrón Modelo-Vista-Controlador. *Revista Telemática, 11*(1), 47-57 .
- [6] Iglesia, M. M. (2019). ANÁLISIS DE LA SIMULACIÓN DE DISPOSITIVOS, CIRCUITOS Y SISTEMAS ELECTRÓNICOS PARA INTERNET DE LAS COSAS (IOT).
- [7] Internet of Things Today. (2017). En *IoT Technical Challenges* (págs. 15-40). EBSCO : eBook Collection (EBSCOhost).
- [8] Jorge E. Luzuriaga, M. Z. (2016). Evaluando un escenario de pruebas para el IoT entre la emulaci´on y el uso de dispositivos reales. *Ediciones Universidad Salamanca*.
- [9] Levis, P., & Lee, N. (2003). *TOSSIM: Accurate and scalable simulation of entire TinyOS applications. In Proceedings of the 1st international conference on Embedded networked sensor systems.* ACM.
- [10] MARINI, E. (2012). *El Modelo Cliente/Servidor.* Madrid: linuxito.
- [11] MORENO CERDÀ, F. (2018). *Demostrador arquitectura publish/subscribe con MQTT. Tesis de Licenciatura.* Catalunya: Universitat Politècnica de Catalunya.
- [12] Prieto, B. (2017). La nueva función de control de gestión: data analytics. *Observatorio del Controller, II*(346), 76 - 77.
- [13] Riley, G., & Henderson, T. (2010). *El simulador de red ns-3. En Modelado y herramientas para simulación de redes .* Berlín, Heidelberg: Springer.
- [14] Titzer, B. L. (2005). *Avrora: Scalable sensor network simulation with precise timing. In IPSN 2005. Fourth International Symposium on Information.* IEEE.
- [15] Varga, A. (2010). *OMNeT++. In Modeling and tools for network simulation.* Berlin, Heidelberg: Springer.

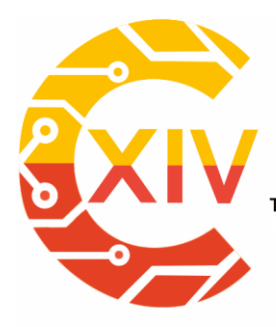

Transformación Digital Incluyente para el avance Tecnológico y Social

18 y 19 de Noviembre de 2019 Bogotá - Colombia-Aduanilla de Paiba

- Universidad Distrital Francisco José de Caldas-

# **Tecnologías de la información y comunicaciones**

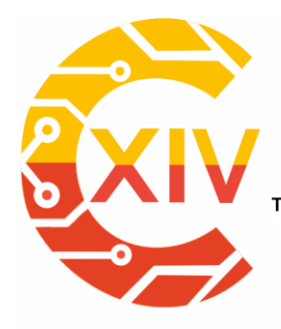

-

# CONGRESO INTERNACIONAL<br>DE ELECTRÓNICA, CONTROL Preparación de Artículos XIV CIECT **TELECOMUNICACIONES**

Transformación Digital Incluyente para el avance Tecnológico y Social

18 y 19 de Noviembre de 2019 Bogotá -Colombia-Aduanilla de Paiba - Universidad Distrital Francisco José de Caldas-

## **BLUELOCK UNA HERRAMIENTA PARA PREVENIR ATAQUES EN BLUETOOTH**

## **BLUELOCK A TOOL TO PREVENT BLUETOOTH ATTACKS**

#### Gerardo Alberto Castang Montiel.<sup>\*</sup> Fernando Betancourt Duque. \*\* Luz Adriana Peña **Salazar. \*\*\***

**Resumen***:* Los dispositivos digitales presentan vulnerabilidades ya que al realizar una conexión su información puede verse comprometida. Bluetooth es un medio de comunicación inalámbrico muy reconocido ya que permite transferencia de archivos con distancias de hasta 100 metros, pero su seguridad se ha visto afectada por usuarios maliciosos, atentando en especial dispositivos celulares. Los fabricantes de bluetooth han mejorado su seguridad, pero no ha sido suficiente para controlar las vulnerabilidades. La seguridad de conexión de bluetooth ha sido gestionada por los fabricantes, pero el usuario final no puede llevar un control de esta seguridad.

**Palabras clave**: Bluetooth, Android, seguridad, ataques.

**Abstract:** Digital devices are presented several vulnerabilities because when making a connection your information can be compromised. Bluetooth is a means of wireless communication that allows you to transfer files with distances of up to 100 meters, but its security has been seen as malicious users, attacking special cell phones. The Bluetooth manufacturers have improved their security but it has not been enough to control the

<sup>×</sup> Ingeniero electrónico, Universidad Distrital Francisco José de Caldas, Colombia.

<sup>\*\*</sup> Ingeniero telemático, Universidad Distrital Francisco José de Caldas, Colombia.

<sup>\*\*\*</sup> Ingeniera telemática, Universidad Distrital Francisco José de Caldas, Colombia.

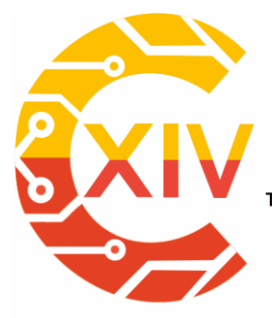

# CONGRESO INTERNACIONAL<br>DE ELECTRÓNICA, CONTROL Preparación de Artículos XIV CIECT **TELECOMUNICACIONES**

.<br>Transformación Digital Incluyente para el avance Tecnológico y Social 18 y 19 de Noviembre de 2019 Bogotá -Colombia-Aduanilla de Paiba - Universidad Distrital Francisco José de Caldas

vulnerabilities. The security of the Bluetooth connection has been directed by the manufacturers, but the user has not been able to carry out a control of this security. **Key Words:** Bluetooth, Android, security, attacks.

#### **1. Fase de Análisis**

#### **1.1. Despliegue de los ataques**

Al tener identificados varios tipos de ataques que han existido en el sistema Bluetooth, se puede probar aquellos por medio de un pentesting. Las pruebas realizadas son de tipo caja blanca (tandem), ya que implementamos el entorno de ataque usando la plataforma de pentesting Kali Linux, documentando cada herramienta y diseñando las pruebas de hacking sobre Bluetooth.

Para comenzar, por medio de Kali Linux asegurarnos de que Bluetooth se encuentre activo usando los siguientes comandos:

*root@kali:~# service bluetooth start root@kali:~# service bluetooth status ● bluetooth.service - Bluetooth service Loaded: loaded (/lib/systemd/system/bluetooth.service; enabled; vendor preset Active: active (running) since Sun 2018-11-11 11:35:52 -05; 5h 33min ago Docs: man:bluetoothd(8) Main PID: 622 (bluetoothd) Status: "Running" Tasks: 1 (limit: 4915) Memory: 4.0M CGroup: /system.slice/bluetooth.service └─622 /usr/lib/bluetooth/bluetoothd*

Posteriormente se valida la interfaz del adaptador de Bluetooth:

*root@kali:~# hciconfig hci0: Type: Primary Bus: USB BD Address: C8:FF:28:A6:15:F1 ACL MTU: 820:8 SCO MTU: 255:16*

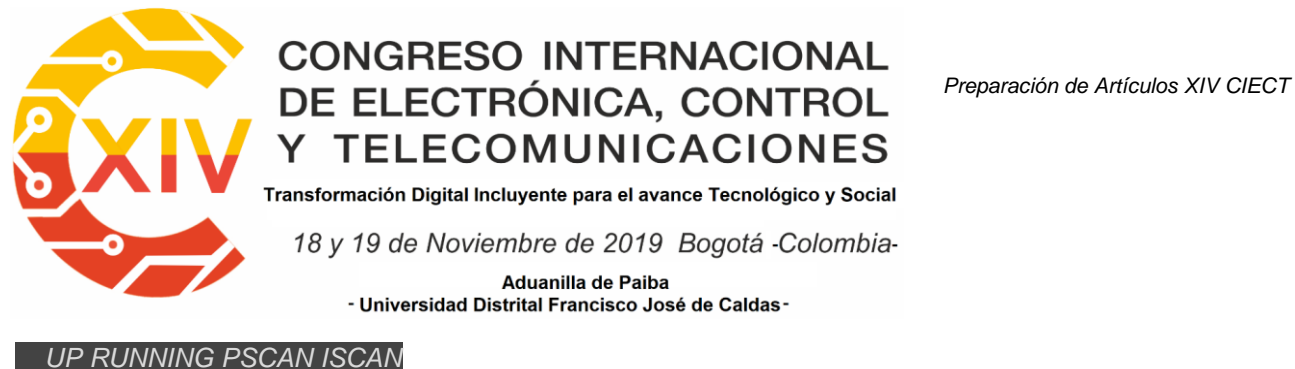

 *RX bytes:3857 acl:0 sco:0 events:602 errors:0 TX bytes:28371 acl:0 sco:0 commands:388 errors:0*

Podemos hacer uso de la herramienta BlueLog que es nativa de Kali Linux y nos permite ver

y registrar los dispositivos detectables en la red Bluetooth y se ejecuta de la siguiente forma:

*root@kali:~# bluelog Bluelog (v1.1.2) by MS3FGX --------------------------- Autodetecting device...OK Opening output file: bluelog-2018-11-11-1655.log...OK Writing PID file: /tmp/bluelog.pid...OK Scan started at [11/11/18 16:55:26] on C8:FF:28:A6:15:F1. Hit Ctrl+C to end scan.*

BlueScanner es otra herramienta de Kali Linux que permite escanear a través del adaptador de red Bluetooth, capturando las características de conectividad de los dispositivos conectados en red y se ejecuta de la siguiente forma:

#### *root@kali:~# btscanner*

Con el comando "i" se procede a realizar un escaneo de los dispositivos en red generando un directorio con la dirección MAC del dispositivo y un archivo con toda la información recopilada.

**Ataque Bluejacking**: Para realizar el ataque se requiere crear un contacto, sólo que en la casilla de nombre irá el mensaje, en la libreta de direcciones del dispositivo que actuará como atacante y se guarda el contacto.

Luego se busca un área con una gran cantidad de dispositivos móviles, selecciona la opción "send vía Bluetooth" (enviar vía Bluetooth) y se envía a los dispositivos objetivos.

**Ataque Bluesmack**: Se requiere de una línea de comando ejecutada directamente en la consola del dispositivo atacante, la cual realiza una determinada cantidad de llamados en un

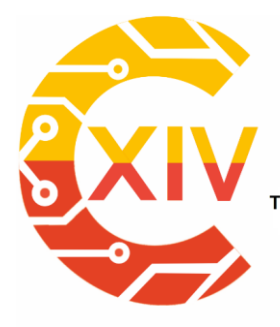

# CONGRESO INTERNACIONAL<br>DE ELECTRÓNICA, CONTROL Preparación de Artículos XIV CIECT **TELECOMUNICACIONES**

.<br>Transformación Digital Incluyente para el avance Tecnológico y Social

18 y 19 de Noviembre de 2019 Bogotá -Colombia-

Aduanilla de Paiba - Universidad Distrital Francisco José de Caldas-

intervalo de tiempo que desemboca en la caída del servicio de bluetooth por parte del host o

dispositivo víctima. El script consiste en lo siguiente:

#### *root@kali:~# while read r; do l2ping -s 50 84:C7:EA:57:36:D7; done < numscans*

Creamos un archivo llamado numscans con un contador de 1 hasta 100, para tenerlo como

referencia en el script y evitar desbordamiento de memoria o sobrecarga en el host atacante.

*root@kali:~# while read r; do l2ping -s 50 84:C7:EA:57:36:D7; done < numscans Ping: 84:C7:EA:57:36:D7 from C8:FF:28:A6:15:F1 (data size 50) ... 0 bytes from 84:C7:EA:57:36:D7 id 0 time 5.91ms 0 bytes from 84:C7:EA:57:36:D7 id 46 time 63.44ms Send failed: Connection reset by peer Ping: 84:C7:EA:57:36:D7 from C8:FF:28:A6:15:F1 (data size 50) ...*

#### **1.2. Recopilación de los Resultados de los Ataques**

Podemos evidenciar que el protocolo Bluetooth está diseñado para brindar facilidades en la interconexión de dispositivos y este es un enfoque necesario para la comunicación de dispositivos IoT, de forma que a través de la solución de software que diseñamos no planeamos limitar o bloquear la funcionalidad del protocolo de forma automatizada por una aplicación o un servicio, esto lo relegamos al usuario, diseñando una aplicación que le permita consultar los eventos de conectividad, los dispositivos emparejados y pueda tomar la decisión de bloquear o no un dispositivo.

#### **2. Fase de Diseño**

#### **2.1. Estructura de Software**
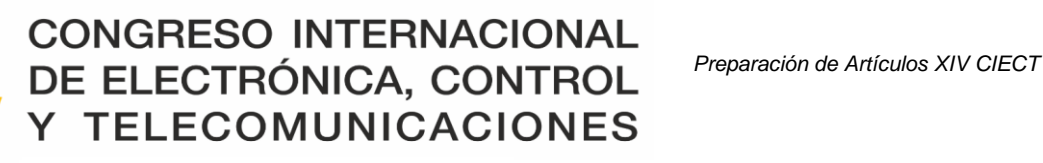

Transformación Digital Incluyente para el avance Tecnológico y Social

18 y 19 de Noviembre de 2019 Bogotá -Colombia-

Aduanilla de Paiba - Universidad Distrital Francisco José de Caldas-

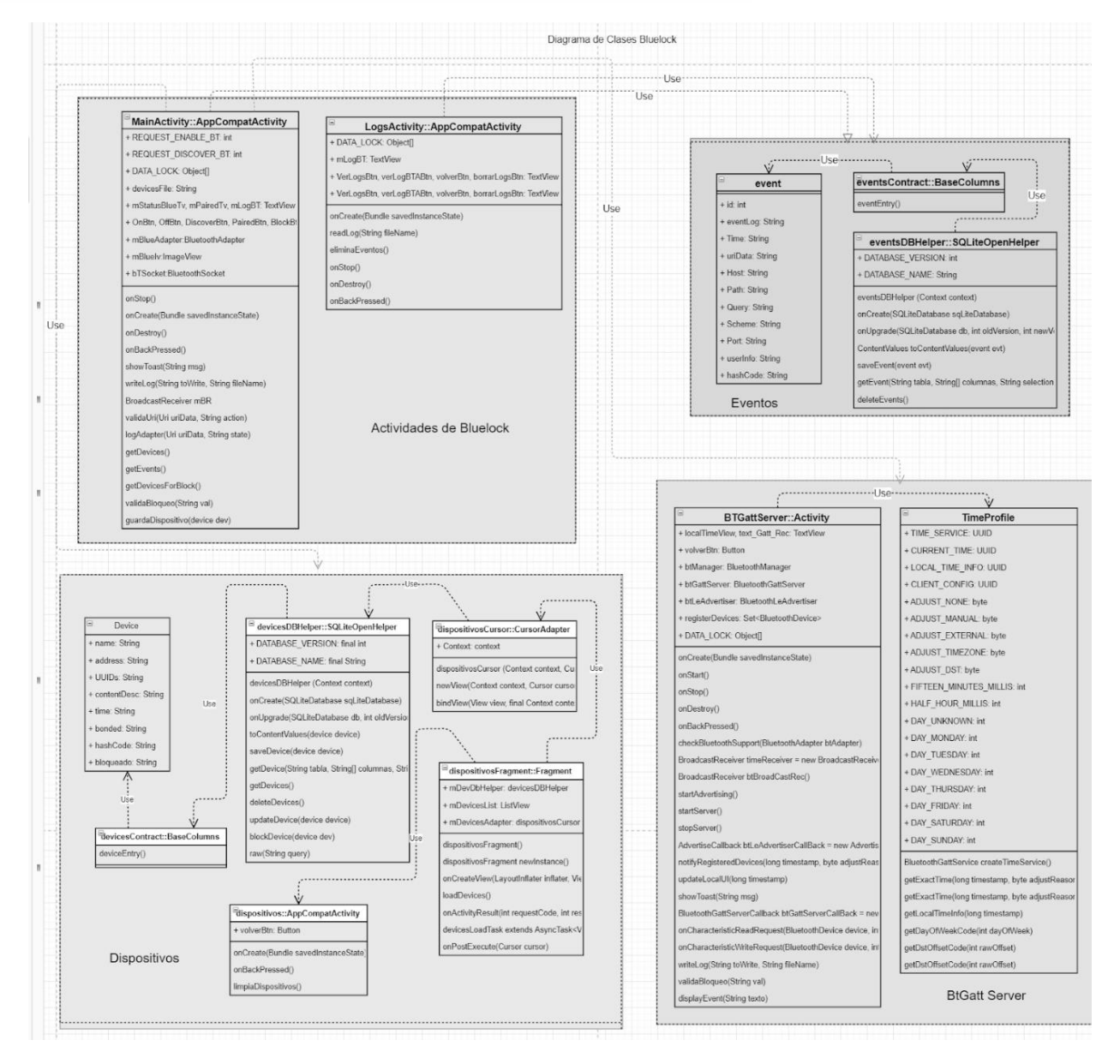

**Figura 1. Diagrama de clase**

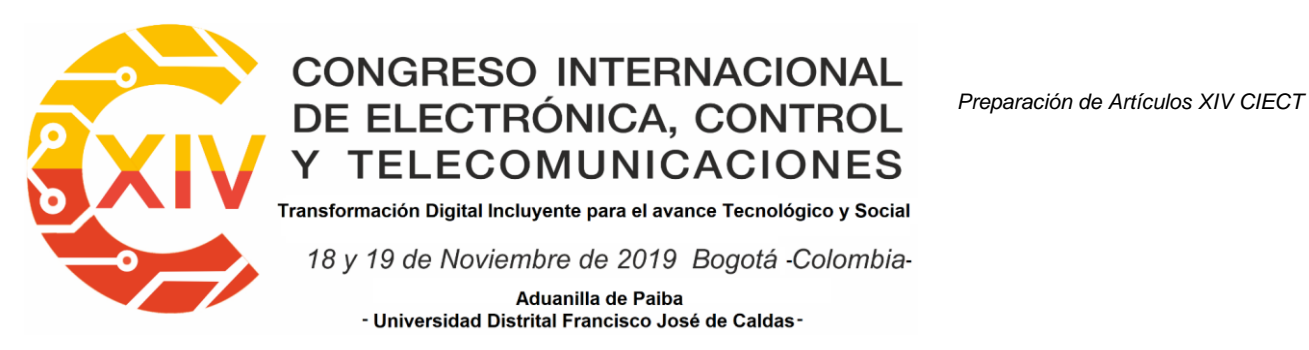

#### **2.2. Diagrama de Iteración**

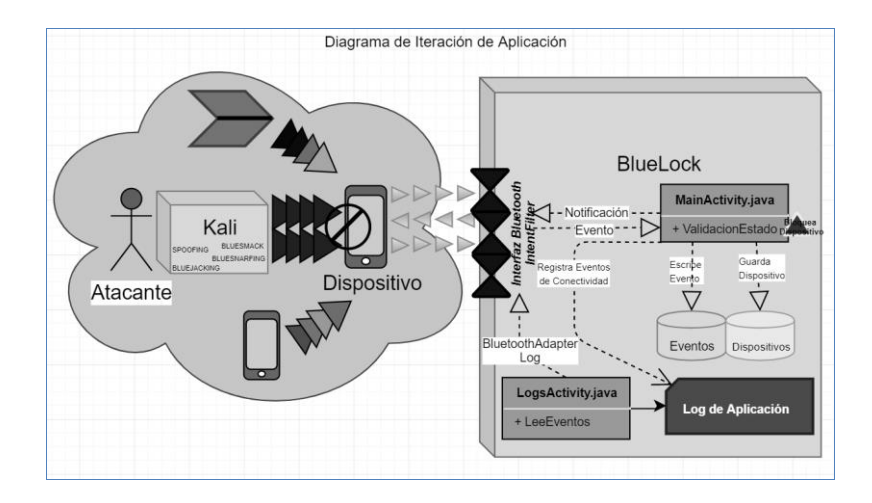

#### **Figura 2. Diagrama de iteración de aplicación**

El diagrama muestra al dispositivo con la aplicación ejecutándose, participando de diferentes comunicaciones con otros dispositivos, el dispositivo se encuentra en un entorno susceptible donde recibe diferentes ataques bluetooth. El dispositivo cuenta con una interfaz bluetooth la cual se comunica con la aplicación (BlueLock) al instanciar el adaptador de bluetooth. La aplicación (BlueLock), posee un filtro de eventos que detecta específicamente los cambios de estado del adaptador de bluetooth, como conexiones entrantes y registrando todo en la base de datos, así como en el log de aplicación.

#### **3. Fase de Desarrollo**

#### **3.1. Desarrollo de la aplicación**

Se plantea el desarrollo de una aplicación móvil para Android que permite controlar la interfaz de comunicaciones bluetooth, encender, apagar el controlador, habilitar el descubrimiento de

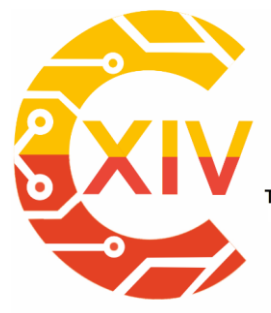

Transformación Digital Incluyente para el avance Tecnológico y Social 18 y 19 de Noviembre de 2019 Bogotá - Colombia-**Aduanilla de Paiba** - Universidad Distrital Francisco José de Caldas-

dispositivos, consultar los dispositivos emparejados, consultar los logs de eventos bluetooth,

bloquear o no un dispositivo y tener acceso a una característica de comunicación a través de bluetooth con un Gatt Server.

Características de aplicación:

- Interfaz de usuario para control de bluetooth del dispositivo.
- Generación de Log de eventos Bluetooth detectados por la aplicación.
- Interfaz de bloqueo de dispositivos a través de la interfaz Bluetooth.
- Gatt Server que permite detectar los eventos de comunicación con los diferentes dispositivos que se conecten a través de Bluetooth.
- Generación de base de datos no relacional que permite almacenar la información de las conexiones de dispositivos Bluetooth y sus eventos relacionados.

#### **3.2. Documentación del Código**

**Filtrado de paquetes bluetooth**: La principal característica de la aplicación radica en la función BroadcastReceiver ya que permite recibir y manejar los eventos de comunicación enviados por el adaptador de bluetooth en el Context.sendBroadcast. En esta función se filtran y controlan los estados detectados por la aplicación y escribe estos eventos en el log.

```
//BroadcastReceiver
private final BroadcastReceiver mBR = new BroadcastReceiver() {
    @Override
    public void onReceive(Context context, Intent intent) {
        final String action = intent.getAction();
        String evento = "";
        boolean bloqueo = false;
        final Uri uriData = intent.getData();
        event evt = validaUri(uriData, action);
        eventsDBHelper dbHelper = new eventsDBHelper(getApplicationContext());
        String log = "", showToastLog = "";
        boolean logger;
        if(action.equals(BluetoothAdapter.ACTION_STATE_CHANGED)
                ||action.equals(BluetoothAdapter.ACTION_DISCOVERY_STARTED)
                    ||action.equals(BluetoothAdapter.ACTION_DISCOVERY_FINISHED)
                        ||action.equals(BluetoothAdapter.ACTION_SCAN_MODE_CHANGED)) {
```
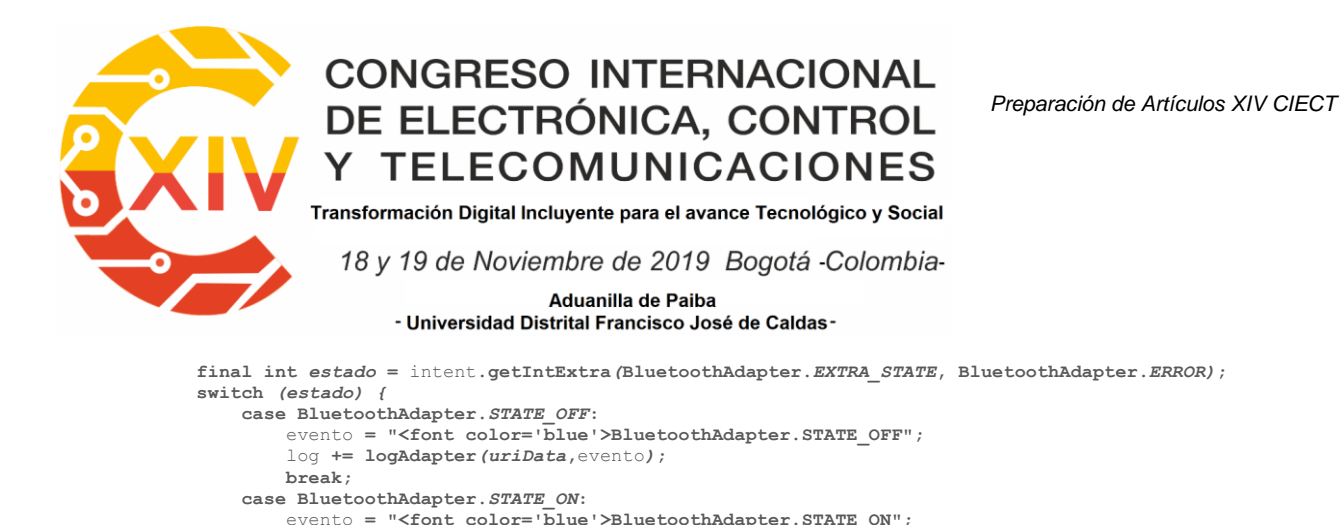

log **+= logAdapter***(uriData***,**evento*)***;**

**break;**

Validación del estado de conexión del dispositivo en el evento "Connecting". Si el dispositivo

se encuentra en estado bloqueado generamos un evento de removeBond, el cual elimina el

dispositivo emparejado de la lista de dispositivos Bluetooth, lo cual genera bloqueo del

intento de conexión.

```
case BluetoothAdapter.STATE_CONNECTING:
  evento = "<font color='purple'>BluetoothAdapter.STATE CONNECTING";
    log += logAdapter(uriData,evento);
   BluetoothDevice device = intent.getParcelableExtra(BluetoothDevice.EXTRA_DEVICE);
   bloqueo = validaBloqueo(device.getAddress());
   UUID uuid = UUID.randomUUID();
   if(bloqueo){
       try {
            Log.w("ACTION_ACL_CONNECTED","Entró a removeBond");
          Method m = device.getClass ()
                    .getMethod("removeBond", (Class[]) null);
           m.invoke(device, (Object[]) null);
            evento = "<font color='red'>Dispositivo Bloqueado ("+uuid+"): "+device.getAddress()+"; "+device.getName();
            log += logAdapter(uriData,evento);
           showToast("Dispositivo bloqueado ("+uuid+") : "+device.getAddress()+" : "+ device.getName());
        } catch (Exception e) {
           Log.w("ACTION_ACL_CONNECTED", e.getMessage());
           evento = "<font color='red'>Error de Dispositivo Bloqueado ("+uuid+"): "+device.getAddress()+"; 
"+device.getName();
 }
        log += logAdapter(uriData,evento);
 }
   break;
```
El siguiente estado a validar es al encontrar dispositivos disponibles en el rango de alcance,

entonces almacenamos la MAC y el NAME del dispositivo encontrado, teniendo la

información de dispositivos no emparejados, disponibles en la persistencia de la aplicación.

```
if(action.equals(BluetoothDevice.ACTION_FOUND)){
    BluetoothDevice device = intent.getParcelableExtra(BluetoothDevice.EXTRA_DEVICE);
 int rssi = intent.getShortExtra(BluetoothDevice.EXTRA_RSSI, Short.MIN_VALUE);
 Log.w("ACTION_ACL_CONNECTED","Entró a ACTION_ACL_CONNECTED"+device.getName()+"\n"+device.getAddress()+"\n"+rssi);
    device dev = new device();
    dev.setId(0);
    dev.setName(device.getName());
    dev.setAddress(device.getAddress());
    dev.setContentDesc(String.valueOf(rssi));
    dev.setBloqueado(String.valueOf(false));
    dev.setTime(String.valueOf(Calendar.getInstance().getTime()));
    dev.setBonded(String.valueOf(false));
    dev.setHashCode(String.valueOf(device.hashCode()));
   boolean result = guardaDispositivo(dev);
    evento = "<font color='green'>BluetoothDevice.ACTION_FOUND";
```
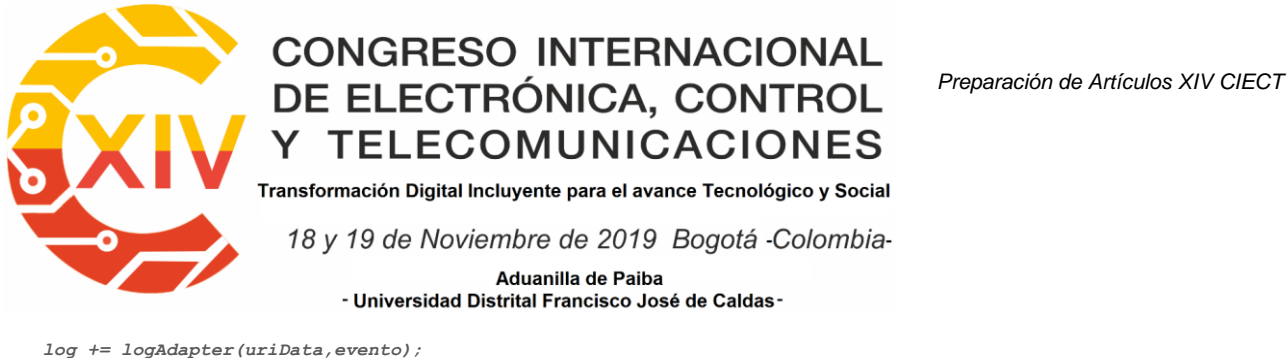

 *evt.setEventLog(evento); dbHelper.saveEvent(evt); logger = writeLog(log, "BluetoothAdapter.txt"); showToastLog = "BluetoothAdapter.ACTION\_FOUND"; showToast(showToastLog);*

*}*

**Bloqueo de dispositivos**: En la aplicación es muy importante el estado en que se encuentra el dispositivo, por lo tanto, si la aplicación encuentra un dispositivo y este está activo a realizar una conexión, se puede bloquear su estado para evitar que este realice acciones clandestinas a nuestro dispositivo. El siguiente método blockDevice valida el estado de este dispositivo y actualiza la columna de bloqueado.

```
public boolean blockDevice(device dev){
    boolean result = false;
    String estado = "bloqueado";
    try {
       String args [] = new String[1];
        args[0] = dev.getAddress();
        Cursor cursor =
this.getDevice(devicesContract.deviceEntry.tableName,null,devicesContract.deviceEntry.address+"=?",args,null,null,null
);
        if (cursor.getCount() > 0){
            cursor.moveToFirst();
            String bloqueado = cursor.getString(cursor.getColumnIndex(devicesContract.deviceEntry.bloqueado));
            if(bloqueado == null){
                estado = "bloqueado";
            }
else if(bloqueado.equals("bloqueado")) {
                estado = "desbloqueado";
            }
        }else{
            Log.e("deviceDBHelper", "Error bloqueando Dispositivo no emparejado:"+dev.getAddress() );
        }
        ContentValues cv = new ContentValues();
```
#### **4. Fase de Pruebas**

#### **4.1. Prueba del Ataque Bluejacking**

**Despliegue del ataque**: Para comenzar usamos la aplicación BlueLock en el dispositivo objetivo 2 con MAC A0:8D:16:88:A5:BD y bloqueamos todos los dispositivos que tengan

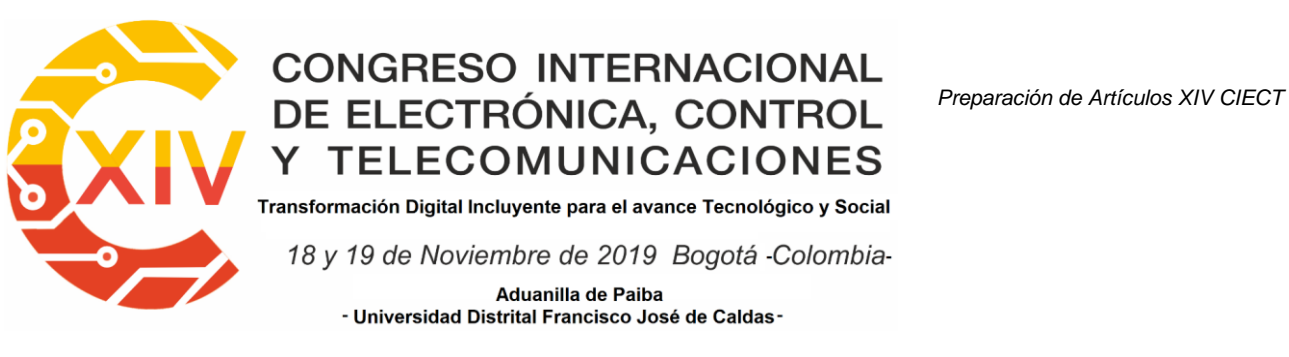

activado el Bluetooth. Luego procedemos a crear un contacto nuevo en el dispositivo

atacante 1 con MAC C0:8C:71:84:94:A1 y se envía o comparte con el dispositivo víctima.

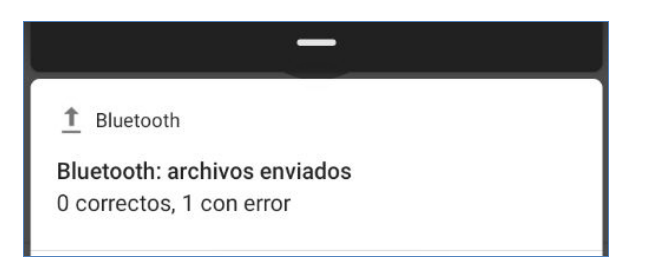

#### **Figura 3. Ataque Bluejacking - Mensaje de error de envío de archivo**

**Resultado ataque Bluejacking**: Al ejecutar la prueba vemos que la aplicación bloquea correctamente el envío del contacto impidiendo que se habrá algún canal de comunicación entre los dos dispositivos.

#### **4.2. Prueba del Ataque Bluesnarfing**

Despliegue del ataque: Recordemos que este ataque es parecido al ataque bluejacking, pero con la diferencia que entra y roba información del dispositivo atacado. Ejecutamos los mismos comandos usados anteriormente y obtenemos el siguiente resultado mostrado en

consola:

root@kali:~# sdptool browse --tree --l2cap C0:8C:71:84:94:A1 Failed to connect to SDP server on C0:8C:71:84:94:A1: Connection timed out root@kali:~# sdptool browse --tree --l2cap C0:8C:71:84:94:A1 Failed to connect to SDP server on C0:8C:71:84:94:A1: Operation already in progress root@kali:~# sdptool browse --tree --l2cap C0:8C:71:84:94:A1 Failed to connect to SDP server on C0:8C:71:84:94:A1: Connection timed out root@kali:~#

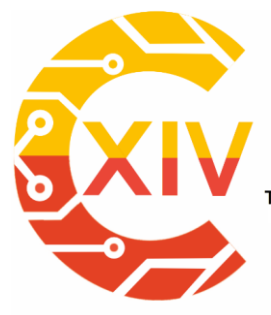

Transformación Digital Incluyente para el avance Tecnológico y Social 18 y 19 de Noviembre de 2019 Bogotá -Colombia-Aduanilla de Paiba - Universidad Distrital Francisco José de Caldas -

**Resultado ataque Bluesnarfing**: El dispositivo víctima al tener en estado bloqueado al atacante evita la lectura de descripción de servicios y se mantiene inaccesible del dispositivo atacante.

#### **4.3. Análisis de los Resultados**

- Al aplicar los ataques de Bluejacking y Bluesnarfing usando la aplicación BlueLock, nos da un resultado positivo, ya que el bloqueo del dispositivo atacante no permitió desplegar el ataque, con el Bluejacking, no permite la entrada de la notificación con el contacto molesto, y el Bluesnarfing fue completamente detenido desde que el dispositivo trata de iniciar comunicación para realizar alguna solicitud.
- El registro de logs nos permite acceder a la validación de los eventos de comunicación del adaptador bluetooth en un rango de tiempo y poder detectar de forma sencilla eventos inusuales que puedan realizar dispositivos que se encuentren dentro del alcance físico de la interfaz bluetooth.

#### **5. Conclusiones**

 Soluciones de software para dispositivos móviles enfocados en validación de conexiones y paquetes de datos pueden mejorar la seguridad de dispositivos Android en lugares como apartamentos y edificios donde existen una gran cantidad de dispositivos bluetooth activos y tenemos mayor probabilidad de ser hackeados por este medio. BlueLock es una aplicación de seguridad orientada a los eventos de conectividad que permite la detección de dispositivos disponibles y brinda la opción de

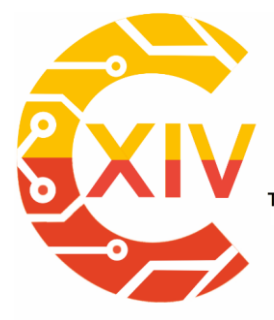

.<br>Transformación Digital Incluyente para el avance Tecnológico y Social

18 y 19 de Noviembre de 2019 Bogotá -Colombia-Aduanilla de Paiba - Universidad Distrital Francisco José de Caldas -

bloquear aquellos no deseados. Esto se logra validando el estado de la interfaz Bluetooth mediante un filtro de Intent, que es sensible a los cambios de estados del adaptador Bluetooth.

#### **Referencias**

- [1] D. Santo, "KALI LINUX". Madrid: Ra-Ma Editorial, 2018.
- [2] A. Ramos, C. Barbero, R. Martínez, A. García, and J. González, "Hacking y seguridad de páginas web". Colombia: Ediciones U, Ra – Ma, 2015.
- [3] J. Nolasco, "Desarrollo de aplicaciones móviles con Android. Segunda edición". Colombia: Ediciones U, Ra – Ma, 2016.
- [4] M. Ciampa, "Security+ Guide to Networks Security Fundamentals". Boston: Cengage, 2018.
- [5] A. Lonzetta, P. Cope, J. Cambell, B. Mohd and T. Hayajneh. "Security Vulnerabilities in Bluetooth Technology as Used in IoT". Sensors and Actuators, vol. 7, no. 3, pp 26, july 2018.
- [6] J. Hoo, "Study on the Security Threats Factors of a Bluetooth Low Energy". Convergence Security Journal, vol. 17, no. 4, pp 9, october 2017.
- [7] T. Pandey and P. Khare, "Bluetooth Hacking and Its Prevention". L&T Technology Services, vol. 12, pp 8, 2017.
- [8] N. Minar and M. Tarique, "Bluetooth Security Threats and Solutions: A Survey. International Journal of Distributed and Parallel Systems (IJDPS)". 2012. [Online]. Available in: which is a state of the state of the state of the state of the state of the state of the state of the state of the state of the state of the state of the state of the state of the state of the state of the st https://www.researchgate.net/publication/267200901\_Bluetooth\_Security\_Threats\_And \_Solutions\_A\_Survey
- [9] Android, "Documentation, android.bluetooth". 2019. [Online]. Available in: [https://developer.android.com/reference/android/bluetooth/package-summary.](https://developer.android.com/reference/android/bluetooth/package-summary)
- [10] Clarín, "Advierten sobre los peligros de utilizar el Bluetooth de tu celular". 2019. [Online]. Available in: https://www.clarin.com/tecnologia/advierten-peligros-utilizarbluetooth-celular\_0\_\_WpofinjL.html.

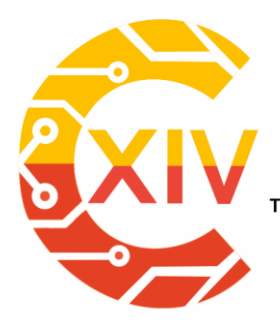

-

### CONGRESO INTERNACIONAL<br>DE ELECTRÓNICA, CONTROL Preparación de Artículos XIV CIECT **TELECOMUNICACIONES**

Transformación Digital Incluyente para el avance Tecnológico y Social

18 y 19 de Noviembre de 2019 Bogotá - Colombia-Aduanilla de Paiba - Universidad Distrital Francisco José de Caldas-

### **DISEÑO E IMPLEMENTACIÓN DE UN GATEWAY IOT MULTIPROTOCOLO DESIGN AND IMPLEMENTATION OF A MULTIPROTOCOL IOT GATEWAY**

**José Macias. Harold Pinilla. \*\* Wilder Castellanos. \*\*\* José David Alvarado. \*\*\*\* Andrés Sanchez. \*\*\*\*\***

**Resumen***:* En los próximos años se espera la interconexión de una gran cantidad de dispositivos lo cual conllevará a una nueva forma de interacción entre el mundo real y el virtual. En este prometedor escenario, conocido como el Internet de las Cosas (IoT), se espera que diferentes objetos, tal como sensores, robots industriales, automóviles, electrodomésticos, entre otros, estén conectados continuamente a Internet. Uno de los principales retos que impone el Internet de las Cosas es la interconexión de dispositivos con características heterogéneas principalmente en términos de las capacidades de comunicación de los dispositivos y los protocolos de red utilizados. Es por esto que, el modelo de interconexión de los diferentes dispositivos involucra un dispositivo intermediario conocido como Gateway. Este gateway sirve como elemento centralizado para la gestión de los dispositivos que conforman una aplicación IoT. Además, resulta esencial para la transmisión de la información a Internet.

<sup>×</sup>  Estudiante Ingeniería Electrónica, Universidad de San Buenaventura, Colombia. Auxiliar de investigación: Universidad de San Buenaventura, Colombia.

<sup>\*\*</sup> Estudiante Ingeniería Electrónica, Universidad de San Buenaventura, Colombia. Auxiliar de investigación: Universidad de San Buenaventura, Colombia.

<sup>\*\*\*</sup> Ingeniero Electrónico, Universidad Industrial de Santander, Colombia. Doctor en Telecomunicaciones, Universitat Politècnica de València, España. Profesor Titular: Universidad de San Buenaventura, Colombia. \*\*\*\* Ingeniero Electrónico, Universidad de Cundinamarca, Colombia. Magister en Ingeniería,

Universidad de Ibagué, Colombia. Profesor Asociado: Universidad de San Buenaventura, Colombia. \*\*\*\*\* Ingeniero de Sistemas, Universidad Católica de Colombia. Magister en Ingeniería de Sistemas y Computación, Pontificia Universidad Javeriana, Colombia. Profesor Tiempo Completo Universidad de San Buenaventura, Colombia.

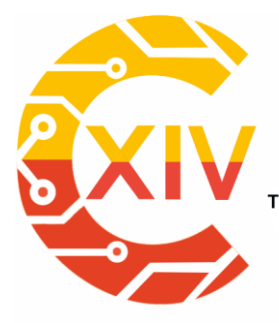

Transformación Digital Incluyente para el avance Tecnológico y Social 18 y 19 de Noviembre de 2019 Bogotá - Colombia-Aduanilla de Paiba - Universidad Distrital Francisco José de Caldas

Esto último se ha convertido en una tarea esencial, principalmente si se tiene en cuenta que muchos dispositivos diseñados para el desarrollo de IoT no contemplan la utilización de las

interfaces Ethernet o Wifi, ni la pila de protocolos TCP/IP.

En este artículo se describe la implementación de un gateway IoT que permite el intercambio de datos a través de diferentes tecnologías inalámbricas y el reenvío de dichos datos a Internet. El gateway propuesto incorpora importantes ventajas como: la interconectividad con diferentes protocolos; permite la configuración remota de nodos inalámbricos para la gestión de sensores y actuadores; utiliza un algoritmo flexible para traducir los datos obtenidos por los sensores a un formato uniforme para la transmisión hacia un servidor en la nube; utiliza el protocolo MQTT, el cual permite la difusión de datos de forma simple para minimizar los recursos utilizados del gateway. Con el fin de demostrar el funcionamiento del gateway desarrollado, se implementó una prueba de concepto compuesta por 2 nodos inalámbricos encargados de sensar 6 variables ambientales y transmitiendo dichos datos al gateway a través de diferentes protocolos de comunicación. Los resultados presentados muestran la transmisión de la información de manera simultánea, desde los nodos inalámbricos remotos hacia el gateway. Además, se presentan métricas sobre el consumo de energía en los diferentes dispositivos que componen el escenario desarrollado.

**Palabras clave**: Internet de las Cosas, IoT gateway, Protocolos IoT, Redes Inalámbricas.

**Abstract:** In the coming years, the interconnection of a large number of devices is expected, which will lead to a new form of interaction between the real and the virtual world. In this promising scenario, known as the Internet of Things (IoT), it is expected that different objects, such as sensors, industrial robots, cars, appliances, etc., will be continuously connected to

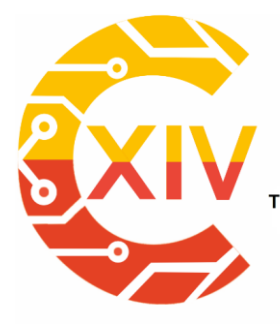

Transformación Digital Incluyente para el avance Tecnológico y Social 18 y 19 de Noviembre de 2019 Bogotá - Colombia-Aduanilla de Paiba - Universidad Distrital Francisco José de Caldas

the Internet. One of the main challenges of the Internet of Things is the interoperability of highly heterogeneous devices, mainly in terms of the communication capabilities and network protocols used. As consequence, the interconnection model of the different devices involves an intermediary device, known as gateway. This gateway is a centralized element for the management of the devices that make up an IoT application. In addition, it is essential for the transmission of information to the Internet, especially when many IoT devices are not IPbased.

This paper describes the implementation of an IoT gateway that allows the exchange of data through different wireless technologies and forwarding of such data to the Internet. The proposed gateway has important advantages such as: supporting for multiprotocol interconnectivity; the remote configuration of wireless nodes for sensor and actuators management; a flexible algorithm to translate the data obtained by sensors into a uniform format for transmission to a cloud server; low energy consumption due to efficient data transfer over the MQTT protocol. In order to demonstrate the usefulness of the developed gateway, a proof-of-concept test was implemented. The implemented scenario consists of 2 wireless nodes responsible for sensing environmental variables and transmitting data to the gateway node through different communication protocols. The obtained results show the feasibility for simultaneous data transmission from the remote wireless nodes to the gateway. Metrics on energy consumption in the devices are also presented.

**Keywords:** Internet of the Things, IoT gateway, IoT Protocols, Wireless Networks.

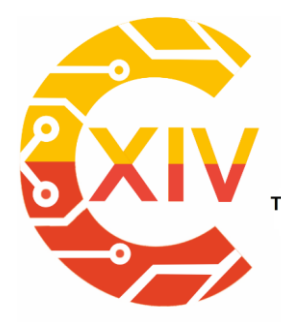

Transformación Digital Incluyente para el avance Tecnológico y Social 18 y 19 de Noviembre de 2019 Bogotá - Colombia-Aduanilla de Paiba - Universidad Distrital Francisco José de Caldas-

#### **1. Introducción**

El Internet de las Cosas es un nuevo paradigma tecnológico que promueve la visión de una red global de máquinas y dispositivos capaces de interactuar entre ellos [1], [2]. La perspectiva de las aplicaciones del IoT es que todos estos dispositivos se comuniquen e interactúen entre sí [3], siendo capaces de adquirir información, procesarla y compartirla. Estimaciones recientes proyectan al Internet de las Cosas (IoT) y al ecosistema asociado con un mercado potencial de USD\$7,1 billones en el 2020 [4] y una inversión de alrededor de USD\$6 trillones en soluciones IoT por parte de la Industria. Además, se espera que en 2022 el tráfico M2M (Machine-to-Machine) constituya el 45% de todo el tráfico de Internet [5]. Este significativo aumento del tráfico entre dispositivos será debido al importante crecimiento del número de máquina conectadas, el cual de acuerdo con el McKinsey Global Institute ha sido de aproximadamente 300% en los últimos 5 años y se prevé que se pase de una base instalada de 15.400 millones de dispositivos en 2015 a 30.700 millones de dispositivos en 2020 y 75.400 millones en 2025 [6].

Desde el punto de vista de la economía, también será considerable el efecto que supone la incursión del IoT. En este sentido se estima que el impacto anual en la economía global causado por el IoT esté en el rango de 2.7 a 6.2 billones de dólares en el 2025 [7]. Estas previsiones dejan ver un nuevo modo de interacción en el mundo físico, inspirado en la idea de ubicuidad, donde todos los objetos que nos rodean (sensores, automóviles, refrigeradoras, termostatos, robots industriales, tables, smartphones, etc) se puedan conectar a Internet en cualquier momento y en cualquier lugar. Por lo tanto este nuevo modelo se proyecta como una tecnología que lo cambiara todo, incluso a nosotros mismos, razones que

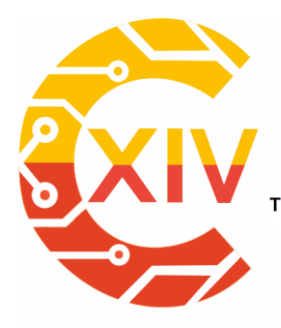

Transformación Digital Incluyente para el avance Tecnológico y Social 18 y 19 de Noviembre de 2019 Bogotá - Colombia-Aduanilla de Paiba - Universidad Distrital Francisco José de Caldas-

ha llevado a la Unión Internacional de las Telecomunicaciones (UIT) ha considerar el IoT como la mayor fuerza tecnológica para los próximos años [8].

Para que dichas previsiones se puedan convertir en realidad, varios retos deben ser superados. Principalmente los relacionados con los temas de seguridad e interoperabilidad de los dispositivos. La interoperabilidad no es un tema menor debido al alto grado de heterogeneidad de los dispositivos disponibles. Esta heterogeneidad se acentúa principalmente si se analizan las capacidades de comunicación (protocolos, tecnologías y hardware) de los elementos que componen un sistema del IoT. Algunas cifras que evidencian la magnitud del problema son proporcionadas por algunos estudios preliminares [9], por ejemplo recientemente se han identificado alrededor de 10 diferentes estándares de comunicación predominantes en IoT, entre los que se destacan: Bluetooth, WiFi, ZigBee, 6LoWPAN, LoRa y Sig-Fox. Lo anterior supone una dificultad durante la implementación de un sistema real en donde es necesario garantizar una completa interoperabilidad. En particular, el requisito de interoperabilidad es uno de los grandes retos que debe abordarse para la integración y el desarrollo de nuevas plataformas IoT [10]. Algunos estudios, como el desarrollado por Mckinsey Institute, estiman que alrededor del 40 % de los beneficios potenciales de IoT, podrían perder debido a la falta de interoperabilidad entre los diferente dispositivos [11]. Solucionar el problema de interoperabilidad permitirá eliminar los denominados ecosistemas cerrados [12], obteniendo el verdadero valor de IoT, es decir, datos que se adquieren y se transmiten mediante la interacción entre dispositivos [5]. En este artículo se describe la implementación de un gateway multiprotocolo, capaz de

establecer el intercambio de datos con varios nodos inalámbricos, a través una red WiFi,

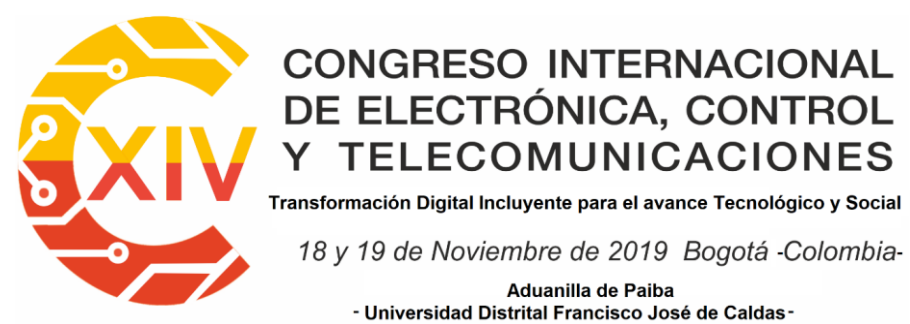

18 y 19 de Noviembre de 2019 Bogotá - Colombia-Aduanilla de Paiba - Universidad Distrital Francisco José de Caldas

Bluetooth y Zigbee. Esto con el fin de contribuir al desarrollo de sistemas IoT flexibles, escalables y heterogéneos. El gateway, también establece una conexión con un servidor en Internet donde se tiene una herramienta software desarrollada para realizar la analítica de los datos. La evaluación del gateway propuesto, se realizó por medio de un caso de uso, el cual consistió en la implementación de dos nodos inalámbricos, cada uno con 6 sensores. Dichos nodos transmitieron simultáneamente, y a través de diferentes protocolos de comunicación, los datos registrados. Se analizó el rendimiento del gateway a través del registro de las métricas de porcentaje de uso de la CPU y la memoria RAM, así como el análisis del throughput alcanzado en cada interface de red.

#### **2. Trabajos Relacionados**

El problema de la interoperabilidad de los diferentes dispositivos IoT puede presentarse a diferentes niveles. Por ejemplo, puede presentarse a nivel de los protocolos de interconexión ya que los nodos sensores pueden transmitir por medio de numerosos estándares de comunicación, tal como ZigBee, WiFi, Bluetooth y LoRA. También puede existir problema de interoperabilidad a nivel del formato de los datos y debido a las incompatibilidades entre dispositivos. Estas características heterogéneas a diferentes niveles se deben a la amplia variedad de tecnologías desarrolladas para la construcción de aplicaciones de IoT. Esto se puede comprobar en la referencias [9], [10]

Algunos gateways han sido propuestos para mejorar la interconectividad entre los dispositivos. Por ejemplo, en la referencia [13] se describe la implementación de un gateway IoT dedicado al monitoreo y control remoto de una piscina. Este fue desarrollado mediante

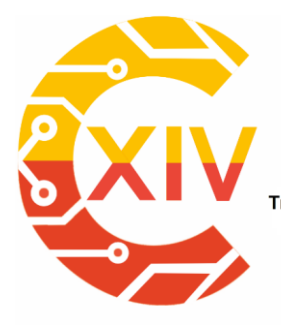

Transformación Digital Incluyente para el avance Tecnológico y Social 18 y 19 de Noviembre de 2019 Bogotá - Colombia-Aduanilla de Paiba - Universidad Distrital Francisco José de Caldas-

una tarjeta Raspberry Pi. El gateway permite la comunicación bidireccional y el intercambio de datos entre el usuario y la red de sensores, lo cuales fueron implementados con Arduino. El sistema desarrollado tiene sensores de temperatura, humedad, luminosidad y nivel de agua. Sin embargo, todas las comunicaciones entre la red de sensores y el gateway se realiza por medio de un cable USB, por lo cual se hace compleja su implementación en un ambiente real, debido a la dependencia de una conexión cableada. Otro gateway es el propuesto en [14], el cual está basado en la plataforma IoTivity [15]. Este gateway está centrado en garantizar la interoperabilidad entre dispositivos que no tienen una comunicación basada en protocolo IP. Para cumplir con este objetivo, tiene implementado el protocolo CoAP (Constrained Application Protocol) [16]. Una de las ventajas de este gateway es la opción de autoconfiguración, lo cual permite que al conectarse un nuevo nodo sensor, este establezca un diálogo con el gateway con el fin de ser reconocido como nuevo integrante del sistema y la configuración de los parámetros básicos de operación. También Khanchuea et al [17] desarrollaron un gateway IoT. Este gateway está desarrollado con la tarjeta ESP32. Con esta plataforma se establece una red WiFi tipo mesh para intercambiar información con una red de sensores. Los nodos sensores utilizan el sensor DHT22 para registrar valores de temperatura y humedad. Estos nodos establecen una red ZigBee para enviar los datos sensados a un nodo enrutador. Este nodo enrutador toma los datos recibidos por ZigBee y los retransmite por WiFi al nodo gateway. Aunque en este sistema hay una co-existencia de dos redes inalámbricas (una ZigBee y otra WiFi), en realidad el nodo gateway solamente establece conexiones WiFi, por lo que carece de la propiedad de ser multiprotocolo. Otras otros trabajos relacionados con el desarrollo de gateways para IoT, son los presentados en

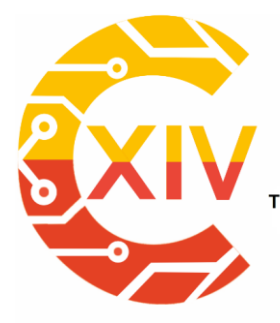

Transformación Digital Incluyente para el avance Tecnológico y Social 18 y 19 de Noviembre de 2019 Bogotá - Colombia-Aduanilla de Paiba - Universidad Distrital Francisco José de Caldas-

las referencias [18] [19]. Dichos gateways tienen como función principal la conversión de protocolos principalmente entre protocolos Zigbee, Bluetooth, WiFi y Ethernet. En ambos casos los datos son almacenados y visualizados, por medio de un servidor web embebido dentro del mismo gateway, lo cual no es del todo práctico si se analiza la posibilidad de una aplicación real. Lo más idóneo sería la utilización de un servicio de alojamiento en la nube.

#### **3. Marco Teórico: El gateway en aplicaciones del IoT**

En términos generales un gateway o puerta de enlace, es un dispositivo que permite la comunicación entre redes con diferentes protocolos. Para esto es necesario traducir los formatos de los datos recibidos al protocolo de destino. Para el caso de IoT, un gateway es un dispositivo que soporta comunicaciones con una variedad de protocolos de comunicación y formatos de datos. Esto permite la interconexión de múltiples tipos de sensores y la agregación de los datos provenientes de estos para posteriormente ser enviados a otro segmento de la red o a Internet. Este es el principal objetivo de un gateway, servir de puente entre varios dominios de red con una red pública o Internet, resolviendo el problema de la heterogeneidad entre estos dominios [20]. Al mismo tiempo, el gateway se convierte en un elemento idóneo para ejecutar funciones de control de la red, ya que mientras intercambia mensajes con los nodos sensores, puede mapear la red y establecer un conocimiento completo de la red.

Los diferentes tipos de gateways para IoT pueden ser clasificados en pasivos, semiautomáticos y completamente automáticos. Los gateways pasivos son aquellos que necesitan que los nuevos dispositivos IoT que se incorporen a la red, deben ser configurados

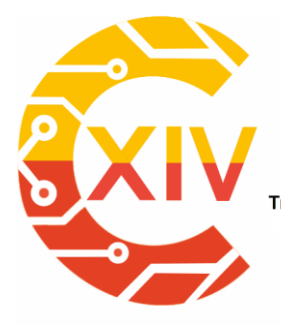

Transformación Digital Incluyente para el avance Tecnológico y Social 18 y 19 de Noviembre de 2019 Bogotá - Colombia-Aduanilla de Paiba - Universidad Distrital Francisco José de Caldas

manualmente. De igual manera deben ser retirados los antiguos dispositivos que ya no formen parte de la red. Un ejemplo de este tipo gateways es el presentado en la referencia [21]. Los gateways semi-automáticos pueden generar un enlace con el nuevo dispositivo pero no pueden soportar automáticamente el establecimiento de todos los parámetros de configuración [22]. Finalmente, los gateways que son completamente automáticos permiten la autoconfiguración de nuevos dispositivos IoT y de esta manera resolver rápidamente problemas de heterogeneidad durante la transmisión de los datos [23].

#### **4. Gateway multiprotocolo propuesto**

A continuación se hará una descripción de la arquitectura y los componentes hardware y software del gateway IoT desarrollado. Posteriormente se describirán los diferentes componentes que integran el gateway y sus principales funciones.

#### **4.1. Arquitectura del sistema**

Los principales componentes de la arquitectura del gateway se resumen en la [Figura 1.](#page-233-0) De esta figura se identifican cinco principales funciones en el gateway IoT: *(i)* interconexión multiprotocolo con nodos remotos, *(ii)* transformación de datos, *(iii)* conversión de protocolos *(iv)* comunicación con la nube y *(v)* Interfaz con el usuario.

 Interconexión: la arquitectura propuesta permite la interconexión de varios nodos inalámbricos intercambiando información, de manera simultánea, a través de diferentes tipos de protocolos (tal como ZigBee, WiFi y Bluetooth). Esta comunicación es bidireccional, ya que el gateway recoge los datos registrados por los nodos

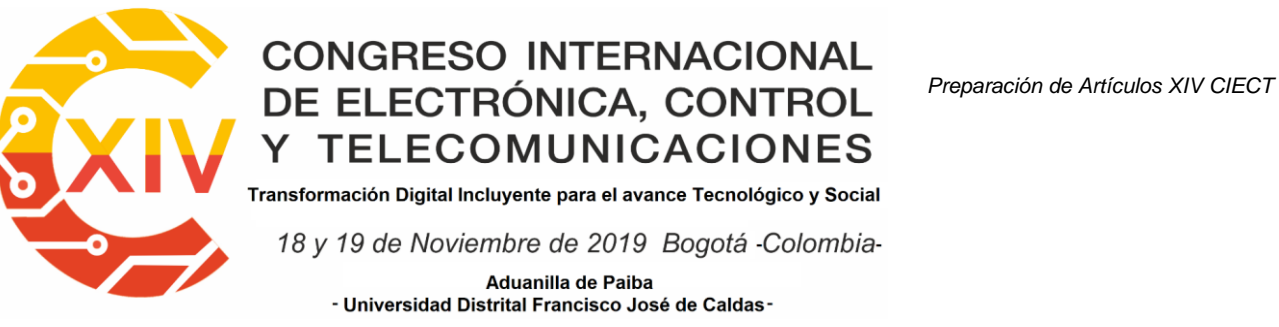

inalámbricos a través de sus sensores, pero además, puede enviarse información a

los nodos para operar sobre los dispositivos actuadores.

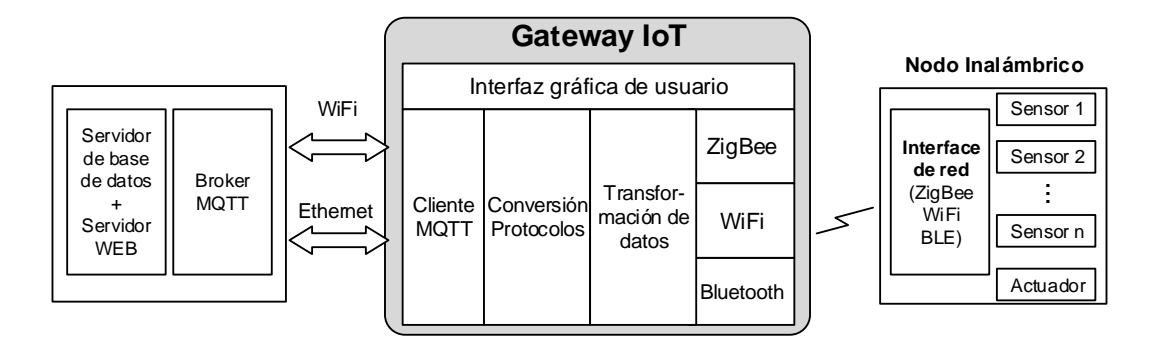

**Figura 1. Arquitectura del gateway IoT desarrollado**

<span id="page-233-0"></span> Transformación de datos: consiste en la normalización y el establecimiento de un formato estándar para, posteriormente, enviar estos datos al servidor de base de datos. Esta transformación es indispensable ya que los datos provienen de nodos heterogéneos que realizaron la captura diferentes tipos de sensores y que llegan a través de diferentes protocolos de red. Para estandarizar la representación de los datos se eligió el formato JSON, el cual tiene importantes ventajas como la sencillez y el bajo consumo de recursos. Al estandarizar el formato para los datos, también se establece un modelo para la identificación de los dispositivos que componen un escenario IoT. En la [Figura 2](#page-234-0) se muestra un ejemplo de la representación de los datos registrados por el sensor de temperatura y humedad, en formato JSON. Como se puede observar en dicha figura, los primeros tres datos registrados son "node-id", "gps" y "protocol", los cuales corresponden a la identificación del nodo remoto, sus coordenadas y el protocolo por el cual transmitió los datos. Los siguientes datos son

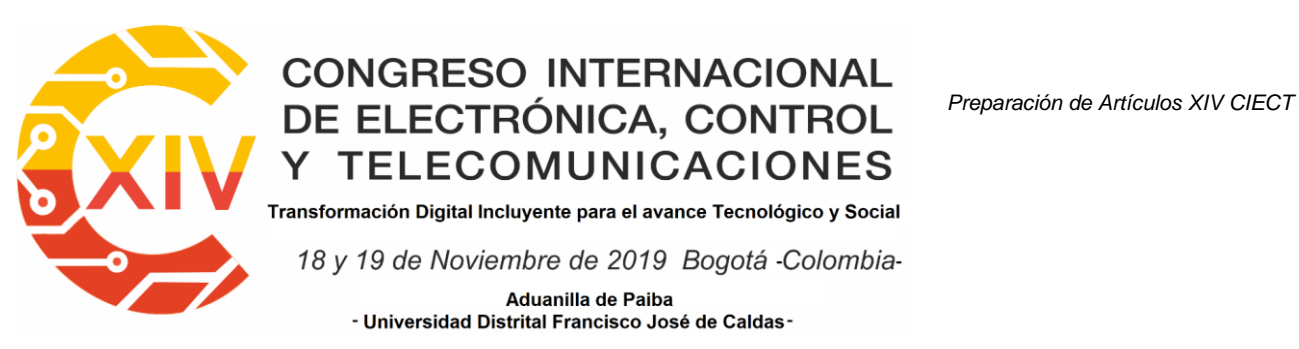

*"date"*, *"sensor-id"*, *"value"* y *"magnitude"*, los cuales registran la información del sensor y su lectura. Finalmente están los datos de "gate-id" y "network-id", qe serán utilizados más adelante para identificar el gateway y la red de comunicación. Estos últimos registros serán útiles cuando se tenga un escenario con más de un gateway y/o más de una red de transmisión.

{ "node-id": "nodo2", "gps": "-", yps : -,<br>"protocol": "wifi" "date":  $09/13/19-08:59:18"$ , "sensor-id": "Temperature", "value": "19.9" "magnitude": "celcius", "gate-id": "-", "network- $id$ ": "-". } { "node-id": "nodo2", "gps": "-", gps": "-",<br>"protocol": "wifi"<br>" "date":  $"09/13/19-08:59:18"$ , "sensor-id": "Humidity", "value": "48.2" "magnitude": "percent", "gate-id": "-", "network-id":  $"$ -". }

#### <span id="page-234-0"></span>**Figura 2. Ejemplo del formato estandarizado para la transmisión de los datos**

 Conversión de protocolos: el gateway IoT propuesto, actúa como un puente o traductor entre diferentes protocolos, principalmente entre los protocolos ZigBee, Bluetooth, WiFi y Ethernet. De modo que es necesario que el gateway esté continuamente escuchando peticiones de conexión desde sus interfaces de red. La recepción de datos por cualquier protocolo de comunicación involucra la extracción de la carga útil y la correspondiente estructuración de un nuevo mensaje con el formato estandarizado. Cuando los datos viajan con destino a la base de datos para su

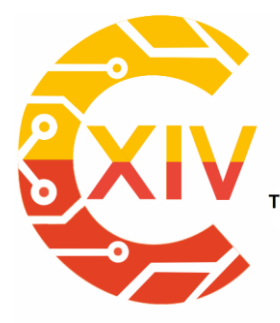

Transformación Digital Incluyente para el avance Tecnológico y Social 18 y 19 de Noviembre de 2019 Bogotá - Colombia-Aduanilla de Paiba - Universidad Distrital Francisco José de Caldas-

almacenamiento y posterior visualización, el protocolo utilizado es MQTT (Message Queuing Telemetry Transport)[24]. Este protocolo es recomendado en escenarios de red en los cuales el consumo de ancho de banda debe ser reducido y donde los dispositivos involucrados en la comunicación tienen baja capacidad de procesamiento y de memoria. El protocolo MQTT funciona bajo un modelo publicación – suscripción que utiliza tres componentes: un *broker*, un *suscriptor* y un *publicador*. Un dispositivo se puede registrar como *suscriptor* a un *tópico* de interés con el fin de obtener información publicada en ese *tópico*. El *publicador* es el generador de los datos para un *tópico* específico. Los datos de un *tópico* son transmitidos al *suscriptor* por intermedio del *Broker.* De ahí que un *Broker* se puede considerar como un servidor que enruta los mensajes publicados a los subscriptores.

 Comunicación con la nube: consiste en recibir los datos provenientes de los sensores ya formateados y enviarlos a un bróker MQTT alojado en Internet (iot.eclipse.org). También se encarga de recibir los parámetros de configuración que un usuario puede ingresar a través de la interfaz gráfica y transmitirlos a los nodos remotos, también usando el protocolo MQTT. En el primer caso, comunicación del gateway hacia el bróker, el gateway utiliza la librería Eclipse Paho Python Client y actúa como publicador. En el segundo caso, es decir durante para la transmisión desde el gateway a los nodos inalámbricos, el gateway opera como un publicador y los nodos inalámbricos como subscriptores. Debido a que los nodos no cuentan con conexión a Internet, es necesario también que el gateway tenga instalado un bróker para este tipo de intercambio de mensajes. El bróker instalado en el gateway fue el conocido bróker

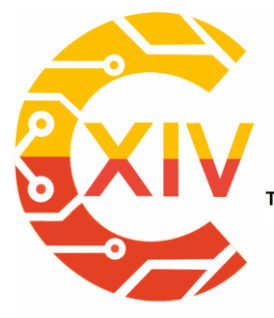

Transformación Digital Incluyente para el avance Tecnológico y Social 18 y 19 de Noviembre de 2019 Bogotá - Colombia-Aduanilla de Paiba - Universidad Distrital Francisco José de Caldas-

Mosquitto [25], el cual debido a sus características de bajo consumo de recursos y reducida información de sobrecarga, es idóneo para ser instalado en tarjetas embebidas.

 Interfaz con el usuario: finalmente, la quinta función del gateway es el registro de algunos parámetros de configuración del sistema, a través de una interfaz gráfica. Dicha interfaz gráfica permite que el usuario pueda registrar nuevos nodos y/o sensores, la modificación de la frecuencia de las lecturas, la asignación de protocolos de comunicación, la visualización de las medidas registradas en la base de datos, la creación de reglas para anuncios y alarmas, entre otras funciones.

Es importante aclarar que en el modelo planteado, la base de datos donde se almacenan los datos finalmente y la plataforma web donde se tiene una interfaz de visualización de los datos, están alojados fuera del gateway. Concretamente en un servidor privado en Internet

#### **4.2. Hardware utilizado**

Para el desarrollo del gateway fue utilizado el kit de desarrollo Samsung Artik 1020, el cual es una tarjeta embebida de alto rendimiento y multiprotocolo que cuenta con la posibilidad de comunicarse inalámbricamente mediante Bluetooth, ZigBee y WiFi. Además cuenta con múltiples puertos de I/O capaz comunicarse mediante los módulos I2C, SPI, UART, entre otros. Un resumen con las principales especificaciones técnicas se muestra en la [Figura 3.](#page-237-0)

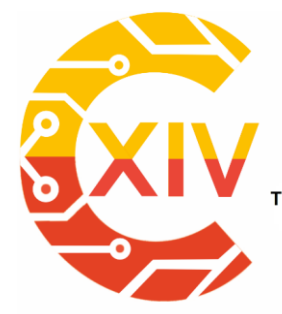

Transformación Digital Incluyente para el avance Tecnológico y Social

18 y 19 de Noviembre de 2019 Bogotá - Colombia-

Aduanilla de Paiba - Universidad Distrital Francisco José de Caldas

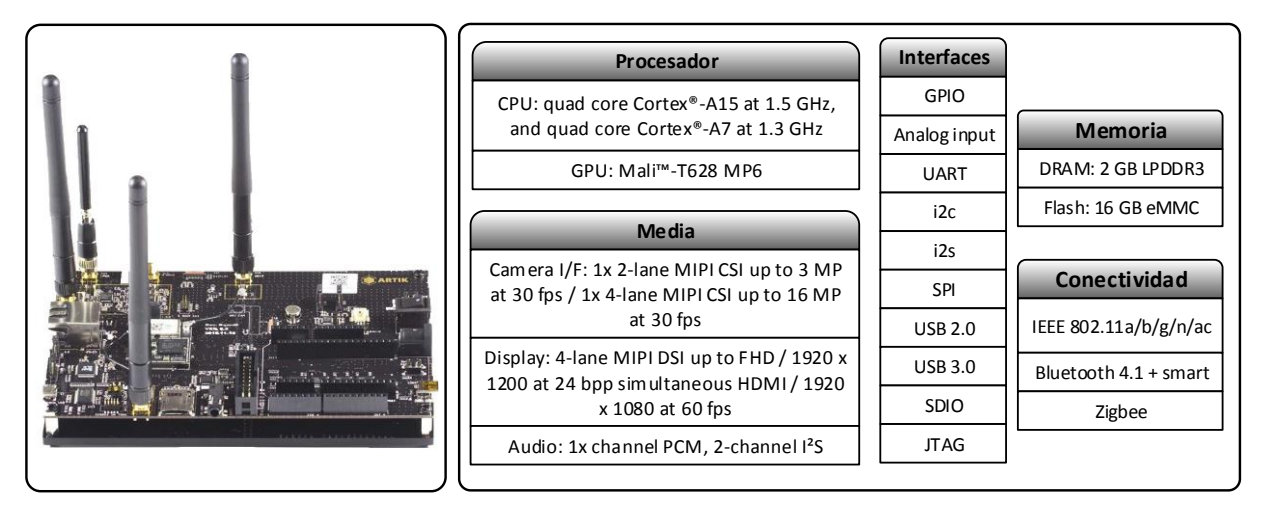

#### **Figura 3. Principales especificaciones técnicas de la tarjeta Artik 1020**

#### <span id="page-237-0"></span>**5. Escenario de aplicación del gateway IoT desarrollado**

Con el propósito de evaluar y poner en operación el gateway desarrollado, se construyó un caso de uso compuesto por dos nodos inalámbricos remotos que tienen conectados 6 sensores registrando las siguientes variables: temperatura del ambiente, humedad relativa, radiación solar, velocidad del viento, nivel de precipitaciones, dirección del viento. Los nodos inalámbricos transmiten los datos registrados por los sensores al gateway a través de ZigBee, WiFi y Bluetooth. Esta transmisión de datos fue configurada de la siguiente manera: las variables de dirección y velocidad del viento fueron transmitidas utilizando Bluetooth; las variables de radiación y nivel de precipitación por medio de ZigBee; y finalmente, las variables de temperatura y humedad por WiFi.

Un diagrama esquemático que resume el caso de uso implementado, se muestra en la [Figura 4.](#page-238-0)

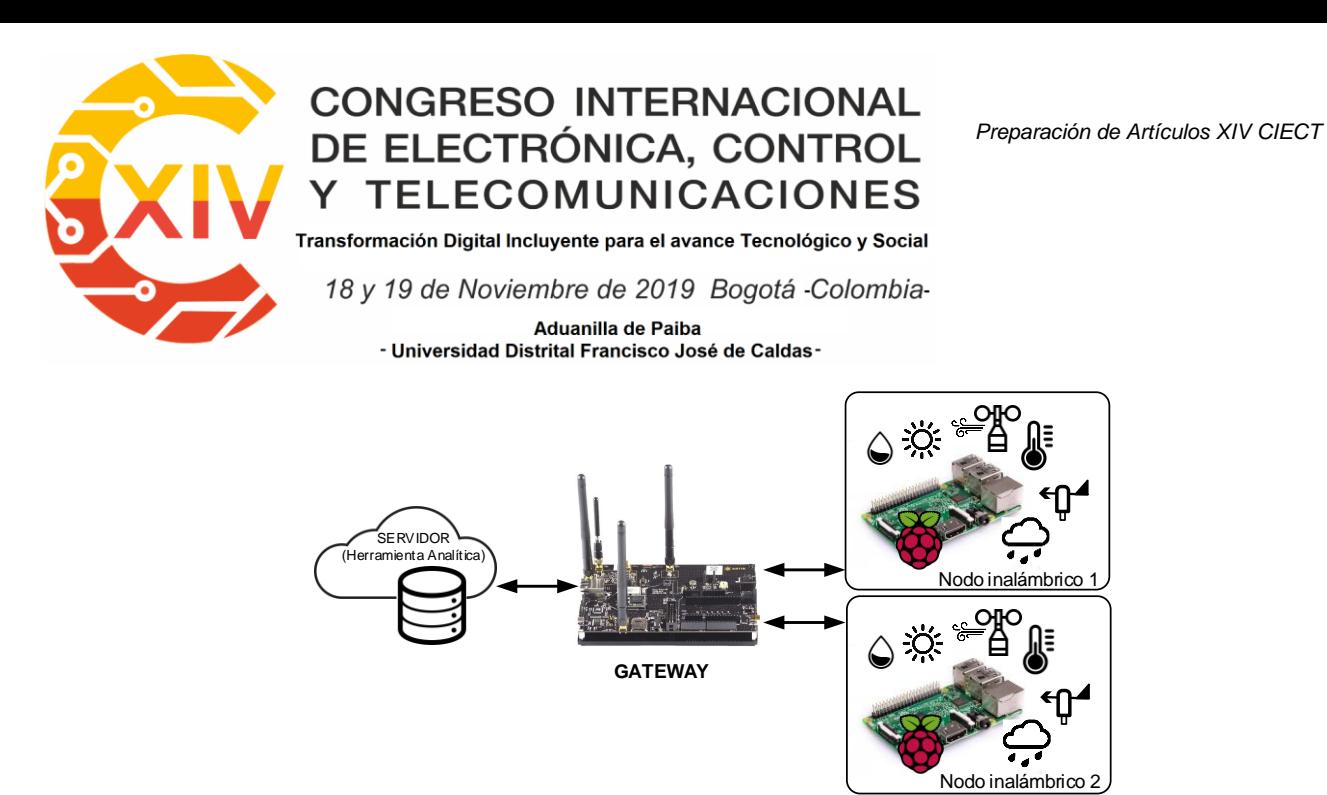

**Figura 4. Caso de uso implementado**

<span id="page-238-0"></span>Los nodos inalámbricos fueron implementados con los siguientes componentes hardware y software. La tarjeta base fue una Raspberry Pi 3 Modelo B a la cual estaban conectados los diferentes sensores. La tarjeta fue configurada para ser operada desde el sistema operativo Ubuntu Mate. Los sensores utilizados fueron los siguientes. El sensor utilizado para la medición de la temperatura ambiente y humedad relativa es el AM2315. El sensor Davis 6450 es el encargado de realizar la medición de la radiación solar. Y por último se utilizó el kit SEN-08942 que está conformado por un anemómetro, un pluviómetro y una veleta para determinar la dirección del viento. Un resumen con las principales características de los nodos inalámbricos se muestra en la [Figura 5.](#page-239-0)

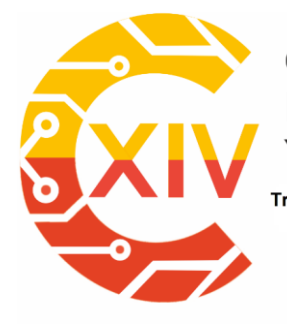

Transformación Digital Incluyente para el avance Tecnológico y Social

18 y 19 de Noviembre de 2019 Bogotá - Colombia-

Aduanilla de Paiba - Universidad Distrital Francisco José de Caldas-

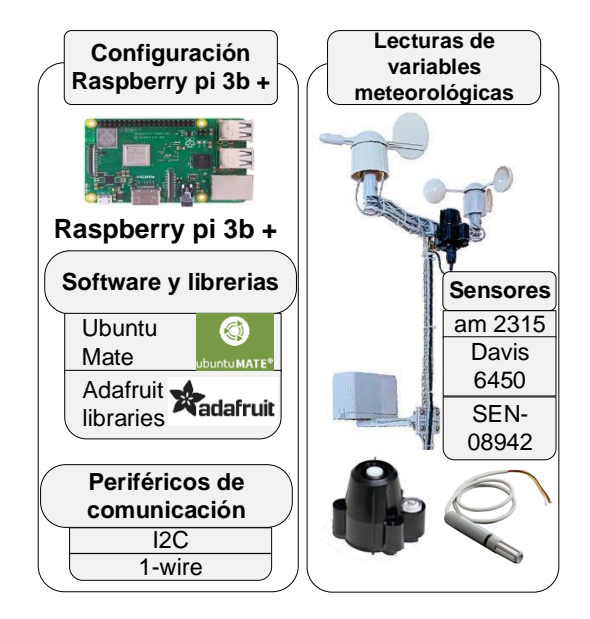

**Figura 5. Principales características de los nodos inalámbricos**

<span id="page-239-0"></span>La herramienta de analítica fue desarrollada para soportar arquitecturas de comunicación de tipo *cliente/servidor* y *publicador/suscriptor*, con el gateway. Tiene una arquitectura por capas desacopladas, con Web Service RESTful para la comunicación entre el Backend y Frontend (ver [Figura 6\)](#page-240-0). El Backend tiene conexión a bases de datos MySQL 5.7 y MongoDB 4.2 mediante DAO y JPA, desarrollado en JavaEE 7 sobre un servidor Glassfish 4.1. Para la conexión con el *broker* se usa PAHO Eclipse 1.4 y publica un Web Service con seguridad OAuth2 para ser consumido por el Frontend. El Frontend consume el servicio con OAuth2 Client y un token de seguridad, la información la presenta con Bootstrap chart de acuerdo a los datos y variables establecidas.

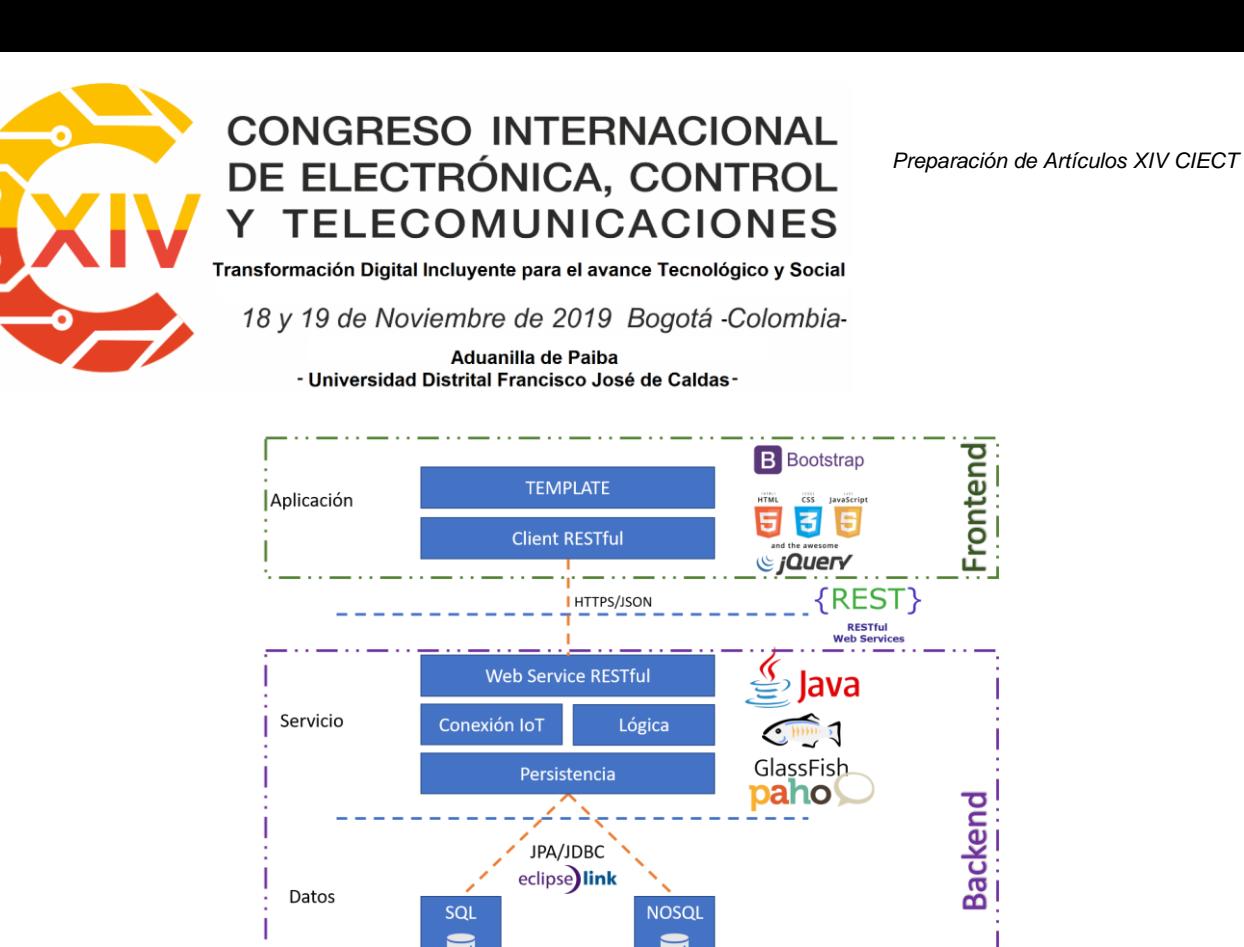

mongoDB

**Figura 6. Arquitectura de la herramienta de analítica**

#### <span id="page-240-0"></span>**6. Evaluación y Resultados**

El desempeño del fue evaluado mediante el registro del tráfico recibido desde los dos nodos inalámbricos a través de los diferentes protocolos. El sistema implementado, realizó la captura de los datos y la transmisión hacia el gateway durante un tiempo de 8 minutos. En la [Figura 7](#page-241-0) y [Figura 8,](#page-242-0) se muestra la variación del throughput instantáneo del tráfico recibido por las interfaces WiFi y Bluetooth, respectivamente, para cada uno de los dos nodos. Para el tráfico WiFi, se observa que los flujos tienen máximos de tráfico de 8 Kbps. En promedio, el throughput del tráfico del nodo 1 es de 1.25 Kbps y para el nodo 2 de 1.5 Kbps. Estos valores son muy bajos, a pesar de que la frecuencia de transmisión de las variables registradas fue de 6 segundos. Con este bajo nivel de tráfico, se puede afirmar que aún queda margen

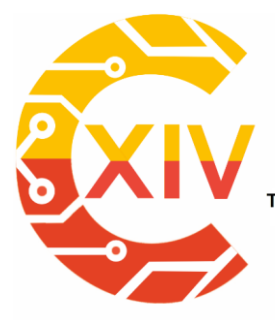

Transformación Digital Incluyente para el avance Tecnológico y Social 18 y 19 de Noviembre de 2019 Bogotá - Colombia-Aduanilla de Paiba - Universidad Distrital Francisco José de Caldas

suficiente en la capacidad del gateway para permitir la interconexión de varios nodos remotos.

En cuanto al tráfico por Bluetooth, el nodo 1 tuvo un throughput medio de 0.95Kbps y el nodo 2 aproximadamente de 0.85Kbps. Esto equivale a aproximadamente 1.8Kbps de media en el tráfico agregado. Tomando como base estos valores, con el tráfico Bluetooth, al igual que con el tráfico WiFi, muestran que se podrían adicionar más nodos transmitiendo al gateway por este protocolo.

De igual forma, en la [Figura 9,](#page-243-0) se muestra el flujo de tráfico que llega al gateway a través del protocolo Zigbee. En la gráfica se muestra el tráfico agregado (nodo 1 + nodo2) y para este caso, se obtuvo un throughput de 16 Kbps.

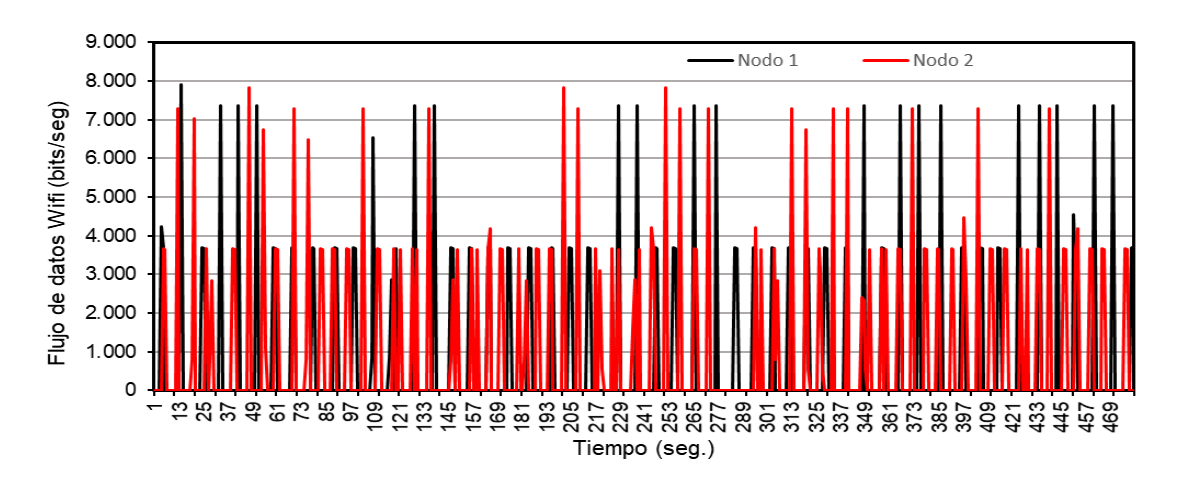

**Figura 7. Tráfico recibido a través de la interface WiFi**

<span id="page-241-0"></span>Finalmente, se registraron tanto el porcentaje de uso de la CPU, como la memoria libre en la tarjeta embebida en la que se implementó el gateway (ver [Figura 10\)](#page-243-1). Las lecturas de estas medidas de rendimiento se tomaron cada 10 segundos durante la operación del sistema. Es decir, durante los 8 minutos en los cuales los nodos estaban transmitiendo los valores

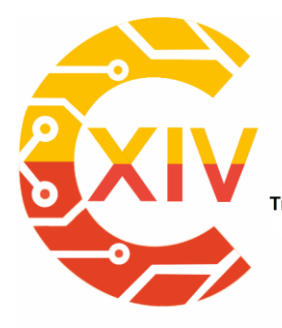

Transformación Digital Incluyente para el avance Tecnológico y Social 18 y 19 de Noviembre de 2019 Bogotá - Colombia-Aduanilla de Paiba - Universidad Distrital Francisco José de Caldas-

registrados por los sensores hacia el gateway. Al analizar el uso de la CPU, se observa que en ningún momento se superó el 5% de uso. Y en cuanto a la memoria RAM, se obtuvo en promedio 1.5 GB de memoria disponible, esto representa una disponibilidad equivalente al 75% del total de memoria instalada en la tarjeta embebida. Los resultados obtenidos indican que los procesos implementados en el gateway tienen un bajo consumo de recursos, lo cual permitirían continuar con la incorporación de más algoritmos y de más nodos remotos haciendo uso del gateway.

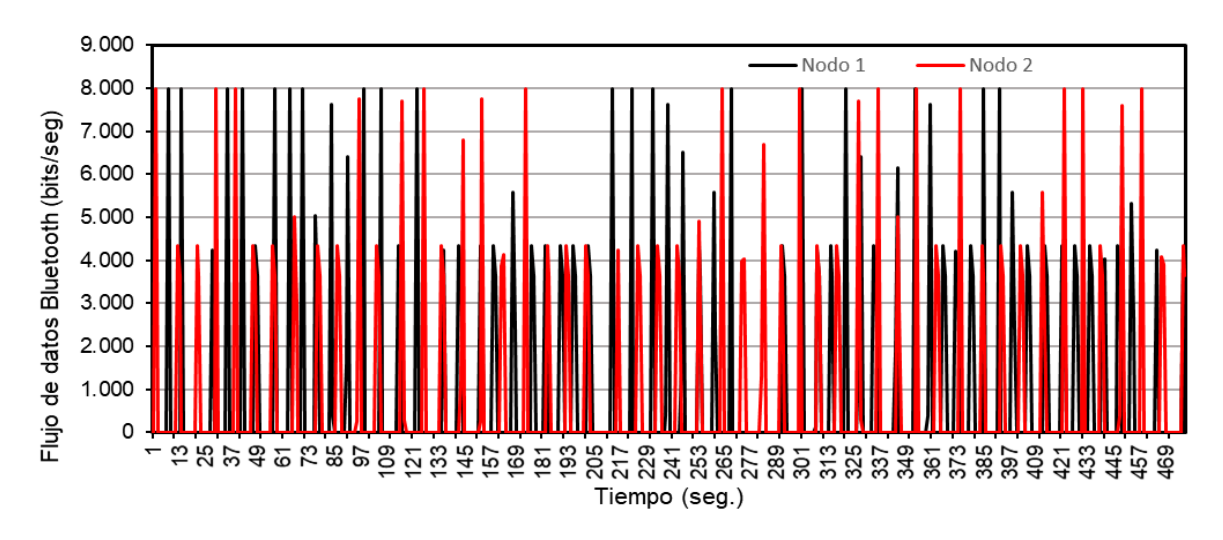

<span id="page-242-0"></span>**Figura 8. Tráfico recibido a través de Bluetooth**

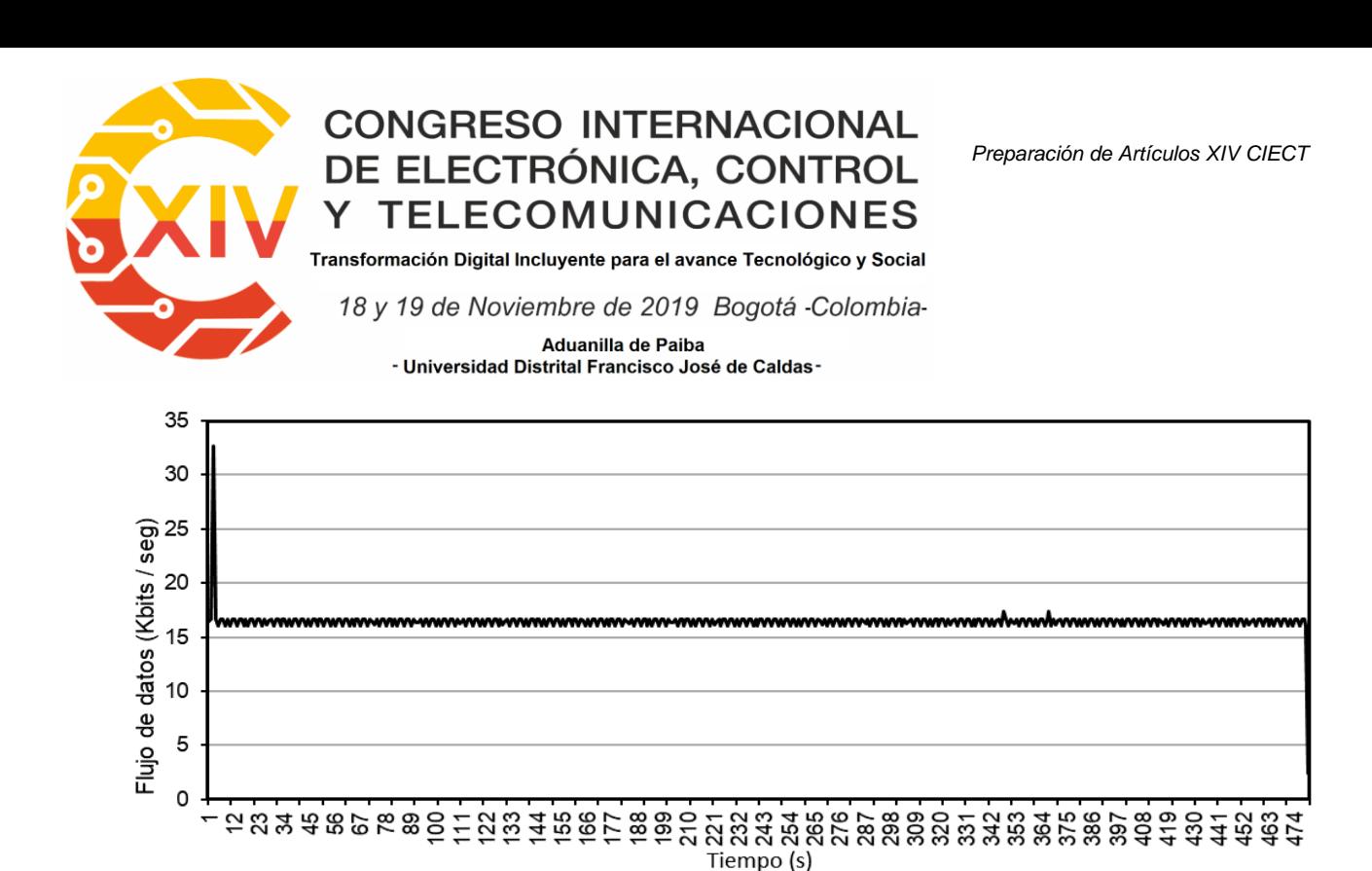

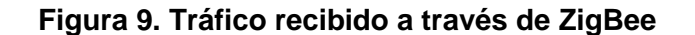

<span id="page-243-0"></span>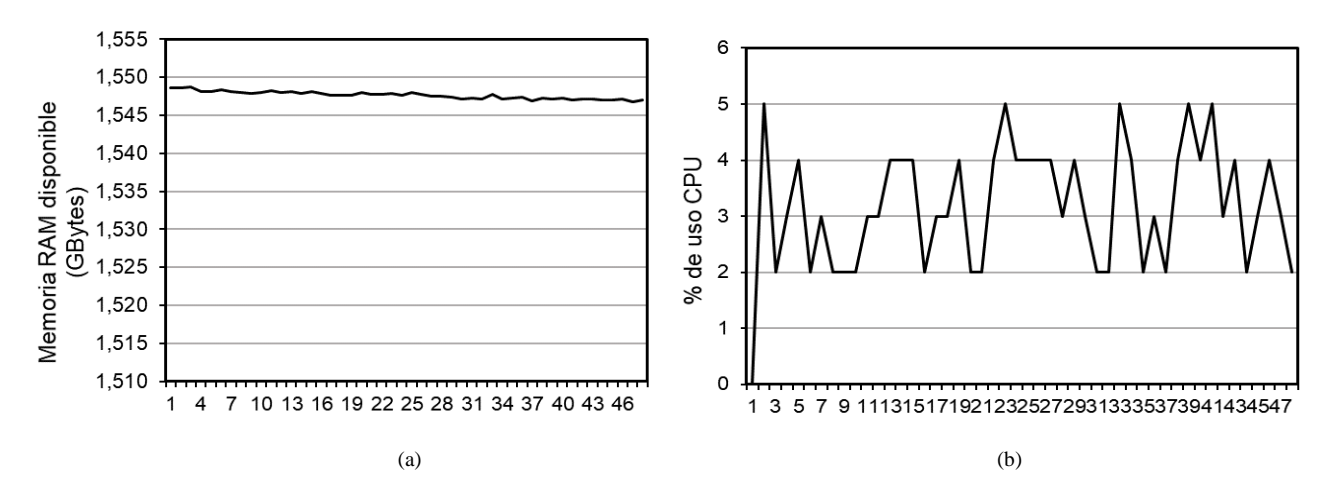

<span id="page-243-1"></span>**Figura 10. Medidas de desempeño del gateway: (a) Memoria RAM disponible y (b) Porcentaje de uso de la CPU**

#### **7. Conclusiones**

El gateway IoT desarrollado en este trabajo, contribuye a solucionar el problema de interoperabilidad existente entre los dispositivos IoT, principalmente a nivel de interconectividad y del formato de los datos. El gateway implementado actúa como el elemento central en un modelo en el cual varios nodos inalámbricos pueden enviarle datos a

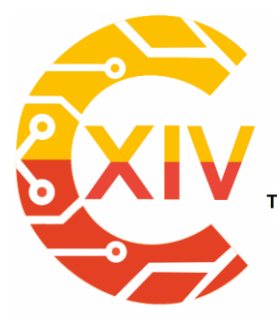

Transformación Digital Incluyente para el avance Tecnológico y Social 18 y 19 de Noviembre de 2019 Bogotá - Colombia-Aduanilla de Paiba - Universidad Distrital Francisco José de Caldas-

través de diferentes protocolos de comunicación, tales como: WiFi, Bluetooth, ZigBee y Ethernet. La evaluación del rendimiento del gateway y la transmisión de datos hacia este, generaron resultados aceptables en términos de consumo de ancho de bando y porcentaje de uso de la CPU y la RAM.

Una de las principales ventajas del gateway propuesto, es que permite la configuración de los nodos inalámbricos remotos y la transmisión de los datos a una herramienta de analítica de datos alojada en un servidor de Internet. Esto brinda flexibilidad en el almacenamiento y visualización de los datos.

Se tiene previsto como trabajo futuro, aumentar el número de nodos inalámbricos que transmiten directamente al gateway, así como la construcción de un caso de estudio en el cual dicho sistema sea aplicado a un escenario de agricultura inteligente, en el cual se cuente, además de los sensores, con un actuador y con autonomía desde el punto de vista energético, a través de energía fotovoltaica.

#### **Reconocimientos**

Este trabajo hace parte del proyecto *PIICO: Plataforma para la Interoperabilidad de dispositivos del Internet de las Cosas (IoT) heterogéneos*, del grupo de investigación SOLSYTEC, financiado por la Universidad de San Buenaventura, sede Bogotá.

#### **Referencias**

[1] J. Gubbi, R. Buyya, S. Marusic, y M. Palaniswami, «Internet of Things (IoT): A vision, architectural elements, and future directions», *Future Gener. Comput. Syst.*, vol. 29, n.<sup>o</sup> 7, pp. 1645–1660, sep. 2013.

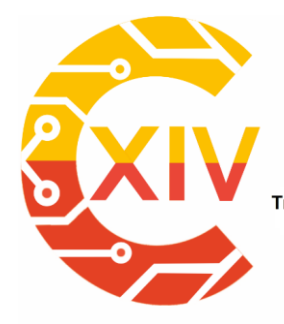

.<br>Transformación Digital Incluyente para el avance Tecnológico y Social

18 y 19 de Noviembre de 2019 Bogotá - Colombia-

Aduanilla de Paiba - Universidad Distrital Francisco José de Caldas

- [2] I. Lee y K. Lee, «The Internet of Things (IoT): Applications, investments, and challenges for enterprises», *Bus. Horiz.*, vol. 58, n.º 4, pp. 431–440, jul. 2015.
- [3] D. Miorandi, S. Sicari, F. De Pellegrini, y I. Chlamtac, «Internet of things: Vision, applications and research challenges», *Ad Hoc Netw.*, vol. 10, n.º 7, pp. 1497-1516, sep. 2012.
- [4] D. Lund, C. MacGillivray, V. T.-\ldots D. C. (IDC) \ldots, y undefined 2014, «Worldwide and regional internet of things (iot) 2014–2020 forecast: A virtuous circle of proven value and demand», *business.att.com*.
- [5] D. Evans, «The internet of things: How the next evolution of the internet is changing everything», 2011.
- [6] S. Lucero, «IoT platforms: enabling the Internet of Things», 2016.
- [7] J. Manyika, M. Chui, J. Bughin, R. Dobbs, P. Bisson, y Marrs, «Disruptive technologies: Advances that will transform life, business, and the global economy», 2013.
- [8] P. Strategy, I. T. U., & Unit, «ITU Internet Reports 2005: The internet of things», Geneve, 2005.
- [9] J. Alvarado, L. Luis, W. Castellanos, y A. Barrera, «Embedded systems for Internet of Things (IoT) applications: a comparative study», en *2018 Congreso Internacional de Innovacion y Tendencias en Ingenieria (CONIITI)*, Bogotá, 2018, p. 6.
- [10] A. Al-Fuqaha, M. Guizani, M. Mohammadi, M. Aledhari, y M. Ayyash, «Internet of Things: A Survey on Enabling Technologies, Protocols, and Applications», *IEEE Commun. Surv. Tutor., vol.* 17, n.º 4, pp. 2347–2376, 2015.
- [11] J. Manyika *et al.*, «The Internet of Things: Mapping the value beyond the hype», McKinsey Global Institute, June, 2015.
- [12] P. Desai, A. Sheth, P. A.-M. S. (MS), U. 2015, y U. 2015, «Semantic gateway as a service architecture for iot interoperability», en *2015 IEEE International Conference on Mobile Services*, New York, NY, USA, 2015.
- [13] A. Glória, F. Cercas, y N. Souto, «Design and implementation of an IoT gateway to create smart environments», *Procedia Comput. Sci.*, vol. 109, pp. 568-575, ene. 2017.
- [14] B. Kang y H. Choo, «An experimental study of a reliable IoT gateway», *ICT Express*, vol. 4, n.º 3, pp. 130-133, sep. 2018.

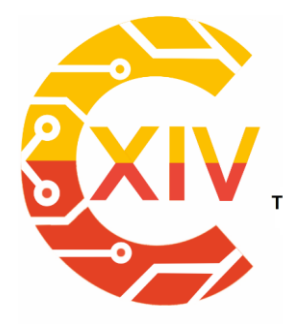

.<br>Transformación Digital Incluyente para el avance Tecnológico y Social

18 y 19 de Noviembre de 2019 Bogotá - Colombia-

Aduanilla de Paiba - Universidad Distrital Francisco José de Caldas

- [15] Linux Foundation, «IoTivity», 2019. [En línea]. Disponible en: https://iotivity.org/. [Accedido: 11-sep-2019].
- [16] Z. Shelby, K. Hartke, y C. Bormann, «The Constrained Application Protocol (CoAP), RFC 7252». Internet Engineering Task Force (IETF) Standard, 2014.
- [17] K. Khanchuea y R. Siripokarpirom, «A Multi-Protocol IoT Gateway and WiFi/BLE Sensor Nodes for Smart Home and Building Automation: Design and Implementation», en *2019 10th International Conference of Information and Communication Technology for Embedded Systems (IC-ICTES)*, 2019, pp. 1-6.
- [18] S. Guogiang, C. Yanming, Z. Chao, y Z. Yanxu, «Design and Implementation of a Smart IoT Gateway», en *2013 IEEE International Conference on Green Computing and Communications and IEEE Internet of Things and IEEE Cyber, Physical and Social Computing*, 2013, pp. 720-723.
- [19] D. C. Yacchirema Vargas y C. E. Palau Salvador, «Smart IoT Gateway For Heterogeneous Devices Interoperability», IEEE Lat. Am. Trans., vol. 14, n.º 8, pp. 3900-3906, ago. 2016.
- [20] T. Zachariah, N. Klugman, B. Campbell, J. Adkins, N. Jackson, y P. Dutta, «The Internet of Things Has a Gateway Problem», en *Proceedings of the 16th International Workshop on Mobile Computing Systems and Applications - HotMobile '15*, Santa Fe, New Mexico, USA, 2015, pp. 27-32.
- [21] K. A. Emara, M. Abdeen, y M. Hashem, «A gateway-based framework for transparent interconnection between WSN and IP network», en *IEEE EUROCON 2009*, 2009, pp. 1775–1780.
- [22] L. Wu, Y. Xu, C. Xu, y F. Wang, «Plug-configure-Play Service-oriented Gateway For Fast and Easy Sensor Network Application Development», presentado en 2nd International Conference on Sensor Networks, 2013, pp. 53-58.
- [23] B. Kang, D. Kim, y H. Choo, «Internet of Everything: A Large-Scale Autonomic IoT Gateway», *IEEE Trans. Multi-Scale Comput. Syst.*, vol. 3, pp. 206-214, jul. 2017.
- [24] «SO/IEC 20922:2016 Message Queuing Telemetry Transport (MQTT)». ISO standard, 2016.
- [25] R. A. Light, «Mosquitto: server and client implementation of the MQTT protocol.», *J. Open Source Softw., vol. 2, n.º 13, p. 265, 2017.*

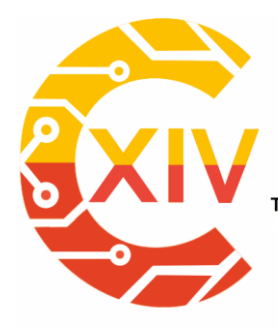

-

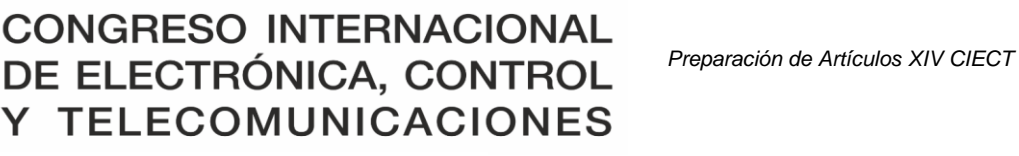

.<br>Transformación Digital Incluyente para el avance Tecnológico y Social

18 y 19 de Noviembre de 2019 Bogotá - Colombia-

Aduanilla de Paiba - Universidad Distrital Francisco José de Caldas -

### **CARACTERIZACIÓN DE EMULACIÓN DE USUARIO PRIMARIO EN REDES MÓVILES DE RADIO COGNITIVA**

### **PRIMARY USER EMULATION CHARACTERIZATION IN MOBILE COGNITIVE RADIO NETWORKS**

### **Ernesto Cadena Muñoz , Luis Fernando Pedraza\*\* , Enrique Rodríguez Colina \*\*\***

**Resumen***:* En este artículo se presentan los resultados de un estudio relacionado con la caracterización de un ataque conocido como la "emulación de usuario primario" en redes móviles de radio cognitiva realizando la implementación y pruebas en dispositivos de radio definido por software. Se presentan las herramientas de hardware y software, junto con su configuración para efectuar la emulación de usuario primario y se realiza un análisis de sus efectos sobre la red móvil de radio cognitiva. Los resultados muestran la forma de generar el ataque con un equipo de radio definido por software (SDR por sus siglas en Inglés) utilizando las plataformas de software de GNU-Radio y OpenBTS. Por otra parte, se muestran los efectos de las posibles configuraciones del ataque sobre la red, el tipo malicioso genera interferencia constante sobre la red primaria o cognitiva, el tipo egoísta permite imitar un usuario licenciado o primario generando interferencia a la red primaria e imposibilidad de acceso a la red cognitiva mientras tenga un servicio activo. Si el nivel de potencia del

<sup>\*</sup> Ingeniero en Telecomunicaciones, Universidad Distrital Francisco José de Caldas, Colombia. Magister en Telecomunicaciones, Universidad Nacional de Colombia, Colombia

<sup>\*\*</sup> Ingeniero Electrónico, Profesor Universidad Distrital Francisco José de Caldas, Colombia. Doctor en Ingeniería de Sistemas, Universidad Nacional de Colombia, Colombia

<sup>\*\*\*</sup> Ingeniero Electrónico en Comunicaciones, UAM Iztapalapa, México. Doctor en Ingeniería, Área Telecomunicaciones, University of Cambridge, Reino Unido

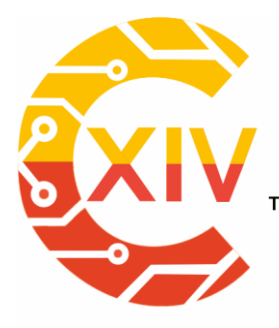

Transformación Digital Incluyente para el avance Tecnológico y Social 18 y 19 de Noviembre de 2019 Bogotá - Colombia-Aduanilla de Paiba - Universidad Distrital Francisco José de Caldas-

emulador es fijo los servicios que presta son estables. Por el contrario, si la potencia es variable los servicios sufren intermitencia. Se realiza una prueba piloto en entorno de laboratorio con obstáculos, como muros. Se resalta que el ataque de emulación de usuario primario es el ataque que más afecta la red de radio cognitiva por lo que en este artículo se analizan sus efectos para poder plantear formas de detección o aplicar contramedidas.

**Palabras clave**: Emulación de Usuario Primario, Redes Móviles de Radio Cognitiva, Seguridad, Software Definido por Radio, USRP.

**Abstract:** This paper presents the results of a study related to the characterization of "primary user emulation attack" in mobile cognitive radio networks, carrying out the implementation and testing in software defined radio (SDR) devices. The hardware and software tools to carry out the primary user emulation attack are presented, together with their configuration and the analysis of their effects on the mobile cognitive radio network are performed. The results show how to generate the attack with a software defined radio device using the software platforms GNU-Radio and OpenBTS. On the other hand, the effects of the possible configurations of the attack on the network are shown, the malicious type generates constant interference on the primary or cognitive network, the selfish type allows to mimic a licensed or primary user generating interference to the primary network and inability to access the cognitive network while having an active service. If the emulator's power level is fixed, the services it provides are stable. On the contrary, if the power is variable the services suffer intermittency. A pilot test is carried out in a laboratory environment with obstacles as walls conditions. It is highlighted that the primary user emulation attack is the attack that most

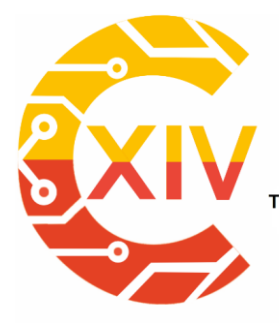

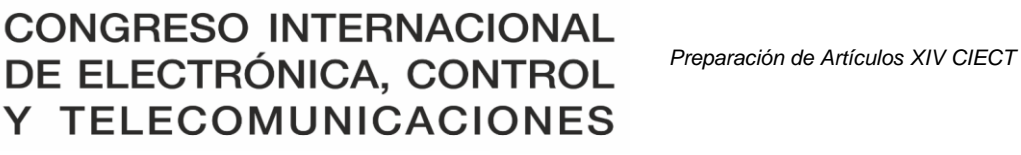

Transformación Digital Incluyente para el avance Tecnológico y Social 18 y 19 de Noviembre de 2019 Bogotá - Colombia-Aduanilla de Paiba - Universidad Distrital Francisco José de Caldas-

affects the cognitive radio network, so in this article its effects are analyzed in order to design forms of detection or how to apply countermeasures.

**Keywords:** Primary User Emulation, Mobile Cognitive Radio Network, Security, Software Defined Radio, USRP.

#### **1. Introducción**

Estudios recientes han demostrado la subutilización del espectro radioeléctrico y su escasez en países como Colombia [1]. Por esta razón es importante analizar alternativas tecnológicas que permitan su optimización, para lo cual se plantean estrategias como la implementación de las Redes Emergentes como la Red Móvil de Radio Cognitiva que permiten una mejora en el uso de este medio de comunicación tan valioso [2].

En general un área de estudio que tiene bastante impacto hoy en día es la seguridad de las redes [3], [4], tanto desde el punto de vista de la información transmitida por el usuario, como la seguridad propia de la red contra vulnerabilidades externas. En este caso, es fundamental iniciar con un estudio de los posibles ataques a la red móvil de radio cognitiva, su clasificación, comportamiento, el impacto sobre la red o sobre los usuarios que hagan uso de ella y posteriormente generar estrategias de detección o defensa [5].

Dentro de la clasificación de ataques a la red cognitiva, hay algunos que son comunes para todas las redes inalámbricas [6], pero se encuentran algunos ataques específicos a la red móvil de radio cognitiva. Al revisar la clasificación de los ataques, se encuentra que uno de los ataques que más afecta la Red es la Emulación de Usuario Primario (PUE), ya que puede

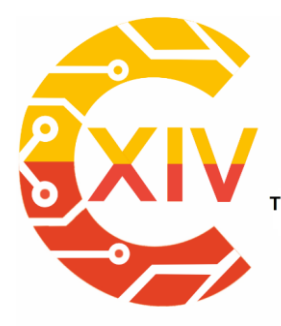

Transformación Digital Incluyente para el avance Tecnológico y Social 18 y 19 de Noviembre de 2019 Bogotá - Colombia-Aduanilla de Paiba - Universidad Distrital Francisco José de Caldas-

afectar todos los ciclos del proceso cognitivo e inhabilitar los servicios a los usuarios secundarios, incluso afectando en cierta medida a los usuarios primarios [2], [7].

En la literatura, se encuentra que los estudios desarrollados han sido implementados sobre software de simulación, pero no han sido llevados a pruebas en entorno real, se plantean los aspectos teóricos del ataque y se lleva a simulaciones. El primer objetivo de este trabajo es a través de dispositivos programables como el radio definido por software (SDR), implementar una red móvil de radio cognitiva y conseguir pruebas reales de su funcionamiento brindando servicios a usuarios secundarios móviles [7]–[9]. El segundo objetivo es conseguir la generación del ataque de emulación de usuario primario, para posteriormente analizar su impacto en la red y poder caracterizar todos los tipos de ataque derivados. Teniendo el conocimiento de cómo se genera el ataque y su caracterización, el paso siguiente es generar estrategias de defensa o detección.

El siguiente trabajo realiza la caracterización de la emulación de usuario primario en redes móviles de radio cognitiva a través de la clasificación, implementación y pruebas sobre equipos de radio definido por software NI USRP-2922. La sección dos muestra la metodología utilizada. En la sección 3 se analizan los resultados de los experimentos y finalmente en la sección 4 se realizan las conclusiones.

#### **2. Metodología**

En esta sección se presentan los conceptos teóricos fundamentales, junto con los montajes realizados para los diferentes componentes de hardware y software de la red móvil de radio cognitiva y el ataque de emulación de usuario primario, se describen las herramientas, algoritmos y la caracterización inicial del ataque.

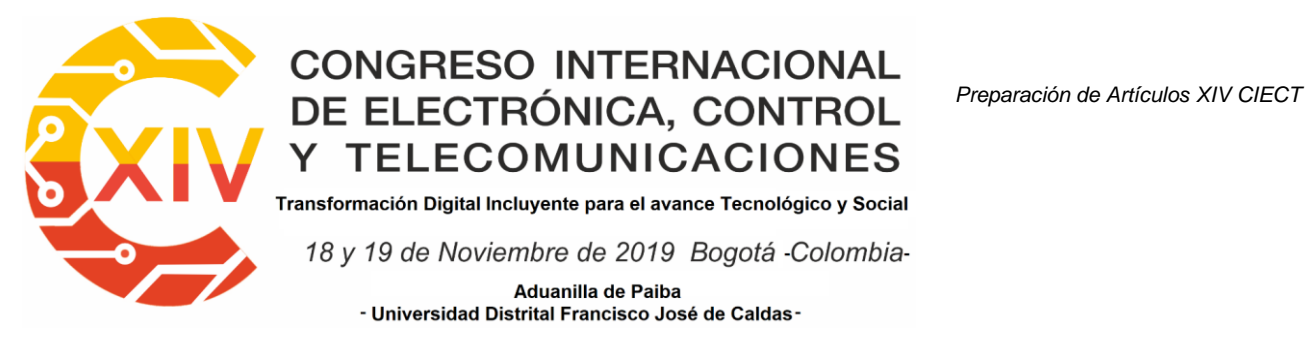

### **2.1. Red Móvil de Radio Cognitiva**

La red de radio cognitiva móvil está definida como una red creada con el propósito de monitorizar, percibir o detectar constantemente las frecuencias del usuario primario (PU por sus siglas en inglés), el cuál paga por la licencia del uso del espectro radioeléctrico y en los instantes de tiempo que este no la utiliza, brindar a sus propios usuarios secundarios (SU por sus siglas en inglés), un servicio que puede ser llamadas, mensajes o datos en general [10]. En la [Figura 1,](#page-251-0) puede observarse el proceso, donde se buscan los huecos espectrales, es decir los espacios de tiempo donde no se usa la frecuencia, aquí es donde la radio cognitiva aprovecha para su comunicación [11].

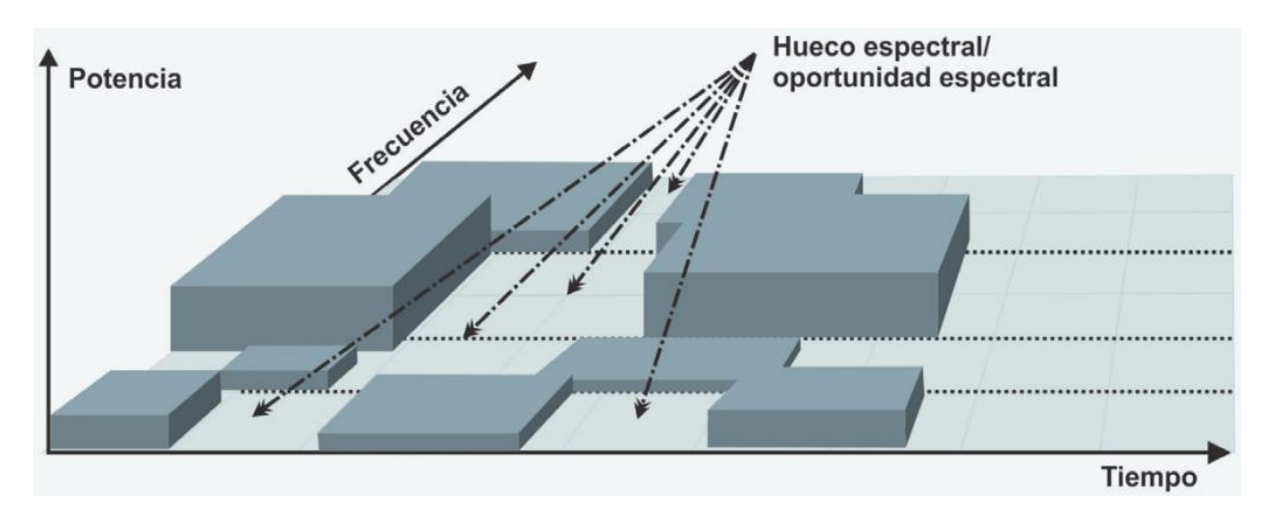

#### **Figura 1. Huecos espectrales en radio cognitiva [11].**

<span id="page-251-0"></span>Es importante resaltar que si en algún momento de la comunicación se detecta a un usuario primario, la red cognitiva debe ser capaz de liberar el canal automáticamente para que no haya afectación al usuario primario, por lo que el sistema salta de frecuencia en frecuencia tan pronto como se libere o se use una frecuencia dentro de la banda de trabajo [10]. Para
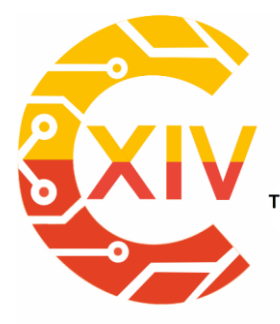

Transformación Digital Incluyente para el avance Tecnológico y Social 18 y 19 de Noviembre de 2019 Bogotá -Colombia-Aduanilla de Paiba - Universidad Distrital Francisco José de Caldas-

lograr este objetivo, el equipo de radio cognitivo debe contar con la capacidad de realizar un análisis espectral, al mismo tiempo que realiza su comunicación [11]. El estándar 802.22, se define como el primer estándar que trata la radio cognitiva, para redes inalámbricas, pero se enfoca en redes punto-multipunto fijas, como la televisión en bandas de 54MHz a 862 MHz [12] . Para el caso de la red cognitiva, por las características propias de los equipos SDR NI USRP-2922 y de acuerdo a la normatividad y asignación espectral el Colombia, el experimento utiliza la banda de 850MHz de la red celular.

Para este experimento, se utilizará el SDR como estación base cognitiva para la red móvil de radio cognitiva, que se configura de tipo centralizado como funciona una estación base móvil. A este dispositivo se conectarán dos celulares para realizar una llamada de voz. Si el canal elegido en la banda de frecuencia está libre por parte del usuario primario, se realiza la comunicación. Sin embargo, si un PU o un PUE utilizan el canal de comunicaciones, ante la imposibilidad de reconocer el origen, debe hacer un salto a otra frecuencia libre disponible. En caso de que no se encuentren disponibles frecuencias para la comunicación, esta será suspendida hasta la liberación del canal.

### **2.2. Ataque de Emulación de Usuario Primario**

La emulación del usuario primario (PUE), se define como una de las mayores vulnerabilidades de la red cognitiva, pues el objetivo fundamental es conseguir imitar de la mejor manera las propiedades y características de un usuario primario o licenciado y debido a la arquitectura propia de la radio cognitiva, esta debe liberar el canal al reconocer al atacante como un usuario primario [13]. La [Figura 2](#page-253-0) muestra la forma general del

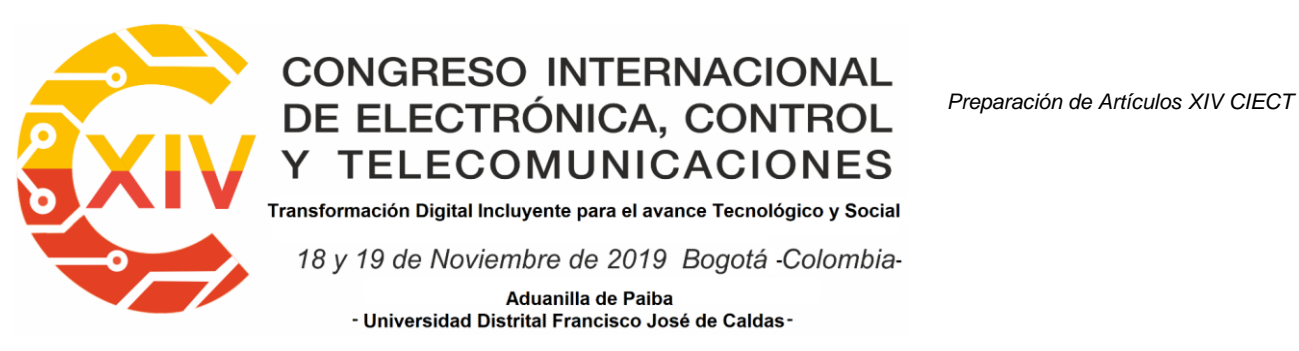

experimento, donde se exploran las frecuencias de la estación base primaria directamente en la estación base cognitiva, desde aquí se distribuyen las frecuencias disponibles o se liberan los canales, se puede ver que el PUE afecta los SU directamente a través de la detección hecha por la estación base cognitiva.

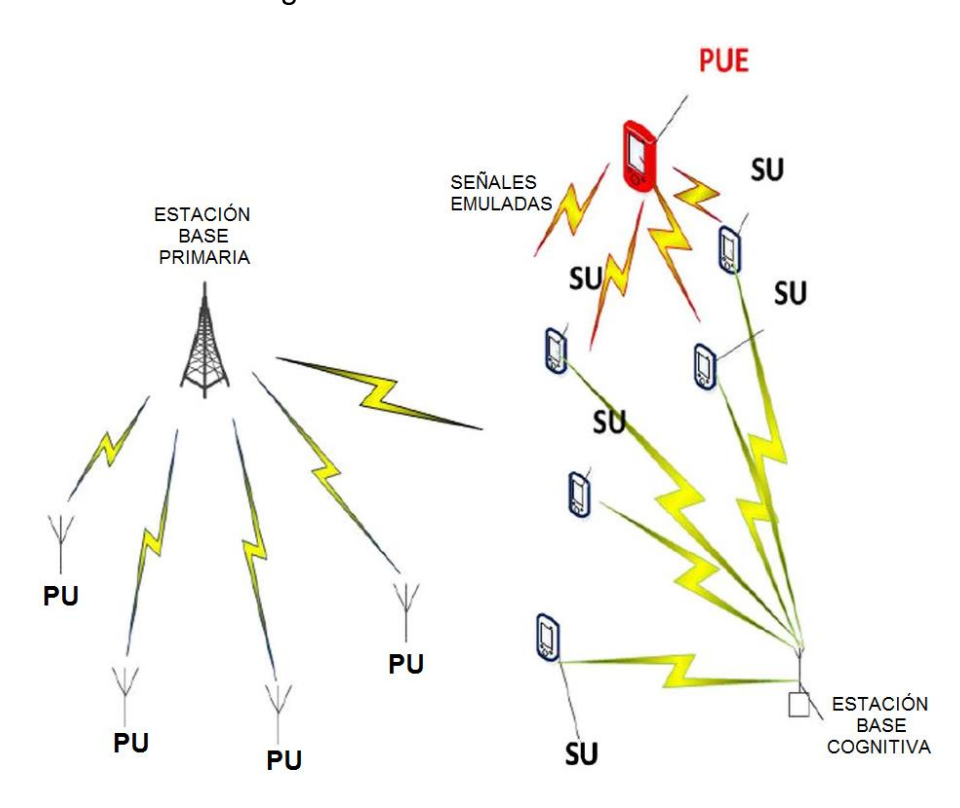

<span id="page-253-0"></span>**Figura 2. Estructura general del ataque de emulación de usuario primario [14].** Como puede observarse, para la red primaria debe ser transparente el uso de sus frecuencias para la radio cognitiva, el objetivo es que no se alteren las comunicaciones de sus usuarios primarios. Por otra parte, el PUE genera una emulación de la señal primaria, con el objetivo principal de liberar el canal para sus propios objetivos [14]. Estos objetivos pueden ser dos según la literatura; Egoísta: Se refiere a atacar la red cognitiva, para que libere una banda de frecuencias y usarla en su propio beneficio, es decir para atender

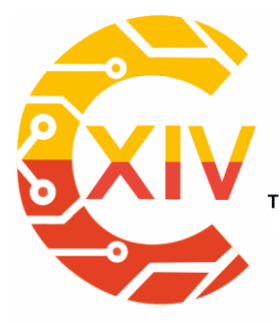

Transformación Digital Incluyente para el avance Tecnológico y Social 18 y 19 de Noviembre de 2019 Bogotá -Colombia-Aduanilla de Paiba - Universidad Distrital Francisco José de Caldas-

solicitudes de servicio de sus SU; Malicioso: Se refiere a que no quiere transmitir datos, no atiende servicios de SU, solo interfiere para que la red cognitiva no pueda utilizar un rango de frecuencias [5], [14].

El ataque de emulación de usuario primario para los experimentos será generado a través de un NI USRP-2922, que funcionará como PUE centralizado, debido a las capacidades propias de los celulares utilizados. Dos PUE se conectarán a través del centralizado para realizar llamadas en modo egoísta, para el modo malicioso se envían señales de radiofrecuencia similares a un PU, pero no se brinda un servicio, solo se ocupa el canal.

En la [Figura 3](#page-255-0) puede observarse el esquema utilizado para el experimento, para el software se utiliza sobre Linux el OpenBTS y GNU-Radio, junto con los controladores del analizador de espectro, en hardware utilizamos dos RTL2832U, que sirven como analizador de espectro y dos NI-USRP2922, para la estación base cognitiva y la generación del PUE.

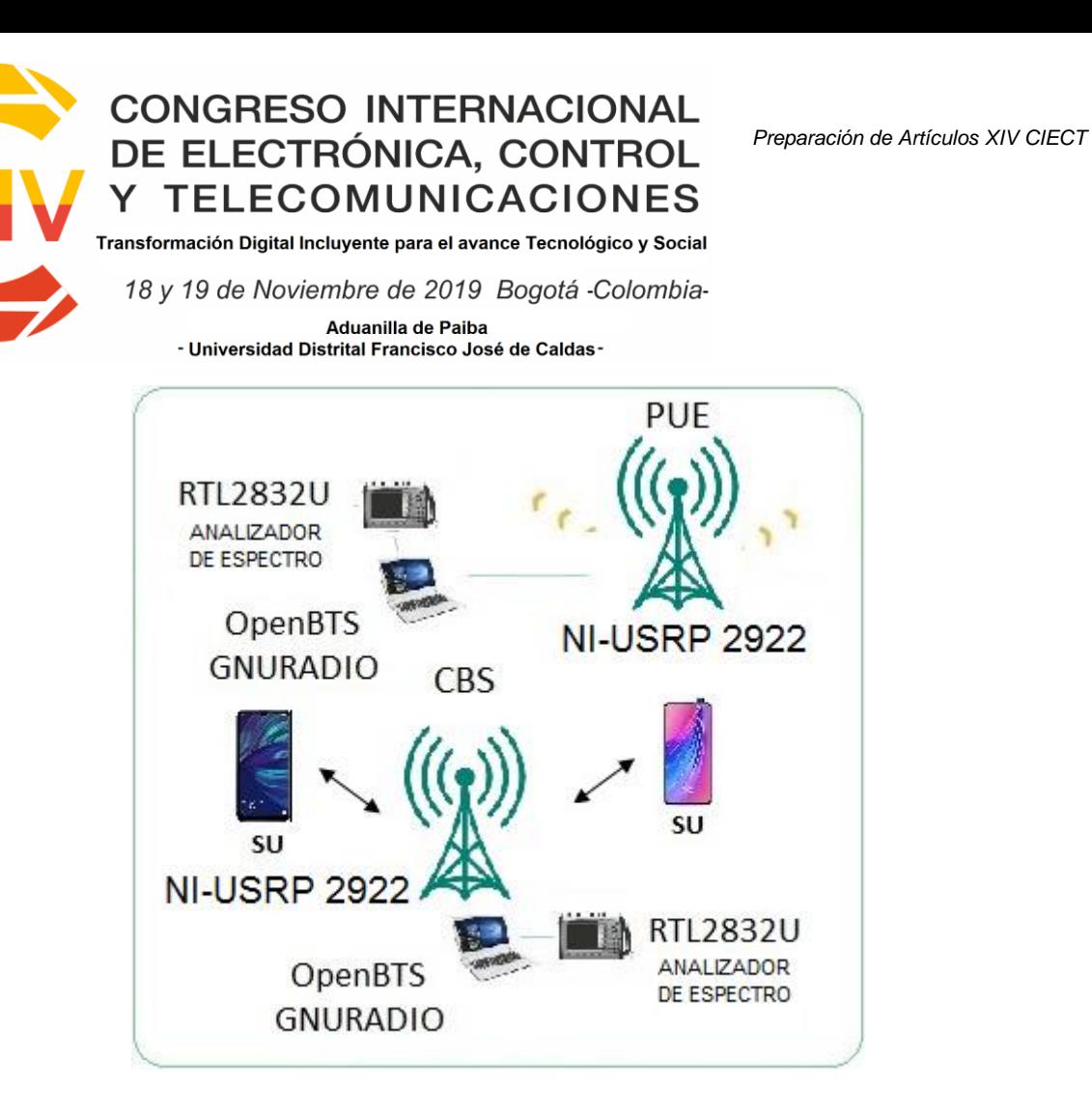

#### **Figura 3. Esquema utilizado para experimentos.**

<span id="page-255-0"></span>Los experimentos se dividen inicialmente en generar y verificar el impacto del ataque PUE en la red móvil de radio cognitiva con el modo egoísta y el modo ambicioso. Primero, se instala el OpenBTS con el protocolo cognitivo, para que pueda realizar la detección del espectro permanente y la asignación del canal para comunicar a los SU. Se configura también el PUE para que lance el ataque solo en ausencia de un PU y se verifica que sucede si cambio la potencia de la señal en el tiempo. También se realizan mediciones sobre el canal cuando los SU conectados a la estación cognitiva tienen movimiento.

### **3. Resultados**

En esta sección se ilustraran la arquitectura utilizada, el software, el hardware, los experimentos y los resultados obtenidos.

#### **3.1. Software**

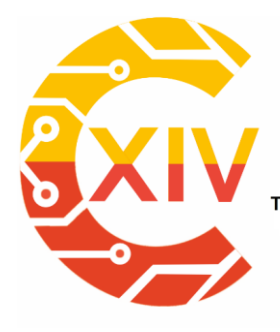

Transformación Digital Incluyente para el avance Tecnológico y Social 18 y 19 de Noviembre de 2019 Bogotá -Colombia-

> Aduanilla de Paiba - Universidad Distrital Francisco José de Caldas

En GNU Radio se utilizan los componentes principales de RTL-SDR y UHD para poder configurar los equipos de analizador de espectro y radio cognitiva, se genera un archivo en Python que puede ser modificado para realizar la lectura de frecuencias, la asignación y el salto de radio cognitiva, así como la grabación de los resultados en un archivo "resultados.bin". Estos componentes de GNU Radio pueden verse en la [Figura 4.](#page-256-0)

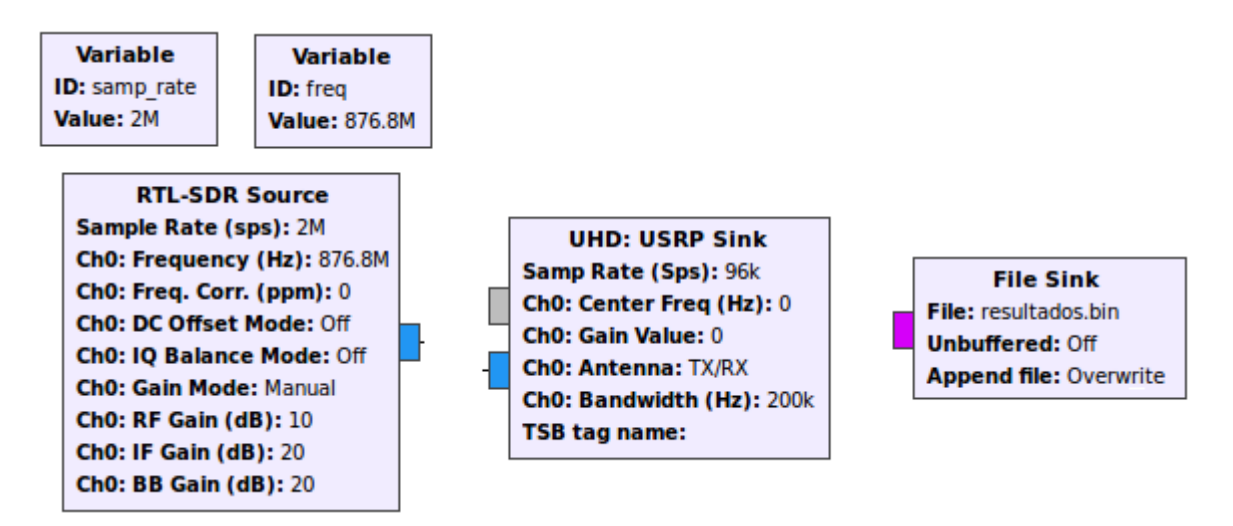

## **Figura 4. Componentes principales GNU Radio**

<span id="page-256-0"></span>Tanto en la estación base de radio cognitiva, como en el atacante, se instalan los componentes del software OpenBTS, que permiten una comunicación GSM para llamadas o mensajes entre celulares que estén correctamente autenticados en la red [15].

### **3.2. Hardware**

Para la implementación física se utilizó un NI- USRP 2922 para generar el PUE y otro para la estación base cognitiva. Para realizar las pruebas con el PUE fijo se realiza la conexión directa de la antena. Para el PUE dinámico se adecua la antena a un dron que permite su movilidad, es decir se desplaza la antena y no el equipo completo, porque esto incluiría

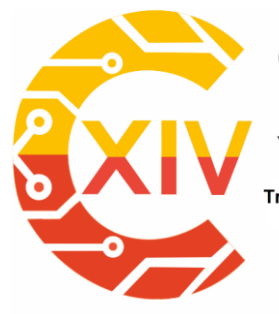

Transformación Digital Incluyente para el avance Tecnológico y Social

18 y 19 de Noviembre de 2019 Bogotá -Colombia-Aduanilla de Paiba - Universidad Distrital Francisco José de Caldas

desplazar el equipo de cómputo y el USRP. En la [Figura 5](#page-257-0) se aprecia el hardware fijo y dinámico.

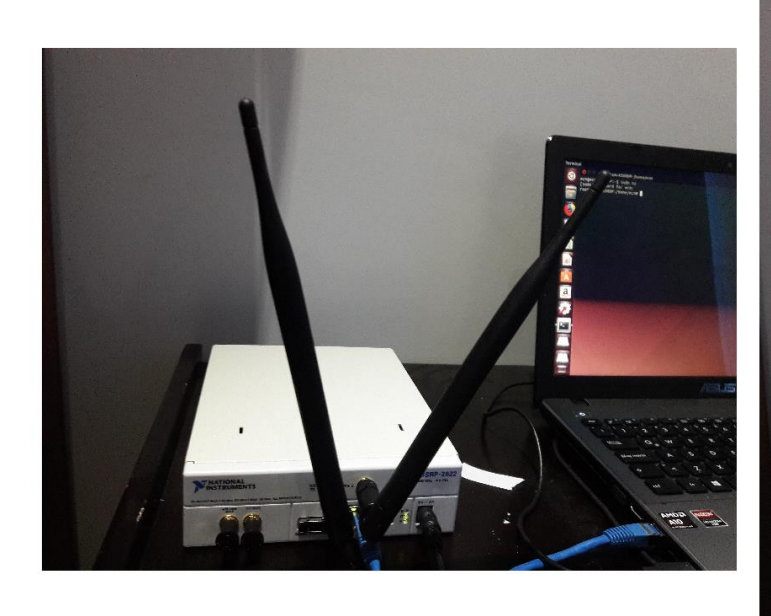

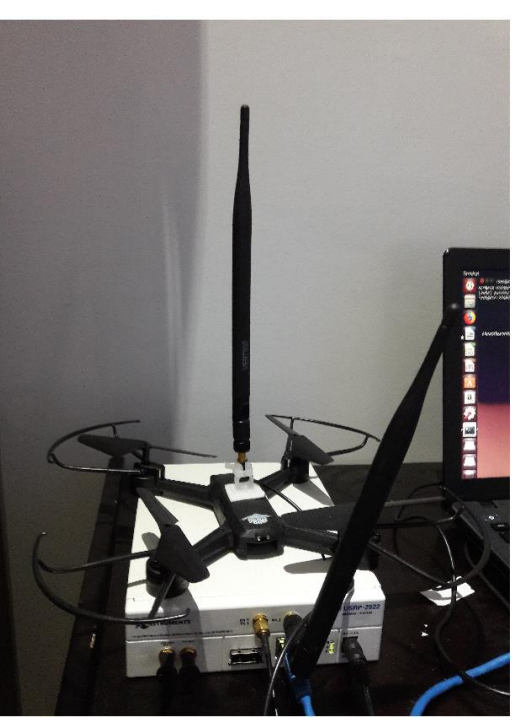

## **Figura 5. USRP para PUE fijo y móvil**

<span id="page-257-0"></span>Para el experimento, el elemento de localización puede ser fijo o móvil y además los equipos celulares tanto del SU como del PUE pueden también estar fijos o en movimiento. El objetivo es observar el comportamiento de las llamadas realizadas entre los dos celulares cuando el PUE y los mismos celulares están fijos y en movimiento. Se realizan las pruebas en un entorno de interiores (indoor) con elementos como paredes, escritorios, sillas, entre otros, la distancia son 5 metros entre los componentes de estación base cognitiva y el PUE.

## **3.3. Caracterización**

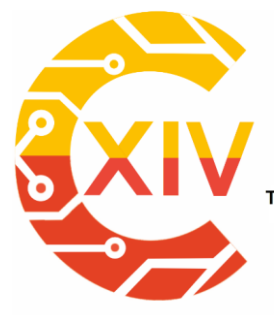

Transformación Digital Incluyente para el avance Tecnológico y Social 18 y 19 de Noviembre de 2019 Bogotá - Colombia-**Aduanilla de Paiba** - Universidad Distrital Francisco José de Caldas

A continuación se realiza la caracterización del ataque PUE basados en las pruebas de laboratorio.

## **3.3.1. PUE fijo**

En el PUE fijo se colocan los equipos en una posición aleatoria, se tiene activa una llamada entre dos celulares en la estación base cognitiva y se realiza la activación del PUE en modo malicioso. En este modo nos situamos en la misma frecuencia que está utilizando la estación base cognitiva y realizamos una comunicación de prueba. En la [Figura 6](#page-258-0) podemos ver el comportamiento cuando está solo la estación base cognitiva y cuando aparece El PUE. Si están a la misma frecuencia se aprecia una potencia más alta, pero a nivel de conectividad tan pronto se activa el PUE, la estación base cognitiva cambia de canal o finaliza la conexión si no hay canales disponibles. En este modo el PUE no brinda servicio a sus equipos, solo está haciendo interferencia.

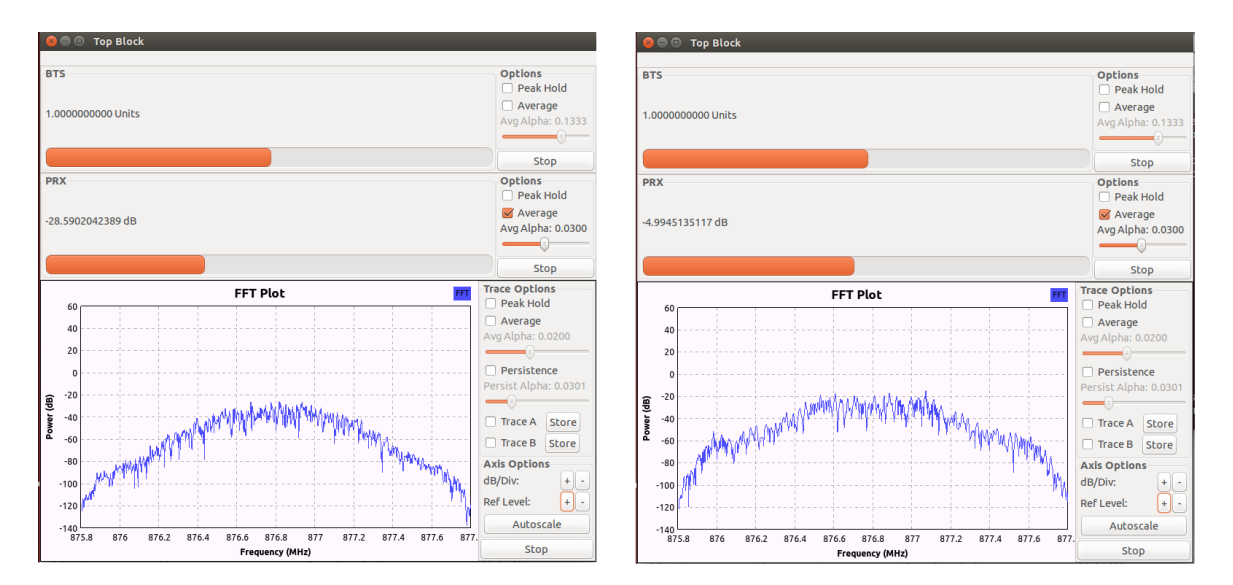

<span id="page-258-0"></span>**Figura 6. MCRN sin PUE y con PUE malicioso**

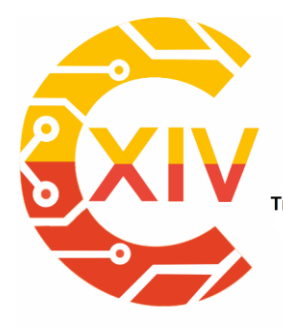

Transformación Digital Incluyente para el avance Tecnológico y Social

18 y 19 de Noviembre de 2019 Bogotá -Colombia-Aduanilla de Paiba - Universidad Distrital Francisco José de Caldas

En el modo malicioso, se configura el PUE para que utilice una frecuencia específica y se conectan sus usuarios, es decir en este se realiza una comunicación. Los resultados muestran que tan pronto como se activa el PUE la MCRN desocupa el canal, y si no lo estaba ocupando, ya no lo puede usar. La señal de PUE egoísta activa puede verse en la [Figura 7.](#page-259-0)

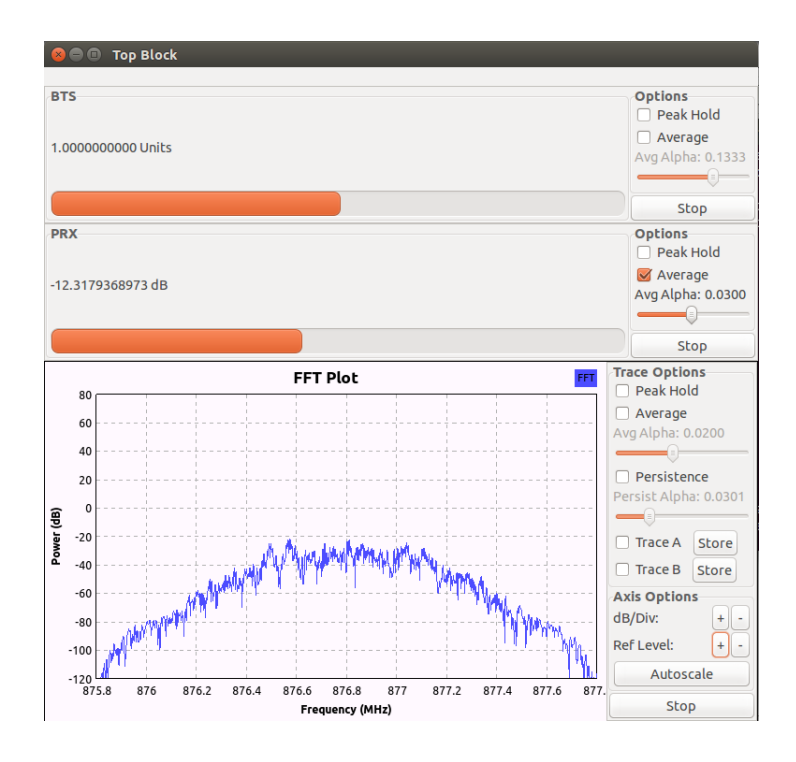

**Figura 7. PUE egoísta**

<span id="page-259-0"></span>La teoría muestra que si se puede encontrar un doble umbral de decisión en potencia para separar el PU del PUE, se podría encontrar este punto, pero esto supone que la señal del PU es más grande que la del PUE, esto puede verse en (1), donde *y(t)* es la señal recibida en la estación base cognitiva [16].

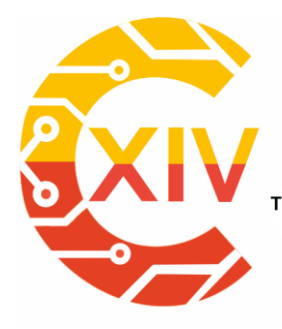

Transformación Digital Incluyente para el avance Tecnológico y Social

18 y 19 de Noviembre de 2019 Bogotá -Colombia-Aduanilla de Paiba

- Universidad Distrital Francisco José de Caldas-

 $n(t)$   $SU$  $y(t) = \frac{\lambda}{2} h(t)^* s(t) + n(t)$  PU  $h(t)^* s'(t) + n(t)$  *PUE*  $\int$ I  $\overline{\phantom{a}}$ l

 **(1)**

Se asume *n(t)* como una señal de ruido, *h(t)* como la respuesta del impulso, *s(t)* como la señal recibida de un PU y *s'(t)* como la señal imitada del ataque PUE.

Los resultados muestran que medir esta diferencia entre los dos niveles aun siendo PUE fijo no es posible, pueden tener niveles de potencia similares. Por esta razón, el PUE en este caso queda establecido como lo muestra (2).

$$
y(t) = \begin{cases} n(t) & SU \\ h(t)^* s(t) + n(t) & PU / PUE \end{cases}
$$
 (2)

### **3.3.2. PUE dinámico**

En el PUE dinámico se colocan los equipos en una posición y se desplaza aleatoriamente, se tiene activa una llamada entre dos celulares en la estación base cognitiva y se realiza la activación del PUE en modo malicioso. En este modo nos situamos en la misma frecuencia que está utilizando la estación base cognitiva y realizamos una comunicación de prueba. En la [Figura 8](#page-261-0) podemos ver el comportamiento cuando está solo la estación base cognitiva y cuando aparece el PUE. En este caso a pesar de estar en movimiento el comportamiento es el mismo a través del tiempo, realiza una interferencia constante, que hace que la estación base cognitiva haga saltos o termine la comunicación.

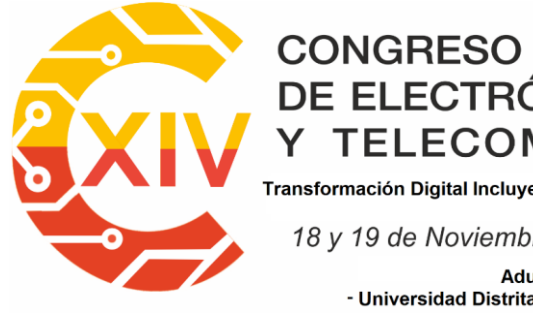

Transformación Digital Incluyente para el avance Tecnológico y Social

18 y 19 de Noviembre de 2019 Bogotá -Colombia-

Aduanilla de Paiba - Universidad Distrital Francisco José de Caldas

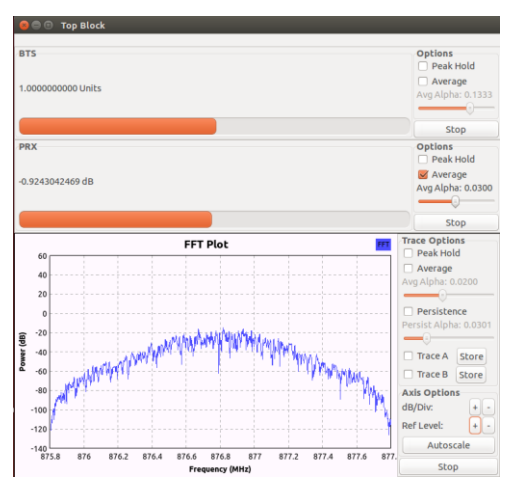

#### **Figura 8. PUE dinámico malicioso**

<span id="page-261-0"></span>En el modo dinámico malicioso, se configura el PUE para que utilice una frecuencia específica y se conectan sus usuarios, es decir en este se realiza una comunicación. Los resultados muestran un comportamiento similar el PUE fijo, con la diferencia que los niveles de potencia van variando en el tiempo, dependiendo del umbral elegido en la estación base cognitiva desactiva la comunicación, no puede identificar si es un PU o un PUE. La señal de PUE dinámico egoísta sin señal, con una posición cercana a la estación base cognitiva y con una posición lejana a cinco metros puede verse en la [Figura 9.](#page-261-1)

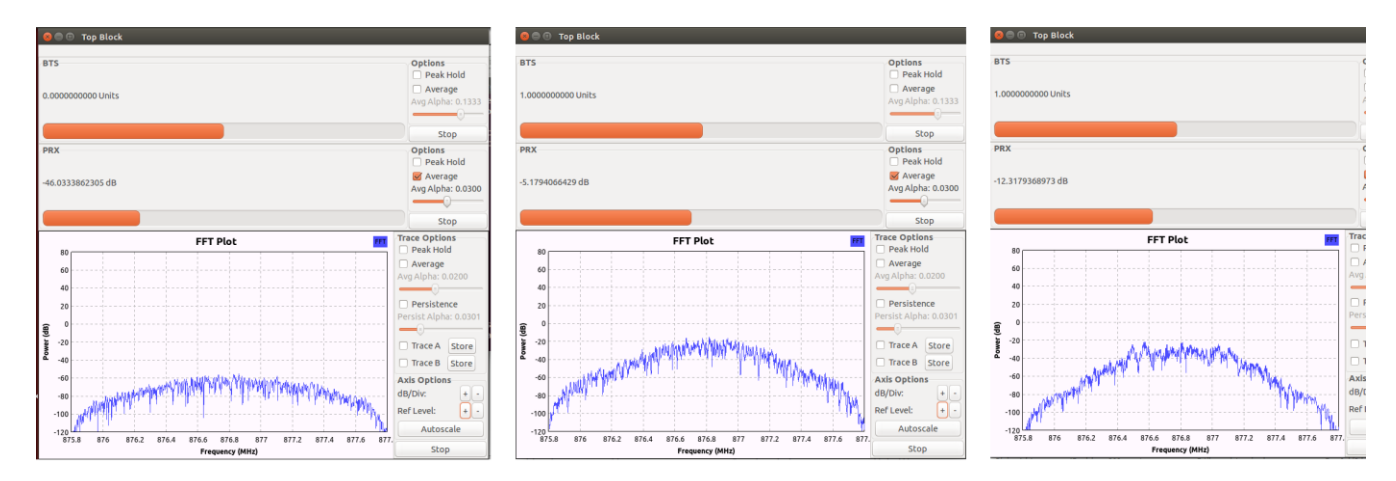

<span id="page-261-1"></span>**Figura 9. PUE dinámico egoísta inactivo, cerca de red cognitiva y a cinco metros de distancia**

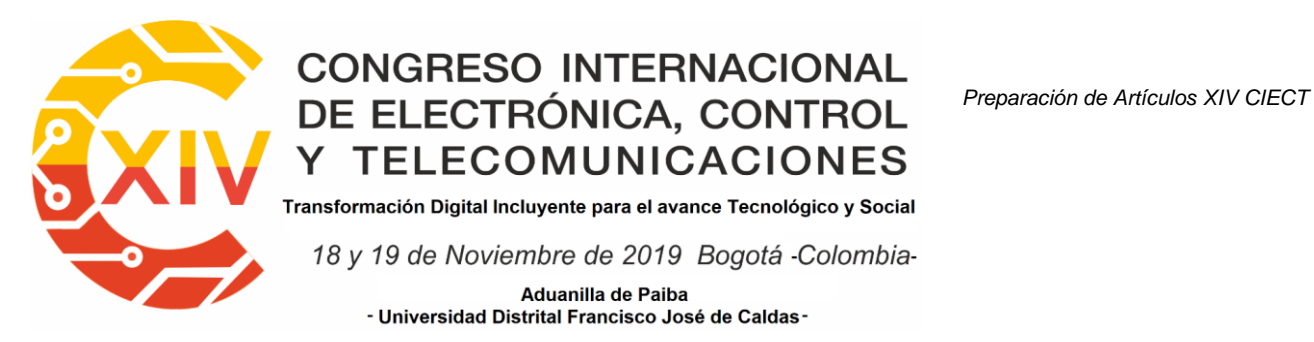

### **3.3.3. PUE con potencia variable**

Para este experimento se realizan los modos egoísta y malicioso con PUE fijo. Para el modo malicioso se consigue generar potencias variables cada 5 segundos, lo que puede confundir a los sistemas de detección basados en energía, su nivel de recepción varía entre -80dBm y -40dBm. En el modo egoísta no es posible realizar el experimento, pues al tener conectado un servicio, no puede variarse la potencia del mismo, tendría que desconectarse la llamada y reiniciarla de nuevo, por lo que se concluye que la utilidad del PUE con potencia variable es en un entorno malicioso, pero no egoísta.

#### **3.3.4. Afectación el SU**

Lo primero que notamos al realizar los experimentos, sean fijos o dinámicos, egoísta o malicioso, es que el SU va a buscar la red móvil de radio cognitiva, por lo que le va a aparecer una lista de las posibles redes, como puede verse en la [Figura 10.](#page-263-0)

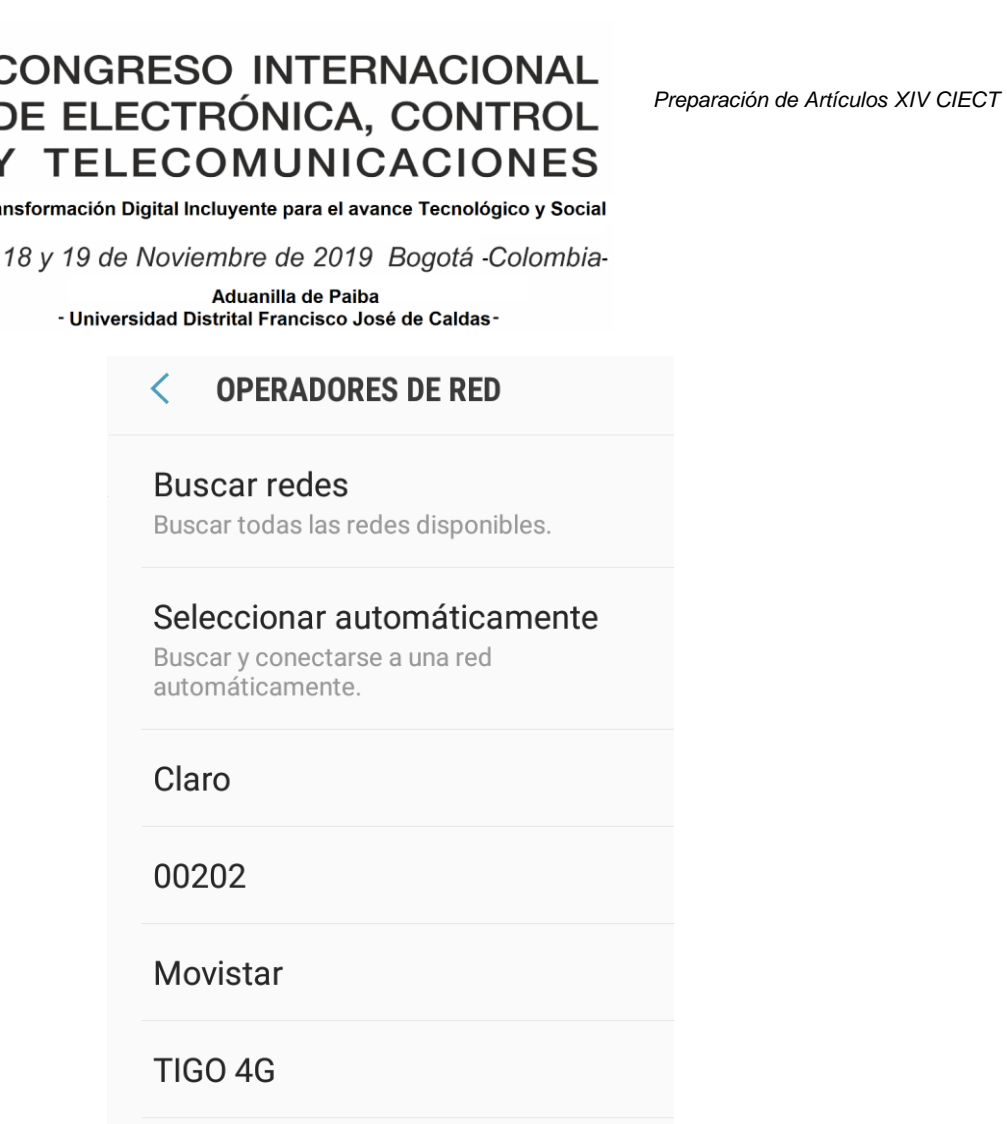

## **Figura 10. Operadores disponibles para el SU**

<span id="page-263-0"></span>Aparecen varias opciones, que el PUE tenga el mismo nombre y características que la red principal, en nuestro caso 02002 o que tenga nombres diferentes y que estén en la misma frecuencia de uso. Los resultados muestran que si tienen el mismo nombre así vaya en frecuencias diferentes causa que el usuario no sepa a cual conectarse, puede incluso intentar autenticarse, pero el proceso resultará en error, como puede verse en la [Figura 11.](#page-264-0)

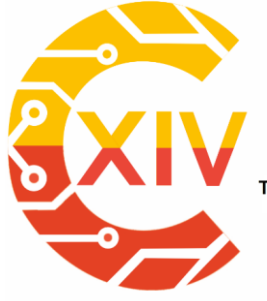

Transformación Digital Incluyente para el avance Tecnológico y Social

18 y 19 de Noviembre de 2019 Bogotá -Colombia-

**△ OPERADORES DE RED** 

Aduanilla de Paiba - Universidad Distrital Francisco José de Caldas-

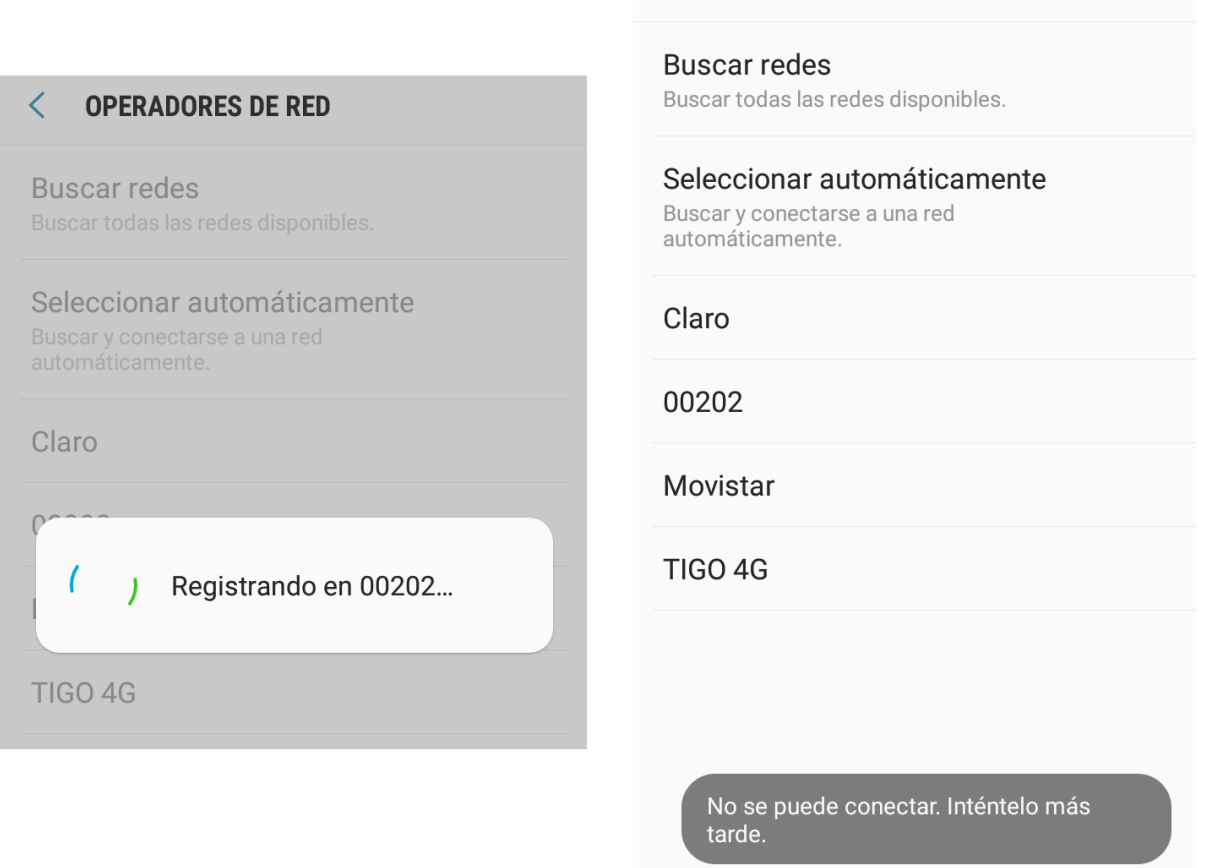

### **Figura 11. Error en registro de SU**

<span id="page-264-0"></span>Como conclusión, si el nombre de la red es el mismo, no dejará conectar al SU a la red, así esté registrado para autenticación. Por otra parte, si hay una llamada del SU, esta se desconectará al activarse el PUE.

El PUE fijo o dinámico presenta las mismas alteraciones para el SU, ya que parte del nombre de la red, la frecuencia de conexión y los resultados dentro del rango de cobertura de la estación base cognitiva son los mismos, incluso si los SU se movilizan dentro del mismo rango los resultados son iguales, para estos experimentos la movilidad del SU o del mismo PUE presentan el mismo impacto sobre la red. Sin embargo, en los sistemas de detección el

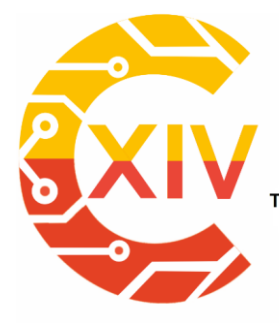

.<br>Transformación Digital Incluyente para el avance Tecnológico y Social

18 y 19 de Noviembre de 2019 Bogotá -Colombia-

Aduanilla de Paiba - Universidad Distrital Francisco José de Caldas -

impacto de este comportamiento es alto, pues modifica los parámetros de estimación de los

sistemas de detección e incluso con el movimiento dejar inservibles algunos sistemas. Como

el objetivo es la red móvil de radio cognitiva, el PUE dinámico es más viable.

## **3.3.5. Tipos de PUE**

De acuerdo con los resultados de los experimentos, podemos concluir los tipos de PUE,

como pueden observarse en la [Tabla 1.](#page-265-0)

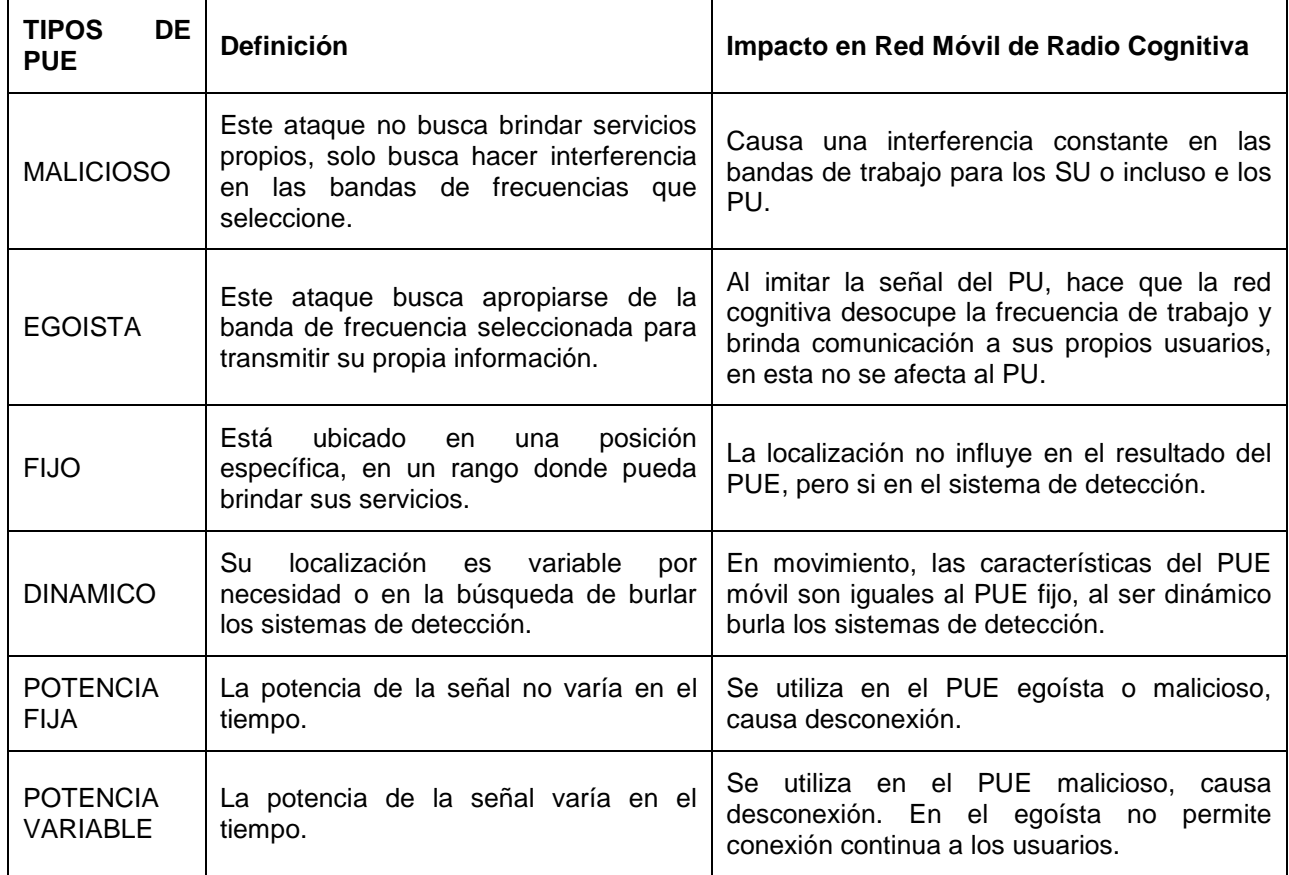

<span id="page-265-0"></span>**Tabla 1. Explicaciones de la resolución de las figuras. Fuente: Elaboración propia.**

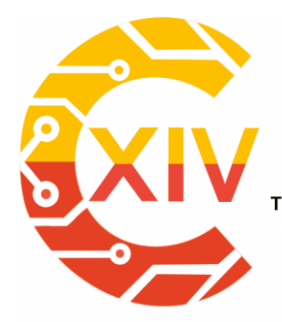

Transformación Digital Incluyente para el avance Tecnológico y Social 18 y 19 de Noviembre de 2019 Bogotá -Colombia-Aduanilla de Paiba - Universidad Distrital Francisco José de Caldas-

### **4. Conclusiones**

Mediante el uso de los dispositivos de radio definida por software es posible la generación de ataques a la red móvil de radio cognitiva que incluyen la alteración de los datos de la detección y la emulación de las señales provenientes de una red primaria.

El PUE puede tener características e información similares a la red primaria, si el objetivo es un ataque malicioso, puede afectar a los SU y también a los PU. Si el objetivo es un ataque egoísta, este solo afectará a los SU de la red móvil de radio cognitiva.

Si el PUE imita el nombre de la red primaria real o incluso el de la red cognitiva, causa problemas de autenticación y conexión a los SU y a los PU.

La potencia del PUE debe ser fija si el objetivo es egoísta, brindar servicios a sus propios usuarios. En el caso de potencia variable se puede utilizar en ataque malicioso dificultando su detección.

Al utilizar un detector de energía, la red móvil de radio cognitiva consigue hacer el salto de frecuencias para no afectar al PU, se deben realizar sistemas de detección para poder separarla la señal del PU y del PUE.

## **Abreviaturas y Acrónimos**

PU: Usuario Primario.

SU: Usuario Secundario.

PUE: Emulación de Usuario Primario.

SDR: Radio definido por software.

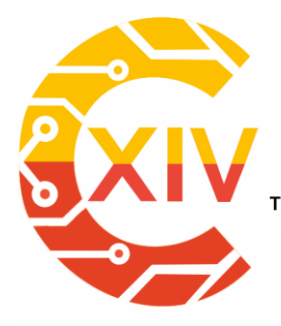

Transformación Digital Incluyente para el avance Tecnológico y Social

18 y 19 de Noviembre de 2019 Bogotá -Colombia-Aduanilla de Paiba - Universidad Distrital Francisco José de Caldas

## **Reconocimientos**

Los autores agradecen a Colciencias, por la financiación del proyecto mediante la

convocatoria 757 de 2016. Se agradece a la Universidad Distrital Francisco José de Caldas y

a la Universidad Autónoma Metropolitana Unidad Iztapalapa, México.

## **Referencias**

- [1] L. F. Pedraza, F. Forero, and I. P. Paez, "Evaluación de ocupación del espectro radioeléctrico en Bogotá-Colombia," *Ing. Cienc.*, vol. 10, no. 19, pp. 127–143, 2014.
- [2] M. Karimi and S. M. S. Sadough, "Efficient Transmission Strategy for Cognitive Radio Systems Under Primary User Emulation Attack," *IEEE Syst. J.*, 2017.
- [3] G. Baldini, T. Sturman, A. R. Biswas, R. Leschhorn, G. Godor, and M. Street, "Security aspects in software defined radio and cognitive radio networks: A survey and a way ahead," *IEEE Commun. Surv. Tutor.*, vol. 14, no. 2, pp. 355–379, 2012.
- [4] S. Rizvi, J. Mitchell, and N. Showan, "Analysis of security vulnerabilities and threat assessment in Cognitive Radio (CR) networks," in *Application of Information and Communication Technologies (AICT), 2014 IEEE 8th International Conference on*, 2014, pp. 1–6.
- [5] K. K. Chauhan and A. K. S. Sanger, "Survey of Security threats and attacks in cognitive radio networks," in *Electronics and Communication Systems (ICECS), 2014 International Conference on*, 2014, pp. 1–5.
- [6] L. Jianwu, F. Zebing, F. Zhiyong, and Z. Ping, "A survey of security issues in cognitive radio networks," *China Commun.*, vol. 12, no. 3, pp. 132–150, 2015.
- [7] M. Ghaznavi and A. Jamshidi, "Defence against Primary User Emulation Attack Using Statistical Properties of the Cognitive Radio Received Power," *IET Commun.*, 2017.
- [8] J. Avila, S. Prem, S. Rajapradeepa, and K. Thenmozhi, "Authentication Based Primary User Emulation Attack Mitigation in Cognitive Radio," in *2018 International Conference on Computer Communication and Informatics (ICCCI)*, 2018, pp. 1–4.
- [9] W. F. Fihri, H. El Ghazi, N. Kaabouch, and B. A. El Majd, "Bayesian decision model with trilateration for primary user emulation attack localization in cognitive radio networks," in *2017 International Symposium on Networks, Computers and Communications (ISNCC)*, 2017, pp. 1–6.
- [10] Y. Li, C. Han, M. Wang, H. Chen, and L. Xie, "A primary user emulation attack detection scheme in cognitive radio network with mobile secondary user," in *2016 2nd*

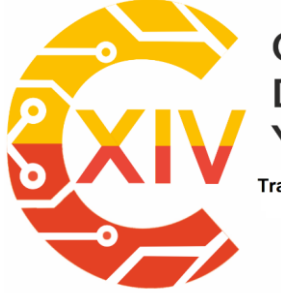

.<br>Transformación Digital Incluyente para el avance Tecnológico y Social

18 y 19 de Noviembre de 2019 Bogotá -Colombia-

Aduanilla de Paiba - Universidad Distrital Francisco José de Caldas-

*IEEE International Conference on Computer and Communications (ICCC)*, 2016, pp. 1076–1081.

- [11] C. A. H. Suárez, L. F. P. Martínez, and F. H. M. Sarmiento, "Algoritmos para asignación de espectro en redes de radio cognitiva," *Tecnura Tecnol. Cult. Afirmando El Conoc.*, vol. 20, no. 48, pp. 69–88, 2016.
- [12] C. R. Stevenson, G. Chouinard, Z. Lei, W. Hu, S. J. Shellhammer, and W. Caldwell, "IEEE 802.22: The first cognitive radio wireless regional area network standard," *IEEE Commun. Mag.*, vol. 47, no. 1, pp. 130–138, 2009.
- [13] S. M. Elghamrawy, "Security in cognitive radio network: defense against primary user emulation attacks using genetic artificial bee colony (GABC) algorithm," *Future Gener. Comput. Syst.*, 2018.
- [14] S. Shrivastava, A. Rajesh, and P. Bora, "Defense against primary user emulation attacks from the secondary user throughput perspective," *AEU-Int. J. Electron. Commun.*, vol. 84, pp. 131–143, 2018.
- [15] M. Iedema, *Getting Started with OpenBTS: Build Open Source Mobile Networks*. O'Reilly Media, Inc., 2014.
- [16] F. Jin, V. Varadharajan, and U. Tupakula, "Improved detection of primary user emulation attacks in cognitive radio networks," in *2015 International Telecommunication Networks and Applications Conference (ITNAC)*, 2015, pp. 274–279.

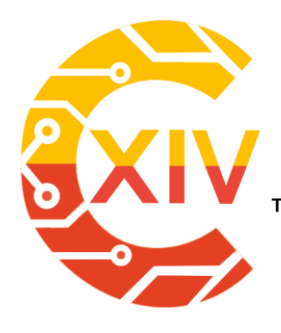

-

## **CONGRESO INTERNACIONAL** DE ELECTRÓNICA, CONTROL **TELECOMUNICACIONES**

*Preparación de Artículos XIV CIECT* 

.<br>Transformación Digital Incluyente para el avance Tecnológico y Social

18 y 19 de Noviembre de 2019 Bogotá - Colombia-

Aduanilla de Paiba - Universidad Distrital Francisco José de Caldas-

## **METODOLOGÍA DE DISEÑO DE ANTENAS MICROSTRIP POR CARACTERIZACIÓN DEL DIELÉCTRICO.**

## **MICROSTRIP ANTENNA DESIGN METHODOLOGY BY DIELECTRIC CHARACTERIZATION.**

## **Juan Carlos Martínez . Edith Paola Estupiñán.\*\* José de Jesús Rugeles Uribe.\*\*\***

**Resumen***:* Este artículo presenta una metodología de diseño e implementación de antenas patch microstrip buscando la disminución de pérdidas por acople en la frecuencia de diseño mediante la caracterización del substrato. La metodología combina el método de línea de transmisión y el método de los momentos que implementa el software ADS. La metodología define 3 etapas. En la primera etapa se calculan las dimensiones físicas y se realiza la primera implementación. En la segunda etapa se comparan los resultados prácticos y de la simulación con relación al parámetro S11. En esta etapa el substrato se caracteriza variando la permitividad y la tangente de pérdidas en el software ADS, hasta obtener valores cercanos a la práctica en cuanto a fase y frecuencia. En la etapa final se diseña e implementa la antena con las características que fueron encontradas del substrato. Esta metodología fue probada

<sup>×</sup>  Ingeniero Electrónico, Universidad Manuela Beltrán, Colombia. Especialista en Seguridad física e informática, Escuela de comunicaciones Militares, Colombia. Magister en Sistemas automáticos de producción, Universidad tecnológica de Pereira, Colombia. Profesor asociado Universidad Militar Nueva Granada/Programa de Ingeniería en Telecomunicaciones.

<sup>\*\*</sup> Ingeniera en Telecomunicaciones, Universidad Militar Nueva Granada, Colombia. Magister en Ingeniería Electrónica, Pontificia Universidad Javeriana, Colombia. Universidad Militar Nueva Granada/Programa de Ingeniería en Telecomunicaciones.

<sup>\*\*\*</sup> Ingeniero Electrónico, Universidad Industrial de Santander, Colombia. Ingeniero Eléctrico, Universidad Industrial de Santander, Colombia. Magister en Ingeniería Electrónica, Universidad Industrial de Santander, Colombia. Universidad Militar Nueva Granada/Programa de Ingeniería en Telecomunicaciones. Correo electrónico: [jose,rugeles@unimilitar.edu,co.](mailto:juan.martinezq@unimilitar.edu,co)

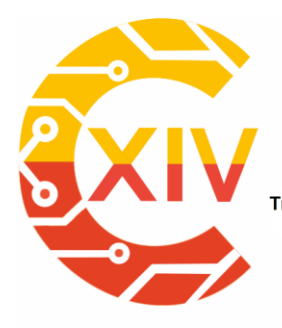

Transformación Digital Incluyente para el avance Tecnológico y Social 18 y 19 de Noviembre de 2019 Bogotá - Colombia-Aduanilla de Paiba - Universidad Distrital Francisco José de Caldas-

para una frecuencia de 1930,8MHz con un substrato FR4 de permitividad teórica 4,3. En la etapa inicial se obtuvo que el mejor acople se encontraba en una frecuencia de 1919,8 MHz. Luego de caracterizar el substrato, se obtuvo una permitividad relativa de 4,355 y un tangente de pérdidas de 0,009 en la frecuencia de trabajo. En la última etapa se obtiene el mejor acople en la frecuencia de 1929,6 MHz que es aproximadamente 1 MHz de diferencia con la frecuencia de diseño con un Return Loss de -27dB. La metodología permite sintonizar eficientemente la antena y evidencia una disminución de pérdidas por acople en la frecuencia de diseño

**Palabras clave**: Antena Microstrip, Dieléctrico, Permitividad, Perdidas de retorno, VSWR

**Abstract:** This paper shows a methodology for designing and implementing microstrip patch antennas. The methodology decrements the "coupling loss" in the design frequency by the characterization of the "substrate". In the same way, the methodology mixes two methods: line transmission and momentum (used by the ADS software). There are three steps involved: 1. Calculating the physical dimensions and first implementation. 2. Comparison of results from real tests with the ones from simulations for the S11 parameter. In this step, the "substrate" is characterized by the "permittivity" and "tangent loss" variation in the ADS software until values close to the ones in the real tests are obtained for the phase and frequency. 3. In this final step, the antenna is designed and implemented based on the features found in the "substrate". The methodology was tested for a 1930.8 Mhz and an FR4 "substrate" with 4.3 "theoretical permittivity". The results showed a 1919.8 Mhz frequency in the first step. After the "substrate characterization" it was possible to obtain a 4.355 "relative permittivity" and 0.009 "tangent loss" for the working frequency. In the last step, it was possible to obtain a 1929.6 Mhz frequency

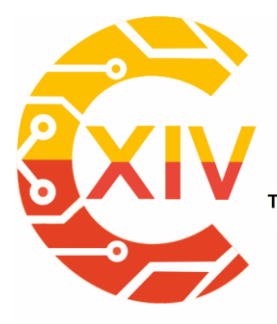

Transformación Digital Incluyente para el avance Tecnológico y Social 18 y 19 de Noviembre de 2019 Bogotá - Colombia-Aduanilla de Paiba - Universidad Distrital Francisco José de Caldas-

which represents a 1Mhz difference with the frequency of design and a -27dB return loss. The methodology showed that it is possible to efficiently tune the antenna as well as to obtain a lower value in the "coupling loss" for the frequency of design.

**Key Words:** Dielectric, Microstrip Antenna, Permittivity, Return Loss, VSWR

### **1. Introducción**

En la implementación de dispositivos de radio frecuencia (RF) microstrip como antenas, líneas de trasmisión y filtros, el material del dieléctrico determina su comportamiento. Una dificultad en el diseño y modelamiento matemático de antenas, líneas y filtros microstrip es el desconocimiento de las características del substrato sobre el cual se va a trabajar, especialmente si se trata de un material económico del cual se desconocen los datos del fabricante. Por otro lado, el comportamiento del substrato varía dependiendo de la frecuencia sobre la cual se está trabajando y en frecuencias altas se somete a cambios mayores. La aplicación de materiales de bajo costo puede causar serias imprecisiones si el diseño del dispositivo supone una mejor calidad de los materiales. Del comportamiento del substrato y del plano de tierra en las antenas dependen las características de radiación. El diseño de antenas microstrip busca orientarse hacia la reducción de factores como costo, tamaño y peso encaminándose hacia la inclusión de nuevas tecnologías en su fabricación, esto junto con la falta de linealidad presente en el substrato conlleva al planteamiento de una metodología de diseño que se concentre en determinar las características del substrato como su permitividad relativa y la tangente de pérdidas en la frecuencia de diseño. De los modelos existentes para el análisis de antenas microstrip se destaca el modelo de línea de transmisión por su practicidad matemática y el modelo de los momentos por ser empleado por distintas

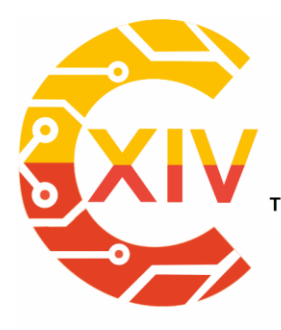

Transformación Digital Incluyente para el avance Tecnológico y Social 18 y 19 de Noviembre de 2019 Bogotá - Colombia-Aduanilla de Paiba - Universidad Distrital Francisco José de Caldas-

herramientas de software como Advanced Design System (ADS) además de ser un modelo que entrega resultados muy cercanos a las mediciones reales [1].

Este artículo presenta la implementación de una antena rectangular tipo parche usando una metodología que define 3 etapas: *Implementación 1, Caracterización dieléctrico e Implementación 2*. La antena es diseñada en la frecuencia 1930.8 MHz, que corresponde al ARFCN 515 de la banda PCS 1900 en el enlace descendente (Downlink) y puede ser usada en aplicaciones de sistemas GSM. Este artículo está organizado inicialmente con una contextualización teórica y antecedentes de investigación que fortalecen la importancia de este trabajo. Posteriormente presenta la metodología propuesta y la ejecución de la misma, para finalmente realizar un análisis de los resultados obtenidos.

#### **1.1. Revisión Literaria**

Las antenas son usadas como elementos de comunicaciones no guiadas en múltiples aplicaciones, son consideradas como interfaces que permiten la transmisión y recepción de información para un sistema de comunicaciones a través del espectro radioeléctrico. La literatura ofrece diferentes metodologías de diseño para antenas, líneas de transmisión y filtros microstrip que permiten determinar dimensiones, materiales, tangente de perdidas, altura del substrato, métodos de evaluación de patrones de radiación, impedancias, VSWR y permitividad relativa del dieléctrico  $(\varepsilon_r)$ . La elección del modelo juega un papel importante en el comportamiento de la antena[2]. Las antenas microstrip son diseños simples, no costosos que usan modernas técnicas de impresión y pueden ser consideradas robustas dependiendo de la superficie sobre la cual estén montadas[3]. En su forma básica están compuestas por dos superficies conductoras y un substrato; la radiación de la antena se da sobre el substrato

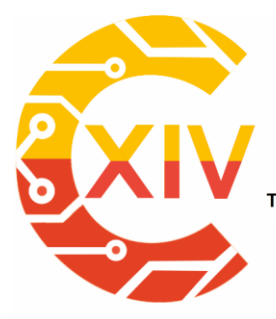

Transformación Digital Incluyente para el avance Tecnológico y Social 18 y 19 de Noviembre de 2019 Bogotá - Colombia-Aduanilla de Paiba - Universidad Distrital Francisco José de Caldas-

y el plano de tierra. Las dimensiones de la antena van directamente ligadas a la frecuencia de operación y pueden variar su forma geométrica; ya sea circular, rectangular, elíptica, entre otros[4].

Dentro de las desventajas se resaltan la baja potencia, la falta de pureza en la polarización, presencia de espurios en sus patrones de radiación y bajo ancho de banda. Estas desventajas permiten proponer métodos que las mitiguen como por ejemplo incrementar la altura del substrato para mejorar la eficiencia y ancho de banda. El diseño de las antenas patch debe tener en cuenta parámetros como frecuencia de resonancia, constante dieléctrica, altura del substrato, y mediante formulación matemática usada convencionalmente se determinan datos como; longitud del patch, longitud efectiva, ancho entre otros[5].

Un buen modelo está caracterizado porque permite calcular cualquier impedancia y características de radiación y mantiene los niveles de exactitud [6]. Los análisis para diseño de antenas permiten identificar ventajas o falencias de estas, reducir procesos de fabricación, predecir patrones de radiación, ganancia, polarización, impedancia, acoples y eficiencia. En particular, los análisis de antenas microstrip se complican por la presencia de no homogeneidad en el dieléctrico, no homogeneidad en las condiciones de frontera, limitaciones de operación en las bandas de frecuencia, fuentes de alimentación y configuración del substrato. El diseño de antenas está expuesto sobre sus planos a la presencia de irregularidades de tamaño e impedancia. Para el caso de los substratos sus precios van directamente relacionados a sus buenas características dieléctricas. La aplicación de materiales de bajo costo puede causar serias imprecisiones. [4].

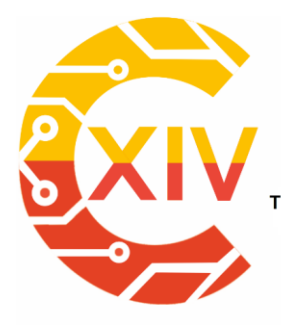

Transformación Digital Incluyente para el avance Tecnológico y Social 18 y 19 de Noviembre de 2019 Bogotá - Colombia-Aduanilla de Paiba - Universidad Distrital Francisco José de Caldas*Preparación de Artículos XIV CIECT* 

Las investigaciones sobre el diseño de antenas microstrip se orientan a la reducción de valores en los parámetros que puedan afectar su operación como el coeficiente de reflexión, VSWR y tangente de pérdidas involucrando diversas técnicas de diseño. Las investigaciones proponen diversos diseños, evaluaciones de dieléctricos y materiales. A continuación, se resaltan algunas de ellas. En[7] Se presenta un diseño de una antena de ranuras no resonante basada en guías de onda metálicas rectangulares para operar en el rango de las microondas, empleando la síntesis Chebyshev con el fin de determinar la distribución de corriente de cada elemento del array. En [8] se presenta un diseño para dos antenas GSM Microstrip en 1800 MHz, usando la estructura DGS, obteniendo reducción del return loss e incremento de directividad en sus antenas. En [9] se propone el diseño de una antena con una frecuencia de resonancia de 2 GHz con cortes rectangulares, obteniendo -20.11 dB en Return loss, luego se implementó un diseño con estructura de metamaterial obteniendo un RL de -26.12 dB dando una mejora de 6dB para sus pérdidas de retorno y mejorando la calidad de la comunicación. En [10] se presenta el diseño y evaluación de parámetros VSWR, coeficiente de reflexión y ganancia entre otras para una antena Dual Microstrip con substrato FR4(Flame- Resistant-4) epoxy para frecuencias de 3.52 y 4.39 GHz. En [11] se presenta un modelo de antena rectangular en 1.824 GHz y 2.85 GHz, usando metamateriales para el mejoramiento de ancho de banda y reducción de RL. En [12] se muestra el diseño de una antena circular Microstrip a una frecuencia de 2.4 GHz usando el software HFSS, evidenciando buen rendimiento en términos de VSWR y patrones de radiación. En [13] se evidencia el diseño e implementación de antenas a frecuencias de operación 2.35-3.71-4.12-4,75 y 9 GHz con slot en forma de T y cortes en las esquinas de las antenas buscando establecer un equilibrio entre la parte resistiva

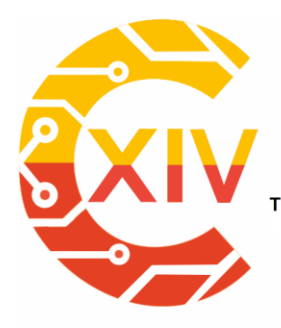

Transformación Digital Incluyente para el avance Tecnológico y Social 18 y 19 de Noviembre de 2019 Bogotá - Colombia-Aduanilla de Paiba - Universidad Distrital Francisco José de Caldas -

y reactiva de las impedancias. En [14] se estudian los efectos que tiene el tamaño del plano de tierra en la construcción de antenas Microstrip y se identificó el tamaño crítico del plano de tierra para los diseños de antenas. Para [15] se propone mejorar los parámetros de rendimiento de una antena rectangular con y sin LHM(left-handed Material), obteniendo como resultados mejoras de pérdida de retorno en 16 dB e incremento de ganancia en 1.6 dB. En [16] se evalúan dos métodos de diseño de antenas Microstrip usando FR4 epoxy. La diferencia de los métodos es la ubicación de los materiales, los espacios entre ellos y la posición de la metalización, buscando proporcionar métodos de diseño específicos de alta ganancia.

Para el parámetro permitividad relativa se evidencian estudios como [17] donde se realiza un análisis de permitividad relativa del material FR4. Se determinó que la permitividad relativa influye considerablemente en la elaboración de equipos para comunicaciones RF. En [18] se propone un método para medir la permitividad del substrato dieléctrico usando un anillo resonador, el parámetro S21 , DFT(Discrete Fourier Transform) y FR4 como substrato de medida, para posteriormente compararlo con el método de transmisión/reflexión. En [19] se propone un método que evalúa la permitividad relativa de substratos dieléctricos multicapa en líneas de transmisión TFML(Thin Film Microstrip Lines). Se extraen los valores de permitividad relativa de las líneas y las tangentes de pérdidas haciendo uso de los parámetros S, ecuaciones de Maxwell y métodos de caracterización de materiales. En [20] se presenta un diseño de una antena a 1.5 GHz simulada bajo el software IE3D, se realizó un análisis de la variación del espesor del substrato y su permitividad y se determinó cómo es afectado el ancho de banda de la antena para la misma frecuencia de operación. En [21] se realizó la caracterización de los substratos PTFE cerámica y cuarzo fundido; se determinó permitividad

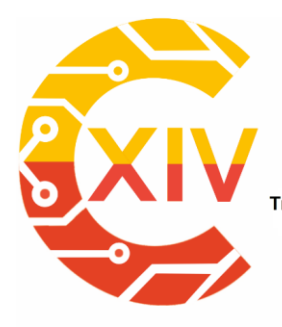

*Preparación de Artículos XIV CIECT* 

Transformación Digital Incluyente para el avance Tecnológico y Social 18 y 19 de Noviembre de 2019 Bogotá - Colombia-Aduanilla de Paiba - Universidad Distrital Francisco José de Caldas-

relativa y tangente de pérdidas empleando un stub resonador y líneas microstrip. Se determinó que con el substrato de cuarzo se obtiene una eficiencia del 78% y con el substrato PTFE cerámica un 59%. En [22] se diseña una antena Microstrip FR4 a 2,4 GHz, usada como sensor para realizar medidas de constante dieléctrica mediante una muestra liquida de 500 ml de aceite de oliva y midiendo los parámetros S21 a través de un analizador vectorial. La antena es sumergida dentro del líquido para que el dieléctrico sea caracterizado de acuerdo con los cambios entre las características del resonador y la permitividad del material y a cálculos de calibración, obteniendo un error relativo de 3.6 %. Finalmente, en [23] se propone un método de medición de substratos en líneas microstrip ubicando un obstáculo en diferentes posiciones de la línea usando LNN(line Network Network) y un analizador vectorial para determinar la constante de propagación de la línea según el substrato.

### **1.2 METODOLOGÍA**

La metodología expuesta en la Figura 1 pretende ser un referente para el prototipado rápido de antenas que pueden ser usadas en aplicaciones de radiocomunicaciones. En esta metodología se realiza una sintonización eficiente que puede disminuir las pérdidas por acople de impedancia. La metodología propone sintonizar la frecuencia de resonancia de la antena al determinar de forma aproximada las características reales del substrato en la frecuencia de diseño. Para la validación de la metodología se diseñó una antena a una frecuencia de resonancia de 1930,8 MHz siguiendo paso a paso lo expuesto en la Figura 1. La metodología inicia con la implementación de un prototipo 1 para caracterizar el substrato, se realiza el diseño de la línea de alimentación microstrip, cálculo de todas las dimensiones de la antena,

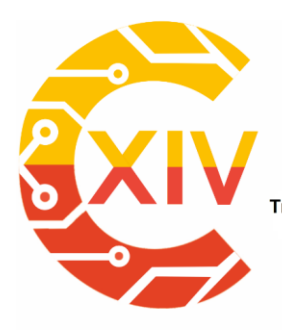

*Preparación de Artículos XIV CIECT* 

Transformación Digital Incluyente para el avance Tecnológico y Social 18 y 19 de Noviembre de 2019 Bogotá - Colombia-Aduanilla de Paiba - Universidad Distrital Francisco José de Caldas-

simulación con ADS y fabricación de la misma. Para el prototipo 1 se consideran las 4 primeras partes de la metodología hasta la denominada "implementación 1".

Los resultados de las mediciones sobre la implementación 1 son usados para la etapa denominada "Caracterización Dieléctrico". Estas mediciones entregan el valor de frecuencia de resonancia y un valor de pérdidas de retorno (valores objetivo). Con estas mediciones y manteniendo las dimensiones de la antena en la simulación inicial con ADS, se inicia una variación iterativa de forma gradual de la permitividad y el tangente de pérdidas en la configuración de ADS con el fin de obtener los valores objetivo en la simulación. Los parámetros de permitividad y tangente de pérdidas aproximados se obtienen cuando la respuesta de la simulación coincide con los valores objetivo. Una vez obtenido el valor de permitividad se inicia la etapa de rediseño y sintonización de la antena usando ADS. Finalmente se inicia la etapa denominada Implementación 2, donde se realizan los mismos pasos de la etapa implementación 1 con los nuevos valores del substrato, por último, se realiza la validación. Las medidas del parámetro de dispersión S11 en magnitud y fase fueron tomadas utilizando un analizador vectorial.

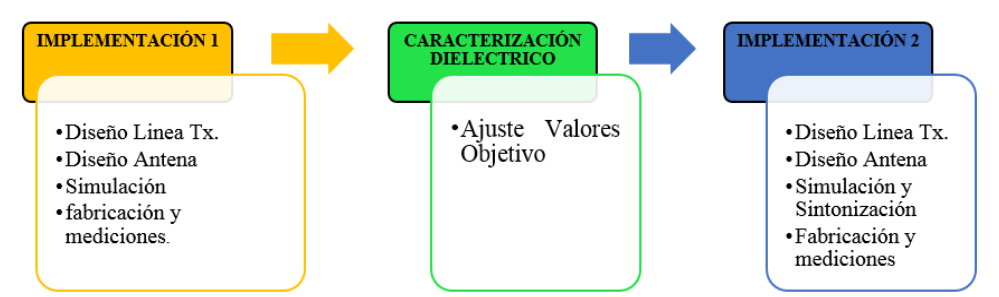

**Figura 1. Metodología para el diseño de Antena Microstip rectangular.** Fuente: Autor(es)

## **2. IMPLEMENTACIÓN 1(ETAPA 1)**

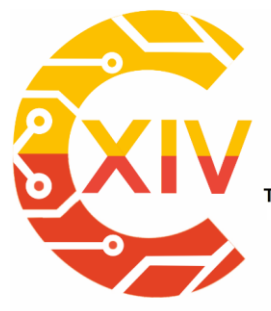

.<br>Transformación Digital Incluyente para el avance Tecnológico y Social 18 y 19 de Noviembre de 2019 Bogotá - Colombia-Aduanilla de Paiba - Universidad Distrital Francisco José de Caldas-

### **2.1 Diseño de la línea de alimentación**

La antena es alimentada con un conector SMA con impedancia de 50Ω, por tanto, es necesario diseñar una línea "Microstrip" con la misma impedancia para su alimentación. En este diseño se tienen en cuenta las características del substrato de tipo FR4 con permitividad relativa aproximada de 4.3 de acuerdo con la información entregada por el fabricante, la permitividad exacta es desconocida debido al cambio de la respuesta del material con la frecuencia. Para el diseño inicial se usan las características mostradas en la Tabla 1. La Figura 2 muestra la nomenclatura de las dimensiones y características de una línea microstrip, donde –D- hace referencia al ancho de la línea, -h- grosor del dieléctrico, - $\varepsilon_r$ -permitividad relativa y -///- plano de tierra.

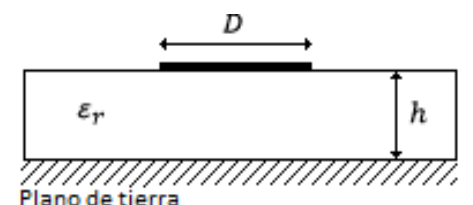

**Figura 2. Dimensiones líneas microstrip. Fuente: Autor(es)[24]**

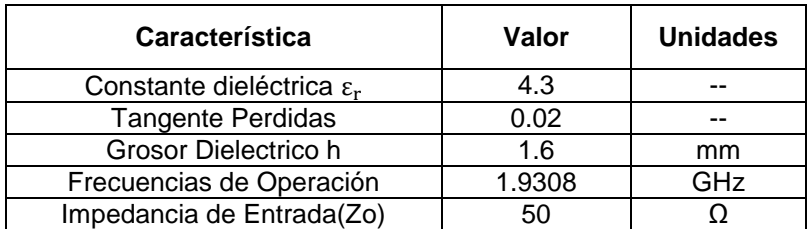

Tabla 1. Características de la línea en "Implementación 1"

Para una línea de transmisión microstrip, la relación  $\frac{b}{h}$  se puede calcular mediante (1) que requiere del uso de (2) y (3) [23]. Los resultados obtenidos se ven en la Tabla 2.

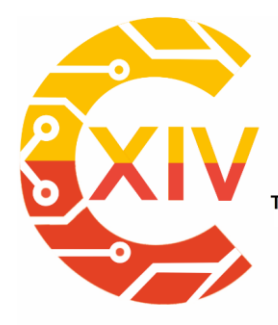

 $\boldsymbol{D}$ ℎ

## **CONGRESO INTERNACIONAL** DE ELECTRÓNICA, CONTROL **TELECOMUNICACIONES**

*Preparación de Artículos XIV CIECT* 

Transformación Digital Incluyente para el avance Tecnológico y Social

18 y 19 de Noviembre de 2019 Bogotá - Colombia-

Aduanilla de Paiba - Universidad Distrital Francisco José de Caldas-

$$
= \begin{cases} \n\frac{8e^{A}}{e^{2A} - 2}, \quad \text{si } \frac{D}{h} < 2 \\
\frac{2}{\pi} \left[ B - 1 - \ln(2B - 1) + \frac{\varepsilon_{r} - 1}{2\varepsilon_{r}} \left\{ \ln(B - 1) + 0.39 - \frac{0.61}{\varepsilon_{r}} \right\} \right], \quad \text{si } \frac{D}{h} > 2\n\end{cases} (1)
$$
\n
$$
A = \frac{Z_{0}}{60} \sqrt{\frac{\varepsilon_{r} + 1}{2} + \frac{\varepsilon_{r} - 1}{\varepsilon_{r} + 1} \left( 0.23 + \frac{0.11}{\varepsilon_{r}} \right)}
$$
\n
$$
B = \frac{377\pi}{2Z_{0}\sqrt{\varepsilon_{r}}} (3)
$$

Para los parámetros de la Tabla 1 se obtiene un valor de  $D = 0.0031144$ m. La permitividad efectiva del dieléctrico  $\varepsilon_{reff}$ , se calcula mediante (4) obteniendo un valor de 3.266, la ecuación tiene en cuenta que la velocidad de propagación de los campos en el dieléctrico es inferior a la velocidad de la luz.

$$
\varepsilon_{reff} = \frac{\varepsilon_r + 1}{2} + \frac{\varepsilon_r - 1}{2} \left( \frac{1}{\sqrt{1 + 12 \frac{h}{D}}} \right) = 3.26642222 \tag{4}
$$

Una vez obtenida la permitividad efectiva del dieléctrico, se determina el largo de la línea *–l-,* empleando (5-7). El largo de la línea depende también del desfase de la señal que se requiera en el punto de alimentación o de los requerimientos en el circuito impreso. Para este caso se establece un desfase de  $\Phi$  = 160° y se determinó una longitud de línea de 0.038209 m.

$$
\Phi = \beta l
$$
 (5)  

$$
k_0 = \frac{2\pi f}{c}
$$
 (6)

$$
l = \frac{\Phi(\frac{\pi}{180}^{\circ})}{\sqrt{\varepsilon_{reff}}k_0} = 0.038209 \, m \tag{7}
$$

### **2.2 Diseño de la antena**

El diseño de la antena usa el modelo de línea de transmisión, la forma básica de la antena se ve en la Figura3[1]. Los parámetros por determinar son: Ancho de la antena (8), constante

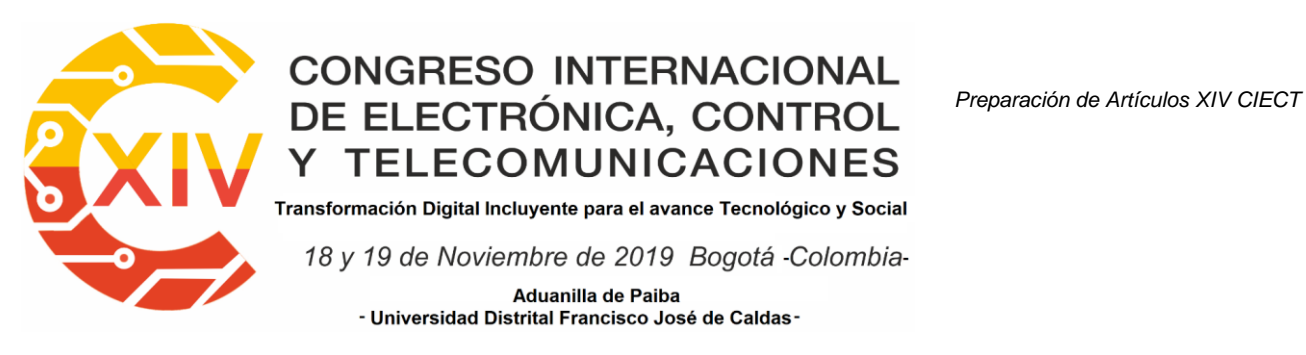

dieléctrica efectiva (9), longitud efectiva de la antena (10), ∆L (11) y longitud física resultante

(12). La Tabla 2 registra los valores determinados una vez evaluadas las ecuaciones.

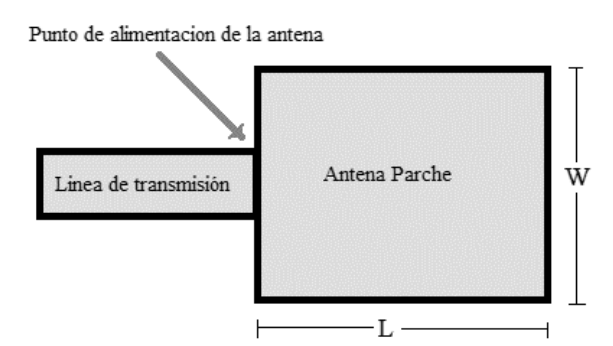

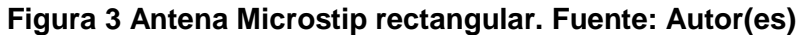

$$
W = \frac{v_0}{2f_r} \sqrt{\frac{2}{\varepsilon_r + 1}}
$$

W : Ancho de la antena

 $v<sub>0</sub>$ : Velocidad de la luz en el espacio libre.

 $f_r$ : Frecuencia de operación de la antena en Hertz y

 $\varepsilon_r$ :Permitividad relativa del substrato (dieléctrico).

$$
\varepsilon_{reff} = \frac{\varepsilon_r + 1}{2} + \frac{\varepsilon_r - 1}{2} \left( \frac{1}{\sqrt{1 + 12 \frac{h}{W}}} \right) \tag{9}
$$

 $\varepsilon_{reff}$ : Constante dieléctrica efectiva, donde h corresponde al grosor del substrato

La longitud efectiva de la antena resulta superior a la longitud real o longitud física de la antena debido a las discontinuidades que se presentan en los extremos de la antena, debido a esto se establece un valor diferencial de distancia ∆L.

$$
L_{eff} = L + 2\Delta L
$$
\n
$$
L_{eff}
$$
:Longitud efectiva de la antena (10)  
\n
$$
\Delta L
$$
:Longitud adicional debida a discontinuidad en los extremos

(8)

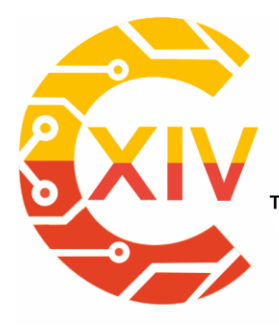

*Preparación de Artículos XIV CIECT* 

.<br>Transformación Digital Incluyente para el avance Tecnológico y Social

18 y 19 de Noviembre de 2019 Bogotá Colombia-

Aduanilla de Paiba - Universidad Distrital Francisco José de Caldas-

$$
\frac{\Delta L}{h} = 0.412 \frac{(\varepsilon_{reff} + 0.3) \left(\frac{W}{h} + 0.264\right)}{(\varepsilon_{reff} - 0.258) \left(\frac{W}{h} + 0.8\right)}
$$
(11)

$$
L = \frac{v_0}{2f_r\sqrt{\varepsilon_{reff}}} - 2\Delta L
$$
 (12)

 $L$ : Longitud física resultante

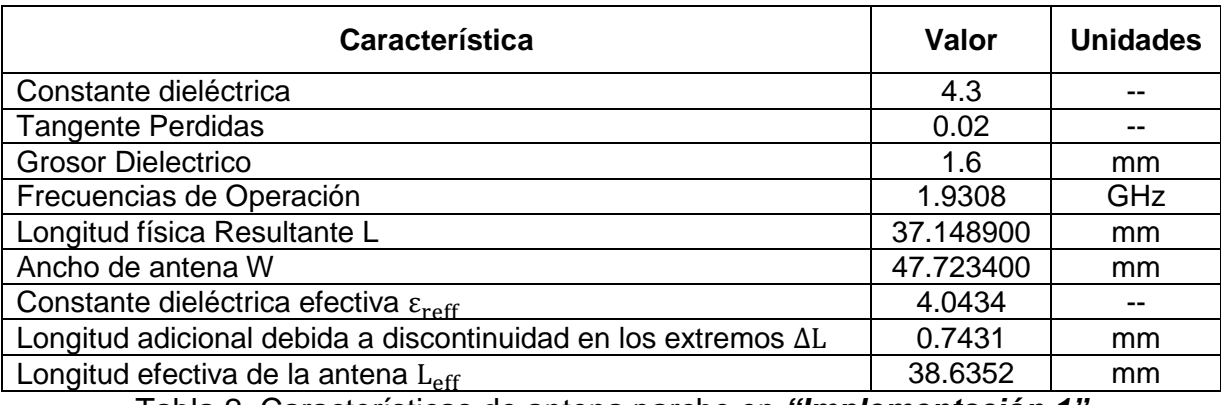

Tabla 2. Características de antena parche en *"Implementación 1"*

Una vez determinadas las dimensiones del parche, se analiza la conexión directa entre la línea de transmisión y la antena como se observa en la Figura 4. Lo que implica el cálculo del valor de la resistencia de entrada de la antena en el punto de unión con la línea de transmisión (punto de alimentación de la antena). Para esto se hace uso de (13-18).

$$
I_1 = -2 + \cos(X) + XS_i(X) + \frac{\sin(X)}{X}, I_1 \text{ Corriente sobre la antena}
$$
 (13)

Donde,  $X = k_0 W$ ,  $(k_0 = \text{Constante} \text{ de } \text{face})$ (14)

$$
y S_i(X) = \int_0^X \frac{\sin(t)}{t} dt
$$
 (15)

$$
G_1 = \frac{I_1}{120\pi^2}
$$
 (16)

G1Conductancia en el extremo del punto de alimentación

(extremo izquierdo de la Figura 5 con ancho W)

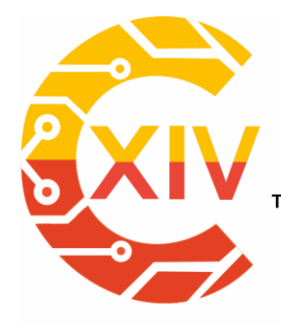

.<br>Transformación Digital Incluyente para el avance Tecnológico y Social

18 y 19 de Noviembre de 2019 Bogotá - Colombia-

Aduanilla de Paiba - Universidad Distrital Francisco José de Caldas-

$$
G_{12} = \frac{1}{120\pi^2} \int_0^{\pi} \left[ \frac{\sin\left(\frac{k_0 W}{2} \cos \theta\right)}{\cos \theta} \right]^2 J_0(k_0 L \sin \theta) (\sin \theta)^3 d\theta \tag{17}
$$

 $G_{12}$  Conductancia mutua entre los extremos de la antena J<sub>0</sub> Función de Bessel de primera clase

 $R_{in} = \frac{1}{2(G + 1)}$  $\frac{1}{2(G_1+G_{12})}$  R<sub>in</sub> = 318Ω Resistencia de entrada de resonancia de la antena (18)

De la ecuación (18) se obtiene una resistencia de entrada de resonancia de 318Ω, esto supone un desacople de impedancia dado que la línea de transmisión tiene impedancia de 50Ω. De esta forma, un acople directo incrementa las pérdidas por reflexión (Return Loss). La impedancia de entrada de la antena cambia si el punto de alimentación de la antena se ubica al interior del parche, realizando una muesca como se muestra en la Figura 4. A medida que la profundidad de la muesca incrementa hacia el centro del parche, la impedancia tiende a disminuir debido al incremento de la corriente y a la disminución del voltaje (la corriente es máxima en el centro y mínima en los extremos.

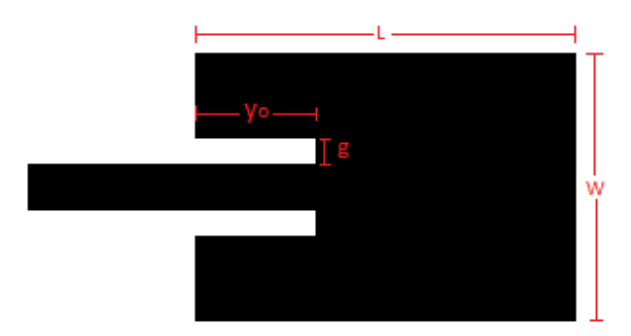

**Figura 4. Antena con alimentación mediante muesca. Fuente: Autor(es)**

El cálculo de la profundidad de la muesca  $y_0$  para tener una impedancia de 50 Ω en el punto de alimentación de la antena se realiza mediante (19) y el valor de  $g$  se obtiene de (20) donde

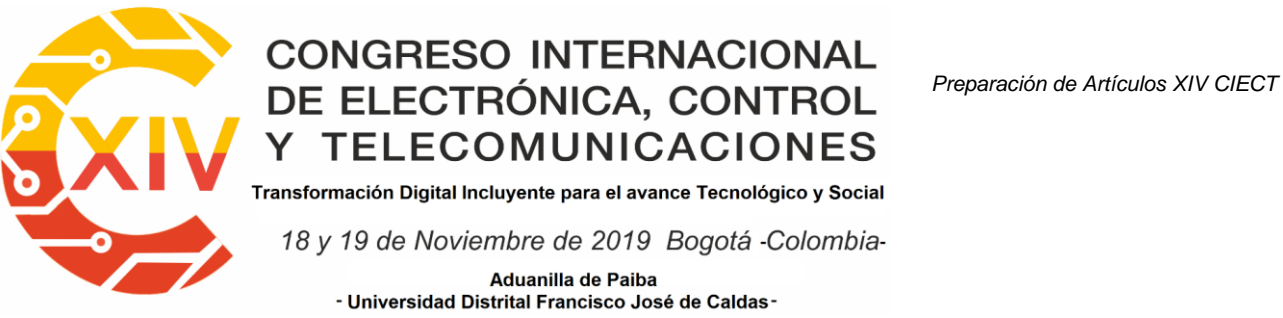

 $v_0 = 3x10^{11}$ mm/s y f está dado en GHz [25]. La tabla 3. resume los resultados las características

del acople entre la línea y la antena.

$$
R_{in}(y = y_0) = R_{in}(y = 0) (\cos(\frac{\pi}{L}y_0))^2
$$
\n
$$
50 = 316.85 (\cos(\frac{\pi}{L}y_0))^2
$$
\n
$$
g = \frac{v_0}{\sqrt{2\varepsilon_{eff}}} \frac{4.65 \times 10^{-12}}{f}
$$
\n(20)

| Característica                     | Valor     | <b>Unidades</b> |
|------------------------------------|-----------|-----------------|
| <b>Tangente Perdidas</b>           | 0.02      |                 |
| Grosor Dieléctrico                 | 1.6       | mm              |
| Ancho de la muesca                 | 0.254070  | mm              |
| Profundidad de la muesca           | 13.752200 | mm              |
| Ancho de línea de alimentación (D) | 3.114400  | mm              |

Tabla 3. Características de la implementación 1

## *3.* **Simulación**

Se realiza la simulación de la antena en el software ADS y se obtiene una aproximación del parámetro S<sup>11</sup> usando el método de análisis "Momentum Microwave"[26] como se muestra en la Figura 5(a). Los parámetros de simulación se resumen en la Tabla 4 y el resultado es una frecuencia de resonancia de la antena en 1.927GHz se ven en la figura 5(b).

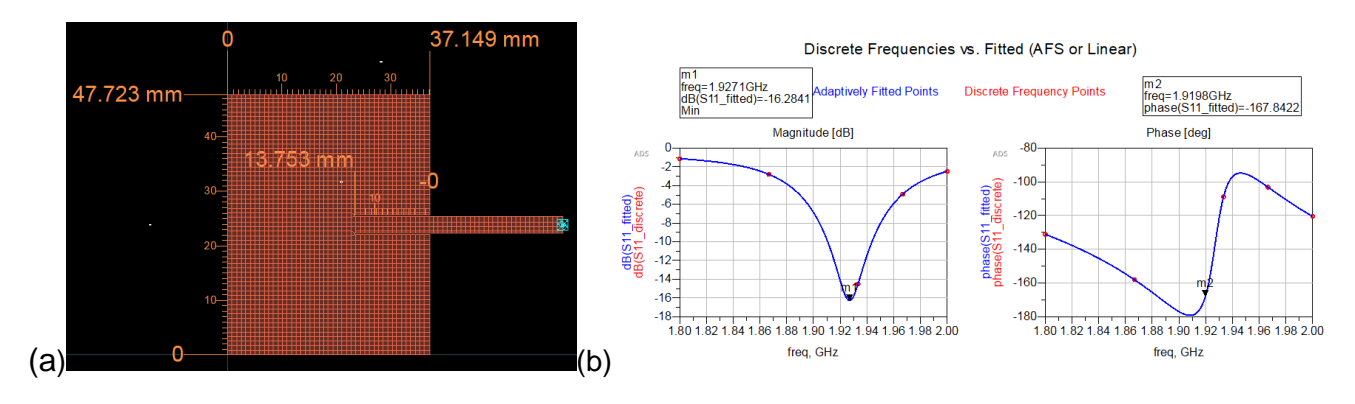

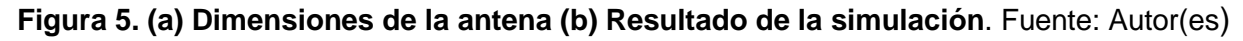

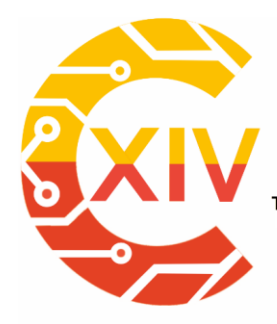

Transformación Digital Incluyente para el avance Tecnológico y Social

18 y 19 de Noviembre de 2019 Bogotá - Colombia-

Aduanilla de Paiba - Universidad Distrital Francisco José de Caldas-

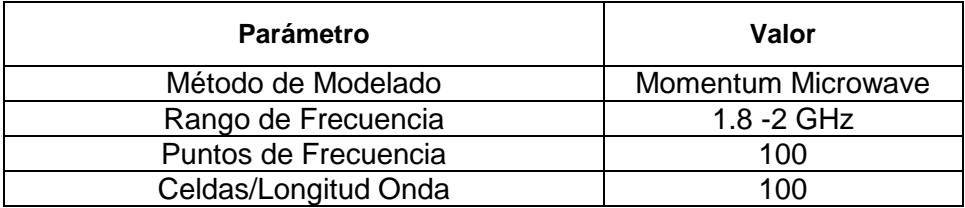

#### **Tabla 4. Características de la simulación**

La variación de la cantidad de "Celdas/Longitud Onda" gráficamente representa una cuadrícula más pequeña o más grande, incrementar el valor de este parámetro incrementa a su vez el tiempo de simulación con una grilla más densa, pero se obtiene mayor precisión en los resultados. El valor mostrado se estableció luego de no encontrar un cambio significativo en el incremento de S<sub>11</sub>.

## *4.* **Fabricación y Medición de parámetros***.*

En esta etapa, se procede a la implementación 1 de la antena con substrato FR4 (Figura 6a),

el análisis de operación de la antena se realiza usando el analizador vectorial Keysight N9915A

como se muestra en la Figura 6(b).

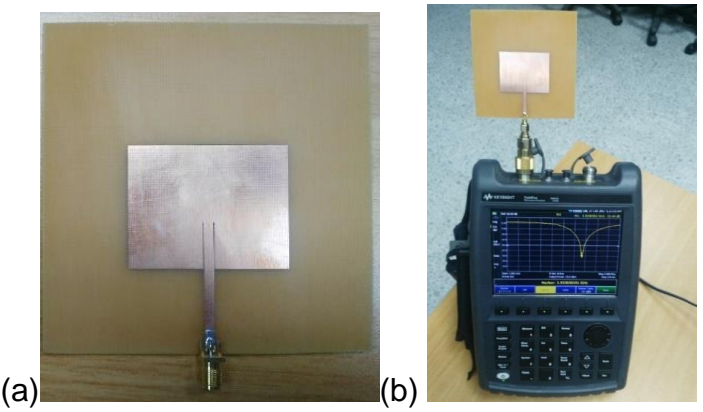

**Figura 6. Escenario de medición y antena microstrip implementada. Fuente: Autor(es)**

Las mediciones del parámetro S11 se realizaron al aire libre y los resultados se muestran en las Figura 7(a), 7(b) y 8. Las mediciones de la Figura 7(a). muestran una frecuencia de

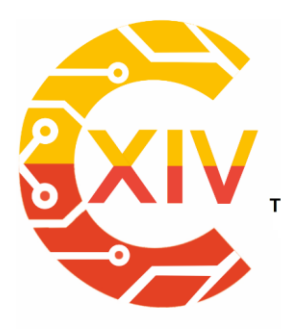

Transformación Digital Incluyente para el avance Tecnológico y Social 18 y 19 de Noviembre de 2019 Bogotá - Colombia-Aduanilla de Paiba - Universidad Distrital Francisco José de Caldas-

resonancia de 1.9198 GHz lo que significa una diferencia en frecuencia de 7.2MHz con relación a la simulación y 11MHz con relación al diseño inicial. El error que se presenta puede estar ligado a los parámetros intrínsecos del material como el comportamiento de la permitividad a la frecuencia específica de trabajo, la no homogeneidad del material, pequeñas variaciones en las dimensiones de la antena durante el proceso de fabricación o datos errados en el grosor del substrato. Para este caso específico se encontró que la medida del grosor del substrato es de 1.5mm luego de tener la antena física y retirar las láminas de cobre (plano de tierra y antena). Por otro lado, se pretende aproximar la permitividad a un valor más cercano al real en la frecuencia de trabajo como se detalla en el apartado siguiente.

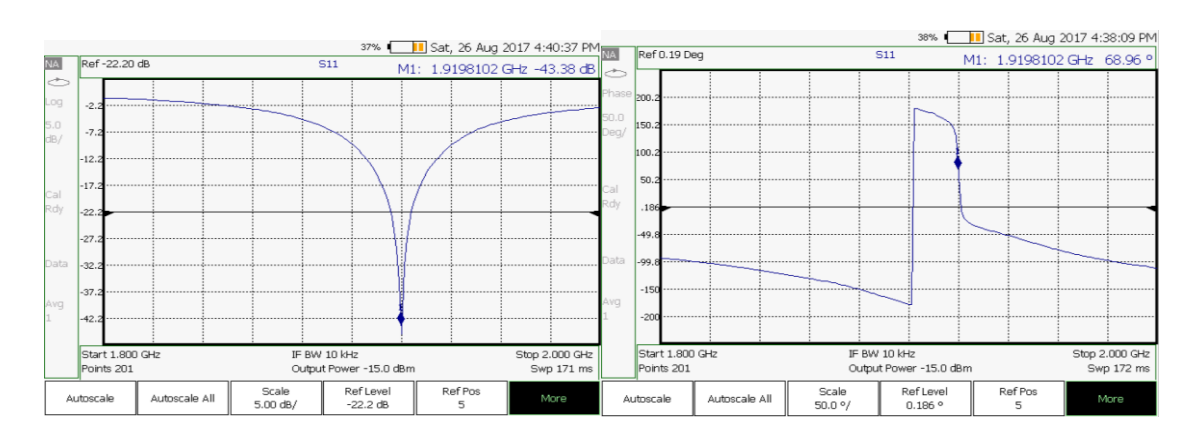

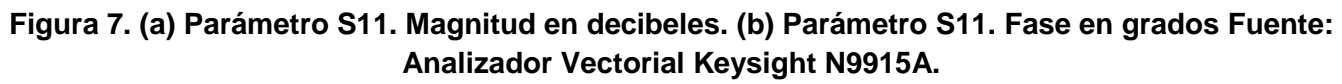

Las Figura 7(b) y 8 muestran la fase e impedancia vista desde el conector SMA. Se puede

observar una impedancia de 49,9 + 0,6Ω y una fase de 68,96°.

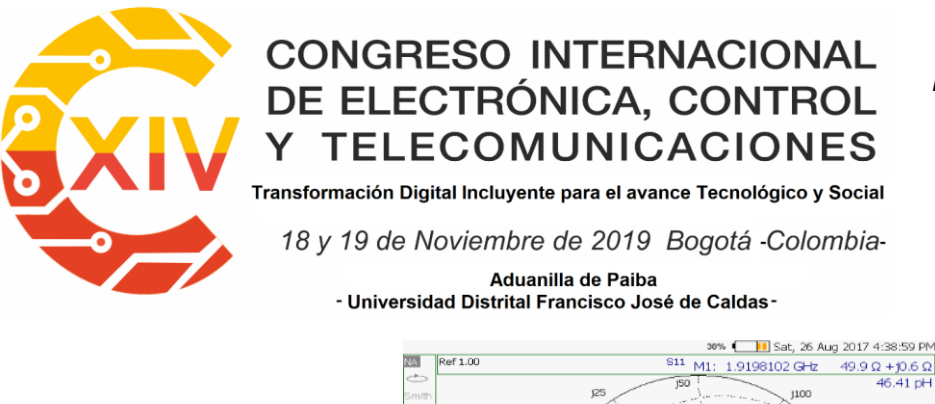

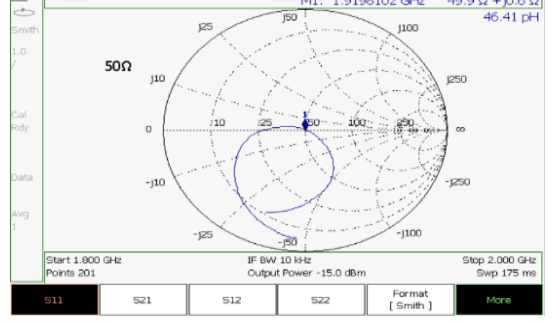

**Figura 8. Parámetro S11. Carta de Smith. Fuente: Analizador Vectorial Keysight N9915A**

## **4.1CARACTERIZACIÓN DE DIELECTRICO (ETAPA 2)**

Considerando el método de los momentos como uno de los más exactos en el modelamiento de antenas microstrip[1], se propone realizar una variación de los parámetros de permitividad relativa y tangente de pérdidas en la configuración del substrato de la simulación inicial realizada en ADS. La variación se hace de forma gradual hasta obtener unos resultados cercanos a los observados en el analizador vectorial en cuanto a fase y frecuencia (valores objetivo). Cabe resaltar que las dimensiones de la antena física son las mismas de la simulación 1 (valores de W, L, entre otros). De este proceso de caracterización se destaca: Se debe ajustar el grosor del dieléctrico al valor medido, el método de momentos ayudaría a aproximar los parámetros del substrato a la frecuencia de resonancia real obtenida y siguiendo el procedimiento propuesto se sintoniza la permitividad con un valor de 4,355 y una tangente de pérdidas de 0,009. Las Figura 9 y 10 muestran resultados de la sintonización de los parámetros, obteniendo la frecuencia de resonancia de 1,92 GHz y una fase de 54,631°, que comparado con los valores objetivo de las Figura 7(a), 7(b) y 8 tiene resultados muy cercanos.

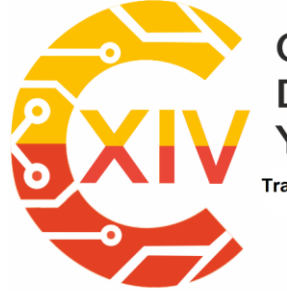

*Preparación de Artículos XIV CIECT* 

Transformación Digital Incluyente para el avance Tecnológico y Social

18 y 19 de Noviembre de 2019 Bogotá Colombia-

Aduanilla de Paiba - Universidad Distrital Francisco José de Caldas-

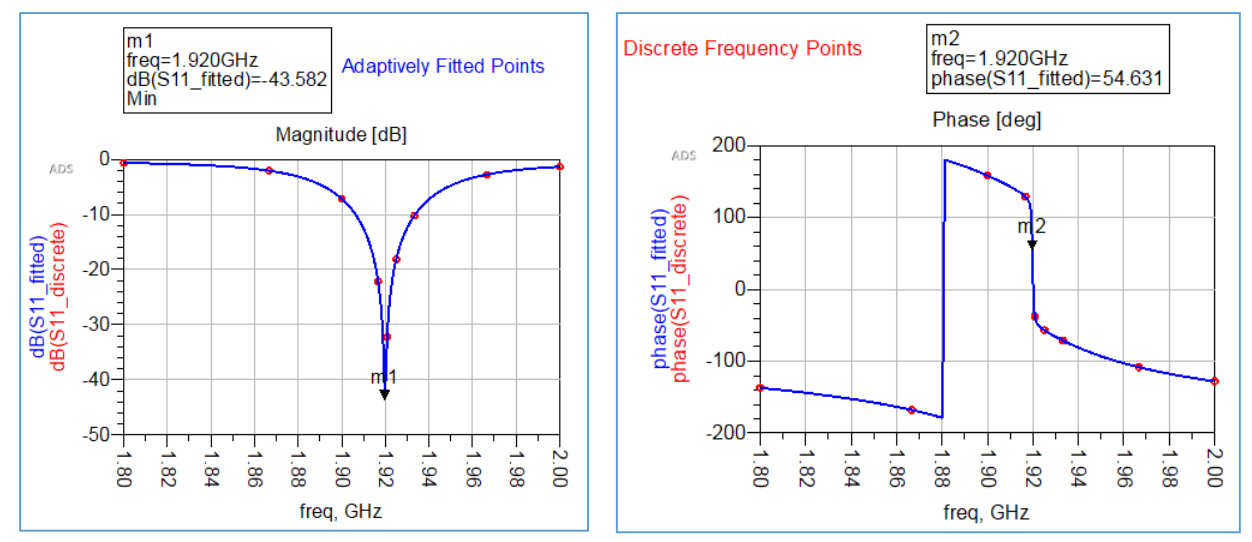

**Figura 9. Resultado de la sintonización de ε<sub>r</sub> con ADS Fuente: ADS Software** 

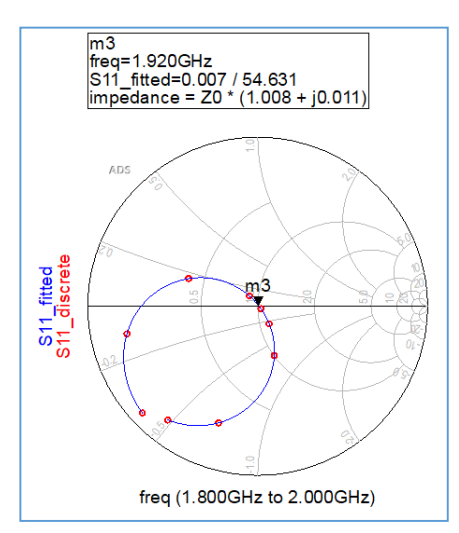

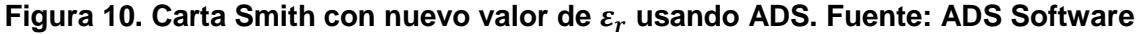

## **4.2 IMPLEMENTACIÓN 2(ETAPA 3)**

Una vez determinado el valor de la permitividad relativa, se procede al rediseño de la antena usando nuevamente el modelo de línea de transmisión como se mostró en los apartados A y B. Los resultados se muestran en la Tabla 5. Se realiza una segunda simulación en ADS con los resultados que muestra la Figura 11, con una frecuencia de resonancia resultante de 1,927
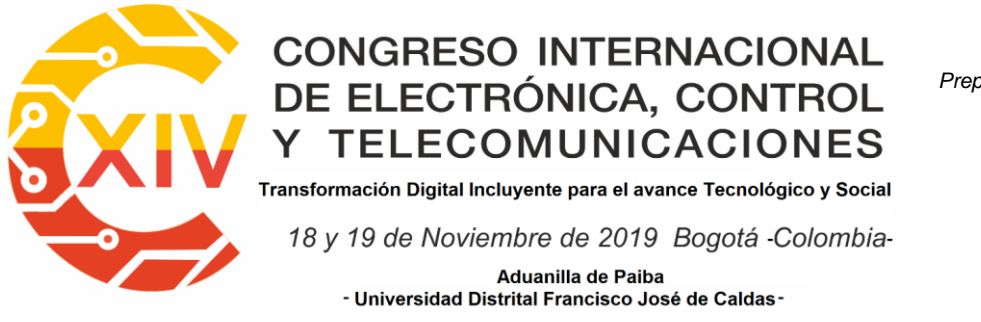

*Preparación de Artículos XIV CIECT* 

GHz, la cual no es la deseada, esto es debido a que la precisión de los modelos usados (línea

de transmisión y método de los momentos) no es la misma.

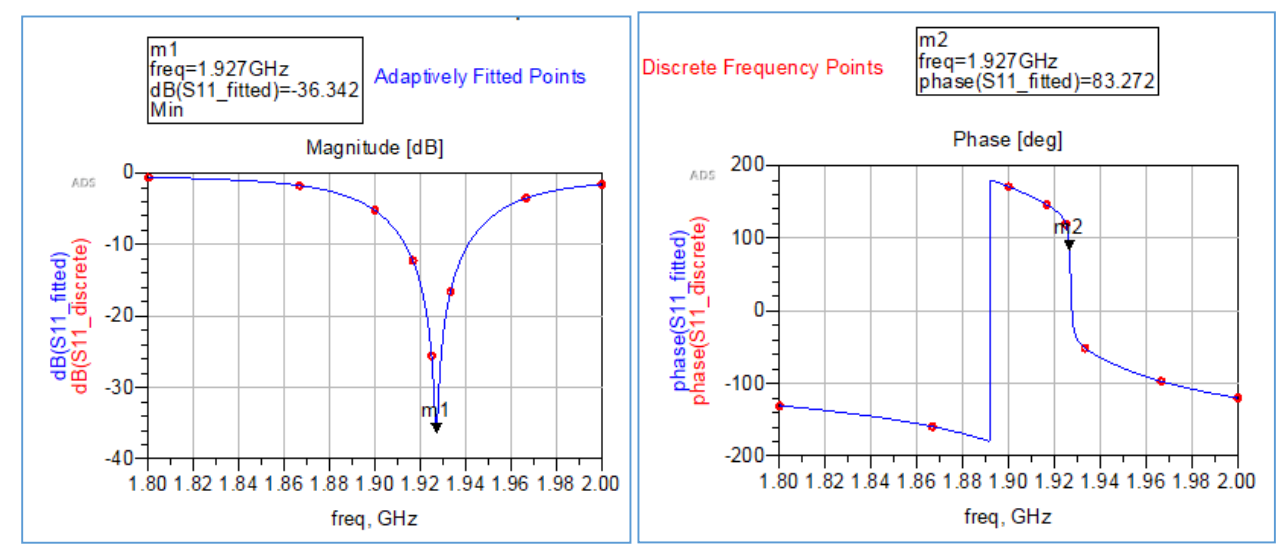

**Figura 11. Simulación inicial de la segunda antena. Fuente: ADS Software**

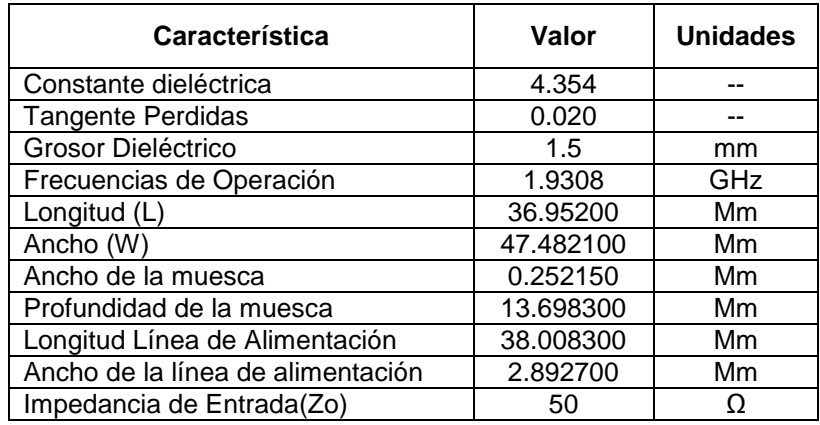

Tabla 5.Características de la implementación 2

### **4.2.1 Sintonización de la antena usando ADS**

La sintonización se hace mediante ADS con la herramienta "Momentum Microwave", este proceso consiste en modificar las dimensiones del diseño de antena en cuanto a largo y profundidad de la muesca para pasar del valor de la simulación en 1927MHz a 1930,8 MHz

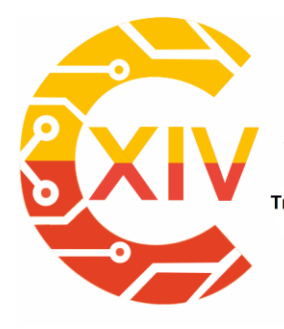

Transformación Digital Incluyente para el avance Tecnológico y Social

18 y 19 de Noviembre de 2019 Bogotá - Colombia-Aduanilla de Paiba - Universidad Distrital Francisco José de Caldas-

que es la frecuencia de diseño. La sintonización consiste en variar el largo de la antena (L), hasta obtener la frecuencia deseada. En la Figura 12 se muestra la configuración esquemática para hacer variación de parámetros en ADS y en la Figura 13(a) se muestran diferentes respuestas de S11 para diferentes valores de L. Se realiza un procedimiento similar con la profundidad de la muesca como se ve en la Figura 13(b) para mejorar el acople de la antena a la línea de transmisión microstrip y ver una mejora del "return loss".

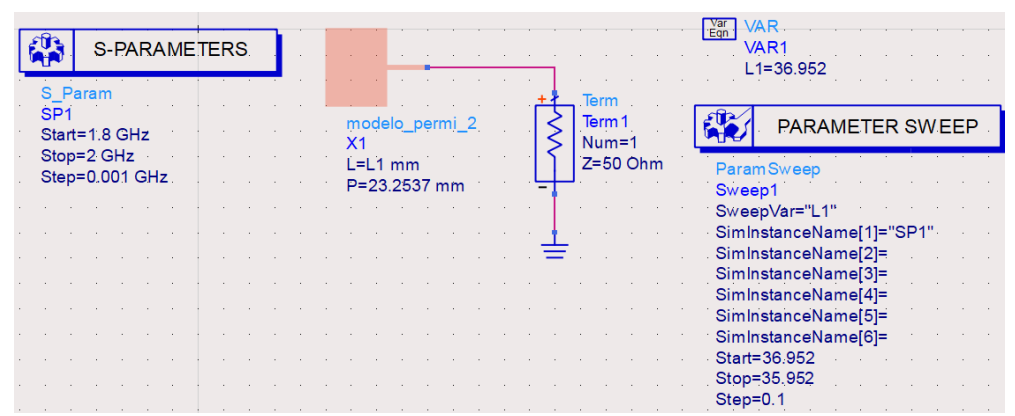

**Figura 12. Configuración para sintonización de dimensiones en ADS. Fuente: ADS Software**

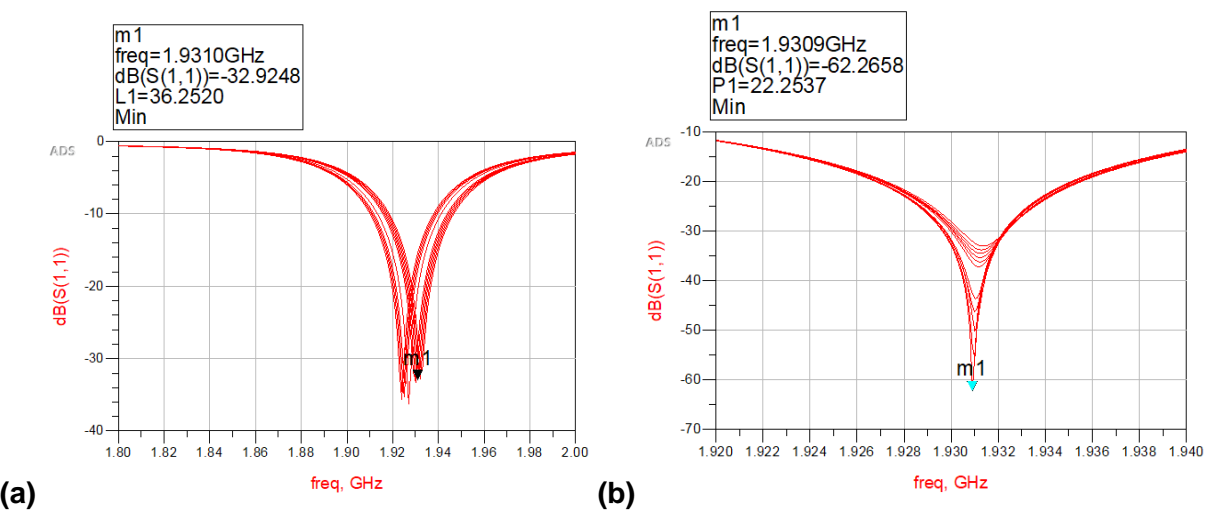

**Figura 13. (a)Sintonización de S11 variando L. (b) Sintonización del "return loss" variando .Origen: ADS Software**

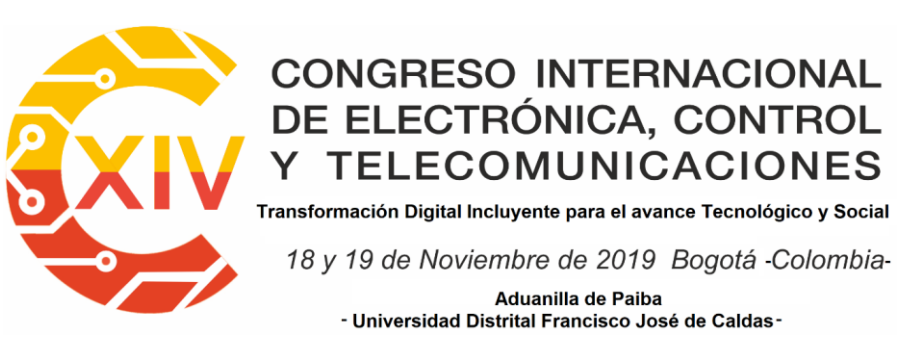

El siguiente paso dentro de la metodología, es la implementación 2. Esta etapa implica realizar la modificación del diseño de acuerdo a la última sintonización. Los resultados de la simulación se muestran en las Figura 14(a) y 14(b). Una vez obtenidas las nuevas dimensiones de la antena se procede a su construcción. Las dos antenas fabricadas se ven en la Figura 15.

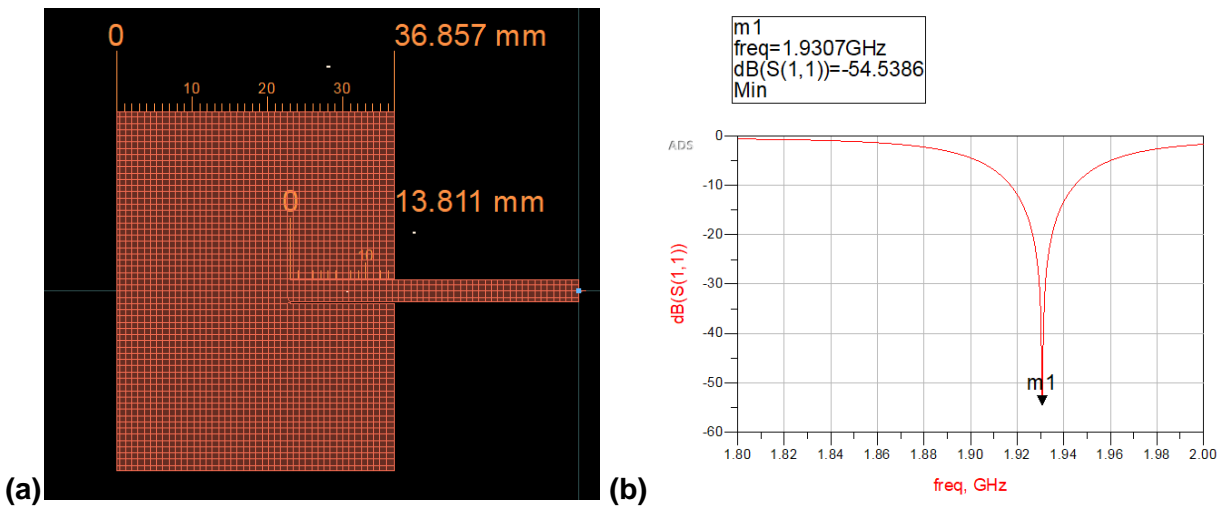

**Figura 14. (a)Dimensiones finales de la antena (b) Sintonización de S11 variando L.Fuente: ADS Software**

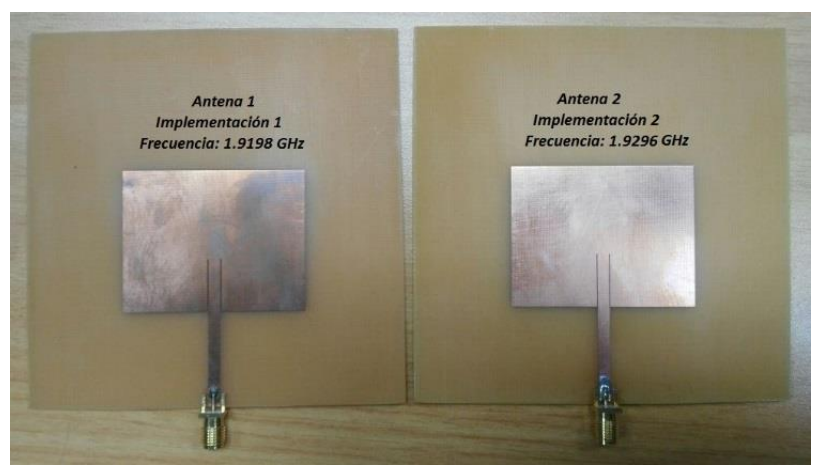

**Figura 15. Antenas implementadas en la metodología**

### **4.3Validación**

Finalmente, luego de realizar la implementación 2 con las características especificadas y sobre el mismo material de la implementación 1 se valida los resultados, observando una frecuencia

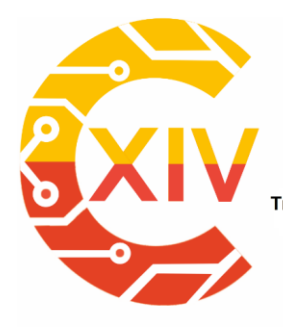

Transformación Digital Incluyente para el avance Tecnológico y Social

18 y 19 de Noviembre de 2019 Bogotá - Colombia-Aduanilla de Paiba - Universidad Distrital Francisco José de Caldas-

de resonancia de 1,9296GHz (Figura 16a). Hay un error de frecuencia de aproximadamente 1 MHz con relación a la frecuencia de diseño (1,9308GHz) con Return Loss de -27dB e impedancia aproximada de 48,5 + j3,9Ω. En la Figura 16 (b) se observa un Return Loss de - 25,6dB en la frecuencia de diseño, lo cual constituye una buena respuesta para esta frecuencia. El ancho de banda resultante es de 37MHz, medido con el analizador vectorial usando el criterio VSWR<2.

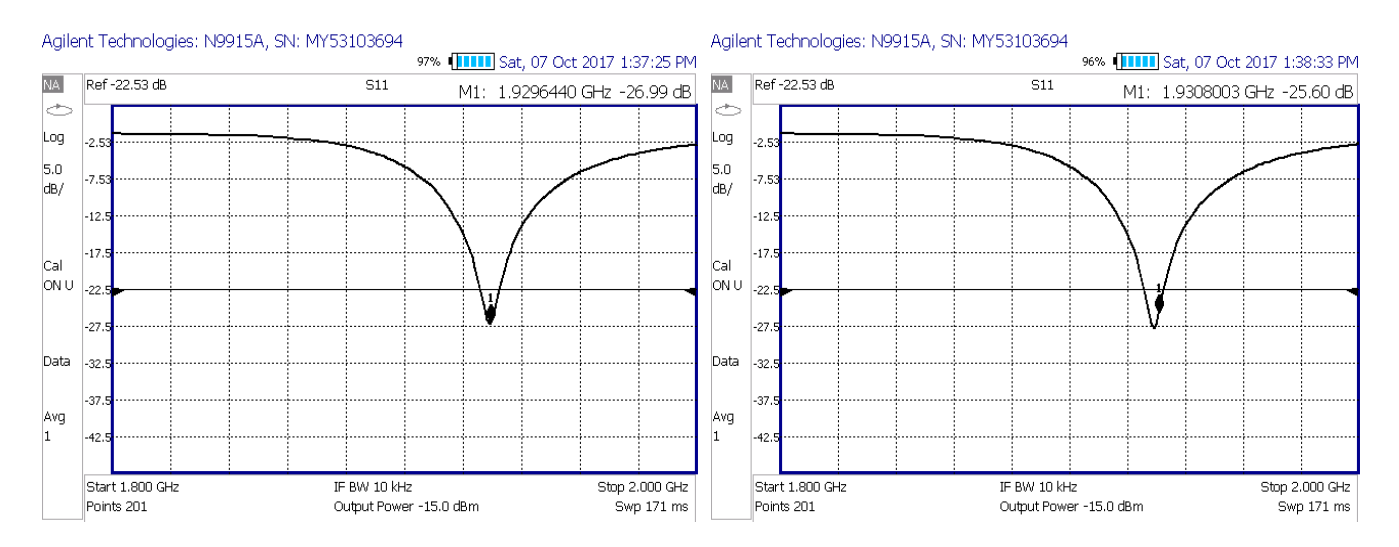

**Figura 16(a). Medición del parámetro S11 magnitud en dB del segundo diseño de antena. (b) Medición del parámetro S11 magnitud en dB del segundo diseño de antena con marcador en la frecuencia deseada Fuente: Analizador Vectorial Keysight N9915A**

### **5. CONCLUSIONES**

Esta metodología inicia con el desconocimiento de la variación de la constante dieléctrica con la frecuencia, por tanto, los parámetros encontrados para la frecuencia 1930.8MHz no serían válidos si se decide trabajar con el mismo material a una frecuencia radicalmente diferente, en este es el caso sería necesario iniciar el proceso desde cero con la frecuencia de diseño deseada.

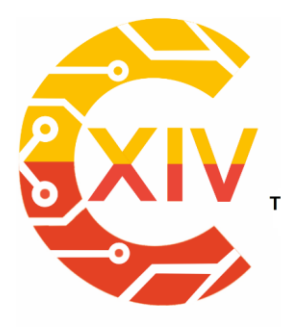

Transformación Digital Incluyente para el avance Tecnológico y Social 18 y 19 de Noviembre de 2019 Bogotá - Colombia-Aduanilla de Paiba - Universidad Distrital Francisco José de Caldas-

La metodología planteada permite disminuir el error en la frecuencia de resonancia de la antena implementada vs la antena diseñada y simulada, para lograr este objetivo se combina el modelo de la línea de transmisión, el método de los momentos y las mediciones hechas sobre por lo menos una implementación de antena microstrip. La metodología completa requiere como mínimo de la implementación de dos antenas, sin embargo, si se quiere un resultado más aproximado es posible intentar una tercera implementación siguiendo la misma metodología a partir de la etapa 2.

La metodología presenta buenos resultados para el valor de RL, sin embargo, en este caso no fueron mejores que en la implementación inicial, esto puede deberse a que la tangente de pérdidas del substrato no es un valor fácilmente sintonizable sobre el software, es decir, no se logra una respuesta en fase e impedancia exactamente igual en la primera implementación frente al software (Figura 10, Figura 11, Figura 12 Y Figura13). Esto permite concluir que la caracterización del substrato mediante el software es una buena aproximación que puede ser usada en prototipado rápido, pero no un valor exacto de los parámetros del dieléctrico. La metodología presentada tiene gran utilidad cuando se usan dieléctricos económicos o cuando se desconoce la hoja de fabricante, sin embargo, puede ser útil cuando se trabaja con cualquier tipo de substrato.

#### **Reconocimientos**

Este trabajo fue desarrollado al interior del grupo de investigación GISSIC. Producto derivado del proyecto de investigación ING-INV 2388 financiado por la Vicerrectoría de Investigaciones de la Universidad Militar Nueva Granada.

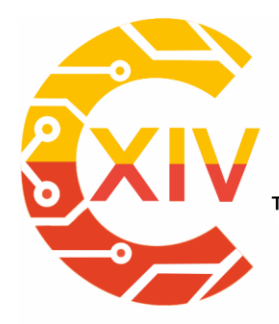

Transformación Digital Incluyente para el avance Tecnológico y Social

18 y 19 de Noviembre de 2019 Bogotá - Colombia-Aduanilla de Paiba - Universidad Distrital Francisco José de Caldas-

### **REFERENCIAS**

- [1] C. A. Balanis, Antenna theory: analysis and design. Wiley Interscience, 2005.
- [2] V. Samarthay, S. Pundir, and B. Lal, "Designing and Optimization of Inset Fed Rectangular Microstrip Patch Antenna (RMPA) for Varying Inset Gap and Inset Length," Int. J. Electron. Electr. Eng., vol. 7, no. 9, pp. 1007–1013, 2014.
- [3] "Constantine Balanis Antenna Theory (student).pdf."
- [4] P. A. Nawale and R. G. Zope, "Design and Improvement of Microstrip Patch Antenna Parameters Using Defected Ground Structure," J. Eng. Res. Appl. www.ijera.com ISSN, vol. 4, no. 3, pp. 123–129, 2014.
- [5] P. Gupta and R. Rajoria, "Enhancement of the Rectangular Microstrip Patch Antenna Performance Using New " E " Shaped Metamaterial Structure at 2 . 684 GHz," pp. 4219– 4223, 2013.
- [6] R. Garg, P. Bhartia, I. Bahl, and A. Ittipiboon, "Microstrip Antenna Design Handbook." pp. 1–40, 2001.
- [7] O. I. Montiel P., M. A. Ayala V. and L. Ripoll S., "Diseño Y Simulación De Antena No Resonante: Guía De Onda De Ranuras Para 30 Ghz", Rev. Visión Electrón., vol. 10, no. 1.
- [8] H. K. Gupta and B. Gautem, "Design of Very Low Return Loss , Rectangular Microstrip Patch Antenna for Cellular and Mobile Communication," Int. J. Electron. Electr. Eng., vol. 1, no. 3, pp. 195–198, 2013.
- [9] R. Tiwari, "RETURN LOSS ENHANCEMENT OF PATCH ANTENNA," J. Res. Electr. Electron. Eng., vol. 2, no. 2, pp. 1–4, 2013.
- [10] T. Shanmuganatham and D. Kaushal, "Dual band microstrip caution patch antenna for space applications," Int. Conf. Comput. Commun. Signal Process. Spec. Focus IoT, ICCCSP 2017, pp. 0–5, 2017.
- [11] A. Vyas and S. S. Dhakad, "Microstrip Patch Antenna Loaded with Shapes of Triangle and Circle using Metamaterial Structure," no. 5, pp. 169–172, 2014.
- [12] Vijayalaxmi S W and Sreenivasan, "Design and Simulation Of Ircular Microstrip Patch Antenna"," in International conference on innovative Mechanisms for Industry Applications, 2012, no. 49, pp. 1650–1651.
- [13] B. Singh and N. Singh, "Design of a Corner Cut Rectangular Microstrip Antenna Having T- Slot for Wi-fi , RADAR and Satellite Applications," vol. 3, no. 11, pp. 1287–1291, 2013.
- [14] M. T. Nguyen, B. Kim, H. Choo, and I. Park, "Effects of ground plane size on a square microstrip patch antenna designed on a low-permittivity substrate with an air gap," Final Progr. B. Abstr. - iWAT 2010 2010 Int. Work. Antenna Technol. Small Antennas, Innov. Struct. Mater., no. 1, pp. 2–5, 2010.
- [15] D. K. Upadhyay and B. L. Shahu, "Improvement of performance parameters of

Transformación Digital Incluyente para el avance Tecnológico y Social

18 y 19 de Noviembre de 2019 Bogotá - Colombia-

Aduanilla de Paiba - Universidad Distrital Francisco José de Caldas-

rectangular patch antenna using metamaterial," pp. 1011–1015, 2016.

- [16] B. Honarbakhsh, "High-gain low-cost microstrip antennas and arrays based on FR4 epoxy," AEU - Int. J. Electron. Commun., vol. 75, pp. 1–7, 2017.
- [17] J. Paleček, M. Vestenický, P. Vestenický, and J. Spalek, "Frequency dependence examination of PCB material FR4 relative permittivity," IFAC Proc. Vol., vol. 12, no. PART 1, pp. 90–94, 2013.
- [18] Y. Kato, M. Horibe, M. Ameya, and S. Kurokawa, "Study on measurement method of permittivity for low-loss materials using microstrip ring-resonator," pp. 2–4, 2000.
- [19] M. Norooziarab, S. Bulja, R. Cahill, R. Kopf, and A. Tate, "Complex dielectric permittivity extraction based on multilayer thin film microstrip lines," IET Microwaves, Antennas Propag., vol. 11, no. 7, pp. 955–960, 2017.
- [20] D. K. Srivastava, B. R. Vishwvakarma, R. C. Saraswat, and J. P. Saini, "Investigation of effect of substrate thickness and permittivity of rectangular microstrip antenna for bandwidth enhancement," IET-UK Int. Conf. Inf. Commun. Technol. Electr. Sci. (ICTES 2007), no. Ictes, pp. 970–973, 2007.
- [21] O. Lafond and M. Himdi, "SUBSTRATES CHARACTERISATION ( ε r , tg δ ) UP TO MILLIMETER WAVELENGTH."
- [22] B. Jackson and T. Jayanthy, "A novel microstrip slot antenna for permittivity measurement," 2014 Int. Conf. Inf. Commun. Embed. Syst. ICICES 2014, no. 978, pp. 4–7, 2015.
- [23] P. M. Narayanan, "Microstrip transmission line method for broadband permittivity measurement of dielectric substrates," IEEE Trans. Microw. Theory Tech., vol. 62, no. 11, pp. 2784–2790, 2014.
- [24] D. M. Pozar, Microwave engineering. Wiley, 2012.
- [25] M. A. Matin and A. I. Sayeed, "A Design Rule for Inset-fed Rectangular Microstrip Patch Antenna," WSEAS Trans. Commun., vol. 9, no. 1, pp. 63–72, 2010.
- [26] Keysight, "Theory of Operation for Momentum." [Online]. Disponible: http://literature.cdn.keysight.com/litweb/pdf/ads2008/mom/ads2008/Theory\_of\_Operatio n\_for\_Momentum.html#TheoryofOperationforMomentum-References. [Accessed: 31- Jan-2018].

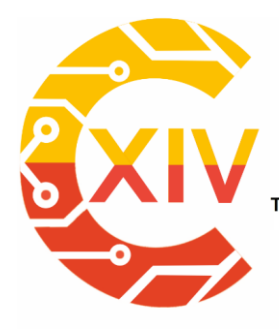

1

# CONGRESO INTERNACIONAL<br>DE ELECTRÓNICA, CONTROL Preparación de Artículos XIV CIECT **TELECOMUNICACIONES**

.<br>Transformación Digital Incluyente para el avance Tecnológico y Social

18 y 19 de Noviembre de 2019 Bogotá -Colombia-

Aduanilla de Paiba - Universidad Distrital Francisco José de Caldas -

# **ESQUEMA DE COMUNICACIÓN DIGITAL USANDO GENERADOR VECTORIAL Y SDR**

# **DIGITAL COMMUNICATION SQUEME USING VECTOR SIGNAL GENERATOR AND SDR**

### **Juan Carlos Martínez . Edith Paola Estupiñán\*\*. María Hernández\*\*\***

**Resumen***:* El uso de instrumentación de telecomunicaciones representa una herramienta de gran valor para medición y generación de señales en el área investigativa y en desarrollo tecnológico. Este trabajo busca mostrar las ventajas del uso de equipos de laboratorio especializado, diseñando un escenario de comunicación inalámbrico para prueba de diferentes esquemas de modulación. Se emplea un generador vectorial Keysight N5172B EXGX-Series como transmisor y una USRP como receptor. El generador vectorial maneja un rango de frecuencia de 9 kHz a 6 GHz, con excelentes características de pureza espectral, ancho de banda, bajo EVM (Error Vector Magnitude), alta ACPR (Adjacent Channel Power Ratio) y potencia de salida variable. Este equipo permite diseñar esquemas de comunicaciones digitales predefinidas en el equipo y generar señales en banda base haciendo uso de software como Matlab. En el escenario creado se implementaron modulaciones establecidas en la configuración básica del equipo como AM, FM, MSK, PSK y

<sup>×</sup>  Ingeniero Electrónico, Universidad Manuela Beltrán, Colombia. Especialista en Seguridad física e informática, Escuela de comunicaciones Militares, Colombia. Magister en Sistemas automáticos de producción, Universidad tecnológica de Pereira, Colombia. Universidad Militar Nueva Granada/Programa de Ingeniería en Universidad Militar Nueva Granada/Programa de Ingeniería en Telecomunicaciones.

<sup>\*\*</sup> Ingeniera en Telecomunicaciones, Universidad Militar Nueva Granada, Colombia. Magister en Ingeniería Electrónica, Pontificia Universidad Javeriana, Colombia. Universidad Militar Nueva Granada/Programa de Ingeniería en Telecomunicaciones.

<sup>\*\*\*</sup>Ingeniera en Telecomunicaciones, Universidad Militar Nueva Granada, Colombia.

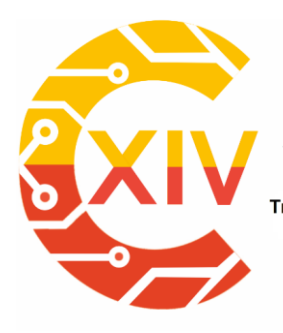

-

# CONGRESO INTERNACIONAL<br>DE ELECTRÓNICA, CONTROL Preparación de Artículos XIV CIECT **TELECOMUNICACIONES**

Transformación Digital Incluyente para el avance Tecnológico y Social 18 y 19 de Noviembre de 2019 Bogotá -Colombia-Aduanilla de Paiba - Universidad Distrital Francisco José de Caldas-

QAM, verificando su modulación a través del software GNURadio y la USRP de forma inalámbrica y con un osciloscopio de forma alámbrica para verificar el diagrama de constelaciones. Por otro lado, se diseñó un programa para modulación digital (QPSK) en Matlab y se validó mediante la conexión al generador usando el protocolo SCPI. Con las pruebas realizadas y el análisis de constelaciones sobre la USRP se verificó rápidamente el funcionamiento del generador RF, evitando el uso de equipos demasiado costosos como los VSA (Vector Signal Analysis). El avance en tecnologías inalámbricas es posible analizarlo gracias a este tipo de equipos.

**Palabras clave**: Constelaciones, Generador Vectorial, Modulación, SDR.

**Abstract:** Applying "telecommunications instruments" is an important tool for the generation and measurement of signals in the research field as well as for the technological development. This paper shows the advantages of using specialized laboratory devices through the design of a wireless communication environment for test with different types of modulation. A vector signal generator Keysight N5172B EXGX-Series is implemented as transmitter and a USRP as receptor. The vector signal generator implements a frequency range of 9kHz up to 6GHz and good features such as: spectral purity, bandwidth, low EVB (Error Vector Magnitude), high ACPR (Adjacent Channel Power Ratio) and variable power output. The device allows to design different digital communication scenarios -already predefined- and to generate signal in base band by using software tools such as Matlab. In the designed scenario, the predefined modulations in the device were implemented, i.e., AM,

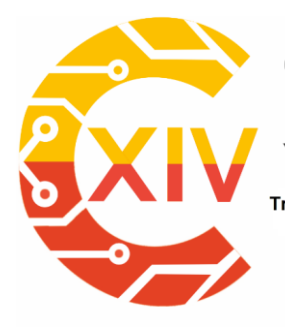

Transformación Digital Incluyente para el avance Tecnológico y Social 18 y 19 de Noviembre de 2019 Bogotá -Colombia-Aduanilla de Paiba - Universidad Distrital Francisco José de Caldas-

FM, MSK, PSK, QAM. The modulation was verified with: GNURadio software, wireless USRP and wireless oscilloscope in order to confirm the constellations diagram. In the same way, a software for QPSK digital modulation was developed in Matlab and it was validated with the connection to a generator and by using the SCPI protocol. Based on the tests performed and the constellation analysis with the USRP, it was possible to verify the RF generator performance. Thus, avoiding the implementation of high cost devices such as VSA (Vector Signal Analysis). It is possible to analyze the technological advances with the implementation of these types of tools**.**

**Keywords:** Constellations, Vectorial Generator, Modulation, SDR

### **1. Introducción**

1

En la actualidad la tecnología se volvió parte vital en el proceso de aprendizaje, el empleo de dispositivos y equipos de instrumentación en las cátedras permiten fortalecer el proceso de enseñanza. Un ejemplo de ello es el generador vectorial Keysight N5172B EXG, este equipo tiene gran potencial en el área de telecomunicaciones permitiendo en la academia evaluar sistemas de comunicación mediante la generación de señales complejas de RF y la creación de diferentes tipos de modulación con la ayuda del software MATLAB, Signal Studio o SystemVue, mediante los cuales se pueden realizar diferentes esquemas de modulación digital. El propósito de esta investigación es enriquecer a la comunidad estudiantil de la Universidad Militar Nueva Granada en el programa de Ingeniería en telecomunicaciones o afines sobre el correcto manejo del generador vectorial. Este artículo destaca la importancia

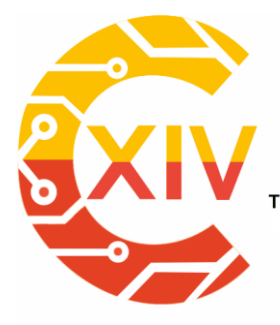

Transformación Digital Incluyente para el avance Tecnológico y Social 18 y 19 de Noviembre de 2019 Bogotá - Colombia-Aduanilla de Paiba - Universidad Distrital Francisco José de Caldas-

del equipo de laboratorio especializado generador vectorial Keysight N5172B EXGX-Series. Este documento está organizado inicialmente con una introducción teórica sobre los conceptos más relevantes sobre generador vectorial Keysight N5172B EXGX-Series y esquemas de modulación En la segunda sección se muestra el escenario propuesto y los resultados obtenidos y la tercera sección muestra las conclusiones del trabajo realizado.

### **1.1. Contextualización Teórica**

### **1.1.1 Generador vectorial Keysight N5172B EXG X-Series**

Es un equipo electrónico capaz de generar ondas de señales ya sea periódicas o aperiódicas de manera análoga o digital. Las ondas generadas son secuencias de puntos con valores de voltaje a distintos instantes de tiempo. La Figura 1 y 2 permite apreciar gráficamente las principales interfaces del equipo y funcionalidades, y en la Tabla 1 se resumen las principales características técnicas.

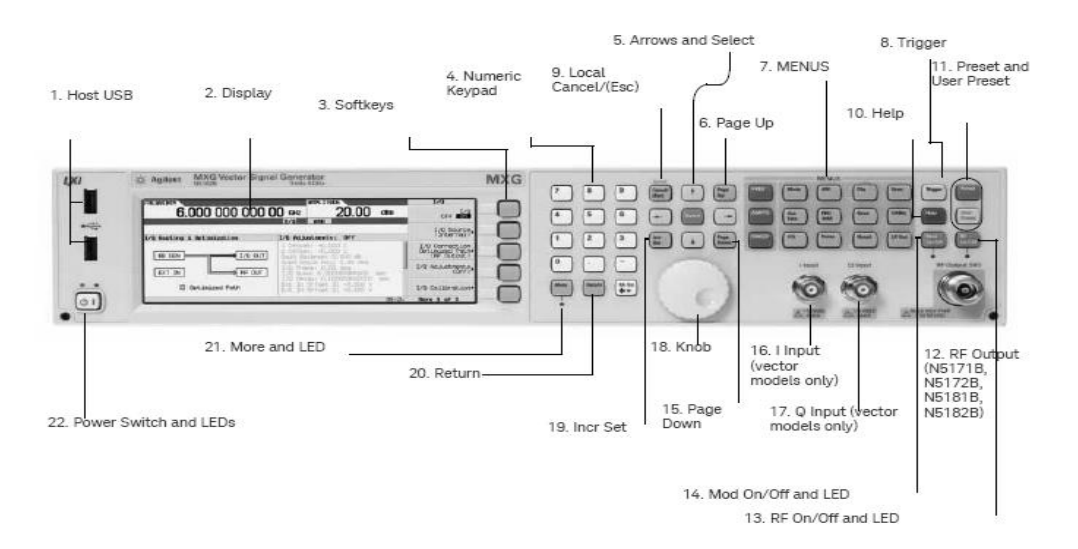

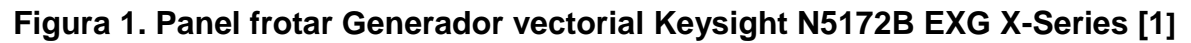

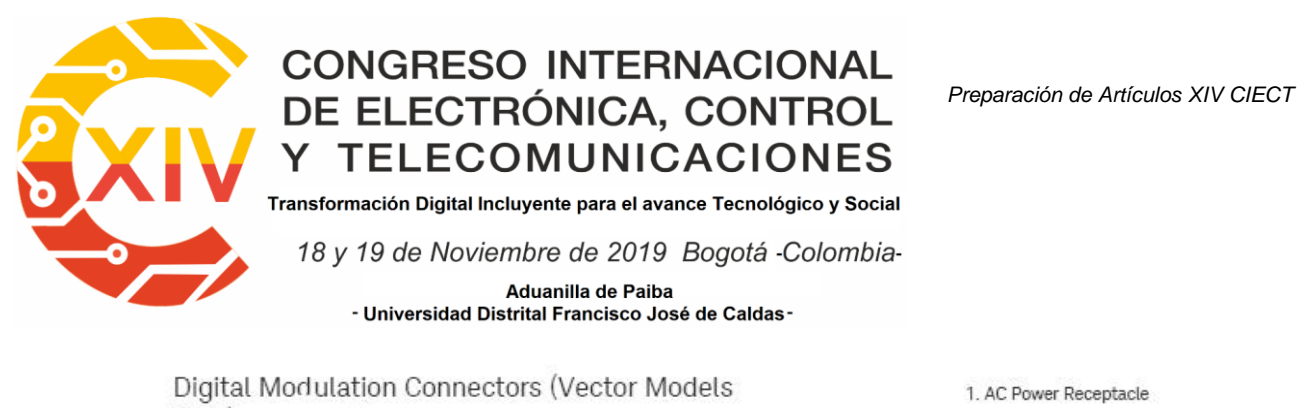

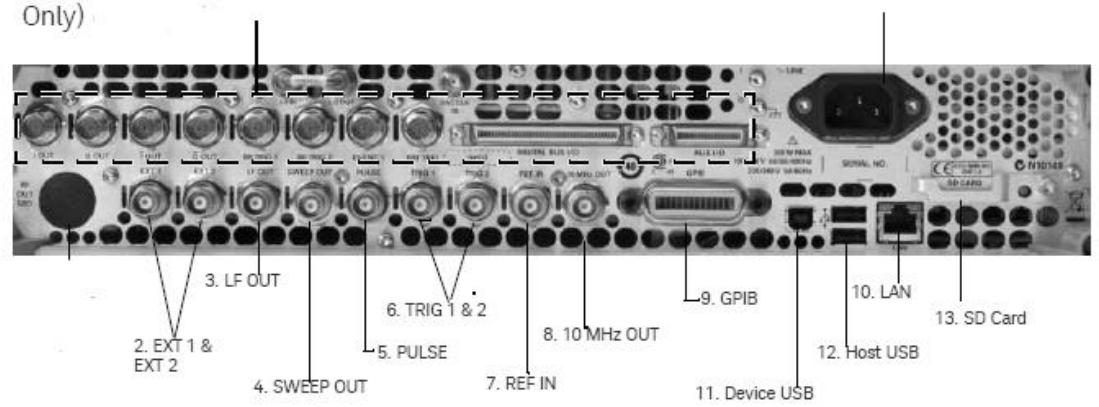

**Figura 2. Panel trasero Generador vectorial Keysight N5172B EXG X-Series[1] .** 

| <b>Equipo</b>                              | <b>Especificaciones Técnicas</b> |                                   |  |  |  |  |  |
|--------------------------------------------|----------------------------------|-----------------------------------|--|--|--|--|--|
| Keysight<br>N5172B EXG X-<br><b>Series</b> | Potencia de salida a 1 GHz       | $-144$ dBm a $+26$ dBm            |  |  |  |  |  |
|                                            | Modo de barrido                  | Lista-Paso                        |  |  |  |  |  |
|                                            | Potencia de salida a 1 GHz       | -144 dBm a +26 dBm                |  |  |  |  |  |
|                                            | <b>Frecuencia</b>                | 9 kHz a 6 GHz                     |  |  |  |  |  |
|                                            | <b>Software</b>                  | MATLAB/SystemVue/Signal Studio    |  |  |  |  |  |
|                                            | Conectividad                     | LAN (LXI)-GPIB                    |  |  |  |  |  |
|                                            |                                  | GPRS / EGPRS - GSM / EDGE/        |  |  |  |  |  |
|                                            | Señales generadas para           | HSPA, HSPA +/LTE/W-CDMA/EDGE      |  |  |  |  |  |
|                                            | móviles                          | Evolution/TD-SCDMA/802.11<br>WLAN |  |  |  |  |  |
|                                            |                                  | 802.16 WIMAX                      |  |  |  |  |  |
|                                            | Modo Generador de Banda          | Reproducción de forma de onda y   |  |  |  |  |  |
|                                            | tiempo real<br><b>Base</b>       |                                   |  |  |  |  |  |

**Tabla 1. Especificaciones técnicas Keysight N5172B EXG X-Series**

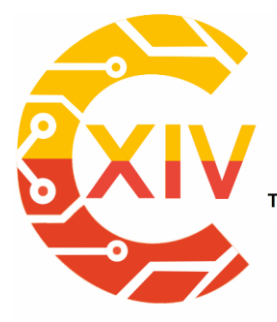

Transformación Digital Incluyente para el avance Tecnológico y Social 18 y 19 de Noviembre de 2019 Bogotá - Colombia-Aduanilla de Paiba - Universidad Distrital Francisco José de Caldas-

El generador sintetiza cualquier tipo de forma de onda utilizando, procesamiento digital de señales preservando parámetros como: potencia, frecuencia y esquema de modulación. Dentro de sus principales características se destacan [1] [2] [3] [4]:

- Cuenta con un modulador I/Q que permite la generación de señales independientes I y Q,
- Cuenta con un BBG (Baseband Generator) que emite señales I/Q complejas.
- Permite realizar la configuración personalizada de esquemas de modulación al interior del mismo equipo mediante alguna herramienta de software compatible. Las modulaciones que son posibles crear pueden ser: Modulación análoga AM-FM- ΦM y Modulación Digital BPSK, MSK, QAM entre otras.
- La Modulación digital hace uso señales de onda continua (CW) utilizando una arquitectura I/Q.
- El BBS usa formato de onda ARB y una vez los parámetros y la modulación se definen, el equipo calcula y genera la señal para después ser emitida.

### **1.1.2 Control Remoto del Equipo**

Una de las características del generador vectorial es que puede ser controlado remotamente a través de diferentes interfaces y protocolos como: GBPI, LAN, LXI y SCPI. GPBI (General Purpose Interface Bus) es un protocolo que permite la comunicación de los equipos programables con computadores y así poder enviar órdenes a los equipos [5]. Interface LAN(ethernet) definida por el estándar 802.3 que permite el control del equipo mediante esquemas de direccionamiento [6]. LXI (LAN Extensions for Instrumentation) está definido

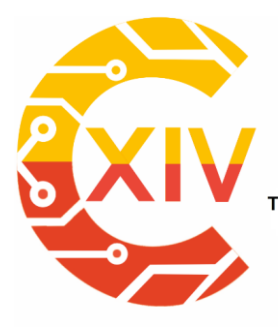

Transformación Digital Incluyente para el avance Tecnológico y Social 18 y 19 de Noviembre de 2019 Bogotá -Colombia-Aduanilla de Paiba - Universidad Distrital Francisco José de Caldas-

como un estándar basado en LAN y Ethernet, desarrollado para control de instrumentos y SCPI (Standard Commands for Programmable Instruments) definido como un protocolo para el control de instrumentos mediante la definición de sintaxis específica para los instrumentos [7] [8].

### **1.1.3 Modulación**

El proceso de modulación permite modificar características ya sea de amplitud, frecuencia o fase de una señal portadora de alta frecuencia mediante una señal moduladora de menor frecuencia que posee la información. La [Tabla](#page-301-0) resume una vez se tiene una señal denominada portadora y se modifica sus características se generan diferente tipos de modulación. La Tabla 3 resume algunas de las modulaciones existentes [9] [10].

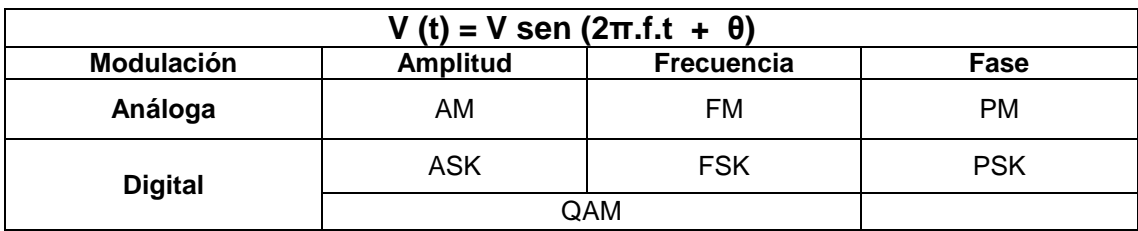

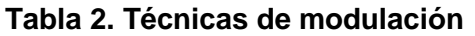

<span id="page-301-0"></span>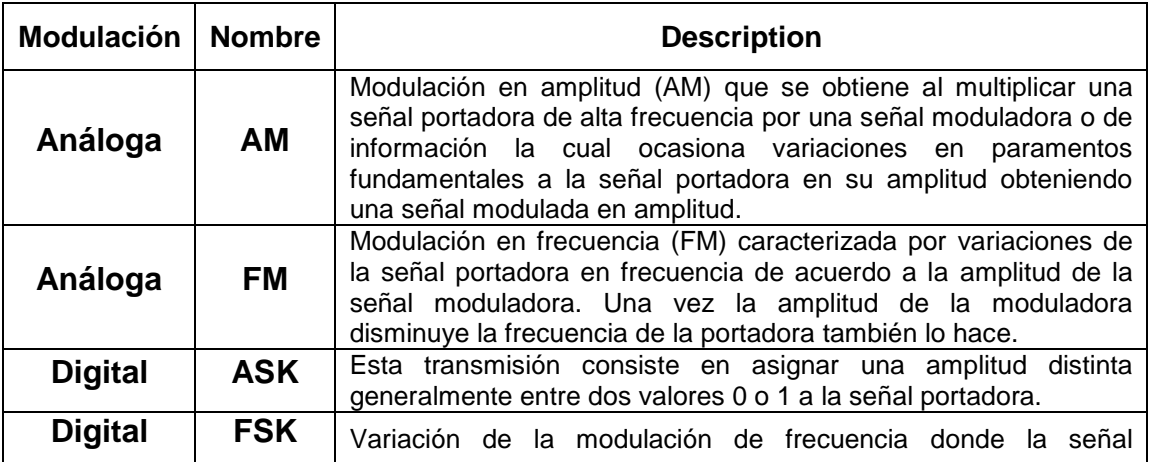

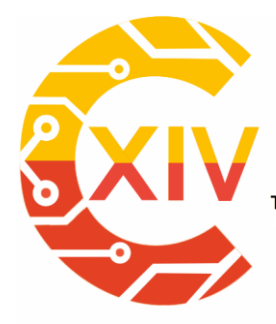

Transformación Digital Incluyente para el avance Tecnológico y Social

18 y 19 de Noviembre de 2019 Bogotá -Colombia-

Aduanilla de Paiba - Universidad Distrital Francisco José de Caldas-

|                |            | moduladora es digital, BFSK (Modulación por desplazamiento de<br>frecuencia binaria) es de naturaleza binaria que varía entre dos<br>valores decretos de voltaje.                                                                                                    |
|----------------|------------|----------------------------------------------------------------------------------------------------|
| <b>Digital</b> | <b>PSK</b> | Modulación en fase donde la señal de entrada es digital binaria.<br>BPSK Modulación por desplazamiento binario de fase con la<br>posibilidad de tener dos fases de frecuencia 0 y 1, cuando la<br>señal cambia la fase varía entre dos ángulos 0° y el desfasados<br>de 180°. |
| <b>DIGITAL</b> | QAM        | Contiene información en la portadora tanto en amplitud como en<br>fase, consiste en transmisión dos mensajes por único camino,<br>modulando la misma portadora desfasada 90° entre mensajes.<br>Formando dos canales ortogonales con el mismo ancho de banda                  |
| <b>DIGITAL</b> | I/Q        | Este tipo de modulación representa la técnica expresada en IQ,<br>donde I es la componente en fase de la forma de onda y Q la de<br>cuadratura, tiene tanto una parte real como imaginaria en un<br>diagrama polar.                                                           |

**Tabla 3. Técnicas de Modulación Análogas y Digitales [9-12]** 

### **2. Desarrollo**

Una vez se conocen las características del equipo, se realizan las pruebas con las modulaciones pre configuradas en el generador vectorial Keysight N5172B EXGX-Series junto con analizador de espectro y un osciloscopio digital. Las modulaciones puestas a prueba fueron AM, FM, MSK, PSK y QAM. Para las modulaciones análogas se hicieron mediciones con analizador de espectros y para las modulaciones digitales se verificaron los diagramas de constelaciones con el osciloscopio.

### **2.1. Modulación Análoga**

El escenario planteado para modulación análoga AM y FM se observa en la Figura 3. El generador vectorial está definido como transmisor y el analizador de espectro Anritsu MS2724B como receptor. La **¡Error! No se encuentra el origen de la referencia.**4 resume los parámetros definidos para las modulaciones puestas a prueba.

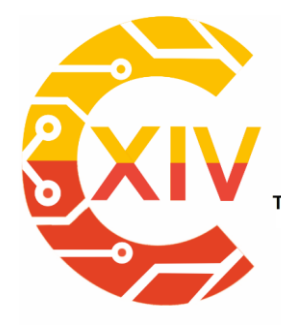

Transformación Digital Incluyente para el avance Tecnológico y Social

18 y 19 de Noviembre de 2019 Bogotá -Colombia-

Aduanilla de Paiba - Universidad Distrital Francisco José de Caldas

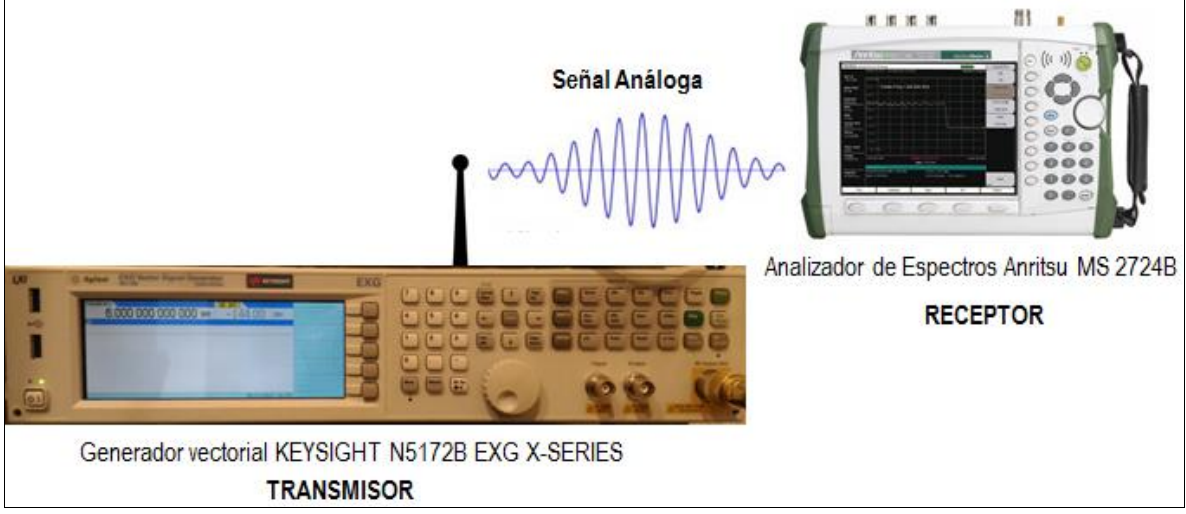

**Figura 3. Escenario implementado Modulación Análoga.**

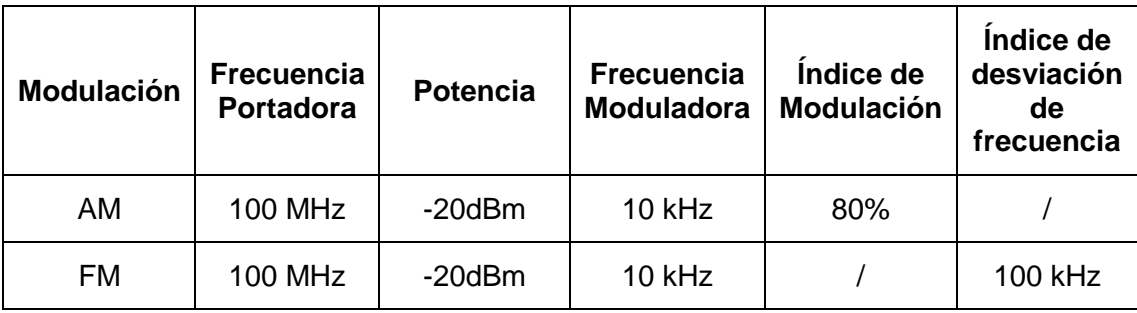

#### **Tabla 4. Parámetros de Modulación AM**

#### La

[Figura](#page-304-0) y Figura 5 muestran los resultados de la recepción tanto para AM como FM. De la modulación AM se observa la generación de una modulación AM doble banda lateral con portadora full, se puede observar las dos bandas laterales una con unas frecuencias de 99,990 MHz y 100,009 MHz.

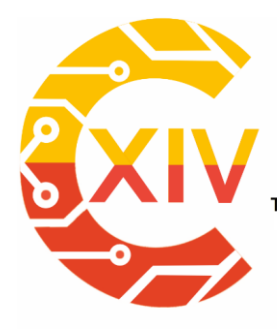

Transformación Digital Incluyente para el avance Tecnológico y Social

18 y 19 de Noviembre de 2019 Bogotá - Colombia-

<span id="page-304-0"></span>Aduanilla de Paiba - Universidad Distrital Francisco José de Caldas-

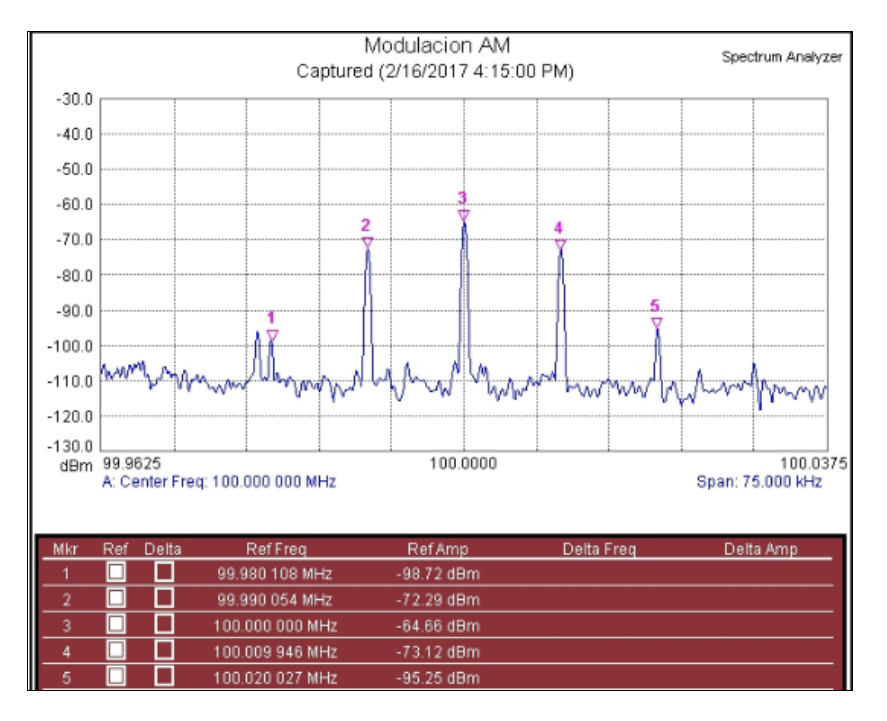

### **Figura 4. Modulación en amplitud AM**

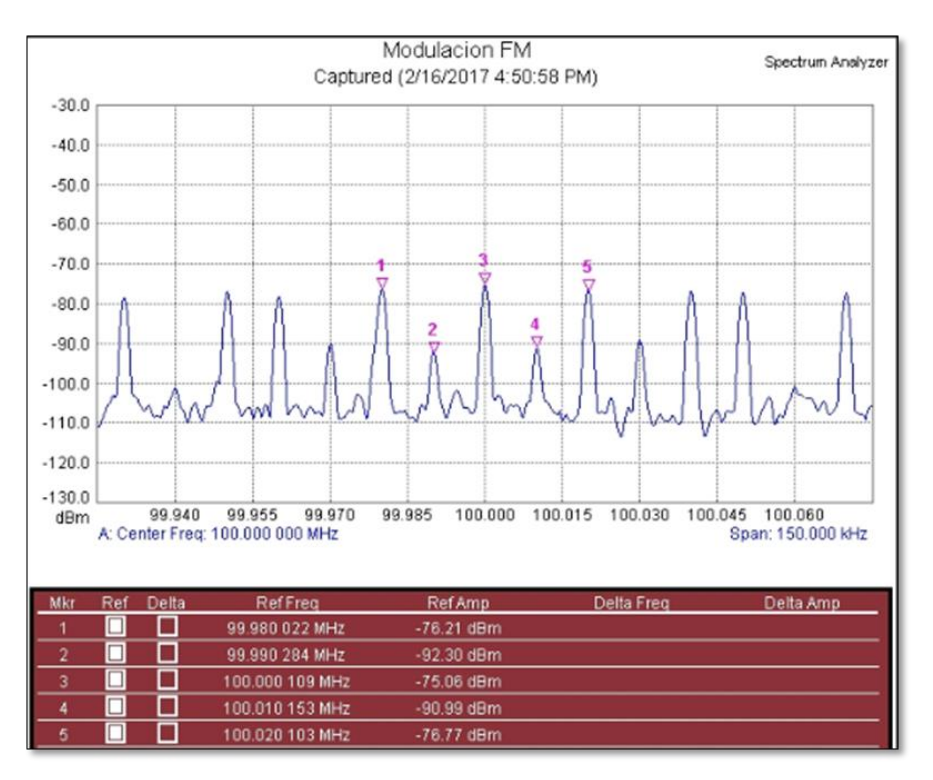

**Figura 5. Modulación en frecuencia FM**

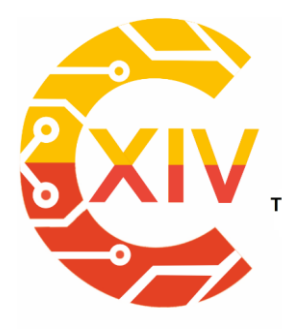

Transformación Digital Incluyente para el avance Tecnológico y Social 18 y 19 de Noviembre de 2019 Bogotá -Colombia-Aduanilla de Paiba - Universidad Distrital Francisco José de Caldas-

### **2.2 Modulación Digital**

El escenario implementado para las modulaciones digitales establecidas se observa en la [Figura .](#page-305-0) En la recepción se utilizó un osciloscopio digital KEYSIGHT MSOX3104A en modo XY, con el fin de visualizar las constelaciones de las modulaciones. Se implementaron las modulaciones predefinidas por el equipo: MSK, QPSK, 8QPSK Y 16QAM. Las modulaciones se realizaron con una señal portadora de 10MHz y una frecuencia de muestreo de 1 Msps. La Figura 7 muestra la constelación de una señal MSK con amplitud constante y variaciones en fase. La Figura 8 muestra la constelación de señal 8QPSK con sus 8 símbolos manteniendo una misma amplitud variando su fase. La Figura 9 representa la constelación correspondiente a la modulación BPSK caracterizada por sus dos símbolos situados en el eje de coordenadas x**.** La Figura 10 corresponde a la constelación de una señal modulada 16QAM y se pueden ver los 16 símbolos característicos de esta modulación, con sus respectivos cambios de amplitud y fase**.** 

<span id="page-305-0"></span>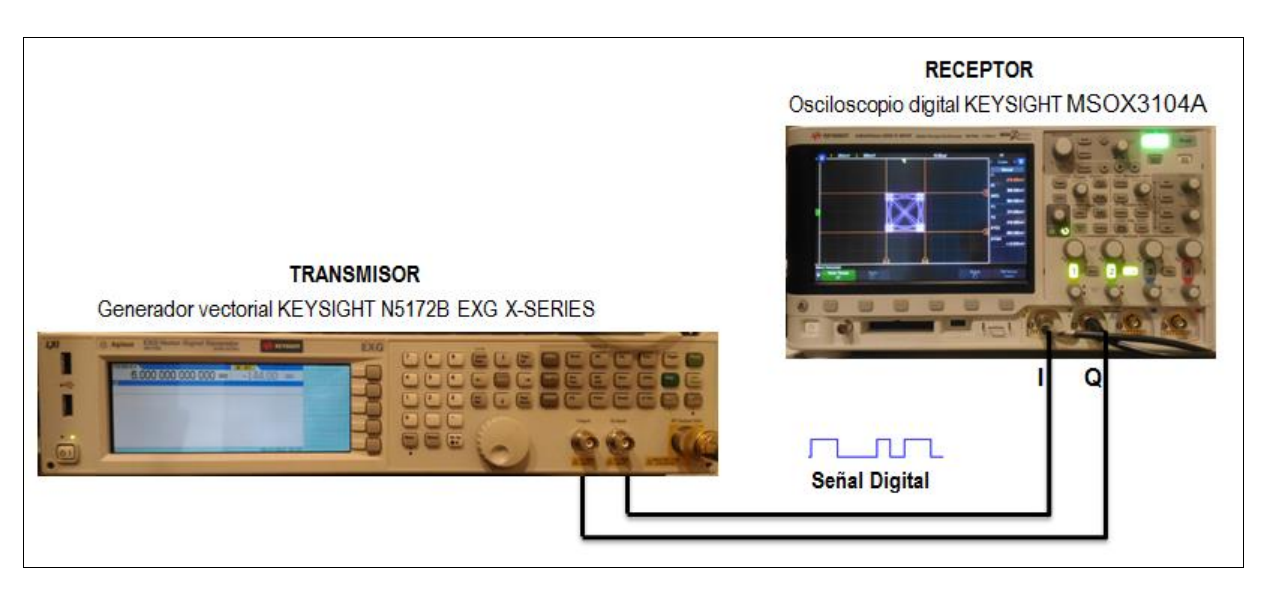

**Figura 6. Escenario implementado Modulación Digital** 

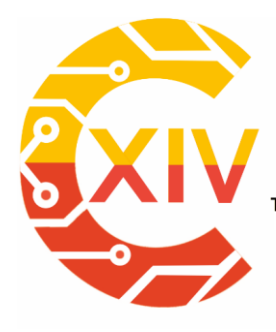

Transformación Digital Incluyente para el avance Tecnológico y Social

18 y 19 de Noviembre de 2019 Bogotá -Colombia-

Aduanilla de Paiba - Universidad Distrital Francisco José de Caldas

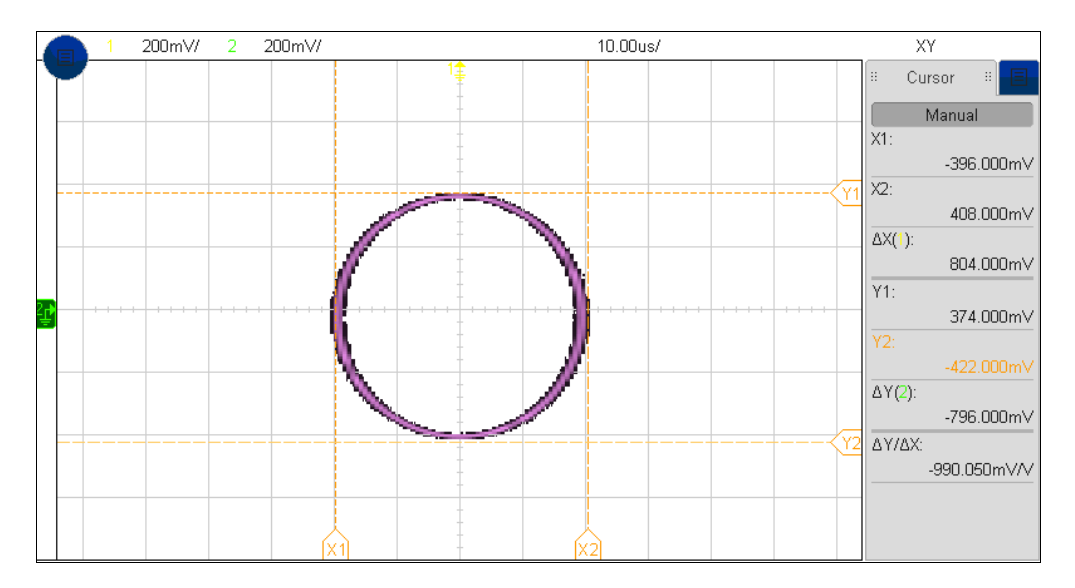

**Figura 7. Constelación modulación MSK.**

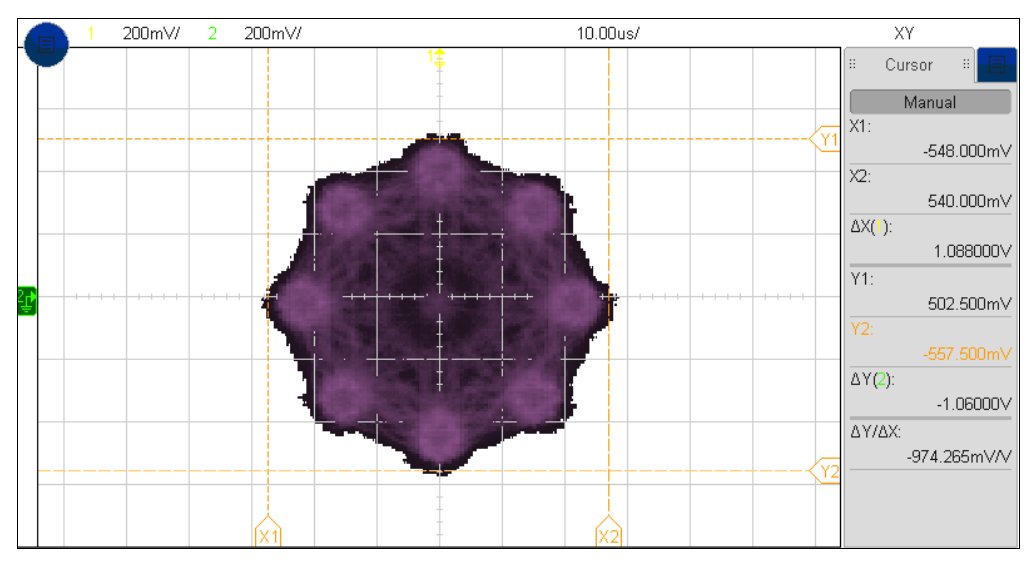

**Figura 8. Constelación modulación 8QPSK**

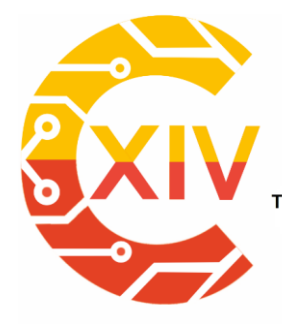

Transformación Digital Incluyente para el avance Tecnológico y Social

18 y 19 de Noviembre de 2019 Bogotá - Colombia-

Aduanilla de Paiba - Universidad Distrital Francisco José de Caldas-

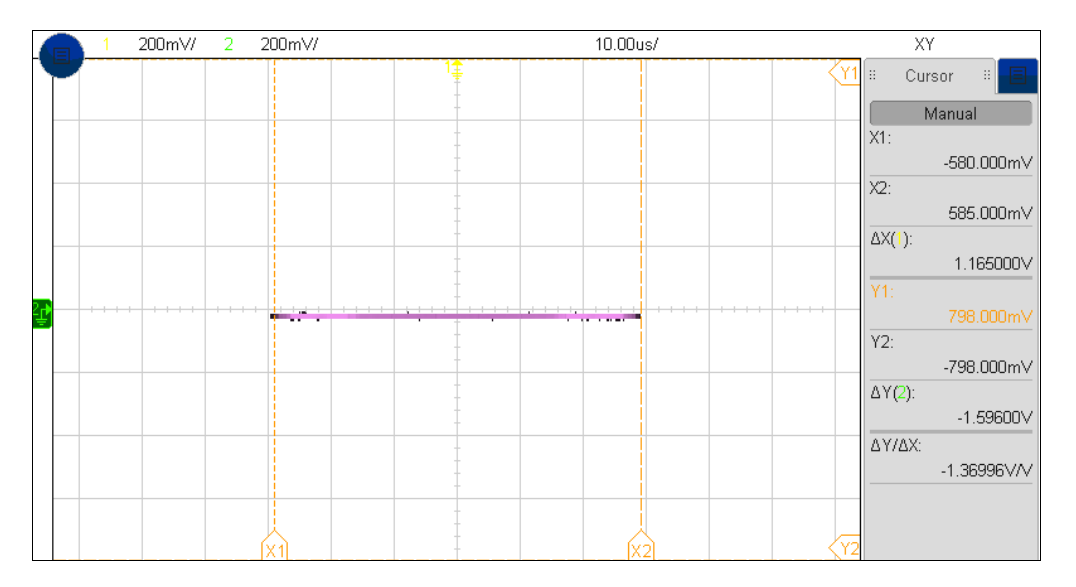

**Figura 9. Constelación modulación BPSK**

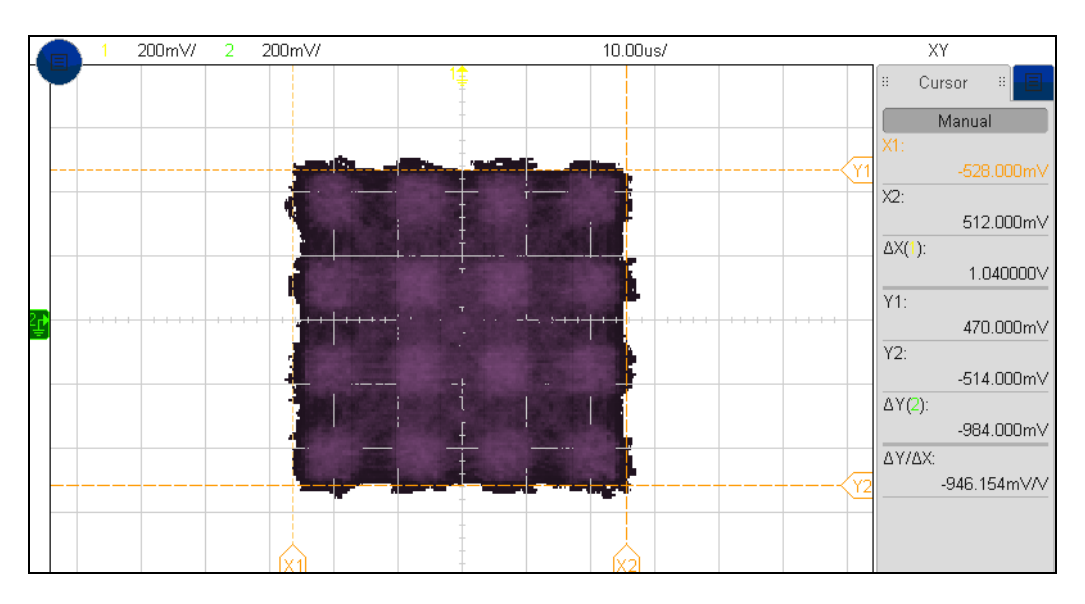

**Figura 10. Modulación 16QAM.**

### **2.3**. **Generación de Señales usando MATLAB**

Una vez se validan las modulaciones mediante las pre-configuraciones del generador vectorial, se procede a generar la señal de banda base usando el software MATLAB y

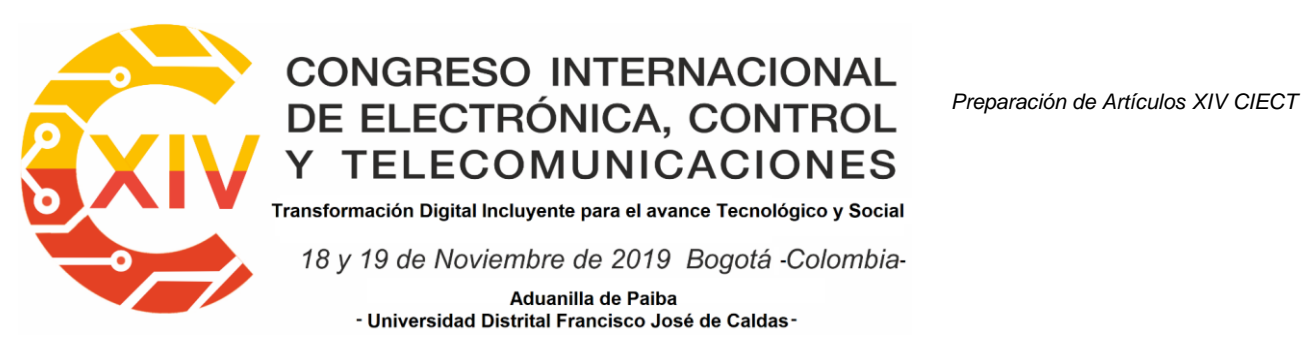

posteriormente cargarlas al generador vectorial. Para verificar la transmisión de la señal radiada se usó una USRP. La Figura 11 permite ver el escenario implementado.

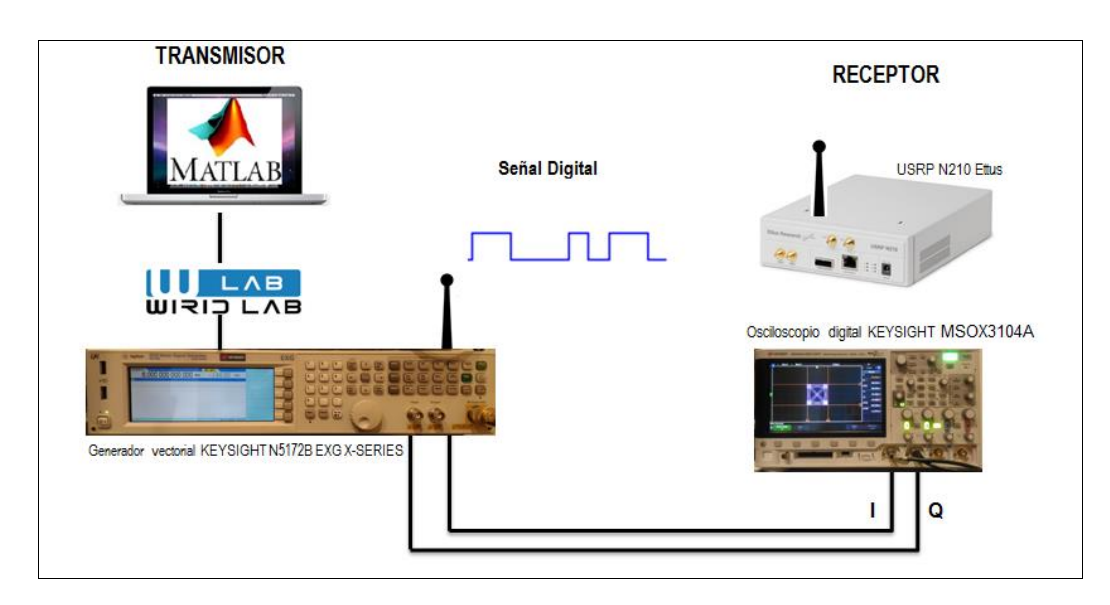

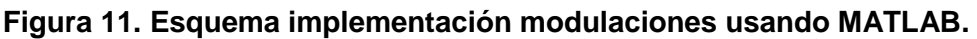

Para estas pruebas se desarrolló un código escrito en MATLAB para cada una de las modulaciones. El control del generador se realiza desde el computador usando el protocolo SCPI en Matlab, a través del comando *"connection= agt\_newconnection('TCPIP', '80.0.0.10')"* configurando la dirección IP del equipo. Para la recepción de la señal modulada con el equipo USRP se creó en GNU Radio el diagrama de bloques que se muestra en la Figura 12. El diagrama inicia con el bloque *"USRP Source"* que configura ganancia, muestreo de la señal entrante y sintoniza la frecuencia en la cual se recibirá la señal. Mediante el bloque "WX GUI Constellation Sink" se validan las modulaciones visualizando las constelaciones de las señales que se transmitieron ajustando parámetros como: "Sample Rate" 200KHz y "M" que indica el número de símbolos en una modulación.

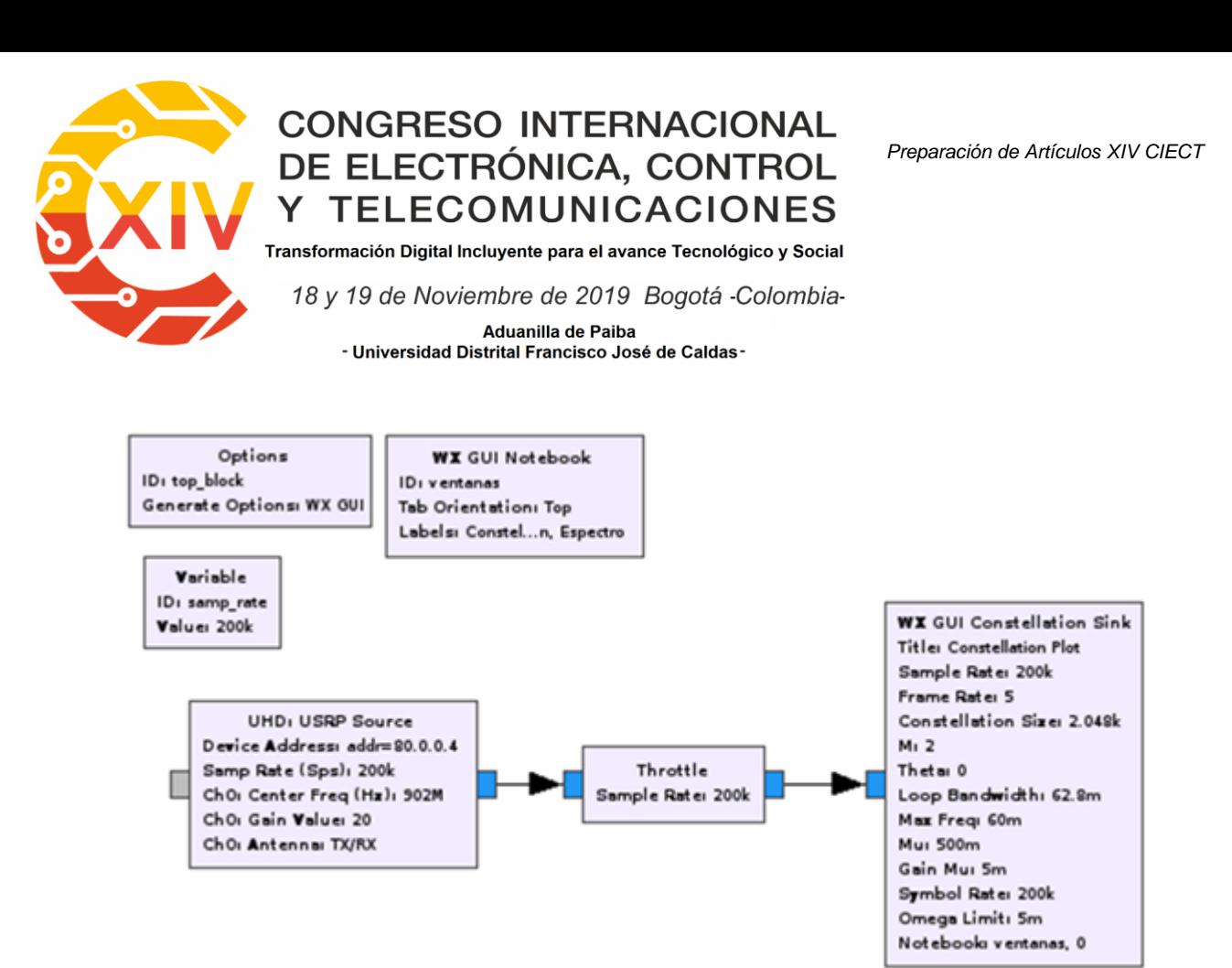

Figura 12. Diagrama de bloques recepción modulación constelaciones.

Para la generación de la modulación FM se creó un código en MATLAB. El resultado se evidencia mediante el software GNURadio una vez se recibe por la USRP como se ve en la Figura 13. Es posible ver la constelación de la modulación con una variación en fase y una amplitud constante característicos de la modulación FM.

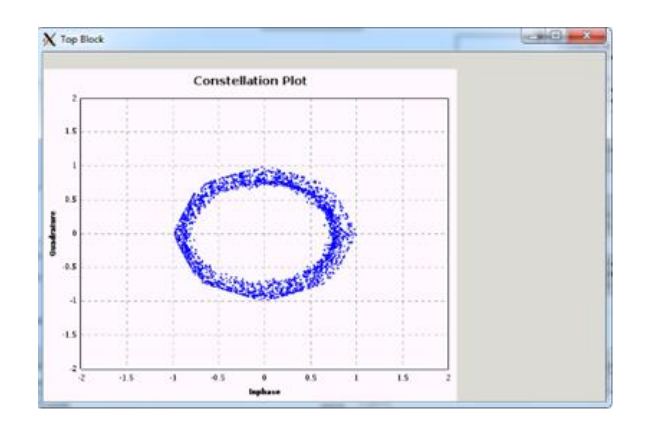

**Figura 13. Constelación modulación FM**

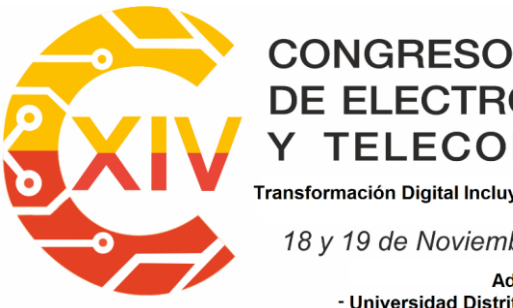

Transformación Digital Incluyente para el avance Tecnológico y Social 18 y 19 de Noviembre de 2019 Bogotá -Colombia-Aduanilla de Paiba - Universidad Distrital Francisco José de Caldas

Por otro lado, también fue diseñado código para la generación la señal de modulación BPSK y 16QAM. Una vez ejecutado este código en el escenario implementado para BPSK, los resultados obtenidos se ven en el diagrama de constelaciones de la Figura 14, en él se observa el cambio de fase de 180°. En el eje de las coordenadas X se visualiza el cambio de 1 a -1. Para el caso de QAM, La Figura 14 permite ver el diagrama de constelaciones con sus característicos 16 símbolos con variación en fase y amplitud.

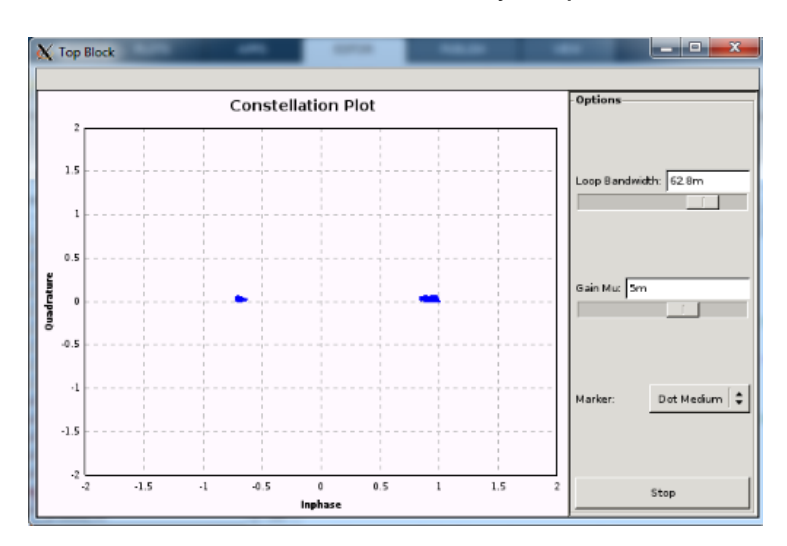

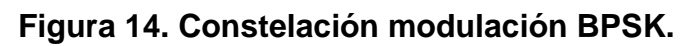

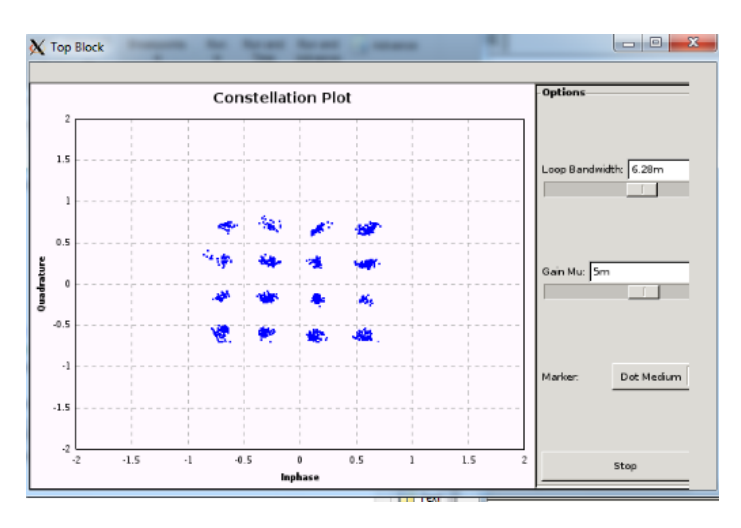

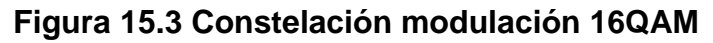

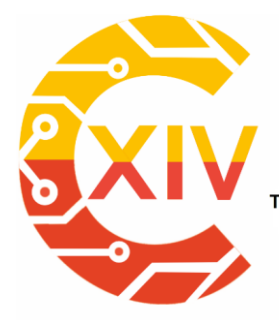

Transformación Digital Incluyente para el avance Tecnológico y Social 18 y 19 de Noviembre de 2019 Bogotá -Colombia-Aduanilla de Paiba - Universidad Distrital Francisco José de Caldas-

#### **3 Conclusiones**

Una vez se llevaron a cabo las pruebas con el generador vectorial usando MATLAB, se destaca que el equipo tiene la posibilidad de conectarse al software Matlab a través SCPI. La posibilidad de crear diferentes tipos de señales es de gran utilidad para tener una mayor comprensión del funcionamiento de las modulaciones lo que ayudaría a cada estudiante, investigador o docente de la Universidad fortalecer sus conocimientos y puede ser muy útil para asignaturas como comunicaciones análogas, digitales y móviles.

La combinación de equipos de RF como generador vectorial para transmisión y USRP para recepción proporcionan facilidades a la hora de utilizar herramientas para generación, medición y análisis como el caso de Matlab o de uso libre como GNU-Radio. El avance en este tipo de tecnologías es grande en cuanto a desarrollo de sistemas de comunicaciones y es posible aterrizarlo gracias a estos equipos.

Con las pruebas realizadas de análisis de constelaciones se pudo verificar de forma rápida el funcionamiento del generador de RF yendo más allá de las pruebas con analizador de espectro las cuales solo permiten determinar intensidades de potencia y anchos de banda y evitando el uso de equipos demasiado costosos como los VSA (Vector Signal Análisis).

#### **Reconocimientos**

Este trabajo fue realizado gracias a la Universidad Militar Nueva Granada, en el grupo de investigación GISSIC semillero MAXWELL.

### **Referencias**

[1] Keysight Technologies, Keysight X-Series Signal Generators N5171B/72B/73B EXG N5181B/82B/83B MXG User's Guide, » vol. 1, 2016.

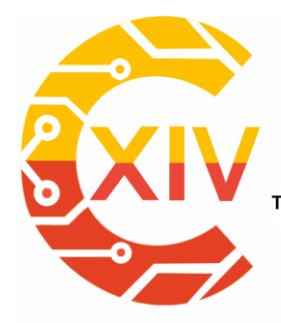

Transformación Digital Incluyente para el avance Tecnológico y Social

18 y 19 de Noviembre de 2019 Bogotá - Colombia-

Aduanilla de Paiba - Universidad Distrital Francisco José de Caldas

- [2] P. F. R. BUITRÓN, LABORATORIO PARA TELEFONÍA CELULAR UTILIZANDO ELGENERADOR VECTORIAL DE SEÑALES ANRITSU MG3700A,» 2010.
- [3] Keysight Technologies, Signal Generator Selection Guide, » Keysight Technologies, 2013 - 2015, USA, 2015.
- [4] Keysight technology, Keysight technology Vector Signal generator N5172B EXG X-Series, » 2016. disponible en: http://www.keysight.com/en/pdx-x201910-pn-N5172B/exg-x-series-rf-vector-signal-generator-9-khz-to-6-ghz?nid=- 32490.1150485&cc=CO&lc=eng&pm=ov&state=3.
- [5] Keysight Technologies, «Tips on using Keysight GPIB Solutions in National Instrument's LabVIEW Environment, » Keysight, USA, 2014.
- [6] International Business Machines (IBM), disponible en:https://www.ibm.com/support/knowledgecenter/es/ssw\_ibm\_i\_72/rzajt/rzajtlan.htm.
- [7] National Instruments, «LXI (LAN Extensions for Instrumentation), disponible en: http://www.ni.com/white-paper/7255/en/.
- [8] Keysight technology, Following the SCPI Learning Process and Using the Tool. disponible en: which is a set of the control of the control of the control of the control of the control of th http://www.keysight.com/upload/cmc\_upload/All/FollowtheSCPILearningProcessandUs ingtheTool.pdf. [Último acceso: 2 julio 2017].
- [9] Universidad Militar Nueva Granada, «WIRID LAB, 2016. disponible en http://wiridlab.umng.edu.co/about/.
- [10] J. C. Luhe Hong, «The application guide of mixed programming between MATLAB and other programming languages, Computer and Automation Engineering (ICCAE), 2010 the 2nd International Conference, 2010.
- [11] A. C. T. M. Julián E. Morales Ortega, «Desarrollo de guías de laboratorio aplicando radio definido por software para la implementación de un handover con estaciones base de segunda generación y la primera fase de una estación base de cuarta generación,» Bogotá, 2017.
- [12] O. F. Corredor, L. F. Pedraza, and C. A. Hernández, "OFDM: 'a Brief Perspective," Rev. Visión Electron., vol. 2, pp. 86–97, 2008.

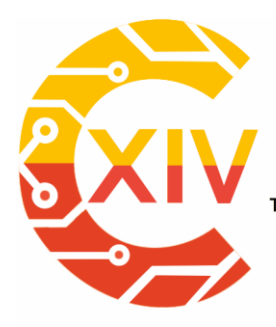

Transformación Digital Incluyente para el avance Tecnológico y Social

18 y 19 de Noviembre de 2019 Bogotá -Colombia-

Aduanilla de Paiba - Universidad Distrital Francisco José de Caldas-

# **Procesamiento digital de señales**

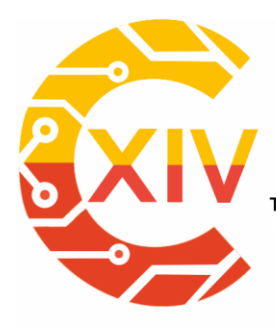

-

# **CONGRESO INTERNACIONAL** DE ELECTRÓNICA, CONTROL **TELECOMUNICACIONES**

*Preparación de Artículos XIV CIECT* 

.<br>Transformación Digital Incluyente para el avance Tecnológico y Social

18 y 19 de Noviembre de 2019 Bogotá - Colombia-

Aduanilla de Paiba - Universidad Distrital Francisco José de Caldas-

# **ESTRATEGIA PARA COORDINAR Y CONTROLAR LOS MOVIMIENTOS DE UN ROBOT MODULAR DE TIPO CADENA BASADO EN TECNOLOGIA DE INTERNET DE LAS COSAS**

# **STRATEGY TO COORDINATE AND CONTROL THE MOVEMENTS OF A CHAIN-TYPE MODULAR ROBOT BASED ON INTERNET TECHNOLOGY OF THINGS**

### **Henry A. Hernández\* Luis F. Pedraza.**\*\*

**Resumen***:* Los robots modulares son sistemas compuestos por conjuntos de múltiples módulos, que en algunos casos tienen un actuador que les permite moverse de forma independiente. Además, coordinar y controlar los movimientos de los módulos no es una tarea sencilla, ya que, la forma del movimiento depende de la configuración del controlador de cada módulo. Normalmente, estos controladores tienen dos partes una basada en hardware y otra en software. Por un lado, el hardware del controlador de los módulos se incorpora directamente en el robot o se realizan conexiones físicas con cables desde un computador. Por otro, el software está inmerso en el controlador y es el que se encarga estimar las posibles posiciones del actuador mediante varias técnicas, tales como; cinemática inversa, Generadores Centrales de Patrones (CPG) o tablas de control de movimiento.

Sin embargo, este tipo de controlador está limitado, ya que, al desconectar el controlador de la estructura robótica deja de funcionar. Por lo tanto, en este artículo se propone una solución

<sup>\*</sup>  Ingeniero en control, Universidad Distrital Francisco José de Caldas, Colombia. Magister en ingeniería de telecomunicaciones, Universidad Nacional de Colombia.

Ingeniero electrónico, Universidad Distrital Francisco José de Caldas, Colombia. Doctor en Ingeniería, Universidad Nacional de Colombia. Correo electrónico personal e institucional

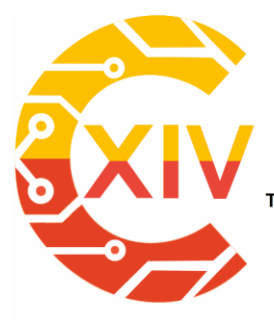

Transformación Digital Incluyente para el avance Tecnológico y Social 18 y 19 de Noviembre de 2019 Bogotá - Colombia-Aduanilla de Paiba - Universidad Distrital Francisco José de Caldas-

parcial a esta limitación mediante un controlador que permite almacenar los parámetros de control en la nube y en caso de desconexión los vuelve a cargar al robot cuando se encuentre disponible.

**Palabras clave**: Robot modular, IoT, LoRa, CPG.

**Abstract:** Modular robots are systems composed of sets of multiple modules, which in some cases have an actuator that allows them to move independently. In addition, coordinating and controlling the movements of the modules is not an easy task, since the form of the movement depends on the configuration of the controller of each module. Normally, these controllers have two parts, one based on hardware and the other on software. On the one hand, the controller hardware of the modules is incorporated directly into the robot or physical connections are made with cables from a computer. On the other, the software is immersed in the controller and is responsible for estimating the possible positions of the actuator through various techniques, such as; Reverse kinematics, Central Pattern Generators (CPG) or motion control tables. However, this type of controller is limited, since, when disconnecting the controller from the robotic structure, it stops working. Therefore, in this article a partial solution to this limitation is proposed by means of a controller that allows to store the control parameters in the cloud and in case of disconnection it reloads them to the robot when it is available.

**Keywords:** Modular Robot, IoT, LoRa, CPG.

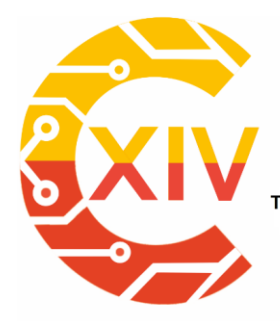

Transformación Digital Incluyente para el avance Tecnológico y Social 18 y 19 de Noviembre de 2019 Bogotá - Colombia-Aduanilla de Paiba - Universidad Distrital Francisco José de Caldas-

#### **1. Introducción**

La unidad básica que compone un robot modular se denomina módulo, el cual se compone de elementos eléctricos, electrónicos y mecánicos que funcionan de manera conjunta y sincronizada. Estos elementos le permiten a un módulo acoplarse a otros en distintas configuraciones dependiendo de la tarea a realizar, lo que le da a este tipo de robot una ventaja funcional frente a otro tipo de robot [1-4].

Normalmente, las caras de los módulos tienen una forma generalizada para la estructura, lo que permite la manufactura y ensamble de un módulo rápidamente. En otras palabras, las caras de los módulos se basan en figuras geométricas regulares para que el robot cambie de morfología rápidamente. Por ejemplo, las caras del robot modular MTRAN 3 son planas y tienen conectores hermafroditas, lo que le permite al usuario cambiar la configuración de la estructura del robot, ya que, no importa la orientación del módulo [5].

En general, los robots modulares se clasifican de acuerdo con la forma de sus caras, debido a la gran cantidad de configuraciones de módulos que puede tener un robot de este tipo. Lo que permite agruparlos en las siguientes categorías: los robots modulares de tipo cadena, los robots modulares de tipo retícula y los robots modulares híbridos. En el primer caso, la morfología del robot se construye con módulos conectados en serie, visto de otro modo, son cadenas de módulos dispuestas en estructuras unidimensionales. En el segundo caso, la forma de ensamblar los módulos permite conformar estructuras de dos o tres dimensiones que siguen un patrón geométrico regular, como; una pirámide, molécula o malla. En el tercer caso, los módulos incorporan características de los dos casos mencionados anteriormente, es decir,

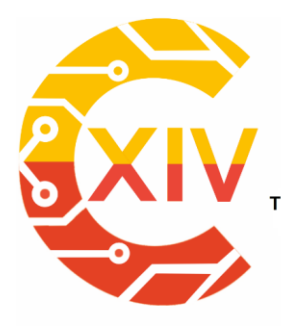

Transformación Digital Incluyente para el avance Tecnológico y Social 18 y 19 de Noviembre de 2019 Bogotá - Colombia-Aduanilla de Paiba - Universidad Distrital Francisco José de Caldas-

la forma de los módulos permite crear estructuras tipo cadena que se pueden ensamblar en configuraciones que siguen un patrón geométrico regular [5-8].

Otra característica de los robots modulares es su forma de control, ya que, puede ser centralizada o descentralizada. Por un lado, los controladores centralizados incorporan en la estructura del robot un controlador general que ajuste los parámetros de cada módulo. No obstante, el controlador general está limitado, ya que, al desconectarse la estructura deja de funcionar. Por otro, los controladores descentralizados permiten que uno o varios módulos de la estructura tengan su controlador propio, lo que soluciona parcialmente el problema de los controladores centralizados [9-12].

Cabe señalar que, los controladores diseñados para robot modulares aún están limitados, ya que, al fallar uno o varios módulos del robot, este deja de funcionar. Por lo tanto, en este artículo se propone una solución a esta limitación mediante un controlador remoto para robots modulares de tipo cadena. Este controlador le permite al robot terminar una tarea propuesta, a pesar de que, este deje de funcionar durante un intervalo de tiempo. Las características particulares del robot modular y el controlador se describen detalladamente en las siguientes secciones, las cuales están organizadas de la siguiente manera; en las secciones 2 y 3 se presenta una descripción del robot modular usado y del controlador propuesto, y en la sección 4 se describen los resultados obtenidos.

#### **2. Materiales y métodos.**

El robot modular usado para probar el controlador propuesto se denomina EMeRGE (del inglés, Easy Modular Embodied Robot Generator), cuya estructura se configura de manera manual y sus módulos permiten construir morfologías de tipo cadena de una, dos o tres

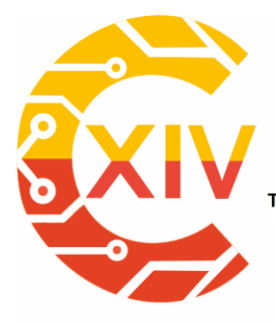

*Preparación de Artículos XIV CIECT* 

Transformación Digital Incluyente para el avance Tecnológico y Social 18 y 19 de Noviembre de 2019 Bogotá - Colombia-Aduanilla de Paiba - Universidad Distrital Francisco José de Caldas-

dimensiones. Estos módulos utilizan se construyen usando partes normalizadas, las cuales se encuentran disponibles en un repositorio<sup>1</sup> y se describen a continuación.

### **2.1. Diseño mecánico.**

Los módulos (Fig. 1) tienen cuatro (4) caras para conectarse con otros módulos y así construir una estructura. De las cuatro (4) caras tiene tres (3) con forma de conector hembra (Fig. 1c) y una de conector macho (Fig. 1d), las cuales están sujetadas a los soportes del eje y base del motor respectivamente. Finalmente, todas las caras disponen de cuatro (4) imanes de neodimio orientados con la misma polaridad, resaltando que, la polarización de los imanes en las caras macho y hembra es invertida para que se atraigan y se conecten [4].

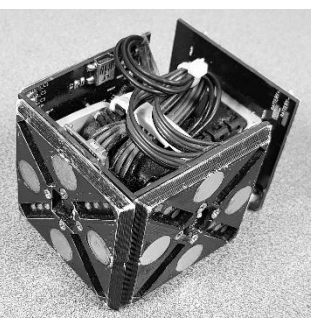

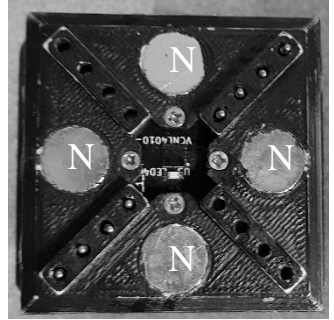

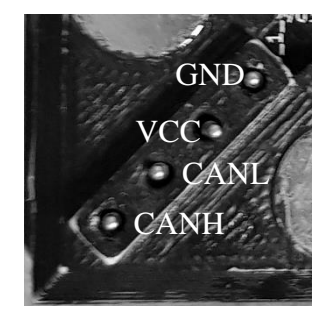

Fig. 1a. Modulo. Fig. 1b. Configuración de los pines.

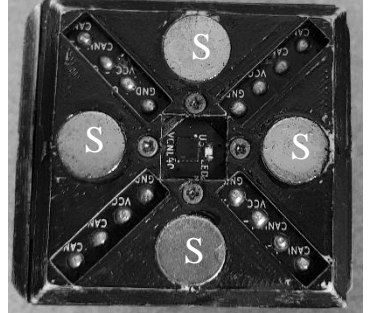

Fig. 1c. Conector macho. Fig. 1d. Conector hembra. **Fig. 1. Diseño mecánico de un módulo del robot EMeRGE.**

<sup>1</sup> <sup>1</sup> Disponible en: https://sites.google.com/view/emergemodular.

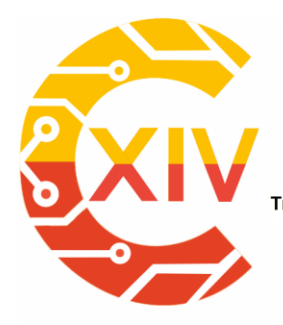

Transformación Digital Incluyente para el avance Tecnológico y Social 18 y 19 de Noviembre de 2019 Bogotá Colombia-Aduanilla de Paiba - Universidad Distrital Francisco José de Caldas-

### **2.2. Circuitos eléctricos, electrónicos y accesorios.**

Cada módulo tiene su propio controlador local, el cual es una versión simplificada del circuito electrónico original, ya que, no incorpora los sensores de proximidad y está compuesto por; una fuente conmutada de 3.3V, un microcontrolador (PSOC 4) y un transceptor de CAN (del inglés, Controller Area Network). Por un lado, el microcontrolador establece la posición angular del motor a partir de los parámetros dados por el controlador general. Por otro, Los parámetros del controlador general llegan a cada módulo a través del bus CAN, cuyo protocolo empaqueta los parámetros de control y luego los envía al módulo correspondiente.

La conectividad del circuito electrónico (Fig. 2) se realiza sobre un circuito impreso, el cual se compone de cuatro (4) secciones que se encuentran entre las caras y el motor del módulo. Cada sección es de doble capa: en la capa inferior se disponen los componentes electrónicos; en la capa superior hay dieciséis (16) superficies de cobre circular (PADS) que permiten energizar y comunicar los módulos. Teniendo en cuenta que, en la cara macho se sueldan cuatro (4) pines a los PADS para que haya continuidad entre los circuitos de los módulos al realizar un acople entre ellos.

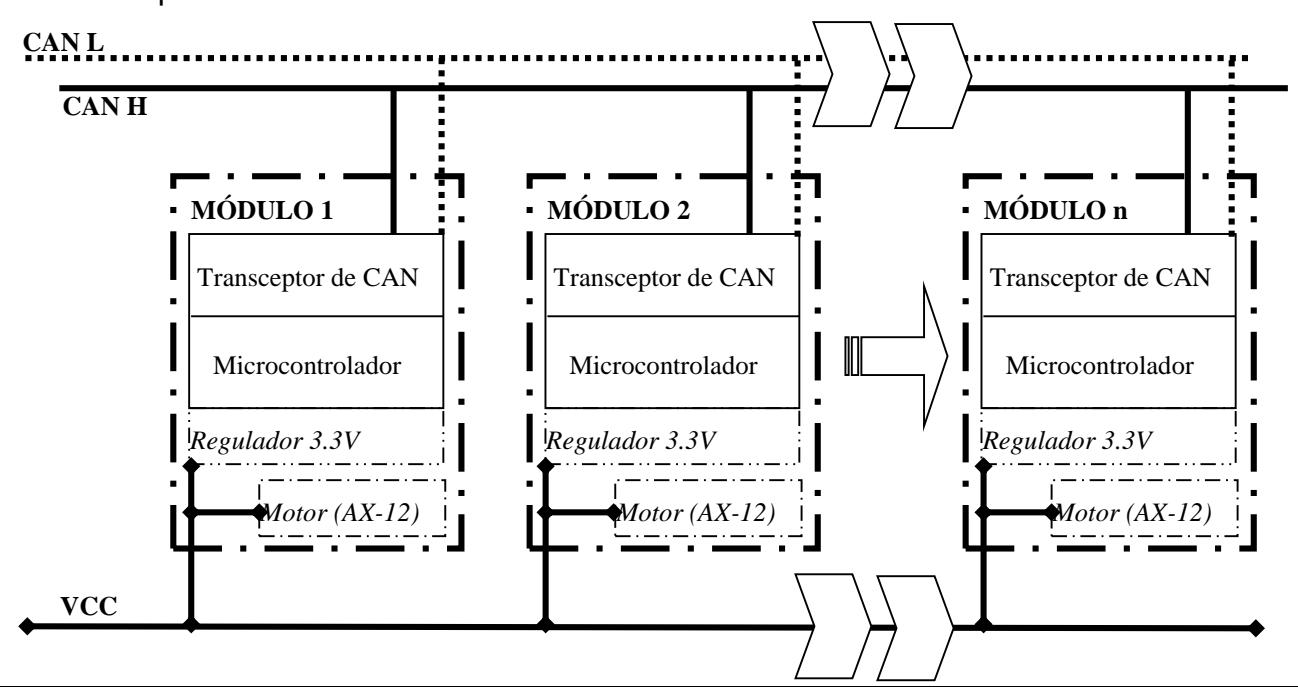

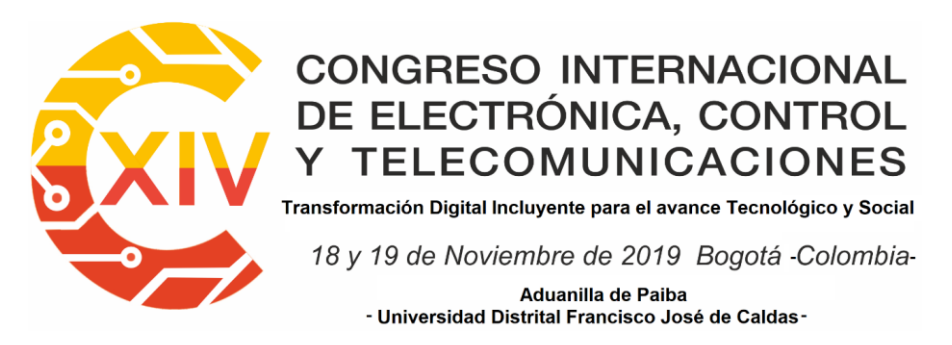

#### **Fig. 2. Esquema de las conexiones entre los módulos del robot EMeRGE.**

Los PADS (Fig. 1b) se agrupan en hileras diagonales de cuatro (4) círculos con la misma disposición para que haya una redundancia en las conexiones eléctricas y se asegure la conectividad entre módulos. De los cuatro (4) PADS; dos se utilizan para energizar al módulo y los restantes se utilizan para conformar el bus de comunicaciones. Cabe resaltar que, el transceptor de CAN se encarga de unificar los niveles de tensión de los dispositivos en el bus, para que el protocolo de comunicación embebido en el microcontrolador funcione.

Finalmente, sobre una cara macho se dispone de un circuito impreso, el cual tiene un microcontrolador y un modulo SP32. Por un lado, el microcontrolador se encarga de traducir los parámetros de control enviados desde un computador para distribuirlos a los módulos del robot. Por otro, el módulo SP32 se encarga de establecer una red (usando el protocolo MQTT) con un computador en el cual se almacenan temporalmente los parámetros de control del robot. Este circuito impreso no es un módulo, sino un accesorio que sirve como interfaz entre el computador y el robot, la cual se describe en la siguiente sección.

#### **3. Experimentos.**

Como se mencionó, el controlador general se conecta con un computador que permite almacenar temporalmente las variables de control del robot. Estas variables de control se estiman con un generador de patrones sinusoidal (Ec. 1 y 2), que se encuentra embebido en el controlador general. Dicho generador calcula una posición angular  $(x)$  de cada módulo con

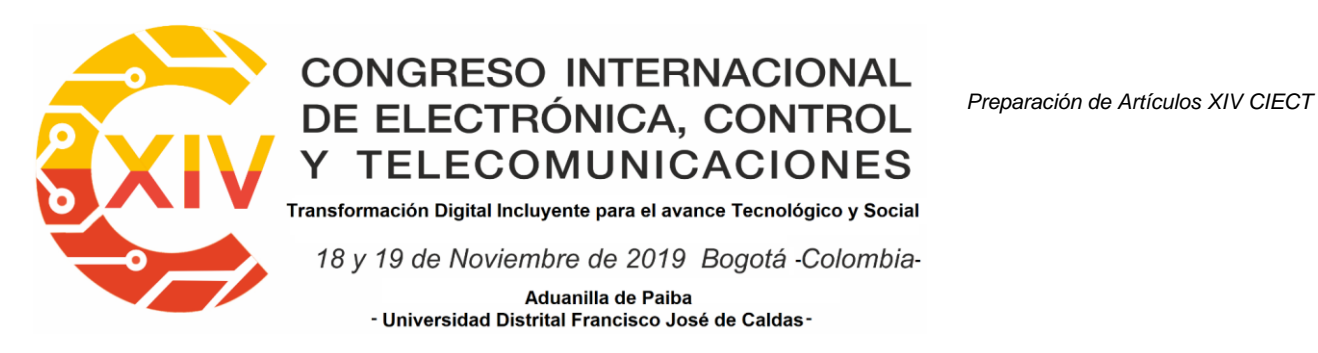

tres (3) parámetros fijos; amplitud (A), fase ( $\theta$ ) y desplazamiento angular fijo ( $\varphi$ ); la cual se

actualiza con un incremento ( $\Delta t$ ) de tiempo (t) establecido como se muestra en el Algoritmo 1.

$$
x = A * sen(\theta + \varphi) * t \tag{1}
$$

$$
t = t + \Delta t \tag{2}
$$

| Algorithmo 1. Functionamiento del controlador propuesto                                    |
|--------------------------------------------------------------------------------------------|
| Función Estimar posición angular de los módulos ()                                         |
| Definir A, $\theta$ , $t$ , $\Delta t$                                                     |
| $c \leftarrow$ Cantidad de modulos                                                         |
| $M \leftarrow \pi/c$                                                                       |
| Para i = 0 hasta c haga                                                                    |
| $\varphi[i] \leftarrow M * i$                                                              |
| Si hay posiciones guardadas en el computador entonces                                      |
| $x[c] \leftarrow$ Posiciones angulares almacenadas en el computador (c)                    |
| En otro caso                                                                               |
| $x[c] \leftarrow$ Crear arreglo vacio de dimensions c                                      |
| Mientras la condición de parada no este activa haga                                        |
| Para i = 0 hasta c haga                                                                    |
| $x[i] \leftarrow A * sen(\theta + \varphi[i]) * t$                                         |
| Envira posición angular al módulo ( $x[i], i$ )                                            |
| $t \leftarrow t + \Delta t$                                                                |
| Estos tres (3) parámetros regular el comportamiento individual del módulo (Fig. 3), que al |

interactuar con los demás (Fig. 3b y 3c) se sincroniza para que la estructura reproduzca un

movimiento coordinado. En este caso; la amplitud y el desplazamiento angular fijo fijan la forma

del arco que describe cada módulo; la fase sincroniza los módulos (Fig. 3a).

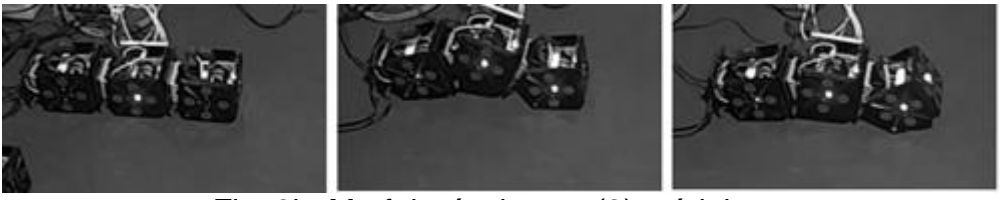

Fig. 3b. Morfología de tres (3) módulos.

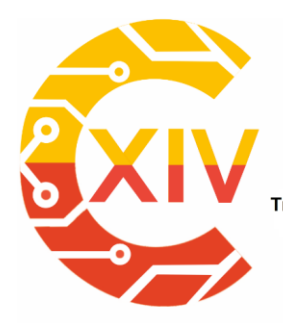

Transformación Digital Incluyente para el avance Tecnológico y Social

18 y 19 de Noviembre de 2019 Bogotá Colombia-

Aduanilla de Paiba - Universidad Distrital Francisco José de Caldas-

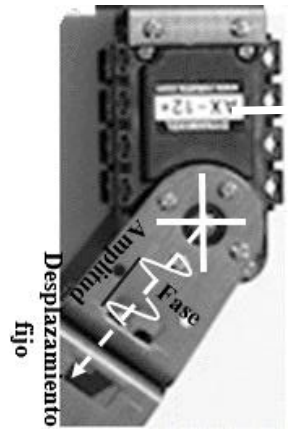

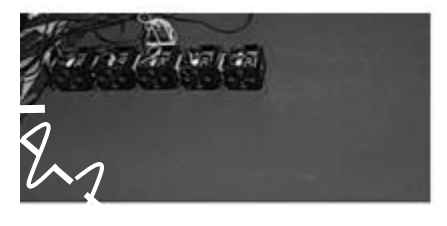

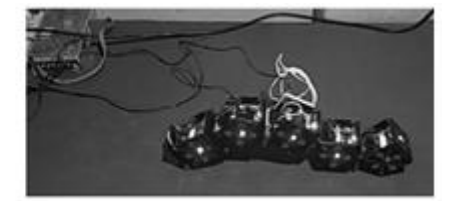

Fig. 3a. Parámetros de control.

Fig. 3c. Morfología de cinco (5) módulos.

**Fig. 3. Configuraciones construidas con el robot EMeRGE para probar el controlador propuesto.**

Finalmente, el controlador propuesto (Fig. 4) es un microcontrolador que se comunica usando

el bus CAN con el robot. Este microcontrolador estima la posición angular de cada módulo y almacena la última configuración de parámetros en un computador. El computador y el microcontrolador establecen una red WIFI a través del módulo ESP32, que en sí mismo es un servidor HTML. Este servidor permite exportar e importar los parámetros al controlador del

robot, ya que, se almacena dichos parámetros en un archivo de texto plano en el computador.

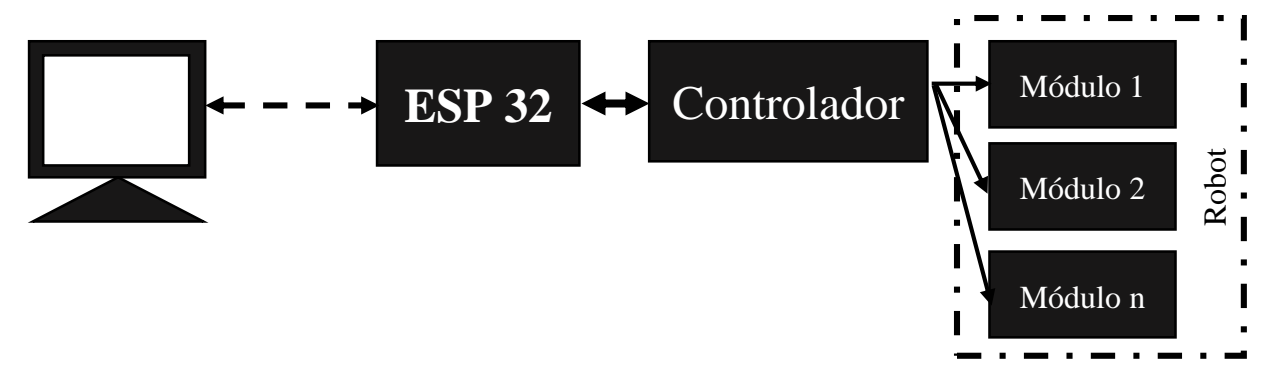

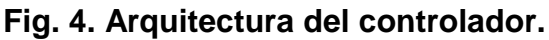

### **4. Resultados.**

*Preparación de Artículos XIV CIECT* 

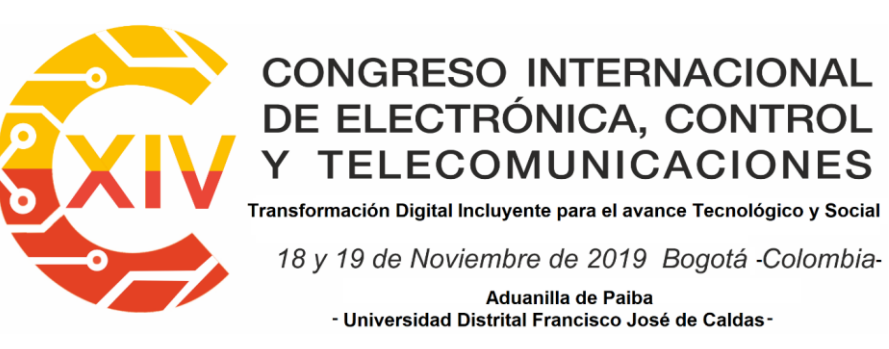

Como se mencionó, cada módulo del robot tiene un movimiento individual que se forma usando un generador de patrones sinusoidal. En este caso, las Fig. 5a y 5b presentan la posición angular estimada para cada módulo del robot durante 60 segundos de funcionamiento en configuraciones de tres (3) y cinco (5) módulos.

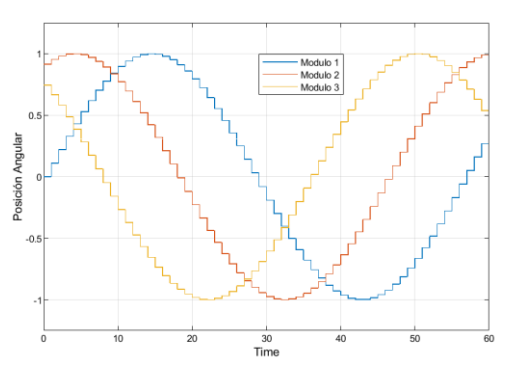

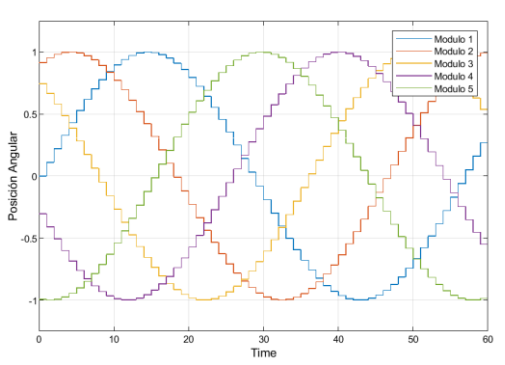

Fig. 5a Respuesta de la estructura de tres (3) Fig. 5b Respuesta de la estructura de cinco módulos. (5) módulos.

#### **Fig. 5. Respuesta del robot usando el controlador propuesto.**

Otra característica mencionada es que, el controlador cuenta con un sistema registro en

archivo de texto plano el cual es provisto por el servidor HTML. Este archivo de texto plano es

el que almacena temporalmente los parámetros de control del cual se muestra un segmento

en la Fig. 6, para una configuración de tres módulos.

|         | parametros.txt: Bloc de notas |         |              |                         |  |      |          |   | ×         |
|---------|-------------------------------|---------|--------------|-------------------------|--|------|----------|---|-----------|
| Archivo | Edición                       | Formato | Ver<br>Ayuda |                         |  |      |          |   |           |
|         | MODULO 1                      |         |              | MODULO <sub>2</sub>     |  |      |          |   |           |
| item    | Amplitud                      |         | Fase         | Offset Posicion Angular |  |      | Amplitud |   |           |
|         |                               | рi      | 0            | ø                       |  | pi/2 | 0        |   | 0.9129452 |
| 2       |                               | рi      | 0            | 0.110882629             |  | 1    | pi/2     | 0 | 0         |
|         |                               | рi      | 0            | 0.220397743             |  |      | pi/2     | 0 | 0         |
| 4       |                               | рi      | 0            | 0.327194697             |  |      | pi/2     | 0 | 0         |
| 5       |                               | рi      | 0            | 0.429956364             |  |      | pi/2     | 0 | ø         |
| 6       |                               | рi      | 0            | 0.527415386             |  |      | pi/2     | 0 | ø         |
|         |                               | рi      | 0            | 0.618369803             |  |      | pi/2     | 0 | 0         |

**Fig. 6. Segmento del archivo de texto plano generado por el controlador.**
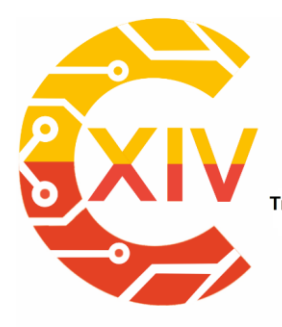

Transformación Digital Incluyente para el avance Tecnológico y Social 18 y 19 de Noviembre de 2019 Bogotá - Colombia-Aduanilla de Paiba - Universidad Distrital Francisco José de Caldas -

Un parámetro que se tuvó en cuenta para la selección del SP32 fue la potencia promedio (RSSI). Este parámetro de calidad hace referencia al indicador de intensidad de la señal recibida, es decir, la intensidad de la señal de una red inalámbrica.

Las mediciones del RSSI representan la calidad relativa de una señal recibida en un dispositivo, en este caso en el Gateway; este parámetro nos permite conocer el nivel de potencia luego de que se produce una perdida en la transmisión y de esta manera lograr determinar el nivel de cobertura que tiene la conexión.

Para la interpretación del RSSI se diseña un script que toma el valor de la potencia de cada paquete transmitido y realiza el cálculo del promedio de esta, sumando la potencia de cada paquete y dividiéndola en la cantidad de paquetes analizados. En la tabla 1 se muestra el detalle de las pruebas realizadas a diferentes distancias que nos permitirá evaluar que tan efectivo es el nivel de cobertura que proporciona la red establecida:

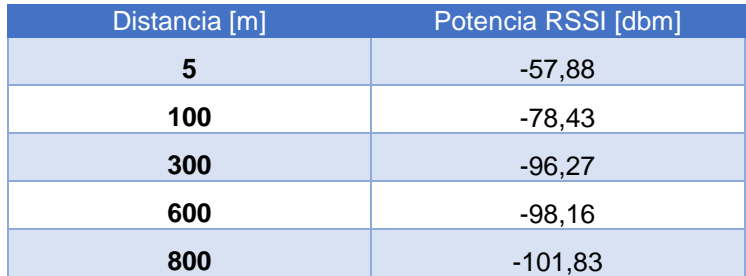

Tabla 1. Relación de potencias tomadas a diferentes distancias.

Durante la ejecución de las pruebas se evidencia que a medida que se aumenta la distancia de transmisión el valor del RSSI se hace más pequeño, lo que causa que entre mayor sea la distancia el nivel de cobertura de la red será menor. Como se muestra en la Fig. 7, cuando se realizan pruebas a una distancia de 800 metros el nivel del RSSI registra el menor valor medido, por lo que físicamente se observaba que la señal de transmisión ya no es tan efectiva,

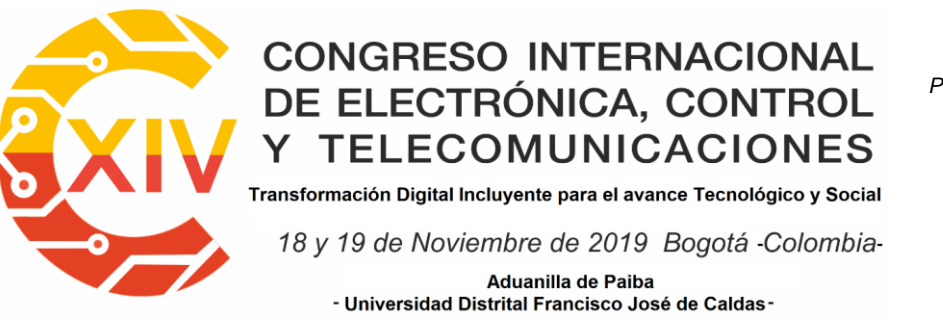

es decir que a esa distancia se registraba también la mayor cantidad de paquetes perdidos y baja velocidad de transmisión; mientras que a una distancia de cinco metros se registra el valor del RSSI más alto y por ende una conexión muy estable, además de que presentaba una muy buena velocidad de transmisión también se evidencia que no se registra perdida de paquetes.

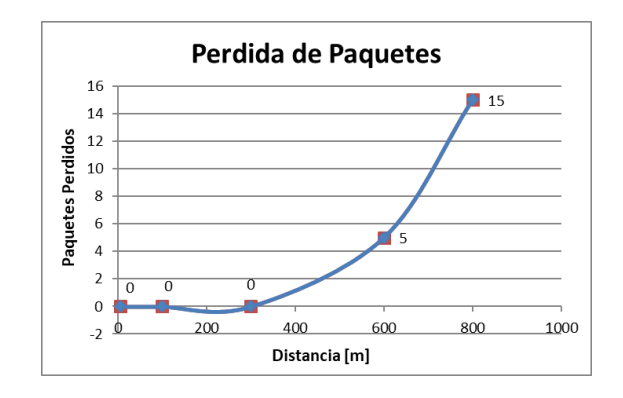

**Fig. 7. Grafica de distancia Vs. Nivel de potencia RSSI.**

#### **5. Conclusiones.**

Como se observa en la Fig. 5, la secuencia de activación de los módulos reproduce una señal sinusoidal, la cual le permite al robot desplazarse de un punto a otro. Este movimiento puede ser de avance o retroceso dependiendo de la fase de activación de los módulos. Es decir, cuando la fase es positiva el robot avanza y cuando es negativa retrocede. Lo que le da a la estrategia propuesta una ventaja frente a otro tipo de controlador, ya que, con pocos parámetros de entrada se puede reproducen movimientos coordinados y estables.

Vale la pena resaltar que el controlador propuesto es centralizado, ya que, hereda algunas de las características de los controladores mencionados en la sección 1. Esta característica particular se da, porque cada módulo tiene un controlador independiente que indica la posición del actuador e incorpora otro controlador para estimar, enviar y almacena las posiciones

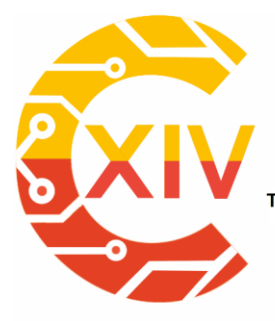

Transformación Digital Incluyente para el avance Tecnológico y Social 18 y 19 de Noviembre de 2019 Bogotá Colombia-Aduanilla de Paiba - Universidad Distrital Francisco José de Caldas-

angulares de los módulos. Es decir, se requiere que el controlador central se sincronice con los módulos para que el robot funcione. Sin embargo, soluciona parcialmente el problema de los controladores centralizados y descentralizados que al desconectarse no realimentan o inician con los últimos parámetros de control del robot.

#### **6. Referencias.**

- [1] C. I. Nitu, B. S. Gramescu, S. A. Nitu and C. D. P. Comeaga, "Self-reconfiguring Modular Robot," 2008 IEEE International Conference on Automation, Quality and Testing, Robotics, Cluj-Napoca, 2008, pp. 320-324. doi: 10.1109/AQTR.2008.4588847
- [2] C. S. S. Reddy, S. patlolla, A. Agrawal and K. R. Anupama, "SQ-BOT a modular robot prototype for self-reconfiguring structures," 2016 International Conference on Robotics: Current Trends and Future Challenges (RCTFC), Thanjavur, 2016, pp. 1-6. doi: 10.1109/RCTFC.2016.7893408
- [3] Lingyun Zou and Jianping Liu, "Connecting and disconnecting for chain reconfiguration of modular self reconfigurable robot," Fifth World Congress on Intelligent Control and Automation (IEEE Cat. No.04EX788), Hangzhou, China, 2004, pp. 4886-4890 Vol.6. doi: 10.1109/WCICA.2004.1343640
- [4] Hernández Henry, Moreno Rodrigo, Faina Andrés, S Advances in Artificial Intelligence - IBERAMIA 2018, Conference Proceedings T Design of a Bio-Inspired Controller to Operate a Modular Robot Autonomously, P 314-325, DOI.10.1007/978-3-030-03928- 8\_26.

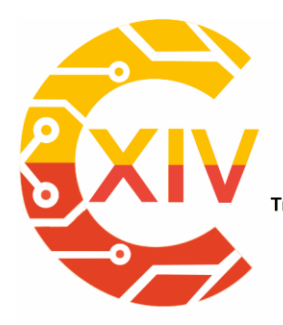

Transformación Digital Incluyente para el avance Tecnológico y Social 18 y 19 de Noviembre de 2019 Bogotá Colombia-Aduanilla de Paiba - Universidad Distrital Francisco José de Caldas-

- [5] U. P. Schultz, M. Bordignon and K. Stoy, "Robust and reversible self-reconfiguration," 2009 IEEE/RSJ International Conference on Intelligent Robots and Systems, St. Louis, MO, 2009, pp. 5287-5294. doi: 10.1109/IROS.2009.5354346
- [6] F. Cortes, D. Linares, D. Patino and K. Melo, "A distributed model predictive control (D-MPC) for modular robots in chain configuration," IX Latin American Robotics Symposium and IEEE Colombian Conference on Automatic Control, 2011 IEEE, Bogota, 2011, pp. 1-6. doi: 10.1109/LARC.2011.6086843
- [7] K. Lin, J. Rojas and Y. Guan, "A vision-based scheme for kinematic model construction of re-configurable modular robots," 2017 IEEE/RSJ International Conference on Intelligent Robots and Systems (IROS), Vancouver, BC, 2017, pp. 2751-2757. doi: 10.1109/IROS.2017.8206103
- [8] Ying Zhang, M. Yim, C. Eldershaw, D. Duff and K. Roufas, "Phase automata: a programming model of locomotion gaits for scalable chain-type modular robots," Proceedings 2003 IEEE/RSJ International Conference on Intelligent Robots and Systems (IROS 2003) (Cat. No.03CH37453), Las Vegas, NV, USA, 2003, pp. 2442- 2447 vol.3. doi: 10.1109/IROS.2003.1249236
- [9] Liang Zhang, Jie Zhao and He Gao Cai, "A substructure based motion planning method for a modular self-reconfigurable robot," Proceedings of the Fourth International Workshop on Robot Motion and Control (IEEE Cat. No.04EX891), Puszczykowo, 2004, pp. 371-376. doi: 10.1109/ROMOCO.2004.240589
- [10] S. M. Said, M. M. Hassan and S. B. Sulaiman, "Flexible modular robotics link design," 2000 TENCON Proceedings. Intelligent Systems and Technologies for the New

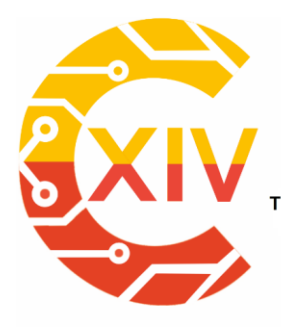

Transformación Digital Incluyente para el avance Tecnológico y Social 18 y 19 de Noviembre de 2019 Bogotá - Colombia-Aduanilla de Paiba - Universidad Distrital Francisco José de Caldas-

Millennium (Cat. No.00CH37119), Kuala Lumpur, Malaysia, 2000, pp. 162-166 vol.3.

doi: 10.1109/TENCON.2000.892243

- [11] M. D. M. Kutzer, M. S. Moses, C. Y. Brown, M. Armand, D. H. Scheidt and G. S. Chirikjian, "Design of a new independently-mobile reconfigurable modular robot," 2010 IEEE International Conference on Robotics and Automation, Anchorage, AK, 2010, pp. 2758-2764. doi: 10.1109/ROBOT.2010.5509726
- [12] B. Huang, M. Li and L. Sun, "The Research of A Parent-children type robot system," 2006 IEEE International Conference on Robotics and Biomimetics, Kunming, 2006, pp. 977-981. doi: 10.1109/ROBIO.2006.340361

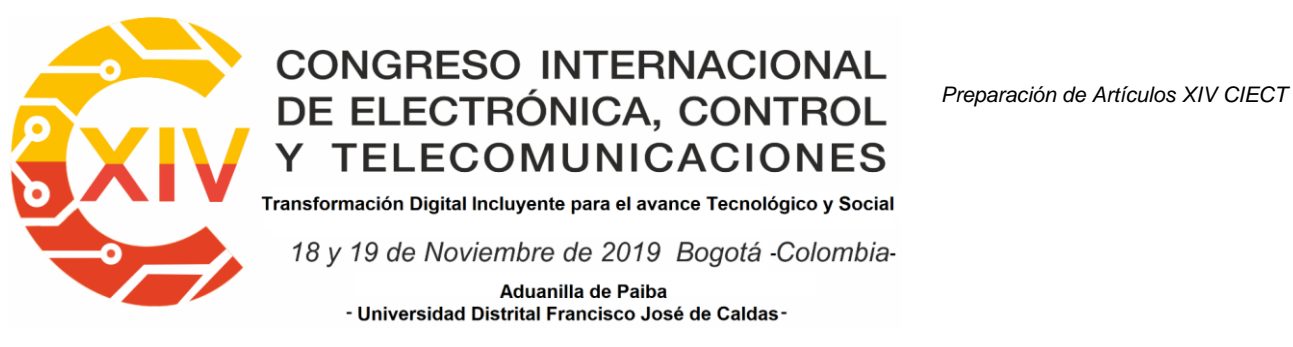

### **DETECCIÓN DE INFORMACIÓN RELEVANTE EN FUNCIONES DE MODO INTRINSECO**

### **Roberto Hernández Santander. Esperanza Camargo Casallas. \*\***

**Resumen***:* Este estudio explora la descomposición empírica de modos (EMD), técnica local y adaptativa que descompone una serie de tiempo en un conjunto finito de funciones de modo intrínseco (IMF), señales con amplitud y frecuencia variable que permiten representar un modelo no lineal y no estacionario con la ventaja de no perder el significado físico subyacente. Para el caso se examinan series de tiempo provenientes de mediciones sEMG de un estudio de caso de individuos sanos y con síndrome de túnel del carpo. Debida la cantidad de múltiples niveles de detalle, todos alrededor de una frecuencia central y evocados a la cantidad de IMFs obtenidas a través de la EMD, se estudia el aporte informativo de cada uno a nivel intermodal e interindividual a través de la entropía de Shannon, de manera que se logre establecer un marco general que propicie un enfoque al estudio espectral dada la transformada de Hilbert Huang (HHT) a grados de información destacables. Los resultados permiten evidenciar que sobre las últimas componentes IMF se logran los estados más potenciales al desorden, aun cuando comprometen un comportamiento más regular, aglomeran más información tiempo-frecuencia y del mismo

1

<sup>×</sup> Ingeniero Electrónico, Universidad Distrital Francisco José de Caldas, Bogotá D.C.

Ingeniera en Control e Instrumentación, Universidad Distrital Francisco José de Caldas, Especialista en Instrumentación Electrónica, Universidad Santo Tomas, Doctorado en Ingeniería, Pontificia Universidad Javeriana, Colombia. Coordinadora del proyecto curricular de Tecnología En Electrónica e Ingeniería en Control e Ingeniería en Telecomunicaciones en la Universidad Distrital Francisco José de Caldas, Bogotá D.C.

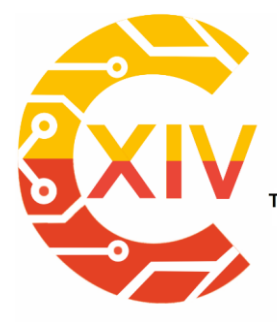

Transformación Digital Incluyente para el avance Tecnológico y Social 18 y 19 de Noviembre de 2019 Bogotá - Colombia-Aduanilla de Paiba - Universidad Distrital Francisco José de Caldas

modo, concentran las características más diferenciables para un proceso de individualización de patrones.

**Palabras clave**: IMF, EMD, HHT, entropía, información, frecuencia.

#### **1. Introducción**

Las dinámicas provenientes de modelos que conservan información de sistemas biológicos bajo la optica de señales, se caracterizan por poseer particularidades no lineales y no estacionarias en el tiempo. Diversos métodos de análisis y procesamiento de señales existen, y en su mayoria y en diferente medida restrictos a acotaciones para asumir estacionariedad en un intento de linealización [1], lo cual sesga la información y por tanto la extracción de características de estudio.

La mayoria de métodos de procesamiento de señales recaen sobre el uso de métodos espectrales, dentro de los cuales el de mayor acogida inicial fue la transformada de Fourier de corta duración. Posteriormente aparecen métodos tiempo frecuencia diferenciados por diferentes distribuciones, entre las que se encuentran Wigner-Ville, Kirkwoo-Rihaczek, Levin, exponencial, Choi-Williams, Sinc, Born-Jordan [2] y la Transformada Wavelets, la cual depende directamente de la función seleccionada, y que conlleva a una búsqueda de componentes generando un método no intuitivo pero que permite un estudio multiescalar, sin embargo, este y en general todos los anteriores incluyen el problemático hecho de que basen sus estudios a partir de aproximaciones que asumen de diferentes maneras aproximaciones a la linealidad y/o estacionariedad [1-3].

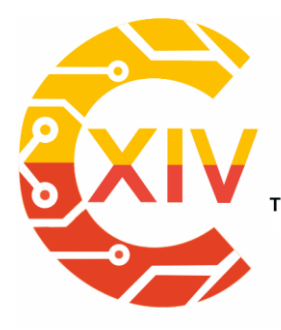

Transformación Digital Incluyente para el avance Tecnológico y Social 18 y 19 de Noviembre de 2019 Bogotá - Colombia-Aduanilla de Paiba - Universidad Distrital Francisco José de Caldas-

La problemática expuesta lleva a estudiar series de tiempo con la transformada de Hilbert Huang (HHT) bajo la premisa de generar una base completa, ortogonal, local y adaptativa, con la posibilidad de realizar análisis a nivel multiescala, de alta resolución y espectral tiempo-frecuencia-potencia [1,4]. La base de la HHT es la Descomposición Empírica de Modos (EMD), que genera un conjunto de series de tiempo, denominadas Funciones de Modo Intrínseco (FMI), estas sumadas reconstruyen aquella señal que se estudia, dando la oportunidad de tener modos sin información mezclada, es decir con información independiente entre ellos desde la optica de la frecuencia, de manera que se establezca ortogonalidad, y siendo cada uno una señal análitica que se expone a la transformada de Hilbert para generar la HHT.

Dada la confusión actual sobre el método correcto de realizar la EMD, se estableció que no existe una manera estandar de aplicarla, ya que depende de la topología general del fenomeno de estudio. Se determinó también que la variante denominada "Complete Ensemble Empirical Mode Decomposition with Adaptive Noise" (CEEMDAN), que combina la descomposición bajo múltiples realizaciones de la misma serie de tiempo contaminada cada una con ruido blanco gaussiano, es la más eficiente en términos de mitigación de mezcla de modos para señales sEMG del antebrazo [1].

En cuanto al uso de la HHT es común encontrar literatura donde se exponga su uso para generar estudios espectrales dado el ensamble total de FMIs. Claros ejemplos son [5] y [6] donde usan la HHT para identificar las características de activación muscular en las señales mioeléctricas y de reconocimiento de voz respectivamente gracias a las distribuciones espectrales, [7] para analizar señales sísmicas a partir de la energía de la frecuencia

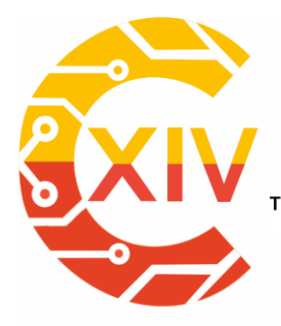

Transformación Digital Incluyente para el avance Tecnológico y Social 18 y 19 de Noviembre de 2019 Bogotá - Colombia-Aduanilla de Paiba - Universidad Distrital Francisco José de Caldas

temporal, [8] para identificar seis estados emocionales a través de señales de ECG, [9] con el fin de analizar la variabilidad cardiaca y [10] para diferenciar frecuencia temporal en las señales de ECG. El problema de realizar una práctica similar se debe a que puede existir solapamiento entre las formas espectrales a consecuencia de las potencias de cada componente de frecuencia en el tiempo, esto oculta información que puede ser relevante de estudio ya que la EMD no asegura que la potencia de los modos generados por la descomposición corresponda a la frecuencia instantanea que estos contienen [11].

El presente trabajo se enfoca en la incertidumbre de selección de información relvante que la HHT aporta dependiendo de las escalas que la conforman para la extracción de caracteríticas, para lo cual se estudian las FMI bajo la medida de entropia de shannon con el fin de validar el conjunto de componentes que conservan la mayor cantidad de información. El artículo a continuación inicia con el marco de referencia, en el cual se aborda la descomposición empírica de modos, variante CEEMDAN, la transformada de Hilbert y la entropía de Shannon. Continua con la sección de aplicación de la transformada de Hilbert Huang, donde se específica el conjunto de series de tiempo, se encuentran las funciones de modo intrínseco, y se construye el espectro de Hilbert. Posteriormente en resultados se usa la entropía de Shannon en las FMI para construir el espectro de Hilbert Huang acotado y finalmente se tienen las conclusiones

#### **2. Marco de Referencia**

#### **2.1. EMD y CEEMDAN**

La descomposición empírica de modos [2] considera las oscilaciones de las señales a un nivel local, contemplando la dinámica de la señal a partir de dos extremos consecutivos, con

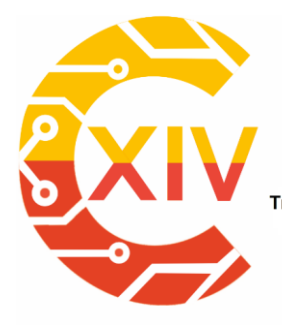

Transformación Digital Incluyente para el avance Tecnológico y Social 18 y 19 de Noviembre de 2019 Bogotá - Colombia-Aduanilla de Paiba - Universidad Distrital Francisco José de Caldas

el fin de encontrar sus FMI [1]. Una FMI satisface dos condiciones, primero, no ser una señal monótona, es decir, poseer información en frecuencia, y segundo, el valor de la media local definida por una envolvente inferior y superior es cero. El proceso de descomposición se detalla en el diagrama 1, en el cual se observa que a partir de una señal x(t) se definen dos envolventes, una superior y una inferior, estas gracias a un spline cúbico que interpola entre los puntos. Basada en las envolventes se encuentra la media local m(t), que se resta de la señal para obtener el detalle d(t). Si este cumple la definición de IMF es incluida en el conjunto de modos y se resta de la señal original para conformar un residuo r(t) sobre el cual se repite el proceso, si no lo es, se resta de la señal nuevamente, y se itera hasta que d(t) cumpla la definición de IMF. El proceso termina cuando no se tenga información oscilatoria [1-2]. El método descompone la señal de tal manera que se obtiene un conjunto *N* de FMI, representando estas, desde el detalle más fino hasta el mas grueso en frecuencia, la información que contiene la serie de tiempo original.

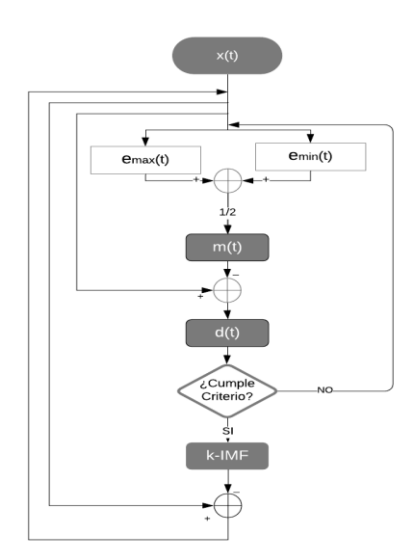

**Figura 1. Proceso EMD**

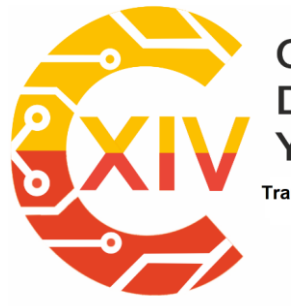

Transformación Digital Incluyente para el avance Tecnológico y Social 18 y 19 de Noviembre de 2019 Bogotá - Colombia-Aduanilla de Paiba - Universidad Distrital Francisco José de Caldas-

El inconveniente del método EMD es que las FMI pueden contener información mezclada entre ellas y por tanto la HHT se desprestigia en lo que a ortogonalidad respecta [1,4,12]. Por otro lado, el método denominado **"**Complete Ensemble Empirical Mode decomposition with adaptive noise" o CEEMDAN [4] es un método de Descomposición Empírica de Modos que usa el ruido para establecer un fondo uniforme en el espacio tiempo-frecuencia para organizar las componentes propias del modelo de estudio y mitigar la mezcla de modos [12]. El proceso halla un modo a la vez como un promedio entre varias realizaciones, cada una diferenciada por que ha sido contaminada con una distribución de ruido blanco gaussiano diferente, de manera que al promediar todos los modos contaminados, se elimina la información no correlacionada y se obtiene la información neta y en general un conjunto de FMI en el cual se ha mitigado la mezcla de modos.

#### **2.3. Transformada Hilbert Huang**

La HHT combina el análisis espectral de Hilbert, a través de la cual se encuentra la envolvente compleja de una señal modulada por una portadora real, y la EMD. La combinación de estas técnicas produce una caracterización dinámica de los principales patrones oscilatorios en las señales. Consiste en expandir la serie temporal en FMIs para luego aplicarles la transformada de Hilbert y de esta manera estimar la distribución Tiempo-Frecuencia-Energía, denominada espectro de Hilbert Huang [11,13,14] La transformada de Hilbert de una señal *x(t)* se define [2]:

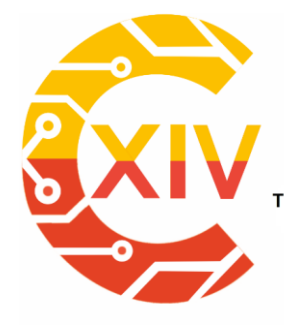

Transformación Digital Incluyente para el avance Tecnológico y Social

18 y 19 de Noviembre de 2019 Bogotá - Colombia-Aduanilla de Paiba - Universidad Distrital Francisco José de Caldas-

$$
y(t) = \frac{1}{\pi} \int_{-\infty}^{\infty} \frac{x(t)}{t - \tau} d\tau
$$
 (1)

Como se observa en la ecuación 2, se obtiene un par conjugado complejo que define una señal análitica *z(t),* que permite adquirir información de frecuencia instantanea *a(t)*, y potencia instantanea *w(t).*

$$
z(t) = x(t) + i \cdot y(t) = a(t)e^{i\theta(t)}
$$
  
\n
$$
a(t) = \sqrt{x(t)^{2} + y(t)^{2}}; \theta(t) = \tan^{-1} \frac{y(t)}{x(t)}
$$
  
\n
$$
w(t) = \frac{d\theta(t)}{dt}
$$
\n(2)

La capacidad de explotación de información a nivel local y adaptativa de la HHT conlleva que las caracteristicas que esta extrae a través de sus componentes individuales y el espectro en genera,l gocen de alta resolución, hecho que se evidencia en la figura 2, a través de la cual se diferencia la robustocidad de la transformada de Wavelets, que no es intuitiva, versus el espectro de Hilbert para un ejemplo de la onda de Stokes [2].

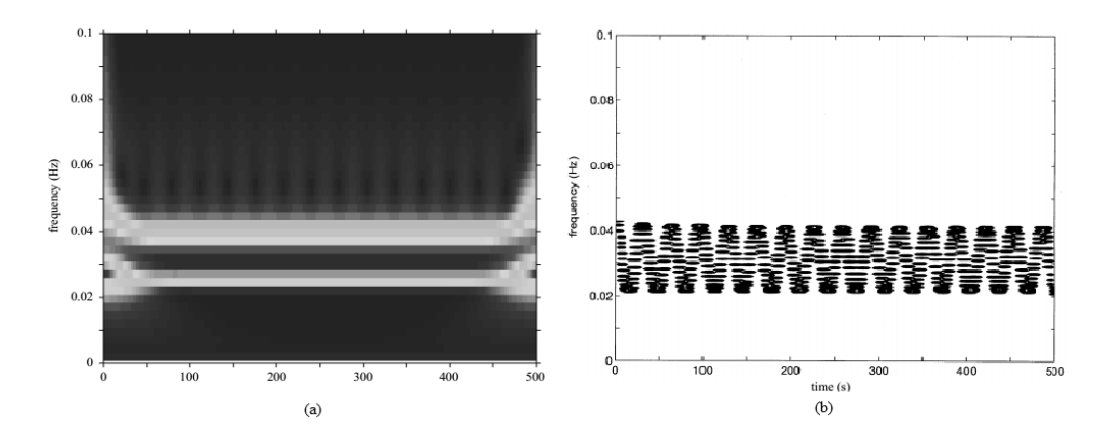

**Figura 2. Espectro Wavelet y Espectro de Hilbert Huang para onda de Stokes**

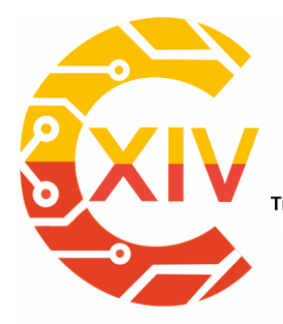

Transformación Digital Incluyente para el avance Tecnológico y Social 18 y 19 de Noviembre de 2019 Bogotá - Colombia-Aduanilla de Paiba - Universidad Distrital Francisco José de Caldas-

#### **2.4**. **Medida de entropía**

La entropía desde varios puntos de vista puede entenderse como la variación de energía no utilizable en un sistema, el número de estados potenciales o de desorden y caos en un sistema, o el valor esperado o de incertidumbre de la información, valor que corresponde al inverso de las probabilidades de los eventos [11,15]. Dada una variable aleatoria discreta X, la entropía de Shannon, H, se determina como la información media del conjunto de valores distintos que puede adoptar la variable, y esta se calcula:

$$
H = -\sum_{i}^{n} p_i \log_b(p_i)
$$
 (3)

Sabiendo que los datos con menor probabilidad aportan mas información, bajo el marco de la entropía de Shannon, un valor en aumento significará aumento en la incertidumbre, y por ende, en la información promedio [14].

#### **3 Uso de la HHT**

Se utilizó la transformada de Hilbert Huang con el objeto de extraer características de análisis de señales sEMG tomadas en el antebrazo, las cuales son series de tiempo que al tener caracter biológico, poseen dinámica no lineal y no estacionaria [1,2].

#### **3.1. Señales de prueba**

El conjunto de señales de prueba con electromiografía superficial se obtiene de seis sujetos, tres con síndrome de tunel del carpo (Ind. 1-3) y tres sanos (Ind. 4-6). Esto, con objetivo de estudiar comportamientos diferenciales. La patología de estudio se genera por daño al nervio

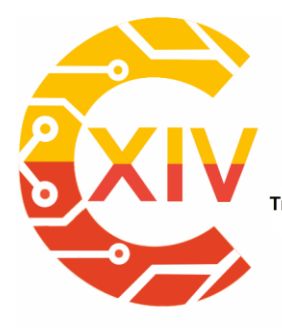

Transformación Digital Incluyente para el avance Tecnológico y Social 18 y 19 de Noviembre de 2019 Bogotá - Colombia-Aduanilla de Paiba - Universidad Distrital Francisco José de Caldas-

mediano, caracterísitca por producir parálisis del músculo flexor superficial de los dedos (FSD) debido a una compresión en la zona de muñeca [16,17], la cual se diagnostica usualmente con el signo de Phalen (movimiento sostenido de flexión de muñeca) [18]. Debido a esto se estudian los movimientos de flexión-extensión de dedos (Mov. 1), y de flexión de muñeca (Mov. 2); esto desde los músculos FSD y flexor ulnar del carpo (FUC), ya que son los encargados en conjunto de permitir esas dinámicas [19,20]. Los movimientos fueron medidos acorde a las normas SENIAM [21], con medida transversal al antebrazo en el caso de medida al músculo FSD, y longitudinal para el músculo FUC. En la figura 3 se presentan las 24 series de tiempo adquiridas para el estudio.

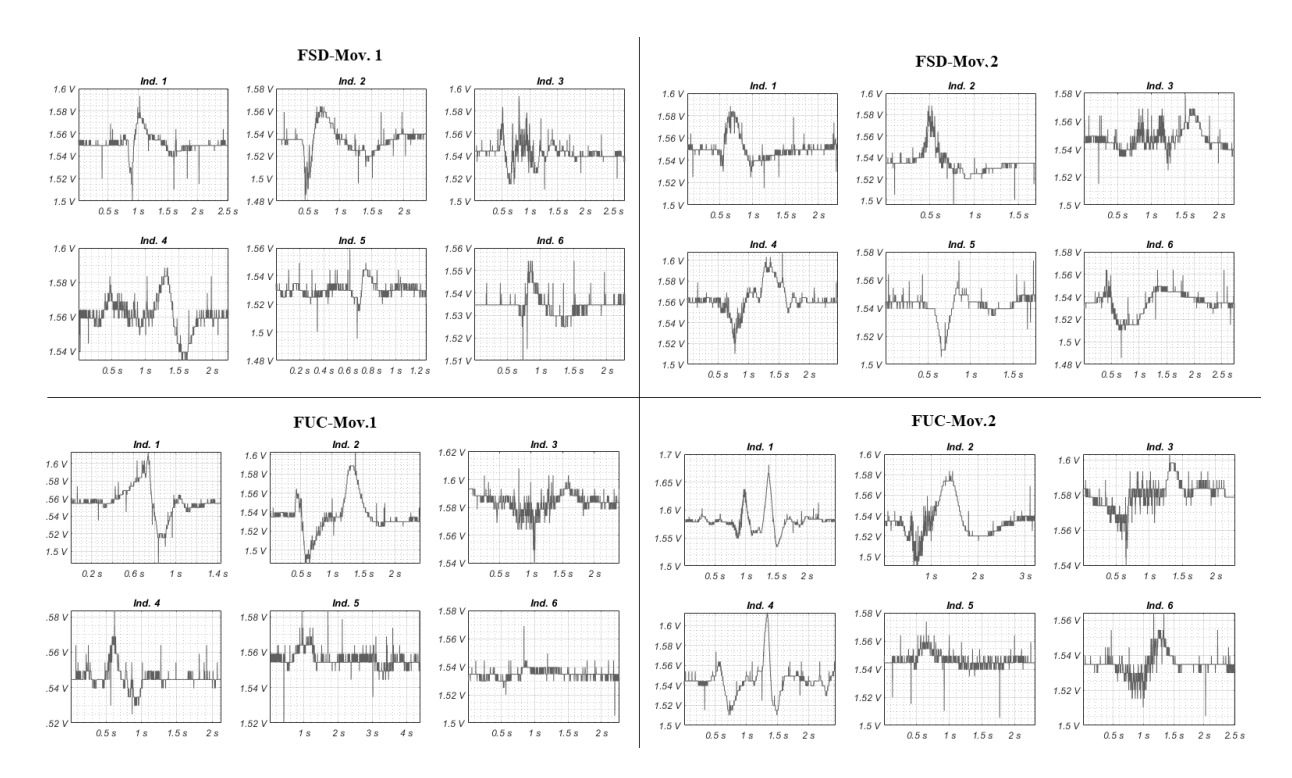

**Figura 3. Series de tiempo de estudio**

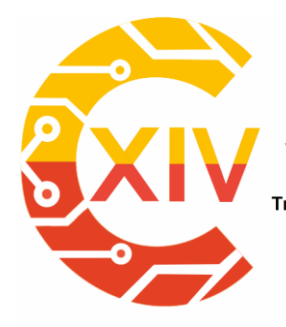

Transformación Digital Incluyente para el avance Tecnológico y Social 18 y 19 de Noviembre de 2019 Bogotá - Colombia-Aduanilla de Paiba - Universidad Distrital Francisco José de Caldas-

#### **3.2. Funciones de modo intrínseco**

Las funciones de modo intrínseco (IMF, por sus siglas en inglés) se encontraron a través del método CEEMDAN de descomposición, estableciendo 500 realizaciones de ruido, cada una contaminada con una amplitud de ruido correspondiente al 20% de la desviación estandar de cada señal [1], obteniendo en promedio por cada señal un tiempo de computación t=89,77s y 67410 iteraciones. El error cuadrático medio de reconstrucción dada la suma de componentes a comparación de la señal origintal para todos los casos no superó ECM=1E-15.

Como se evidencia en la figura 4, los resultados de descomposición muestran el decaimiento en frecuencia desde la primer FMI hasta la última, teniendo un total de 10 para el caso de la señal del inviduo 4, realizando el movimiento de flexión-extensión de dedos medido sobre el músculo FSD. Luego de la última FMI se obtiene un residuo, que al no aportar informacíon frecuencial, es descartado.

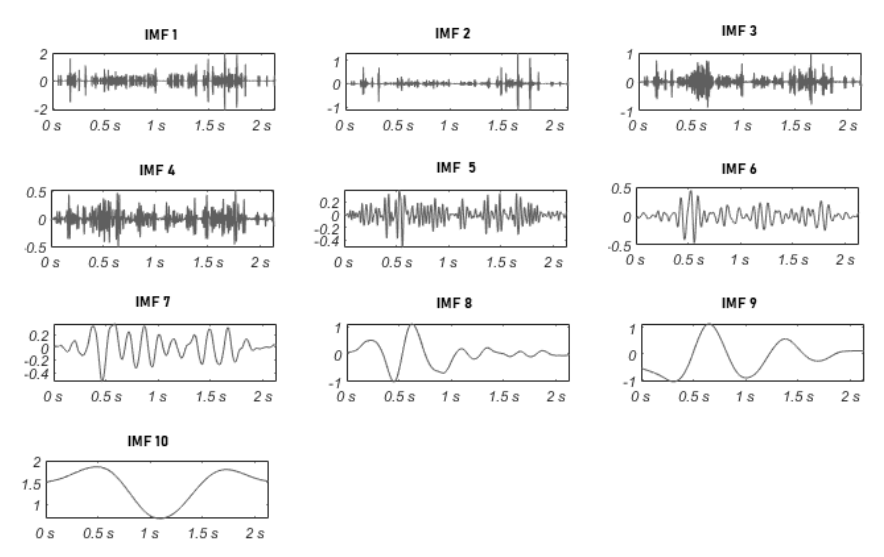

**Figura 4. IMF se la señal del Mov. 1 del individuo 4 sobre el músculo FSD**

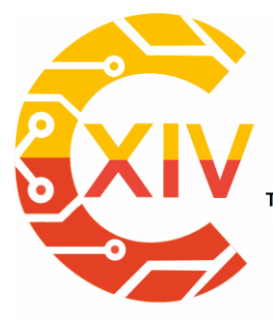

Transformación Digital Incluyente para el avance Tecnológico y Social 18 y 19 de Noviembre de 2019 Bogotá - Colombia-Aduanilla de Paiba - Universidad Distrital Francisco José de Caldas

Del total de 24 señales se obtuvieron 240 FMI, 10 para cada señal, representando cada una diferentes escalas del fenómeno de estudio, de manera que es simple encontrar la frecuencia y potencia instantanea con la transformada de Hilbert para generar espectros por cada FMI, o algunas FMI en conjunto.

#### **3.3. Espectros de Hilbert**

Aplicando la transformada de Hilbert a cada FMI obtenida y por ende conformando la HHT, se genera una vista espectral que se caracteríza implícitamente de la explotación local y adaptativa dada la descomposición empírica de modos, de manera que se evidencia con alta resolución la frecuencia y energia instantanea en el tiempo. La figura 5 muestra el potencial de la transformada haciendo uso nuevamente del la serie de tiempo del individuo 4 realizando el movimiento 1 medido sobre el músculo FSD. Ahí, se contemplan 10 espectros, cada uno de una FMI que contiene diferente información tiempo-frecuencia-energia, conjunto que, en ensamble compone el fenómeno de estudio.

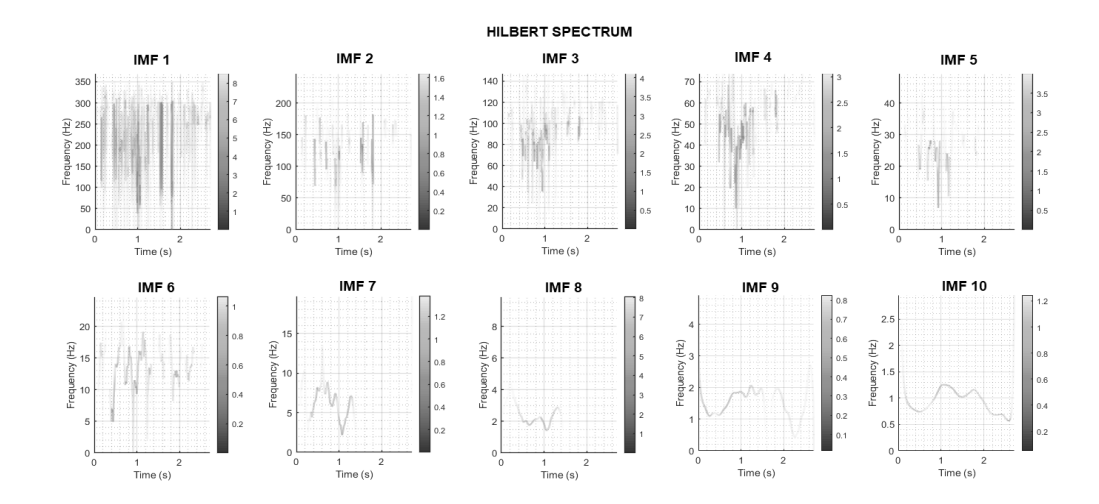

**Figura 5. Espectros de Hilbert de IMFs de la señal del individuo 4 del Mov. 1 sobre el músculo FSD**

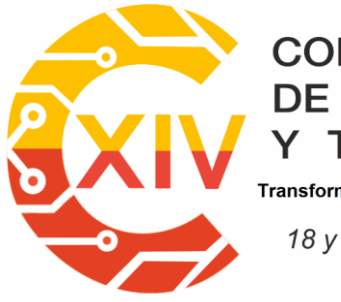

CONGRESO INTERNACIONAL<br>DE ELECTRÓNICA, CONTROL Preparación de Artículos XIV CIECT **TELECOMUNICACIONES** Transformación Digital Incluyente para el avance Tecnológico y Social

18 y 19 de Noviembre de 2019 Bogotá - Colombia-Aduanilla de Paiba - Universidad Distrital Francisco José de Caldas-

Como se evidencia en la figura, las primeras componentes, en específico la No.1, contiene información de alta persistencia en tiempo y frecuencia, lo cual, infiere el contenido de ruido en este nivel de componentes. Por otro lado, las últimas FMI son mas limpias, conteniendo información mas regular. Por lo demás se evidencia que desde el espectro uno al décimo, las frecuencias son cada vez más bajas. Evidenciando un espectro general con todas las FMI juntas, esta caida frecuencial no sería tan intuitiva visualmente, y por ende, surge la necesidad de establecer un espectro general pero que acote la información a mostrada de manera que se observe lo más representativo, esto es, uniendo solo algunos espectros de FMI.

El problema del contenido informativo en general dado la HHT entonces radica en la selección de información más relevante para el estudio en cuestión, con el fin de sintetizar el contenido más representativo y lograr distinguir características de manera eficiente. Para esto es aplicada la entropía de Shannon sobre cada IMF de cada serie de tiempo. Los residuos de cada caso también son incluidos.

#### **4 Resultados**

#### **4.1**. **Aplicación de la entropía de Shannon**

Se aplicó la ecuación 3 para obtener la entropía de Shannon de las FMI de todas las series de tiempo. En las siguientes figuras, cada punto representa una FMI, salvo el último que para cada caso es el residuo, y cada linea representa un individuo, los tres primeros sanos, y los tres últimos aquellos con túnel del carpo. La figura 6 se presentan aquellos que comprenden al movimiento de flexión-extensión de dedos. Se observa que los niveles informativos para

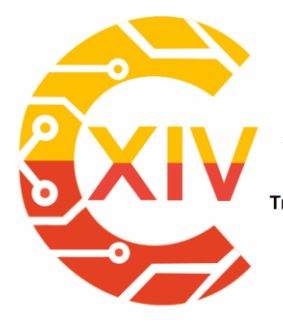

Transformación Digital Incluyente para el avance Tecnológico y Social 18 y 19 de Noviembre de 2019 Bogotá - Colombia-Aduanilla de Paiba - Universidad Distrital Francisco José de Caldas

los dos casos, medidos desde el músculo FSD y FUC, aumentan hacia las últimas FMI y decae en las primeras y en el residuo, hecho que constata los bajos niveles informativos y por ende, el favorecimiento a eliminarlos. Es importante resaltar que a perspectiva diferencial entre sujetos sanos y enfermos, la vista de los datos obtenidos por las mediciones sobre el músculo FUC permiten diferenciación al posicionarse con mayor H los sujetos sanos en general. En el caso del músculo FSD sucede lo mismo a excepción de lo que sucede con el sujeto 4, que se muestra con altos valores hacia el final.

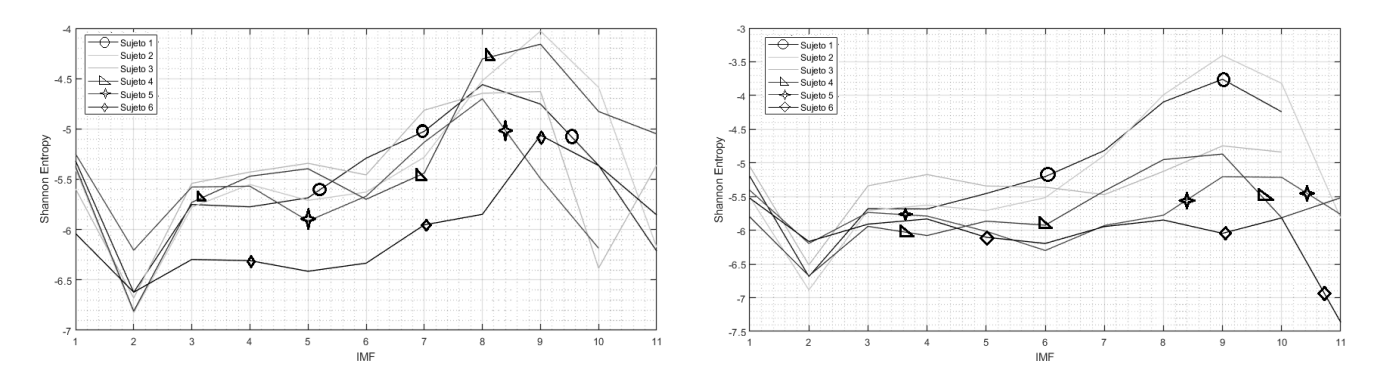

**Figura 6. Entropía de Shannon. Mov 1. A la izquierda sobre músculo FSD, a la derecha FUC**

Los resultados del movimiento de flexión de muñeca bajo las perspectivas de medición de los músculos FSD y FUC se presentan en la figura 7. Ahí es nuevamente impetuoso el hecho de evidenciar bajos niveles informativos en las primeras componentes, con caida en la segunda FMI para todos los casos, así como en el residuo, observando además tendencia al crecimiento desde las FMI septima y décima.

Con las distribuciones de la figura 7 se obtiene mas certeza en cuanto a la diferenciación entre sujetos sanos y enfermos gracias a la entropía. Nuevamente los sujetos 5 y 6 se

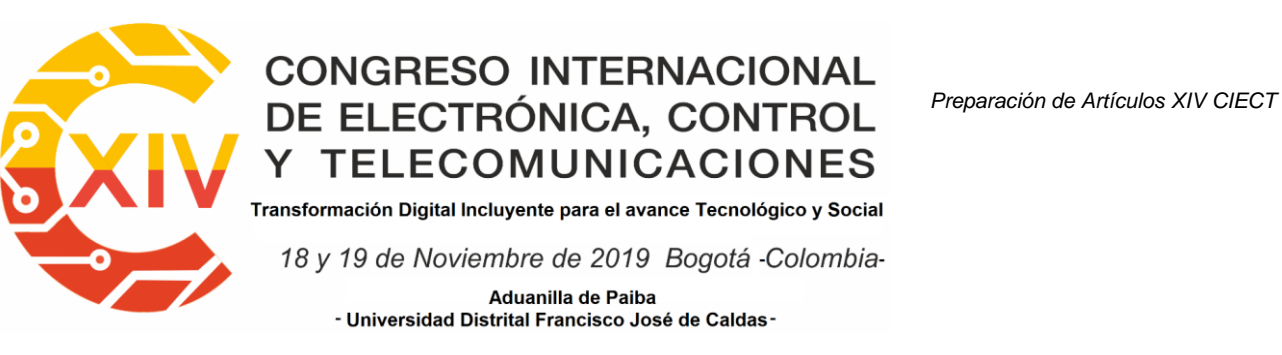

muestran con los niveles más bajos en general, mientras que sujeto 4 tiene niveles de H altos, incluso mayores a los de los tres sujetos sanos, hecho que se hace mas claro hacia los úmtimos modos.

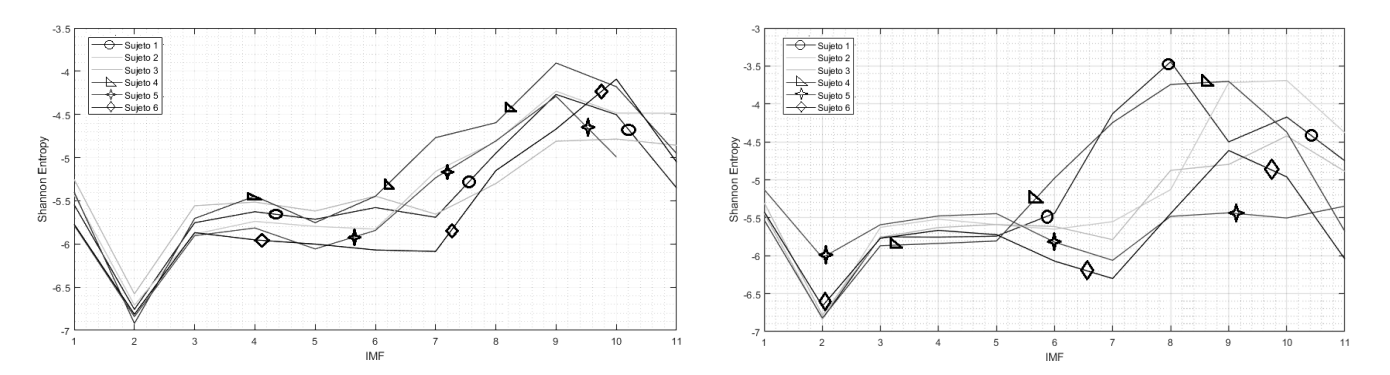

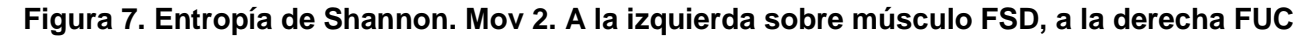

#### **4.2**. **Espectro de Hilbert Huang acotado**

Evidenciados los diferentes niveles de aporte informativo dependiendo del nivel de FMI de la descomposición, generó una vista espectral que incluyó solamente los modos de más alto H, es decir, los últimos cuatro modos. Con esto además, como se observaba anteriormente, se extrae la información más relevante para generar un estudio diferencial. En la figura 8 se presentan los resultados finales obtenidos con un espectro de Hilbert acotado, que contiene la información fundamental para el estudio de componentes tiempo-frecuencia-energía. En la figura se contempla que salvo al induviduo 4, los sujetos con túnel del carpo 5 y 6, son diferenciados de los sujetos sanos por auscencia de componentes de alta frecuencia en conjunto a componentes de baja frecuencia con niveles de energía relevantes. Por otro lado, el sujeto cuatro presenta relevancia en componentes de baja frecuencia con persistencia en

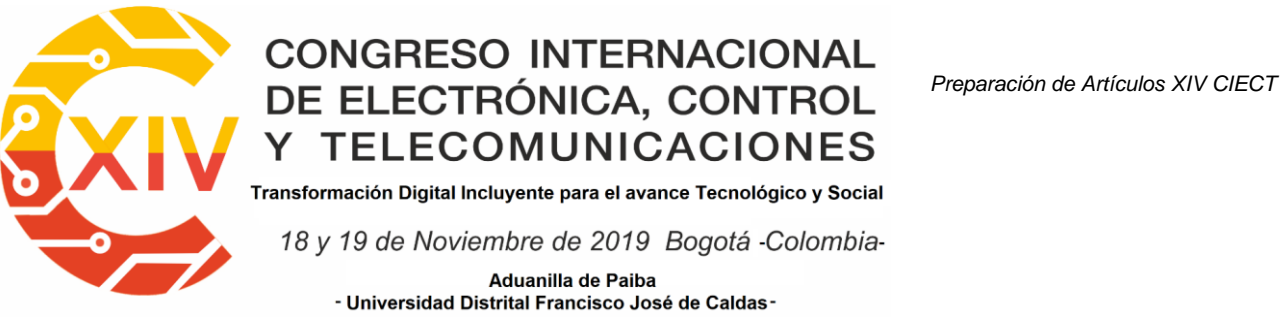

el tiempo, sin embargo son poco observables componentes más allá de 10 Hz, hecho que

individualiza este caso en general.

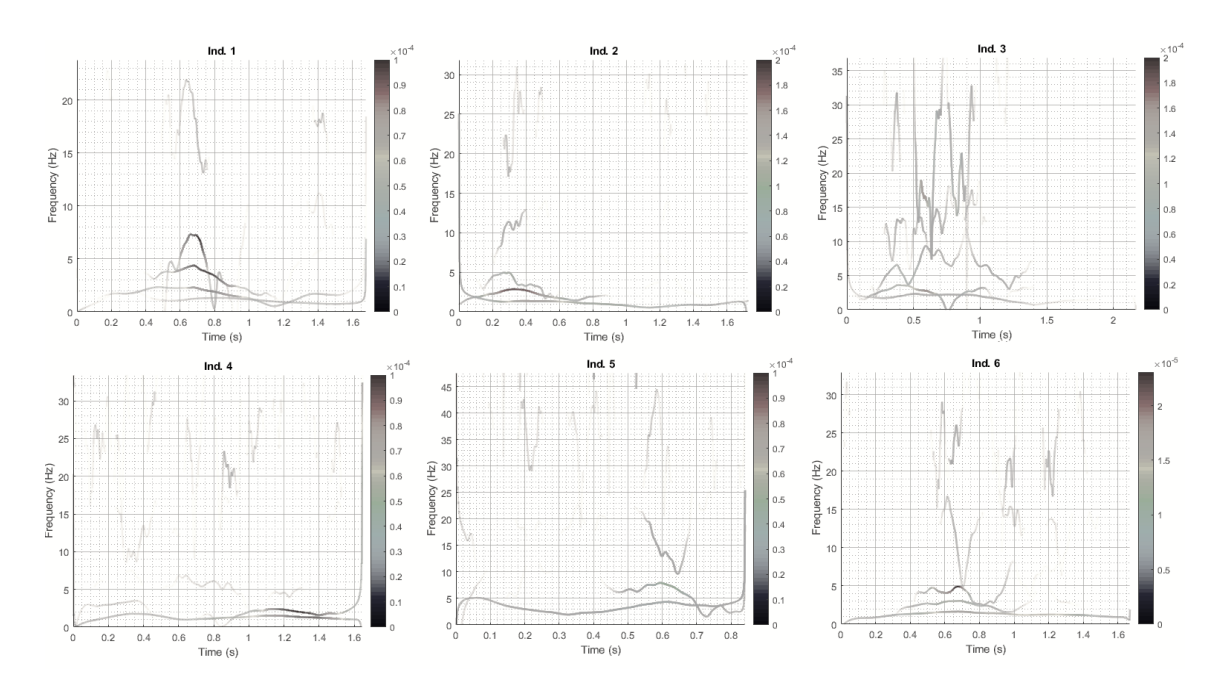

**Figura 8. Espectros de Hilbert Huang acotados, mov. 1 sobre músculo FSD**

#### **5 Conclusiones**

Las formas presentadas a través de la transformada de Hilbert-Huang dadas las funciones de modo intrínseco, concentran diferentes grados de información en las cuales se incluye la frecuencia, la energía y la distribución temporal de estas. Para caracterizar este comportamiento se hizo uso de la medida de entropia de Shannon sobre cada una de las FMI. El fin, mas allá de buscar métricas para la extracción de características y por ende, de patrones, residió en establecer balance del nivel informativo de componentes, esto a miras de cruzarse con la información obtenida de las representaciones de frecuencia-energía que

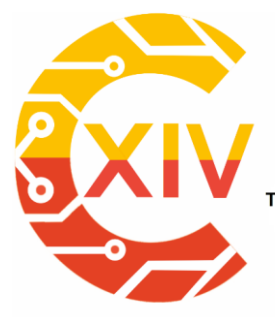

.<br>Transformación Digital Incluyente para el avance Tecnológico y Social 18 y 19 de Noviembre de 2019 Bogotá - Colombia-Aduanilla de Paiba - Universidad Distrital Francisco José de Caldas

permite cada modo con el fin de estudiar de manera específica formas espectrales compactas y eficientes.

Se logró evidenciar comportamiento diferencial entre sujetos vistos como grupo e individualmente, esto fundamentado sobre el nivel informativo de sus FMI. Con estas se estableció un espacio de búsqueda de patrones acotado en el espectro, que se centra más en las últimas componentes FMI, en general, de la septima a la décima, ya que son en donde más información se condensa. Con respecto a las altas escalas descartadas, se puede concluir que parte de su descarte es causado por el contenido de ruido implícito en las señales.

#### **Referencias**

- [1] R. S. Hernández, E. Camargo, "Inspection Of Methods of Empirical Mode Decomposition", Computer Science & Information Technology, vol 9, 2019, pp. 39-50.
- [2] N. E. Huang et al., "The empirical mode decomposition and the Hilbert spectrum for non-linear and non stationary time series analysis",Proc. Royal Soc. London A, Vol. 454, pp. 903-995, 1998
- [3] M. W. Báez, et al, "Aplicación del método de Hilbert-Huang a señales biológicas en el campo de la neurología: descripción y aspectos metodológicos", Instituto de Neurología y Neurocirugía, Departamento de Neurofisiología Clínica, 29 y D, Vedado, La Habana, Cuba.
- [4] M.E.Torres, et al, "A complete Ensemble Empirical Mode decomposition with adaptive noise," IEEE Int. Conf. on Acoust., Speech and Signal Proc. ICASSP-11, pp. 4144- 4147, 2011.
- [5] Altamirano A, Vera A, Lejia A and Wolf L. "Myoelectric signal analysis using Hilbert-Huang Transform to identify muscle activation features", 13th International Conference on Electrical Engineering, Computing Science and Automatic Control (CCE), Mexico, City. Mexico, 2016.

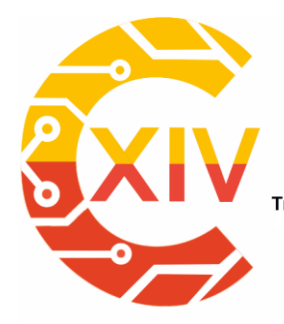

Transformación Digital Incluyente para el avance Tecnológico y Social

18 y 19 de Noviembre de 2019 Bogotá - Colombia-

Aduanilla de Paiba - Universidad Distrital Francisco José de Caldas

- [6] Hanna S, Korany N and Abd-el-Malek M. "Speech Recognition using Hilbert-Huang Transform Based Features ", TSP. pp 338-341, 2017
- [7] Canyang H. and Qingyang X. "Analysis of Non-stationary Earthquake Ground Motion Energy Changing Based on Orthogonal HHT Theory", Fourth International Conference on Intelligent Computation Technology and Automation. pp 445-448, 2011.
- [8] Jerritta S, Murugappan M, Wan K, Yaacob S. "Emotion Recognition from Electrocardiogram Signals using Hilbert Huang Transform", IEEE Conference on Sustainable Utilization and Development in Engineering and Technology, University Tunku Abdul Rahman, Kuala Lumpur, Malaysia, Octubre 2012.
- [9] Shaik N, Radamsi D. "Empirical mode Decomposition for frequency analysis of Heart rate variability", 2014 International Conference on Electronics and Communication System (lCECS), 2014.
- [10] Lenka B. "Time Frequency Analysis of Non-Stationary Electrocardiogram Signals Using Hilbert-Huang Transform", IEEE ICCSP conference, 2015
- [11] R. S. Hernández, "Individualización de Patrones Neuromusculares de Señales sEMG a través de la Transformada Hilbert Huang", tesis Pregrado, Universidad Distrital Francisco José de Caldas, Bogotá, 2019.
- [12] Wu Z. and Huang N. "Ensemble Empirical Mode Decomposition: A noise-assisted data analysis method". Advances in Adaptive Data Analysis. vol 1. pp 1-41, 2009.
- [13] A. Carmona y G. Poveda. "Aplicación de la transformada de Hilbert-Huang en la detección de modos de variabilidad hidroclimática en Colombia". Dyna Vol. 79, No. 175. Medell´in, Colombia. Oct 2012.
- [14] N. E. Huang and Z. Wu. "A review on Hilbert-Huang Transform: Method and its applications to geophysical studies". Rev. Geophys. 46. RG2006. 2008
- [15] A. E. Espinosa, .El caos y la caracterización de series de tiempo a través de técnicas de dinámica no-lineal". (tesis de pregrado). Universidad Nacional Autónoma de México. México, D.F. 2004
- [16] E. Herrera, C. Anaya, A. M. Abril, Y. C. Avellaneda, A. Cruz and W. Lozano, "Descripción anatómica del plexo braquial". Revista de la Universidad Industrial de Santander. Salud, vol. 40, núm. 2, pp. 101-109, Mayo 2008.
- [17] Mourad, M.E., The Egyptian Journal of Radiology and Nuclear Medicine, https://doi.org/10.1016/j.ejrnm.2018.06.007.

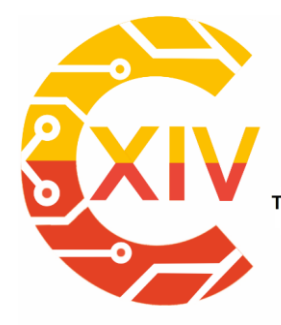

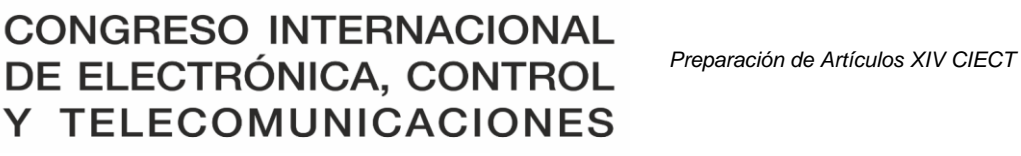

.<br>Transformación Digital Incluyente para el avance Tecnológico y Social

18 y 19 de Noviembre de 2019 Bogotá -Colombia-Aduanilla de Paiba - Universidad Distrital Francisco José de Caldas -

- [18] M. De la Priada. "Entrenamiento de las extremidades superiores en el paciente con enfermedad pulmonar obstructiva crónica". Rev Chil Enf Respir; 27: 110-115, 2011
- [19] F. López Prats, "Lesiones nerviosas periféricas. Síndromes canaliculares". Universidad Complutense Madrid, Marzo 2014.
- [20] J. J. Pascual, Rehabilitación de la mano". Universidad de Ciencias Médicas de Guantánamo. 2012.
- [21] C. A. Riaño and V. E. Quintero, "Control de una mano virtual usando señales electromiográficas". Universidad Militar Nueva Granada. Bogotá, Colombia. 2010

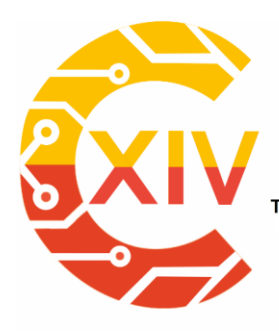

-

## **CONGRESO INTERNACIONAL** DE ELECTRÓNICA, CONTROL **TELECOMUNICACIONES**

.<br>Transformación Digital Incluyente para el avance Tecnológico y Social

18 y 19 de Noviembre de 2019 Bogotá - Colombia-Aduanilla de Paiba - Universidad Distrital Francisco José de Caldas-

### **EVALUACIÓN DEL PROCESO DE FALLA EN MEZCLAS ASFÁLTICAS A PARTIR DEL ANÁLISIS DIGITAL DE IMÁGENES**

### **EVALUATION OF THE FAILURE PROCESS IN ASPHALT MIXTURES USING DIGITAL IMAGE ANALYSIS**

### **Oscar Javier Reyes-Ortiz\* Marcela Mejia\*\* Juan Sebastian Useche-Castelblanco\*\*\***

**Resumen***:* El procesamiento digital de imágenes ha demostrado ser una herramienta eficiente para la inspección y evaluación de diferentes elementos en diversas áreas del conocimiento. En el campo de la geotecnia, especialmente en la línea de pavimentos el trabajo con imágenes ha permitido desarrollar herramientas versátiles para el estudio de características de mezclas asfálticas, segmentando los agregados pétreos de la muestra, reconstruyendo su granulometría y analizando la distribución de sus partículas internas. En este trabajo se presenta un proceso de segmentación y cuantificación del agregado pétreo fracturado mediante el ensayo de tracción indirecta en diferentes tipos de mezclas asfálticas colombianas, esto con el objetivo de determinar los porcentajes de rotura del agregado o del desprendimiento por adhesión o cohesión del ligante asfáltico. El principal aporte de este trabajo es la creación de un algoritmo que permite caracterizar los porcentajes

Ingeniero Civil y Magister en Geotecnia, Universidad de los Andes, Colombia. Especialista en Finanzas de la Universidad del Rosario. Doctor en Ingeniería Civil, Universidad Politécnica de Cataluña, España. Profesor titular programa de Ingeniería Civil, Universidad Militar Nueva Granada, Colombia.

<sup>\*\*</sup> Ingeniera Electrónica, Universidad Santo Tomas, Colombia. Magíster en Teleinformática, Universidad Distrital Francisco José de Caldas, Colombia. Doctora en Ingeniería, Universidad de los Andes, Colombia. Doctora en Telemática, Universidad Politécnica de Cataluña, España. Profesora titular programa de Ingeniería en Telecomunicaciones, Universidad Militar Nueva Granada, Colombia.

<sup>\*\*\*</sup> Ingeniero en Mecatrónica, Magister en Mecatrónica y Estudiante Doctoral en Ciencias Aplicadas, Universidad Militar Nueva Granada, Colombia. Grupo de investigación de Geotecnia, Universidad Militar Nueva Granada, Colombia.

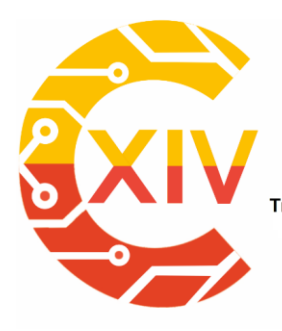

Transformación Digital Incluyente para el avance Tecnológico y Social 18 y 19 de Noviembre de 2019 Bogotá - Colombia-Aduanilla de Paiba - Universidad Distrital Francisco José de Caldas-

de rotura de los diferentes materiales que componen una mezcla asfáltica y correlacionar estos resultados con la granulometría de la mezcla y la temperatura del ensayo.

**Palabras clave**: imágenes, mezcla asfáltica, procesamiento digital de imágenes, resistencia a la tracción indirecta.

#### **1. Introducción**

Un pavimento es una estructura que se fabrica para permitir el tránsito de vehículos de un punto a otro, generando la interconexión de lugares y el intercambio de mercancías [1]. La caracterización de las fallas en las estructuras de pavimento ha sido un área de estudio durante años ya que la dinámica comercial de una región depende en gran medida del estado de las vías [2][3]. Poder entender a profundidad la rotura de este tipo de estructuras es fundamental para su construcción, conservación y diseño [4]. Lo anterior se aplica en el contexto colombiano con la necesidad e interés de mejorar la malla vial de las ciudades y la construcción de carreteras nacionales entre las que se encuentran vías de bajo volumen de tráfico para la conexión de los lugares que durante mucho tiempo vivieron apartados por los conflictos internos del país [5][6].

La implementación de herramientas digitales en esta área de estudio ha permitido el desarrollo de modelos de estudio más eficientes [7], permitiendo tener en cuenta factores y características que antes no estaban incluidas en el modelo de estudio tradicional [8]. Dentro de las herramientas más utilizadas para el estudio de pavimentos, especialmente de mezclas asfálticas (pavimentos fabricados con asfalto - producto del fondo del proceso de destilación de crudo) se destaca el procesamiento digital de imágenes con el cual se ha profundizado en

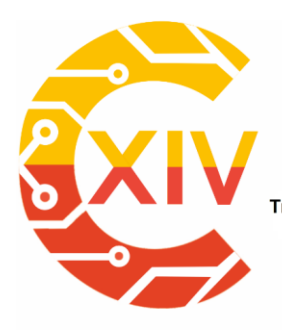

Transformación Digital Incluyente para el avance Tecnológico y Social 18 y 19 de Noviembre de 2019 Bogotá - Colombia-Aduanilla de Paiba - Universidad Distrital Francisco José de Caldas-

este estudio de manera rápida y económica [9][10]. Una de las ventajas del procesamiento digital de imágenes versus las metodologías de estudio tradicional, es que estas metodologías requieren de largos tiempos de desarrollo y equipos especializados de alto costo [11][12].

Dentro de la aplicación del procesamiento digital de imágenes para el estudio de mezclas asfálticas se encuentra la realizada por Reyes, Mejía y Useche en [13] donde utilizando operaciones morfológicas y un sistema de tamizaje digital, logran la reconstrucción de la curva granulométrica de diferentes tipos de mezclas asfálticas con un porcentaje de error inferior al 5%. Espinosa, Wills, Caro y Braham presentan un modelo de adquisición de la superficie de fractura, en donde calculan el área de falla y la comparan con el área cuadrada de los especímenes después de aplicar el ensayo de viga semicircular apoyada (SCB). Los autores concluyen que aunque tomar el área plana para realizar los cálculos es una aproximación valida, se puede llegar a sobre estimar la energía de fractura la cual fue el parámetro que tomaron para poder realizar el proceso de análisis [14]. Por otro lado, Tedeschi y Benedetto [15] y Yoo y Kim [16], presentan la segmentación de diferentes tipos de grietas utilizando técnicas de segmentación tradicional, como resultado se muestra un sistema en el reconocimiento de la falla del 93% de acierto para el primer trabajo y de 97.4% para el segundo que agrega inteligencia artificial para la clasificación y extracción de los elementos.

De esta forma en este trabajo se presenta un modelo de segmentación de partículas aplicado al área de estudio de la caracterización de fractura para mezclas asfálticas. Para esto se aplica el procesamiento digital de imágenes para la segmentación del agregado pétreo fracturado luego de la ejecución del ensayo de tracción indirecta a diferentes temperaturas (10°C, 20°C y

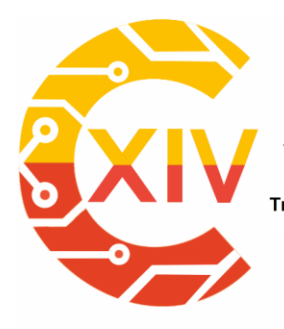

Transformación Digital Incluyente para el avance Tecnológico y Social 18 y 19 de Noviembre de 2019 Bogotá - Colombia-Aduanilla de Paiba - Universidad Distrital Francisco José de Caldas-

30°C). Este modelo se aplica a tres mezclas asfálticas nacionales con diferentes granulometrías (tamaño de partícula). El objetivo principal de este desarrollo es obtener una herramienta capaz de calcular el porcentaje de agregado fracturado después de la aplicación del ensayo mecánico para cada mezcla, con el propósito de extraer datos e información complementaria que sirva para la caracterización mecánica y dinámica de estos elementos.

#### **2. Metodología**

La metodología empleada en este estudio se presenta en la figura 1. En donde se observa inicialmente la caracterización de las mezclas asfálticas, la ejecución del ensayo, el procesamiento digital de las imágenes, el cálculo del porcentaje de área fracturada, los resultados y las conclusiones.

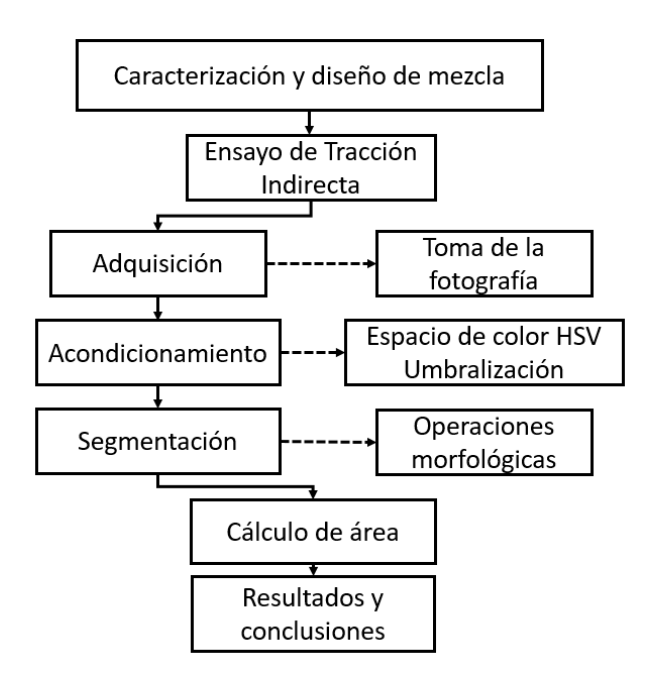

**Figura 1. Metodología de trabajo.**

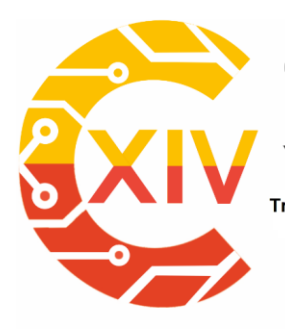

.<br>Transformación Digital Incluyente para el avance Tecnológico y Social 18 y 19 de Noviembre de 2019 Bogotá Colombia-Aduanilla de Paiba - Universidad Distrital Francisco José de Caldas-

Una mezcla asfáltica está compuesta por agregados pétreos y por un ligante asfaltico (asfalto), las propiedades físicas de estos materiales se relacionan directamente con el comportamiento mecánico y dinámico de la mezcla [17]. La caracterización de los materiales a utilizar se realiza según la normativa INVIAS [18] y se observa en la tabla 1. Por otra parte, se definen las tres mezclas que se van a utilizar para el desarrollo de la investigación. La diferencia entre una mezcla y la otra es la granulometría (MF-40, MF-10, MF 8), es decir el numero corresponde al tamaño máximo del agregado en milímetros que contiene la mezcla, como se observa en la figura 2.

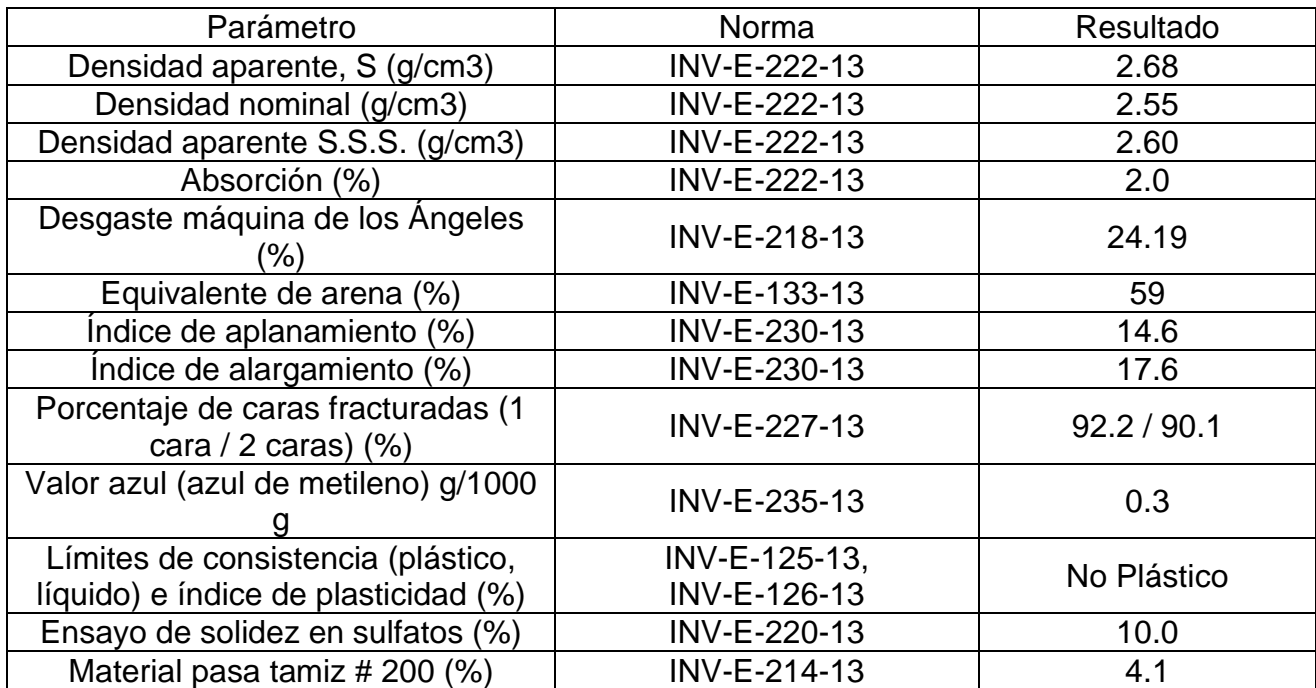

### **Tabla 1. Ensayos para la caracterización del agregado**

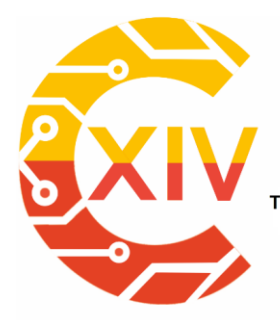

Transformación Digital Incluyente para el avance Tecnológico y Social

18 y 19 de Noviembre de 2019 Bogotá Colombia-

Aduanilla de Paiba - Universidad Distrital Francisco José de Caldas -

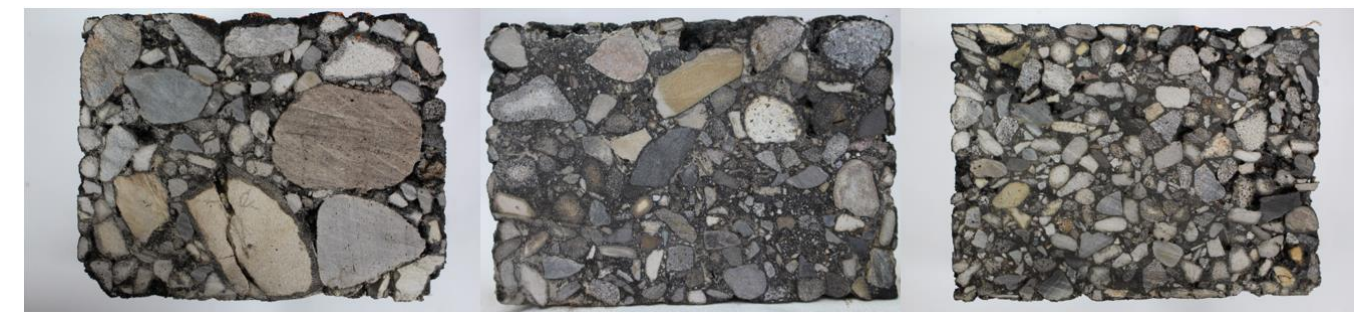

**Figura 2. Estructura interna (A) Mezcla MF-40, (B) Mezcla MF-10, (C) Mezcla MF 8**

Para la fabricación de las mezclas anteriores se utiliza el compactador giratorio y la mezcladora industrial de la figura 3. Se realizan un total de 9 muestras, 3 de cada tipo de mezcla para poder ensayar un espécimen por cada temperatura de control (10°C, 20°C y 30°C).

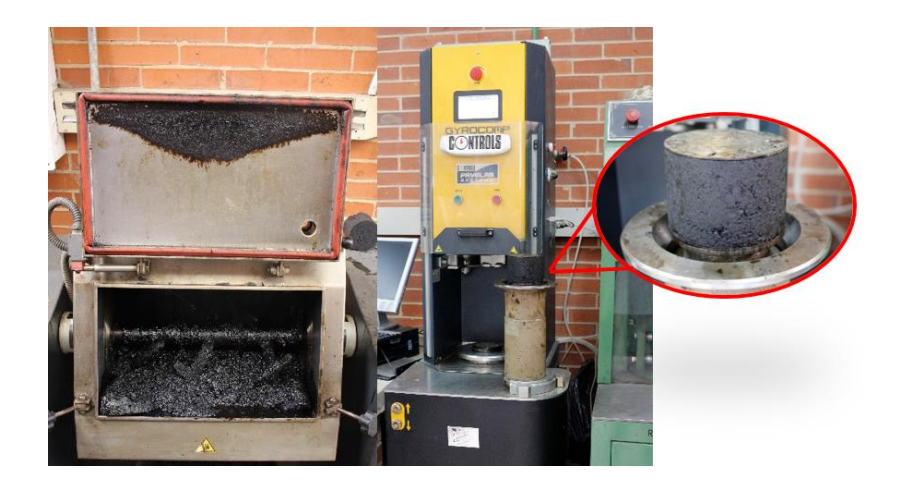

**Figura 3. Fabricación de muestras asfálticas.**

Para la fractura del material se implementa el ensayo de tracción indirecta utilizando el equipo de la figura 4. Para el ensayo, las muestras se acondicionan a las temperaturas de 10°C, 20°C y 30°C durante 24 horas antes de someterlas a la carga. El equipo utilizado consta de un servo electromecánico de 3 toneladas y una celda de carga para medir la fuerza ejercida sobre la muestra. El ensayo se ejecuta a una velocidad de 50 mm/min como lo exige la normativa [18].

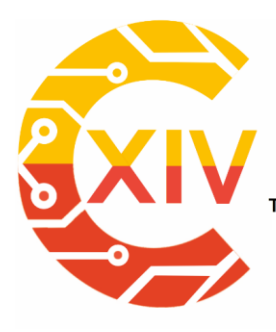

 *Preparación de Artículos XIV CIECT* 

Transformación Digital Incluyente para el avance Tecnológico y Social

18 y 19 de Noviembre de 2019 Bogotá - Colombia-

Aduanilla de Paiba<br>- Universidad Distrital Francisco José de Caldas -

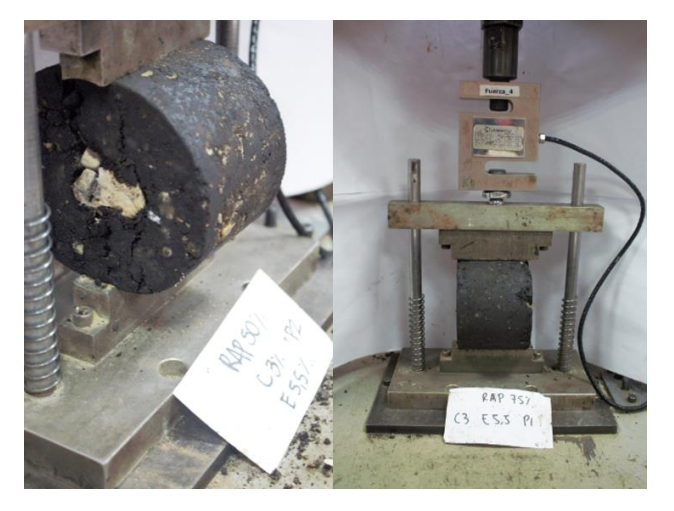

**Figura 4. Ensayo a la tracción indirecta.**

Tradicionalmente luego del ensayo las partes fracturadas son desechadas y se pasa al análisis de los datos. En este estudio se le da valor a las superficies de las muestras al poder extraer del agregado fracturado datos adicionales (porcentaje de agregado fracturado) para el estudio y la caracterización de la mezcla al aplicar una metodología de procesamiento digital de imágenes. Para lo anterior y utilizando una cámara convencional de 18 mega pixeles se adquieren las imágenes de las diferentes superficies como se ilustra en la figura 5.

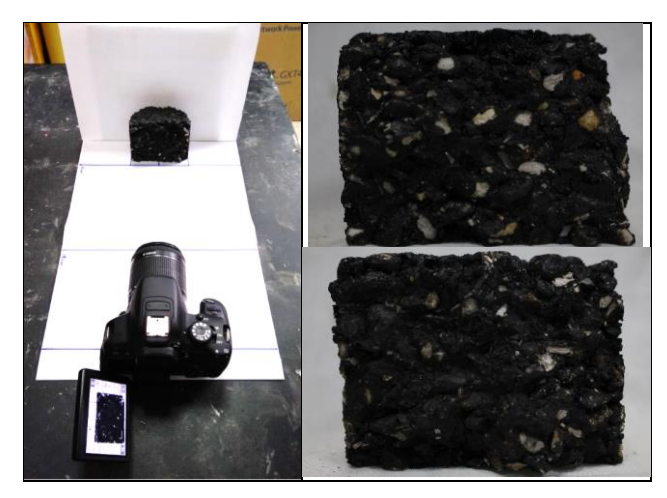

**Figura 5. Adquisición de las imágenes**

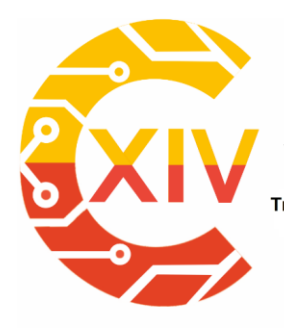

Transformación Digital Incluyente para el avance Tecnológico y Social 18 y 19 de Noviembre de 2019 Bogotá Colombia-

Aduanilla de Paiba - Universidad Distrital Francisco José de Caldas-

La fotografía adquirida es una imagen RGB con una resolución de 5184x3456 pixeles. En la

figura 6 se presenta un ejemplo de la foto tomada a una mezcla MF-10, el procesamiento de las imágenes se realiza en Python dentro del entorno de Jupyter Notebook.

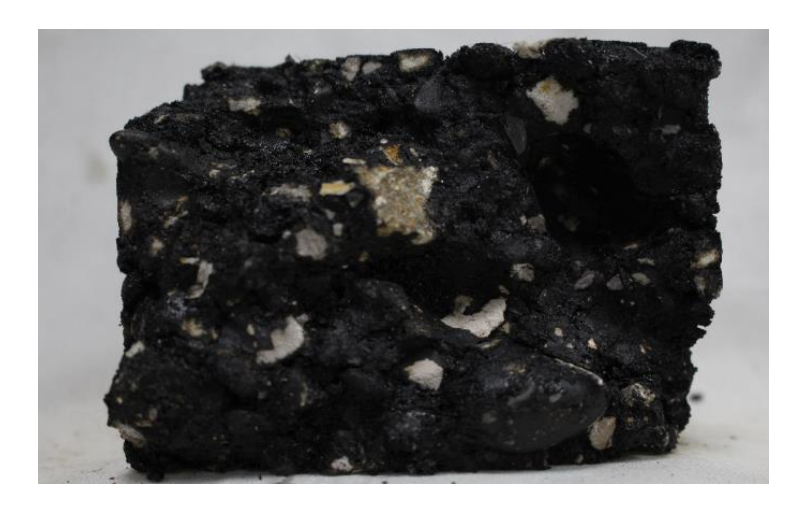

**Figura 6. Captura de muestra MF-10 fracturada.**

Como se mencionó anteriormente las mezclas asfálticas están compuestas por agregados pétreos y un ligante asfaltico. El asfalto por sus propiedades y contenido de aceites [19], refleja la luz produciendo un ruido de adquisición de brillo. Esto se puede evidenciar aplicando una ecualización adaptativa del histograma, en la figura 7 se observa como el agregado (partículas naranjas) a lo largo de la muestra presentan ruido de adquisición (sombra morada) por el brillo producto del reflejo del ligante asfaltico.

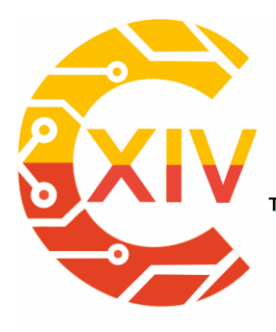

 *Preparación de Artículos XIV CIECT* 

Transformación Digital Incluyente para el avance Tecnológico y Social

18 y 19 de Noviembre de 2019 Bogotá - Colombia-

Aduanilla de Paiba - Universidad Distrital Francisco José de Caldas-

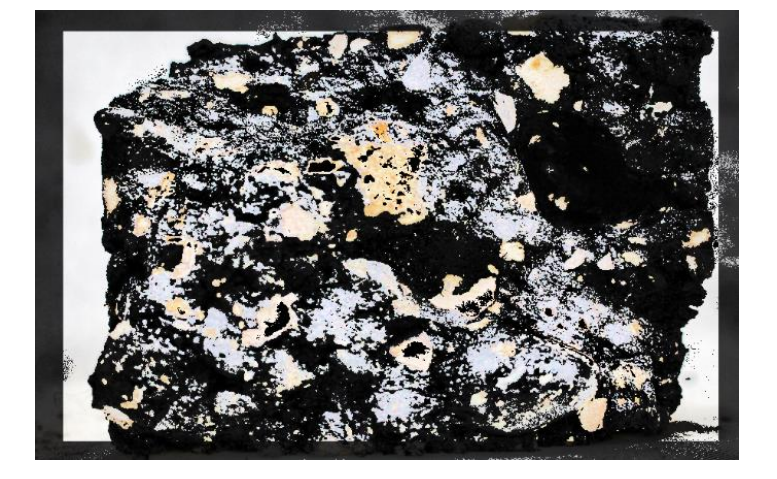

**Figura 7. Muestra con ecualización adaptativa.**

Al presentan este problema la imagen se transforma del espacio de color RGB (Rojo, Verde, Azul) a HSV (Matiz, Saturación, brillo). Esto permite trabajar en capas de intensidad, en vez de capas de colores. Una de las ventajas de trabajar imágenes con alto nivel de brillo de adquisición en el espacio de color HSV, es que los altos contenidos de luz solo se ven reflejados en la última capa (V) afectando mínimamente a las otras dos capas (HS). La muestra transformada se presenta en la figura 8.

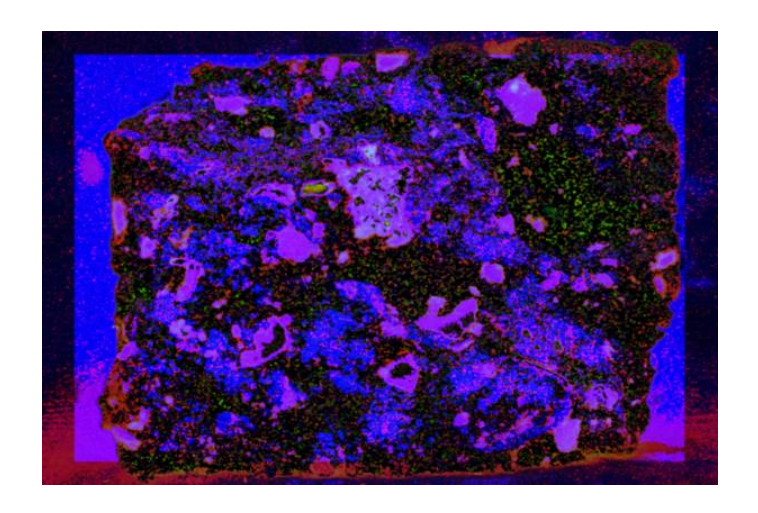

**Figura 8. Muestra asfáltica en espacio de color HSV**

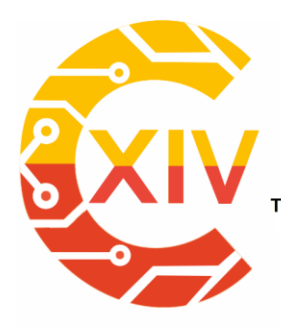

Transformación Digital Incluyente para el avance Tecnológico y Social 18 y 19 de Noviembre de 2019 Bogotá - Colombia-Aduanilla de Paiba - Universidad Distrital Francisco José de Caldas-

En la figura 9 se presenta cada una de las capas HSV para la muestra de la figura 8. Utilizando este espacio de color se puede extraer directamente el agregado de la capa de matiz (Figura 9a), también de la capa de saturación se observa que el fondo de la muestra se detalla de forma sencilla (Figura 9b). Por ultimo con la capa de brillo no se trabaja, ya que como se observa en la figura 9c, diferenciar los elementos utilizando esta imagen es complejo.

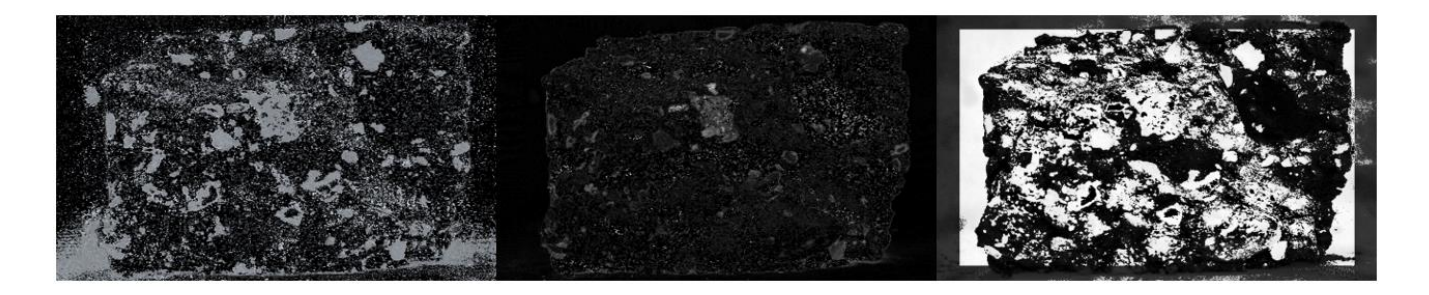

**Figura 9. Capas de imagen HSV (a) Matiz (b) Saturación (c) Brillo**

Con las capas de matiz y saturación se realiza el procesamiento para extraer el agregado y el fondo. Para la binarización de la capa de matiz se aplica un umbral doble que permite obtener solo los matices magenta de la imagen, en los cuales se ve contenido el agregado. En el caso de la captura del fondo se binariza la figura 9b, con un umbral de 0.1 para poder enmarcar la muestra. Luego trabajando con el complemento de la imagen y usando operaciones morfológicas de dilatación y erosión [20] se obtiene el fondo. El resultado del procesamiento sobre la capa de tamiz y saturación se observa en la figura 10, donde se ilustra la binarización del fondo y del agregado. Mediante la resta de la imagen del fondo y el agregado se enmarcan todos los elementos, como se muestra en la figura 11.

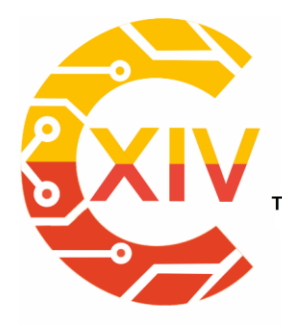

Transformación Digital Incluyente para el avance Tecnológico y Social

18 y 19 de Noviembre de 2019 Bogotá - Colombia-

Aduanilla de Paiba<br>- Universidad Distrital Francisco José de Caldas -

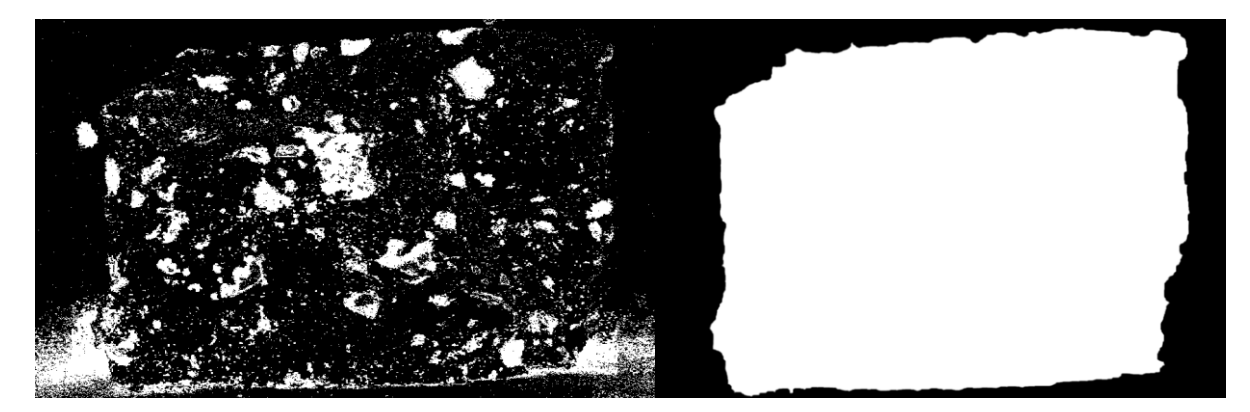

**Figura 10. Binarización del agregado y del fondo**

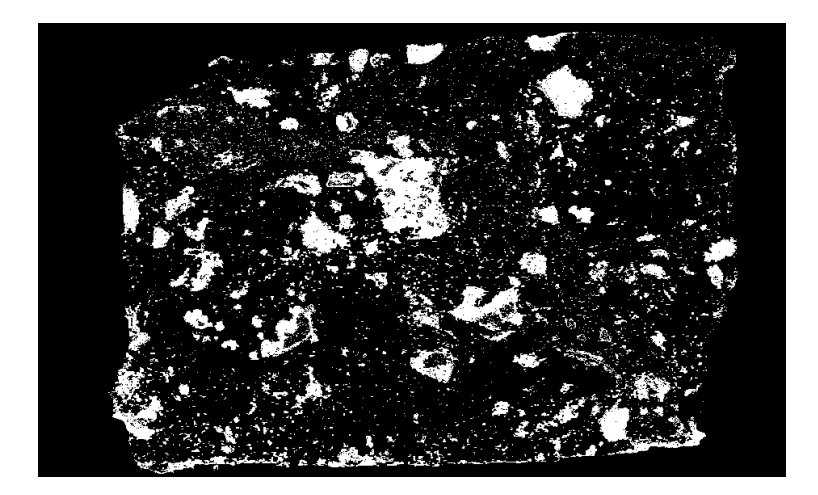

**Figura 11. Agregado extraído**

Para la recuperación total del agregado se implementa un filtro para remover los elementos más pequeños producto todavía de la binarización realizada (figura 12a), luego mediante una función se completan los vacíos de los objetos. Para finalizar se usan dos iteraciones de la morfología de apertura, para separar los elementos que quedaron unidos sin afectar su área (figura 12b) [21].

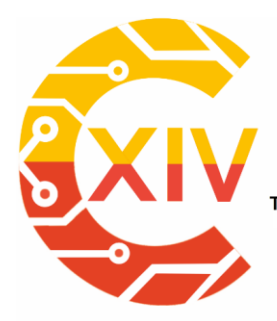

Transformación Digital Incluyente para el avance Tecnológico y Social

18 y 19 de Noviembre de 2019 Bogotá - Colombia-

Aduanilla de Paiba<br>- Universidad Distrital Francisco José de Caldas -

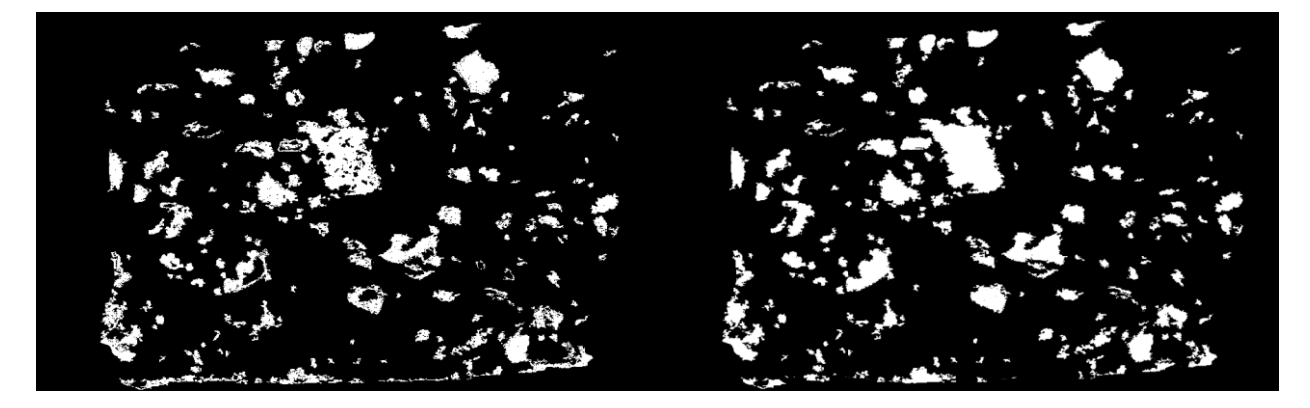

**Figura 12. (a) limpieza (b) agregado segmentado.**

De esta forma se obtiene el agregado de la muestra el cual fue fallado después de la aplicación del ensayo de tracción indirecta. En la figura 13 se observa la aplicación de la imagen binaria a la original para poder observar el agregado real fracturado debido a la carga.

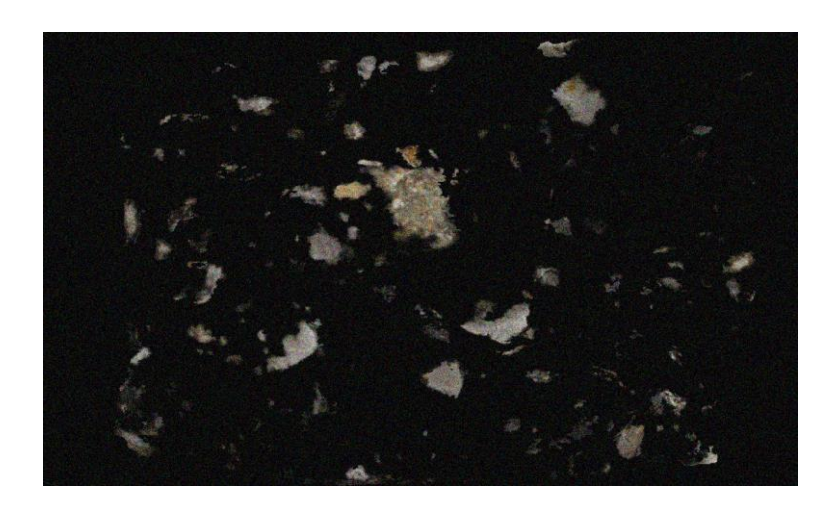

### **Figura 13. Agregado fracturado**

#### **3. Análisis y Resultados**

En las figuras 14, 15 y 16 se presenta un ejemplo de la segmentación del agregado de cada mezcla a 10°C, ya que en esta temperatura como se esperaba se fracturo un mayor número

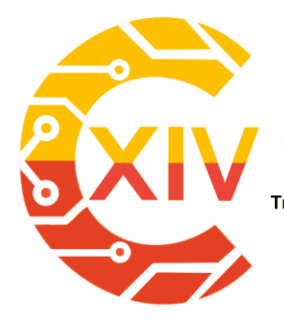

Transformación Digital Incluyente para el avance Tecnológico y Social

18 y 19 de Noviembre de 2019 Bogotá Colombia-Aduanilla de Paiba<br>- Universidad Distrital Francisco José de Caldas -

de agregados pétreos. También se observa como la superficie de fractura para cada caso se

vuelve más irregular a medida en que se incrementa el tamaño de partícula de la mezcla.

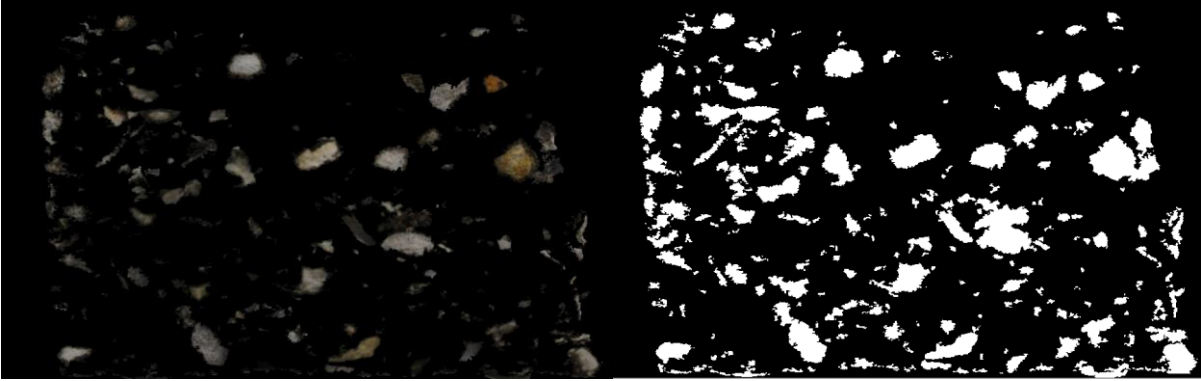

**Figura 14. Segmentación mezcla MF-8**

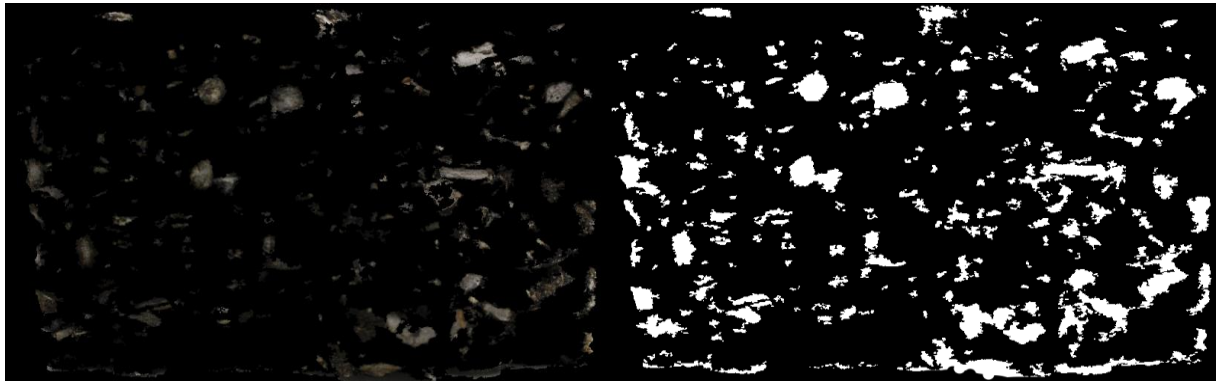

**Figura 15. Segmentación mezcla MF-10**

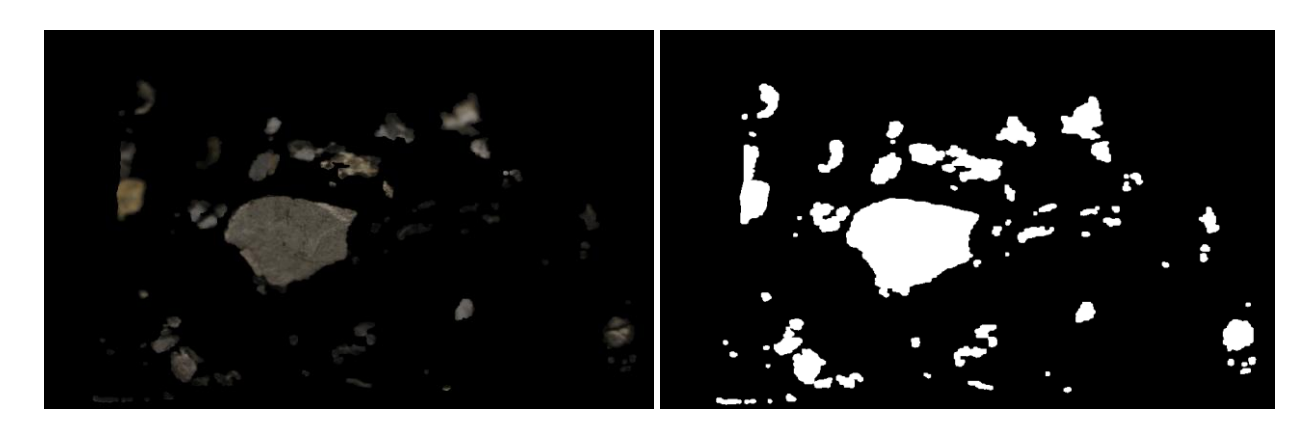

**Figura 16. Segmentación mezcla MF-40**
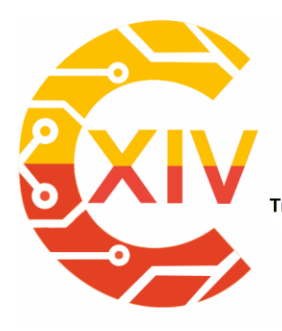

### **CONGRESO INTERNACIONAL** DE ELECTRÓNICA, CONTROL **TELECOMUNICACIONES**

Transformación Digital Incluyente para el avance Tecnológico y Social 18 y 19 de Noviembre de 2019 Bogotá - Colombia-Aduanilla de Paiba - Universidad Distrital Francisco José de Caldas-

En la figura 17 se presenta el consolidado del porcentaje de agregado fracturado para cada tipo de mezcla a las diferentes temperaturas de ensayo. Se evidencia que la relación entre la temperatura y porcentaje del agregado facturado es inversamente proporcional. Esto se debe a que el asfalto a medida que se calienta pasa de un estado sólido a un estado viscoelastico. Lo anterior permite que a 10 grados centígrados se rompa un mayor número de agregados, mientras que a 30° se separan primero las partículas del ligante antes de fracturar el elemento pétreo por la pérdida de rigidez del asfalto.

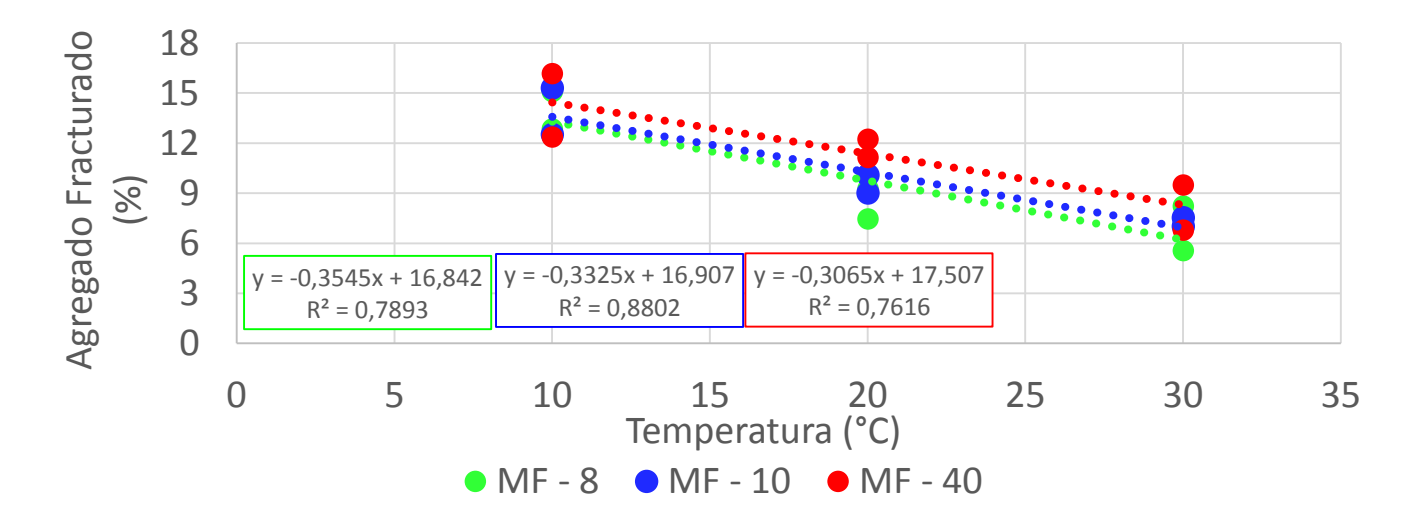

**Figura 17. Temperatura vs Porcentaje de agregado fracturado.**

Adicionalmente se observa de la figura 17 que los puntos de corte y las pendientes de las ecuaciones obtenidas son muy similares. Por tanto, para este tipo de mezcla con diferentes tamaños de partículas, con estas condiciones de fabricación y de ensayo, se podría decir que en promedio se obtiene una disminución de 0.32% de agregado facturado por cada grado Celsius que se incremente en el entorno de la muestra. Estos valores son útiles durante el diseño de la mezcla, ya que su comportamiento depende de las condiciones medioambientales

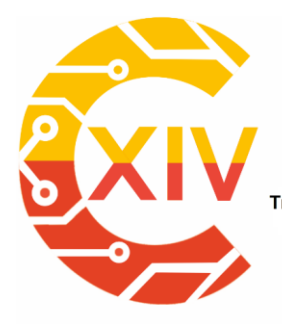

### **CONGRESO INTERNACIONAL** DE ELECTRÓNICA, CONTROL **TELECOMUNICACIONES**

Transformación Digital Incluyente para el avance Tecnológico y Social 18 y 19 de Noviembre de 2019 Bogotá - Colombia-Aduanilla de Paiba - Universidad Distrital Francisco José de Caldas-

en donde el pavimento vaya a operar. Si es en zonas por encima de los 30° centígrados, el diseño se debe enfocar en las características del asfalto. En zonas frías con este tipo de mezcla la elección del agregado es fundamental para asegurar una estructura más sólida. Por otra parte, estos valores pueden ser usados para el desarrollo de modelos matemáticos de comportamiento y caracterización de la mezcla.

#### **4. Conclusiones**

De los resultados obtenidos y de la metodología desarrollada se concluye que:

Mediante la implementación del procesamiento digital de imágenes como complemento al estudio de la fractura de mezclas asfálticas es posible generar algoritmos que permiten extraer información relevante que sirve para profundizar en el estudio de estos elementos. Como trabajo futuro se plantea hacer una adquisición en 3D ya que la superficie de fractura es irregular.

Para las mezclas asfálticas MF, el porcentaje de agregado fracturado disminuye a medida que la temperatura aumenta. El porcentaje de agregado fracturado de la mezcla es independiente de la granulometría de la misma, ya que con 3 tamaños de partículas diferentes se obtuvo el mismo resultado con valores muy similares en las ecuaciones de caracterización. Como trabajo futuro se plantea caracterizar el área de las partículas fracturadas para poder determinar el tamaño de los elementos que más se rompen.

Para las mezclas MF sin tener en cuenta el tamaño del agregado, se demostró que entre un rango de temperatura desde 10° hasta 30° centígrados, la mezcla se fractura por el agregado un 0.32% menos por cada grado centígrado que se incremente. Se plantea como trabajo futuro

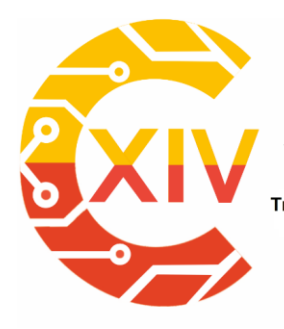

### **CONGRESO INTERNACIONAL** DE ELECTRÓNICA, CONTROL Y TELECOMUNICACIONES

.<br>Transformación Digital Incluyente para el avance Tecnológico y Social 18 y 19 de Noviembre de 2019 Bogotá Colombia-Aduanilla de Paiba - Universidad Distrital Francisco José de Caldas-

caracterizar el tipo de agregado que es más susceptible a la fractura dependiendo del tipo de

color y textura capturadas en la imagen.

#### **Agradecimientos**

Los autores expresan un agradecimiento especial a la Universidad Militar Nueva Granada y a

la Universidad del Magdalena, por proporcionar apoyo para completar este estudio. Este

producto es derivado del proyecto de alto impacto IMP-ING-2931 financiado por la

Vicerrectoría de Investigaciones de la Universidad Militar Nueva Granada, a la cual los autores

agradecen.

#### **Referencias**

- [1] X. Zheng, S. M. Easa, Z. Yang, T. Ji, and Z. Jiang, "Life-cycle sustainability assessment of pavement maintenance alternatives: Methodology and case study," *J. Clean. Prod.*, 2019.
- [2] S. Wu *et al.*, "Field performance of top-down fatigue cracking for warm mix asphalt pavements," *Int. J. Pavement Eng.*, 2019.
- [3] S. Raschia, A. Graziani, A. Carter, and D. Perraton, "Laboratory mechanical characterisation of cold recycled mixtures produced with different RAP sources," *Road Mater. Pavement Des.*, 2019.
- [4] J. Wills, S. Caro, and A. Braham, "Influence of material heterogeneity in the fracture of asphalt mixtures," *Int. J. Pavement Eng.*, 2019.
- [5] A. E. Alvarez Lugo *et al.*, "Calidad de adhesión y propiedades reológicas de asfaltos residuales, no modificados y nano-modificados, obtenidos de crudos pesados de pavimentación," *DYNA*, 2019.
- [6] J. Gallego Dávila, J. Azcárate, and L. Kørnøv, "Strategic Environmental Assessment for development programs and sustainability transition in the Colombian post-conflict context," *Environ. Impact Assess. Rev.*, 2019.
- [7] C. Xing, H. Xu, Y. Tan, X. Liu, C. Zhou, and T. Scarpas, "Gradation measurement of asphalt mixture by X-Ray CT images and digital image processing methods," *Meas. J. Int. Meas. Confed.*, 2019.
- [8] H. Zhou, H. Li, A. Abdelhady, X. Liang, H. Wang, and B. Yang, "Experimental

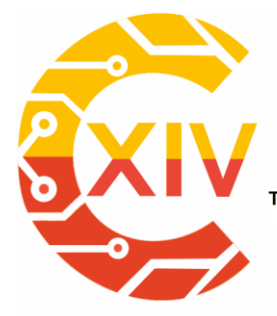

### **CONGRESO INTERNACIONAL** DE ELECTRÓNICA, CONTROL **TELECOMUNICACIONES**

Transformación Digital Incluyente para el avance Tecnológico y Social

18 y 19 de Noviembre de 2019 Bogotá - Colombia-Aduanilla de Paiba - Universidad Distrital Francisco José de Caldas-

investigation on the effect of pore characteristics on clogging risk of pervious concrete based on CT scanning," *Constr. Build. Mater.*, 2019.

- [9] Q. Zou, Z. Zhang, Q. Li, X. Qi, Q. Wang, and S. Wang, "DeepCrack: Learning hierarchical convolutional features for crack detection," *IEEE Trans. Image Process.*, 2019.
- [10] D. Chen, S. Han, C. Ling, and Q. Su, "Prediction of asphalt mixture surface texture level and its distributions using mixture design parameters," *Int. J. Pavement Eng.*, 2019.
- [11] L. H. Camargo, E. Malagon, and M. L. Caldas, "Plasmodium falciparum STAGE CLASSIFICATION IN ERYTHROCYTE SYNCHRONOUS CULTIVARS," *Rev. Visión Electron.*, vol. 5, no. 1, pp. 48–55, 2011.
- [12] N. D. Hoang, "Automatic detection of asphalt pavement raveling using image texture based feature extraction and stochastic gradient descent logistic regression," *Autom. Constr.*, 2019.
- [13] O. J. Reyes-ortiz, M. Mejía, and J. S. Useche-Castelblanco, "Aggregate segmentation of asphaltic mixes using digital image," *Bull. Polish Acad. Sci. Tech. Sci.*, vol. 67, no. 2, pp. 279–287, 2019.
- [14] L. Espinosa, J. Wills, S. Caro, and A. Braham, "Influence of the morphology of the cracking zone on the fracture energy of HMA materials," *Mater. Struct.*, vol. 0, 2019.
- [15] A. Tedeschi and F. Benedetto, "A real-time automatic pavement crack and pothole recognition system for mobile Android-based devices," *Adv. Eng. Informatics*, vol. 32, pp. 11–25, 2017.
- [16] H. Yoo and Y. Kim, "Development of a Crack Recognition Algorithm from Non-routed Pavement Images using Artificial Neural Network and Binary Logistic Regression," *KSCE J. Civ. Eng.*, vol. 20, pp. 1151–1162, 2016.
- [17] C. Plati, "Sustainability factors in pavement materials, design, and preservation strategies: A literature review," *Construction and Building Materials*. 2019.
- [18] INVIAS, "Especificaciones de construcción de carreteras y normas de ensayos para materiales de carreteras," *Inst. Nac. Vías – Minist. Transp.*, 2013.
- [19] A. Behnood and M. Modiri Gharehveran, "Morphology, rheology, and physical properties of polymer-modified asphalt binders," *European Polymer Journal*. 2019.
- [20] S. R. Borra, G. J. Reddy, E. S. Reddy, J. Reddy, and S. Reddy, "Classification of Fingerprint Images with the aid of Morphological Operation and AGNN Classifier," *Appl. Comput. Informatics*, 2017.
- [21] E. R. Davies, *Image filtering and morphology*. 2018.

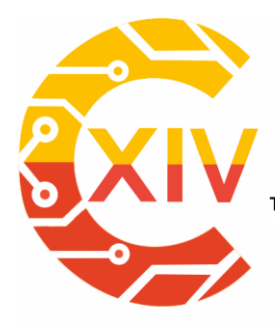

### **CONGRESO INTERNACIONAL** DE ELECTRÓNICA, CONTROL Y TELECOMUNICACIONES

Transformación Digital Incluyente para el avance Tecnológico y Social

18 y 19 de Noviembre de 2019 Bogotá -Colombia-

Aduanilla de Paiba - Universidad Distrital Francisco José de Caldas-

# **Automatización y control**

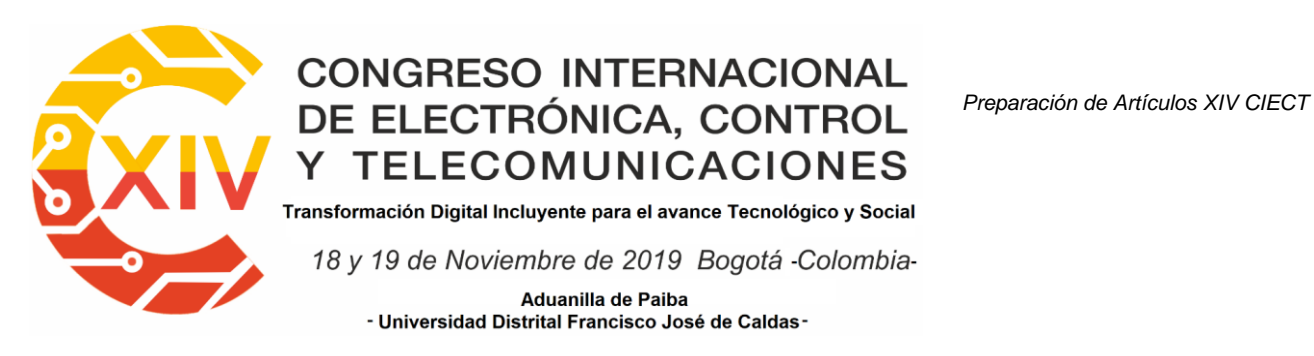

### **IDENTIFICACIÓN Y DETECCIÓN DE FALLAS EN ACCIONAMIENTO UTILIZANDO NN-NARX**

#### **Luini Leonardo Hurtado Cortés\* and John Alejandro Forero Casallas†**

**Resumen***:* En este artículo se presenta la utilización de un modelo de Red Neuronal no lineal Auto Regresivo de Variable Exógena o NN-NARX (por sus siglas en inglés), para la identificación y detección de fallas en un accionamiento de un proceso térmico industrial. Inicialmente, se exponen las técnicas de detección y diagnóstico de fallas; luego, se hace énfasis en los modelos de Redes Neuronales Artificiales para identificación y detección de fallas. Posteriormente, se describe el sistema de control de un proceso térmico utilizado como caso de estudio. Un sistema de monitorización permite el registro de datos en condiciones normales de operación para la identificación usando el modelo NN-NARX. El modelo es utilizado para la generación en línea de residuos ante fallas que son introducidas aleatoriamente. Finalmente, se presentan los resultados de la generación y evaluación de residuos. El sistema diseñado es útil para la implementación a través de un dispositivo hardware que puede incorporarse en el equipo del proceso y apoyar al operador ante la presencia de fallas.

**Palabras clave**: Monitorización, identificación de sistemas, generación de residuos, detección de fallas, redes NN-NARX.

1

<sup>\*</sup> BSc. In Mechanical engineering. M.Sc. In Engineering - Automation, Ph.D. In Engineering - Automation. Current position: Titular Professor at Universidad Distrital Francisco José de Caldas, Bogotá, Colombia. E-mail: llhurtadoc@udistrital.edu.co ORCID: https://orcid.org/0000-0002- 1675-9471.

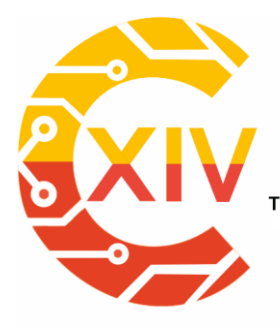

Transformación Digital Incluyente para el avance Tecnológico y Social 18 y 19 de Noviembre de 2019 Bogotá -Colombia-Aduanilla de Paiba - Universidad Distrital Francisco José de Caldas-

Abstract: In this paper, the use of a Nonlinear Auto Regressive eXogenous Neural Networks model or NN-NARX for identification and fault detection in the actuator of an industrial thermal process is presented. Initially, the techniques of fault detection and diagnosis are exposed; then, emphasis is placed on the models of Artificial Neural Networks for identification and fault detection. Subsequently, the control system of a thermal process used as a case study is described. A monitoring system allows data recording under normal operation conditions for identification using the NN-NARX model. The model is used for residual online generation due to faults that are introduced randomly. Finally, the results of residual generation and evaluation are presented. The designed system is useful for implementation through a hardware device that can be incorporated into the process equipment and support the operator in the presence of failures.

**Key Words:** Monitoring, system identification, residual generation, fault detection, NN-NARX networks.

#### **1. Introducción**

1

La supervisión de procesos es el conjunto de acciones orientadas a lograr la operación correcta, incluso en situaciones de riesgo. Para realizar la supervisión de procesos, se deben cumplir tres fases fundamentales: la detección de fallas, el diagnóstico de fallas y la reconfiguración del sistema, de tal manera que el proceso continúe operando de acuerdo con las especificaciones establecidas [1].

<sup>†</sup> BSc. In Mechanical engineering. M.Sc. In Engineering - Automation. Current position: Assistant Professor at Universidad Distrital Francisco José de Caldas, Bogotá, Colombia. E-mail: llhurtadoc@udistrital.edu.co ORCID: https://orcid.org/0000-0002-5884-1350.

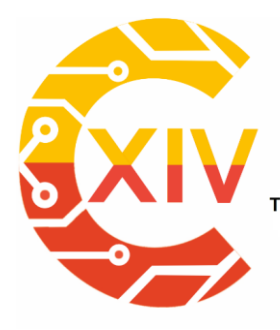

Transformación Digital Incluyente para el avance Tecnológico y Social 18 y 19 de Noviembre de 2019 Bogotá - Colombia-**Aduanilla de Paiba** - Universidad Distrital Francisco José de Caldas-

Una falla está definida como una desviación no permitida desde un comportamiento aceptable, de al menos una característica propia de una variable. Por lo tanto, la falla es un estado que puede llevar a un mal funcionamiento o daños en el sistema [2].

Los sistemas de detección y diagnóstico de fallas permiten determinar el estado de operación de un sistema, así como identificar la naturaleza de las fallas presentadas, su localización y gravedad. La Fig. 1, ilustra un esquema general de un sistema de detección y diagnóstico de fallas.

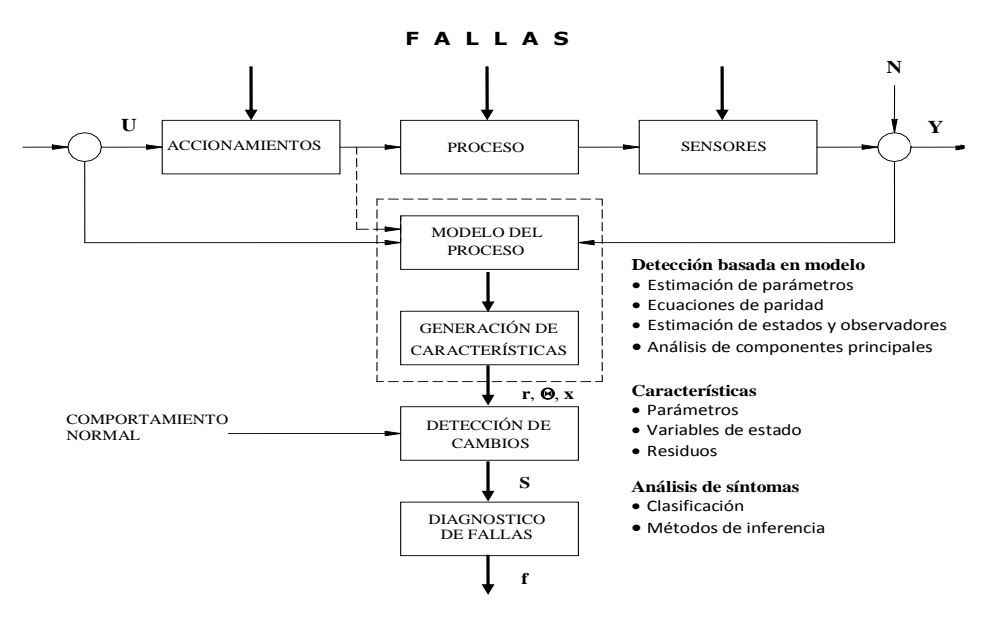

**Figura 1. Esquema general de un sistema de detección and diagnóstico de fallas. Fuente: elaboración propia.**

Las entradas y salidas del proceso alimentan el sistema de supervisión, encargado de detectar la presencia de una falla y diagnosticar su naturaleza. Con esta información es posible corregir los parámetros del controlador de forma manual o automatizada, o intervenir en el proceso para corregir los problemas detectados.

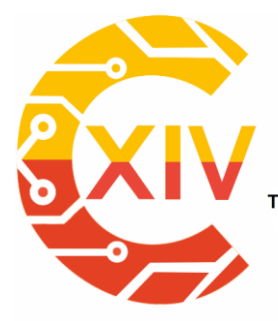

Transformación Digital Incluyente para el avance Tecnológico y Social 18 y 19 de Noviembre de 2019 Bogotá -Colombia-Aduanilla de Paiba - Universidad Distrital Francisco José de Caldas-

Para realizar la detección y el diagnóstico de fallas, se han propuesto múltiples enfoques,

que podrían obedecer a la siguiente clasificación:

#### **1.1. Métodos basados en modelos matemáticos del proceso**

Son estrategias que hacen uso de un modelo formulado a partir del conocimiento de las dinámicas involucradas en el proceso. Básicamente, se fundamentan en la obtención de una diferencia entre las salidas del proceso y las salidas del modelo del proceso, evidenciando la presencia de fallas. Este enfoque usualmente representa un costo computacional muy bajo, pero únicamente puede ser aplicado a procesos donde es posible obtener el modelo de forma analítica, lo que limita su aplicación a sistemas lineales o con no linealidades relativamente simples. La obtención de parámetros también representa una gran dificultad, la cual puede ser abordada por técnicas de identificación de sistemas [3], [4].

#### **1.2. Métodos basados en datos del proceso**

Son métodos que utilizan datos de proceso para resolver un problema de clasificación. Para este propósito, se ha propuesto el uso de clasificadores difusos, análisis de componentes principales, redes neuronales artificiales, máquinas con vectores de soporte, funciones de base radial, entre otros. La principal desventaja de estas técnicas radica en su alto costo computacional y en que generalmente operan como un sistema de "caja negra", incapaz de proporcionar información adicional sobre las fallas [5].

#### **1.3. Métodos basados en modelos de datos históricos del proceso**

Para procesos que permite la recopilación de datos representativos de su operación, tanto en condiciones normales como anómalas, es posible construir un modelo utilizando técnicas como redes neuronales o modelos difusos del tipo Takagi-Sugeno. Estos enfoques son

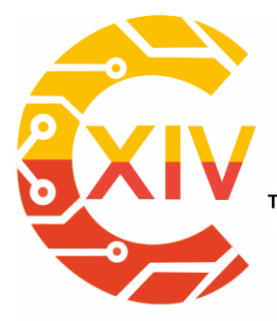

Transformación Digital Incluyente para el avance Tecnológico y Social 18 y 19 de Noviembre de 2019 Bogotá -Colombia-Aduanilla de Paiba - Universidad Distrital Francisco José de Caldas

generalmente costosos desde el punto de vista computacional y requieren grandes volúmenes de datos, que a veces son difíciles de obtener. Sin embargo, son muy útiles para obtener modelos de sistemas dinámicos no lineales. [6].

Utilizando este último enfoque, el objetivo de este trabajo es el desarrollo de un sistema de detección de fallas de un accionamiento de un proceso térmico, utilizando un modelo de red neuronal autorregresivo no lineal de variable exógena (NN-NARX). El artículo está organizado de esta manera: la sección 2 aborda las técnicas de modelado y detección de fallas con redes neuronales, la sección 3 hace una descripción del sistema de control del proceso térmico utilizado como estudio de caso, la sección 4 describe el sistema de monitorización del proceso, en la sección 5 se presenta el diseño del modelo NN-NARX y en la sección 6 se presentan los resultados obtenidos con el modelo propuesto para la planta bajo condiciones de falla. Las conclusiones se dan en la última sección.

#### **2. Modelado y detección de fallas usando redes neuronales artificiales**

La teoría de control y la estadística aplicadas a la supervisión de procesos, han sido investigadas principalmente por la comunidad FDI (Fault Detection and Isolation) y las técnicas basadas en modelos que utilizan la informática y la inteligencia artificial han sido tratadas por la comunidad DX (Diagnosis). Estas técnicas usan modelos cualitativos y enfoques de lógica, como las Redes Neuronales Artificiales, los Sistema de Inferencia Difusa y Neuro-Difusa y los Sistemas Inmunes [1], [7].

Las Redes Neuronales Artificiales (RNA) y los Sistemas de Inferencia Difusa (SID) han sido aplicados con éxito en la detección y diagnóstico automatizado de fallas en diferentes procesos [8], [9], [10]. Además, se pueden combinar en dos categorías: Sistemas de

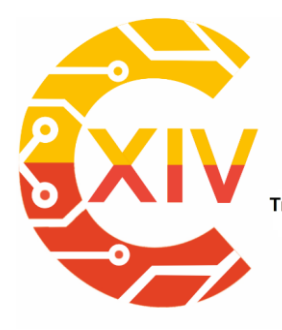

Transformación Digital Incluyente para el avance Tecnológico y Social 18 y 19 de Noviembre de 2019 Bogotá -Colombia-Aduanilla de Paiba - Universidad Distrital Francisco José de Caldas-

Inferencia Adaptativa Neuro-Difusa (ANFIS) [11] y Sistemas Híbridos Neuro-Difusos [12]. Estos enfoques aumentan enormemente la confiabilidad de los sistemas de detección y diagnóstico de fallas [13]. Particularmente, las RNA's se utilizan en una amplia gama de problemas como agrupamiento, reconocimiento, clasificación de patrones, optimización, aproximación de funciones y predicción [10], ya que tienen una capacidad poderosa para aprender, almacenar y recordar información.

Dado que el objetivo principal en el modelado de un proceso es obtener la relación funcional entre las variables que explican su dinámica, es imposible capturar perfectamente todos los detalles del comportamiento real del proceso a partir de la aplicación sistemática de las leyes de la naturaleza. Un estudio empírico busca esta relación desconocida mediante algunas funciones matemáticas, utilizando la información recopilada experimentalmente del sistema, especialmente cuando el proceso es complejo [15]. Las RNA's son herramientas de modelado de caja negra que tienen la capacidad de llevar a cabo un mapeo no lineal de los espacios de entrada y de salida, cuando las relaciones entre estos espacios es desconocida [16]. Las RNA's son desarrollos basados en modelos matemáticos.

La elección del modelo RNA depende del conocimiento a priori del sistema a modelar. Una Red Neuronal NARX o NN-NARX es un buen predictor de series de tiempo [17], [18], el concepto NARX es una generalización No lineal Autorregresiva de Variable Exógena (ARX), que es un instrumento estándar en la identificación de sistemas de caja negra [19]. Los modelos NN-NARX se pueden utilizar para modelar una amplia variedad de sistemas dinámicos no lineales y series de tiempo [20].

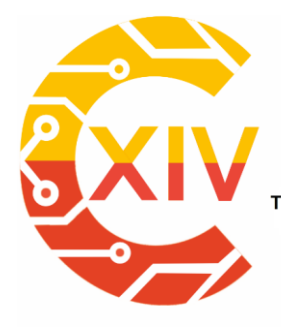

Transformación Digital Incluyente para el avance Tecnológico y Social

18 y 19 de Noviembre de 2019 Bogotá - Colombia-Aduanilla de Paiba - Universidad Distrital Francisco José de Caldas

De acuerdo con lo anterior, a continuación, se describe el diseño de un sistema tipo NN-NARX como un esquema de identificación para luego ser usado en la generación de residuos en el accionamiento de una planta térmica industrial. Los residuos son útiles para la detección y diagnóstico de fallas, y para el desarrollo de mecanismo de tolerancia a fallas.

#### **3. Sistema de control de un proceso térmico**

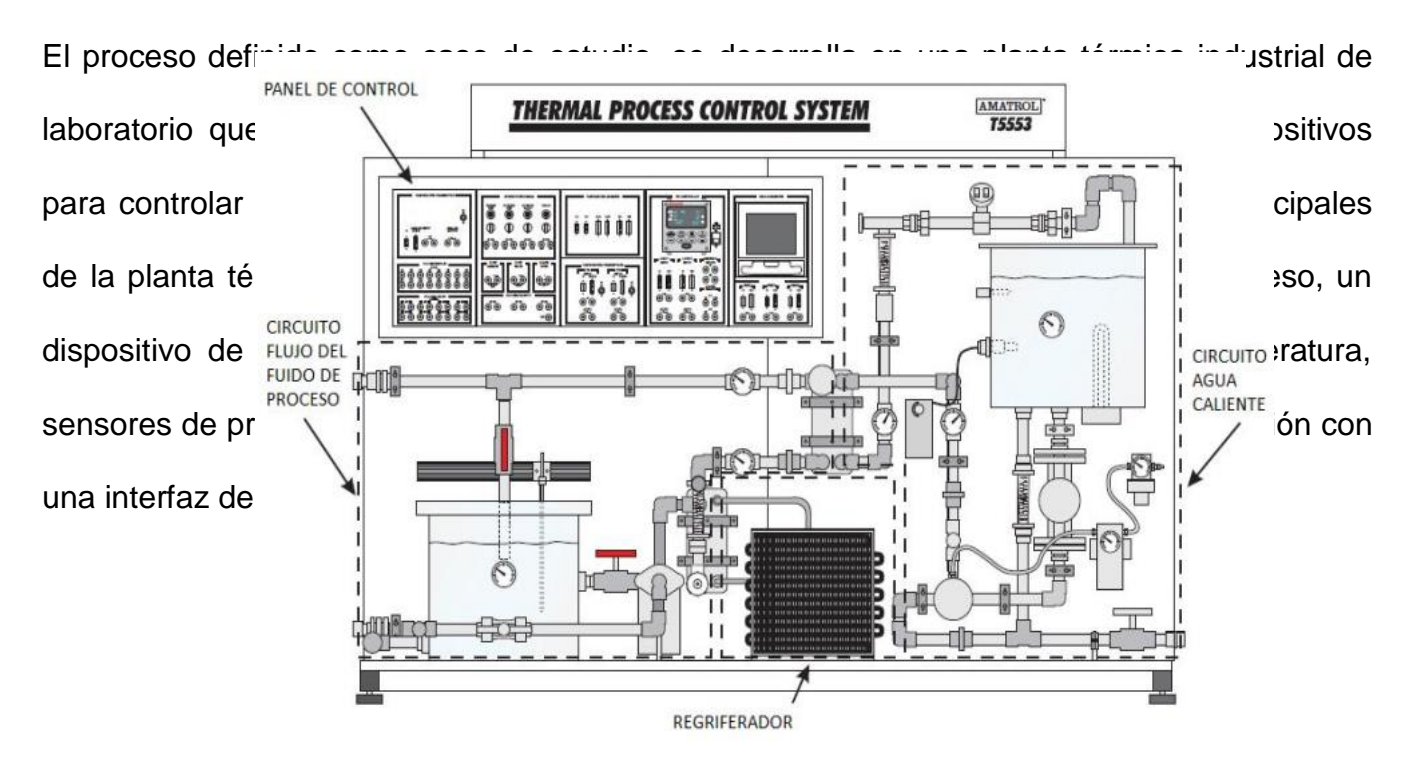

**Figura 2. Planta Térmica como caso de estudio [21].**

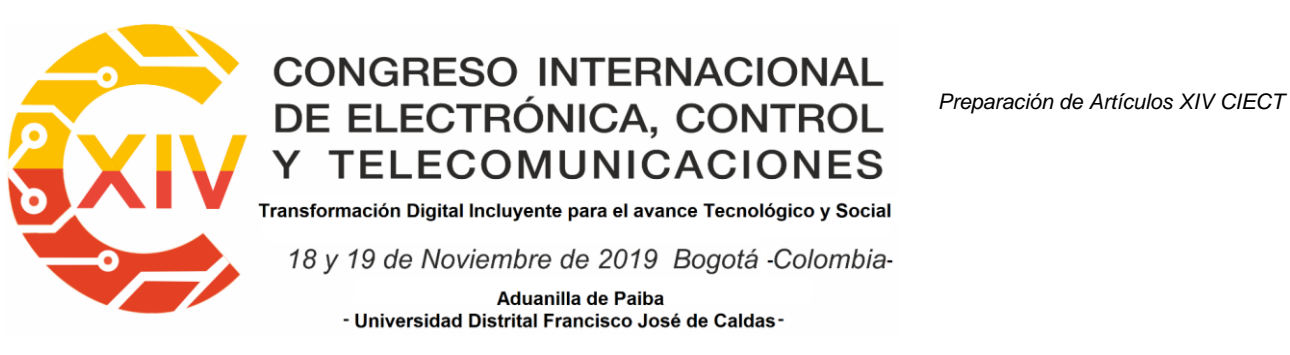

En el circuito del fluido de proceso, el agua es bombeada desde un tanque, pasa a través de

los dos intercambiadores y regresa al tanque. El refrigerador está conectado a uno de los

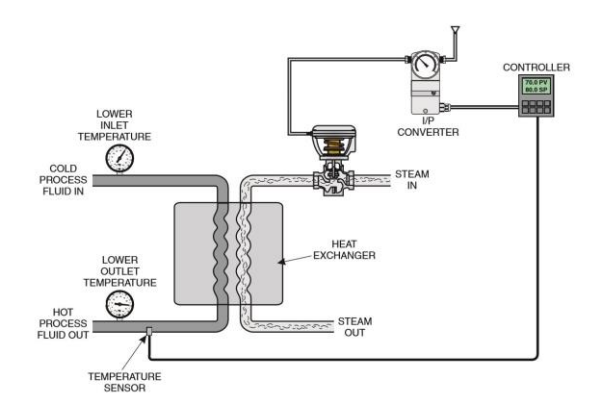

#### **Figura 3. Sistema de control de temperatura del proceso térmico [21].**

intercambiadores para enfriar el agua. En el circuito de fluido caliente, el agua se calienta en un tanque y se bombea a través del otro intercambiador para elevar la temperatura del fluido del proceso. El control de temperatura del fluido de proceso *T* se realiza regulando el flujo de agua caliente en el intercambiador, por medio de una válvula de diafragma que es operada por un convertidor electroneumático *I/P*, que mantiene la presión en el diafragma de la válvula, de acuerdo con la señal del controlador *C* (Fig. 3).

#### **4. Monitorización de la planta**

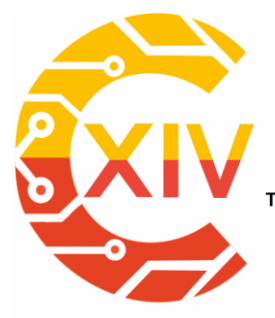

Transformación Digital Incluyente para el avance Tecnológico y Social 18 y 19 de Noviembre de 2019 Bogotá -Colombia-Aduanilla de Paiba - Universidad Distrital Francisco José de Caldas-

La planta térmica tiene un sistema de monitorización, que consiste en un módulo de adquisición de datos, un programa para la gestión de datos y una interfaz de usuario para la interacción con el operador del equipo (Fig. 4).

El módulo de adquisición de datos consiste en un hardware y una aplicación de software. El hardware es un circuito impreso con un microcontrolador de la firma Arduino®, con puertos de entrada/salida análogos y digitales, y un puerto de conexión USB para la alimentación y comunicación con el computador, un software permite programar la tarjeta para capturar los datos de *C* y *T*.

La interfaz de usuario para la interacción con el operador se ejecuta en el paquete Labview®, una plataforma y entorno de desarrollo para diseñar sistemas con lenguaje de programación visual. La interfaz, le permite al operador observar el comportamiento de las variables en

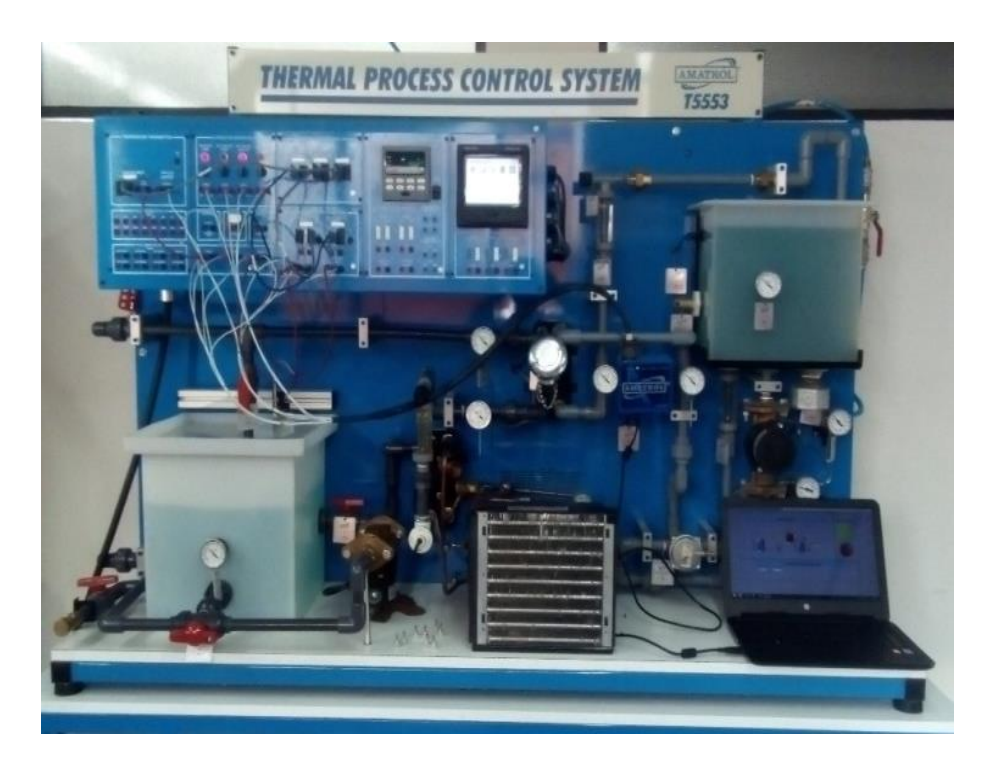

**Figura 4. Sistema de monitorización de la planta térmica. Fuente: elaboración propia.**

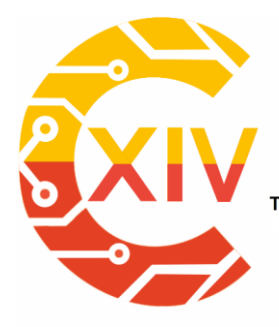

Transformación Digital Incluyente para el avance Tecnológico y Social 18 y 19 de Noviembre de 2019 Bogotá -Colombia-Aduanilla de Paiba - Universidad Distrital Francisco José de Caldas

tiempo real y las alertas de fallas.

Para la programación, se toman las señales monitoreadas en el equipo, la señal de control C de 4-20mA (0-100%) se procesa por la tarjeta Arduino®, ajustándola a una escala de 1-5V para ser utilizada en el programa como señal de monitorización. Se desarrollaron varias pantallas de detalle para la monitorización por parte del operador.

#### **5. Diseño del sistema NN-NARX**

#### **5.1. Arquitectura NN-NARX**

Un modelo de Red Neuronal no lineal Auto Regresivo de Variable Exógena o NN-NARX es una red dinámica recurrente, con conexiones de retroalimentación que encierran varias capas de la red. El modelo NN-NARX se basa en el modelo lineal ARX, que se usa comúnmente en el modelado de series de tiempo. Los modelos NN-NARX se pueden usar para representar una amplia variedad de sistemas dinámicos no lineales y se han implementado extensivamente en varias aplicaciones. La formulación de un modelo NARX se representa por la "ecuación (1)":

$$
\hat{y}(k) = f(u(k-1),...,u(k-n_u), (k-1),...,y(k-n_y)) + e(k)
$$
\n(1)

Donde *u*(*k*) e  $\hat{y}(k)$  son las entradas y salidas del modelo, respectivamente,  $n_u$  y  $n_y$  son los retrasos máximos respectivos y que se denominan órdenes del modelo, *k* representa el paso de tiempo discreto y *<sup>e</sup>*(*k*) es un término de ruido, generalmente asumido como gaussiano o blanco. *f(.)* describe la correlación no lineal entra las entradas y las salidas. Se derivan diferentes arquitecturas de red internas, dependiendo de la representación y parametrización de la función *f(.)*.

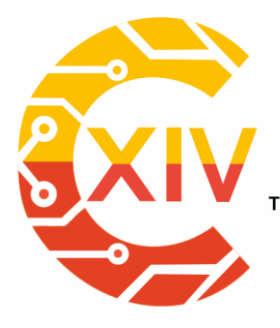

Transformación Digital Incluyente para el avance Tecnológico y Social 18 y 19 de Noviembre de 2019 Bogotá - Colombia-Aduanilla de Paiba - Universidad Distrital Francisco José de Caldas

Basado en la representación del modelo NARX de la ecuación (1), las muestras anteriores de los datos de entrada y salida se presentan a la red neuronal durante la fase de entrenamiento. Al hacerlo, se incorpora la noción de memoria en la red, lo que da como resultado la capacidad del modelo para aprender la dinámica del sistema. Dicha configuración de la red se denota como arquitectura serie-paralelo (Fig. 5a), que solo se puede utilizar para la predicción de un paso adelante. Se puede convertir a arquitectura en paralelo (Fig. 5b) retroalimentando la salida preestablecida en lugar de los datos de salida medidos. La red en paralelo se usa a menudo para modelar la predicción de salida de manera recurrente, como es el caso en este trabajo.

#### **5.2. Entrenamiento**

Una NN-NARX convencional es un modelo de red de avance de dos capas, la función sigmoidal resuelve la capa oculta, mientras que la función lineal resuelve la capa de salida. Como red neuronal dinámica contiene líneas de retardo de tiempo que se utilizan para filtrar datos y predicciones no lineales. Para el entrenamiento se utilizó la función de entrenamiento Levenberg-Marquardt (LM) porque tiene la capacidad de converger más rápidamente.

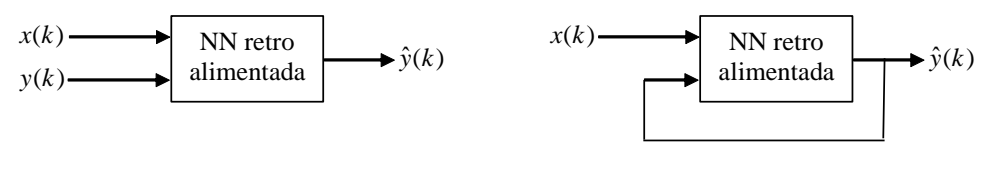

(a) Arquitectura serie-paralelo (b) Arquitectura paralelo

**Figura 5. Arquitecturas de redes neuronales NARX. Fuente: elaboración propia.**

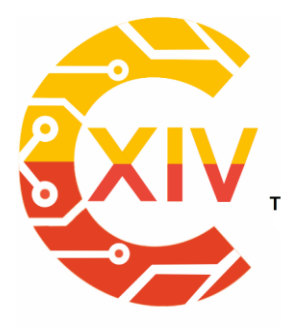

Transformación Digital Incluyente para el avance Tecnológico y Social 18 y 19 de Noviembre de 2019 Bogotá - Colombia-

Aduanilla de Paiba - Universidad Distrital Francisco José de Caldas-

Para el entrenamiento de la red se utilizaron dos vectores de 1000 datos correspondientes a las variables de entrada y de salida (*C*, *T*), tomados durante la operación del equipo bajo condiciones normales (sin fallas). La figura 6, muestra las gráficas de los datos de *C* y *T*.

#### **6. Resultados**

#### **6.1 Identificación del accionamiento**

La selección del número de neuronas en el modelo NN-NARX es un paso importante. En el caso de un gran número de neuronas, la complejidad del cálculo aumenta y causa una parametrización excesiva. Por lo tanto, el número de neuronas se puede seleccionar mediante el uso de curvas de error cuadrático medio (MSE). Se utilizó el 70% de los datos

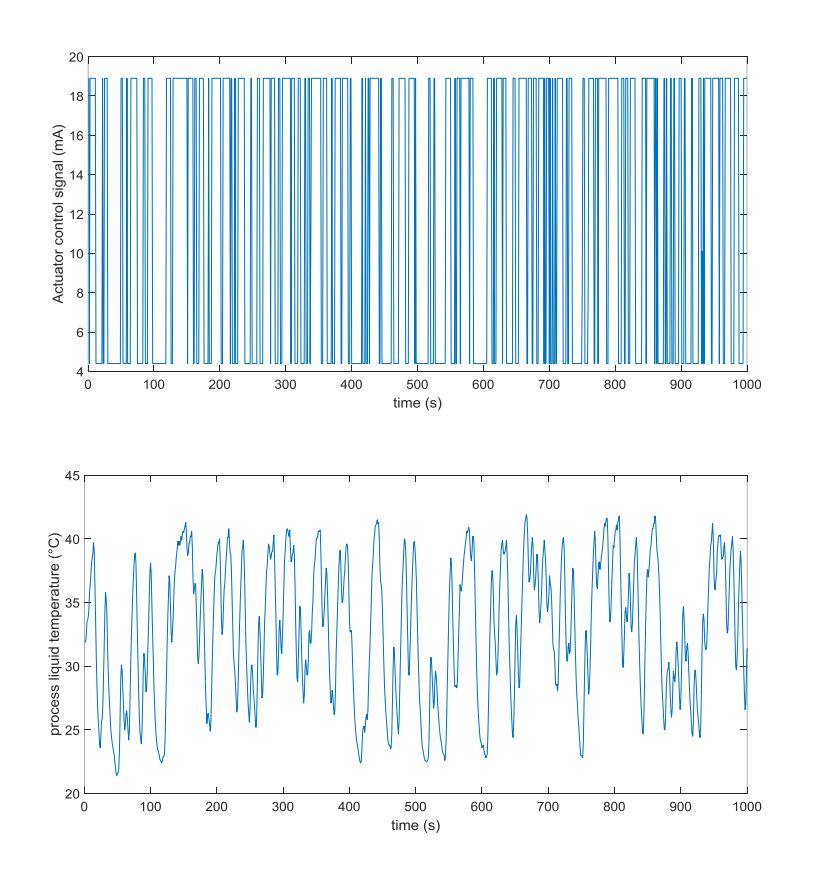

**Figura 6. Datos de entrada/salida durante la operación del equipo. Fuente: elaboración propia.**

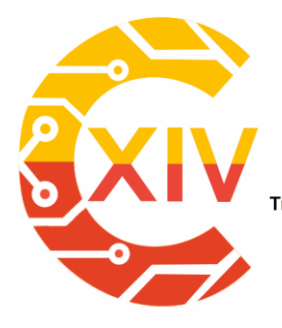

Transformación Digital Incluyente para el avance Tecnológico y Social 18 y 19 de Noviembre de 2019 Bogotá - Colombia-Aduanilla de Paiba - Universidad Distrital Francisco José de Caldas-

para el entrenamiento, el 15% para prueba y el 15% para la validación.

El entrenamiento de la red se realizó calculando los gradientes y actualizando las ponderaciones hasta que la red convergiera a un valor mínimo de error. El algoritmo Levenberg-Marquardt (LM) también conocido como de mínimos cuadrados amortiguados se usa comúnmente para la solución de problemas de mínimos cuadrados no lineales. La figura 7 muestra la adaptación de la red NN-NARX a los datos de temperatura después del entrenamiento.

Los mejores resultados de la adaptación al funcionamiento de la válvula se lograron con una red neuronal recurrente de NARX con 10 neuronas en la capa oculta y una neurona en la capa de salida. En un histograma de errores se observa cuántas instancias de conjuntos de datos de prueba y entrenamiento pertenecen al valor de error correspondiente. El error se

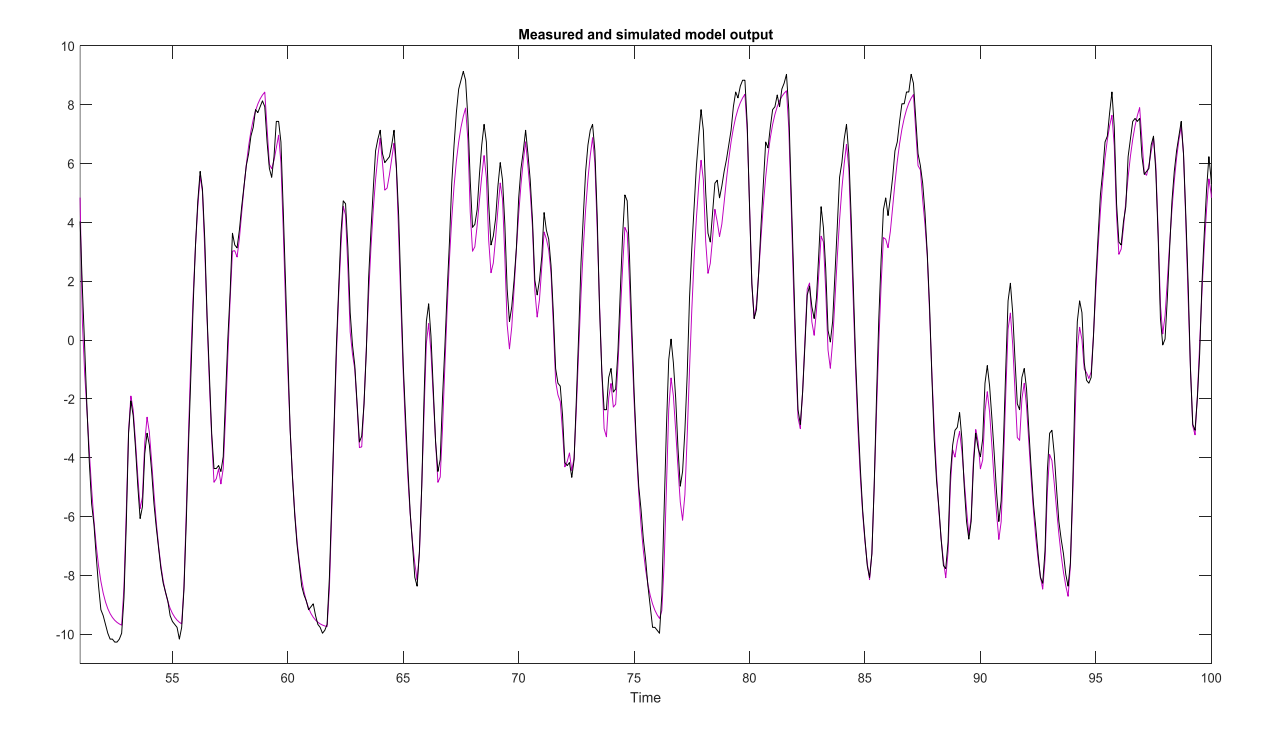

**Figura 7. Adaptación de la red NN-NARX a los datos de temperatura. Fuente: elaboración propia**

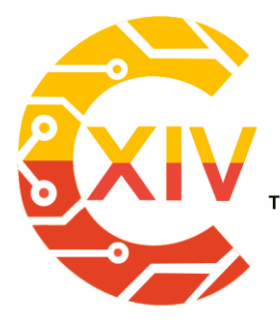

Transformación Digital Incluyente para el avance Tecnológico y Social 18 y 19 de Noviembre de 2019 Bogotá -Colombia-Aduanilla de Paiba - Universidad Distrital Francisco José de Caldas

representa como la diferencia entre la temperatura medida y la temperatura prevista. Debido a la configuración serie-paralelo, estos son errores para solo una predicción de un paso adelante. Por lo tanto, la red se reorganizó en la forma paralela original (lazo cerrado) para realizar una predicción iterada a lo largo de muchos pasos de tiempo.

Se puede observar en la Fig. 8 que la correlación entre la entrada y el error en todos los retrasos está dentro del límite de confianza. Esto lleva al hecho de que las entradas y salidas se modelan con precisión y el modelo ha capturado todas las características del comportamiento del sistema.

#### **6.2 Generación de residuos**

Los residuos son clave para la detección de fallas durante la monitorización del

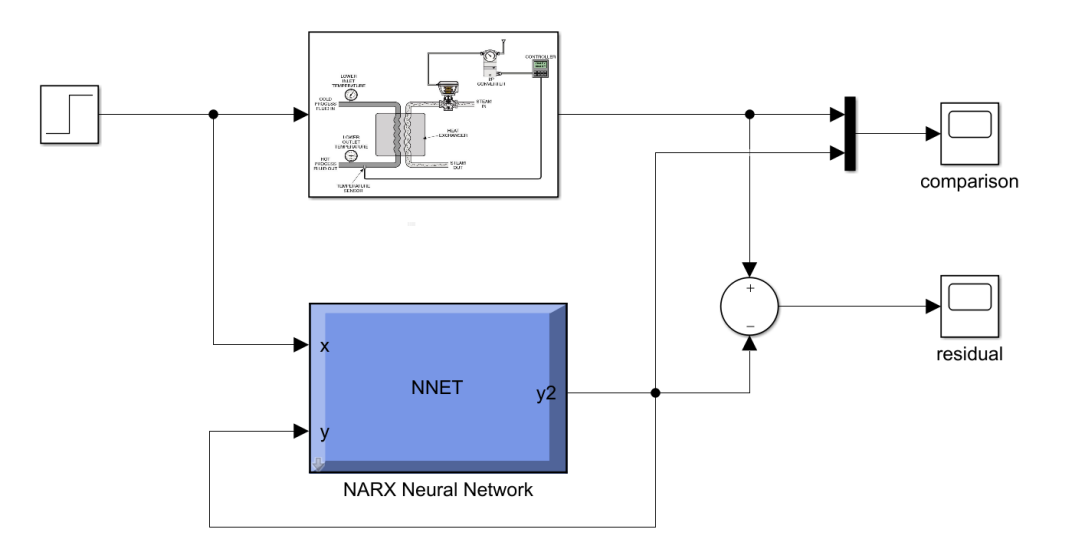

**Figura 9. Esquema para detección de fallas en el accionamiento. Fuente: elaboración propia.**

 $-20$ 

 $\overline{5}$  $-15$  $-10$  $-5$  $\mathbf{0}$  $10$ 15 20 Lag

**Figura 8. Correlación entre la entrada y el error durante el entrenamiento. Fuente: Elaboración propia.**

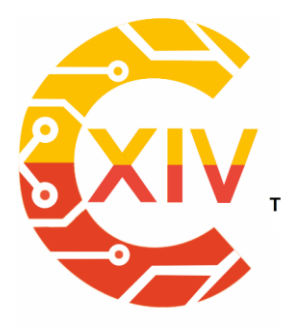

Transformación Digital Incluyente para el avance Tecnológico y Social 18 y 19 de Noviembre de 2019 Bogotá -Colombia-Aduanilla de Paiba - Universidad Distrital Francisco José de Caldas-

accionamiento. La diferencia entre las salidas del sistema y las salidas generadas del modelo se denominan residuos *R*. Estos residuos suministran una fuente de información acerca de las fallas para su posterior procesamiento. La detección de fallas se fundamenta en la evaluación de la magnitud de los residuos. Esto quiere decir que para cada residuo *Rk*, donde *k* = 1…, *n* serán cercano a cero para casos de funcionamiento del equipo libre de fallas y será diferente de cero para casos de funcionamiento bajo condiciones de falla. La Fig. 9 representa el esquema para la detección de fallas en el accionamiento, utilizando el modelo NN-NARX.

La Fig. 10 muestra los resultados obtenidos para el residuo entre la salida de la válvula modelada (*T mod*) y los datos tomados de la válvula (*T real*) en un intervalo [0s, 4000s] para el sistema libre de fallas.

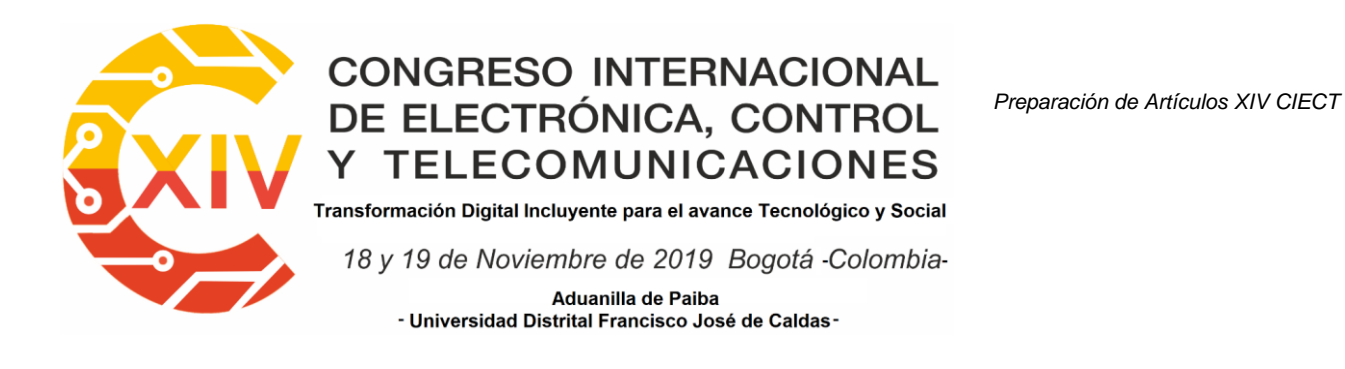

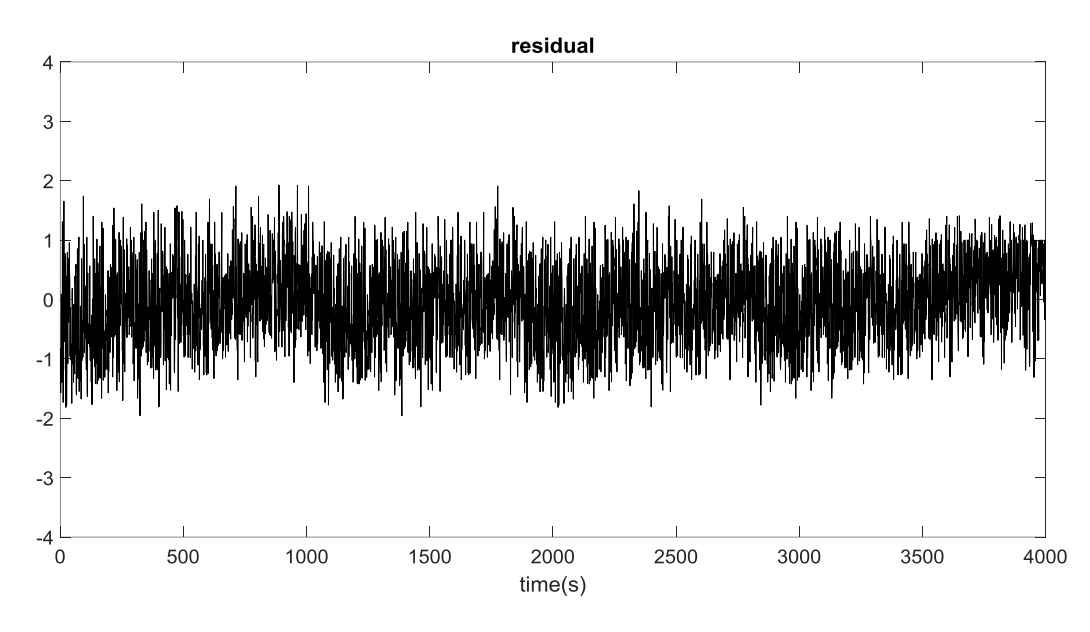

**Figura 10. Residuos generados con el modelo NN-NARX para funcionamiento libre de fallas. Fuente: elaboración propia.**

Para este trabajo, se representaron 4 tipos de eventos anormales en la válvula, entre abruptos, incipientes o intermitentes. La descripción de los tipos de fallas se muestra en la Tabla 1. Las fallas se emulan en condiciones cuidadosamente controladas, manteniendo la operación del proceso dentro de los límites de seguridad aceptables.

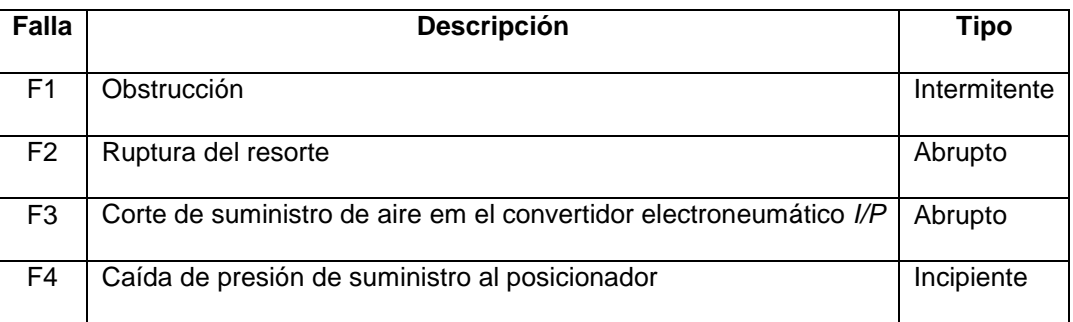

**Tabla 1. Tipos de fallas en la válvula. Fuente: elaboración propia.**

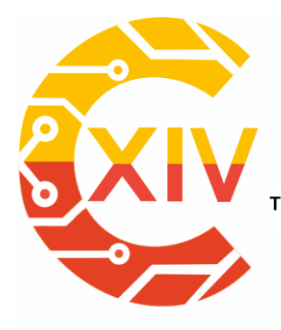

Transformación Digital Incluyente para el avance Tecnológico y Social 18 y 19 de Noviembre de 2019 Bogotá - Colombia-Aduanilla de Paiba - Universidad Distrital Francisco José de Caldas

Para el caso de estudio en este trabajo solo se escogen los residuos generados para dos fallas. Se mide la temperatura del líquido de proceso en el sistema cuando presenta por separado las fallas F1 y F3, y se compara con la temperatura del modelo NN-NARX cuando el equipo funciona libre de fallas. La figura 11 muestra el residuo generado por F1 (intermitente) cuando esta se extiende desde 2000s hasta 3000s aproximadamente y el residuo generado por F3 (abrupto) cuando se presenta aproximadamente en 2500 s.

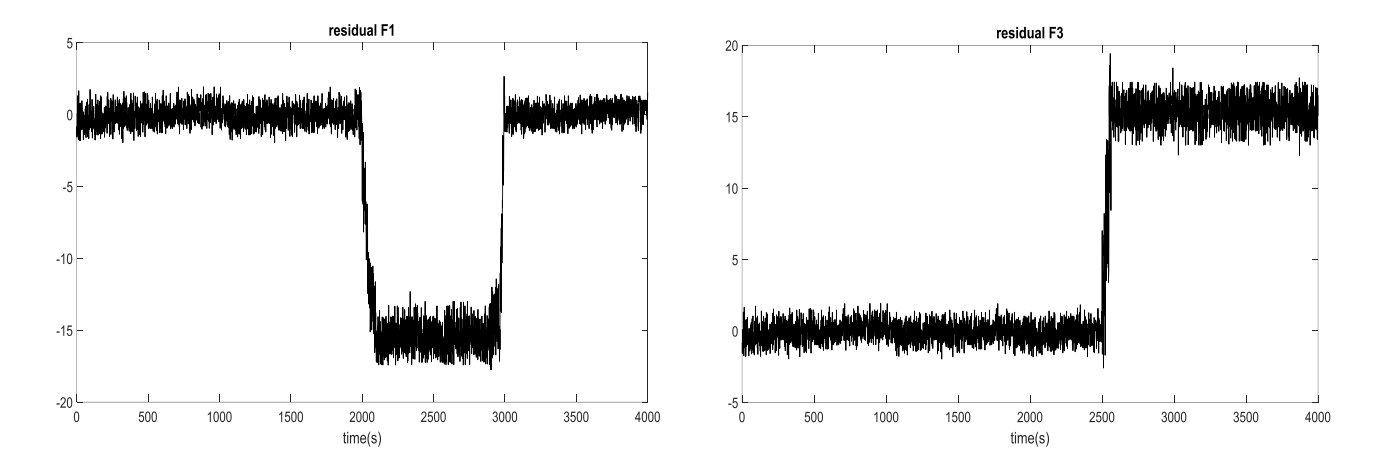

**Figura 11. Residuos para fallas F1 y F3. Fuente: elaboración propia.**

#### **6.3 Evaluación de residuos**

Para realizar la evaluación de fallas y generar alertas para el operador que monitorea el proceso a través de la interfaz gráfica, una vez realizada la detección, se utiliza un algoritmo de filtrado de señales. El algoritmo es un programa adicional que se ejecuta en el procesador que tiene instalado el sistema de monitorización y que realiza el entrenamiento NN-NARX. Las señales de salida, es decir, los residuos, se monitorean por el algoritmo cada periodo de

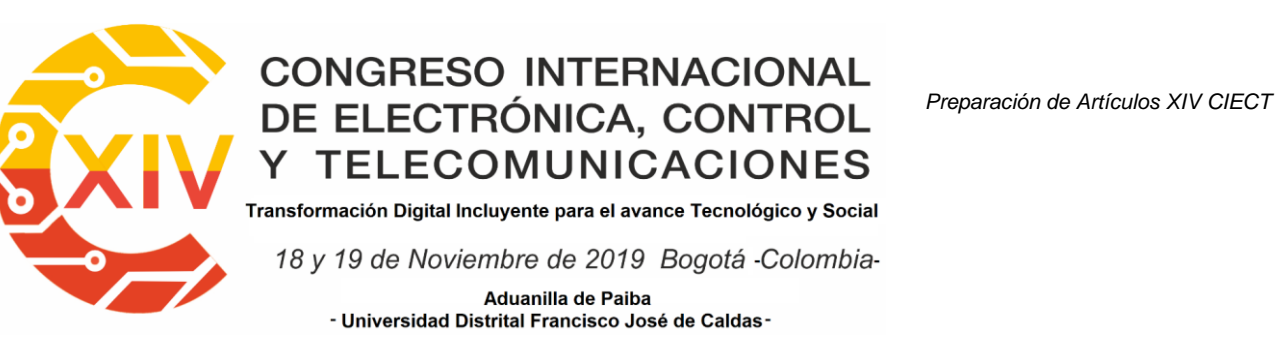

muestreo, y dependiendo del cambio de la señal, envía una alerta a la interfaz del operador

sobre el tipo de falla que ocurra durante la operación del proceso.

El algoritmo incorporado es una versión de la función *filter* del programa Matlab®, que tiene la

funcionalidad de detectar la variación de la señal desde el umbral definido en condiciones

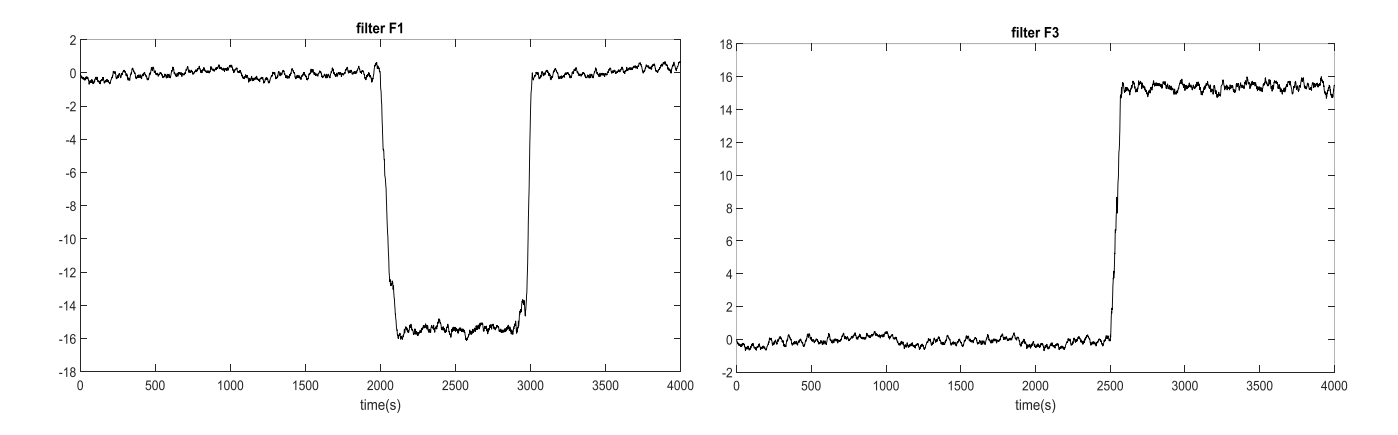

#### **Figura 12. Evaluación de fallas F1 y F3. Fuente: elaboración propia.**

normales de operación. En este caso, cada señal de falla tiene un valor diferente y se define en la función. La Fig. 12 muestra la evaluación de las fallas F1 y F3 normalizadas. La función, una vez incorporada, utiliza los residuos y dependiendo de la falla, envía una señal de alerta a la interfaz del operador.

#### **7. Conclusiones**

En este trabajo se presentó el uso de un modelo de Red Neuronal no lineal Auto Regresivo de Variable Exógena o NN-NARX, para la identificación, detección y evaluación de fallas, en el accionamiento de una planta térmico industrial. Se presentaron los enfoques para la

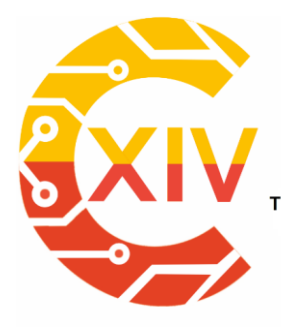

Transformación Digital Incluyente para el avance Tecnológico y Social 18 y 19 de Noviembre de 2019 Bogotá -Colombia-Aduanilla de Paiba - Universidad Distrital Francisco José de Caldas-

detección y diagnóstico de fallas, enfatizando en redes neuronales. Se describió un sistema de control de un proceso térmico donde se aplicó el modelo.

La red neuronal fue entrenada con datos en condiciones normales de funcionamiento de la planta, se utilizó la correlación de errores para validar el desempeño de la red. Posteriormente, se utilizó para obtener los residuos en caso de eventos de falla, la generación de residuos permitió detectar y diagnosticar (debido a la forma y magnitud de su perfil) el tipo de falla que afecta el sistema térmico.

De los resultados se concluye que el esquema desarrollado es adecuado como modelo del proceso para la detección y evaluación eficiente de fallas. El método propuesto en este trabajo combina la potencia de la informática y la solidez de las redes neuronales. El procedimiento conduce a la detección de fallas, la estimación del tiempo de cada una y finalmente su evaluación.

Como se puede ver, esta técnica se puede usar para detectar fallas múltiples en línea y para aislar la sección de la planta cuando se detecta la falla. El sistema diseñado es útil para la implementación a través de un dispositivo de hardware que puede incorporarse al equipo de proceso. Entre las limitaciones del método está la necesidad de tener modelos de cada una de las fallas, ya que requiere tiempo, recursos computacionales y un historial de datos.

#### **Agradecimientos**

Los autores agradecen a la Universidad Distrital Francisco José de Caldas, por el uso de equipos de laboratorio para el estudio de caso y por la contribución económica a la socialización de esta investigación.

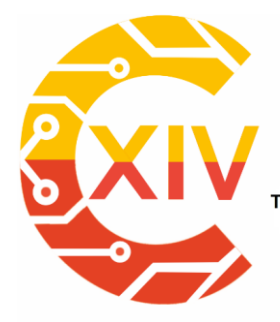

.<br>Transformación Digital Incluyente para el avance Tecnológico y Social

18 y 19 de Noviembre de 2019 Bogotá -Colombia-Aduanilla de Paiba - Universidad Distrital Francisco José de Caldas

#### **Referencias**

[1] L. Hurtado, E. Villarreal, y L. Villarreal, "Detección y diagnóstico de fallas mediante técnicas de inteligencia artificial, un estado del arte". Dyna, vol. 83, no. 199, pp. 19–28, December 2016. DOI: https://doi.org/10.15446/dyna.v83n199.55612.

[2] Z. Bluvband, and P. Grabov, "Failure Analysis of FMEA", Proceedings of Annual Reliability and Maintainability Symposium (RAMS), Fort Worth, 2009, pp. 344-347. DOI: 10.1109/RAMS.2009.4914700.

[3] V. Venkatasubramanian, R. Rengaswamy, K. Yin y S. Kavuri, "A review of process fault detection and diagnosis: Part I: Quantitative model-based methods". Computers & Chemical Engineering, vol. 27, no. 3, pp. 293-311, March 2003. DOI: https://doi.org/10.1016/S0098- 1354(02)00160-6.

[4] F. E. Pineda y A. Chica, "Proposal of a fault estimation using coprime fractions". Visión Electrónica, vol.9, no. 2, pp. 172-181, December 2015. DOI: https://doi.org/10.14483/22484728.11025.

[5] V. Venkatasubramanian, R. Rengaswamy, K. Yin y S. Kavuri, "A review of process fault detection and diagnosis: Part II: Qualitative models and search strategies". Computers & Chemical Engineering, vol. 27, no. 3, pp. 313-326, March 2003. DOI: https://doi.org/10.1016/S0098-1354(02)00161-8.

[6] V. Venkatasubramanian, R. Rengaswamy, K. Yin y S. Kavuri, "A review of process fault detection and diagnosis: Part III: Process history-based methods". Computers & Chemical Engineering, vol. 27, no. 3, pp. 327-346, March 2003. DOI: https://doi.org/10.1016/S0098- 1354(02)00162-X.

[7] G. Biswas, M. Cordier, J. Lunze, L. Trave-Massuyes, L. y Staroswiecki, M., "Diagnosis of Complex Systems: Bridging the Methodologies of the FDI and DX Communities". *IEEE Transactions on Systems, Man, and Cybernetics, Part B (Cybernetics)*, vol. 34, no. 5, pp. 2159-2162, October 2004. DOI: 10.1109/TSMCB.2004.835006.

[8] Y. Kourd, D. Lefebvre y N. Guersi, "Early FDI Based on Residuals Design According to the Analysis of Models of Faults: Application to DAMADICS". Advances in Artificial Neural, Vol. 2011, pp. 1-10, July 2011. DOI: http://dx.doi.org/10.1155/2011/453169.

[9] K. Bruton, P. Raftery, B. Kennedy, M. Keane y D. O'Sullivan, "Review of automated fault detection and diagnostic tools in air handling units". Energy Efficiency, Vol. 7, issue 2, pp. 335-351, 2014. DOI: https://doi.org/10.1007/s12053-013-9238-2.

[10] S. Samanta, N. Bera, y G. Sarkar, "An Intelligent Adaptive Neuro Fuzzy based Fault Diagnosis System for Severity and Phase Detection of Induction Machine". Lectures on

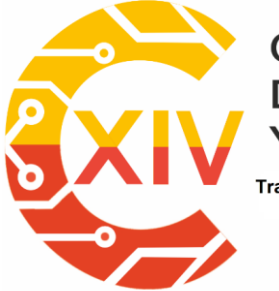

Transformación Digital Incluyente para el avance Tecnológico y Social

18 y 19 de Noviembre de 2019 Bogotá -Colombia-

Aduanilla de Paiba - Universidad Distrital Francisco José de Caldas

Modelling and Simulation; A selection from AMSE # 2017-N°2, pp. 41-51, November 2017. ISSN: 1961-5086.

[11] J. Jang, "ANFIS: Adaptive Network-Based Fuzzy Inference Systems". *IEEE Trans. on Systems, Man and Cybernetics*, Vol. 23, pp. 665-685, 1993. DOI: 10.1109/21.256541.

[12] R. Fulles, "Neural Fuzzy Systems". Finland: Abo Akademy University, 1995. ISBN: 951- 650-624-0, ISSN: 0358-5654.

[13] L. Hurtado, "Utilización de anfis para la detección de fallas en un Sistema térmico". Memorias del IV Congreso Internacional de Ingeniería Informática y Sistemas de Información, Vol. 19, 2018, pp. 212-223. ISBN: 978-959-261-585-4.

[14] R. Araujo, A. Oliveira y S. Meira, "A morphological neural network for binary classification problems". Engineering Applications of Artificial Intelligence, vol. 65, pp. 12-28, October 2017. DOI: https://doi.org/10.1016/j.engappai.2017.07.014.

[15] L. Hurtado, "Modelamiento teórico y modelamiento empírico de procesos, una síntesis", Revista Scientia et Technica, año 12, no. 31, pp. 103 – 138, August 2006. DOI: http://dx.doi.org/10.22517/23447214.6399.

[16] S. Yu, K. Zhu y X. H. Zhang, "Energy demand projection of China using a path-coefficient analysis and PSO–GA approach". Energy Conversion and Management, vol. 53, no. 1, pp. 142-153, January 2012. DOI: https://doi.org/10.1016/j.enconman.2011.08.015.

[17] E. Pisoni, M. Farina, C. Carnevale y L. Piroddi, "Forecasting peak air pollution levels using NARX models". Engineering Applications of Artificial Intelligence, vol. 22, issues 4-5, pp. 593-602, June 2009. DOI: https://doi.org/10.1016/j.engappai.2009.04.002.

[18] L. G. Baca, M. Pegalajar, M. Delgado y M. Pegalajar, "An Application of Non-Linear Autoregressive Neural Networks to Predict Energy Consumption in Public Buildings". Energies, vol. 9, issue 9:684, August 2016. DOI: 10.3390/en9090684.

[19] S. Chen, S.A. Billings y P. M. Grant, "Non-linear system identification using neural networks", International Journal of Control, vol. 51, issue 6, pp. 1191-1214, March 2007. DOI: https://doi.org/10.1080/00207179008934126.

[20] E. Cadenas, W. Rivera, R. Campos y C. Heard, "Wind Speed Prediction Using a Univariate ARIMA Model and a Multivariate NARX Model". Energies, vol. 9, issue 2:109, February 2016. DOI: https://doi.org/10.3390/en9020109.

[21] Amatrol, Thermal Process Control System, T5553 equipment manual.

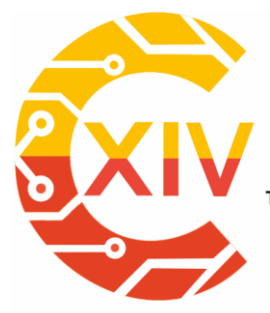

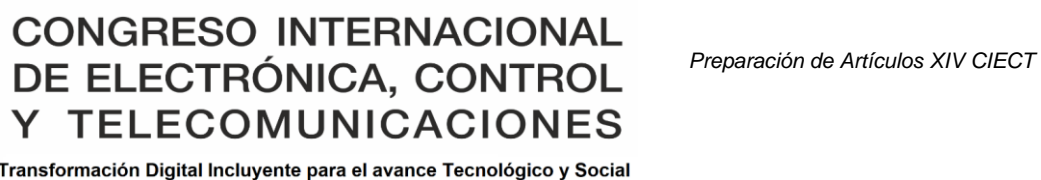

18 y 19 de Noviembre de 2019 Bogotá -Colombia-Aduanilla de Paiba - Universidad Distrital Francisco José de Caldas-

### **NAVEGACIÓN PRM EN DRON COMERCIAL Y SIMULACIÓN GAZEBO PRM NAVIGATION IN TRADING DRON AND GAZEBO SIMULATION**

#### **Franklin Pineda Torres\*1 , Néstor Santiago Ortiz Mogollón\*\*2 .**

**Resumen***:* Partiendo de un dron comercial AR Dron Parrot 2.0, se desarrolla un proceso de navegación autónoma con un planificador de ruta probabilístico PRM en tiempo real, por medio de una red ROS entre el dron y el software de simulación Gazebo. Utilizando el paquete de robótica -*Robotics System Toolbox* del software Matlab que interactúa con Gazebo, es posible el estudio del planificador de trayectoria deseado, anexando la creación y conexión de la red ROS sobre sistema operativo Linux, donde se analiza el algoritmo de navegación desde el punto de vista práctico vs., simulación. Los errores que se presentan son mínimos, teniendo en cuenta los retardos de propagación y el algoritmo de control para que en la medida que se recibe información de ubicación se pueda corregir y minimizar el error medio cuadrático.

**Palabras clave**: Dron, Gazebo, Matlab, navegación, PRM, ROS.

**Abstract:** Starting from a commercial drone AR Dron Parrot 2.0, an autonomous navigation process is developed with a PRM probabilistic route planner in real time, through a ROS network between the drone and the Gazebo simulation software. Using the robotics system toolbox from software Matlab that interacts with Gazebo, it is possible to study the desired trajectory planner, in addition, the creation and connection of the ROS

 $\overline{a}$ 

<sup>\*</sup> MSc en Ingeniería Electrónica Universidad de los Andes, Especialista en Automática e Informática Industrial, Ingeniero Electrónico. Docente, investigador, director del semillero de investigación S&C de la Universidad Autónoma de Colombia. Áreas de interés: inteligencia artificial, control y automatización.

<sup>\*\*</sup> Ingeniero Electrónico Universidad Autónoma de Colombia.

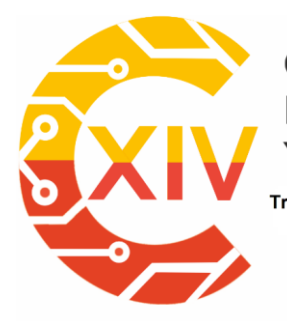

CONGRESO INTERNACIONAL<br>DE ELECTRÓNICA, CONTROL Preparación de Artículos XIV CIECT Y TELECOMUNICACIONES Transformación Digital Incluyente para el avance Tecnológico y Social

18 y 19 de Noviembre de 2019 Bogotá -Colombia-Aduanilla de Paiba - Universidad Distrital Francisco José de Caldas-

network on the Linux operating system, where the navigation algorithm is analyzed from the practical vs., simulation points of views. The errors that are presented are minimal, taking into account the propagation delays and the control algorithm; this is in charge of receiving location information in order to correct and minimized the mean square error. **Keywords:** Drone, Gazebo, Matlab, navigation, PRM, ROS.

#### **1. Introducción**

La planificación y generación de trayectorias o caminos eficientes y seguros para aplicaciones con robots móviles autónomos juega un papel prioritario en todos los desarrollos que se están realizando. La capacidad de un robot móvil para determinar su ubicación en el espacio es una tarea imprescindible para poder navegar de forma totalmente autónoma [1]. El conocimiento de la propia posición, así como de otros objetos o características de interés en el entorno del robot, son los cimientos básicos sobre los que se sustentan las operaciones de navegación de más alto nivel. Por ejemplo, la localización permite que sea posible planificar trayectorias para llegar a un destino concreto mientras se evitan obstáculos [2], y es fundamental para tareas más complejas como construir mapas de entornos desconocidos. Sin la capacidad de localización, los robots estarían condenados a interactuar con el entorno a través de comportamientos reactivos, y serían incapaces de planificar acciones más allá de su campo de percepción local [3].

Los robots, en este caso los UAV ́s, deben calcular su trayectoria de forma autónoma con el objetivo de realizar su misión de manera segura y eficiente a partir de la información obtenida del entorno mediante los sensores abordo.

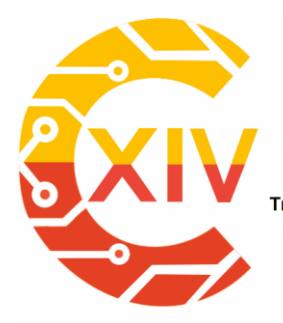

Transformación Digital Incluyente para el avance Tecnológico y Social 18 y 19 de Noviembre de 2019 Bogotá -Colombia-Aduanilla de Paiba - Universidad Distrital Francisco José de Caldas-

Existen varios métodos de origen geométrico para resolver el problema básico de planeamiento de caminos, y desde [2] se han destacado tres métodos: campos potenciales artificiales (*potential functions*), mapas de carreteras (*roadmaps*) y descomposición de celdas (*cell decompositions*). En la última década se ha desarrollado una nueva metodología denominada mapas de ruta probabilísticos (*probabilistic road maps)* [1,4-5], debido a que en entornos complejos, con un elevado número de grados de libertad o restricciones cinemáticas, los métodos geométricos pueden presentar limitaciones en cuanto al tiempo de cómputo necesario y el éxito en la generación de trayectorias [6].

#### **1.1Descripción general**

Sobre un ambiente previamente establecido; generado en los dos software de simulación Matlab y Gazebo –estos deben ser iguales morfológicamente más no obligatoriamente en su escala, allí se establecen: los obstáculos, los límites de movimiento, la coordenada inicial y la coordenada final; donde sobre un sistema coordenado el dron debe iniciar y finalizar su desplazamiento. El algoritmo de ruta probabilística toma el ambiente e indica la forma y nodos por donde el dron se debe ir desplazando; el sistema operativo para robótica ROS, interactuando sobre una red wifi creada por el dron usando su propio módulo inalámbrico, comunica a gazebo con las configuraciones que debe tener el dron para su funcionamiento. La figura 2, representa gráficamente y de manera general los aspectos que intervienen dentro del proyecto.

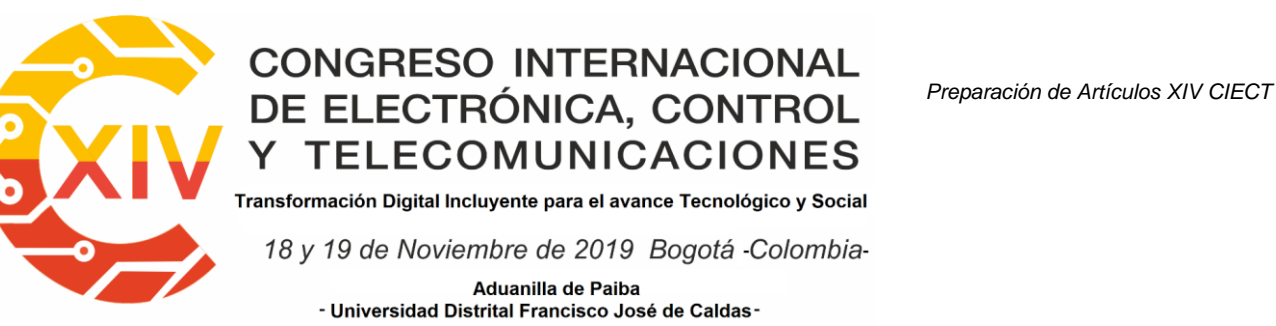

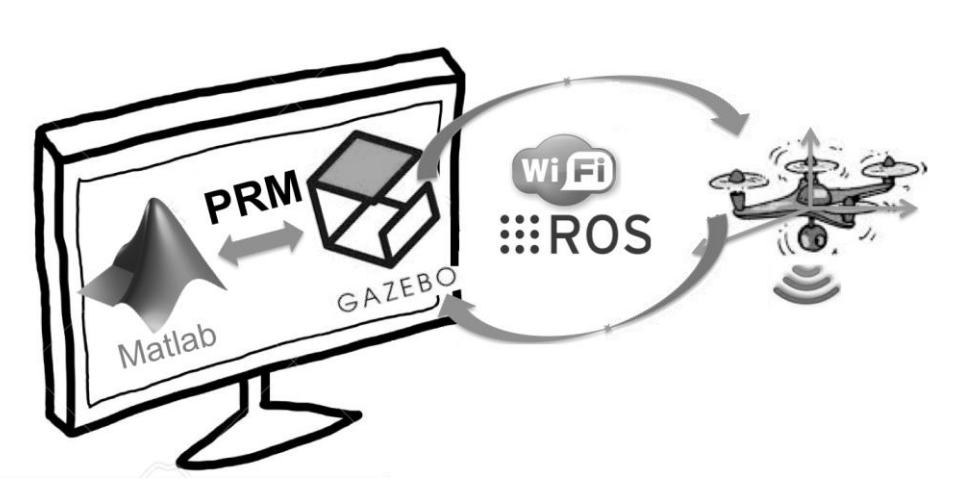

**Figura 2. Descripción general. Autores.**

#### **2. ROS**

*Robot Operating System* -ROS provee servicios estándar de un sistema operativo tales como abstracción del hardware, control de dispositivos de bajo nivel, implementación de funcionalidad de uso común, paso de mensajes entre procesos y mantenimiento de paquetes. Está basado en una arquitectura de grafos donde el procesamiento toma lugar en los nodos que pueden recibir, mandar y multiplexar mensajes de sensores, control, estados, planificaciones y actuadores, entre otros [7-8]. Ya que ROS estandariza la forma del manejo de servicios, para trabajar con ROS se debe estar seguro que el fabricante de software y/o hardware (nodos) proporciona los drives y controladores adecuados para el sistema operativo en el que se este trabajando.

#### **2.1. Comunicación con ROS**

Podemos representar de forma muy resumida un nodo como una pieza que dispone de un mecanismo de comunicación con ROS mediante mensajes y que puede tener un mecanismo de interconexión con elementos externos [9]. ROS incorpora en esencia dos

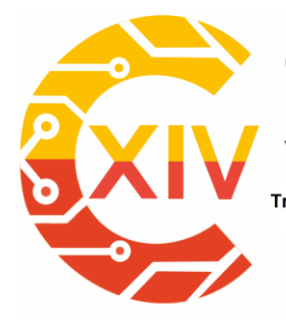

Transformación Digital Incluyente para el avance Tecnológico y Social 18 y 19 de Noviembre de 2019 Bogotá -Colombia-Aduanilla de Paiba - Universidad Distrital Francisco José de Caldas-

mecanismos de comunicación suscripción/publicación y servicios –ver figura 3. La solicitud y respuesta se realiza por medio de los servicios y la suscripción, publicación, que es lo que más se usa, se puede ver como el envío y recepción de información que se hace en base a tópicos (tipos de mensaje) en el ROS. Aunque los tópicos establecidos en ROS es una lista bastante amplia, es posible de igual forma creación de nuevos tópicos.

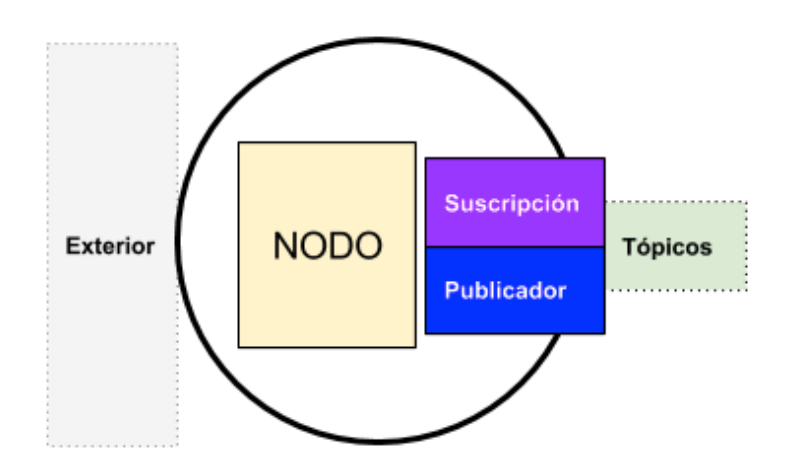

**Figura 3. El nodo y comunicación con ROS. [9]**

#### **2.2 ROS en Matlab**

Previamente al uso del ROS con Matlab este debe ser instalado [10]. El *toolbox* de robótica proporciona creación, conexión y comunicación con una red ROS. Se debe iniciar con la función *rosinit* y finalizar con *rosshutdown.* Los parámetros de entrada para la inicialización son tanto el nombre del host, que puede ser una dirección IP, y el puerto de acceso. El listado de nodos se pueden observar con *rosnode* y los diferentes tópicos con *rostopic.* Como se observa, las funciones son muy intuitivas y prácticas en su uso.

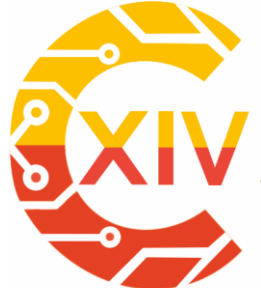

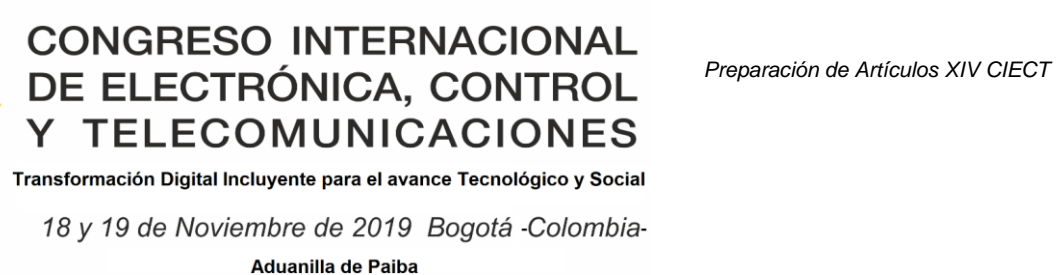

- Universidad Distrital Francisco José de Caldas-

#### **3. PRM**

El mapa de ruta probabilístico se crea usando un espacio de configuración aleatorio; la idea básica para dos dimensiones es ir escogiendo puntos aleatorios que se unirán de acuerdo a una función de distancia sobre el espacio libre que poseen cada dos puntos. Cada unión crea una nueva arista dentro de un grafo, este se solucionará usando algún algoritmo de búsqueda como por ejemplo A\*, Dijisktra etc., [6]. El pseudo-código se presenta en la tabla 1.

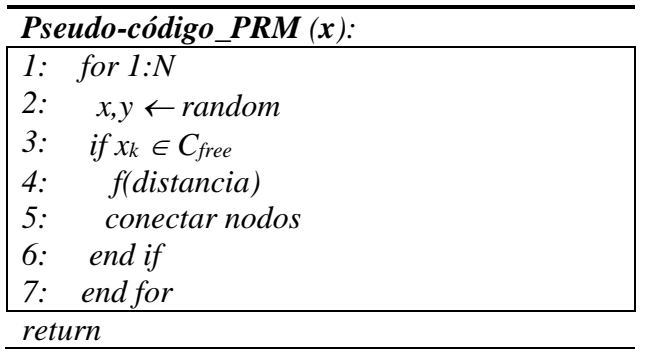

#### **Tabla 1. Pseudocódigo PRM. Adaptado de [6]**

Una vez que el algoritmo PRM ha conectado los nodos, teniendo en cuenta el espacio característico de obstáculos *Cobs* en la figura 4, inicia desde el nodo *nstart* y traza la trayectoria hasta el nodo final *nend.* Para el cálculo de la mínima trayectoria suele usarse la distancia euclídea con el algoritmo A\*. Se observa que entre valores más grandes para N en el pseudocódigo, la trayectoria a encontrar es más óptima, de hecho, pueden existir situaciones donde N es pequeño para encontrar una solución desde *nstart* hasta *nend*. Por supuesto un N grande costará tiempo de cómputo que hace que se deba establecer una relación de nodos vs solución vs tiempo.

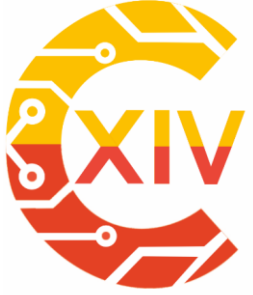

Transformación Digital Incluyente para el avance Tecnológico y Social

18 y 19 de Noviembre de 2019 Bogotá -Colombia-

Aduanilla de Paiba - Universidad Distrital Francisco José de Caldas-

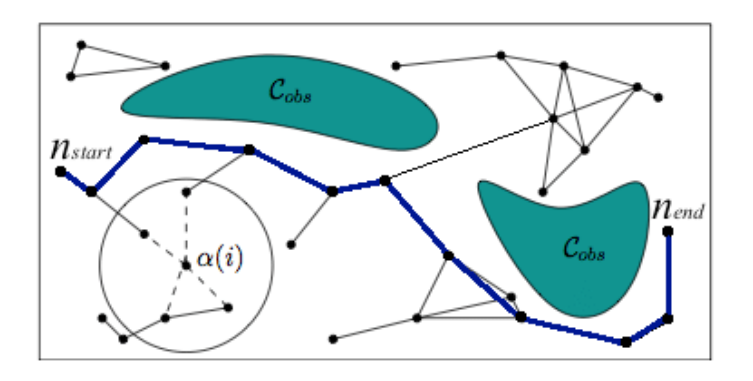

**Figura 4. Creación mapa de ruta probabilístico. Adaptado de [6].**

#### **3.1. PRM en Matlab**

Dentro del paquete de robótica con Matlab R2018 en adelante, es posible crear un objeto PRM que se especifica con el mapa *Map*, el número de nodos *NumNodes* y la distancia de conexión entre nodos *ConnectionDistance* [10]. Ejemplificando en la tabla 2 se presenta un script corto de cómo se crea el objeto llamando a la clase *robotics* y el acceso a sus métodos: *BinaryOccupancyGrid* diseña el mapa respectivo, la variable *sMap* es un arreglo donde los obstáculos son incluidos con 1's sobre un ambiente de 0's; de allí se deduce que obstáculos curvos o poligonales no se deben aproximar a obstáculos con ángulos rectos. La variable *sc* es la escalización con respecto al ambiente real. La figura 5 muestra el resultado para 20 nodos.

| script-ejemplo_PRM: |                                                         |
|---------------------|---------------------------------------------------------|
|                     | 1: $map = robotics.BinaryOccupancyGrid(sMap, sc);$      |
|                     | 2: $prmSimple = robotics.PRM(map, NumNodes);$           |
|                     | 3: $nstart = [2 6];$                                    |
|                     | 4: $nend = [13 4]$ ;                                    |
|                     | 5: $path = \frac{findpath(prmSimple, nstart, nend)}{$ ; |
|                     | 6: show(prmSimple)                                      |
| return              |                                                         |

**Tabla 2. Script ejemplificando el PRM.**

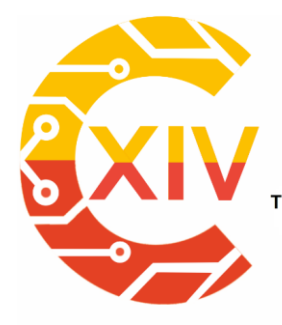

Transformación Digital Incluyente para el avance Tecnológico y Social 18 y 19 de Noviembre de 2019 Bogotá - Colombia-Aduanilla de Paiba - Universidad Distrital Francisco José de Caldas-

#### **3.2. Matlab-ROS-ArDrone**

La conexión entre Matlab y el Ardrone 2.0 se realiza a través del paquete *ardrone\_autonomy* [11] que de forma manual o de comandos es posible el control del Ardrone 2.0. El nodo de la red en Matlab de la figura 6, permite la conexión con el ROS.

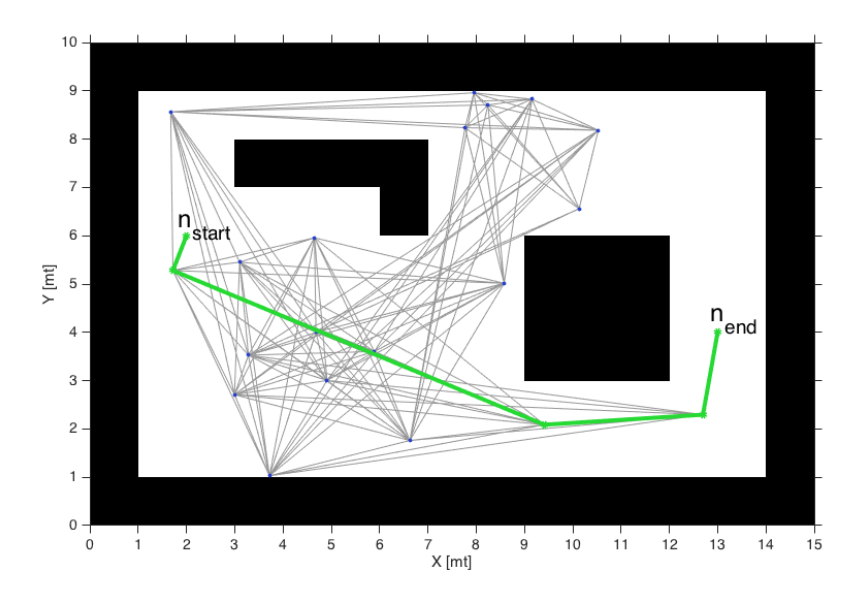

**Figura 5. Resultado de Script. Autores**

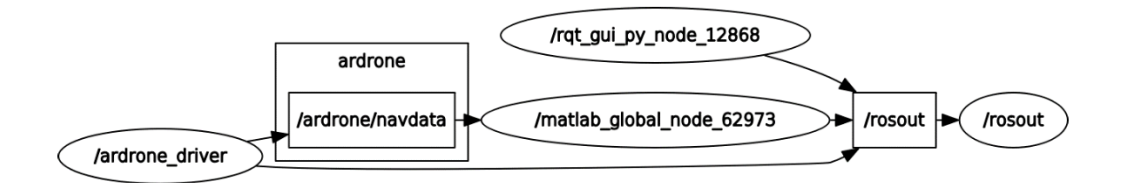

**Figura 6. Nodo Matlab para el control del ArDrone. Autores**

#### **4. GAZEBO**

Gazebo es un simulador dinámico en 3D de libre uso [12], con la capacidad de simular de manera precisa y eficiente diferentes tipos de robots en entornos complejos interiores y exteriores. Aunque es similar a los motores de juegos, Gazebo ofrece simulación física con un grado de fidelidad mucho mayor, donde es posible usar un conjunto de sensores e

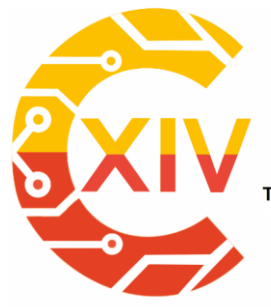

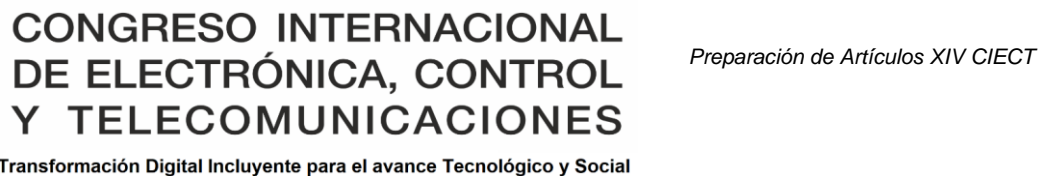

18 y 19 de Noviembre de 2019 Bogotá -Colombia-Aduanilla de Paiba - Universidad Distrital Francisco José de Caldas -

interfaces para usuarios, también con la posibilidad de conexión a otros programas. Aunque Gazebo puede funcionar sobre Windows<sup>3</sup>, no se recomienda porque carga mucho la CPU, es mejor usarlo sobre otro sistema operativo.

#### **4.1. Integración Matlab-Gazebo**

El enlace o conexión para la comunicación y movimiento del Robot Virtual (Gazebo) con el algoritmo de Matlab del PRM se realiza mediante una integración Matlab-ROS-Gazebo, ver figura 7, que recibe los comandos u ordenes de Matlab y los transmite al simulador Gazebo para ser interpretados como instrucciones; estas permiten visualizar el movimiento del Ardron 2.0 a través de ambiente de simulación, figura 8.

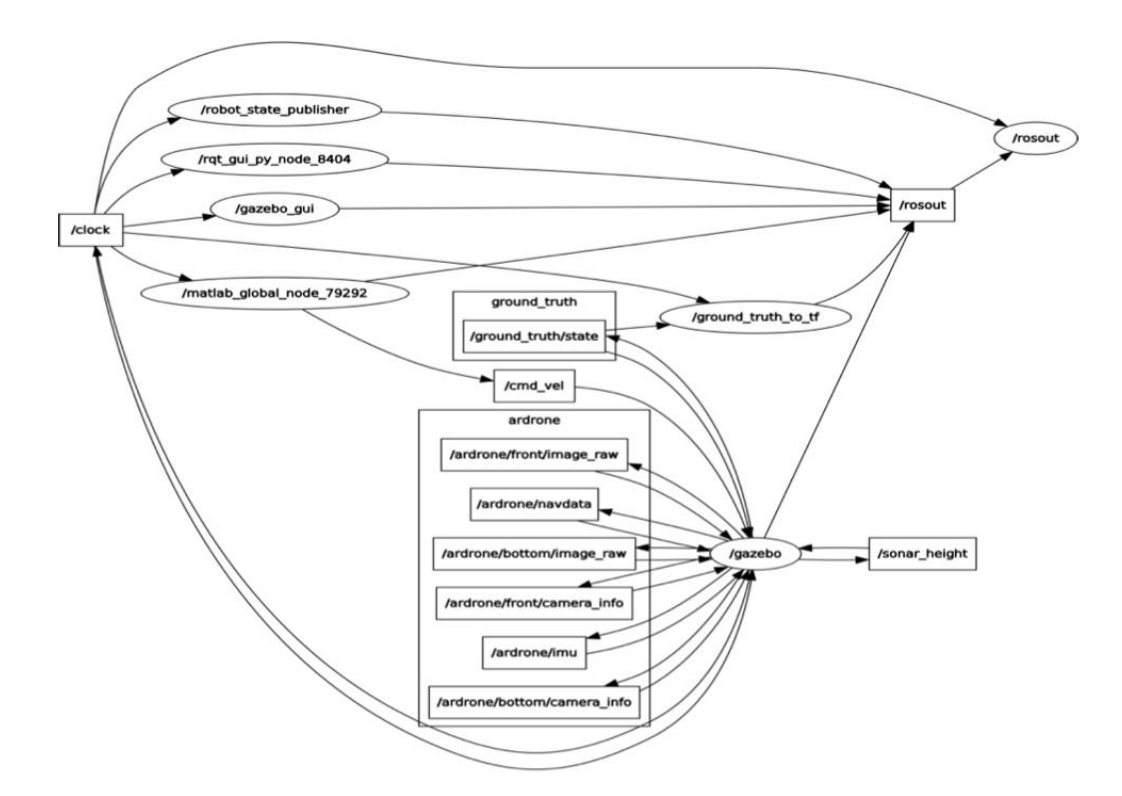

#### **Figura 7. Nodos y Tópicos Correspondientes a la Integración Matlab-Gazebo. Autores**

 $\overline{a}$ <sup>3</sup> Para funcionar Gazebo sobre Windows, se recomienda utilizar Gazebo Web (gzweb,2019)

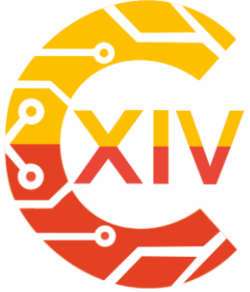

Transformación Digital Incluyente para el avance Tecnológico y Social

18 y 19 de Noviembre de 2019 Bogotá -Colombia-

Aduanilla de Paiba - Universidad Distrital Francisco José de Caldas-

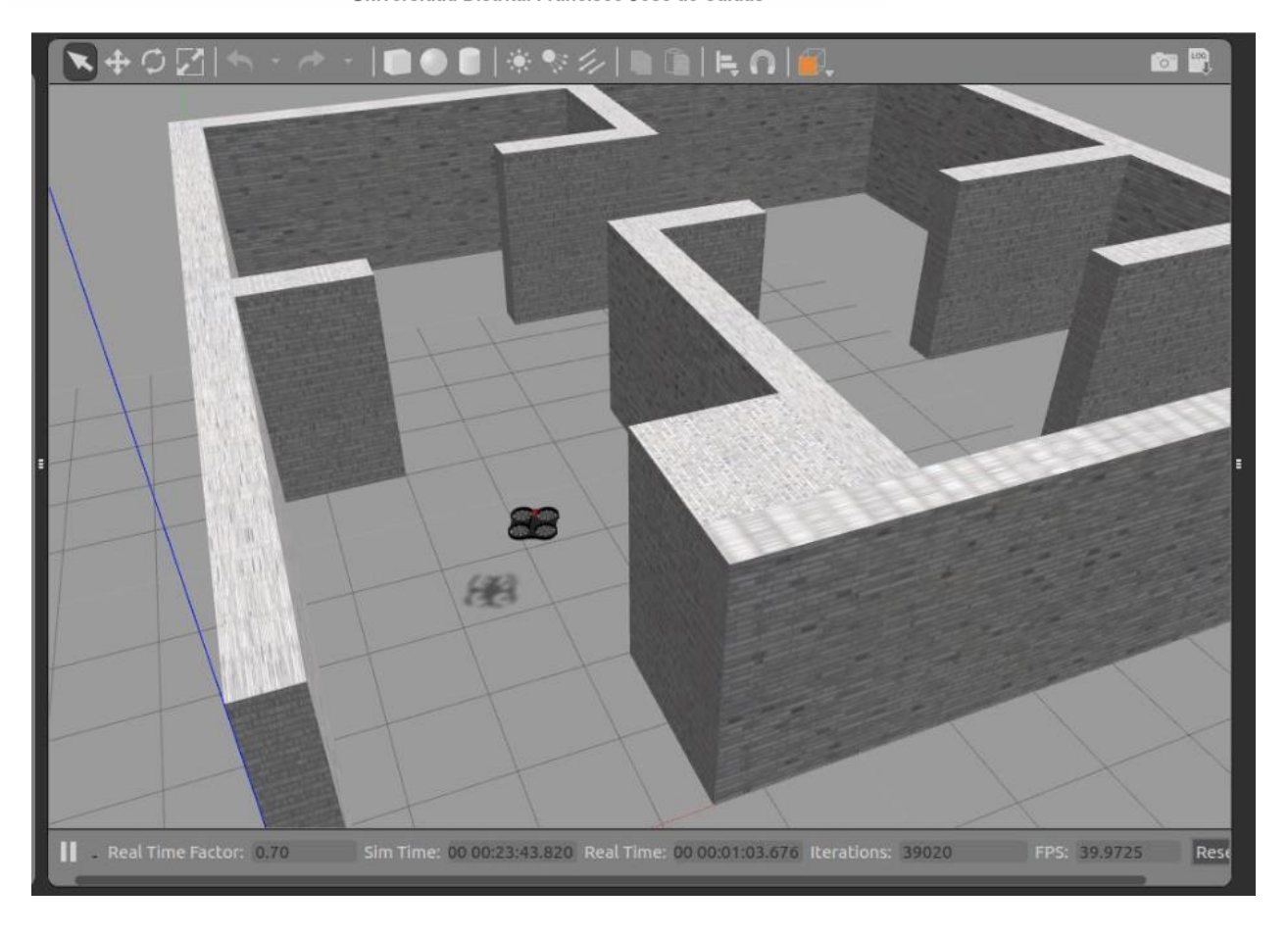

**Figura 8. Ambiente de Simulación Gazebo. Autores**

#### **5. PRUEBAS Y RESULTADOS**

Teniendo completas las redes Matlab-ROS-ArDrone2.0 y Matlab-ROS-Gazebo se procede a establecer como pruebas tres rutas, una por cuadrante –ver tabla 3, iniciando en la coordenada (2,0,0); la coordenada (0,0,0) es pared en el mapa de rutas escogido – ver figura 8. Matlab genera el PRM y se envía la solución de la trayectoria nodo a nodo, tanto al dron físico como al dron simulado en Gazebo. Los resultados son basados sobre el error relativo ec(1) de la coordenada de meta del dron simulado *Dron<sup>S</sup>* y el Dron físico *DronF.*
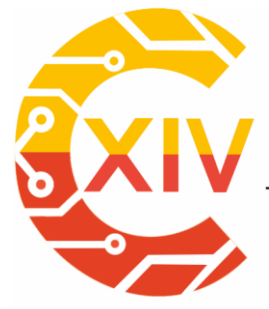

Transformación Digital Incluyente para el avance Tecnológico y Social

18 y 19 de Noviembre de 2019 Bogotá -Colombia-

Aduanilla de Paiba - Universidad Distrital Francisco José de Caldas-

$$
e_r = \frac{Dron_S - Dron_F}{Dron_S} * 100\% \tag{1}
$$

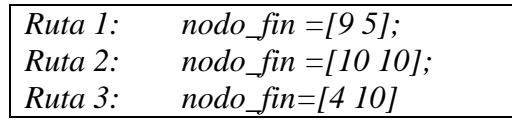

## **Tabla 3. Rutas de Prueba.**

## **5.1. Resultados Ruta 1.**

Los nodos generados por el PRM para la primera ruta se muestran en la tabla 4. Se observa que tanto el segundo como el penúltimo nodo se encuentran muy cerca al inicio y fin de la trayectoria respectivamente.

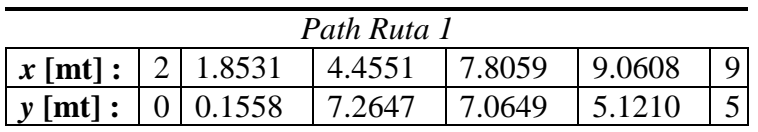

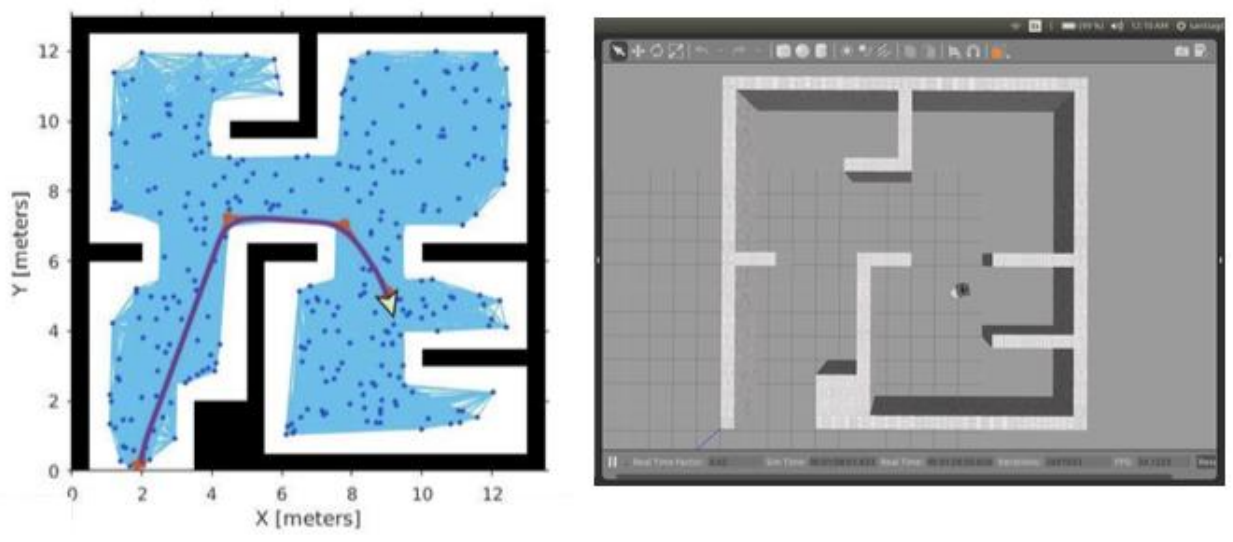

**Tabla 4. Nodos Ruta 1.**

**Figura 9. PRM y Simulación Gazebo para la Ruta 1. Autores**

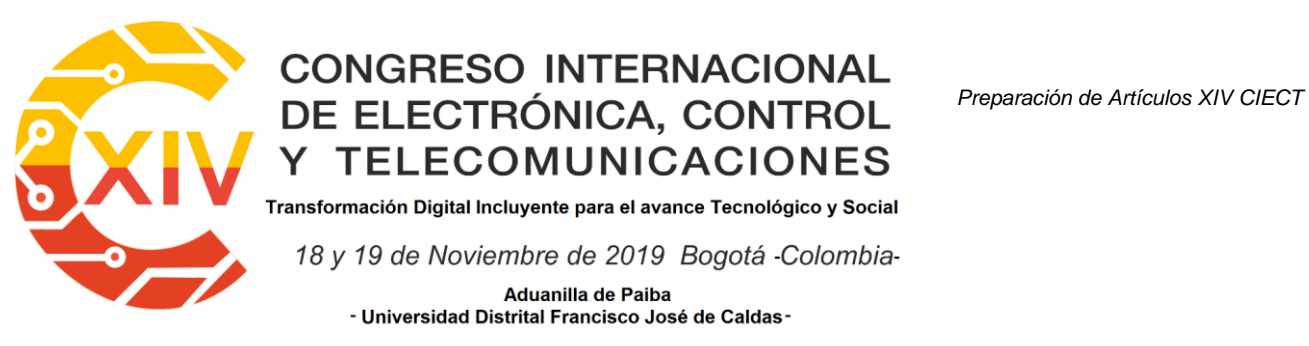

Los errores relativos desarrollados con respecto a la ubicación final se muestran en la tabla 5. Aunque el error relativo es menor sobre el eje x para la ruta 1, el error medio cuadrático erms de toda la trayectoria sobre este eje es mucho mayor.

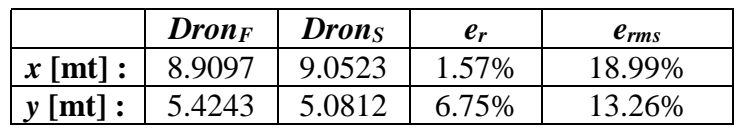

**Tabla 5. Errores: Ruta 1.**

## **5.2. Resultados Ruta 2.**

Los nodos generados por el PRM para la segunda ruta se muestran en la tabla 6. Como se aprecia en la figura 10, los errores para esta ruta son mayores con respecto a la primera. El error medio cuadrático de la trayectoria en el dron real sobre el eje x, sobrepasa por valores altos a los demás errores, -ver tabla 7.

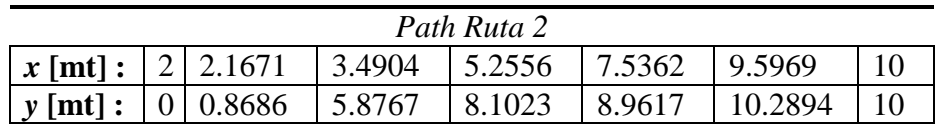

## **Tabla 6. Nodos Ruta 2.**

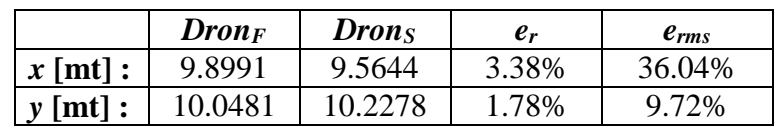

**Tabla 7. Errores: Ruta 2.**

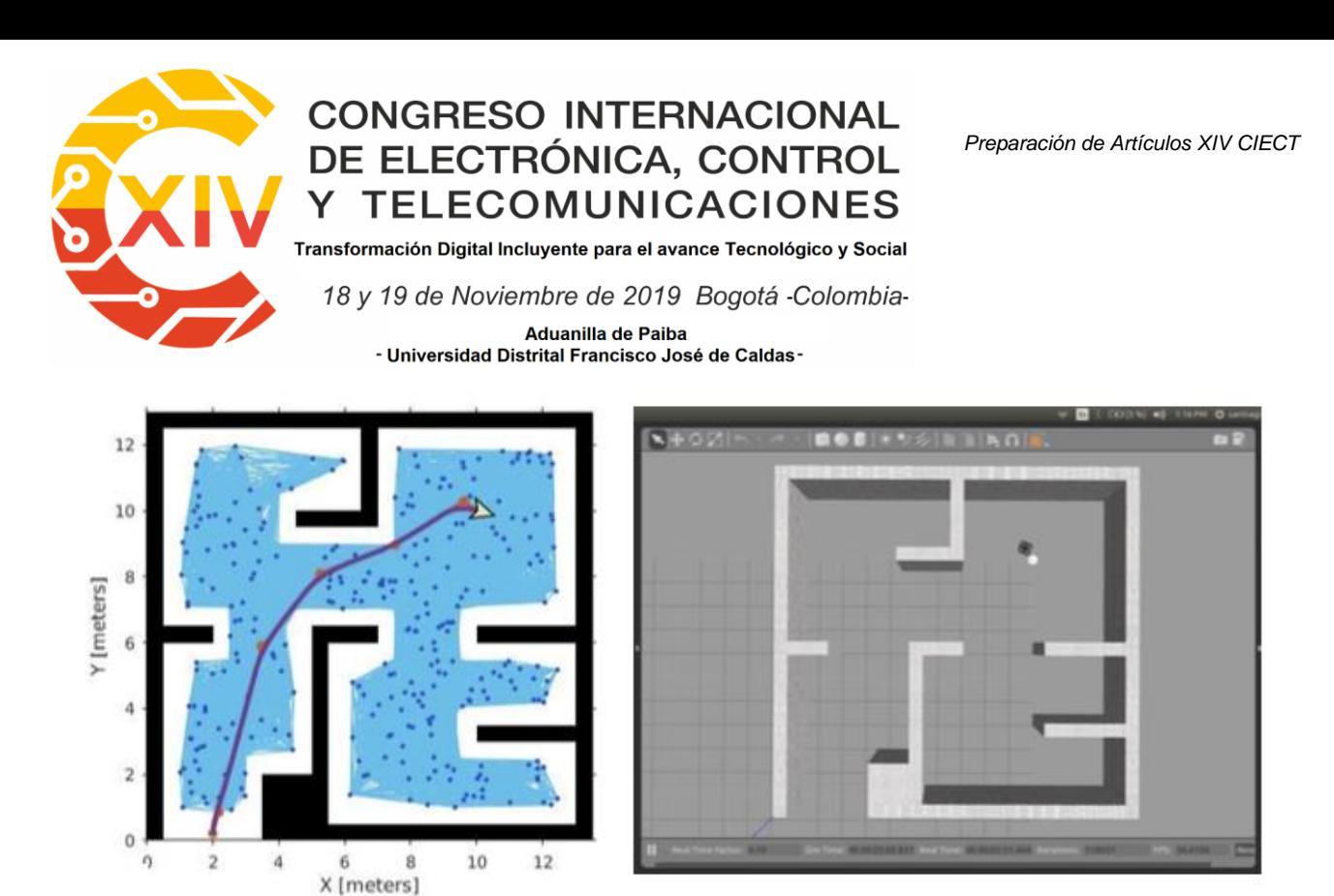

**Figura 10. PRM y Simulación Gazebo para la Ruta 2. Autores**

# **5.3. Resultados Ruta 3.**

La ruta 3 es la ruta más corta con tan solo dos nodos –ver tabla 8. En la tabla 9, al igual que la ruta 2, el error medio cuadrático sobre la coordenada *y* es alto, 40%, debido al impulso que lleva el dron sobre el eje y su respectivos balanceos. En la figura 11 se muestra parte del escenario con el dron aterrizando en la coordenada de fin, allí cada tableta son aproximadamente 50cm.

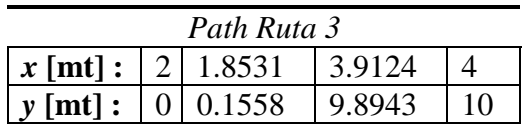

## **Tabla 8. Nodos Ruta 3.**

|              | $\boldsymbol{Dron}_F$ | <b>Drons</b> | $\mathbf{\ell}_r$ | $e_{rms}$ |
|--------------|-----------------------|--------------|-------------------|-----------|
| $x$ [mt] :   | 3.9118                | 3.9464       | 1.86%             | 18.49%    |
| $\nu$ [mt] : | 9.9176                | 9.5488       | 3.79%             | 40.11\%   |

**Tabla 9. Errores: Ruta 3.**

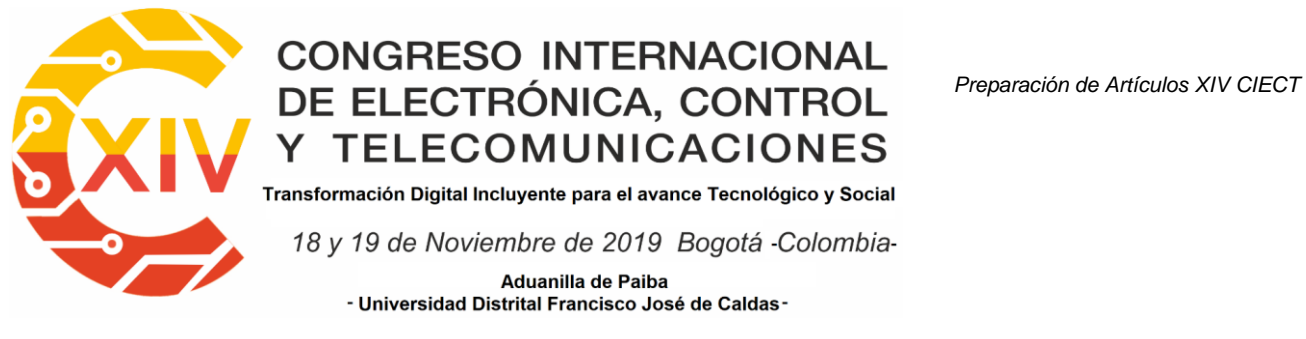

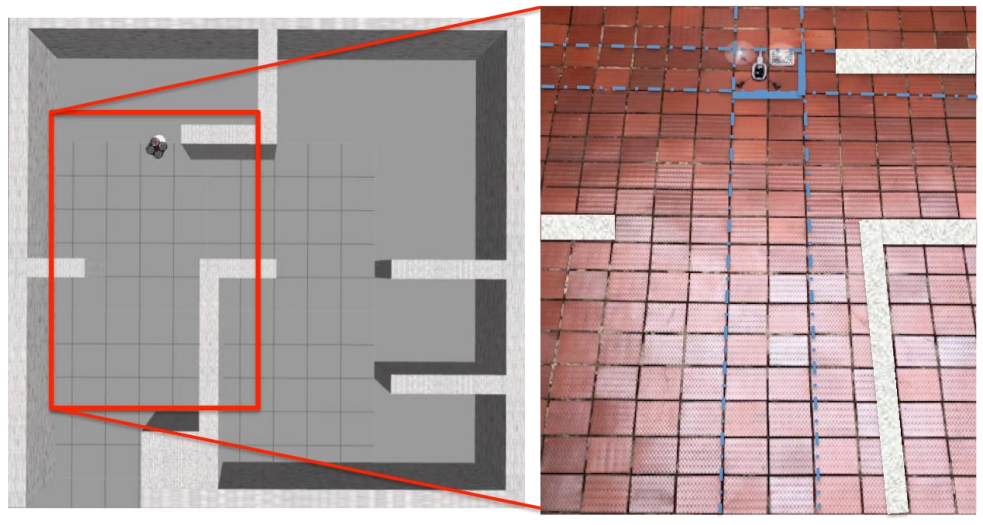

**Figura 11. Simulación Gazebo y parte del escenario real para la Ruta 3. Autores**

# **6. CONCLUSIONES**

En este artículo se muestra al PRM como algoritmo para implementar trayectorias de navegación con un dron comercial; allí se identifica dos tipos de redes de comunicación, la primera donde interviene el software de simulacion Matlab y el dron físico y la segunda entre Matlab y el software de simulación y emulación Gazebo. La capa superior de ambas redes denominada ROS; sistema operativo para robótica de accesso libre, crea nodos por medio de tópicos, para interactuar los diferentes componentes tanto de hardware como de software. Las redes funcionaron con buenos tiempos de respuesta y baja carga de CPU sobre Linux.

De las trayectorias analizadas y generadas por el PRM, se encontró que los desbalanceos que posee el Ardron 2.0, hacen que los errores medios cuadráticos de la trayectoria varíen mucho, tendiendo a ser altos, casi siempre mayores al 10%. Los errores relativos referidos a la meta son menores, tendiendo a estar en valores menores al 5%.

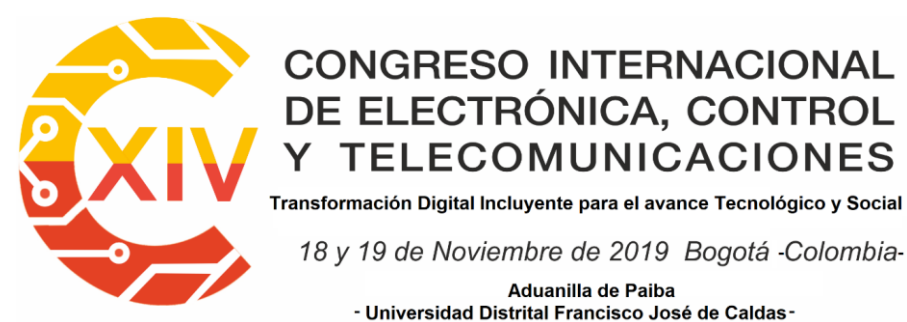

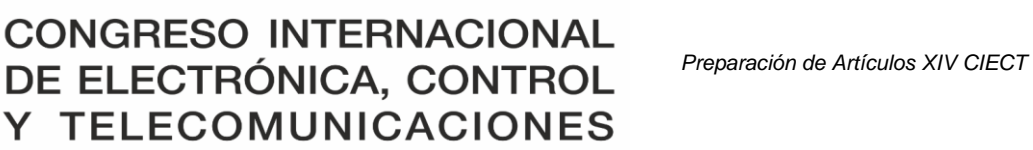

18 y 19 de Noviembre de 2019 Bogotá - Colombia-Aduanilla de Paiba - Universidad Distrital Francisco José de Caldas-

## **REFERENCIAS**

- [1] Mathworks: Robotics System Toolbox. (2019) "*Design and test algorithms for robotics applications*". [En línea] Disponible en: https://la.mathworks.com/products/robotics.html
- [2] Latombe, J.-C. (1991). "*Robot Motion Planning"*. Boston, MA: Springer US. [En línea] Disponible en: http://doi.org/10.1007/978-1-4615-4022-9
- [3] Siegwart R, Nourbakhsh I, Scaramuzza D. (2011) "*Introduction to Autonomous Mobile Robots"*. Second Edition. MIT
- [4] Choset, H., Lynch, K., Hutchinson, S., Kantor, G., Burgard, W., Kavraki, L., & Thrun, S. (2007). "*Principles of Robot Motion: Theory, Algorithms, and Implementation*" [En línea] Disponible en: http://biorobotics.ri.cmu.edu/book/booboo\_book.pdf
- [5] Hanselman, D. C., Littlefield, B., & MathWorks, I. (1997). "*The student edition of MATLAB", user's guide*. Prentice Hall.
- [6] LaValle, S. M. (2006). "*Planning algorithms"*. Cambridge University Press.
- [7] Ángel , Á., Gandul, R., & Rojo, F. C. (2014). "*Integración de ROS con Arduino y Raspberry Pi"*. Universidad de Sevilla. [En línea] Disponible en: http://bibing.us.es/proyectos/abreproy/12186/fichero/PFC+Alvaro+Romero+Gandu l+Revisa do.pdf
- [8] ROS. (2015). "ROS.org | About ROS". [En línea] Disponible en: http://www.ros.org/about-ros/
- [9] Programación ROS. (2019). "¿Cómo funciona ROS?". [En línea] Disponible en: http://programacionextrema.es/2017/12/08/ros/
- [10] Mathworks & ROS (2019). "*Connect a ROS network*". [En línea] Disponible en: https://la.mathworks.com/help/robotics/examples/connect-to-a-ros-network.html

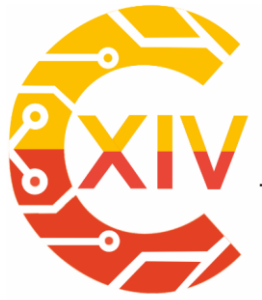

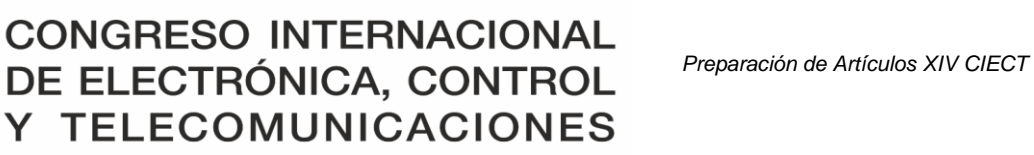

Transformación Digital Incluyente para el avance Tecnológico y Social

18 y 19 de Noviembre de 2019 Bogotá -Colombia-

Aduanilla de Paiba - Universidad Distrital Francisco José de Caldas-

- [11] Ar.Drone (2019). "*Volar AR.Drone con Teclado*". [En línea] Disponible en: https://www.tamps.cinvestav.mx/~arodas/keyboard.html
- [12] Gazebo (2019). "*Why Gazebo?*" [En línea] Disponible en: http://gazebosim.org
- [13] Web Client for Gazebo (2019). "Gzweb". [En línea] Disponible en: http://gazebosim.org/gzweb.html

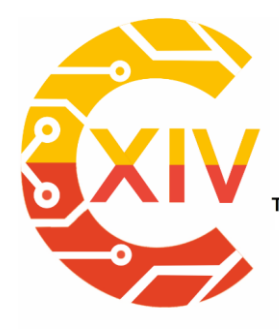

Transformación Digital Incluyente para el avance Tecnológico y Social

18 y 19 de Noviembre de 2019 Bogotá -Colombia-Aduanilla de Paiba - Universidad Distrital Francisco José de Caldas-

# **PID-DIFUSO DE MOTORES DC UTILIZANDO RASPBERRY PI**

# **PID-FUZZY OF D.C MOTORS USING RASPBERRY PI**

# **Sebastián Herrera Julio Alejandro Hincapié. \*\* Luis Hernando Ríos. \*\*\* Sebastián López Flórez. \*\*\*\***

**Resumen***:* Este Articulo describe la implementación de un sistema de control difuso (FLC) y un controlador convencional proporcional-integral-derivativo (PID) para la velocidad y torque de un motor DC de potencia media, basado en la variación de corriente de armadura y en el control del ciclo de trabajo. El sistema de control ha sido aplicado a un motor DC de Potencia media, utilizando Python, y un sistema embebido de bajo costo - Raspberry Pi, dicho trabajo es fundamental dada la importancia de implementar controladores de velocidad y torque que permitirán la optimización de la energía para su correcto funcionamiento lográndose a través de la regulación del ciclo de trabajo aplicado a la potencia del motor DC **Palabras clave**: Duty Cycle, PID, Python, PWM, Raspberry..

**Abstract:** This article describes the implementation of a fuzzy and a PID control system for the velocity and torque of a DC power motor, based in the variation of the armor current and its duty cycle. The control system has been applied to a medium power DC motor, using Python, and a low-cost embedded system - Raspberry Pi, this work is fundamental given the importance of implementing velocity and torque controllers that yield energy optimization and

-

<sup>×</sup> Ingeniero Electricista, Universidad Tecnológica De Pereira, Colombia.

Ingeniero Electricista, Universidad Tecnológica De Pereira, Colombia.

<sup>\*\*\*</sup> Ingeniero Electrónico, Universidad Tecnológica De Pereira, Colombia. Master of Science in engineering. Universidad Tecnológica De Pereira

<sup>\*\*\*</sup> Ingeniero Mecatronica, Universidad Tecnológica De Pereira, Colombia.

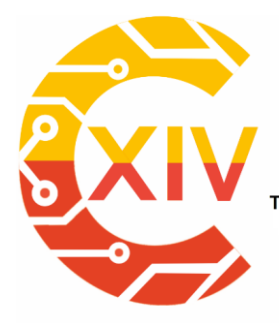

Transformación Digital Incluyente para el avance Tecnológico y Social 18 y 19 de Noviembre de 2019 Bogotá -Colombia-Aduanilla de Paiba - Universidad Distrital Francisco José de Caldas-

correct operation being achieved through the regulation of the duty cycle applied to the power of the DC motor

**Keywords:** Duty Cycle, PID, Python, PWM, Raspberry.

### **1. Introducción**

Los motores de corriente continua de potencia media y sus unidades de control han sido ampliamente utilizados en diversos procesos industriales y electrodomésticos, tales como sillas de ruedas eléctricas, robótica móvil, máquinas laminadoras, máquinas herramientas, entre otros. Muchas aplicaciones requieren un control de velocidad muy preciso. Sin embargo, los motores de corriente continua son inestables en su funcionamiento debido a que los parámetros del sistema pueden ser variantes en el tiempo. Estas variaciones son probablemente debido a imprecisiones en la detección de corriente, aumento de la temperatura y cambios en las condiciones de operación, así como a los errores de algún sensor. En los últimos años, muchos investigadores han estado estudiando nuevas y diferentes técnicas de control con el fin de mejorar la regulación en el rendimiento de la velocidad del motor DC. Con este trabajo los autores han abordado el problema de control de velocidad y torque de motores **DC,** implementado un modelo hibrido pid/fuzzy [2] los autores aplican un sintonizador de ganancia difusa y una técnica de control tradicional PID(proporcional Integral Derivativo) para el control de un motor, en [3] una técnica PID es utilizada, donde los autores incluyen elementos de software y firmware como Xilinx y FPGAs, con el fin de hacer control de un motor DC, en [5] se implementa un control por Modulación

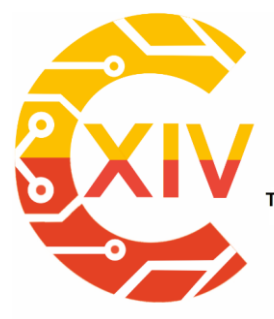

.<br>Transformación Digital Incluyente para el avance Tecnológico y Social 18 y 19 de Noviembre de 2019 Bogotá -Colombia-Aduanilla de Paiba - Universidad Distrital Francisco José de Caldas

de Ancho de Pulso (PWM) utilizando micro controladores e implementando todo el circuito de control de realimentación en lazo cerrado.

En el presente trabajo se abordó el tema de control de velocidad y torque de un motor DC utilizando un sistema embebido de bajo costo y una técnica de control eficiente, la cual se determina mediante la comparación de acciones de control clásicas y modernas [2] [3] [4] [5].

# **2. Modelamiento motor DC**

Se considera que el eje del motor es rígido, por medio de sus ecuaciones eléctricas y mecánicas, al relacionarlas se puede obtener el modelo del motor DC en el cual la entrada es el voltaje aplicado y la salida es la velocidad rotacional del eje.

Para ello, es necesario conocer los diferentes parámetros de los que se compone:

- $\bullet$  Momento de inercia del rotor  $(I)$ .
- Coeficiente de amortiguamiento del sistema mecánico  $(B)$ .
- Constante de fuerza electromotriz  $K = K_e = K_t$
- Example Resistencia de armadura  $(R_a)$ .
- $\bullet$  Inductancia de armadura ( $L_n$ ).
- $\bullet$  Entrada ( $\nu$ ): Fuente de tensión.
- Salida  $(w_m)$ : Velocidad rotacional del eje.

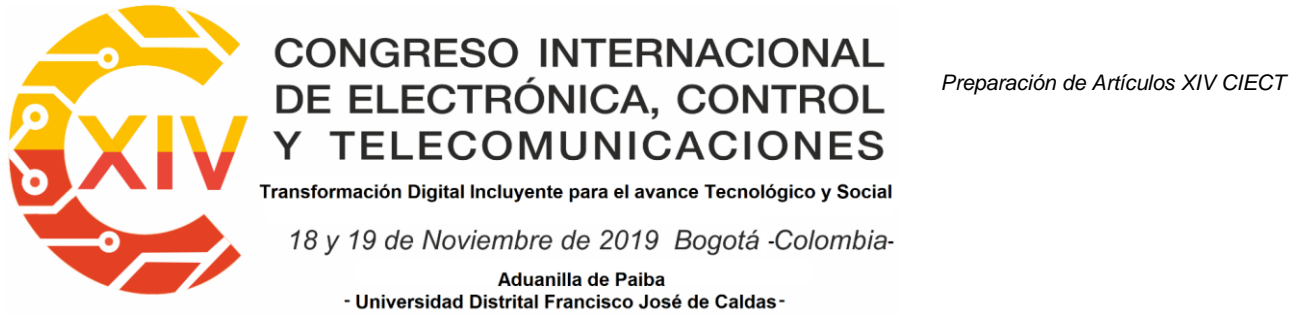

En la Figura 1 se muestra el esquema base para el modelamiento del motor DC.

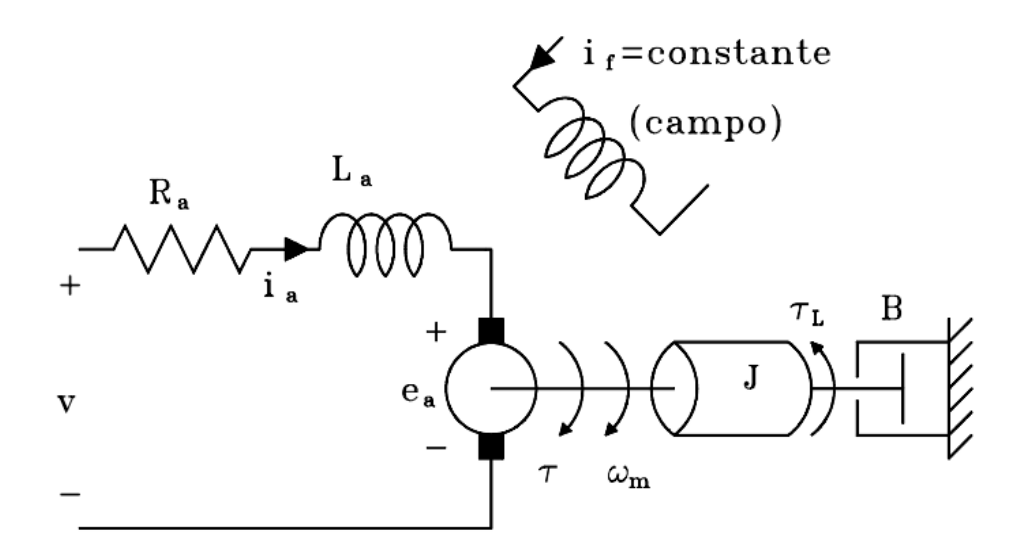

**Figura 1. Esquema base del modelamiento.**

Las ecuaciones diferenciales de este sistema son:

 $K_e = K_a \Phi$  (1)  $e_a = K_e w_{m}$  (2)  $K_t = K_b \phi$  (3)  $T = K_t i_a$  (4)

 $w_m$ : Velocidad angular motor

φ: Flujo en el entrehierro

T: Torque generado

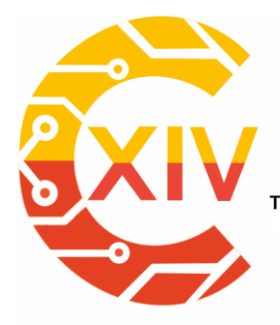

Transformación Digital Incluyente para el avance Tecnológico y Social

18 y 19 de Noviembre de 2019 Bogotá -Colombia-

Aduanilla de Paiba<br>Distrital Francisco José de Caldas- -

Segunda ley de Kirchhoff

$$
v-e_a=\,R_a i_a + L_a \frac{di_a}{dt} \quad (5)
$$

Segunda ley de Newton

$$
T - T_l = J \frac{dw_m}{dt} + Bw_m \quad (6)
$$

Transformando a Laplace (4.7) y (4.8)

$$
I_a(S) = \frac{V(S) - E_a(S)}{L_a S + R_a} \quad (7)
$$

$$
W_m(S) = \frac{T(S) - T_l(S)}{JS + B}
$$
 (8)

Remplazando (4.4) en (4.9)

$$
I_a(S) = \frac{V(S) - K_e W_m(S)}{L_a S + R_a}
$$
 (9)

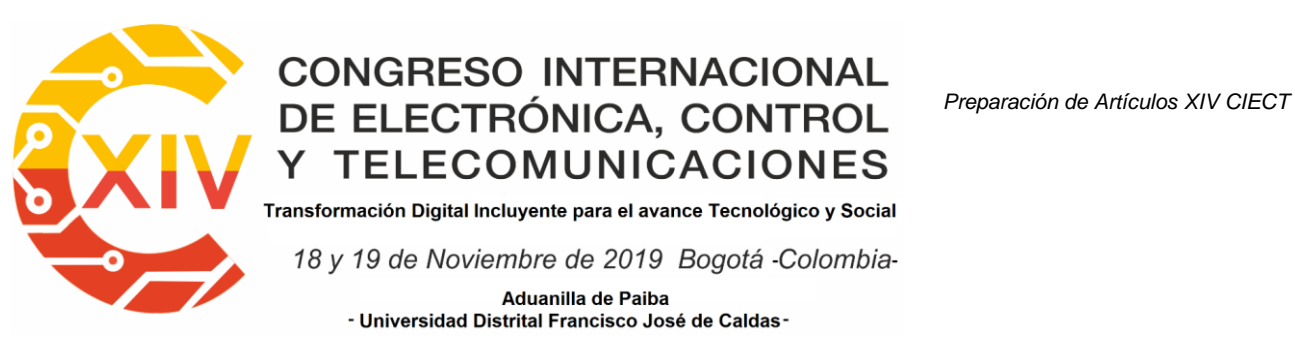

el motor DC controlado en el inducido [12].

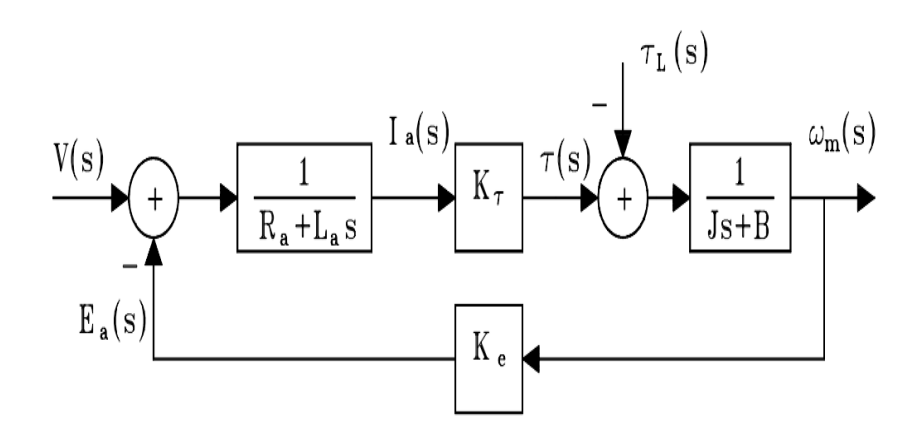

**Figura 2. Diagrama de bloques de la planta [12].**

$$
G_s = \frac{\frac{K_t}{L_a J S^2 + (L_a B + R_a J) S + R_a B}}{1 + \frac{K_t K_e}{L_a J S^2 + (L_a B + R_a J) S + R_a B}}
$$

$$
G_s = \frac{K_t}{L_a J S^2 + (L_a B + R_a J) S + R_a B + K_t K_e} \quad (10)
$$

# **3. Medición de parámetros**

Para la medición de los parámetros que se muestran en la Ecuación (10), se procede así:

# **3.1. Resistencia de armadura**

Para calcular la resistencia se alimentó el motor con una tensión de baja magnitud, justo antes de que comenzara a funcionar, y se tomaron diferentes medidas de tensión y corriente

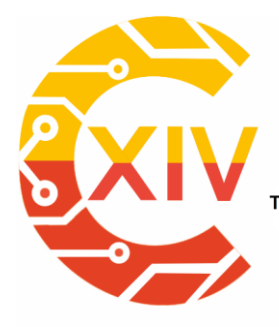

.<br>Transformación Digital Incluyente para el avance Tecnológico y Social

18 y 19 de Noviembre de 2019 Bogotá -Colombia-

Aduanilla de Paiba<br>- Universidad Distrital Francisco José de Caldas -

variando la posición del rotor; a continuación se realizó el cálculo de la resistencia de

armadura usando la ley de ohm  $R = \frac{v}{l}$  y realizando un promedio de los resultados [13].

| MOTOR 180W |       |              |  |  |  |
|------------|-------|--------------|--|--|--|
| E2 (V)     | 12(A) | $Ra(\Omega)$ |  |  |  |
| 0,595      | 0,253 | 2.352        |  |  |  |
| 0,608      | 0,251 | 2.422        |  |  |  |
| 0,624      | 0,246 | 2.537        |  |  |  |
| 0,637      | 0,244 | 2.611        |  |  |  |
| 0,655      | 0,236 | 2.775        |  |  |  |
| 0,667      | 0,235 | 2.838        |  |  |  |
| 0,667      | 0,234 | 2.850        |  |  |  |
| 0,719      | 0,221 | 3.253        |  |  |  |
| 0,725      | 0,218 | 3.326        |  |  |  |
| 0,746      | 0,215 | 3.470        |  |  |  |
| 0,758      | 0,216 | 3.509        |  |  |  |
| 0,781      | 0,208 | 3.755        |  |  |  |
| 0,818      | 0,199 | 4.111        |  |  |  |
| 0,833      | 0,192 | 4.339        |  |  |  |
| 0,869      | 0,185 | 0.470        |  |  |  |
| 1,080      | 0,132 | 8.182        |  |  |  |
|            |       | 3.564        |  |  |  |

**Tabla1. Resistencia de Armadura**

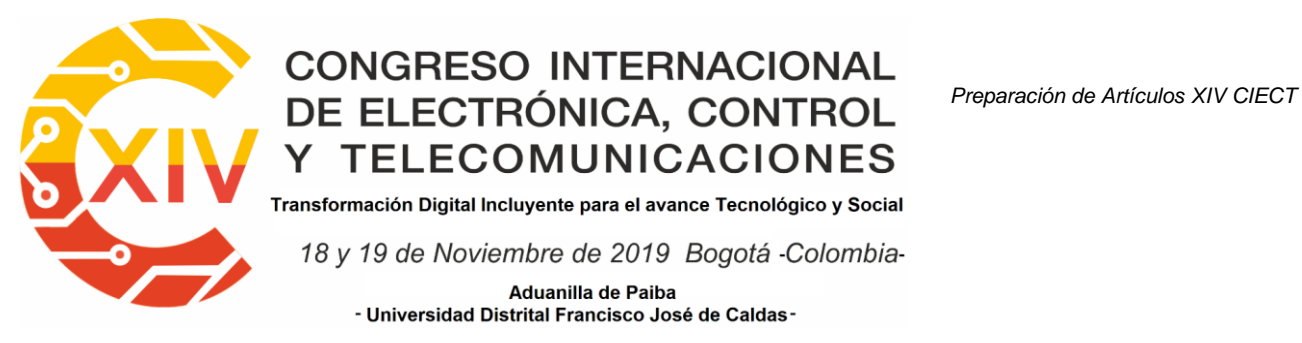

Para el cálculo de la inductancia, se alimentó el motor con una fuente AC y se varió teniendo en cuenta que no se excedieran los límites de corriente de los motores, se tomaron las lecturas de tensión y corriente; a continuación se realizó el cálculo de la Impedancia usando

la ley de ohm  $z = \frac{v}{l}$  y realizando un promedio de los resultados [13].

| <b>MOTOR 180W</b> |       |              |  |  |  |
|-------------------|-------|--------------|--|--|--|
| E2(V)             | 12(A) | Z $(\Omega)$ |  |  |  |
| 0,993             | 0,422 | 2,35308057   |  |  |  |
| 1,69              | 0,855 | 1,97660819   |  |  |  |
| 2,09              | 1,09  | 1,91743119   |  |  |  |
| 2,26              | 1,86  | 1,21505376   |  |  |  |
| 2,762             | 2,265 | 1,21942605   |  |  |  |
| 2,932             | 3,194 | 0,9179712    |  |  |  |
| 2,604             | 2,942 | 0,88511217   |  |  |  |
| 3,086             | 3,427 | 0,90049606   |  |  |  |
| 3,354             | 3,518 | 0,9533826    |  |  |  |
| 3,731             | 3,647 | 1,02303263   |  |  |  |
|                   |       | 1,33615944   |  |  |  |

**Tabla 2. Inductancia de armadura**

Para el cálculo de L (Inductancia de armadura) se debía usar la ecuación  $L = \frac{\sqrt{z^2 - R^2}}{2\pi f}$ Obteniendo un valor de inductancia negativo, concluyendo así, que el valor de inductancia era demasiado pequeño para ser calculado por medio de esta prueba. Para el correcto

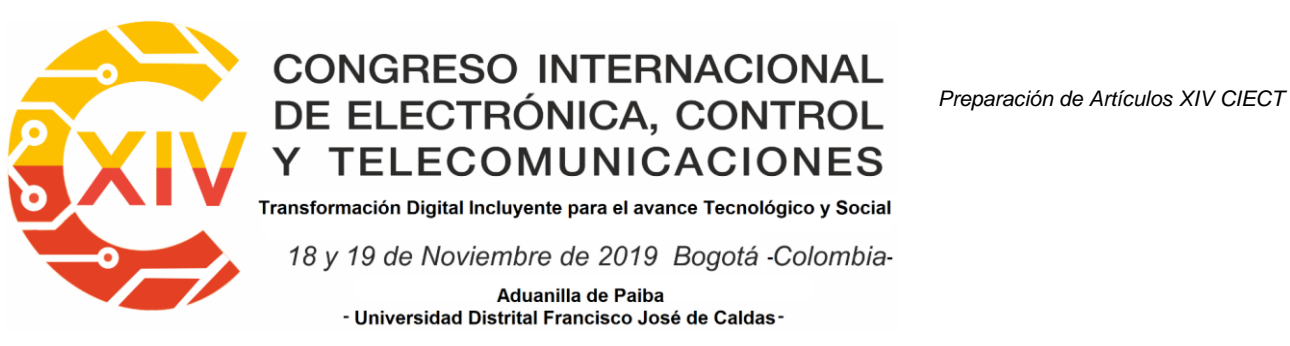

cálculo de la Inductancia de armadura se utilizó un medidor de parámetros, obteniendo el siguiente resultado:

## **3.3. Constantes intrínsecas del motor**

Para determinar el valor de la constante de fuerza electromotriz K se puede partir de la

ecuación:  $K = \frac{v_a - Ra + i}{\omega}$ ; para tratar de minimizar el error en el cálculo se deben hacer mediciones variando la tensión desde 1 hasta el voltaje máximo, después se calculará una K promedio [14].

| <b>MOTOR 180W</b> |       |         |           |             |               |
|-------------------|-------|---------|-----------|-------------|---------------|
| E(V)              | (A)   | W (rpm) | W (rad/s) | K (V*s/rad) | B (N*m*s/rad) |
| 2,132             | 0,345 | 203,2   | 21,279104 | 0,0424061   | 0,00068753    |
| 3,255             | 0,381 | 365,3   | 38,254216 | 0.04959072  | 0,00049390    |
| 4,375             | 0,431 | 511     | 53,51192  | 0.05305072  | 0,00042728    |
| 5,367             | 0,473 | 638,8   | 66,895136 | 0,05502868  | 0,00038909    |
| 6,278             | 0,506 | 758,8   | 79,461536 | 0.05631069  | 0,00035857    |
| 7,314             | 0,536 | 891,9   | 93,399768 | 0,05785463  | 0,00033201    |
| 8,525             | 0,559 | 1052    | 110,16544 | 0.05929839  | 0,00030089    |
| 9,596             | 0,58  | 1189    | 124,51208 | 0.06046631  | 0,00028166    |
| 10,65             | 0,622 | 1330    | 139,2776  | 0,06054879  | 0,00027040    |
| 11,54             | 0,62  | 1447    | 151,52984 | 0.06157348  | 0,00025193    |
| 20,81             | 0,727 | 2687    | 281,38264 | 0,06474761  | 0,00016728    |
|                   |       |         |           | 0.05644328  | 0,00036005    |

**Tabla 3. Constantes intrínsecas del motor**

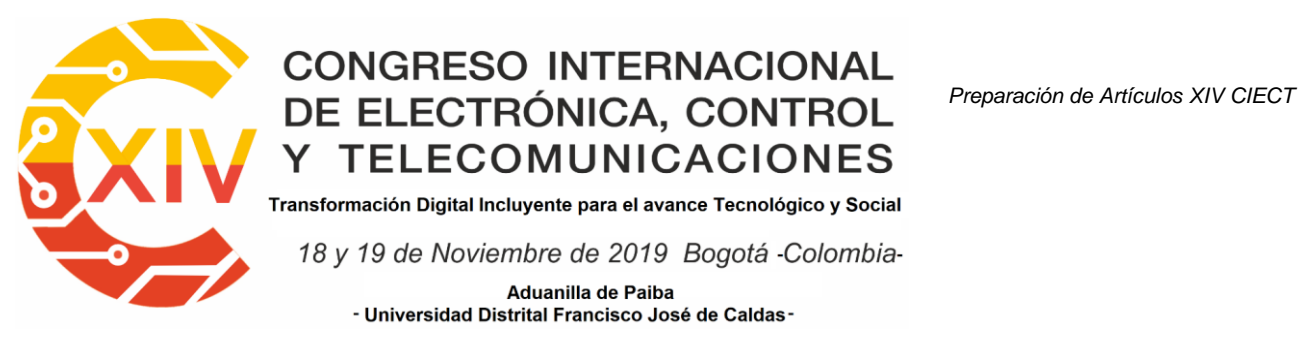

**3.4. Momento de inercia**

Para estimar el momento de inercia se considera que el motor es un cilindro, y calcular el momento de inercia de un cilindro es muy fácil, y está dado por la siguiente ecuación:

 $J = \frac{M+R^2}{2}$ , donde M es la masa del motor, R el radio estimado del motor [15].

$$
J = \frac{1.8 \times 0.049^2}{2} K g m^2 = 2.1603 x 10^{-2} K g m^2
$$
 (11)

Valor de los parámetros obtenidos experimentalmente:

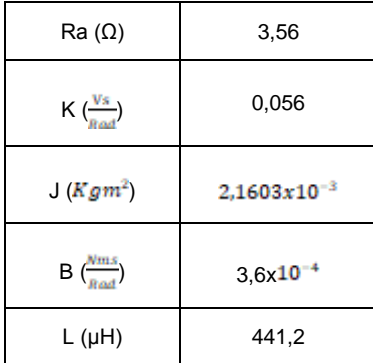

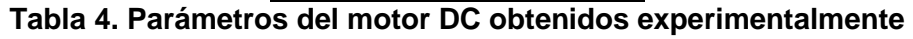

Remplazando el valor de los parámetros en (10) y operando

 $G(S) = \frac{58737,82}{S^2 + 8069,07S + 4633,67}$  $(12)$ 

Donde la Ecuación 12 equivale a la función de transferencia de la planta.

## **4. Control PID**

Los controladores de tipo PID son con mucha diferencia los más frecuentemente utilizados en la industria de control de procesos, donde más del 95% de los lazos de control utilizan

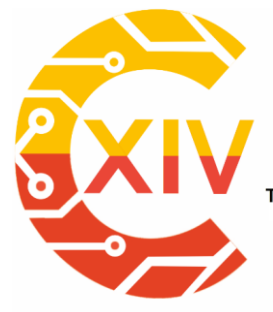

Transformación Digital Incluyente para el avance Tecnológico y Social 18 y 19 de Noviembre de 2019 Bogotá -Colombia-Aduanilla de Paiba - Universidad Distrital Francisco José de Caldas-

controladores PID. Sus sencillas, versatilidad y capacidad para resolver los problemas básicos que se presentan en los presos con dinámica favorable y requisitos de funcionamiento modestos hacen de ellos una herramienta imprescindible en el control de procesos. [16] [17] [18].

La función de transferencia del controlador PID dada en la Ecuación (13) y es particionada como [16] [17]:

$$
G_c(s) = K_p + K_d S + \frac{K_i}{S}
$$

$$
G_c(s) = (1 + K_{d1}S)(K_{p2} + + \frac{K_{l2}}{s}) \quad (13)
$$

La constante proporcional de la parte PD se coge como 1, ya que el controlador PID solo requiere de tres parámetros. Igualando ambos miembros de la Ecuación (17) se tiene:

$$
K_d = K_{d1} K_{d2} \quad (14)
$$
  

$$
K_d = K_{d1} K_{p2} \quad (15)
$$
  

$$
K_i = K_{i2} \quad (16)
$$

La parte PI selecciona los valores de  $K_{12}$  y  $K_{p2}$  que son requeridos para que el tiempo de subida del sistema sea satisfecho. El error de estado estable del sistema de control PI es mejorado en un orden. El máximo sobre impulso en esta etapa no es considerado y puede ser más grande que el deseado [16] [17] [18].

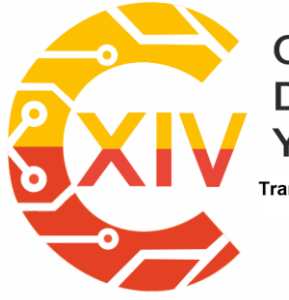

.<br>Transformación Digital Incluyente para el avance Tecnológico y Social 18 y 19 de Noviembre de 2019 Bogotá -Colombia-Aduanilla de Paiba - Universidad Distrital Francisco José de Caldas-

Se usa la parte PD para reducir el máximo sobre impulso. Se selecciona el valor de  $K_{d1}$ para encontrar el máximo sobre impulso requerido. Los valores de Kp, Kd y Ki son encontrados usando las Ecuaciones (14), (15) y (16) [16] [17].

Existe un algoritmo PID llamado PID de velocidad el cual cuenta con la siguiente ley de control [19]:

$$
U(s) = K \left( 1 + \frac{1}{\tau_i s} + \frac{\tau_d s}{1 + \frac{T_d}{N} s} \right) E(s) \quad (17)
$$

# **4.1. Sintonización ganancias PID**

Para llevar a cabo la implementación del controlador PID se hace uso de un bloque contenido en SIMULINK/MATLAB llamado PID Controller; este bloque sintoniza las ganancias del controlador automáticamente [20].

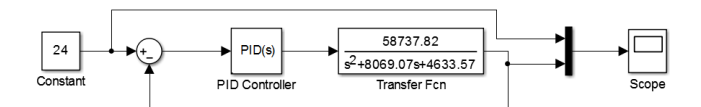

**Figura 1 Diagrama de bloques Control PID SIMULINK/MATLAB**

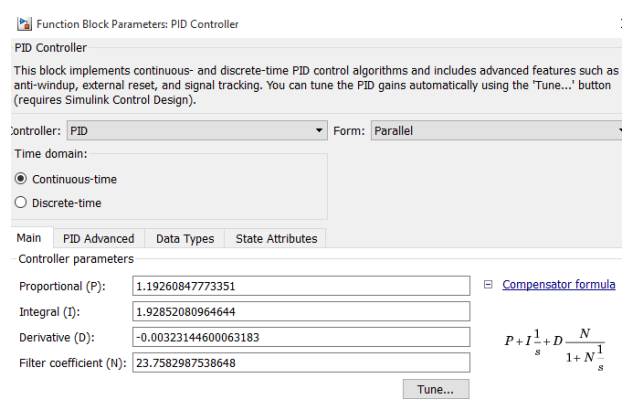

**Figura 2 Sintonización automática de constantes SIMULINK/MATLAB**

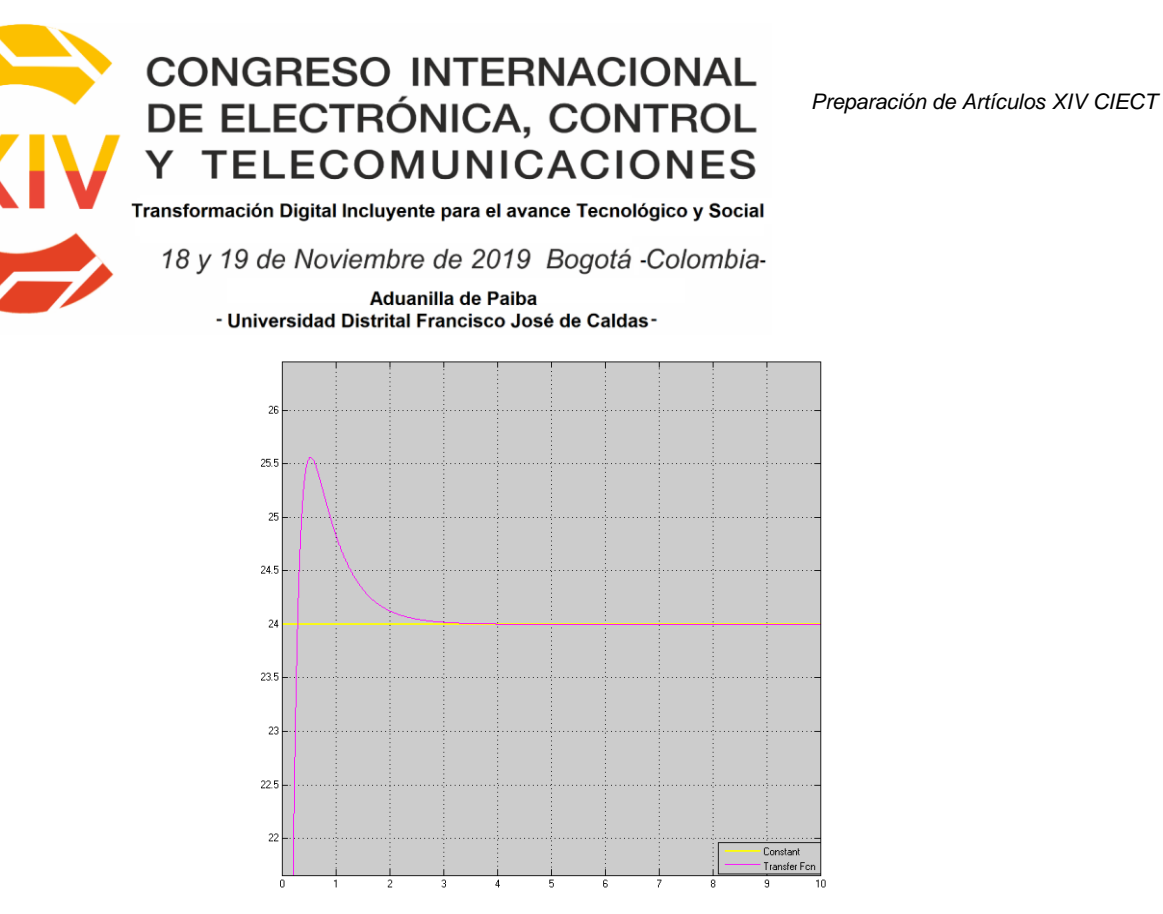

**Figura 3 Respuesta de la planta controlada y señal de referencia en SIMULINK/MATLAB**

## **4.2. Control PID digital**

Para poder realizar un control a nivel digital se debe discretizar la ley de control, en este caso se debe discretizar la ley de control PID. Aplicando la transformada Z a la Ecuación (20), se obtiene [19]:

$$
\frac{U(z)}{E(z)} = K_p \left( 1 + \frac{ \tau }{ \tau_i (1 - z^{-1}) } + \frac{ \frac{N + T}{T_d + N + T} (1 - z^{-1}) }{ 1 - \frac{T_d}{T_d + N + T} z^{-1} } \right) \eqno(20)
$$

Donde T es el periodo de muestreo elegido.

Para poder implementar el Control PID en Raspberry pi es necesario transformar la Ecuación (20), que está en transformada Z, en ecuación en diferencias utilizando la transformada Z inversa, obteniendo [19]:

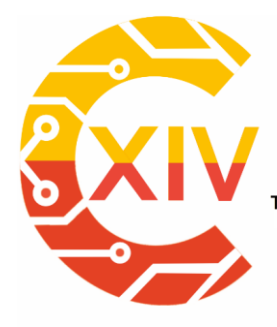

Transformación Digital Incluyente para el avance Tecnológico y Social

18 y 19 de Noviembre de 2019 Bogotá -Colombia-

Aduanilla de Paiba - Universidad Distrital Francisco José de Caldas-

$$
U(k) = U_{k-1} + a * E_k + b * E_{k-1} + c * E_{k-2} \quad (21)
$$

$$
a = K_p + \frac{K_p * T}{T_i} + \frac{K_p * T_d}{T}
$$
(22)  

$$
b = K_p + \frac{2 * K_p * T_d}{T}
$$
(23)  

$$
c = K_p + \frac{K_p * T_d}{T}
$$
(24)

### **5. Control Difuso**

El control difuso proporciona una metodología formal para representar, manipular e implementar el conocimiento heurístico del ser humano acerca de cómo controlar un sistema. Básicamente, se puede ver el controlador difuso con un organismo artificial que toma decisiones, que opera en un sistema de ciclo cerrado, en tiempo real. Reúne información de la salida de la planta, lo compara con el valor de referencia, y después decide cuál entrada de la planta. [21]

Un diagrama de bloque de un sistema de control difuso digital se muestra en la [Figura 4](#page-416-0) El controlador difuso se compone de los siguientes 6 elementos [21]:

1) Una reglas base (Conjunto de reglas "IF-THEN"), las cuales contienen una cuantificación lógica difusa de la descripción lingüística del experto de cómo conseguir un control óptimo.

2) Un generador de reglas activas, etapa en la cual cada variable de entrada que genera una dirección de memoria, es discretizada, puntualizada y asociada a su correspondiente regla activa almacenada en la memoria.

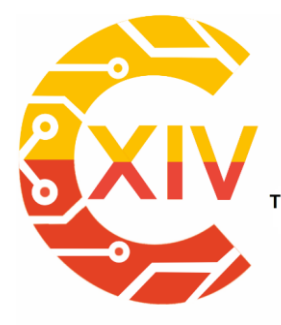

Transformación Digital Incluyente para el avance Tecnológico y Social 18 y 19 de Noviembre de 2019 Bogotá - Colombia-Aduanilla de Paiba - Universidad Distrital Francisco José de Caldas-

3) Un mecanismo de inferencia (También llamado "motor de inferencia" o "módulo de Inferencia difusa"), el cual emula la decisión del experto de hacer interpretación y aplicar el conocimiento acerca de la mejor manera de controlar la planta.

4) Una interface de fusificación, la cual convierte las entradas del controlador en información

que el mecanismo de inferencia pueda fácilmente usar para activar y aplicar reglas.

5) Una etapa de Agregado, donde se agrupan los conjuntos difusos evaluados antes de ser desfusificados.

6) Una Interface de desfusificación, la cual convierte las conclusiones del mecanismo de inferencia a entradas adecuadas para el proceso.

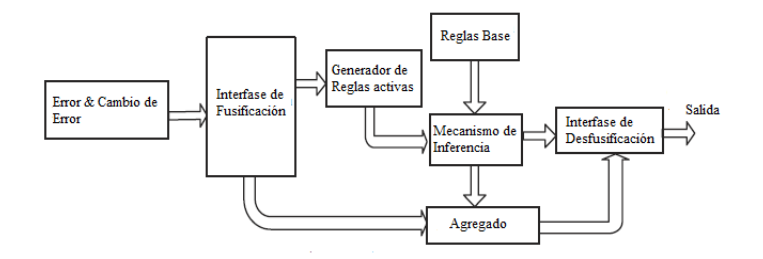

**Figura 4 Controlador Difuso**

# <span id="page-416-0"></span>**5.1. Implementación de un controlador difuso en SIMULINK/MATLAB**

Para llevar a cabo la implementación del controlador difuso, tipo Mandani, se hace uso del toolbox de MATLAB Fuzzy Logic Designer [25]; este toolbox permite introducir las reglas de control, funciones de membresía, métodos de inferencia, fusificación y desfusificación [21] [22] [23] [24]. El código del controlador se encuentra en ANEXOS.

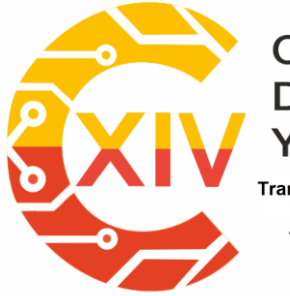

Transformación Digital Incluyente para el avance Tecnológico y Social 18 y 19 de Noviembre de 2019 Bogotá -Colombia-Aduanilla de Paiba - Universidad Distrital Francisco José de Caldas

Para la implementación del controlador difuso se tomaron dos entradas llamadas ERROR y

CAMBIO. El error se dividió en 5 grupos de la siguiente manera:

- Vel Alta: Función Trapezoidal.
- Vel Med Alta: Función Triangular.
- Vel Cte: Función Triangular.
- Vel Med Baja: Función Triangular.
- Vel\_Baja: Función Trapezoidal.

El esquema del error [Figura 6](#page-419-0) cuyo rango oscila entre -1 a 1, presentando estos valores en por unidad. Quiere decir que si la velocidad de referencia es 500 rpm, el valor de la retroalimentación es 600 rpm y el valor base es 1500 rpm, el error presentando sería:

$$
Error = \frac{v_{ref} - v_{salida}}{v_{Base}}
$$
 (25)  

$$
Error = \frac{500 - 600}{1500} = -0.067
$$

1500

El resultado de la Ecuación (25), el error estaría comprendido en la categoría Vel\_Cte y

Vel\_Med\_Baja. Esta etapa se conoce como fusificación e inferencia.

La derivada del error [Figura 6](#page-419-0) se dividió en dos grupos, y representan los cambios súbitos, traducidos como cambio de error, que, cuando el motor gira a velocidad de referencia

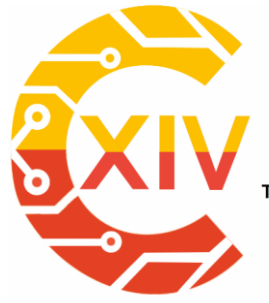

Transformación Digital Incluyente para el avance Tecnológico y Social 18 y 19 de Noviembre de 2019 Bogotá -Colombia-Aduanilla de Paiba - Universidad Distrital Francisco José de Caldas-

constante, puede presentar. Su rango oscila entre -1 y 1, presentando estos valores en por unidad.

- **E** Alto Negativo: Función Triangular.
- E Alto Positivo: Función Triangular.

La respuesta, o salida, del controlador difuso se denomina CONTROL. En la [Figura 6](#page-419-0) se puede apreciar la distribución del universo de discurso para la acción de control, cuyo rango oscila entre 0 y 24 Volts:

- Disminuir Mucho: Función Triangular.
- Disminuir\_Poco: Función Triangular.
- Sostener: Función Triangular.
- Aumentar Poco: Función Triangular.
- Aumentar Mucho: Función Triangular.

Ahora bien, resulta indispensable asignar un conjunto de reglas bases para que exista coherencia en la respuesta. En la [Figura 6](#page-419-0) se muestra la acción de control a realizar dependiendo del valor recibido, por el controlador, como entrada. Como ejemplo se presenta que para un ERROR igual a 0 (Vel\_Cte), CAMBIO igual a 0, la acción CONTROL deberá ser 12V (Sostener). Esta última etapa se conoce como desfusificación y MATLAB/SIMULINK emplea el método del centroide. Para fines prácticos, no se construyó una matriz de control como se recomienda en [22] [21], ya que el objetivo de este proyecto piloto es implementar el

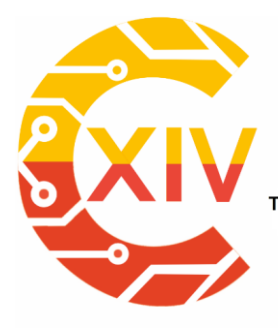

Transformación Digital Incluyente para el avance Tecnológico y Social

18 y 19 de Noviembre de 2019 Bogotá - Colombia-Aduanilla de Paiba - Universidad Distrital Francisco José de Caldas-

resultado de estas simulaciones en un sistema embebido y, demasiadas reglas de control traducen en un gasto computacional bastante elevado. [Figura 5](#page-419-1) enseña la superficie característica del controlador difuso y todas las posibles combinaciones que el sistema puede ofrecer.

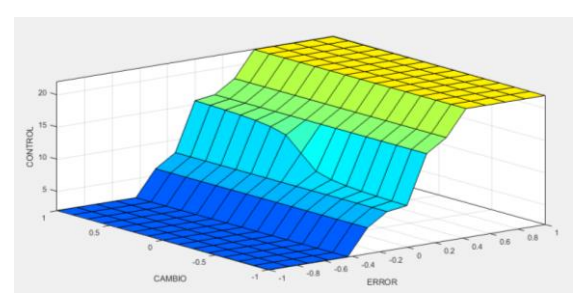

**Figura 5 Superficie de control.**

<span id="page-419-1"></span>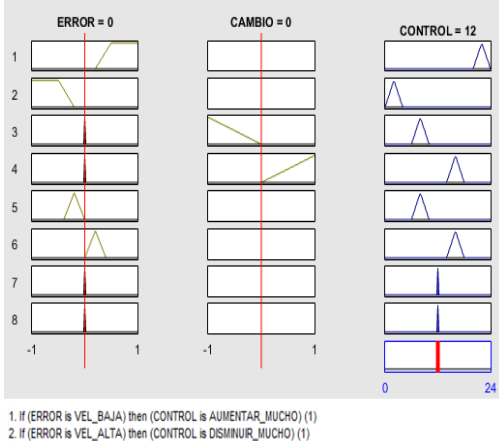

3. If (ERROR is VEL\_CTE) and (CAMBIO is E\_ALTO\_NEGATIVO) then (CONTROL is DEMINUIR\_POCO) (1)<br>4. If (ERROR is VEL\_CTE) and (CAMBIO is ERROR\_ALTO\_POSITIVO) then (CONTROL is AUMENTAR\_POCO) (1) 5. If (ERROR is VEL\_MED\_ALTA) then (CONTROL is DEMINUIR\_POCO) (1)<br>6. If (ERROR is VAL\_MED\_BAJA) then (CONTROL is AUMENTAR\_POCO) (1) 7. If (ERROR is VEL\_CTE) then (CONTROL is SOSTENER) (1)

#### **Figura 6 Reglas de control.**

<span id="page-419-0"></span>Finalmente, en la [Figura 7](#page-420-0) y la [Figura 8](#page-420-1) se pueden observar el diagrama de bloques propio del sistema de control difuso y la respuesta del sistema ante una perturbación. El bloque DC motor es el equivalente al motor DC, cuyos valores de resistencia de armadura, inductancia de armadura, momento de inercia y parámetros intrínsecos fueron hallados por medio de pruebas de laboratorio y se pueden ver en la Tabla 4.4. Adicional a los parámetros para el

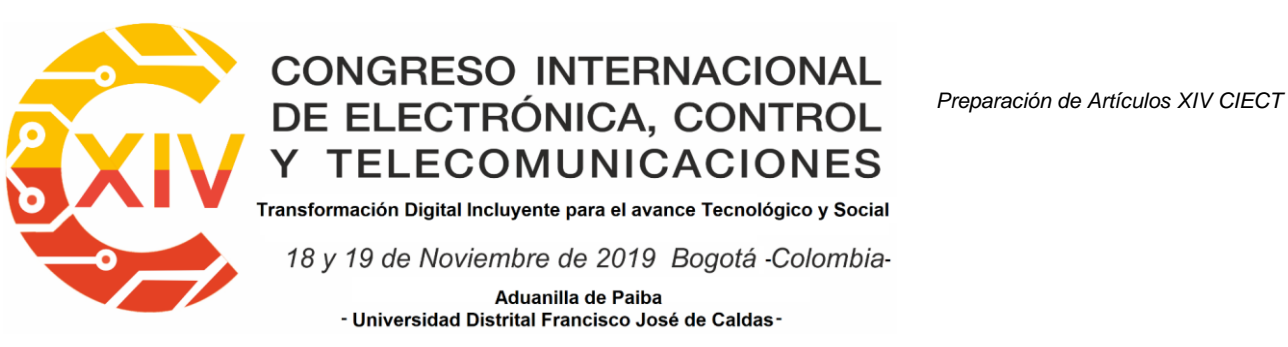

modelamiento del motor, el bloque tiene una entrada de Torque para simular variaciones de

este en tiempos distintos durante la simulación.

En efecto la [Figura 8](#page-420-1) enseña la respuesta del sistema a un aumento considerable de torque a

los 7 segundos de iniciada la simulación; y cómo la salida, a pesar de los transitorios, intenta

seguir el valor de referencia.

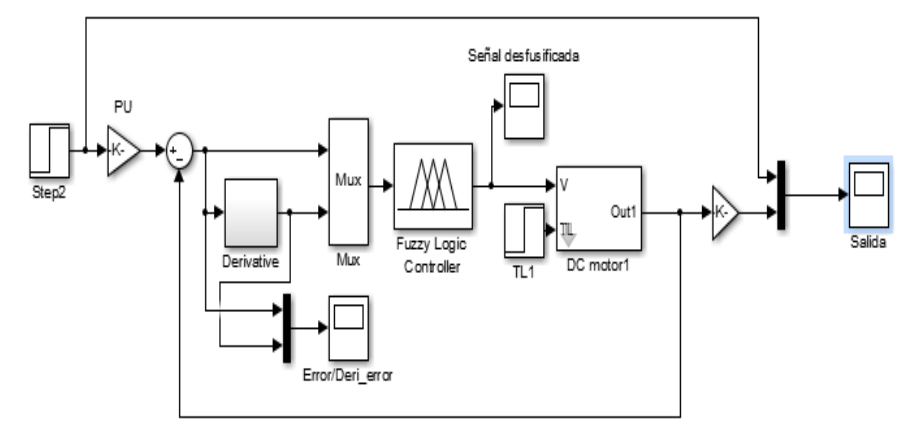

**Figura 7 Diagrama de bloques controlador difuso.**

<span id="page-420-0"></span>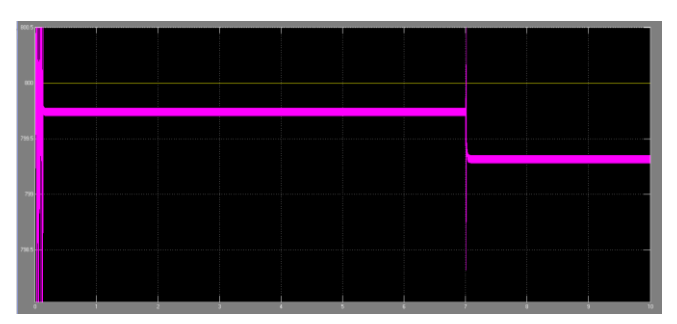

**Figura 8 Grafica de señal de salida y referencia del controlador difuso.**

## <span id="page-420-1"></span>**6. Pruebas a los controladores**

Se realizaron pruebas a 7 casos por cada técnica de control, variando el torque y la velocidad de referencia, bajo los siguientes parámetros: torque constante y velocidad variable; torque variable y velocidad constante; torque y velocidad variables. Presentando los resultados en [Tabla 5](#page-421-0) y [Tabla 6](#page-422-0)

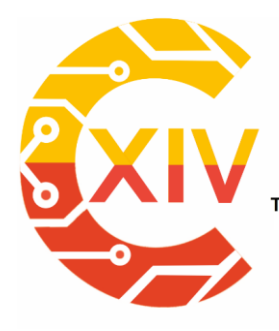

Transformación Digital Incluyente para el avance Tecnológico y Social

18 y 19 de Noviembre de 2019 Bogotá -Colombia-

Aduanilla de Paiba<br>Distrital Francisco José de Caldas- -

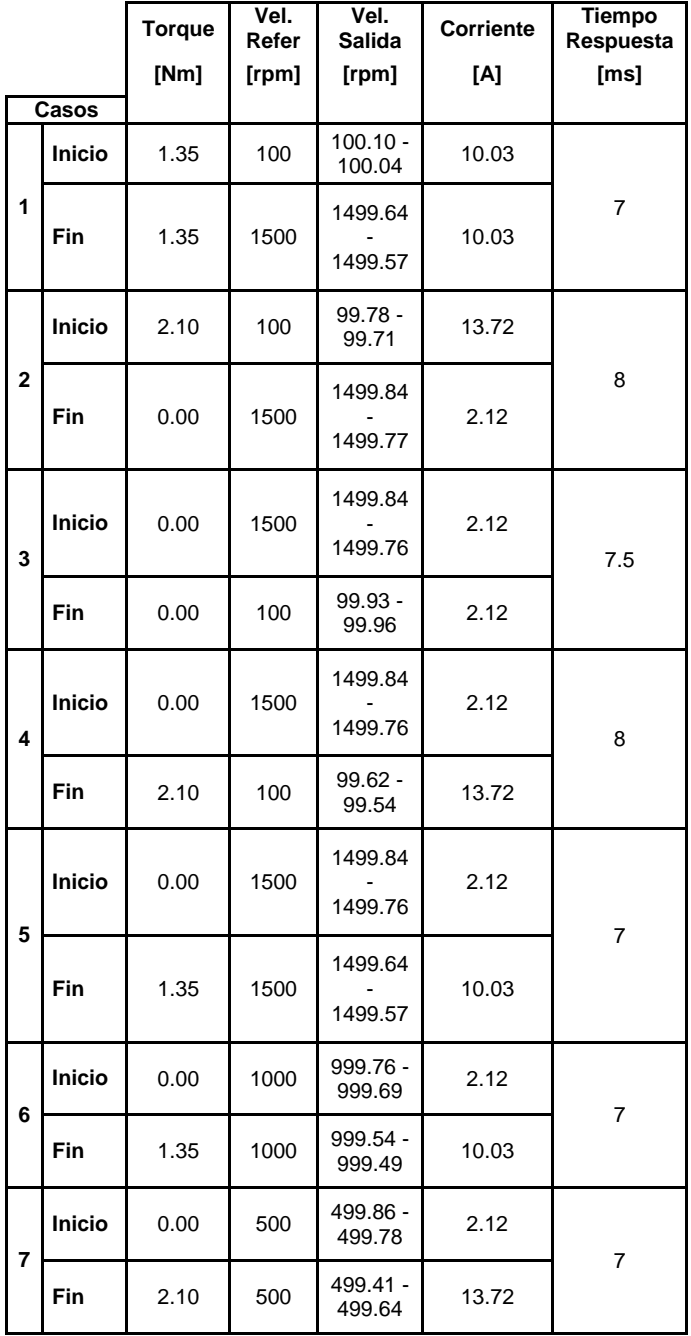

<span id="page-421-0"></span>**Tabla 5 Pruebas al motor empleando lógica difusa.**

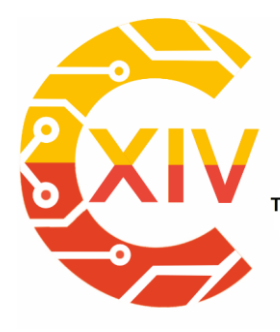

Transformación Digital Incluyente para el avance Tecnológico y Social

18 y 19 de Noviembre de 2019 Bogotá -Colombia-

Aduanilla de Paiba - Universidad Distrital Francisco José de Caldas-

|              |               | <b>Torque</b> | Vel.<br>Refer | Vel.<br><b>Salida</b> | Corriente | <b>Tiempo</b><br>Respuesta |
|--------------|---------------|---------------|---------------|-----------------------|-----------|----------------------------|
|              |               | [Nm]          | [rpm]         | [rpm]                 | [A]       | [s]                        |
|              | Casos         |               |               |                       |           |                            |
| 1            | <b>Inicio</b> | 1.35          | 100           | 99.85                 | 10.03     | 2.3                        |
|              | <b>Fin</b>    | 1.35          | 1500          | 1500.5                | 10.03     |                            |
| $\mathbf{2}$ | <b>Inicio</b> | 2.1           | 100           | 99.85                 | 13.72     | 2.3                        |
|              | Fin           | 0             | 1500          | 1500.5                | 2.12      |                            |
| 3            | Inicio        | 0             | 1500          | 1500.6                | 2.12      | 2.3                        |
|              | Fin           | 0             | 100           | 99.5                  | 2.12      |                            |
| 4            | Inicio        | 0             | 1500          | 1501                  | 2.12      | 2.3                        |
|              | <b>Fin</b>    | 2.1           | 100           | 98                    | 13.72     |                            |
| 5            | <b>Inicio</b> | 0             | 1500          | 1501.6                | 2.12      | 2.3                        |
|              | <b>Fin</b>    | 1.35          | 1500          | 1499.4                | 10.03     |                            |
| 6            | <b>Inicio</b> | 0             | 1000          | 1002                  | 2.12      | 2.3                        |
|              | <b>Fin</b>    | 1.35          | 1000          | 99.5                  | 10.03     |                            |
| 7            | <b>Inicio</b> | 0             | 500           | 500.8                 | 2.12      | 2.3                        |
|              | Fin           | 2.1           | 500           | 499.4                 | 13.72     |                            |

**Tabla 6 Pruebas al motor empleando PID.**

## <span id="page-422-0"></span>**6.1. Análisis simulaciones**

Basados en los resultados obtenidos en las [Tabla 5](#page-421-0) **¡Error! No se encuentra el origen de la referencia.**y [Tabla 6](#page-422-0) se puede concluir que el controlador difuso responde más rápido que el controlador PID. El primero tiene una respuesta en milisegundos, mientras que el controlador PID tiene una respuesta en segundos. Además, en cuanto al análisis de transitorios en las señales de respuesta de ambos controladores, se puede observar en el caso 4 que en el controlador difuso es casi inexistente, mientras que en el controlador PID genera un transitorio más prolongado.

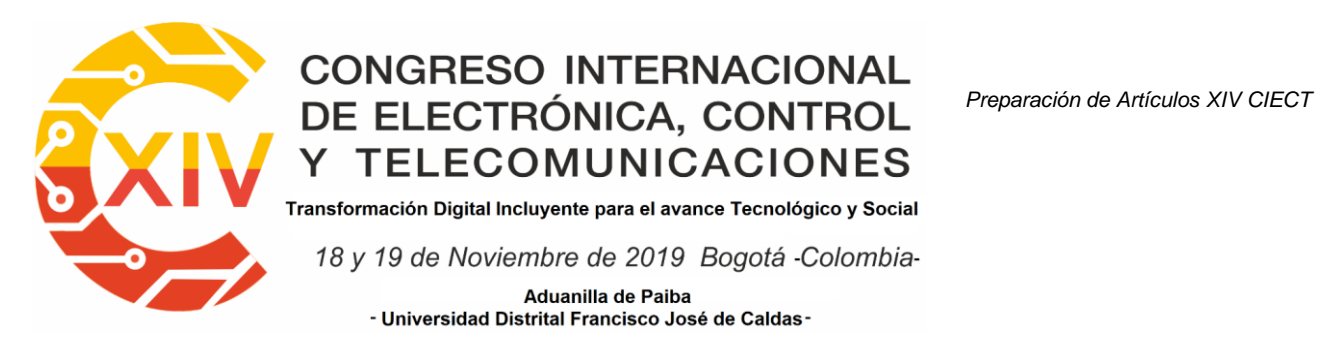

Ahora bien, el controlador difuso presenta interferencia en el caso 5 en el cual se simula la respuesta del sistema en vacío ante un aumento de esfuerzo, permaneciendo el sistema invariante en velocidad. Mientras que se aprecia que la respuesta del controlador PID es mucho más limpia y suave. Se plantea la posibilidad de que la interferencia sea mitigada por los elementos circuitales utilizados en el prototipo.

**6. Implementación del prototipo de control de velocidad y torque del motor dc utilizando Raspberry PI**

## **6.1. Esquema de control de velocidad y torque**

El modelo de control de velocidad y torque del motor DC puede ser representado por integran el sistema:

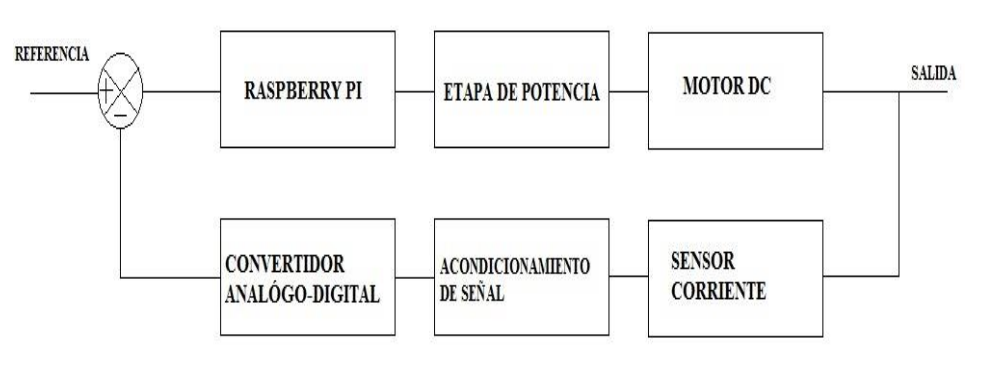

**Figura 9 Esquema de control**

Para realizar el control del Motor DC por medio de Raspberry Pi es necesario el uso de componentes que permitan el reconocimiento por parte del motor, de la señal de salida

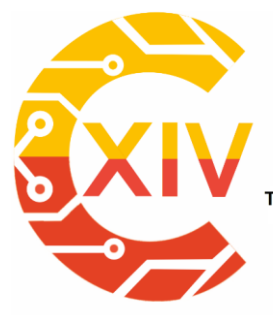

Transformación Digital Incluyente para el avance Tecnológico y Social 18 y 19 de Noviembre de 2019 Bogotá -Colombia-Aduanilla de Paiba - Universidad Distrital Francisco José de Caldas

emitida por Raspberry Pi (pulso PWM) y la lectura análoga de la corriente con su correspondiente acondicionamiento y conversión digital para que pueda ser leída por el sistema embebido.

En la [Figura 11](#page-425-0) se aprecia la conexión de todo el prototipo. Se describe la conexión del conjunto de elementos que conforman el sistema: Motor DC, Puente H, Sensor de Corriente, Raspberry Pi, Convertidor Análogo/Digital. La descripción detallada de cada uno de los componentes electrónicos se verá a lo largo de este capítulo.

### **6.2 Etapa de potencia**

El puente H es un circuito típico utilizado para el control de motores. En la [Figura 10](#page-424-0) se muestra una representación esquemática simplificada del circuito. Para que el motor gire, se activan dos de los transistores opuestos diagonalmente. En función del par de transistores activados, la corriente fluye en uno u otro sentido, lo que permite controlar el sentido de giro del motor [27].

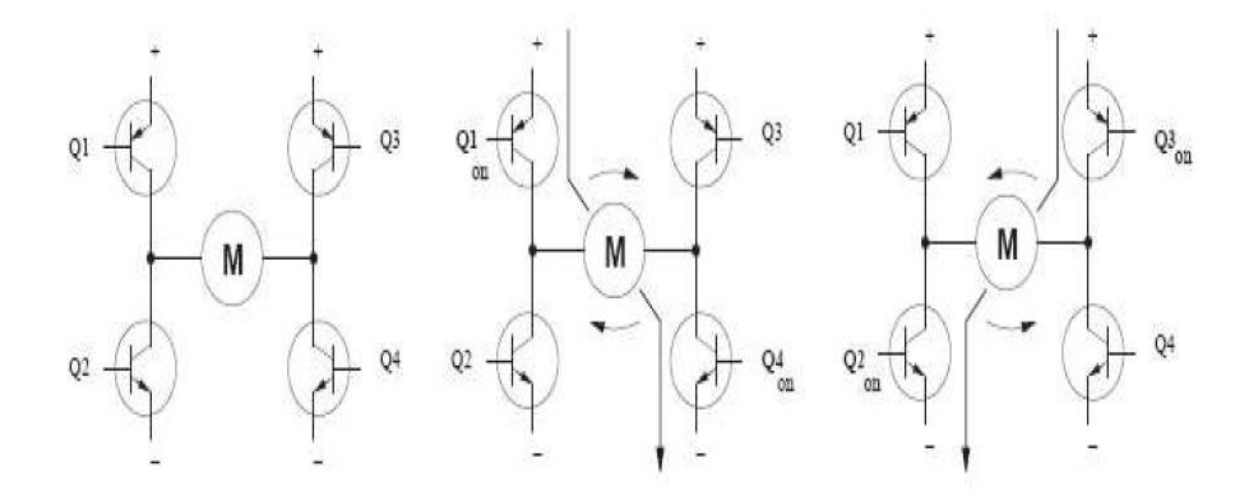

<span id="page-424-0"></span>**Figura 10 Representación Puente H**

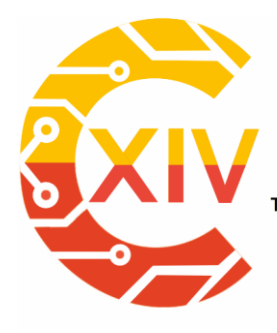

Transformación Digital Incluyente para el avance Tecnológico y Social

18 y 19 de Noviembre de 2019 Bogotá -Colombia-

Aduanilla de Paiba - Universidad Distrital Francisco José de Caldas-

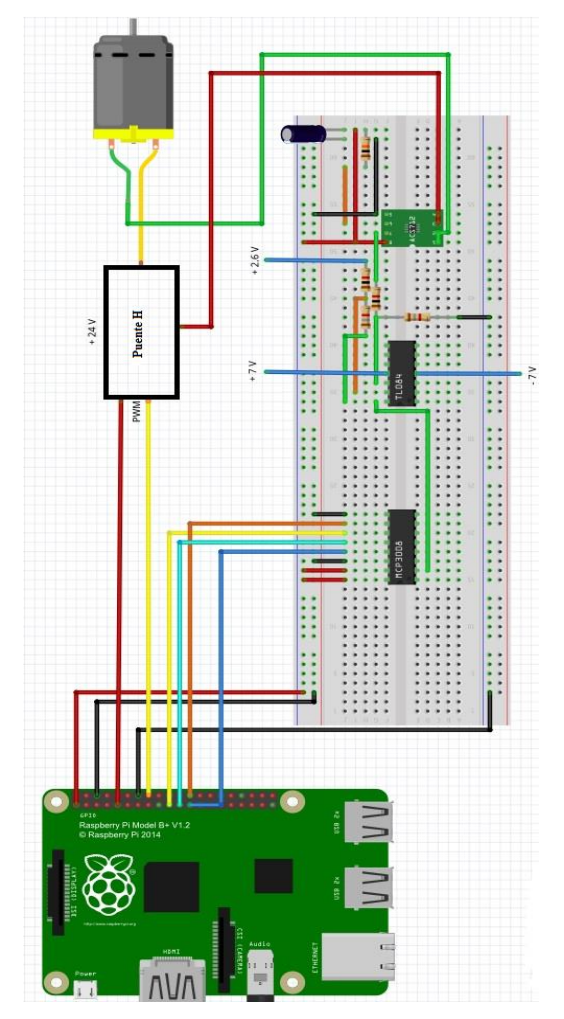

**Figura 11 Conexión prototipo completo**

<span id="page-425-0"></span>El sentido de giro del motor es controlado activando y desactivando pares de transistores diagonalmente opuestos. Así, la corriente fluye a través del motor por dos caminos distintos: desde Q1 a Q4 o desde Q3 a Q2. La corriente fluye a través del motor en un sentido u otro, traduciéndose en un giro horario o antihorario del motor [27].

La modulación por ancho de pulsos (pulse-width modulation o PWM) es una técnica que se basa en la modificación del ciclo de trabajo de una señal periódica (por ejemplo sinusoidal o

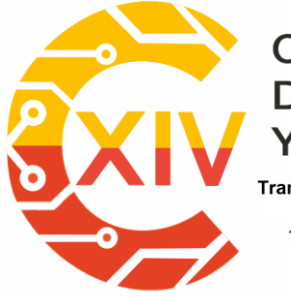

Transformación Digital Incluyente para el avance Tecnológico y Social 18 y 19 de Noviembre de 2019 Bogotá -Colombia-

> Aduanilla de Paiba - Universidad Distrital Francisco José de Caldas -

cuadrada). El ciclo de trabajo de una señal periódica es el ancho relativo de su parte positiva en relación al período [27].

 $D = \frac{r}{\pi}$  (26)

Donde:

D: Es el ciclo de trabajo.

: Es el ancho de pulso, esto es, el tiempo en que la función es positiva.

T: Es el período de la función.

El puente H usado en esta investigación, cuenta con los siguientes esquemáticos elaborados en el programa EAGLE, recepción de PWM, etapa de opto acoplamiento, amplificación e inversión, [Figura 12](#page-426-0) y Puente H, **¡Error! No se encuentra el origen de la referencia.**.

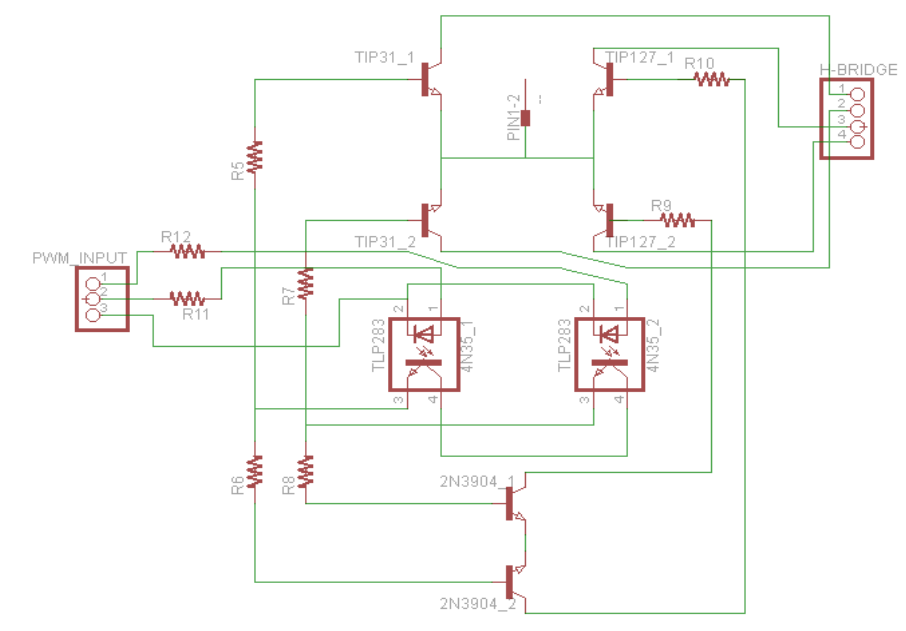

<span id="page-426-0"></span>**Figura 12 Esquema driver Puente H**

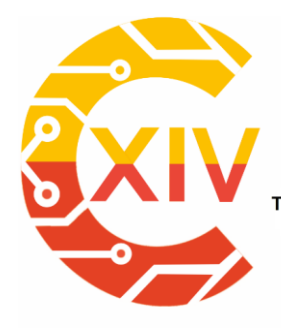

Transformación Digital Incluyente para el avance Tecnológico y Social

18 y 19 de Noviembre de 2019 Bogotá -Colombia-

Aduanilla de Paiba<br>- Universidad Distrital Francisco José de Caldas -

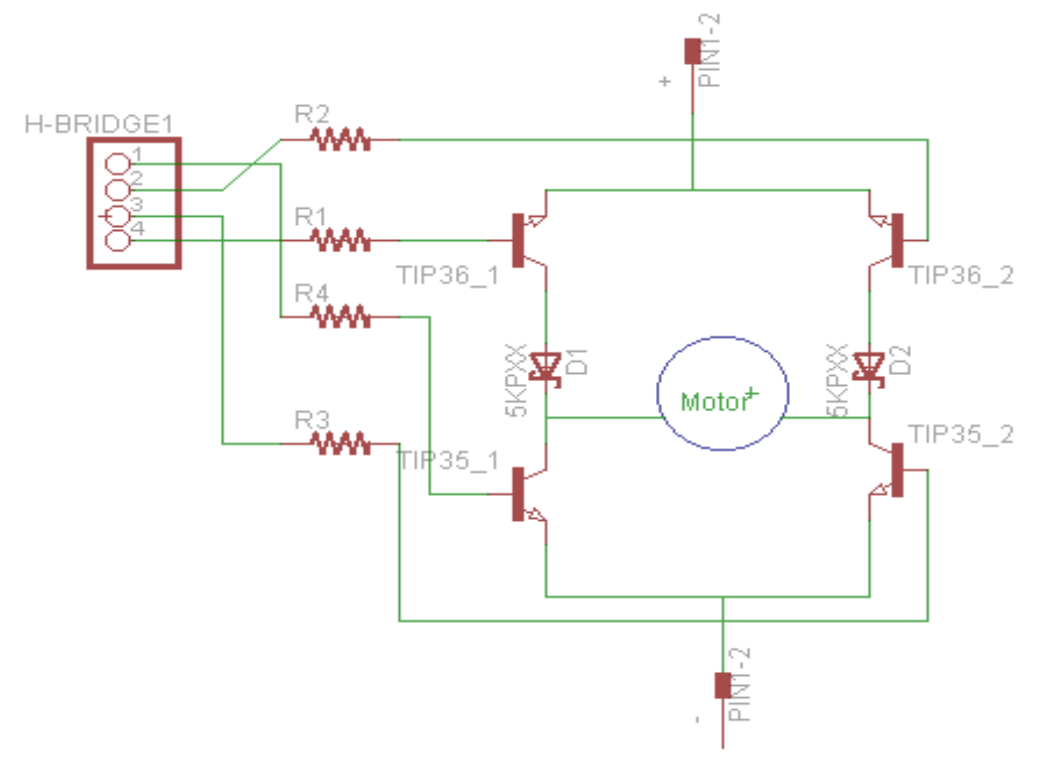

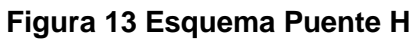

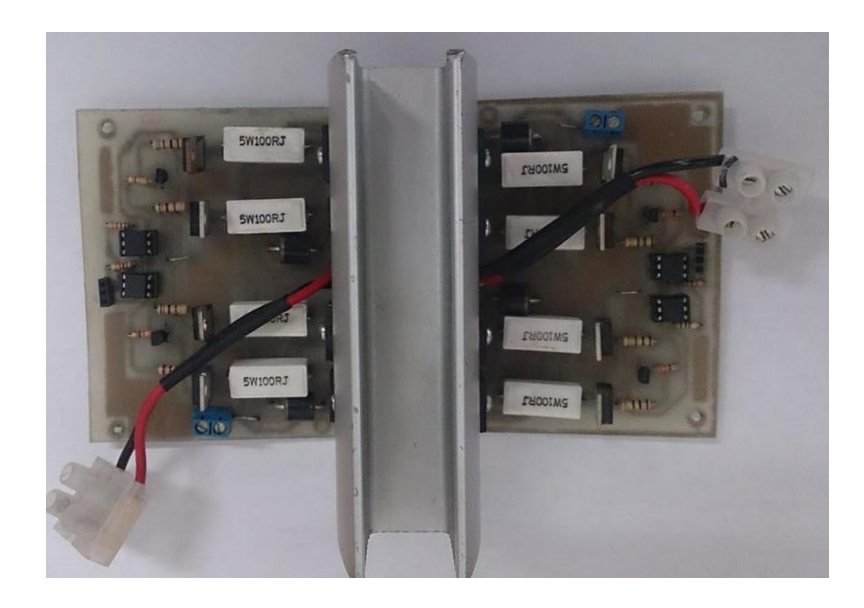

**Figura 14 Etapa de potencia implementada**

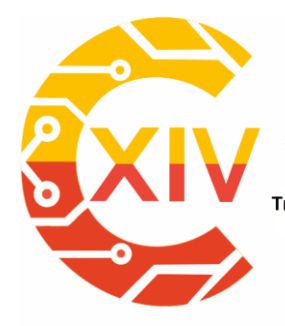

#### CONGRESO INTERNACIONAL<br>DE ELECTRÓNICA, CONTROL Preparación de Artículos XIV CIECT **LECOMUNICACIONES** т FΙ Transformación Digital Incluyente para el avance Tecnológico y Social

18 y 19 de Noviembre de 2019 Bogotá -Colombia-Aduanilla de Paiba - Universidad Distrital Francisco José de Caldas

## **6.3. Sensor de corriente**

El sensor usado en este proyecto es un sensor de corriente lineal basado en el efecto Hall ACS711KEXLT-15AB-T de Allegro, viene en un tablero de soporte o tablero de desbloqueo, con salida de fallo de sobrecorriente; este sensor tiene una tensión de 3 V a 5,5 V y una sensibilidad de salida de 90 mV / A cuando es Vcc 3,3 V (o 136 mV / A cuando Vcc es 5 V) [28].

El sensor requiere una fuente de alimentación de 3V a 5.5V conectada entre Los terminales Vcc y GND. La salida del sensor es una tensión análoga, linealmente proporcional a la corriente de entrada. La tensión de salida de reposo es Vcc/2 y cambia en relación a 90 mV por Amper de corriente de entrada (cuando Vcc = 3.3 V), la relación entre la corriente instantánea de entrada i, y la tensión de salida del sensor, VOUT, puede ser representada por la siguiente ecuación [28]:

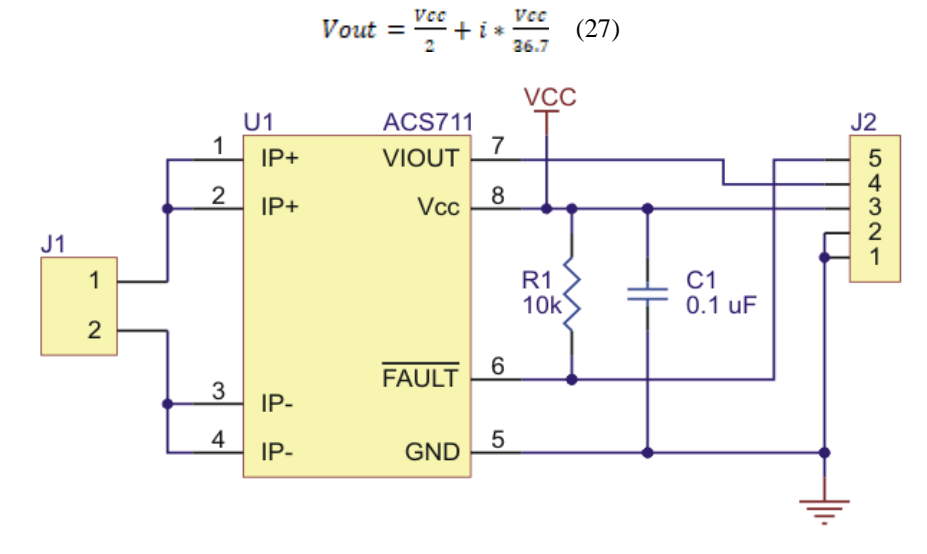

**Figura 15 Esquema sensor de corriente**

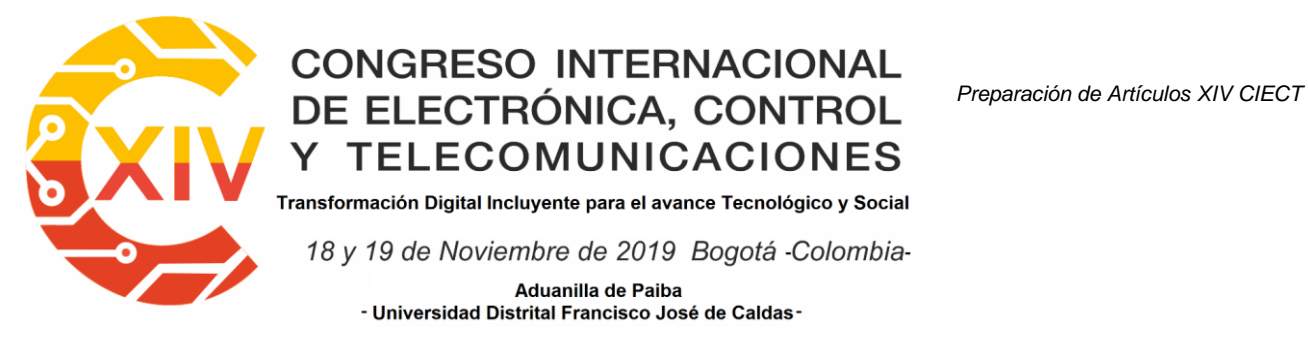

## **6.4. Convertidor analógico-digital MCP3008**

El dispositivo Mcp3008 es un convertidor analógico digital de aproximaciones sucesivas de 10 bit, es programable para proporcionar cuatro pares de entradas pseudo-diferenciales u ocho entradas de terminación única. La comunicación con este dispositivo es lograda usando una simple interfaz serial compatible con el protocolo SPI (en este caso Raspberry Pi). Es capaz de alcanzar una tasa de conversión de hasta 200 KSPS, opera sobre un amplio rango de voltaje (2,7 V - 5,5 V), su diseño permite el funcionamiento con corrientes típicas de reserva de sólo 5 nA y corrientes activas típicas de 320 uA [29].

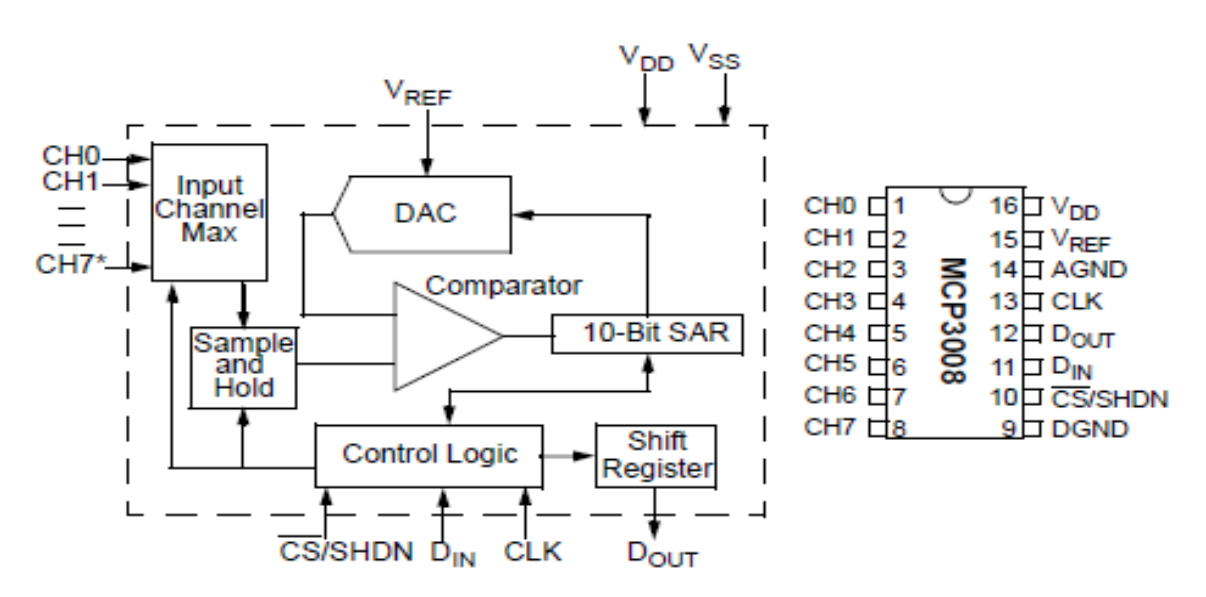

**Figura 16 Esquema convertidor de señal analógico digital**

#### <span id="page-429-0"></span>**6.5. Acondicionamiento de Señal**

Para realizar una lectura adecuada de la corriente por medio del sensor, es necesario acondicionar la tensión de salida a los valores permitidos por el sistema embebido Raspberry

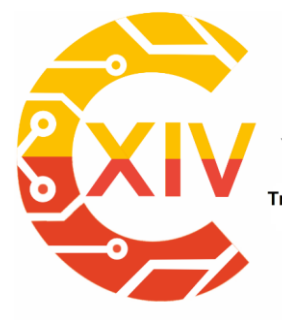

Transformación Digital Incluyente para el avance Tecnológico y Social

18 y 19 de Noviembre de 2019 Bogotá -Colombia-Aduanilla de Paiba - Universidad Distrital Francisco José de Caldas

Pi, los cuales se encuentran entre 0V y 3.3V, para ello, es necesario un circuito acondicionador de señal que adecue la tensión de salida. El circuito acondicionador empleado es un "restador" que opera bajo la siguiente ecuación:

### $Vdig = 2.7 (Vanal - 1.65)$  (28)

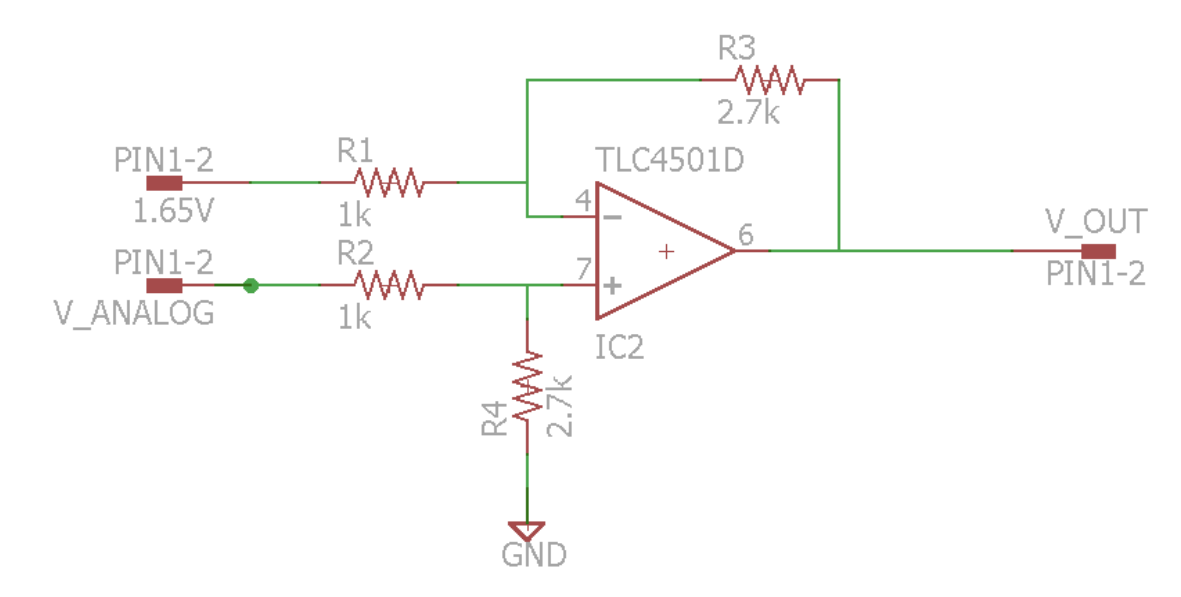

**Figura 17 Circuito acondicionador de señal**

## **7. Resultados**

Inicialmente, se hizo el montaje del prototipo, incluyendo el motor y su sistema de frenado, Raspberry Pi, puente h, sensor de corriente, acondicionamiento de señal y convertidor analógico/digital, **¡Error! No se encuentra el origen de la referencia.**; los elementos de medición, tales como multímetro digital, amperímetro análogo, osciloscopio; y los diferentes voltajes de polarización necesarios para la correcta operación de los elementos electrónicos,

# **¡Error! No se encuentra el origen de la referencia.**.

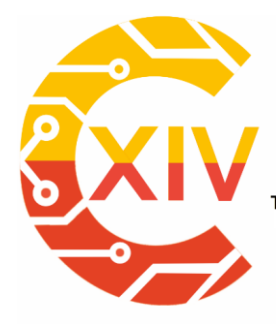

Transformación Digital Incluyente para el avance Tecnológico y Social

18 y 19 de Noviembre de 2019 Bogotá -Colombia-

Aduanilla de Paiba - Universidad Distrital Francisco José de Caldas-

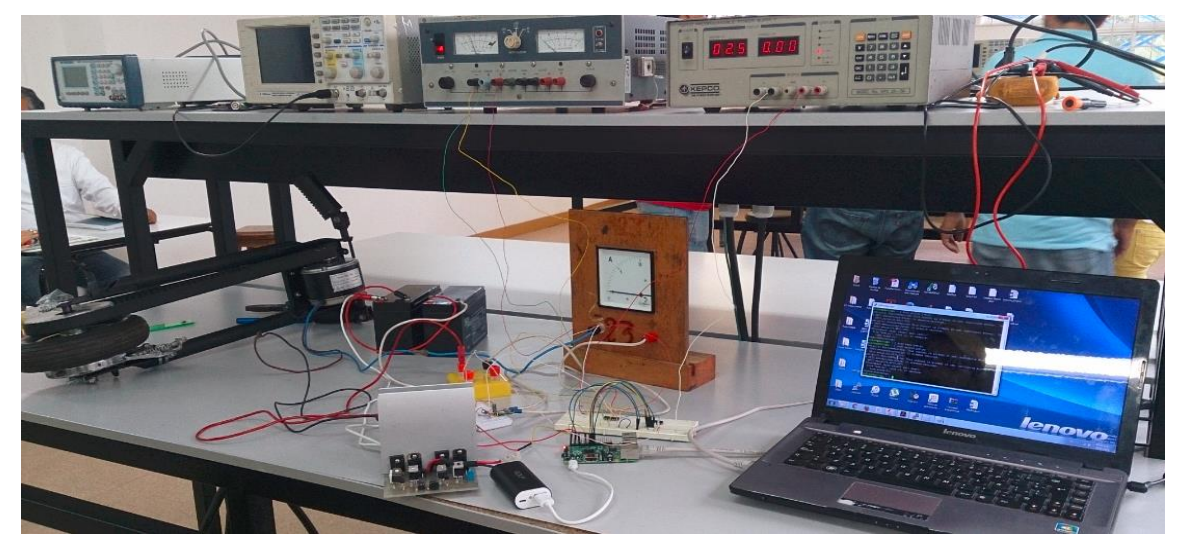

**Figura 18 Implementación del prototipo de control de velocidad y torque a un motor DC**

Después de comprobar continuidad de todo el sistema, inspeccionar las conexiones y comprobar la tensión entregada por las baterías, se procedió a efectuar las pruebas de los controladores con base a los resultados obtenidos en las simulaciones, [Tabla 5](#page-421-0) y [Tabla](#page-422-0)  [6](#page-422-0)*Tabla 5 [Pruebas al motor empleando lógica difusa.](#page-421-0)*.*Tabla 5 [Pruebas al motor empleando](#page-421-0)  [lógica difusa.](#page-421-0)*

Se percibió que la respuesta del controlador difuso no era constante aun operando el motor en vacío, **Figura 19 [Perturbación estabilidad el controlador](#page-432-0)**[Figura 19](#page-432-0) Se hizo un recorrido por el circuito y se determinó que la salida del convertidor analógico/digital oscilaba alrededor de +/- 0.3V el valor de lectura. Esto se debe a qué el sensor de corriente entrega un voltaje analógico a su salida con bastantes perturbaciones. El sistema se acondiciona de tal forma que el convertidor analógico/digital reciba un voltaje entre 0 y 3.3 V, Capitulo [0,](#page-429-0) una variación de 0.3V representa el 9% del rango de operación. Para blindar los controladores de estas perturbaciones propias del circuito se procedió a instalar un capacitor de 0,1 µF a la entrada
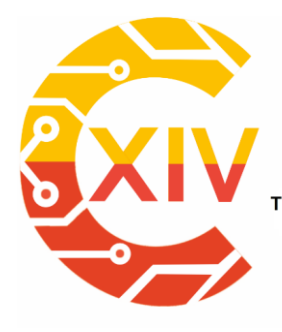

Transformación Digital Incluyente para el avance Tecnológico y Social

18 y 19 de Noviembre de 2019 Bogotá - Colombia-Aduanilla de Paiba - Universidad Distrital Francisco José de Caldas

del convertidor y se reprogramaron los códigos de tal forma que la variable de salida del convertidor, la cual es una posición entre 0 y 1023, Capítulo [0,](#page-429-0) no retorne un ciclo de trabajo distinto en la n-iteración del programa, siempre y cuando la variable medida no salga de un rango de +/- 50 posiciones. Ver Anexos 2 y 3.

> pi@raspberrypi ~ \$ sudo python fuzzy3.py  $c$  ambi $c$ Nivel 511 cicloTrabajo 8 voltaje A/D 1.65 Error -0.5  $Nivel$  511 ------{}---- $CicloTrabajo 8$  Voltaje A/D 1.65  $Error -0.5$ Nivel 511 ----------------------------{}------<br>CicloTrabajo 8 Voltaje A/D 1.65 Error  $-0.5$ Nivel 511 43 CicloTrabajo 8 Voltaje A/D 1.65 Error -0.5 Nivel 511  $---(3)$ CicloTrabajo 8 Voltaje A/D 1.65 Error -0.5 Nivel 511 ciclotrabajo 8 Voltaje  $A/D$  1.65 Error  $-0.5$ Nivel 511  $--- 13 -$ CicloTrabajo 8 Voltaje A/D 1.65 Error -0.5 Cambio campio<br><mark>Nivel 675</mark> --{}---CicloTrabajo 16 Voltaje  $A/D$  2.18 Error -0.339393939394 Cambio Nivel 510  $--- 83---$ CicloTrabajo 8 Voltaje A/D 1.65 Error -0.5<br>Nivel 510 -----------{}-------------------<br>Voltaje A/D 1.65 Error -0.5 ciclotrabajo 8 Nivel 510

#### **Figura 19 Perturbación estabilidad el controlador**

Las [Figura 20](#page-433-0) y [Figura 21](#page-433-1) muestran el comportamiento de los controladores PID y Difuso, respectivamente. Se observa que ambos responden eficientemente ante la estabilidad del sistema. El primero se probó con una velocidad de referencia de 700 rpm cuya respuesta teórica debe ser conservar un ciclo de trabajo del 50%, tal como se observa en la **¡Error! No se encuentra el origen de la referencia.**. El controlador difuso se probó con un voltaje de referencia de 0.65V, que se traduce en un error negativo cuya respuesta debe ser disminuir el ciclo de trabajo a menos del 10%, Ver [Figura 6,](#page-419-0) como se aprecia en la [Figura 22](#page-434-0) Cabe

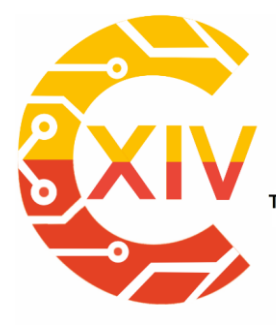

Transformación Digital Incluyente para el avance Tecnológico y Social

18 y 19 de Noviembre de 2019 Bogotá Colombia-

Aduanilla de Paiba - Universidad Distrital Francisco José de Caldas

recalcar que las medidas implementadas para blindar el sistema de perturbaciones en la

entrada del convertidor analógico/digital fueron efectivas.

----------------- 1 ---<br>velocidad 700 rpm<br>ciclo de trabajo 50 %<br>cambio cambio<br>
- camp - camp - camp - camp - camp - camp - camp - camp - camp - camp - camp - camp - camp - camp - camp - camp - camp - camp - camp - camp - camp - camp - camp - camp - camp - camp - camp - camp - camp - camp - ca Figura 20 **Resultado pruebas controlador PID** en Vacío a 11.9106754995 c -0.0007704250264 Error 0.0141365824 Data 544<br>
Eurent: (1.75y) 51.19106754995 c -0.0007704250264 Error 0.0141365824 Data 544<br>
Circle de trabajo 50 %<br>

<span id="page-433-0"></span>

| Cambio<br>Nivel 510         | pi@raspberrypi ~ \$ sudo python fuzzy3.py                          |              |
|-----------------------------|--------------------------------------------------------------------|--------------|
| CicloTrabajo 8<br>Nivel 510 | ----------{}------------------<br>Voltaje A/D 1.65     Error  -0.5 |              |
| CicloTrabaio 8<br>Nivel 510 | ----------{}-------<br>Voltaje A/D 1.65<br>-------{}-------        | Error $-0.5$ |
| CicloTrabaio 8<br>Nivel 510 | Voltaje A/D 1.65                                                   | $Error -0.5$ |
| CicloTrabajo 8<br>Nivel 510 | ----------{}-------<br>Voltaje A/D 1.65                            | $Error -0.5$ |
| CicloTrabajo 8<br>Nivel 510 | -------{}-------<br>Voltaje A/D 1.65                               | $Error -0.5$ |
| CicloTrabajo 8<br>Nivel 510 | ----------{}-----<br>Voltaje A/D 1.65                              | Error $-0.5$ |
| CicloTrabajo 8<br>Nivel 510 | --------{}-------<br>Voltaje A/D 1.65                              | Error $-0.5$ |
| CicloTrabajo 8<br>Nivel 510 | --------{}-----<br>Voltaje A/D 1.65                                | Error $-0.5$ |
| CicloTrabajo 8<br>Nivel 510 | --------{}-------<br>Voltaje A/D 1.65<br>---{}----                 | Error $-0.5$ |
| CicloTrabajo 8              | Voltaje A/D 1.65                                                   | Error $-0.5$ |

<span id="page-433-1"></span>**Figura 21 Resultado pruebas controlador difuso**

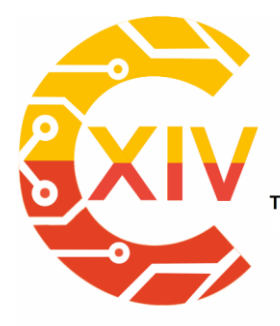

Transformación Digital Incluyente para el avance Tecnológico y Social 18 y 19 de Noviembre de 2019 Bogotá - Colombia-Aduanilla de Paiba - Universidad Distrital Francisco José de Caldas-

Al momento de exigir el motor, por medio de la acción de frenado, se presentaron complicaciones con el voltaje entregado por el Puente H ya que no correspondía con el valor del ciclo de trabajo entregado por el sistema embebido, Raspberry Pi. Se concluyó que las baterías habían perdido capacidad de respuesta.

Aun así al hacer seguimiento con el multímetro digital a las tensiones de salida del puerto multipropósito configurado como salida del PWM programado en Python, al voltaje de salida del Puente H; y a los valores presentados en pantalla se puede determinar que ambos controladores satisfacían los requerimientos del sistema aumentando el ciclo de trabajo. Ver [Figura 22](#page-434-0)

```
pi@raspberrypi ~ $ sudo python fuzzy3.py
.<br>Cambid
Nivel 511
Nivel 511
                    ---{} {}----
CicloTrabajo 75 Voltaje A/D 1.65 Error 0.30303030303
Cambio
Nivel 656
                     ---{}---
CicloTrabajo 100 voltaje A/D 2.12 Error 0.445454545455
Nivel 656
             للمستعب
                    ---22---221CicloTrabajo 100 Voltaje A/D 2.12 Error 0.445454545455
Nivel 656
                      --{}-----
CicloTrabajo 100 Voltaje A/D 2.12 Error 0.445454545455
Nivel 656
                     ---{}CicloTrabajo 100 Voltaje A/D 2.12 Error 0.445454545455
Nivel 656
                 --------{}---------------------
CicloTrabajo 100 voltaje A/D 2.12 Error 0.445454545455
Nivel 656
                       -\{3 - - -CicloTrabajo 100 Voltaje A/D 2.12 Error 0.445454545455
Nivel 656
                   ------{}----------------
CicloTrabajo 100 Voltaje A/D<sub>2</sub>.12 Error 0.445454545455
```
**Figura 22 Resultado pruebas controlador difuso bajo carga**

#### <span id="page-434-0"></span>**8 Conclusiones**

Se realizó el diseño del control conociendo y modelando los distintos parámetros físicos que intervinieron en el sistema a controlar (Tabla 4); además, la metodología necesaria a la hora

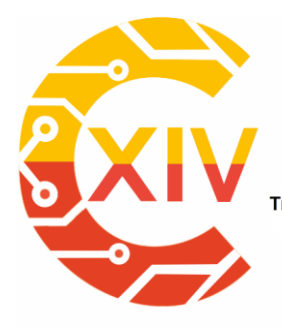

.<br>Transformación Digital Incluyente para el avance Tecnológico y Social 18 y 19 de Noviembre de 2019 Bogotá - Colombia-Aduanilla de Paiba - Universidad Distrital Francisco José de Caldas

de diseñar el control, así como la base teórica sobre la que se sustentan los cálculos, ya que, sin un modelado del sistema físico, sería imposible realizar dicho diseño o las simulaciones pertinentes para comprobar la validez del mismo (Capítulos 3 y 4).

Se presentó un acercamiento de un controlador de lógica difusa y PID, para un motor DC usando programación Python y un sistema digital embebido, Raspberry Pi.

A partir de los resultados adquiridos para los sistemas simulados (Capítulos 3 y 4) se puede afirmar que la metodología con mejor comportamiento es la difusa ya que, además de proporcionar la respuesta con mayor rapidez, se logra una estimación más precisa que la presentada por el PID.

Con base en los resultados obtenidos en las pruebas finales (Capítulo 6) se puede deducir que, pese a que el controlador difuso tiene un tiempo de respuesta mucho menor comparado con el del PID, la estabilidad de este último resulta más útil en la aplicación de sistemas robustos, ya que el principio de traslape de zonas utilizado en la desfusificación presenta problemas en la programación para sistemas con presencia de perturbaciones y oscilaciones no naturales.

#### **9 RECOMENDACIONES**

El seguimiento de las normas indicadas permitirá que su trabajo no sólo se destaque por su contenido, sino que también resulte visualmente atractivo. Envíe el artículo sin el encabezado del logo de la revista, y señale únicamente la fecha de envío.

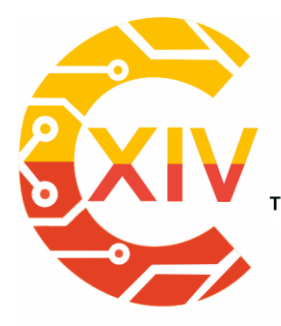

Transformación Digital Incluyente para el avance Tecnológico y Social

18 y 19 de Noviembre de 2019 Bogotá - Colombia-Aduanilla de Paiba - Universidad Distrital Francisco José de Caldas-

#### **AGRADECIMIENTOS**

Los Autores, agradecen a la Universidad Tecnológica de Pereira, por el apoyo en la

realización de este proyecto, el cual fue auspiciado por la vicerrectoría de Investigaciones y

Extensión.

#### **REFERENCIAS**

- [1] Raspberry Pi Blog, [En línea]. Disponible en: http://www.Raspberry.org
- [2] J. Teeter, "Use of a Fuzzy Gain Tuner for Improved Control of a DC Motor System with Nonlinearities," pp. 258–262, 1994.
- [3] B. Behnam and M. Mansouryar, "Modeling and simulation of a DC motor control system with digital PID controller and encoder in FPGA using Xilinx system generator," Proc. 2011 2nd Int. Conf. Instrum. Control Autom. ICA 2011. November, pp. 104–108, 2011.
- [4] K. Ogata, Ingeniería de control moderna, pp. 567-596. 2003.
- [5] S. B. M. Noor, S. M. Uashi, and M. K. Hassan, "Microcontroller Performance for DC Motor Speed Control System," pp. 104–109, 2003.
- [6] Detrás del pinguino. Guía de Raspberry Pi y Raspberry Pi 2 [En línea], 2013, A. Cobo. Disponible en: http://dplinux.net/guia-raspberry-pi/
- [7] Dynamo Electronics, [En línea]. Disponible en: http://www.dynamoelectronics.com
- [8] A. Robinson, Raspberry Pi Projects, vol. 1, pp. 24-50. 2015.
- [9] Frambuesa Pi Colombia. Conexión remota al Raspberry Pi usando SSH [En línea]. 2013, M. Bejarano. Disponible en: http://www.frambuesapi.co/2013/ 09/25/tutorial-5-conexionremota-al-raspberry-pi-usando-ssh/
- [10]J. Leonardo and R. Gaviria, "Control PID para el control de velocidad de un motor DC," 2014.
- [11]S. Chapman, Máquinas eléctricas Chapman, Edición 5, pp. 345-353. 2013.
- [12]D. Giraldo, Teoría De Control, pp. 89-91. 1997.

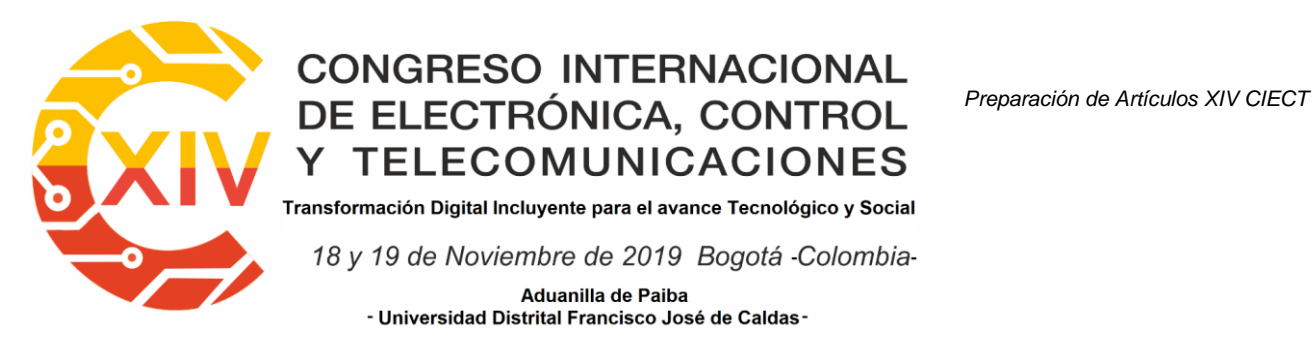

- [13]H. S. Isaza, "Estimación básica de los parámetros del circuito equivalente de la máquina de corriente directa," pp. 1–4, 2015.
- [14]S. Salvador, "Determinación de los parámetros de un motor de CD por medición física directa," pp. 5–8, 2014.
- [15]R. Alexander Montenegro, C. Alberto, and F. Perdomo, "Diseño e Implementación de un Control PID Dígital para Motor DC," Segundo Congr. Virtual , Microcontroladores y sus Apl., pp. 1–9, 2010.
- [16]L. Moreno, S. Garrido, and C. Balaguer, "Ingeniería de control. Modelado y control de sistemas dinámicos," no. February, p. 460, 2003.
- [17] A. O'Dwyer, Handbook of PI and PID Controller Tuning Rules, vol. 26, no. 1. 2006.
- [18]SCIENTIA ET TECHNICA, Universidad Tecnológica de Pereira, Pereira-Colombia, Junio, pp. 10-13. 1997
- [19]A. Ramirez, "Diseño e implementacion de un control pid digital para motor dc, usando dispositivos embebidos psoc cy8c29466-24pvxi", pp. 1-9. 2010
- [20]MathWorks. PID Controller [En línea]. Disponible en: http://www.mathworks. com/help/simulink/slref/pidcontroller.html
- [21]K. Passino and S. Yurkovich, Fuzzy control. Addison Wesley Longman, 1998.
- [22]L. Zadeh. Fuzzy Seys, Fuzzy Logic, and Fuzzy Systems. World Scientific, 1996.
- [23]C. D. De Los Ríos and W. Ipanaqué, "EVALUACIÓN DE ESTRUCTURAS Y MÉTODOS DE AJUSTE DE REGULADORES PID-DIFUSOS," pp. 4–26, 2004.
- [24]L. Reznik. Fuzzy Controller. Oxford. p 287. 1997
- [25]MathWorks. Fuzzy Logic Toolbox [Documento en línea].<>. http://www.math works.com/help/fuzzy/
- [26]M. Lutz, "Learning Python", pp. 3-20. 2013
- [27]F. Moreno, "Diseño de un sistema de control de velocidad de un motor de corriente continua basado en acelerómetros," p. 350, 2010.

[28]Allegro. "ASC711", pp. 1-16. 2013

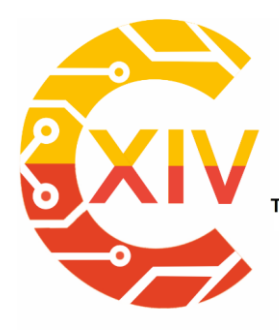

Transformación Digital Incluyente para el avance Tecnológico y Social

18 y 19 de Noviembre de 2019 Bogotá -Colombia-

Aduanilla de Paiba<br>- Universidad Distrital Francisco José de Caldas -

[29]Microchip. "MCP3004/3008", p. 1–40. 2008

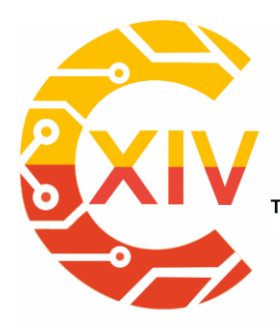

Transformación Digital Incluyente para el avance Tecnológico y Social

18 y 19 de Noviembre de 2019 Bogotá - Colombia-Aduanilla de Paiba - Universidad Distrital Francisco José de Caldas-

### **INVERNADERO AUTOMATIZADO, INSTRUMENTACIÓN Y LÓGICA DIFUSA AUTOMATED GREENHOUSE, INSTRUMENTATION AND FUZZY LOGIC**

#### **Sergio Alejandro Vaca Vargas<sup>1</sup>**

**Resumen***:* Los cultivos son susceptibles a condiciones climáticas, por ende, la calidad de los mismos puede variar según el comportamiento ambiental. Bajo condiciones óptimas el cultivo puede tener un buen desarrollo productivo y un aumento en el rendimiento por unidad de superficie, reduciendo los riesgos causados por cambios climatológicos, plagas y enfermedades. Con la aplicación de electrónica en invernaderos es posible hacer uso eficiente de los recursos ya que se pueden controlar según cada etapa fenológica del cultivo. Al estar en un ambiente aislado, es decir independiente del medio exterior, es posible realizar producción en cualquier época del año, lo anterior gracias a los microclimas. El siguiente articulo muestra el desarrollo de un invernadero automatizado haciendo uso de instrumentación electrónica para controlar mediante lógica difusa sus sistemas de riego, luz, humidificación y ventilación

**Palabras clave**: Invernadero, cultivo, microclimas, instrumentación, control, lógica difusa.

Abstract: Crops are vulnerable to climatic conditions, therefore their quality may vary according to environmental behavior. Under optimal conditions the crop can have a good productive development and an increase in the yield per unit area, reducing the risks caused by climatic changes, pests and diseases. With the electronic application in greenhouses it is

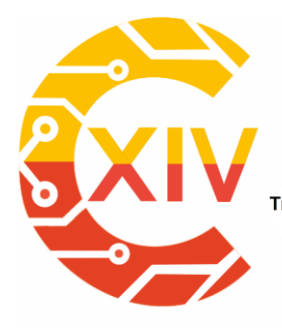

Transformación Digital Incluyente para el avance Tecnológico y Social 18 y 19 de Noviembre de 2019 Bogotá - Colombia-Aduanilla de Paiba - Universidad Distrital Francisco José de Caldas-

possible to make efficient use of the resources since these can be controlled according to each stage of the development of the crop. Being in an isolated environment, in other words, independent of the external environment, it is possible to carry out production at any time of the year, thanks to the microclimates. The following paper shows the development of an automated greenhouse using electronic instrumentation to control its irrigation, lighting, humidification and ventilation systems using fuzzy logic

**Keywords:** Greenhouse, crop, microclimate, instrumentation, control, fuzzy logic.

#### **1. Introducción**

-

En la actualidad, los cultivos dependen de variables climáticas muy fluctuantes, por lo que su calidad puede variar, aumentando los costos y siendo ineficientes. Para resolver este problema, es necesario utilizar sistemas automatizados para controlar adecuadamente las diferentes variables dentro del invernadero [1,5]. La automatización en los invernaderos se desarrolla para mantener la energía de la radiación solar, proteger el producto y producir ambientes adecuados para las plantas.

La humedad y la temperatura son variables que se utilizan para controlar el calentamiento y el enfriamiento del invernadero, puede ser un control pasivo con aperturas cenitales, tipos de recintos y materiales de construcción o activo con nebulizadores, ventiladores y calentadores [5,6].

Para dar luz a la planta se implementan dispositivos de iluminación, lámparas incandescentes, fluorescentes, LEDs, electroluminiscentes, etc..

<sup>1</sup> Ingeniero en Automatización Universidad de La Salle. Estudiante Facultad de Ingeniería, Maestría en Ingeniería Agrícola y Biosistemas, Universidad Nacional de Colombia, Colombia.

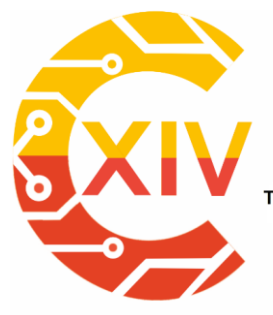

Transformación Digital Incluyente para el avance Tecnológico y Social 18 y 19 de Noviembre de 2019 Bogotá - Colombia-Aduanilla de Paiba - Universidad Distrital Francisco José de Caldas-

La ventilación afecta a los niveles de CO2, por lo que el sistema de ventilación puede dejarla escapar, o puede ser compensada. El flujo de aire es importante para mantener la uniformidad de la temperatura, la humedad y el CO2.

Medir todas estas variables no es suficiente, por esta razón es necesario usar controladores que consideren muchas variables interrelacionadas. Se utilizan métodos de control clásicos como P, PI y PID; métodos de control predictivo y adaptativo; control difuso, redes neuronales y algoritmos genéticos.

#### **1.1. Solución**

El equipo desarrolló un prototipo a escala de un invernadero Venlo Fig. 1 que con la aplicación de la lógica difusa logra controlar y monitorear algunos de los sistemas que influyen en la producción de cultivos, como la luz y la irrigación, además de ser un prototipo de bajo consumo de energía, asequible a todo tipo de usuarios y eficiente. En el presente documento se ofrece un panorama general del desarrollo de este prototipo, sus fases, su aplicación y sus fallos en general, así como las posibles mejoras.

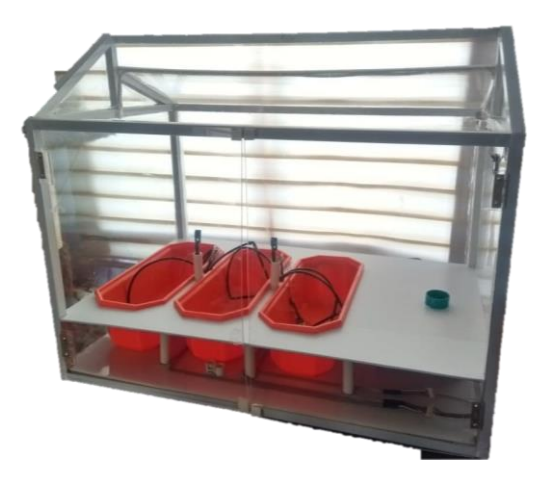

**Figura 1. Invernadero Automatizado. Fuente: Elaboración propia**

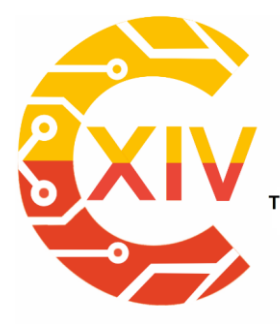

Transformación Digital Incluyente para el avance Tecnológico y Social 18 y 19 de Noviembre de 2019 Bogotá - Colombia-Aduanilla de Paiba - Universidad Distrital Francisco José de Caldas-

Estos sistemas se basan en el uso de una computadora central con un conjunto de sensores conectados, que recoge las variaciones de los diferentes parámetros con respecto a los valores programados inicialmente. Estos sistemas, a su vez, pueden conectarse a los subsistemas de fertirrigación y regulación del clima.

Los sensores o automatismos están distribuidos en diferentes subsistemas, pudiendo trabajar cada uno de forma autónoma. En la central se recoge la información captada por los sensores, se coordinan las acciones y se envían las órdenes a los diferentes subsistemas. A nivel industrial hay una gran importancia en el manejo de la automatización pero hay tecnología para el hogar y alto rendimiento para el usuario que quiere sus propios cultivos y manejo de plantas.

#### **2. Marco teórico**

Actualmente la implementación de la lógica difusa en el mundo está en todas partes, por esta razón países como Colombia deben continuar con la idea de renovación y monitoreo de estas tecnologías, en el siguiente proyecto se desarrolla un invernadero, que tendrá el sentido de una planta poco aromática, lo que facilita al usuario conocer el estado de la planta y sus necesidades.

Actualmente existen en el mercado numerosos sistemas de automatización para controlar los parámetros climáticos de los invernaderos: automatización de la apertura de las aberturas de ventilación, radiómetros que indican el grado de luminosidad en el interior del invernadero, instalación de equipos de calefacción, etc. Los parámetros más relevantes en el control que

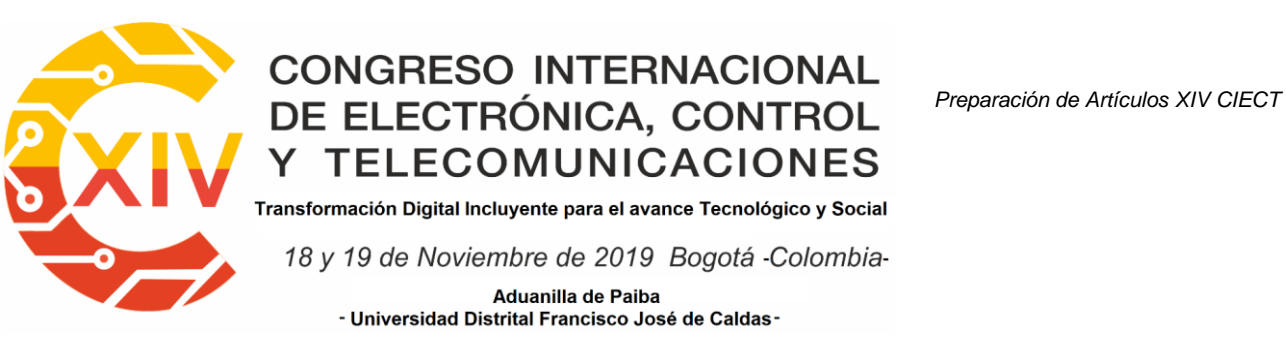

intervienen en un invernadero son las relaciones con el clima, el riego, el control del CO2, y la humedad, entre otros.

#### **2.1. Tipos de estructuras**

Existen diferentes estructuras en las que las características son únicas para cada tipo de invernadero, como el tipo pasivo (es decir, con un bajo consumo de energía para calefacción o mantenimiento), sin un alto nivel tecnológico pero bien pensado para aprovechar los recursos naturales de la costa mediterránea, como la luz y el clima.

• Invernaderos autóctonos:

Construido con la experiencia en el uso de los materiales locales de los instaladores de cada zona. En el diseño de estos invernaderos ha predominado la tradición constructiva de una zona determinada sobre la racionalidad científico-técnica.

La madera es el elemento estructural más extendido, y la película de polietileno con diferentes propiedades ópticas y mecánicas es el material de cubierta por excelencia. [1]

Algunas de las desventajas de este tipo de estructura son que la transmisión de la luz es baja, especialmente en estructuras con techos de baja inclinación. La ventilación es ineficiente debido a la reducida superficie de las ventanas y el tipo de ventanas (de plástico enrollado) suele ser ineficaz. Además, en los períodos fríos suele haber exceso de humedad por el goteo de condensación y a veces por la entrada de la lluvia. [1]

• Invernaderos industriales:

En este grupo se incluye una gran variedad de estructuras generalmente de acero galvanizado, aunque la que predomina más es la de naves adosadas estructura de arco

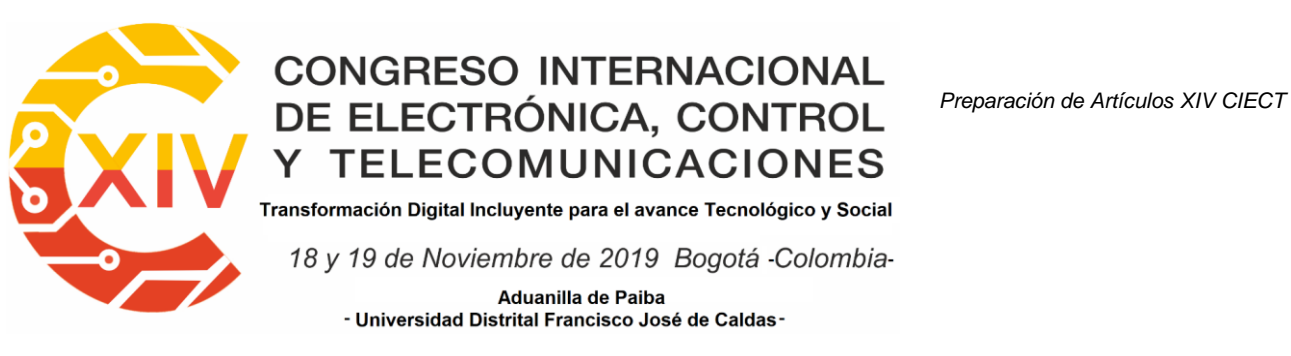

multitúnel Fig 2. La cubierta del techo es de película plástica mientras que los frentes y laterales pueden ser de lámina plástica semirrígida, a base de policarbonato. [1]

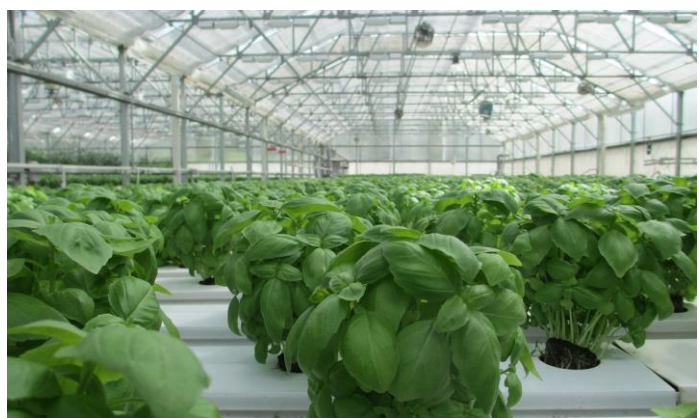

**Figura 2. Invernadero Industrial. Fuente: Elaboración propia**

Algunas de las desventajas de este tipo de invernaderos es que la condensación se acumula en la parte superior del arco donde es difícil de eliminar. Reduce la transmisión de la luz, y como consecuencia gotea sobre el cultivo. Algunos diseños pueden mejorar este problema pero no han logrado eliminarlo completamente, otro problema es la ventilación que es insuficiente cuando hay mosquiteras en las ventanas.[1]

• Invernaderos de cubierta de vidrio:

Este tipo de estructura es típica en los países fríos, el modelo más característico es el Venlo holandés. Generalmente se construyen en grandes áreas para reducir los costos de instalación y ahorrar energía. Desde el punto de vista técnico esta estructura de invernadero es excelente, con la única objeción de que la ventilación debe adaptarse en las zonas más frías en contraposición a las que tienen ventanas de techo discontinuas y sin ventilación lateral Fig 3.

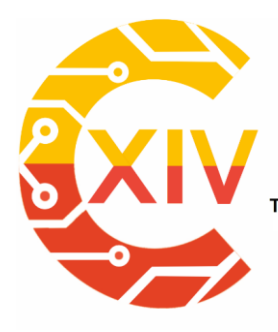

Transformación Digital Incluyente para el avance Tecnológico y Social

18 y 19 de Noviembre de 2019 Bogotá - Colombia-

Aduanilla de Paiba - Universidad Distrital Francisco José de Caldas-

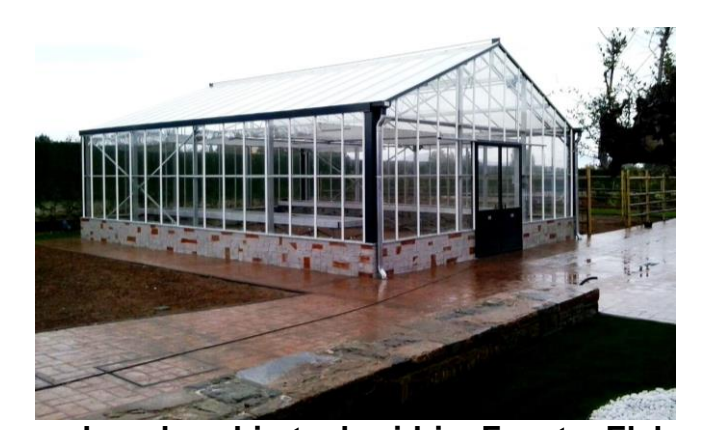

**Figura 3. Invernadero de cubierta de vidrio. Fuente: Elaboración propia** En las zonas más cálidas se recomienda que la ventana del tejado continúe a lo largo de la longitud del invernadero. También se recomienda combinar la ventilación cenital y lateral, especialmente en condiciones de viento ligero.

#### **2.2. Sistemas de irrigación**

• Riego por goteo:

Consiste en una red de tuberías interconectadas que tienen pequeños agujeros y están situadas al pie de las plantas Fig 4. El agua circula por la red y a través de los pequeños agujeros el agua cae según la velocidad programada, abriendo o cerrando las válvulas de los agujeros. Este sistema se controla mediante un pequeño programador que gestiona la duración y el momento del riego.

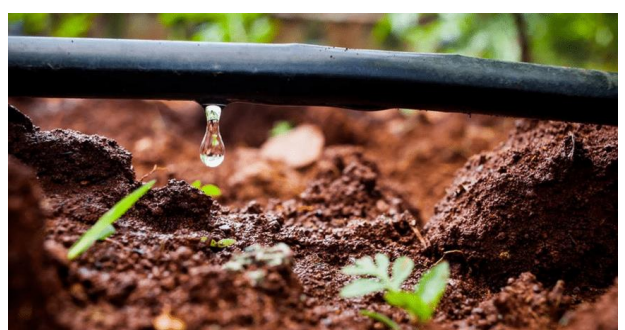

**Figura 4. Riego por goteo. Fuente: Elaboración propia**

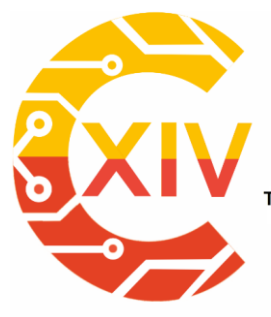

Transformación Digital Incluyente para el avance Tecnológico y Social 18 y 19 de Noviembre de 2019 Bogotá - Colombia-Aduanilla de Paiba - Universidad Distrital Francisco José de Caldas-

En los agujeros es posible adaptar diferentes tipos de rociadores, ya sean de goteo simple o múltiple, también con la posibilidad de adaptar las mangueras para que se extiendan usando estacas.

• Riego por aspersión:

Son sistemas compuestos de tuberías y rociadores, que funcionan como una especie de lluvia localizada. Tienen elementos de control, como válvulas de regulación, que sirven para limitar el flujo a los aspersores y regular la presión de riego. Es importante destacar los tipos de aspersores: aspersores fijos y aspersores móviles (ramas móviles). También se habla de microaspersores, en los que el agua se proyecta sobre el suelo en forma de lluvia fina.

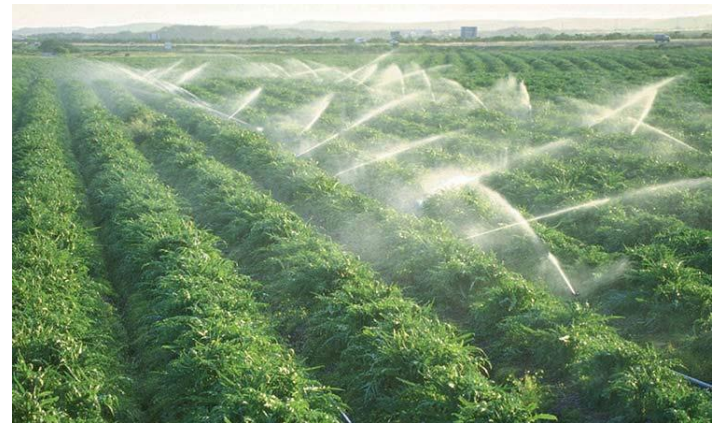

**Figura 5. Riego por aspersión. Fuente: Elaboración propia**

#### **2.3 Control Climático**

El desarrollo de cultivos, en sus diferentes etapas de crecimiento, esta condicionado por factores ambientales o climáticos como: temperatura, humedad relativa, luz y CO2, entre otros. Para que las plantas sean capaces de llevar a cabo sus funciones es necesario

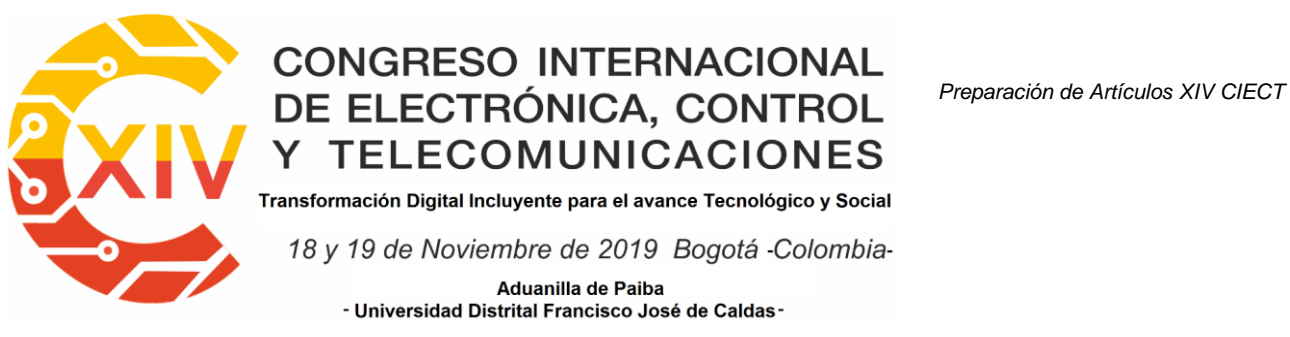

combinar estos factores dentro de los limites inferiores y superiores. Sin estos las plantas

reducirán su metabilismo, lo cual puede llevarlas a la muerte [3].

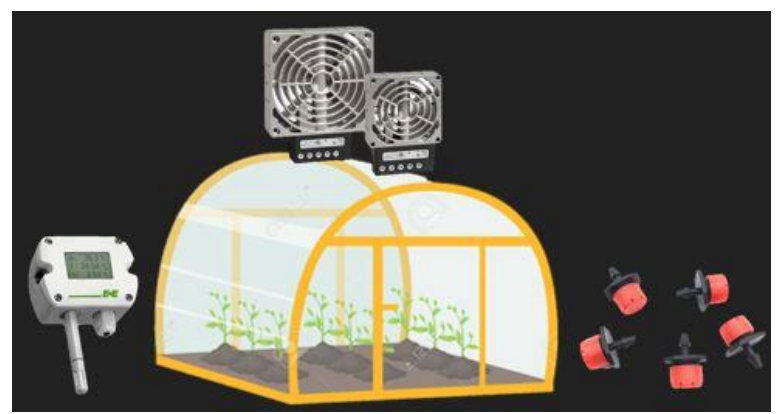

**Figura 6. Control Climático. Fuente: Elaboración propia**

El control ambiental se basa en manejar de forma adecuada todos los sistemas instalados en el invernadero: sistema de calefacción, ventilación y fertilización Fig 6. Para mantener niveles de radiación, temperatura, humedad relativa y niveles CO2 adecuados, y por lo tanto lograr la mejor respuesta del cultivo, mejoras en el rendimiento, y la calidad de los cultivos.

Sensores y actuadores:

Hay diferentes maneras de adquirir las variables dentro de un invernadero, dependiendo del principio físico que maneje y por lo tanto su resolución, son de diferentes costos. En el caso de la temperatura hay termopares, termocámaras y sensores de humedad donde se recomienda manejar un rango de 10-90% de humedad.

Con las variables medidas se aplican técnicas de control para manipular los actuadores (teniendo en cuenta la temperatura del aire, la transpiración de las plantas y la evaporación del agua del suelo), estos pueden ser calentadores eléctricos (para aumentar las

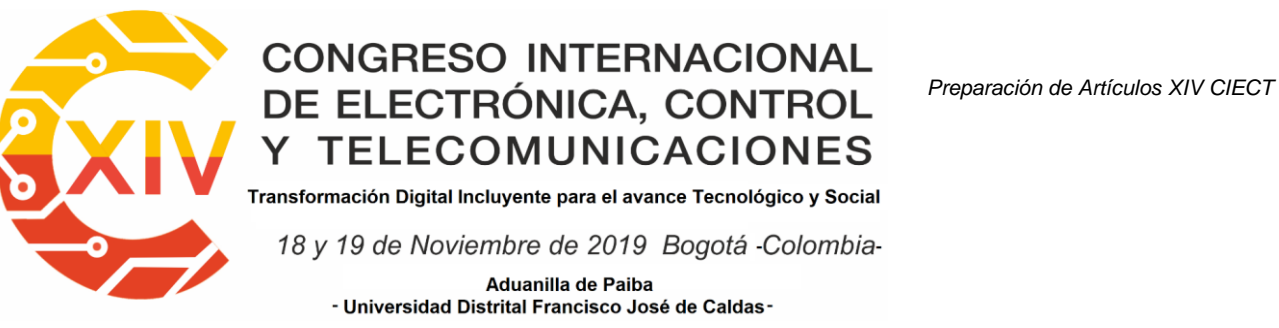

temperaturas en las zonas locales), y ventiladores o motores en los ventiladores (para enfriar, como en el caso de la radiación solar) Fig 7.

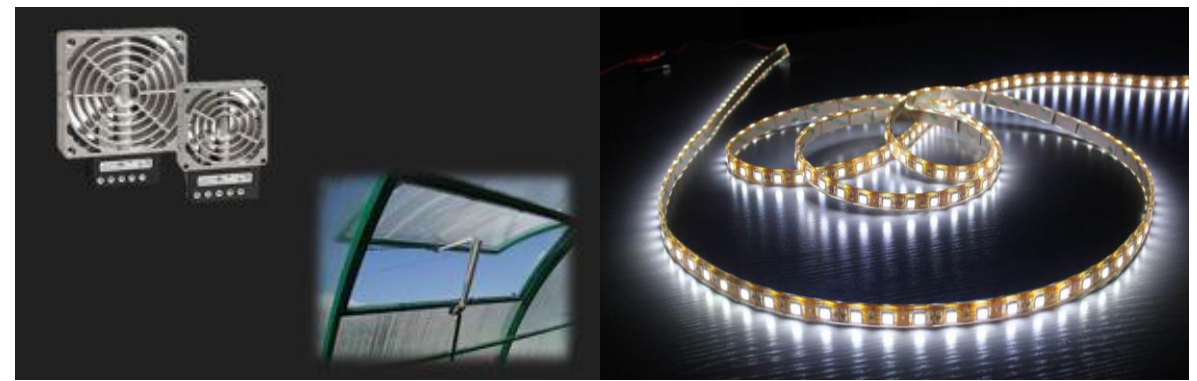

**Figura 7. Actuadores de temperatura y luz. Fuente: Elaboración propia**

Se eligen en función del tamaño, la forma, la eficiencia, la intensidad, el color y la temperatura y se controlan mediante sensores LDR, que pueden medir los lúmenes que afectan a su superficie, devolviendo valores resistivos que pueden utilizarse para controlar los instrumentos mencionados anteriormente Fig 7.

#### **2.4**. **Lógica Difusa**

La idea reside en que los elementos sobre los que se construye el pensamiento humano no son números sino etiquetas lingüísticas. Nuestro conocimiento se agrupa en términos sin límites bien definidos en oposición a un número específico. Estas etiquetas lingüísticas pueden generar información mucho más útil para nuestro beneficio, un ejemplo puede verse en la Fig 8.

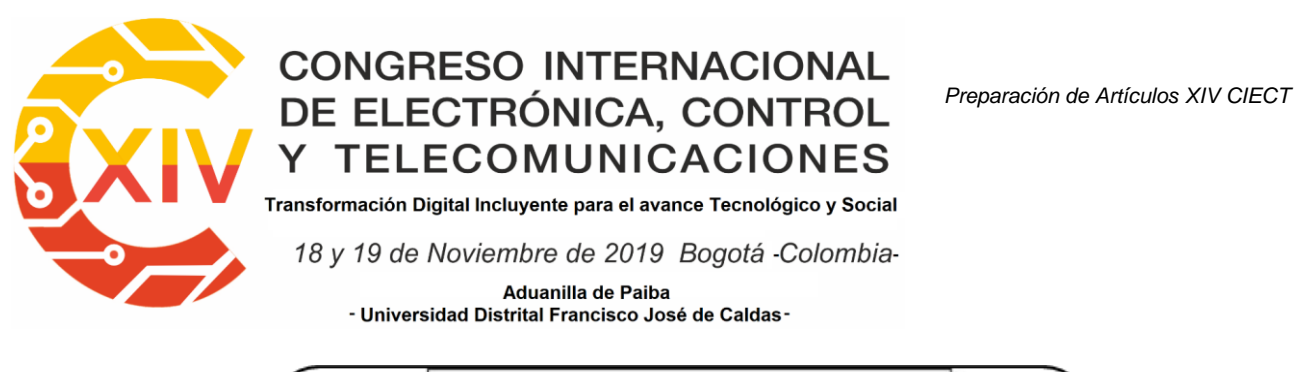

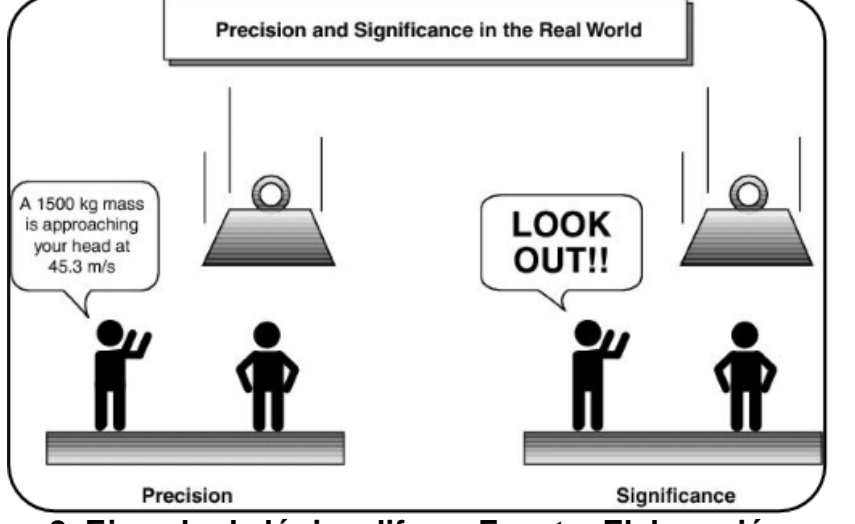

**Figure 8. Ejemplo de lógica difusa. Fuente: Elaboración propia**

Está más adaptado al mundo real, no utiliza valores fijos, sino un rango de valores y es capaz de adaptar las expresiones humanas, trata de entender los cuantificadores de calidad para nuestras inferencias (mucho, poco, mucho, etc.).

Esta lógica también hace uso de operaciones sobre conjuntos como unión, intersección, diferencia, negación, etc. para llevar a cabo el tratamiento de la información y llegar a un resultado.

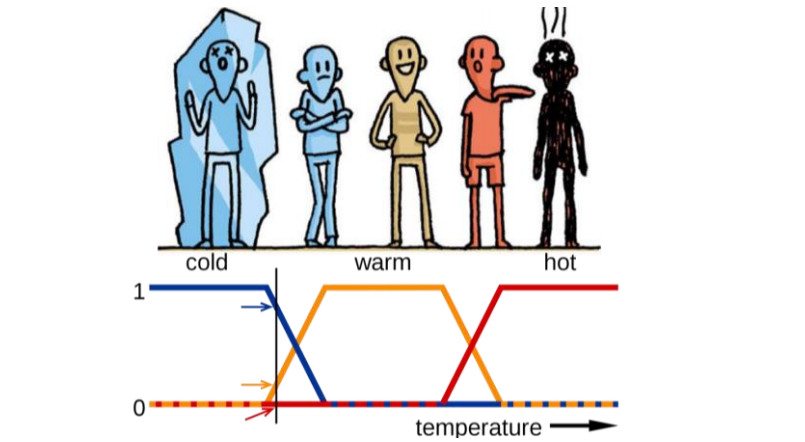

**Figura 9. Ejemplo de lógica difusa. Fuente: Elaboración propia**

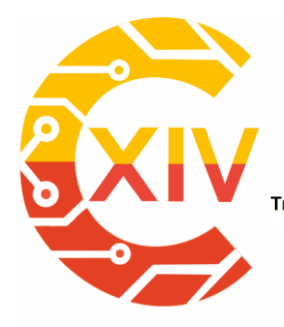

Transformación Digital Incluyente para el avance Tecnológico y Social 18 y 19 de Noviembre de 2019 Bogotá - Colombia-Aduanilla de Paiba - Universidad Distrital Francisco José de Caldas-

En la figura anterior se puede ver la temperatura, que contiene 3 etiquetas, correspondientes a los trapecios que se aprecian. Cada una de estas etiquetas tiene un rango de valores, donde en ciertos puntos la certeza es máxima (1, donde habría un grado máximo de pertenencia a la etiqueta de frío), es decir, es seguro que hace frío y otros donde la temperatura comienza a subir y según donde se encuentre, puede considerarse frío en cierto grado o comenzar a acercarse a una temperatura más cálida [7,8].

La lógica difusa hace uso de una serie de reglas heurísticas, del tipo SI (antecedentes) ENTONCES (consecuentes) por ejemplo.:

- Si hace mucho frío, entonces sube mucho la calefacción.
- Si no hace demasiado frío, entonces sube un poco la calefacción.
- Si hace mucho calor, entonces apaga la calefacción.

Esto puede ayudar no sólo a controlar los procesos de manera eficiente, sino también a entregar alertas que los usuarios puedan entender.

#### **3. Metodología**

En primer lugar se diseña y construye la estructura seleccionada para el invernadero automatizado, esto basado en una revisión de la literatura sobre el tipo de cultivo a implementar en el interior, definiendo el tamaño de las camas, dimensionando el sistema de riego, dejando espacio para la ubicación de los sensores y actuadores además de la caja con las conexiones requeridas.

A continuación y en base a la misma revisión bibliográfica, se seleccionan e implementan las diferentes redes sensoriales del sistema, para el caso del proyecto desarrollado se hace

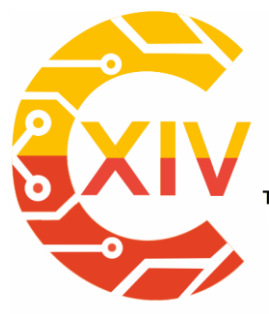

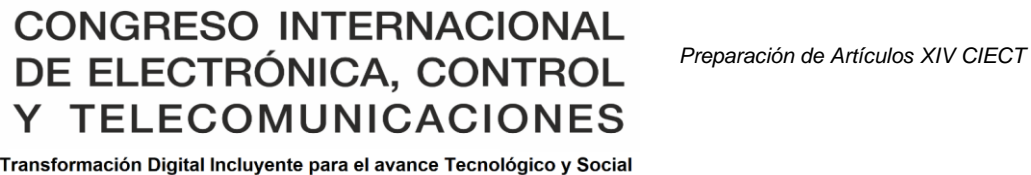

18 y 19 de Noviembre de 2019 Bogotá - Colombia-Aduanilla de Paiba - Universidad Distrital Francisco José de Caldas-

énfasis en el control del sistema de riego, iluminación y humidificación, además del monitoreo de temperatura y humedad al interior de la estructura, por estas razones la selección está dirigida hacia sensores de humedad del suelo, detectores de luz y monitores de temperatura y humedad ambiente.

Para controlar las magnitudes físicas a partir de las variables medidas con las redes sensoriales implementadas, se procede a seleccionar los actuadores que manejarán los sistemas de riego, iluminación y humidificación, para este caso se observaron diferentes modelos de sistemas de riego, donde sus principales características en cuanto a actuadores se centran en válvulas y bombas. En el caso de la iluminación, en la mayoría de los casos se utilizan bombillas o luces LED para detectar la cantidad de luz que afecta al invernadero, y en el caso de la humedad, se utilizan comúnmente nebulizadores, pero debido al presupuesto y tamaño, se implementó un humidificador casero.

Continúa con el diseño del sistema de riego, se diseñó un sistema de riego por goteo, dado que se considera el más adecuado para los cultivos bajo cubierta, descartando el riego superficial, por su control y baja precisión, así como el riego a presión, por el considerable aumento de la humedad que generaría y dado que bajo cubierta suele aumentar la temperatura y crearía un espacio óptimo para el desarrollo de hongos y enfermedades en los cultivos.

Una vez seleccionado el sistema de riego y teniendo en cuenta el tamaño y las posibles variedades que se sembrarán en el interior, se realizaron los cálculos correspondientes a las

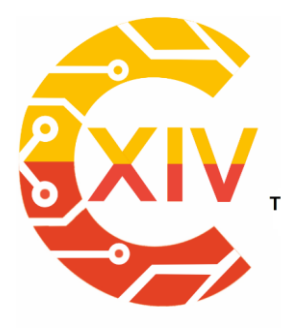

Transformación Digital Incluyente para el avance Tecnológico y Social 18 y 19 de Noviembre de 2019 Bogotá - Colombia-Aduanilla de Paiba - Universidad Distrital Francisco José de Caldas-

necesidades hídricas de los cultivos (que deben ser similares, dado que el agua laminar a aplicar será la misma).

Una vez que todos los sistemas están en funcionamiento, se inicia la caracterización de todos los sensores, verificando el funcionamiento de cada uno de ellos y tomando el control de la activación por los actuadores.

Por último, se genera una verificación del funcionamiento del sistema mediante la implementación del prototipo para correcciones posteriores, a través del diseño de un controlador difuso básico de arduino, donde se encuentran las bases de datos, los gráficos y los valores de referencia.

#### **4. Analisis y Resultados**

Inicialmente se observa el diseño de la estructura Fig 10., que se basó en las características fisiológicas de los cultivos de Orégano, Perejil y Tomillo, observando el crecimiento de las raíces, la altitud máxima del cultivo y también las necesidades de agua.

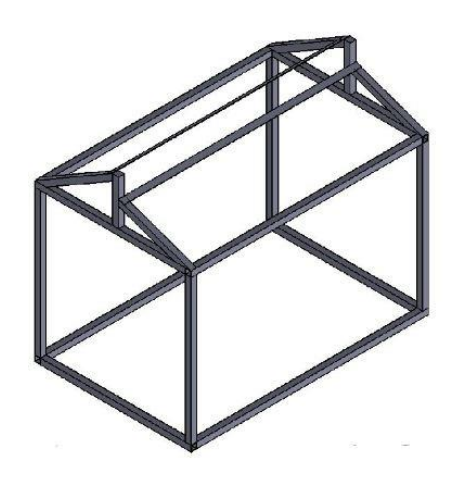

**Figura 10. Diseño structural. Fuente: Elaboración propia**

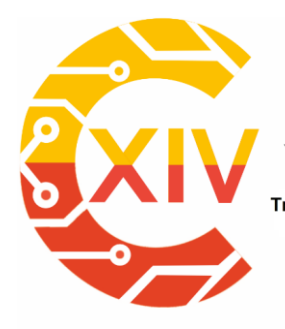

Transformación Digital Incluyente para el avance Tecnológico y Social 18 y 19 de Noviembre de 2019 Bogotá - Colombia-Aduanilla de Paiba - Universidad Distrital Francisco José de Caldas-

El diseño se llevó a la construcción, añadiendo una base de acrílico blanco y paredes y techo de acrílico transparente, ambos cumpliendo con los índices de resistencia para evitar la flexión y para resistir las posibles adversidades a las que el invernadero podría ser sometido.

Sobre la base acrílica se dispusieron bases para la ubicación de una cubierta que cubrirá todos los elementos internos (cables, tanques, actuadores, caja de control), esta cubierta también tiene agujeros para la ubicación de cables y camas, mangueras y estacas del sistema de riego, y la salida del humidificador.

Toda la estructura fue cubierta con cinta blanca para el exceso de cables, también para pasar las conexiones más distantes (LDR, cinta LED y motor de ventilación).

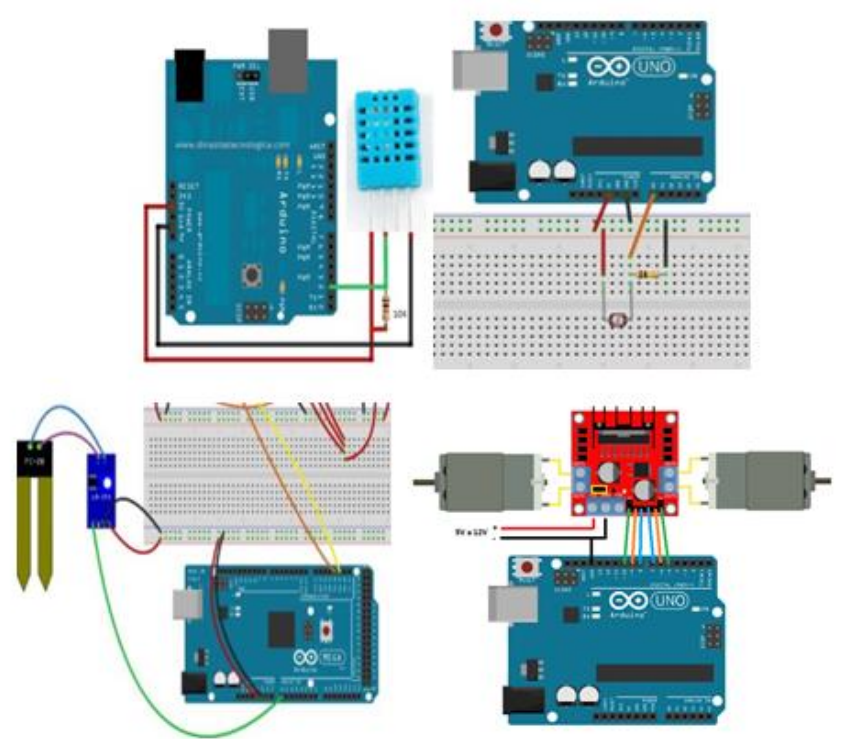

**Figura 11. DHT11, LDR, Humedad del suelo, puente H. Fuente: [4]**

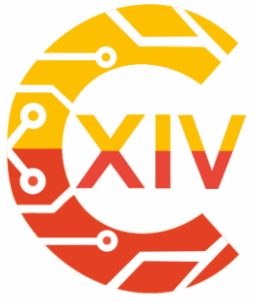

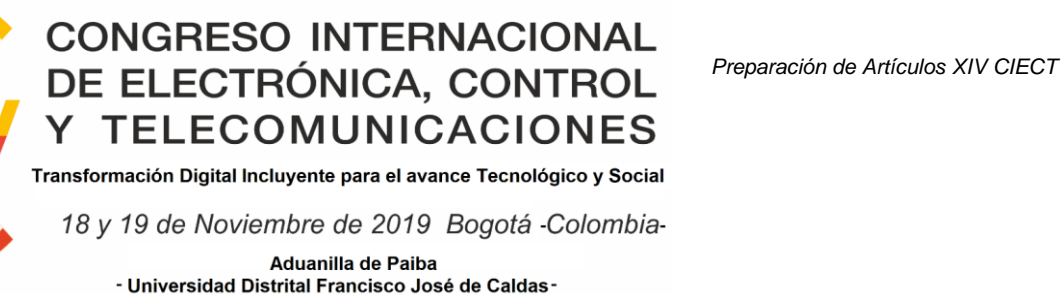

En la Fig 11. se visualizan las conexiones de cada uno de los elementos del sistema, cada uno irá al controlador donde se procesarán los datos.

El sustrato que se utilizó tenía un 50 por ciento de escoria de carbono, 25 por ciento de cáscara de arroz y 25 por ciento de fibra de coco, esto buscando una buena mezcla del sustrato, que tenga una adecuada porosidad y buena retención de humedad, ya que esta mezcla es inerte y no tiene como proveer nutrientes a la planta, se recomienda utilizar humus como fertilizante orgánico.

La curva de rendimiento del sustrato, permite conocer en qué valores de humedad, el sistema debe mantenerse en términos de riego. Considerando que el punto de marchitez permanente es la humedad obtenida a 15 bar y el punto de capacidad de campo se da a 0.3bar.

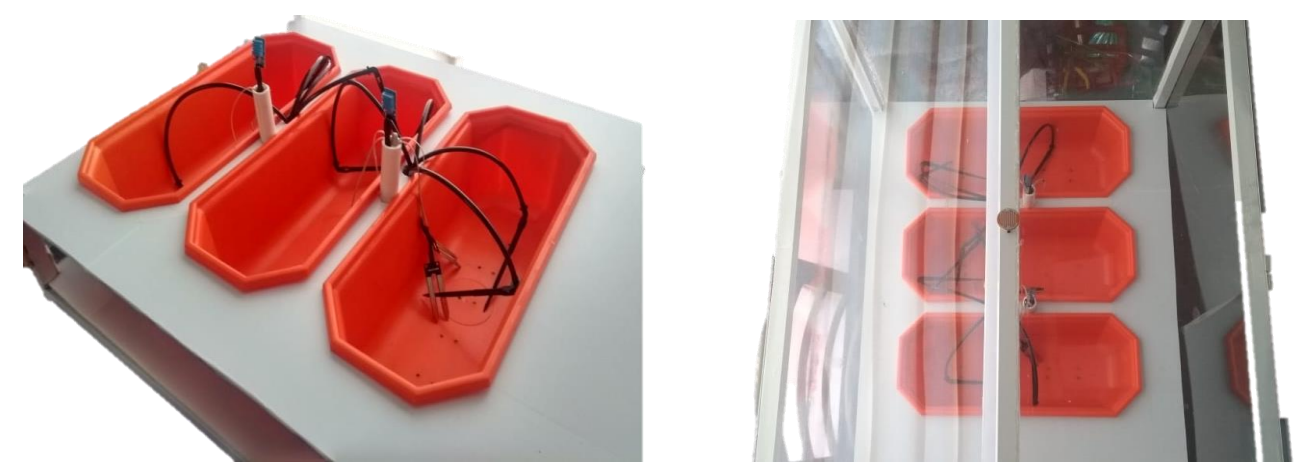

**Figura 12. Sensores de humedad, humedad y temperatura, mangueras y estacas (izquierda), sensor de luz (derecha). Fuente: Elaboración propia**

En la estructura se añaden en la parte superior el sensor LDR para medir la presencia o ausencia de luz Fig 12., debajo se encuentra la cinta de LED. La ubicación de la cinta se

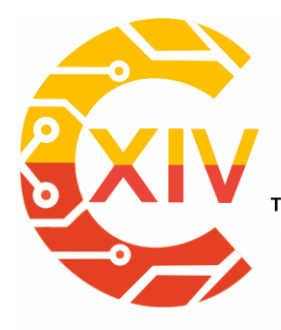

Transformación Digital Incluyente para el avance Tecnológico y Social 18 y 19 de Noviembre de 2019 Bogotá - Colombia-Aduanilla de Paiba - Universidad Distrital Francisco José de Caldas-

selecciona para capturar la mayor cantidad de luz ambiental, y la cinta se ubica directamente en los lechos de cultivo.

En la parte inferior, es decir en el acrílico, se colocan los lechos del cultivo así como el sistema de riego como se ve en la Fig 13. Los sensores de humedad y temperatura ambiente están cerca de la biomasa, que es el lugar donde la medición es crítica, los sensores de humedad del suelo están enterrados en el sustrato de las plantas.

El sistema de irrigación tiene 8 goteadores integrados, 2 por cama, cada uno proporciona un flujo de 2,3 lph, y están conectados entre sí a través de una línea principal.

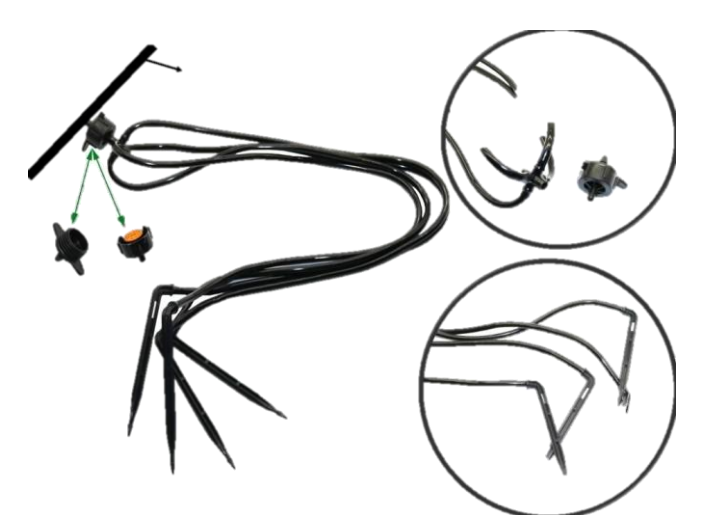

**Figura 13. Sistema de irrigación. Fuente: Elaboración propia**

Con toda la construcción completada Fig 18., se obtuvo la programación de todos los sensores.

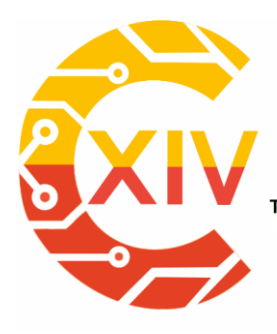

Transformación Digital Incluyente para el avance Tecnológico y Social

18 y 19 de Noviembre de 2019 Bogotá - Colombia-

Aduanilla de Paiba - Universidad Distrital Francisco José de Caldas-

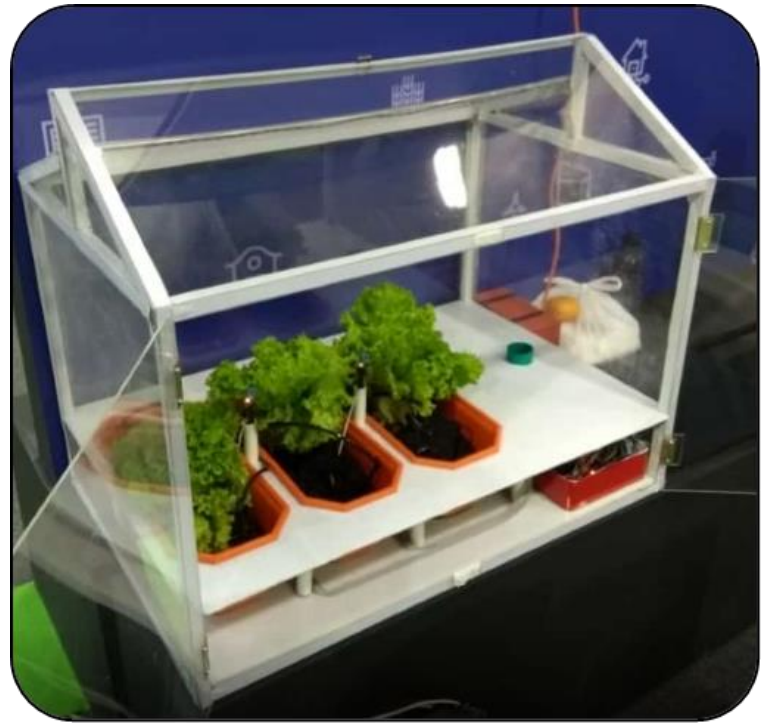

**Figura 18. Invernadero Automatizado. Fuente: Elaboración propia**

El código se divide en dos partes, en la primera están las bibliotecas de inicialización, la definición de los pines para cada una de las entradas y salidas. Después de los preliminares está la configuración, lugar donde se configuran los comportamientos de los pines.

Para la creación del controlador difuso se crean las etiquetas o niveles de cada una de las variables a controlar, luego se define el objeto difuso donde entrarán las variables y saldrán las señales a los actuadores. Por último está el conjunto de reglas que rigen la lógica difusa, estas reglas permiten convertir, como se vio en el marco teórico, y finalmente entregar la información al usuario sobre el estado del sistema.

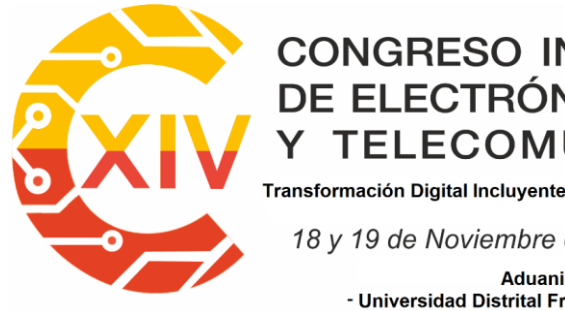

Transformación Digital Incluyente para el avance Tecnológico y Social

18 y 19 de Noviembre de 2019 Bogotá - Colombia-

Aduanilla de Paiba - Universidad Distrital Francisco José de Caldas-

Humidity

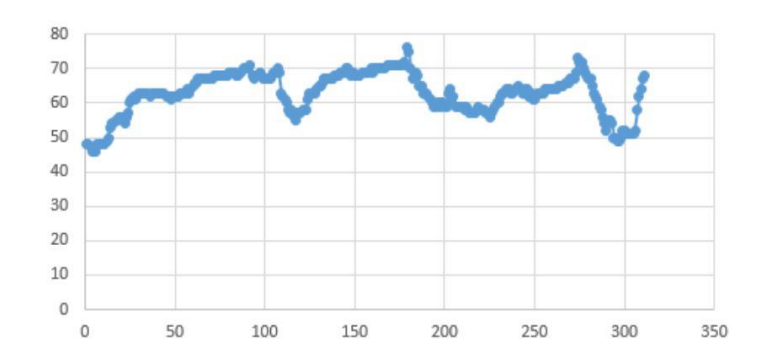

**Figura 14. Comportamiento de la humedad. Fuente: Elaboración propia**

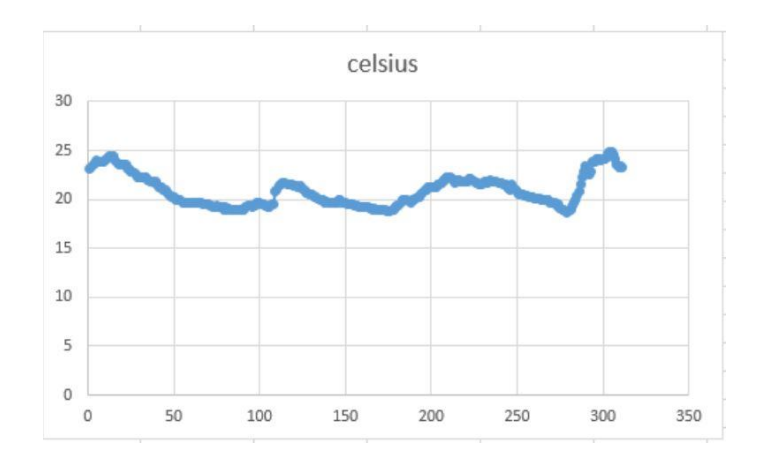

**Figura 15. Comportamiento de la temperature. Fuente: Elaboración propia**

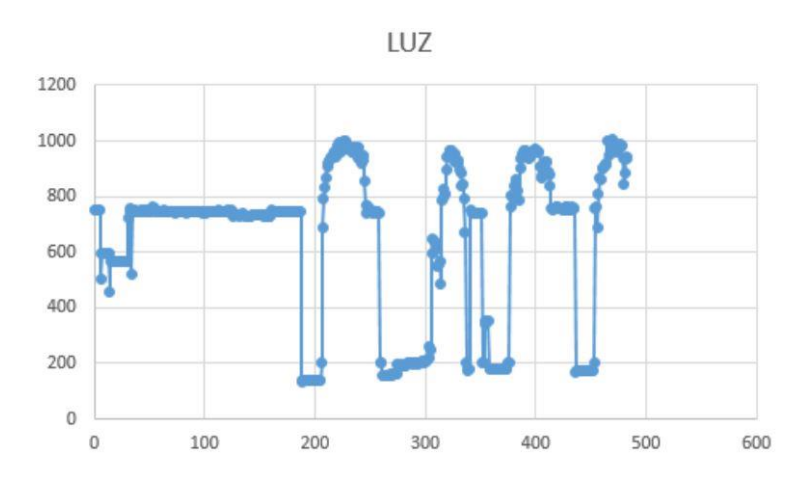

**Figura 16. Comportamiento de la luz. Fuente: Elaboración propia**

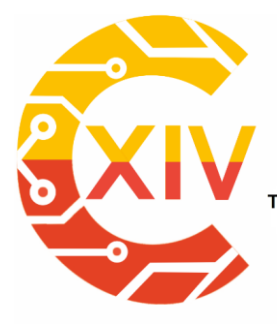

Transformación Digital Incluyente para el avance Tecnológico y Social 18 y 19 de Noviembre de 2019 Bogotá - Colombia-Aduanilla de Paiba - Universidad Distrital Francisco José de Caldas-

Como se puede observar en los gráficos de comportamiento, Fig 14-16, el controlador funcionó de manera adecuada para la humedad y la temperatura, en el caso de la luz se pueden notar altibajos, estos se deben a que al momento de la medición esta se generó con los valores de la corriente de salida, estos valores no eran exactos por lo que se requiere de un equipo especializado en la toma de datos de la luz.

#### **5. Discusión**

Para la creación del controlador difuso se pueden observar algunas de las reglas de conversión y control, debido a problemas en la programación y algunos conflictos no fue posible implementar más reglas para representar y controlar variables como la temperatura fusionada con la humedad para la obtención de cálculos psicrométricos.

Por otro lado, la ubicación de los sensores era óptima, por lo que se seleccionó a partir de un criterio sólido sobre los puntos críticos del sistema, lo que permite al controlador recibir valores precisos. Además se puede ver que la ubicación de los actuadores da la posibilidad de que la nivelación de las variables medidas sea mucho más rápida.

Debido a inconvenientes durante la fase de prueba, no fue posible implementar la pantalla para ver los datos fusionados, aunque se tuvo en cuenta y para futuras revisiones del prototipo será posible entregar la información al usuario de manera clara, con etiquetas lingüísticas que representen el estado actual y los requerimientos del cultivo dentro del invernadero.

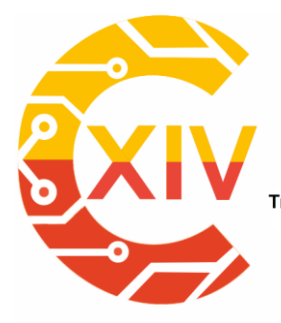

Transformación Digital Incluyente para el avance Tecnológico y Social 18 y 19 de Noviembre de 2019 Bogotá - Colombia-Aduanilla de Paiba - Universidad Distrital Francisco José de Caldas-

En el caso de tener pastos o algunos productos agrícolas para el mantenimiento de la finca, el uso de sensores de humedad del suelo es clave para una aplicación de riego adecuada y precisa, también son útiles en cuanto a la detección de contaminantes, como en el caso de las sales. Además de facilitar el proceso de análisis de las variables meteorológicas, como los días de pastoreo, los sensores podrían indicar si el suelo es adecuado o no para este u otros fines.

El movimiento del sensor puede inteferir con la recolección de datos, se puede obtener una mejor medición si se deja el sensor con la misma muestra durante toda la prueba. Cambiar los sensores a diferentes suelos puede cambiar significativamente las muestras.

Es necesario considerar que cada sensor tiene un intervalo de medición, lo que puede afectar al análisis y a los cálculos, si no se conoce este intervalo para cada uno.

#### **6. Conclusiones**

El equipo de trabajo desarrolló e implementó el prototipo de invernadero donde es posible controlar y monitorear algunas de las magnitudes físicas fluctuantes de tres cultivos de plantas aromáticas.

Gracias a la implementación de diferentes sensores para la medición de la humedad del suelo, es posible tener varias referencias y calibrar los sensores según el comportamiento de la curva de secado.

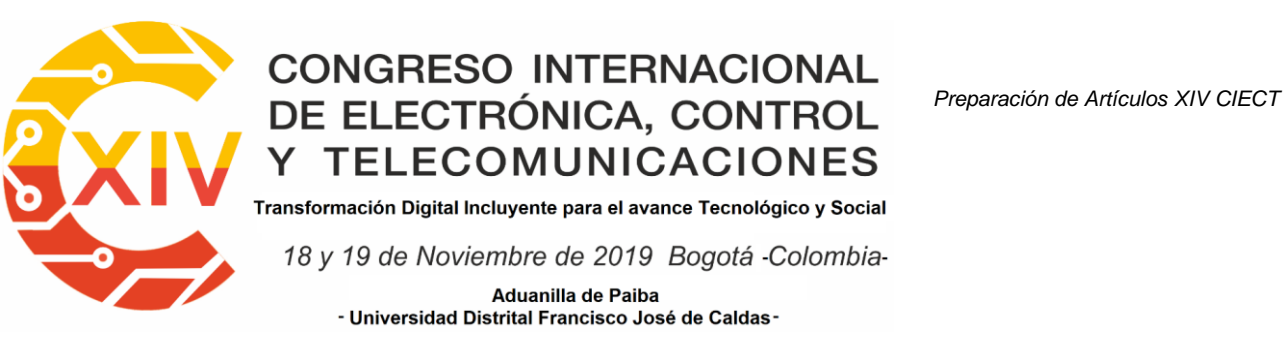

La aplicación de nuevos controladores basados en la lógica difusa permite un avance significativo en la agricultura en el control y análisis de procesos.

El diseño de este invernadero personalizado permitirá avanzar en el control en entornos

donde el crecimiento de las plantas no es adecuado.

#### **References**

- [1] Montero, J. I. (2012). Desarrollo de estructuras para invernaderos. Cuadernos de Estudios Agroalimentarios (IRTA), 45-70.
- [2] https://www.ecured.cu/Drenaje\\_agr\%C3\%ADcolaFor Electronic book:
- [3] http://www.infoagro.com/industria\\_auxiliar/control\\_climatico.htm
- [4] Llamas, L. (2016). Medir temperatura y humedad con arduino y sensor dht11-dht22. Sitio web: https://www.luisllamas.es/arduino-dht11-dht22/For Electronic Journal:
- [5] Edan, Y., Han, S., & Kondo, N. (2009). Automation in agriculture. In Springer handbook of automation (pp. 1095-1128). Springer, Berlin, Heidelberg.
- [6] Rodíguez, J. D., Sanabria, N. F., & Chacon, A. (2012). Temperature and Humidity Control for Edible Mushrooms Crop Shiitake. Revista Visión Electrónica, 6 (1), 104- 114.
- [7] Calderón, J., Parra, I. V., & Montaña, H. (2010). Controllers Fuzzy in Microcontrollers: Software for Design and Implementation. Revista Visión Electrónica, 4(2), 64–76.
- [8] Espitia, H. E., Morales, L. C., & Soriano, J. J. (2010). Design and Simulation of a Fuzzy Controller for a Dc Motor Based on Boolean Relations. Revista Visión Electronica, 4(1), 12–22.

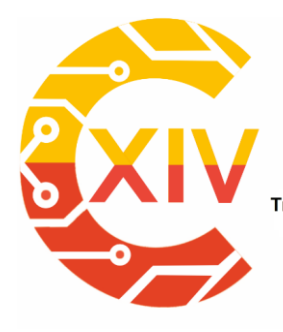

Transformación Digital Incluyente para el avance Tecnológico y Social 18 y 19 de Noviembre de 2019 Bogotá - Colombia-Aduanilla de Paiba - Universidad Distrital Francisco José de Caldas

#### **PROTOTIPO CONTROL DE VEHÍCULO ROBOT POR SEÑALES EMG**

#### **Renso Mardu Molano Pulido. \* Félix Parca Acevedo \*\*Francia María Cabrera. \*\*\* Ñungo Londoño Henry.**

**Resumen***:* Las señales EMG (Electromiografía) son básicamente pulsos eléctricos emitidos por los nervios y músculos de las extremidades del cuerpo humano, (ejemplo el bíceps del brazo) los que se obtienen por medio de electrodos. Estas señales se pueden amplificar y ser utilizadas en diferentes actividades o trabajos. En la presente investigación se utilizan las señales EMG, adquiridas del bíceps del brazo a utilizar, por medio de tres electrodos superficiales colocados específicamente para poder adquirir las señales trasmitidas por los músculos del bíceps, que con la utilización de un amplificador diferencial se medirá y amplificará la diferencia de voltaje entre los tres electrodos que se coloca en el músculo, teniendo en cuenta que las señales se encuentran entre los rangos de µV y menores de 10mV. En las siguientes etapas se realiza la preparación de la señal para conectarla a un microcontrolador. En este caso se utilizará la tarjeta Arduino, en donde se procesa la señal ya amplificada y se trasmite inalámbricamente con la ayuda del NRF24L01, que tiene un alcance de1000 metros de distancia al sistema de control que está en el Vehículo Robot. En este llega la variación de tensión dependiendo de la deflexión del brazo y por lo tanto el vehículo Robot se acelera o desacelera dependiendo de la señal emitida por el sistema amplificador del brazo. Finalmente se ajusta el prototipo y se establecen las caracterizaciones fundamentales mecánicas-electrónicas para los diferentes movimientos de control.

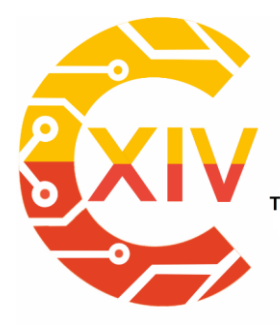

Transformación Digital Incluyente para el avance Tecnológico y Social 18 y 19 de Noviembre de 2019 Bogotá - Colombia-Aduanilla de Paiba - Universidad Distrital Francisco José de Caldas-

**Palabras clave**: Señales EMG, Trasmisión inalámbrica, Vehículo Robot, Microcontrolador, Amplificación.

**Abstract:** The EMG (Electromyography) signals are basically electrical pulses emitted by the nerves and muscles of the extremities of the human body, (for example the biceps of the arm) which are obtained by means of electrodes. These signals can be amplified and used in different activities or jobs. In the present investigation the EMG signals, acquired from the biceps of the arm to be used, are used by means of three surface electrodes specifically placed to be able to acquire the signals transmitted by the biceps muscles, which with the use of a differential amplifier will be measured and amplified the difference in voltage between the three electrodes that is placed in the muscle, taking into account that the signals are between the ranges of µV and less than 10mV. In the following stages the preparation of the signal is done to connect it to a microcontroller. In this case, the Arduino card will be used, where the already amplified signal is processed and transmitted wirelessly with the help of NRF24L01, which has a range of 1000 meters away from the control system in the Robot Vehicle. In this comes the variation of tension depending on the deflection of the arm and therefore the Robot vehicle accelerates or slows down depending on the signal emitted by the arm amplifier system. Finally, the prototype is adjusted and the fundamental mechanical-electronic characterizations for the different control movements are established.

**Keywords:** EMG signals, Wireless transmission, Robot vehicle, Microcontroller, Amplification.

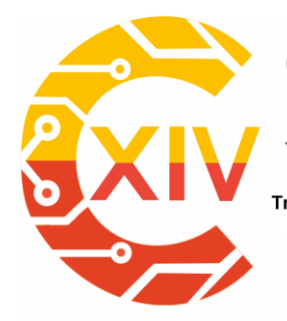

Transformación Digital Incluyente para el avance Tecnológico y Social 18 y 19 de Noviembre de 2019 Bogotá - Colombia-Aduanilla de Paiba - Universidad Distrital Francisco José de Caldas-

#### **1. Introducción**

Con esta investigación se busca incentivar a la comunidad académica en el estudio, desarrollo e innovación de tecnologías para poder crear cultura en la utilización de las señales bioeléctricas que genera los músculos del cuerpo.

Teniendo en cuenta que estas señales son difíciles de adquirir y procesar debido que son muy pequeñas (en un rango de 1-10mV) y altamente susceptibles al ruido. [1,2]

Este proyecto se centra en realizar la interacción de la bioingeniería con un sistema de control de movimiento de un Vehículo-Robot que se encuentra en el laboratorio de Aviónica, perteneciente a la tecnología de electrónica aeronáutica de la escuela de suboficiales "CT Andrés M. Díaz", junto con el grupo de investigación de las tecnologías de seguridad, electrónica y defensa aeronáutica (GITSEDA).

El prototipo consiste en adquirir las señales electromiográficas (EMG), las cuales se procesan en diferentes etapas: amplificación, filtraje, conversión análogo-digital (ADC) y envió inalámbricamente al control y general movimiento al vehículo-robot.

Podemos encontrar otras investigaciones que se han realizado en el registro y procesamiento de las señales EMG en las que encontramos.

El estudio titulado Multicanal clasificación EMG superficial usando máquinas de vectores como soporte y optimización señales, propone un método para la clasificación supervisada de las señales electromiográficas superficie multi-canal con el objetivo de controlar las prótesis mioeléctrica. [3].

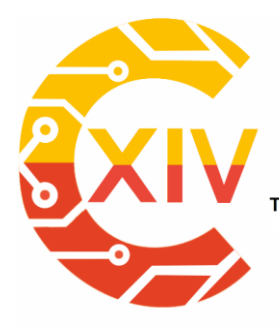

Transformación Digital Incluyente para el avance Tecnológico y Social 18 y 19 de Noviembre de 2019 Bogotá - Colombia-Aduanilla de Paiba - Universidad Distrital Francisco José de Caldas

En un estudio publicado en Procesamiento Inteligente de la Señal y Sistemas de Comunicaciones (ISPACS), Navegación de robots intuitivo mediante EMG y aceleración sensores inalámbricos en el brazo humano, se propone un nuevo método de control de la navegación de robots a través de electromiografía (EMG) y sensores de aceleración unidos a los brazos humanos. Este método permite al usuario controlar el robot de forma remota por su movimiento intuitivo como de dirección del coche. [5-4].

Podemos apreciar que en México también están trabajando en la adquisición de las señales EMG y trasmitirlas inalámbricamente con el propósito de tener una base de datos del comportamiento muscular de la persona. [2]

En el artículo Diseño de un sistema de adquisición de señales electromiográficas inalámbrico, este nuevo sistema de adquisición de señales EMG es capaz de adquirir las señales mioelectricas producidas por los músculos en tiempo real con el propósito de guardar y graficar los datos obtenidos, de esta forma se podrá calcular, analizar y estudiar la actividad muscular. [2]

En los últimos años la adquisición y el análisis de las señales electromiogràficas en tiempo real ha sido considerablemente uno de los campos de investigación con mayor auge debido a sus múltiples aplicaciones. [2-6-7].

Una de las más importantes es el control de exoesqueletos como apoyo del movimiento humano, por ejemplo, su uso en la rehabilitación, control de prótesis y entrenamiento para el análisis e incremento de fuerza [2-8-9]. Como parte de los mismos estudios realizados en EMG distintos investigadores han desarrollado el control de máquinas-robots, a través de la activación muscular [2-10-11].

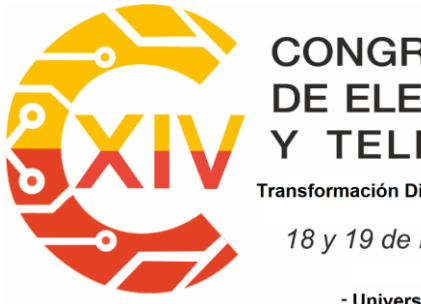

Transformación Digital Incluyente para el avance Tecnológico y Social 18 y 19 de Noviembre de 2019 Bogotá - Colombia-Aduanilla de Paiba - Universidad Distrital Francisco José de Caldas

#### **2. Sistema de Control De Vehículo Robot**

La investigación se desarrolla para el control de velocidad de un vehículo-Robot, con el procesamiento de las señales EMG.

Antes de examinar las señales EMG tenemos que analizar que al realizar un simple movimiento requiere la intervención y trabajo en conjunto de muchas neuronas. El proceso es como sigue: se genera la orden en el cerebro y se transmite en forma de un impulso eléctrico, este impulso viaja a través de la espina dorsal y llega hasta las motoneuronas responsables de inervar el músculo que realizará la acción estimulando las fibras musculares y produciendo así, la expansión o inhibición del músculo.[12]

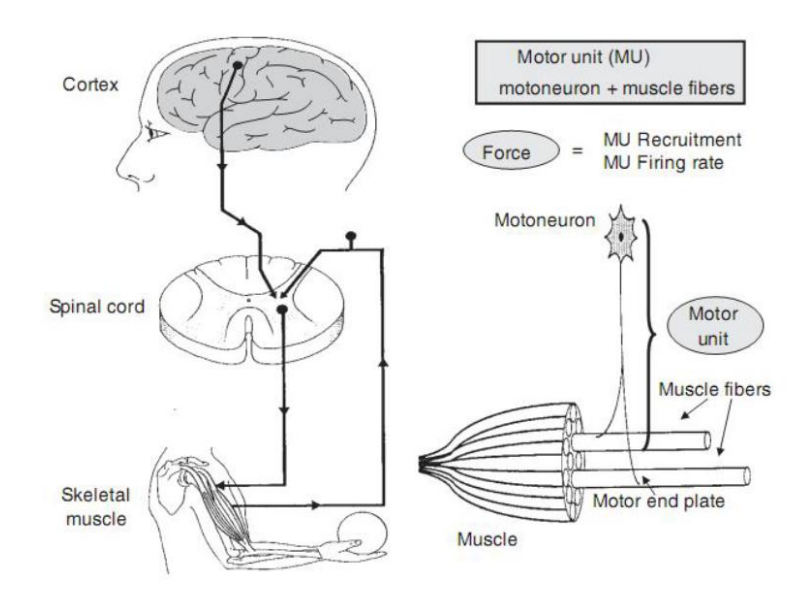

**Figura 1. Proceso que sigue las señales EMG. Fuente: Merletti Roberto, "Electromyography - Physiology, Engineering, and Noninvasive Applications", IEEE Press Engineering in Medicine and Biology Society, 2004.**

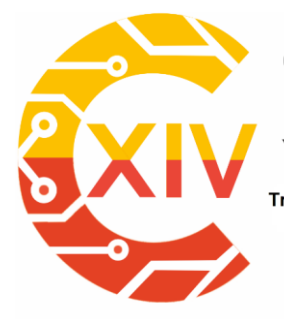

.<br>Transformación Digital Incluyente para el avance Tecnológico y Social 18 y 19 de Noviembre de 2019 Bogotá - Colombia-Aduanilla de Paiba - Universidad Distrital Francisco José de Caldas

#### **2.1. Señales EMG**

El cuerpo humano genera diferentes tipos de potenciales eléctricos o señales como electroencefalografías (EEG), electromiografías (EMG), electrooculográficas (EOG) y electrocardiográficas (ECG) entre otras, las cuales provienen del funcionamiento de los órganos del cuerpo. El estudio de estas señales se puede emplear para la detección de patologías de los órganos que las producen. [13]

Las diferentes señales generadas poseen diferentes niveles y frecuencias como se observa en la tabla 1.

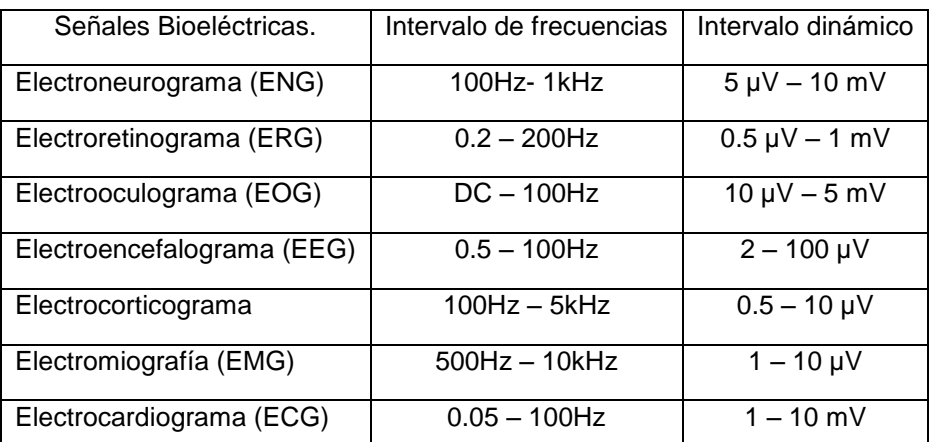

**Tabla 1: se muestran el intervalo de frecuencias e intervalo dinámico para varias señales bioeléctricas. Fuente: Falcon, Alexander & Taboada-Crispi, Alberto & Llanes-Machado, René. (2006). Selección de Amplificadores de Instrumentación para Acondicionar Señales Bioeléctricas.**

En la investigación nos enfocamos en la adquisición de las señales EMG, generadas del musculo bíceps braquial.

#### **2.2. Músculo bíceps braquial**

Su origen e inserción actúa tanto en la articulación del hombro como en la del codo, por lo que este músculo participa en los más que pocos movimientos del brazo. Su nombre deriva

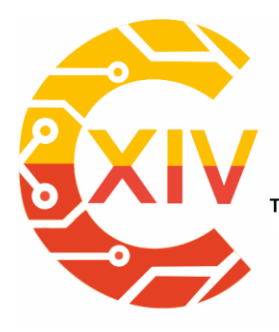

.<br>Transformación Digital Incluyente para el avance Tecnológico y Social 18 y 19 de Noviembre de 2019 Bogotá - Colombia-Aduanilla de Paiba

- Universidad Distrital Francisco José de Caldas-

de sus dos cabezas que se unen al proceso coracoide y al tubérculo supraglenoide de la escápula. Así que básicamente, el músculo bíceps tiene un doble origen, pero una inserción única. Esto define la estructura del músculo de modo que tiene las dos cabezas que se fusionan en un único cuerpo distal. [14]

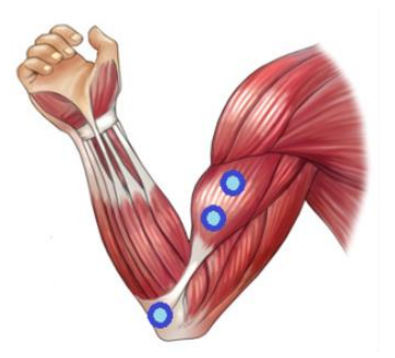

**Figura 2. Músculo bíceps braquial. Fuente: J.L. Correa-Figueroa, E. Morales-Sánchez, J.A. Huerta-Ruelas, J.J. González-Barbosa, C.R. Cárdenas Pérez, "Sistema de Adquisición de Señales SEMG para la Detección de Fatiga Muscular", Revista Mexicana de Ingeniería Biomédica · volumen 37 · número 1 · Ene-Abr, 2016**

En la adquisición de la señal en el musculo se utilizaron electrodos superficiales y para la

colocación de siguiendo la norma SENIAM (Surface ElectroMyoGraphy for the Non-Invasive

Assessment of Muscles) [15]. En la que nos indica la distancia donde deben colocarse los

electrodos en el musculo.

- 2.3. Hallazgos del prototipo Vehículo-Robot
	- 2.3.1. Adquisición de la Señal EMG

Después de determinar la teoría de la señales EMG e identificar qué grupo muscular se desea medir se siguen las recomendaciones de la SENIAM, limpiar la piel a fondo, se coloca
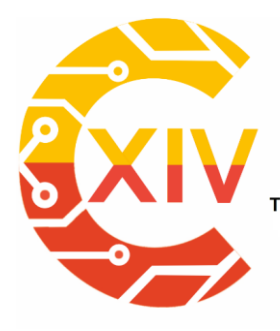

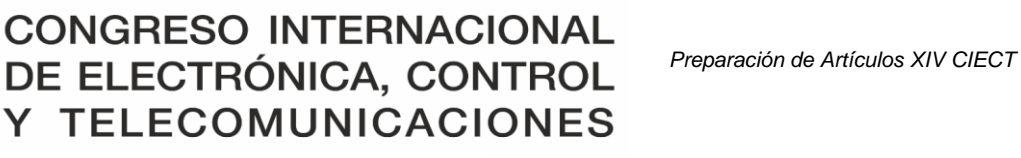

Transformación Digital Incluyente para el avance Tecnológico y Social 18 y 19 de Noviembre de 2019 Bogotá -Colombia-Aduanilla de Paiba - Universidad Distrital Francisco José de Caldas-

un electrodo en la piel, por encima de la mitad de la longitud del músculo del bíceps, a este el electrodo lo llamaremos muscular media. A continuación, se coloca un segundo electrodo en un extremo del músculo, y lo llamaremos el músculo final. Por último, se coloca el tercer electrodo en una parte ósea del cuerpo cerca del grupo muscular, se llamara electrodo de referencia. [16].

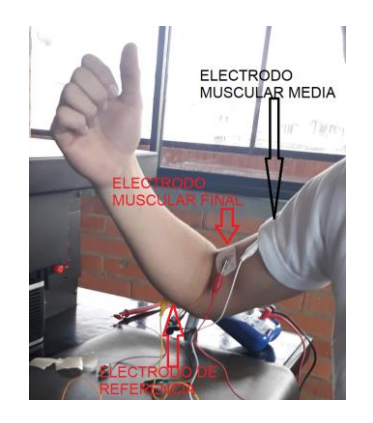

### **Figura 3. Posición de los electrodos en la recepción de la señal EMG. Fuente: elaboración propia de los autores.**

2.3.2. Desarrollo del circuito sensor de la señal EMG

El circuito sensor está desarrollado en tres partes. Están desarrolladas, la primera la amplificación, segunda la rectificación y por último el filtrado de la señal.

### 2.3.2.1. Etapa amplificadora

Luego de la recepción de la señal se realiza el circuito que amplifica la señal, utilizando el integrado INA106, es un amplificador operacional diferencial que su función es medir de entrada que es de niveles pequeños (1 – 10 µV) y amplificar la señal 110 veces.

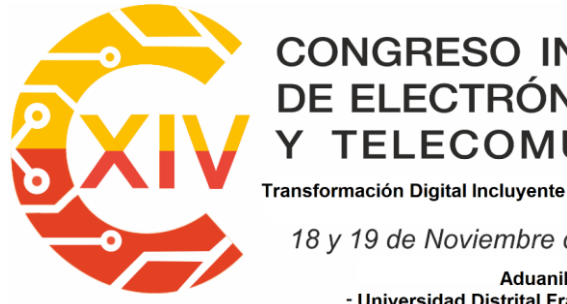

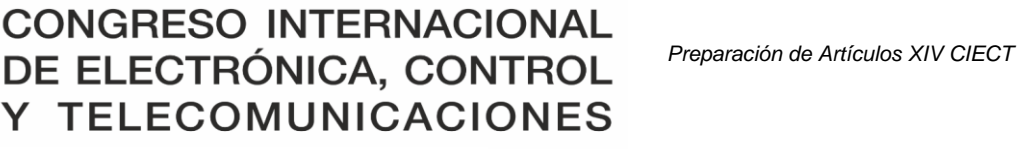

.<br>Transformación Digital Incluyente para el avance Tecnológico y Social

18 y 19 de Noviembre de 2019 Bogotá -Colombia-

Aduanilla de Paiba - Universidad Distrital Francisco José de Caldas -

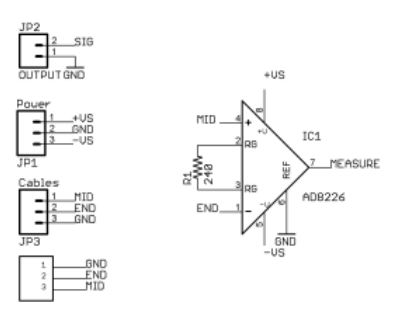

**Figura 4. Circuito de la etapa amplificadora. Fuente: Brian Kaminski ARA/SED, 2014,"Muscle sensor V3", Recuperado de: [http://www.advancertechnologies.com/p/muscle-sensor-v3.html.](http://www.advancertechnologies.com/p/muscle-sensor-v3.html)**

2.3.2.2. Etapa rectificación y filtrado de la señal

En esta etapa utilizamos tres amplificadores operacionales TL072.

Es un amplificador operacional doble de bajo ruido, ideal en circuitos de audio, ancho de banda 3 MHz, alta velocidad, entradas de alta impedancia JFET, bajo consumo de potencia.[17]

El circuito nos realiza la rectificación de la señal que sale del INA106 ya amplificada, el circuito llevara la parte negativa de la señal y la convertirá en positiva, esto con el fin de posicionar toda la señal en la región positiva.

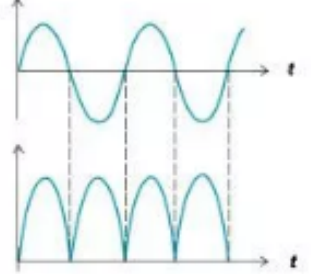

**Figura 5. Nos indica la señal de entrada en al circuito rectificador y la señal a la salida del circuito rectificador. Fuente: emgprotesisdmm, "¿cómo hacer su propio circuito sensor de músculo / EMG?", 2016, Recuperado de:** 

**https://emgprotesisdmm.wordpress.com/2016/08/02/como-hacer-su-propio-circuito-sensor-demusculo-emg/**

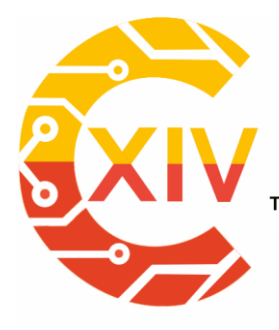

### CONGRESO INTERNACIONAL<br>DE ELECTRÓNICA, CONTROL Preparación de Artículos XIV CIECT **TELECOMUNICACIONES** Y

Transformación Digital Incluyente para el avance Tecnológico y Social

18 y 19 de Noviembre de 2019 Bogotá -Colombia-Aduanilla de Paiba - Universidad Distrital Francisco José de Caldas -

Posteriormente entra la señal al filtro paso bajo, con el propósito de tomar la señal de corriente alterna (AC), convertirla a una tensión de corriente directa (DC), y redirigir a la tarjeta Arduino.

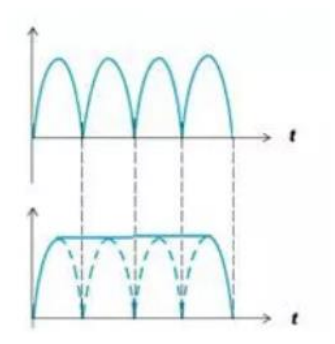

**Figura 6. Nos indica la señal de entrada en el circuito del filtro paso bajo y la señal a la salida del circuito paso bajo. Fuente: emgprotesisdmm, "¿cómo hacer su propio circuito sensor de músculo / EMG?", 2016, Recuperado de:** 

**https://emgprotesisdmm.wordpress.com/2016/08/02/como-hacer-su-propio-circuito-sensor-demusculo-emg/.**

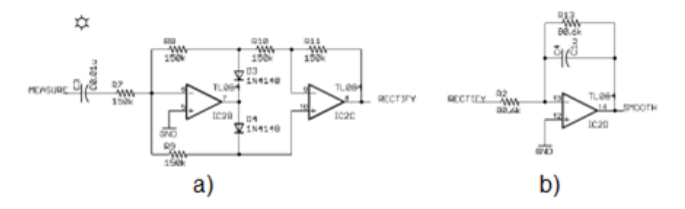

**Figura 7. a) Etapa de rectificado y b) filtrado de la señal. Fuente: Brian Kaminski ARA/SED, 2014,"Muscle sensor V3", Recuperado de: [http://www.advancertechnologies.com/p/muscle](http://www.advancertechnologies.com/p/muscle-sensor-v3.html)[sensor-v3.html](http://www.advancertechnologies.com/p/muscle-sensor-v3.html)**

#### 2.3.2.3. Etapa de la Ganancia

Esta es la última etapa del sensor de la señal se utiliza otro amplificador operacional TL072. Tomamos la señal que sale del filtro paso bajo activo, se adquiere a la entrada del circuito amplificador y en la salida del amplificador se obtiene una señal amplificada y con un

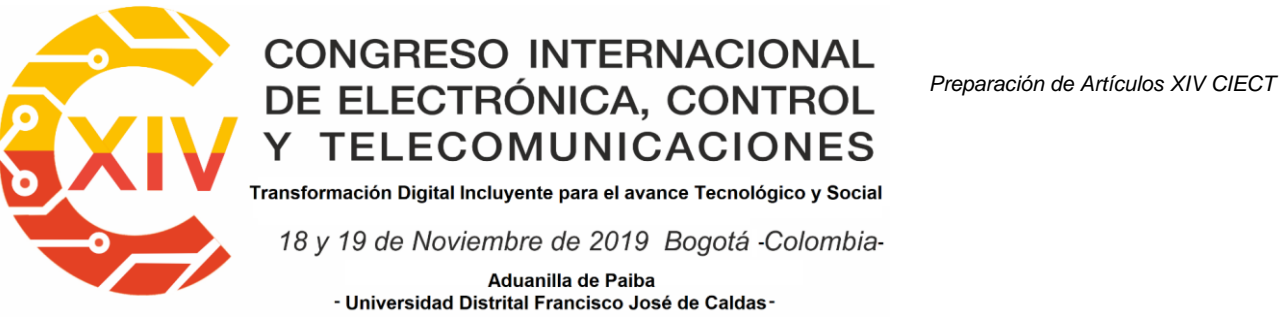

suavizado para posteriormente procesarla en el Arduino y trasmitirla inalámbricamente al

carro-robot.

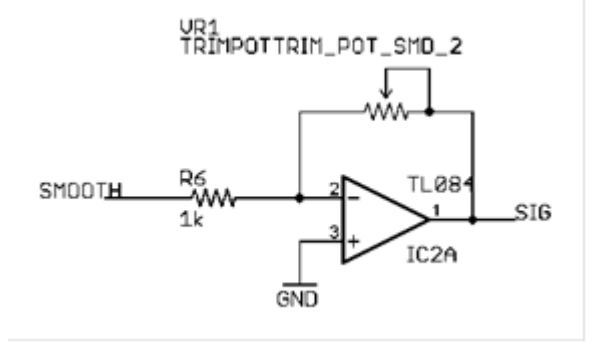

### **Figura 7. Circuito de ganancia de la señal. Fuente: Brian Kaminski ARA/SED, 2014,"Muscle sensor V3", Recuperado de: http://www.advancertechnologies.com/p/muscle-sensor-v3.html**

2.3.3. Procesamiento de la señal y trasmisión.

Con el funcionamiento del sensor de la señal EMG, con la señal amplificada entre los niveles de 1,5V a 5.0V, la importamos a la tarjeta Arduino UNO por el puerto conversor análogo digital (ADC), interno que trae la tarjeta.

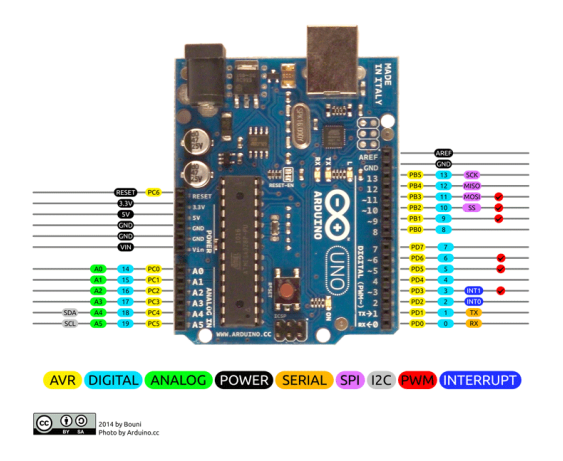

**Figura 8. Se muestra el diagrama de pines del Arduino uno. Fuente: Components101, "Arduino Uno", 2018, Recuperado de: https://components101.com/microcontrollers/arduino-uno.**

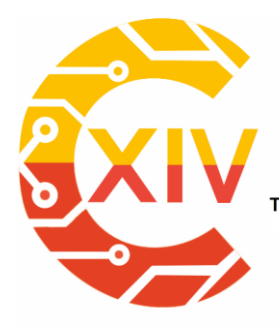

## CONGRESO INTERNACIONAL<br>DE ELECTRÓNICA, CONTROL Preparación de Artículos XIV CIECT **TELECOMUNICACIONES**

Transformación Digital Incluyente para el avance Tecnológico y Social

18 y 19 de Noviembre de 2019 Bogotá -Colombia-Aduanilla de Paiba - Universidad Distrital Francisco José de Caldas

Internamente en el Arduino se genera la salida de la señal ya digitalizada y con el software se procesa la información obtenida y se adjudica a una variable, (recordemos que la señal EMG está en un rango de 1,5V a 5V). La variable se hace que sea igual a la señal, y se envía inalámbricamente por medio de la antena NRF24L01. Este dispositivo es una antena que trasmite a una frecuencia de 2.4 GHz, y hasta una distancia de 1000 metros.

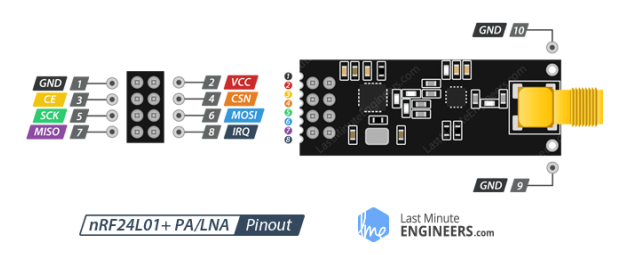

**Figura 9. Se muestra el diagrama de pines de la Antena NRF24L01. Fuente: Patagoniatec, "NRF24L01 + RFX2401", 2014, Recuperado de: https://saber.patagoniatec.com/2014/07/nrf24l01-rfx2401-nrf24l01-pa-lna-arduino-argentinaptec/.**

Esta antena viene con un conector SMA y una antena de pato, también trae un chip RFX2401C especial que integra los circuitos de conmutación PA-LNA y transmisiónrecepción. Este chip extensor de rango junto con una antena de pato ayuda al módulo a lograr un rango de transmisión significativamente mayor de aproximadamente 1000 m. [18] En la imagen se muestra la adquisición de la señal EMG del brazo y es integrada al Arduino

UNO para luego trasmitirla.

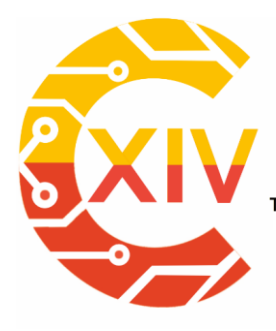

### CONGRESO INTERNACIONAL<br>DE ELECTRÓNICA, CONTROL Preparación de Artículos XIV CIECT **TELECOMUNICACIONES** Y

Transformación Digital Incluyente para el avance Tecnológico y Social

18 y 19 de Noviembre de 2019 Bogotá -Colombia-

Aduanilla de Paiba - Universidad Distrital Francisco José de Caldas -

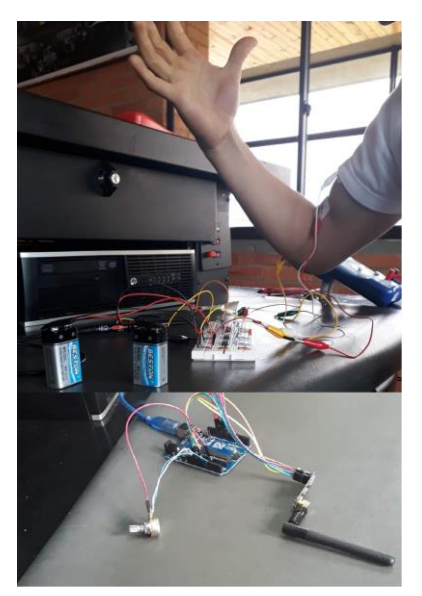

**Figura 10. Modo de trasmisión de la señal EMG. Fuente: Elaboración Propia de los autores** 2.3.4. Recepción, procesamiento y extracción de la señal

La recepción de la señal en el vehículo-robot, se hace por medio de la antena NRF24L01, que está conectada a la otra tarjeta Arduino UNO ubicada en el carro-robot. Cuando se adquiere la variable trasmitida por el trasmisor, se procesa por el software y dependiendo del voltaje el programa la codifica y le asigna un valor que esta entre 0 a 255, que son los valores de PWM y controlar la velocidad de los motores.

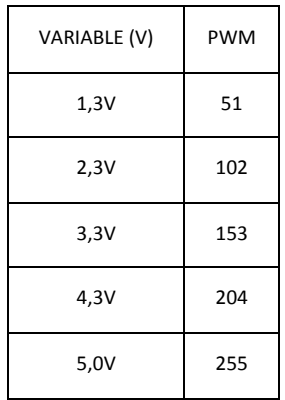

**Tabla 2. Asignación de la variable con respecto a los valores de PWM, que controla la velocidad de los motores. Fuente: elaboración propia de los autores.**

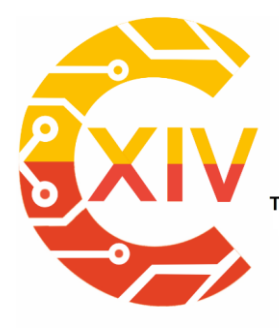

### CONGRESO INTERNACIONAL<br>DE ELECTRÓNICA, CONTROL Preparación de Artículos XIV CIECT **TELECOMUNICACIONES** Y

.<br>Transformación Digital Incluyente para el avance Tecnológico y Social 18 y 19 de Noviembre de 2019 Bogotá - Colombia-Aduanilla de Paiba - Universidad Distrital Francisco José de Caldas

Asignado el valor al PWM la distribuye por el puerto de salida donde está ubicada la tarjeta de los drivers que controla los cuatro motores del vehículo-robot. Dependiendo del valor de la variable los motores avanzan. A medida que la variable recibida aumente o disminuya la velocidad de los motores del vehículo-robot giraran lentamente o rápidamente.

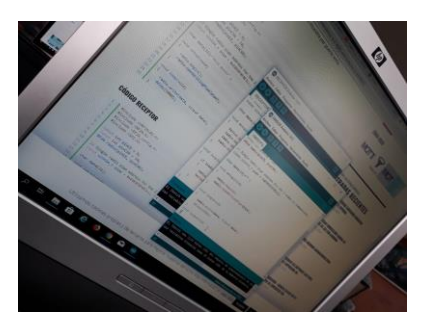

**Figura 11. Software encargado del control del prototipo. Fuente: Elaboración Propia de los autores**

2.3.5. Control del Vehículo–Robot

El control del vehículo–robot se empieza en la resección de la variable con la antena

NRF24L01. Los motores se controlan con la tarjeta driver Motor Shield V1.0.

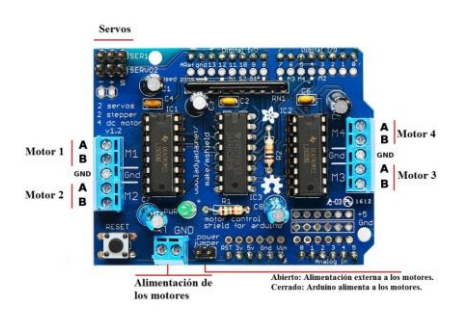

**Figura 8. Se muestra el diagrama de pines de la tarjeta Shield. Fuente: Robots Didácticos, "Manejo de potencia para motores con el integrado L293D", 2018, Recuperado de: http://robots-argentina.com.ar/didactica/manejo-de-potencia-para-motores-con-el-integradol293d/**

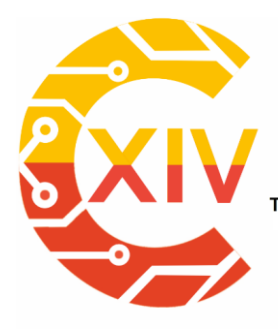

## CONGRESO INTERNACIONAL<br>DE ELECTRÓNICA, CONTROL Preparación de Artículos XIV CIECT **TELECOMUNICACIONES**

Transformación Digital Incluyente para el avance Tecnológico y Social

18 y 19 de Noviembre de 2019 Bogotá - Colombia-Aduanilla de Paiba - Universidad Distrital Francisco José de Caldas

Esta tarjeta es la encargada de enviar el voltaje a cada uno de los motores, dependiendo de

la salida PWM de la tarjeta Arduino en donde se encuentra conectada.

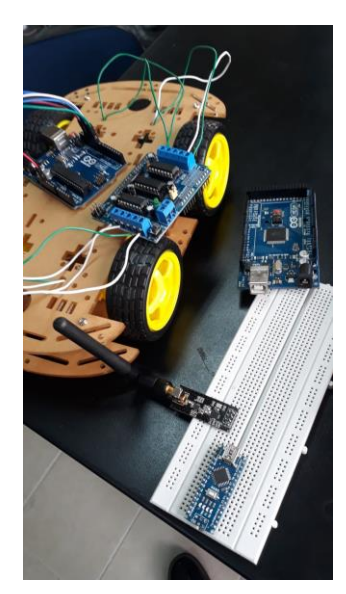

**Figura 10. Sistema de control de carro – robot. Fuente: elaboración propia de los autores.**

2.4. Análisis de las pruebas del prototipo vehículo-robot

Se realizaron las pruebas de señal EMG, calibración de los driver y motores, junto con la pruebas de trasmisión de la variable.

### 2.4.1. Ajustes de la señal EMG

En el análisis de las pruebas del sensor de la señal se observó la variación de los voltajes dentro de un rango de 1.3 a 5 voltios, los cuales se calibraron con la última etapa amplificadora del sensor de la señal y observados en el osciloscopio digital del laboratorio, y así establecer los lagos de la señal a trasmitir.

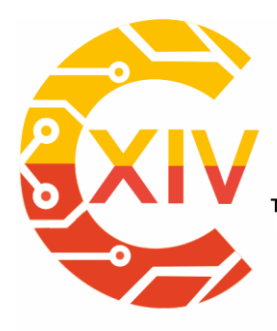

# CONGRESO INTERNACIONAL<br>DE ELECTRÓNICA, CONTROL Preparación de Artículos XIV CIECT **TELECOMUNICACIONES**

Transformación Digital Incluyente para el avance Tecnológico y Social

18 y 19 de Noviembre de 2019 Bogotá - Colombia-

Aduanilla de Paiba - Universidad Distrital Francisco José de Caldas -

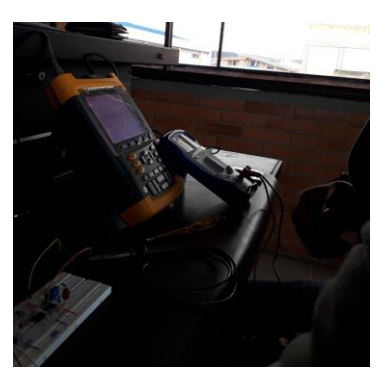

#### **Figura 11. Osciloscopio donde se realizaron los ajustes a los niveles de la señal EMG. Fuente: elaboración propia de los autores.**

2.4.2. Calibración de los Driver y motores.

En el laboratorio de aviónica se realizaron los ajustes y calibración de los motores junto con

la tarjeta driver que es la encargada del control PWM.

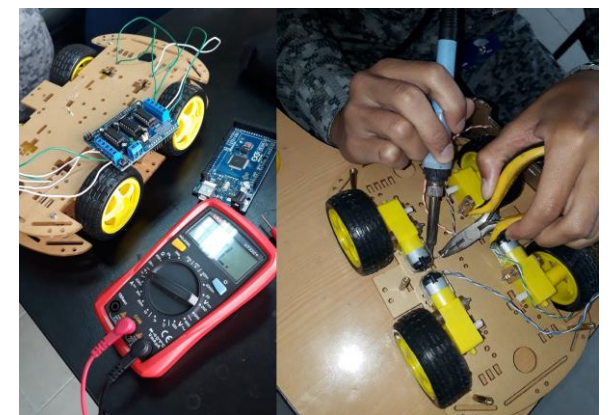

**Figura 11. Ajustes y calibración del vehículo-robot. Fuente: elaboración propia de los autores.**

2.4.3. Ensayos de la trasmisión de la señal EMG.

Luego de establecer que el sistema se encuentre calibrado se procede a realizar pruebas de trasmisión de la señal EMG, es la que se observó a diferentes distancias se mantenía la velocidad y cuando se ejercía fuerza en el musculo se aceleraba los motores del vehículorobot.

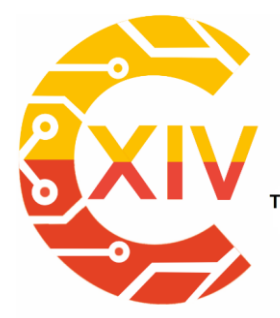

# CONGRESO INTERNACIONAL<br>DE ELECTRÓNICA, CONTROL Preparación de Artículos XIV CIECT Y TELECOMUNICACIONES

.<br>Transformación Digital Incluyente para el avance Tecnológico y Social 18 y 19 de Noviembre de 2019 Bogotá - Colombia-Aduanilla de Paiba - Universidad Distrital Francisco José de Caldas

#### **3. Conclusiones**

Con el desarrollo del proyecto del vehículo – Robot, se abre una nueva visión para seguir investigando las señales EMG, e implementarlas en otras posibles soluciones.

Con la aplicación de las señales EMG abrimos otros campos en la parte aeronáutica, para ser explotados en la utilización de estas señales.

Lograr adquirir señales muy pequeñas de los movimientos en los músculos, poder amplificarlas, procesarlas y luego trasmitirlas inalámbricamente. Esto nos demuestra que podemos controlar sistemas robóticos más complejos con únicamente mover una extremidad del cuerpo.

Con esta investigación se incentivó a la comunidad académica de la escuela de suboficiales de la Fuerza Aérea Colombiana. En el estudio, desarrollo e innovación, en nuevas tecnologías que utilicen las señales EMG.

### **Referencias**

- [1] Peter Konrad, "The ABC of EMG, A Practical introducion to kinesiogical Electromyography", NORAXON INC. USA, April 2005.
- [2] Falcon, Alexander & Taboada-Crispi, Alberto & Llanes-Machado, René. (2006). Selección de Amplificadores de Instrumentación para Acondicionar Señales Bioeléctricas.
- [3] Marie-Françoise Lucas, Adrien Gaufriau, Sylvain Pascual, Christian Doncarli, Dario Farina, Multi-channel surface EMG classification using support vector machines and signal-based wavelet optimization, Biomedical Signal Processing and Control, Volume 3, Issue 2, April 2008.

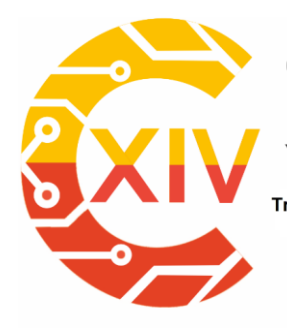

# CONGRESO INTERNACIONAL<br>DE ELECTRÓNICA, CONTROL Preparación de Artículos XIV CIECT Y TELECOMUNICACIONES

Transformación Digital Incluyente para el avance Tecnológico y Social

18 y 19 de Noviembre de 2019 Bogotá -Colombia-Aduanilla de Paiba - Universidad Distrital Francisco José de Caldas

- [4] Jorge Andrés García Pinzon y Luis Enrique Mendoza, "Adquisición Y Procesamiento De Señales Emg Para Controlar Movimiento De Un Brazo Hidráulico", junio 2014, Pag. 2.
- [5] HeeSu Kang; Kiwon Rhee; Kyoung-jin You; Hyun-chool Shin, "Intuitive robot navigation using wireless EMG and acceleration sensors on human arm," Intelligent Signal Processing and Communications Systems (ISPACS), 2011, International Symposium on, vol., no., pp.1, 4, 7-9 Dec. 2011.
- [6] Elena Butariu, Stelian Butariu, Andor Minodora, Lavinia Novenau, Georgeta Mihalas, "Use of EMG Biofeedback as a Method of mucular training during physical exercise in elders", University of Medicine and Pharmacy Victor Babes, 2009.
- [7] William T. Tsushima, "La aplicación clínica de la biorretroalimentación EMG para los dolores de cabeza traumáticos", Revista Latinoamericana de Psicología, vol.15, pp. 133-137,1983.
- [8] Harold A. Romo, Judy C. Realpe, Pablo E. Jojoa, "Análisis de Señales EMG Superficiales y su Aplicación en Control de Prótesis de Mano", Universidad del Cauca, junio de 2007.
- [9] Claudio Castellini, Patrick van der Smagt, "Surface EMG in advanced hand prosthetics", Springer-Verlag 2008.
- [10] Andre Ferreira, Wanderley Celeste, Fernando Cheein, Teodiano Bastos-Filho, Mario Sarcinelli-Filho, "Journal of Neuro Engineering and Rehabilitation, Human-machine interfaces based on EMG and EEG applied to robotic systems", Journal of NeuroEngineering and Rehabilitation 2008.
- [11] Jaime Gomez-Gil, Israel San-Jose-Gonzalez, Luis Fernando Nicolas-Alonso,Sergio Alonso-Garcia, "Steering a Tractor by Means of an EMG-Based Human- Machine Interface", Department of Signal Theory, Communications and Telematics Engineering, University of Valladolid, Julio 2011.
- [12] Ing. Irving Aaron Cifuentes González, "Extracción de Características y Clasificación de Señales Electromiográficas Utilizando la Transformada Hilbert-Huang y Redes Neuronales", Maestro en ciencias en la especialidad de Electrónica en el Instituto Nacional de Astrofísica, Óptica y Electrónica, (INAOE), México, 2012.

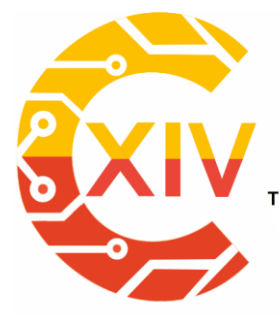

# CONGRESO INTERNACIONAL<br>DE ELECTRÓNICA, CONTROL Preparación de Artículos XIV CIECT Y TELECOMUNICACIONES

.<br>Transformación Digital Incluyente para el avance Tecnológico y Social

18 y 19 de Noviembre de 2019 Bogotá - Colombia-Aduanilla de Paiba - Universidad Distrital Francisco José de Caldas

- [13] C. A. Riaño Ríos, and V. E. Quintero Machado, "Control de una mano virtual usando señales electromiográficas", tesis Pg Eng., Departamento de Ingeniería en Mecatrónica, Universidad UMNG, Bogotá, Colombia, 2010.
- [14] Cristian Beltre, "Músculo bíceps braquial", 2019. Disponible en: [https://www.anatomiatopografica.com/musculos/musculo-biceps-braquial/.](https://www.anatomiatopografica.com/musculos/musculo-biceps-braquial/)
- [15] Dr. ir. H.J. Hermens and ir. B Freriks from Enschede, the Netherlands, "SENIAM", marzo, 2006. Disponible en: [http://www.seniam.org/.](http://www.seniam.org/)
- [16] D. M. Moreno, "¿cómo hacer su propio circuito sensor de músculo / EMG?", Agosto 2, 2016, Disponible en: [https://emgprotesisdmm.wordpress.com/.](https://emgprotesisdmm.wordpress.com/)
- [17] Electrónicos Caldas Tienda virtual de componentes electrónicos, Manizales, Colombia, 2019, Disponible en: [https://www.electronicoscaldas.com/es/amplificadores-operacionales/424](https://www.electronicoscaldas.com/es/amplificadores-operacionales/424-amplificador-operacional-tl072.html) [amplificador-operacional-tl072.html](https://www.electronicoscaldas.com/es/amplificadores-operacionales/424-amplificador-operacional-tl072.html)
- [18] Patagoniatec, "NRF24L01 + RFX2401", Argentina, julio 2014. Disponible en: [https://saber.patagoniatec.com/2014/07/nrf24l01-rfx2401-nrf24l01-pa-lna-arduino](https://saber.patagoniatec.com/2014/07/nrf24l01-rfx2401-nrf24l01-pa-lna-arduino-argentina-ptec/)[argentina-ptec/.](https://saber.patagoniatec.com/2014/07/nrf24l01-rfx2401-nrf24l01-pa-lna-arduino-argentina-ptec/)
- [19] Merletti Roberto, "Electromyography Physiology, Engineering, and Noninvasive Applications", IEEE Press Engineering in Medicine and Biology Society, 2004.
- [20] Brian Kaminski ARA/SED, "Muscle sensor V3", 2014 Disponible en: [http://www.advancertechnologies.com/p/muscle-sensor-v3.html.](http://www.advancertechnologies.com/p/muscle-sensor-v3.html)
- [21] Emgprotesisdmm, "¿cómo hacer su propio circuito sensor de músculo / EMG?", 2016, Disponible en: [https://emgprotesisdmm.wordpress.com/2016/08/02/como](https://emgprotesisdmm.wordpress.com/2016/08/02/como-hacer-su-propio-circuito-sensor-de-musculo-emg/)[hacer-su-propio-circuito-sensor-de-musculo-emg/](https://emgprotesisdmm.wordpress.com/2016/08/02/como-hacer-su-propio-circuito-sensor-de-musculo-emg/)
- [22] Robots Didácticos, "Manejo de potencia para motores con el integrado L293D", 2018, Disponible en: [http://robots-argentina.com.ar/didactica/manejo-de-potencia-para](http://robots-argentina.com.ar/didactica/manejo-de-potencia-para-motores-con-el-integrado-l293d/)[motores-con-el-integrado-l293d/.](http://robots-argentina.com.ar/didactica/manejo-de-potencia-para-motores-con-el-integrado-l293d/)
- [23] J. L. Correa-Figueroa, E. Morales-Sánchez, J.A. Huerta-Ruelas, J.J. González-Barbosa, C.R. Cárdenas Pérez, "Sistema de Adquisición de Señales SEMG para la Detección de Fatiga Muscular", Revista Mexicana de Ingeniería Biomédica · volumen 37 · número 1 · Ene-Abr, 2016.